# **CTIX™ OPERATING SYSTEM MANUAL**

**Version C Volume 3**  Convergent Technologies and NGEN are registered trademarks of Convergent Technologies, Inc.

Art Designer, Chart Designer, ClusterCard, ClusterNet, Clusters hare, Context Manager/VM, Convergent, CT-DBMS, CT-MAIL, CT-Net, CTIX, CTOS, CTOS/VM, DISTRIX, Document Designer, The Operator, AWS, CWS, IWS, S/50, S/120, S/160, S/220, S/320, S/640, S/1280, Multibus, TeleCluster, Voice/Data Services, Voice Processor, WGS/Calendar, WGS/Desktop Manager, WGS/Mail, and X-Bus are trademarks of Convergent Technologies, Inc.

CTIX is derived from UNIX System V by Convergent Technologies under license from AT&T. UNIX and RFS are trademarks of AT&T.

Material excerpted from the UNIX System V, Release 3.2 *System Administrator s/User s Reference Manual* and *Programmer's Reference Manual* is Copyright 1989 by AT&T Technologies. Reprinted by permission.

This software and documentation is based in part on the Fourth Berkeley Software Distribution under license from the Regents of the University of California.

This manual was prepared on a Convergent Technologies S/320 Computer System and was printed on an Apple LaserWriter II Laser Printer.

Second Edition (November 1989) 09-02264-01

Copyright © 1989 by Convergent Technologies, Inc., San Jose, CA. Printed in USA.

All rights reserved. No part of this document may be reproduced, transmitted, stored in a retrieval system, or translated into any language without the prior written consent of Convergent Technologies, Inc.

Convergent Technologies makes no representations or warranties with respect to the contents hereof and specifically disclaims any implied warranties of merchantability or fitness for any particular purpose. Further, Convergent Technologies reserves the right to revise this publication and to make changes from time to time in its content without being obligated to notify any person of such revision or changes.

# **TABLE OF CONTENTS: VOLUME 3**

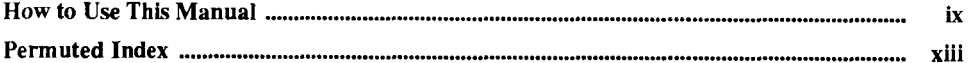

Ĺ.

 $\frac{1}{2}$ 

Ť.

I.

## 2. System Calls

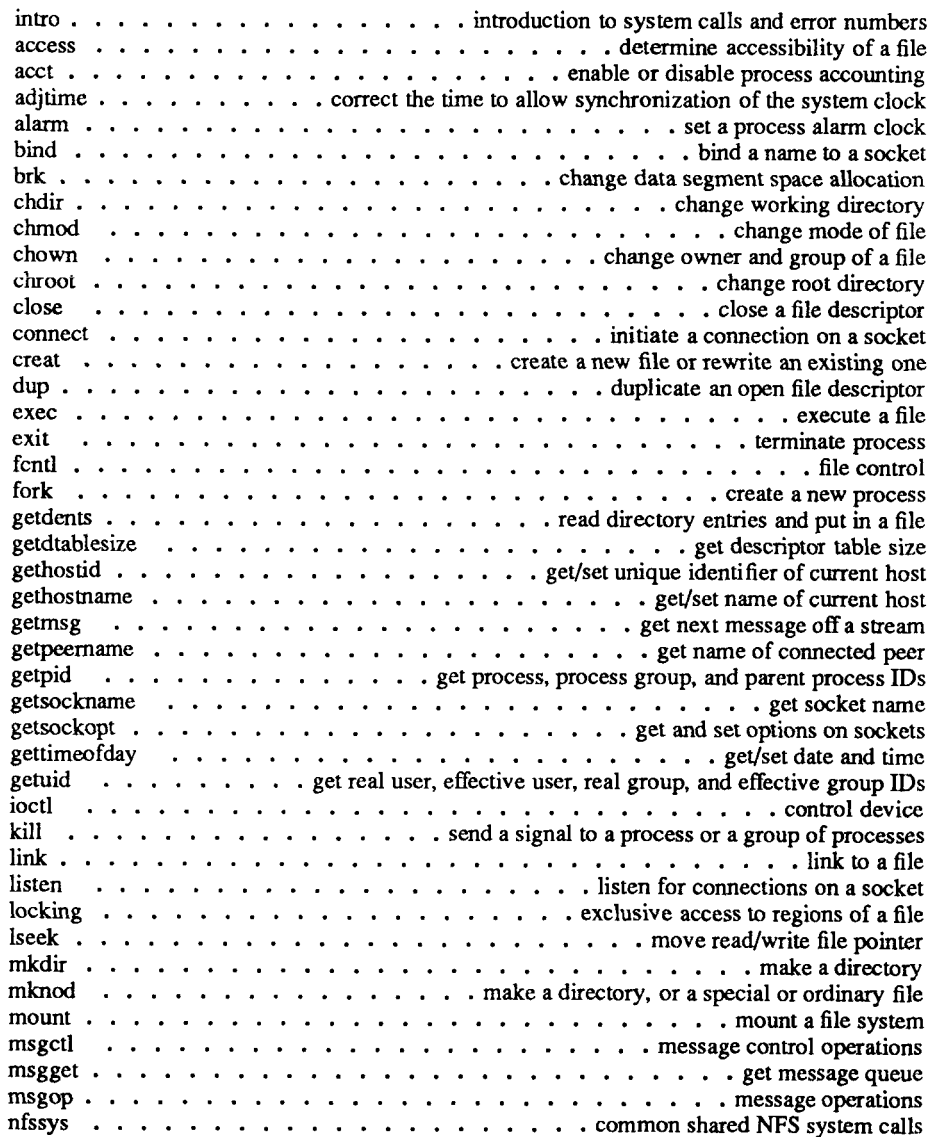

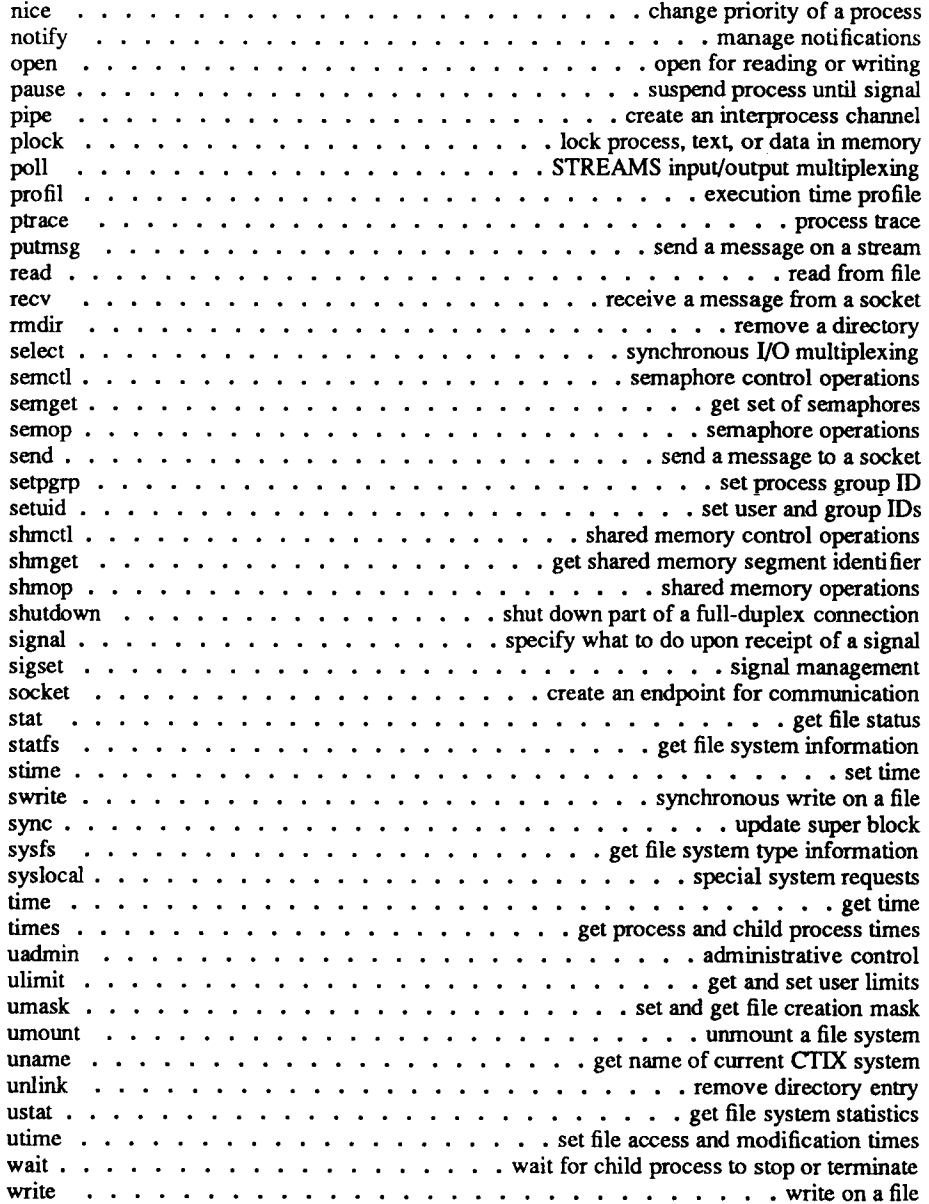

#### 3. Subroutines and Libraries

 $\bar{z}$ 

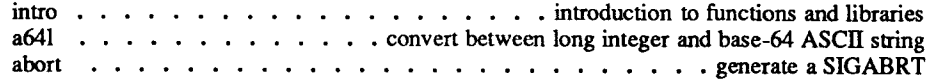

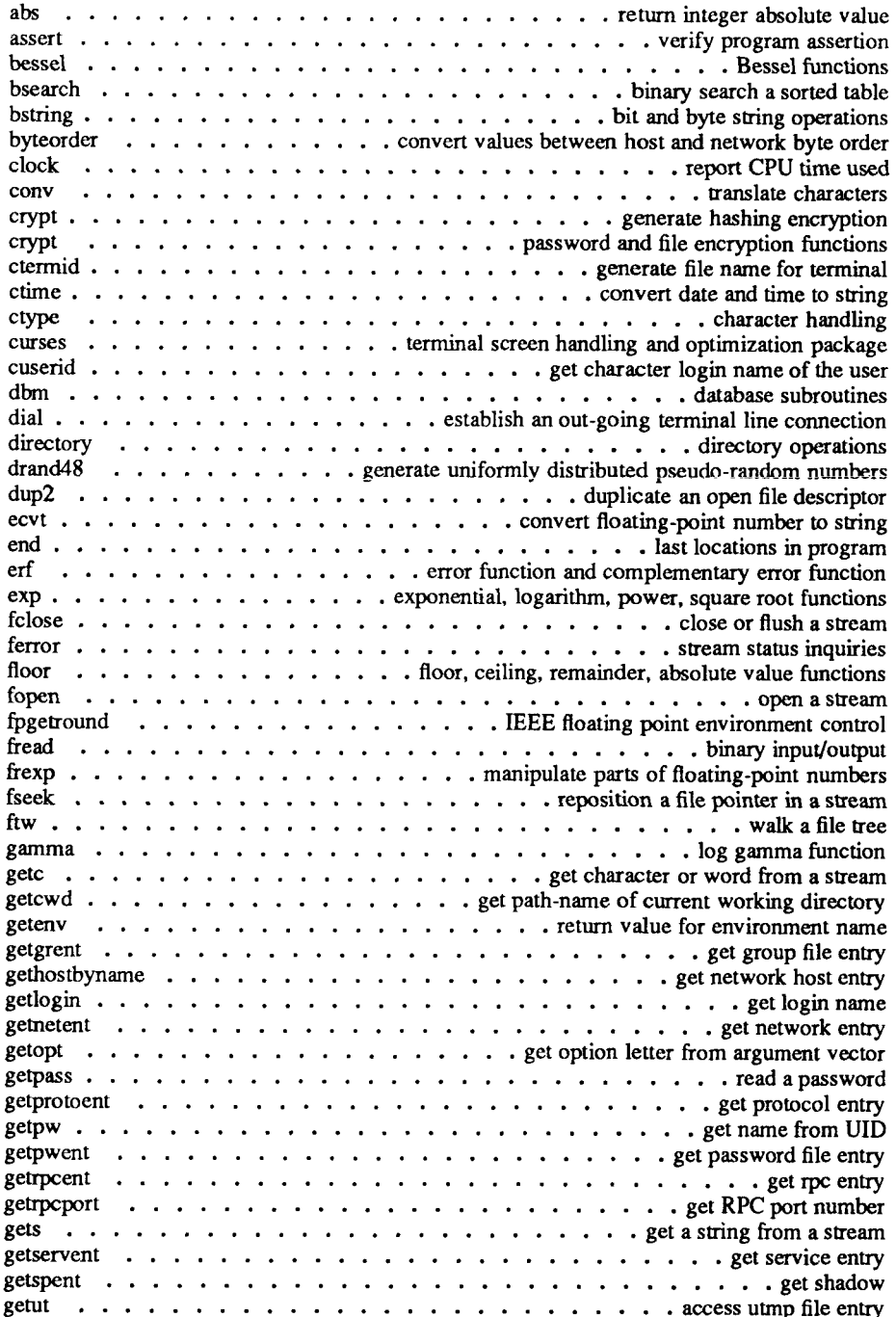

 $\frac{1}{\epsilon}$ 

 $\mathbb{R}^+$ 

í.  $\mathbf{r}$ 

 $\frac{1}{\epsilon}$ 

÷ Ť

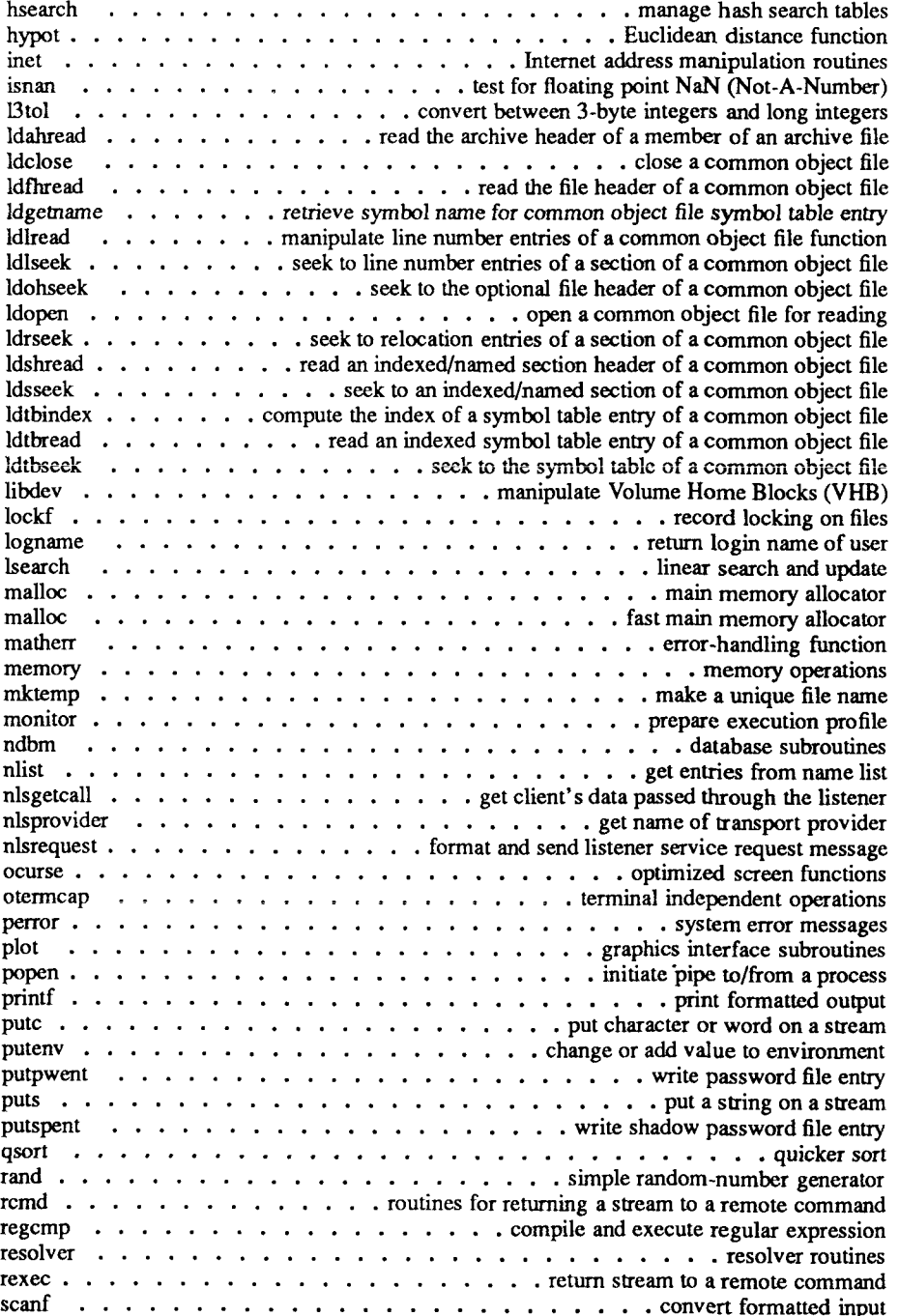

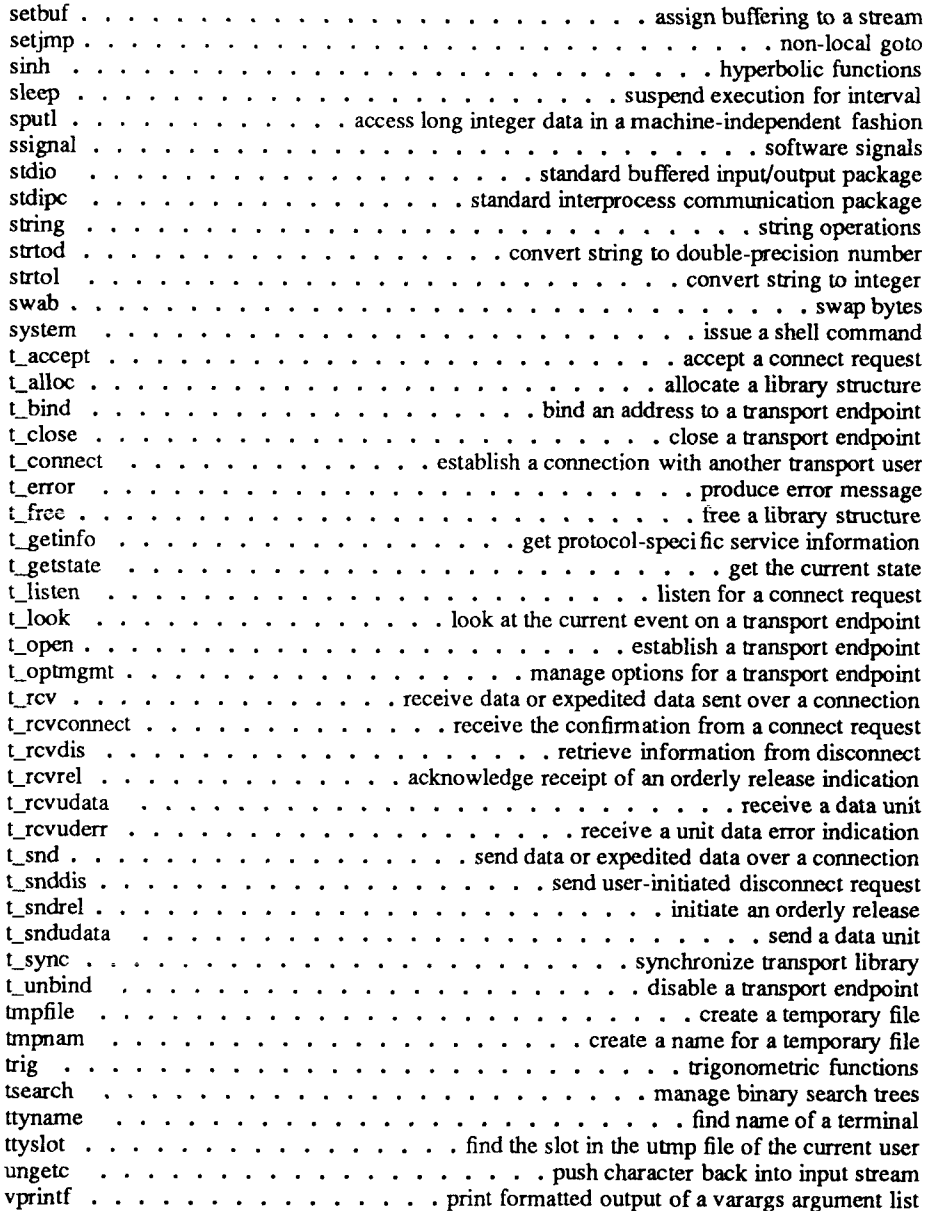

i.

 $\leftarrow$  $\frac{1}{2}$ 

# **HOW TO USE THIS MANUAL**

This second edition of the *CTIX Operating System Manual, Version C,* describes the commands, system calls, libraries, data files, and device interfaces that make up the CTIX Operating System for S/Series Computer Systems. This manual should always be your starting point when you need to find the documentation for a CTIX feature with which you are unfamiliar.

The manual consists of a large number of short entries, sometimes called "the *man*  pages," after the command that accesses the entries when they are kept online. Each entry briefly documents some feature of CTIX. Some features require longer documentation than an entry in this manual; such features have an entry that outlines the feature and cross-references the manual that documents the feature fully. Entries that do not refer to other manuals are self-contained and are the final word on the features they describe.

**Organization of the manual.** The entries are organized into seven sections in four volumes:

Volumes 1 and 2:

1. Commands and Application Programs.

Volume 3:

- 2. System Calls.
- 3. Subroutines and Libraries.

Volume 4:

- 4. File Formats.
- 5. Miscellaneous Facilities.
- 6. Games.
- 7. Special Files.

Within each section, entries are alphabetical by title, except for an *intro* entry at the beginning of each section.

**Entry Title Conventions.** An entry title looks like this example:

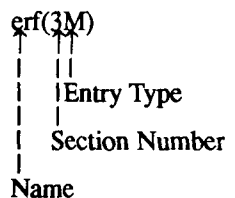

*Name* is the name of the entry. *Section Number* indicates the section that contains the entry. In this case, the entry is in Section 3, which is in Volume 2. *Entry Type* appears only on entries that belong to special categories; refer to the section's *intro* entry for an explanation. In this case, a reference to *intro(*3) would tell you that *erj{*3M) describes functions from the Math Library, which the C compiler does not load by default.

**Finding the entry you need.** To find out which entry you need, refer to the following guides:

- The Permuted Index. This indexes each significant word in each entry's description. It is useful when you have only a general notion what you're looking for. It is also useful when you know the name of the command or function you are interested in, but there is no entry by that name.
- The Table of Contents. This is a simple list of entries, by section, together with the entry descriptions. Volumes 1 and 2 have Tables of Contents for Section 1. Volume 3 has a Table of Contents for Sections 2 and 3. Volume 4 has a Table of Contents for Sections 4 through 7.
- The Table of Related Entries. For Volume 1 only. A table of entries organized so that related entries are grouped together.

**Section organization.** Each section begins with an *intro* entry, which provides important general information for that section.

Section 1, Commands and Application Programs, describes programs intended to be invoked directly by the user or by command ianguage procedures, as opposed to subroutines, which are intended to be called by the user's programs. Commands generally reside in the directory **/bin** (for **binary** programs). Some programs also reside in **/usr/bin,** to save space in **/bin.** These directories are searched automatically by the command interpreter called the *shell.* Commands that were not transported from UNIX System V reside in **/usr/local/bin;** this directory is recommended for locally implemented programs. Some administrative commands reside in **/etc** and various other places. The **/etc** directory is searched automatically if you are logged in as root; otherwise use the full path name given under SYNOPSIS or change the PATH environment variable to include the command's directory.

Section 2, System Calls, describes the entries into the CTIX kernel, including the C language interfaces.

Section 3, Subroutines and Libraries, describes the available library functions or subroutines. Their binary versions reside in various system libraries in the directories **/lib** and **/usr/Iib.** See *intro*(3) for descriptions of these libraries and the files in which they are stored.

Section 4, File Formats, documents the structure of particular kinds of files; for example, the format of the output of the link editor is given in  $a.out(4)$ . Excluded are files used by only one command (for example, the assembler's intermediate files). In general, the  $\overline{C}$ language **struct** declarations corresponding to these formats can be found in the directories **/usr/include** and **/usr/include/sys.** 

Section 5, Miscellaneous Facilities, contains descriptions of character sets, macro packages, and other such information.

Section 6, Games, describes the games and educational programs that reside in the directory **/usr/games.** 

Section 7, Special Files, discusses the characteristics of files that actually refer to input/output devices.

**Entry organization.** All entries are based on a common format, in which some parts are optional:

The NAME part gives the name(s) of the entry and briefly states its purpose. NAME

The SYNOPSIS part summarizes the use of the program being described. A few conventions are used, particularly in Section 1 (Commands and Application Programs): **SYNOPSIS** 

- **Bold Boldface** strings are literals, and are to be typed just as they appear.
- *Regular Regular face* strings usually represent substitutable argument prototypes and program names found elsewhere in the manual.
- $\overline{1}$ Square brackets around an argument prototype indicate that the argument is optional. When an argument prototype is given as "name" or "file," it always refers to a *file* name.
- Ellipses are used to show that the previous argument . . . prototype can be repeated.
- $+ =$  A final convention is used by the commands themselves. An argument beginning with a minus  $(-)$ , plus  $(+)$ , or equal sign  $(=)$  is often taken to be some sort of flag argument, even if it appears in a position where a file name could appear. Therefore, it is unwise to have files whose names begin with  $-$ ,  $+$ , or  $=$ .
- DESCRIPTION The DESCRIPTION part discusses the subject at hand.
- EXAMPLE(S) The EXAMPLE(S) part gives example(s) of usage, where appropriate.
- FILES The FILES part gives the file names that are built into the program.
- SEEALSO The SEE ALSO part gives pointers to related information.
- DIAGNOSTICS The DIAGNOSTICS part discusses the diagnostic indications that may be produced. Messages that are intended to be self-explanatory are not listed.
- NOTES The NOTES part gives information that might be helpful under the particular circumstance described.
- WARNINGS The WARNINGS part points out potential pitfalls.
- BUGS The BUGS part gives known bugs and sometimes deficiencies. Occasionally, the suggested fix is also described.

A table of contents is provided at the front of each of the four volumes, along with a complete permuted index derived from the tables. On each *index* line, the title of the

ĩ

entry to which that line refers is followed by the appropriate section number in parentheses. This is important because there is considerable duplication of names among the sections, arising principally from commands that exist only to exercise a particular system call.

## **PERMUTED INDEX**

This index includes entries for all pages of Volumes 1 through 4. The entries themselves are based on the one-line descriptions or titles found in the NAME portion of each manual page; the significant words (keywords) of these descriptions are listed alphabetically down the center of the index.

The index is actually a keyword-in-context (KWIC) index that has three columns. To use the index, read the center column to look up specific commands by name or by subject topics. Note that the entry may begin in the left column or wrap around and continue into the left column. A period (.) marks the end of the entry, and a slash  $\langle \rangle$ indicates where the entry has been continued or truncated. The right column gives the manual page where the command or subject is described.

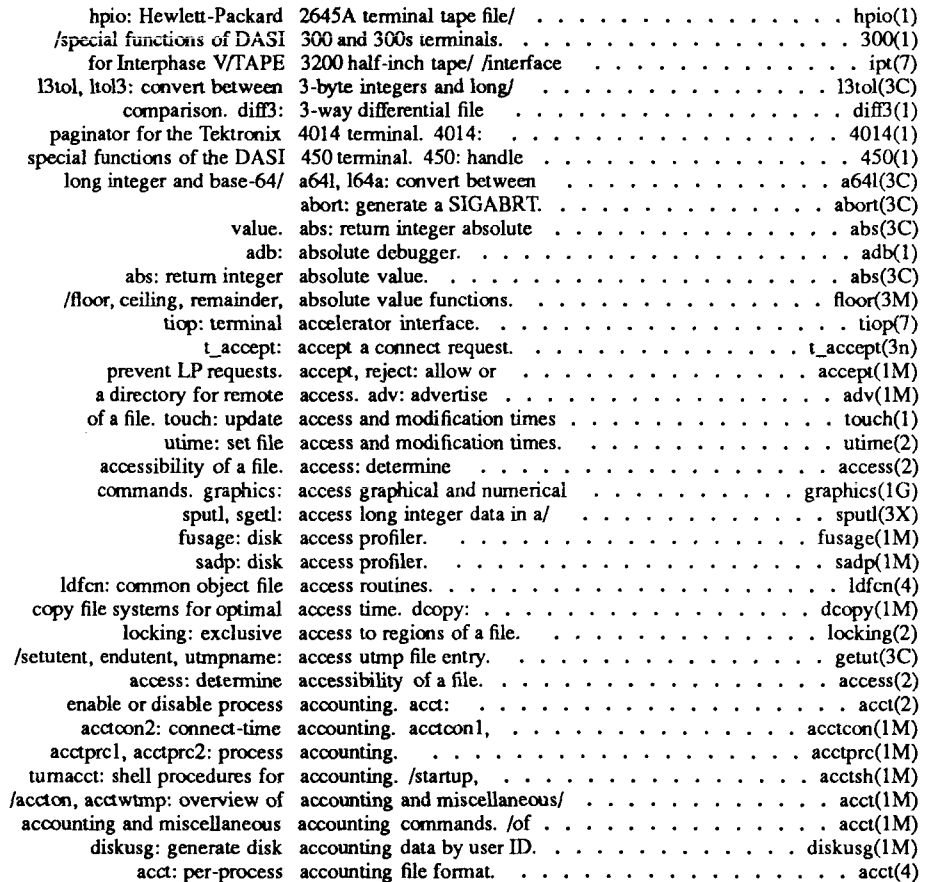

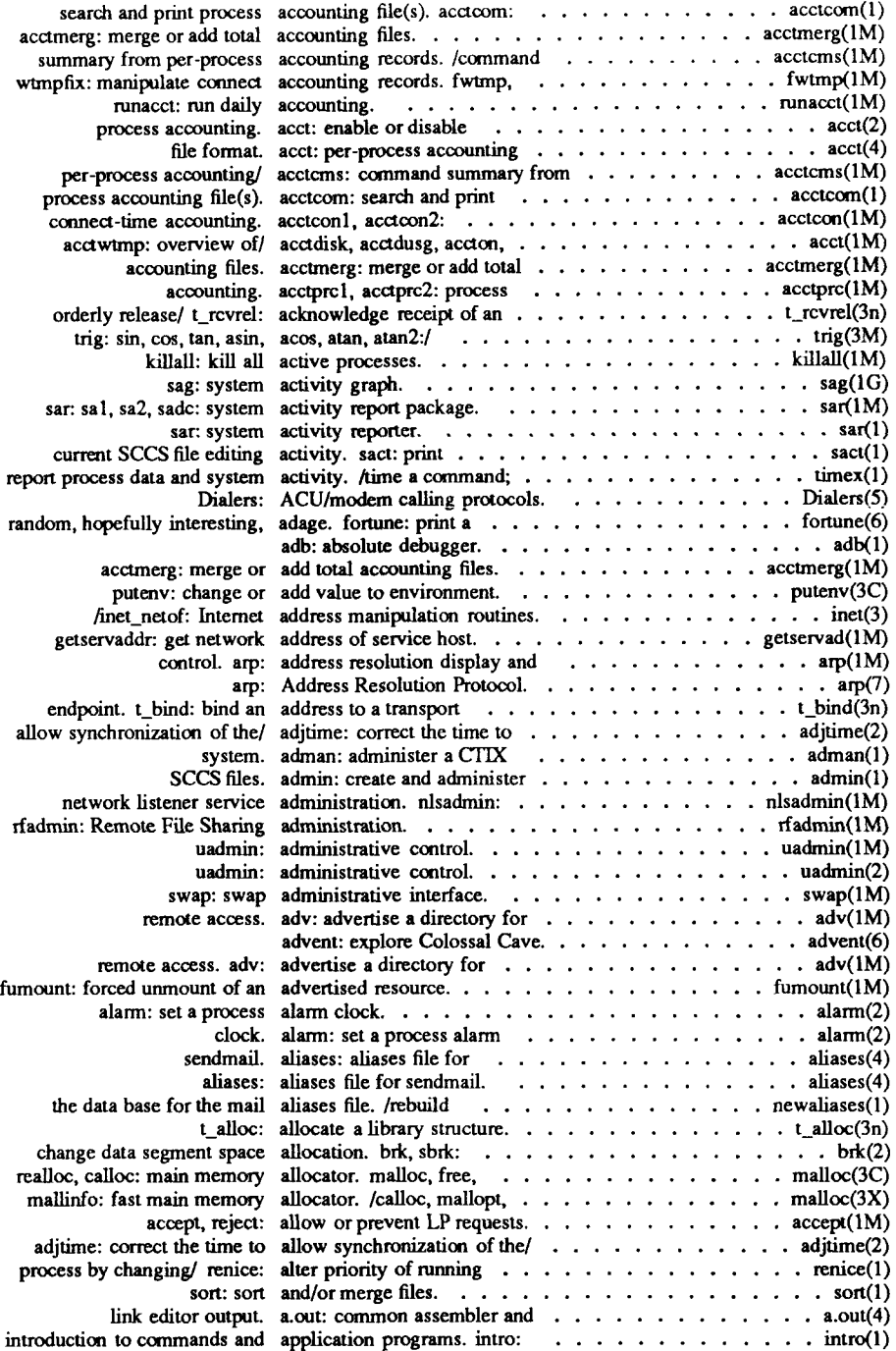

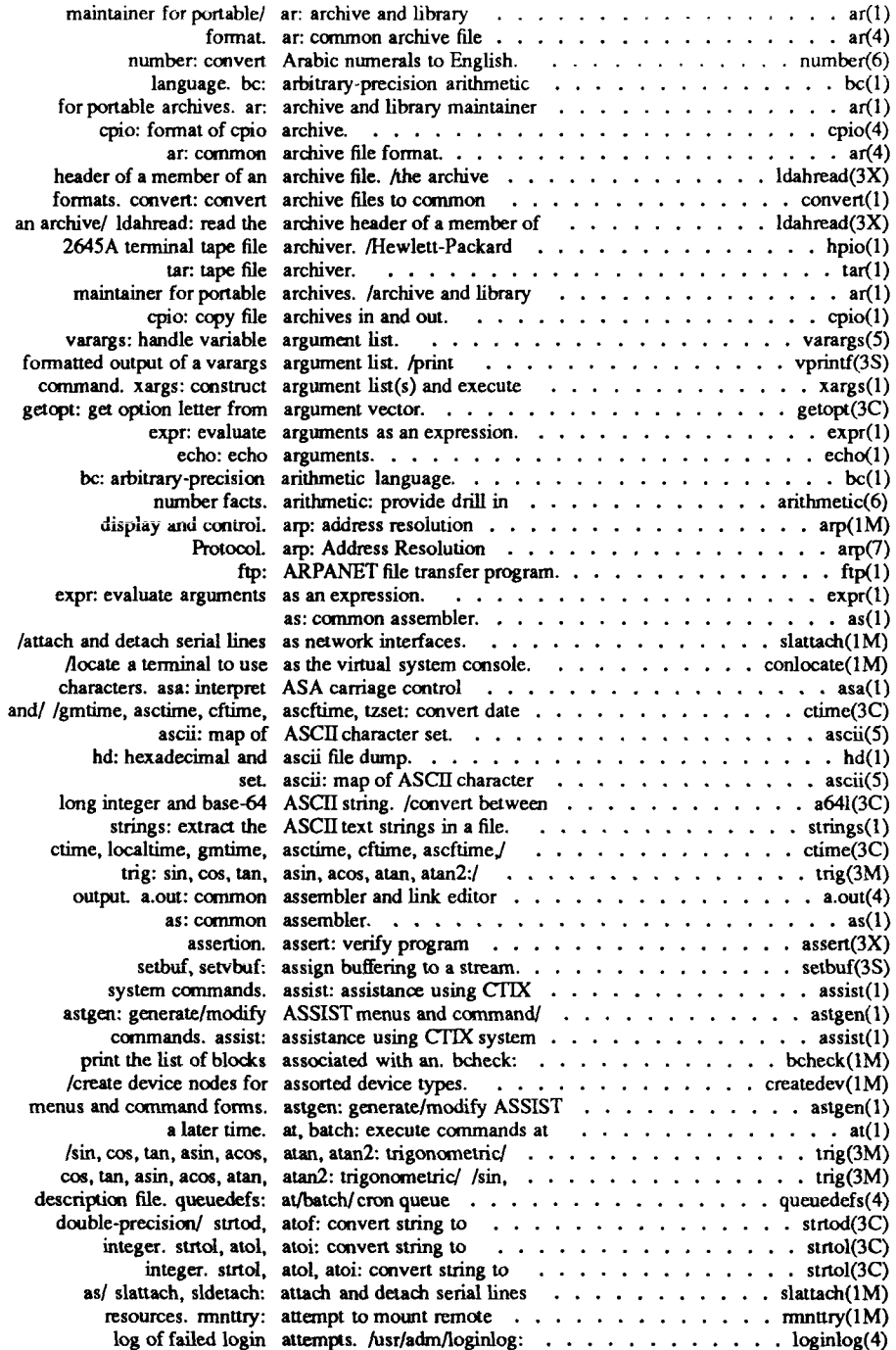

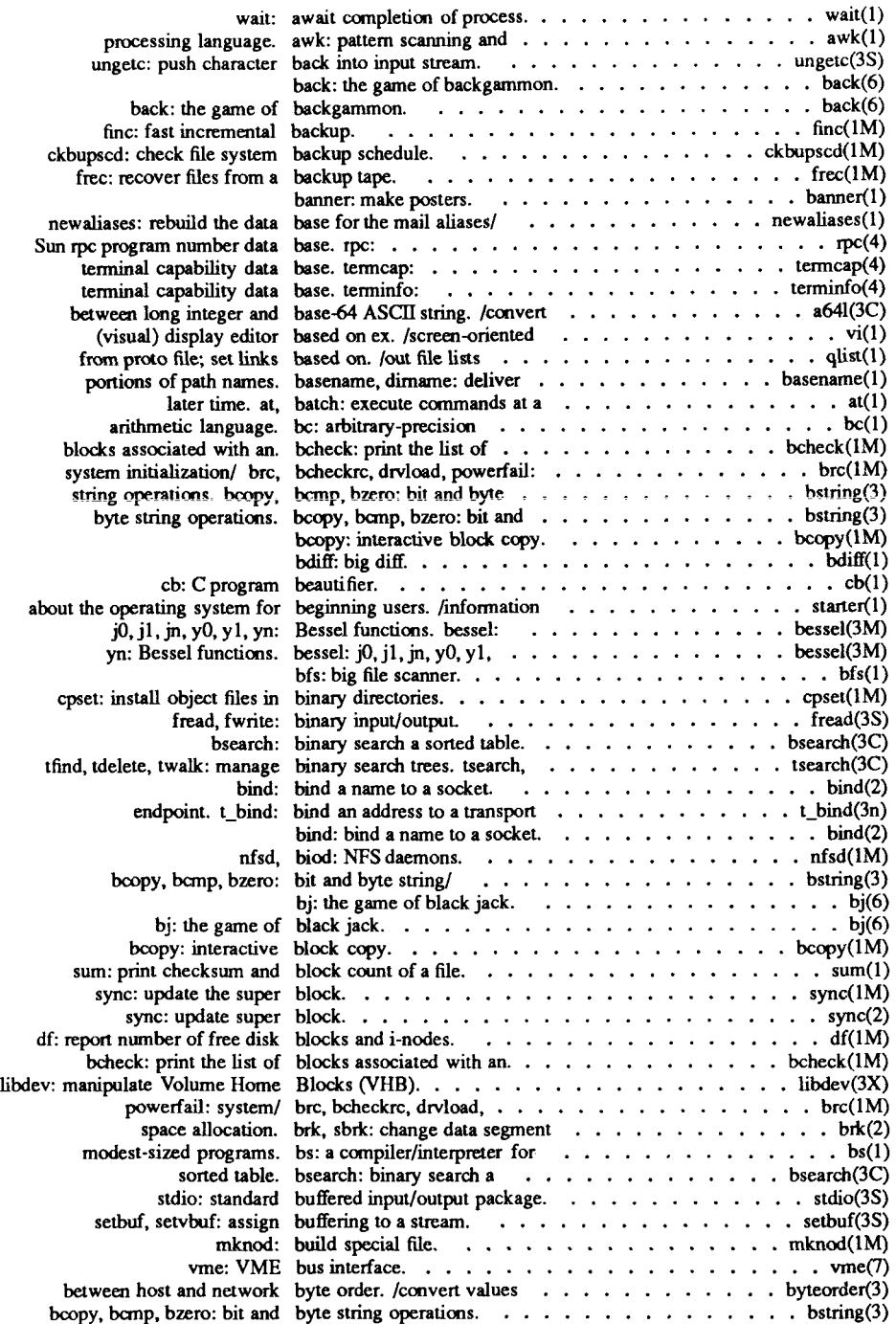

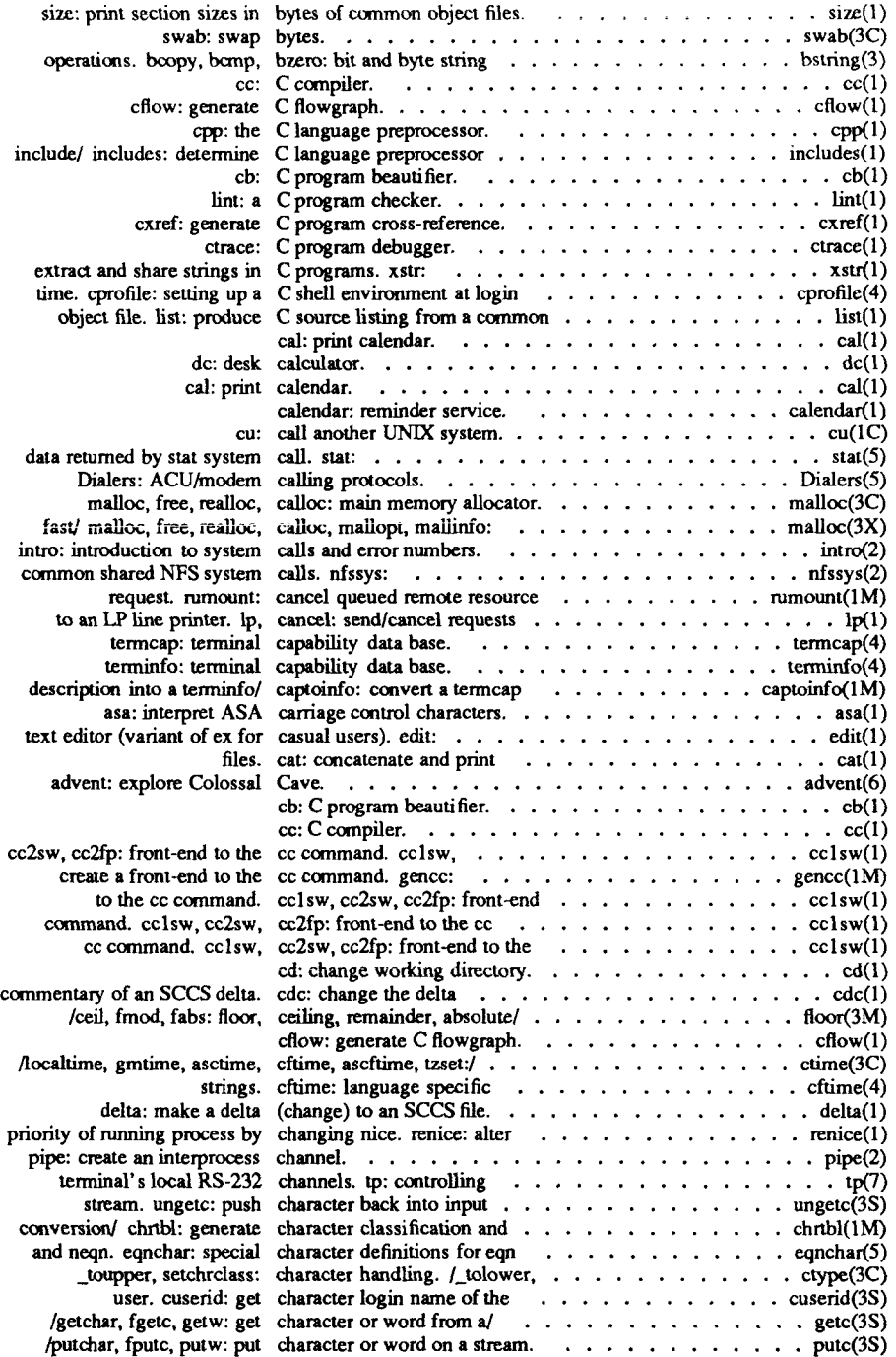

j

 $\frac{1}{2}$ 

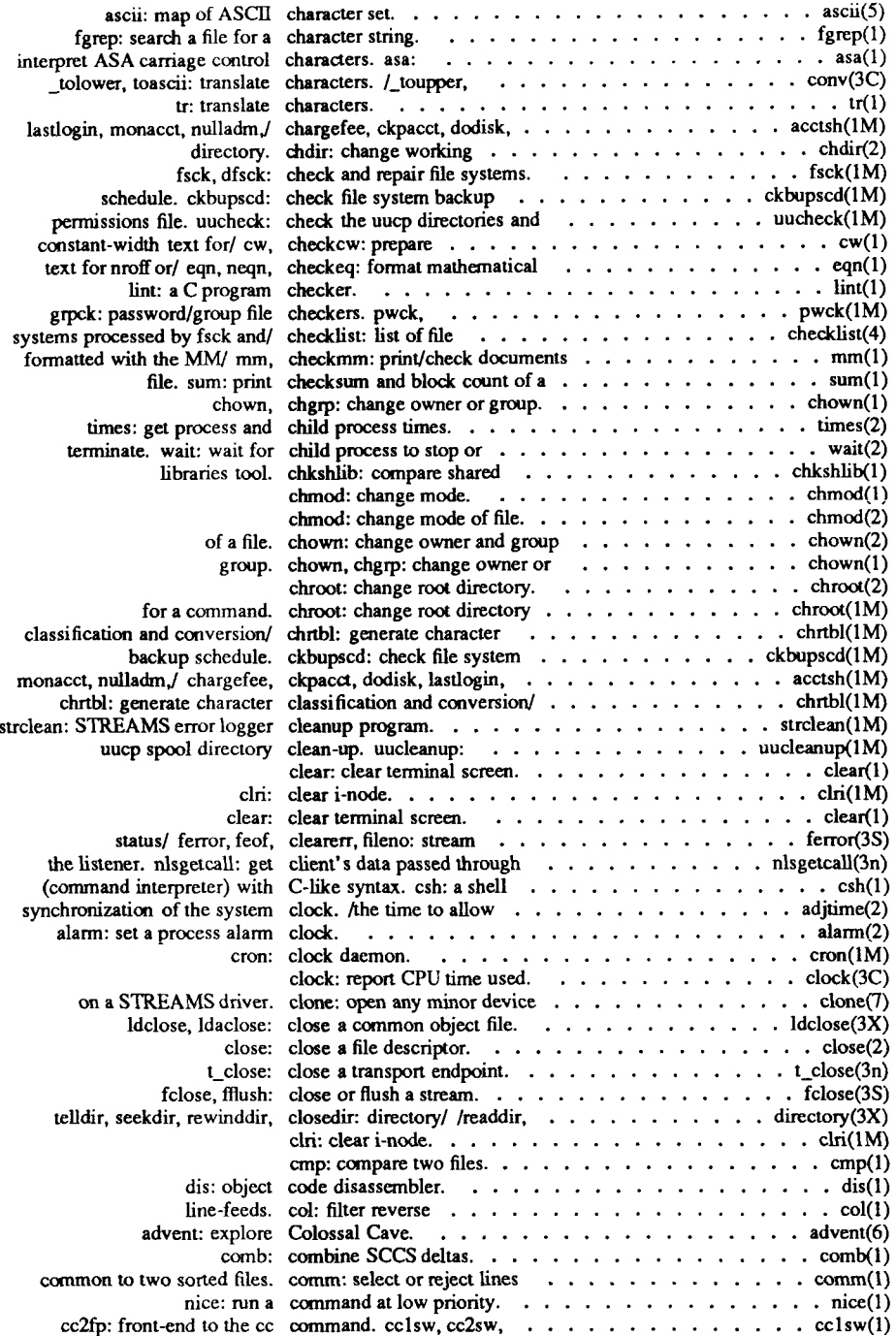

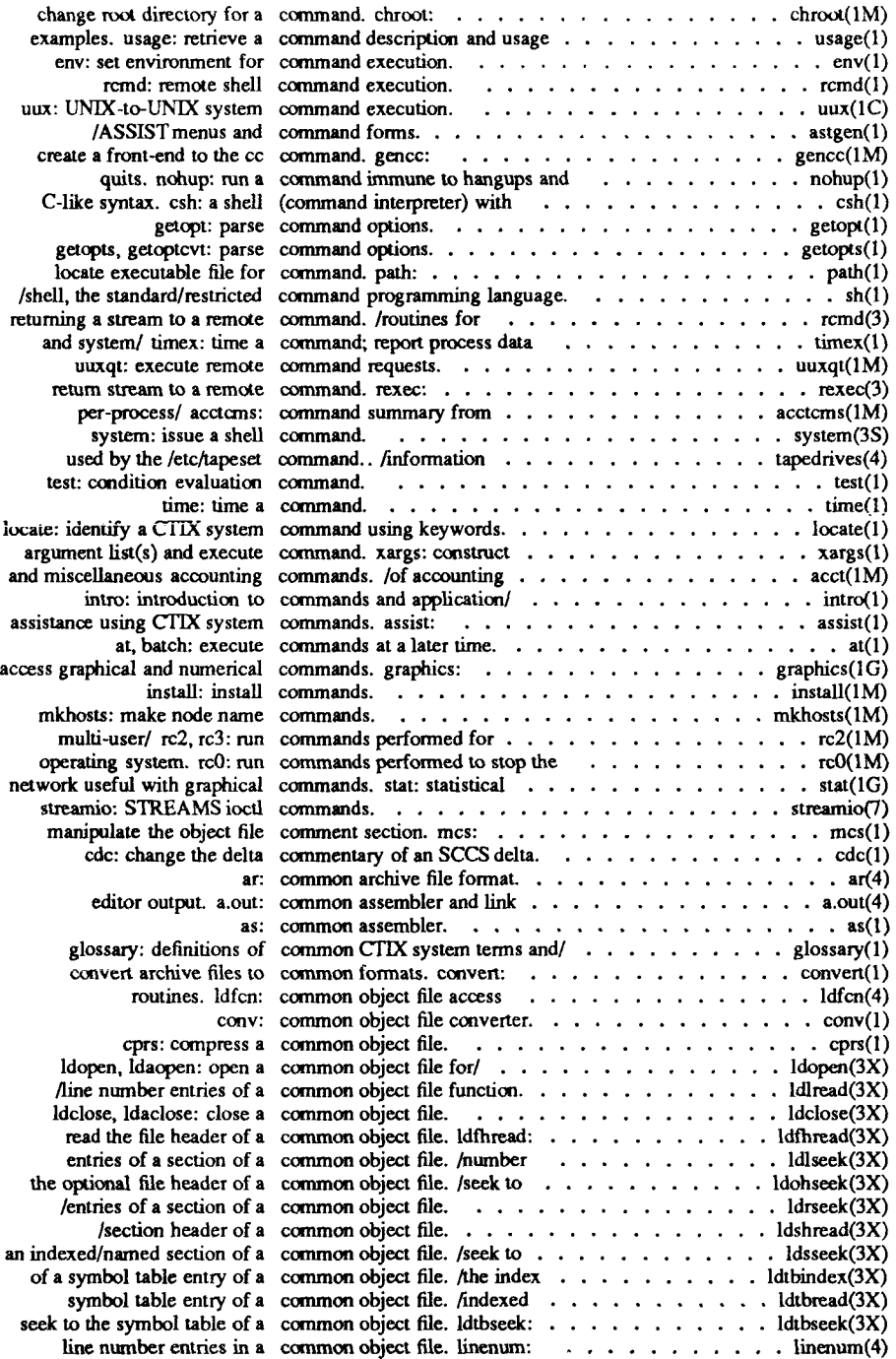

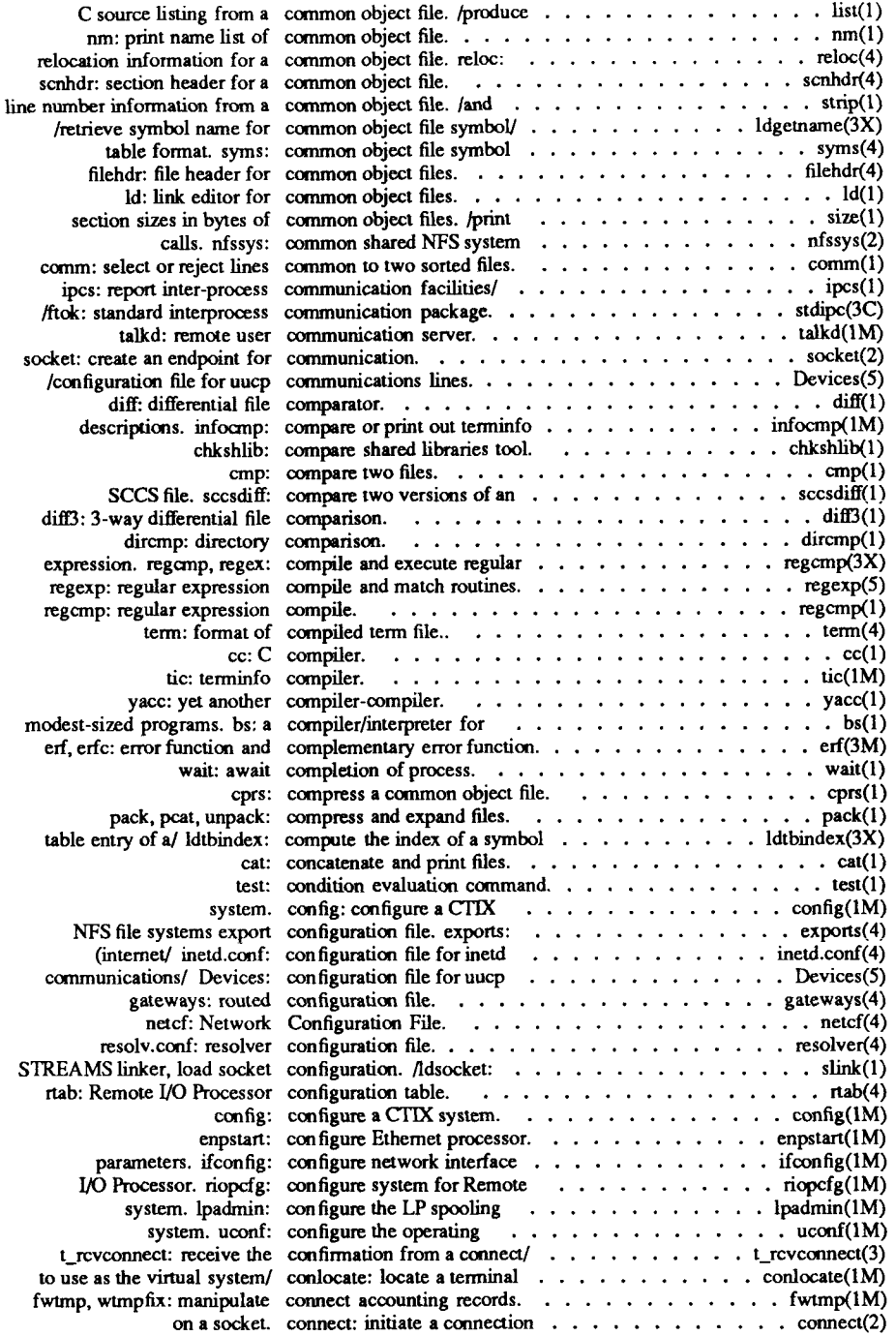

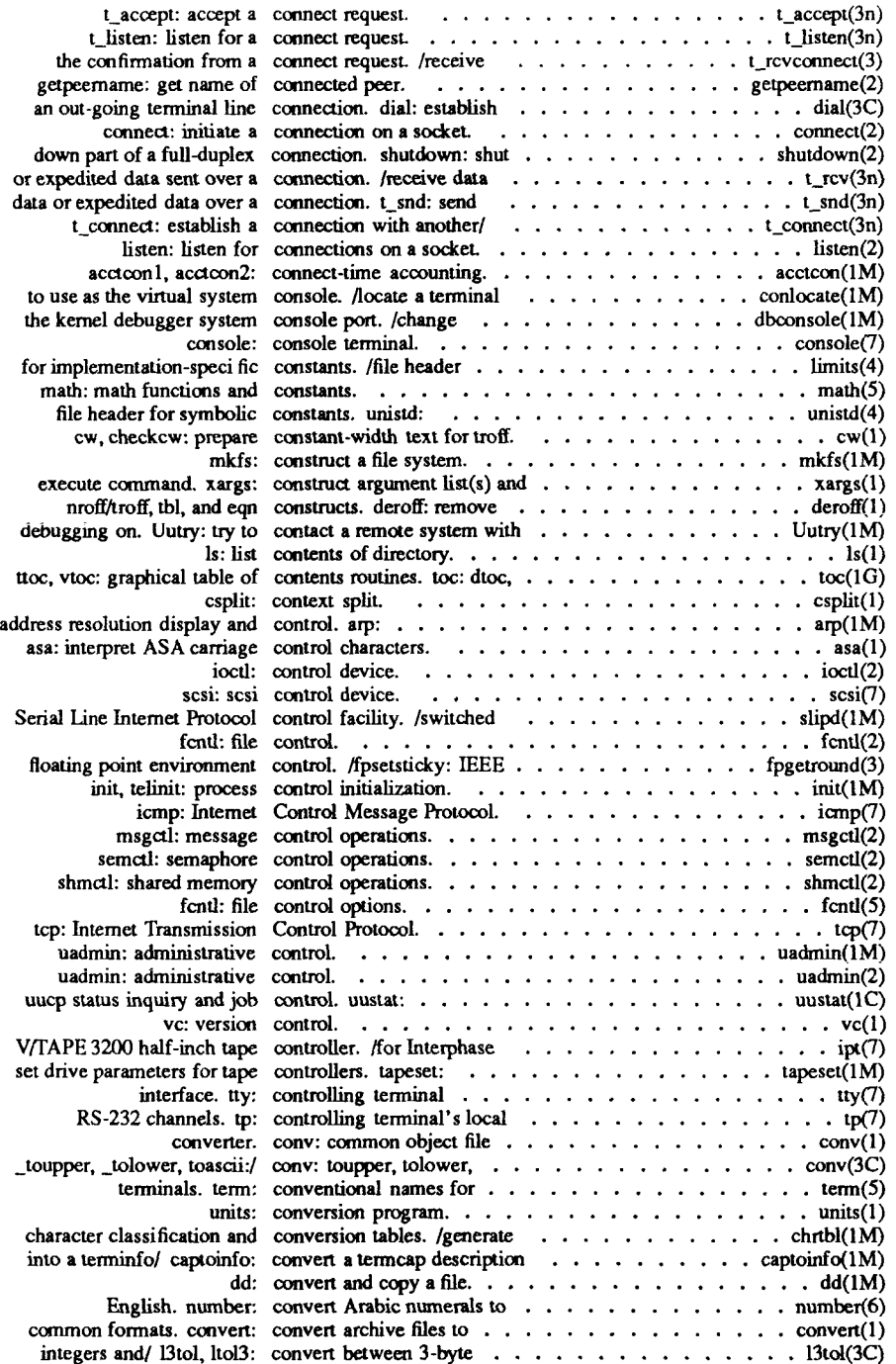

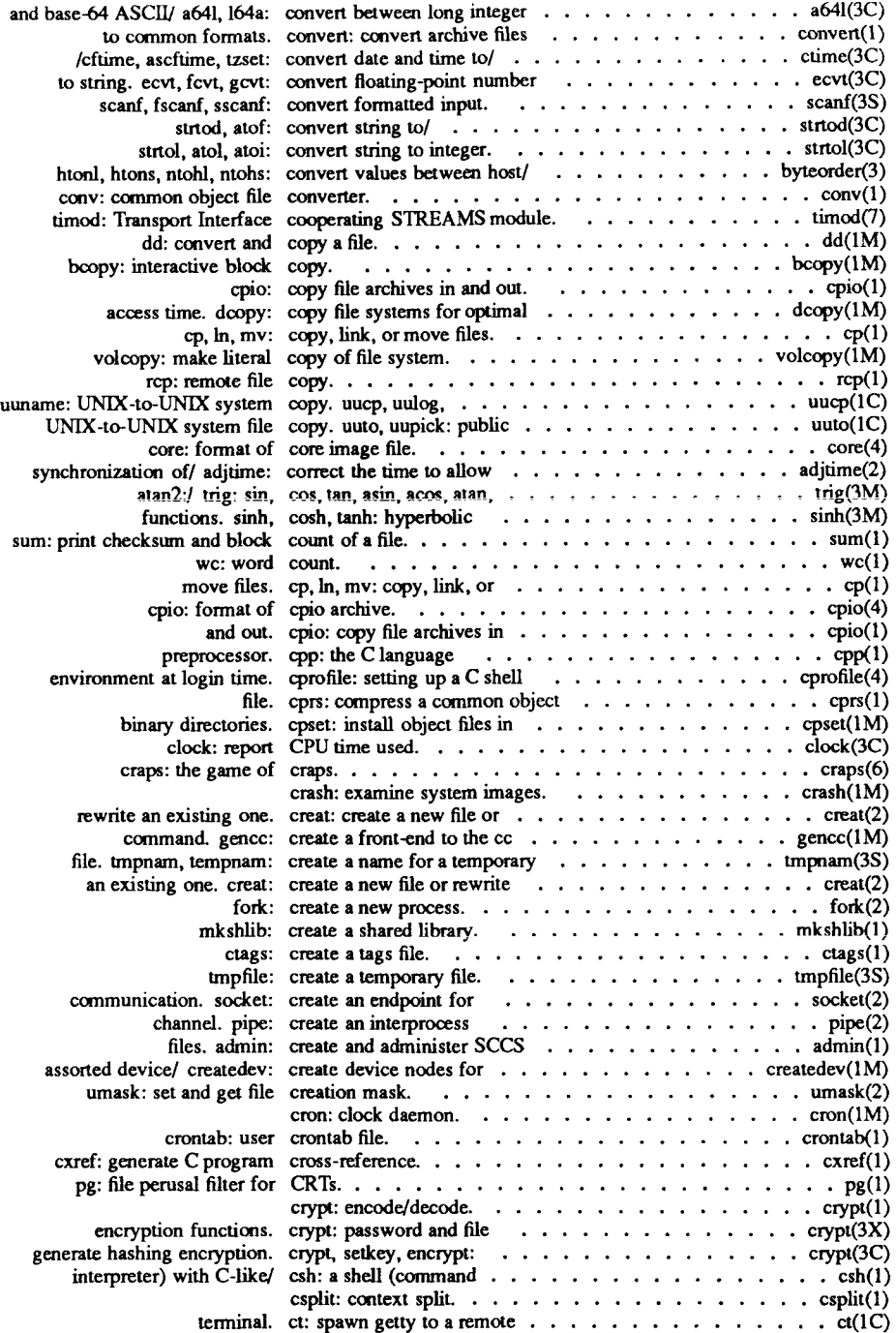

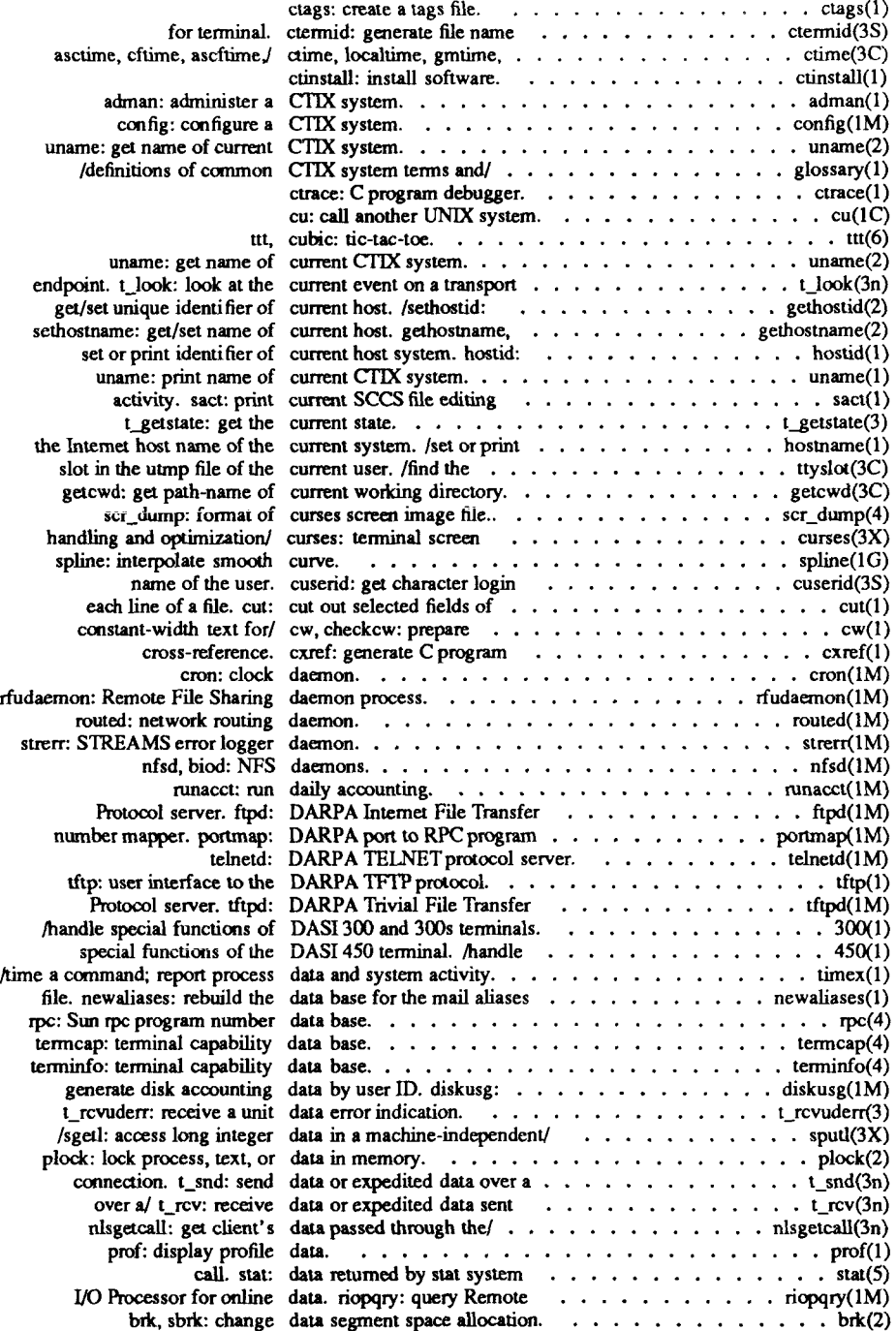

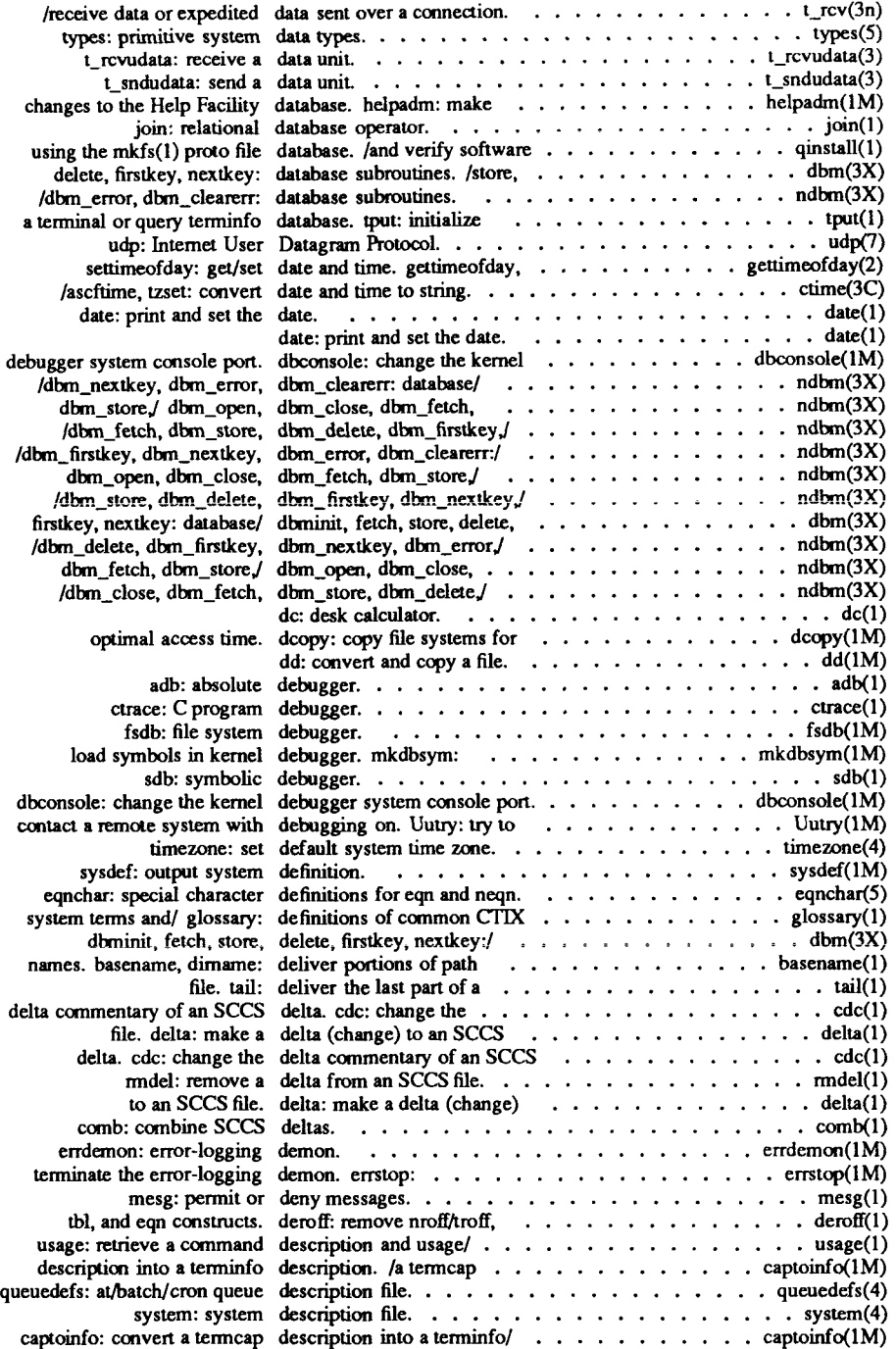

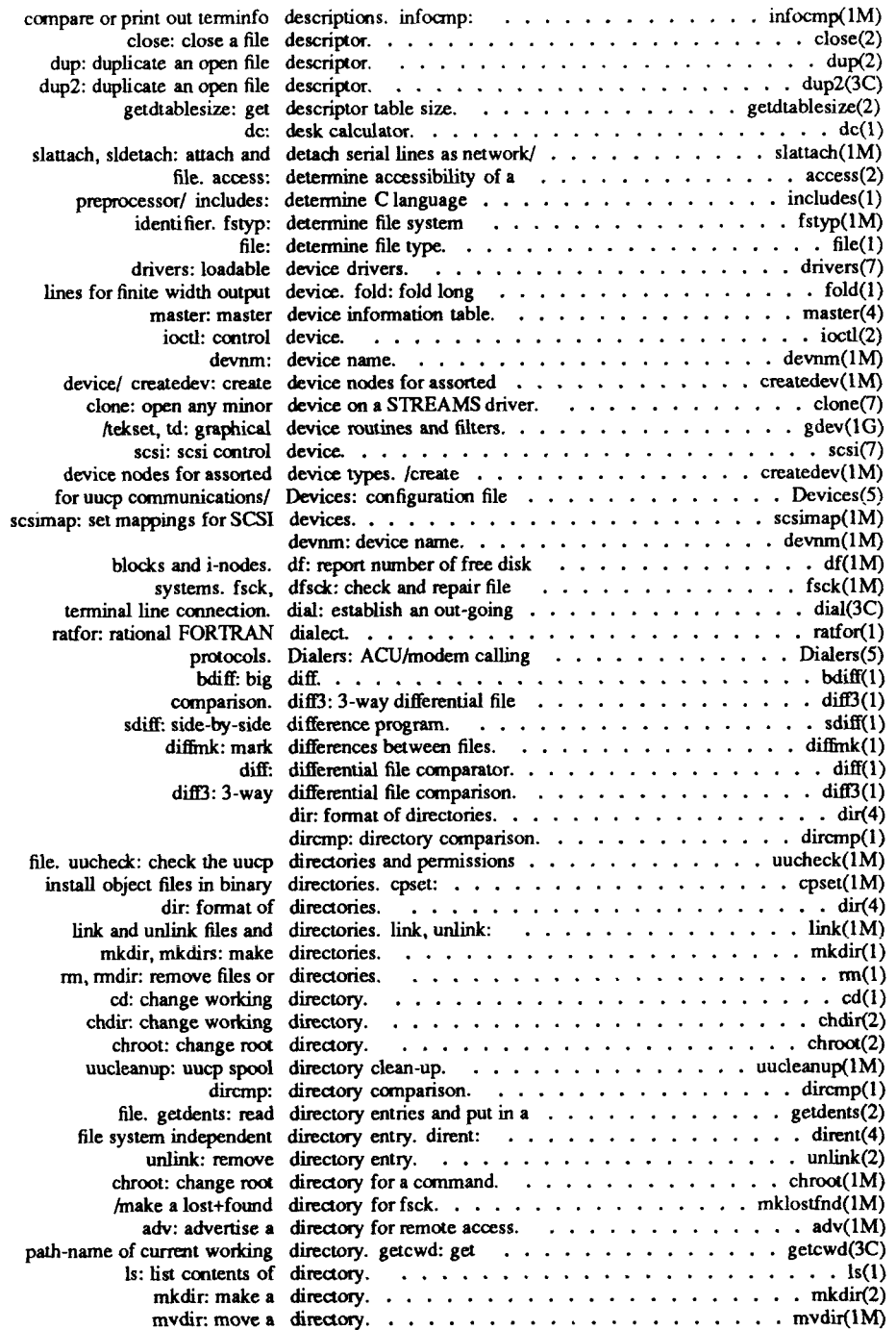

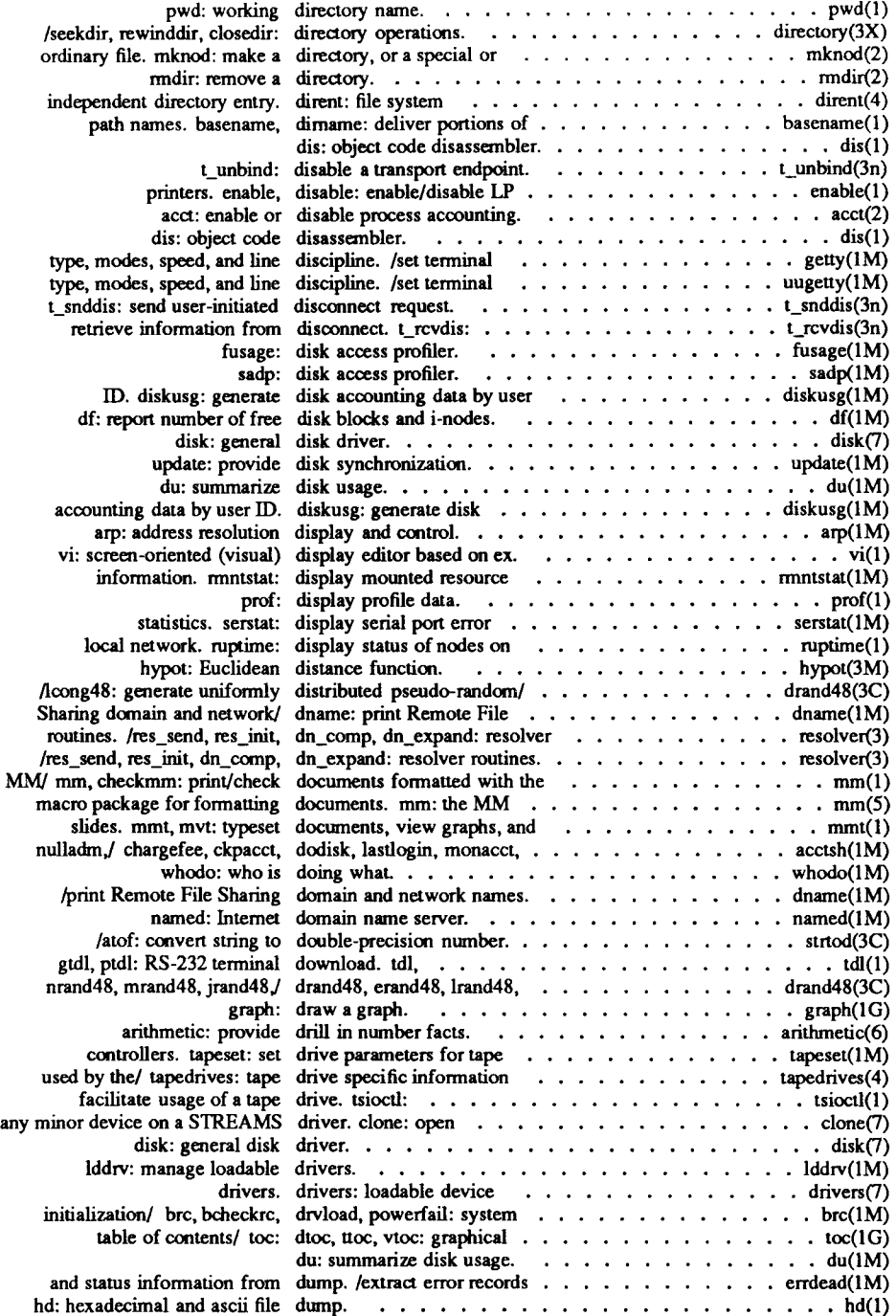

İ

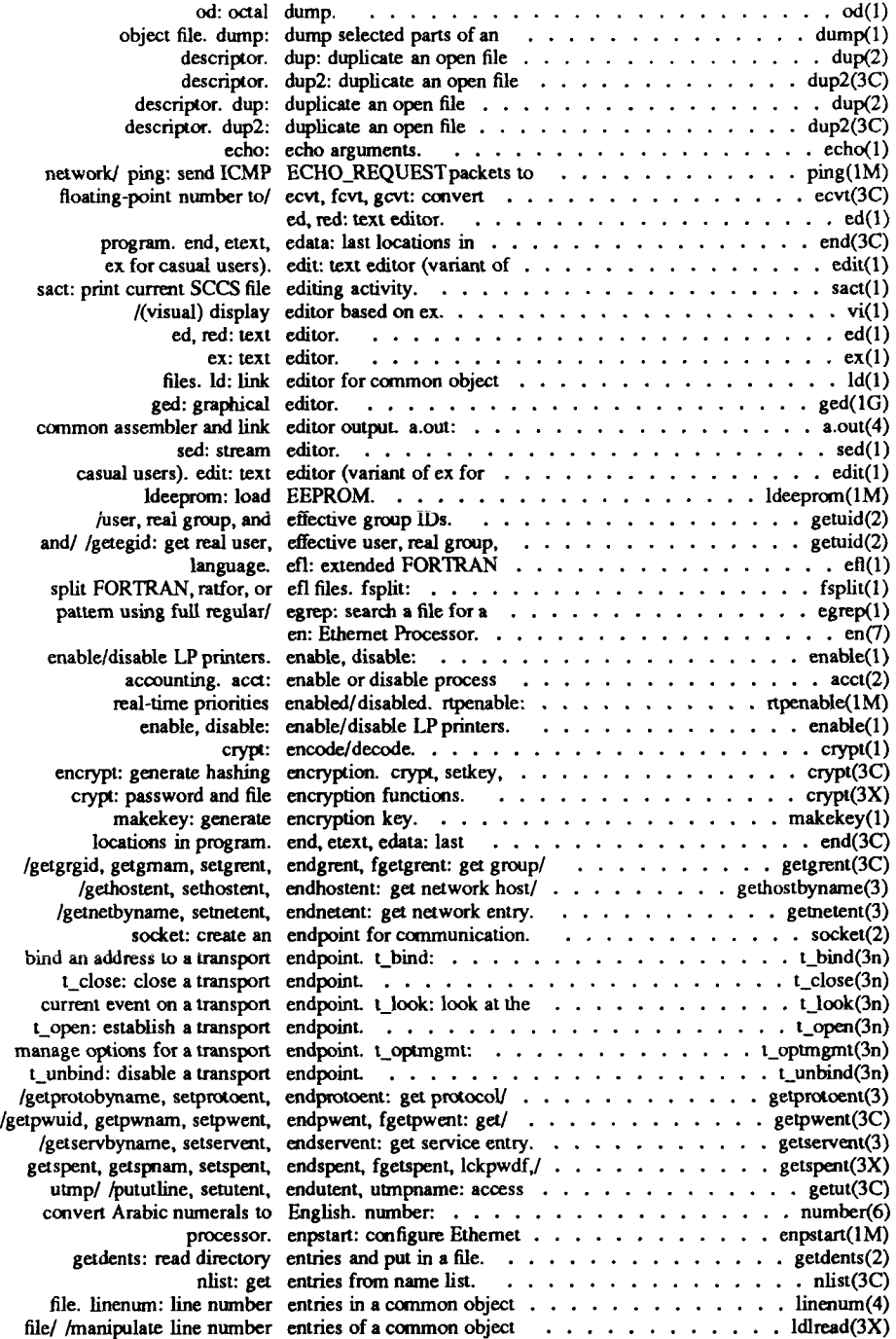

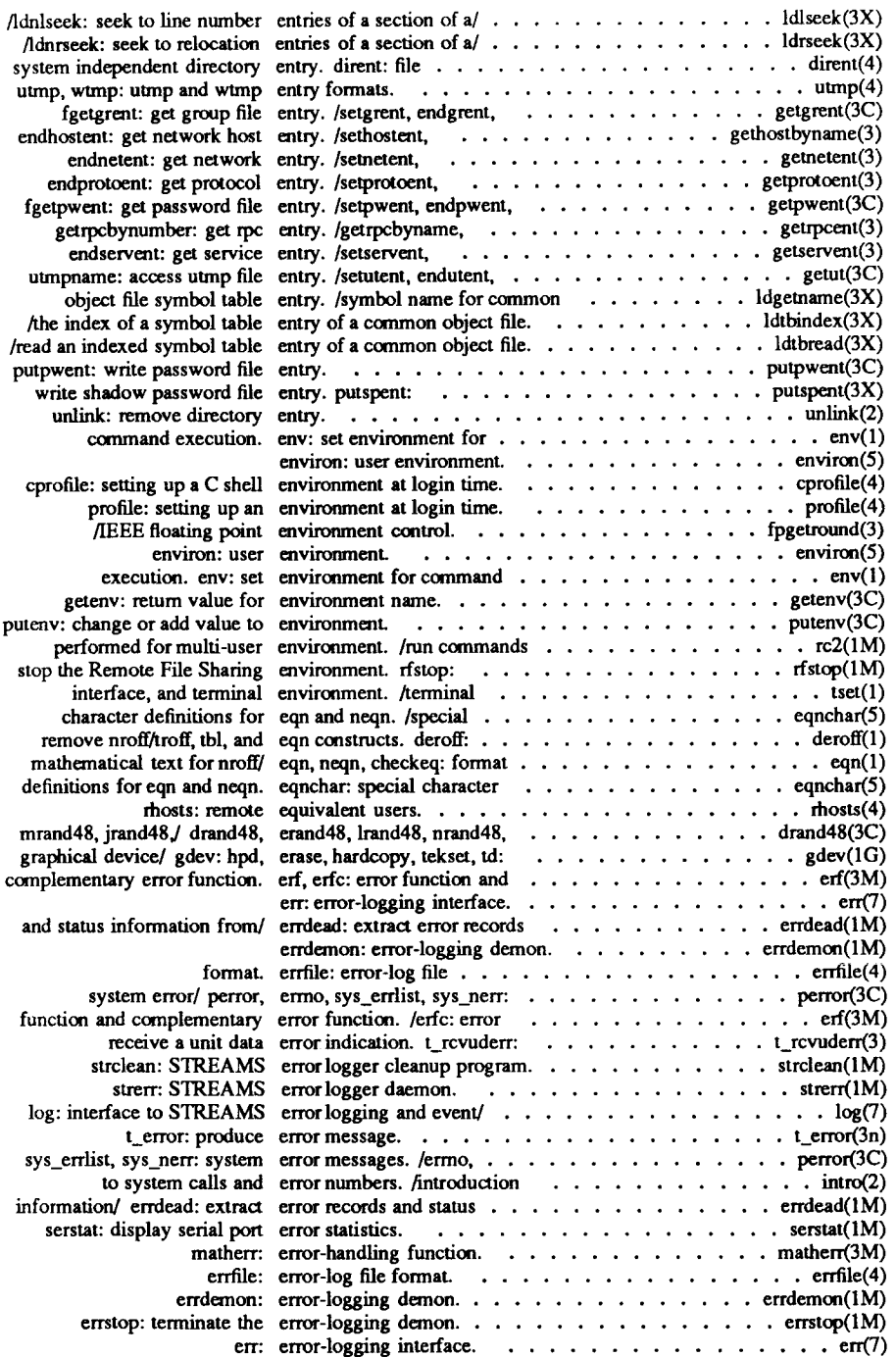

 $\frac{4}{5}$ ì

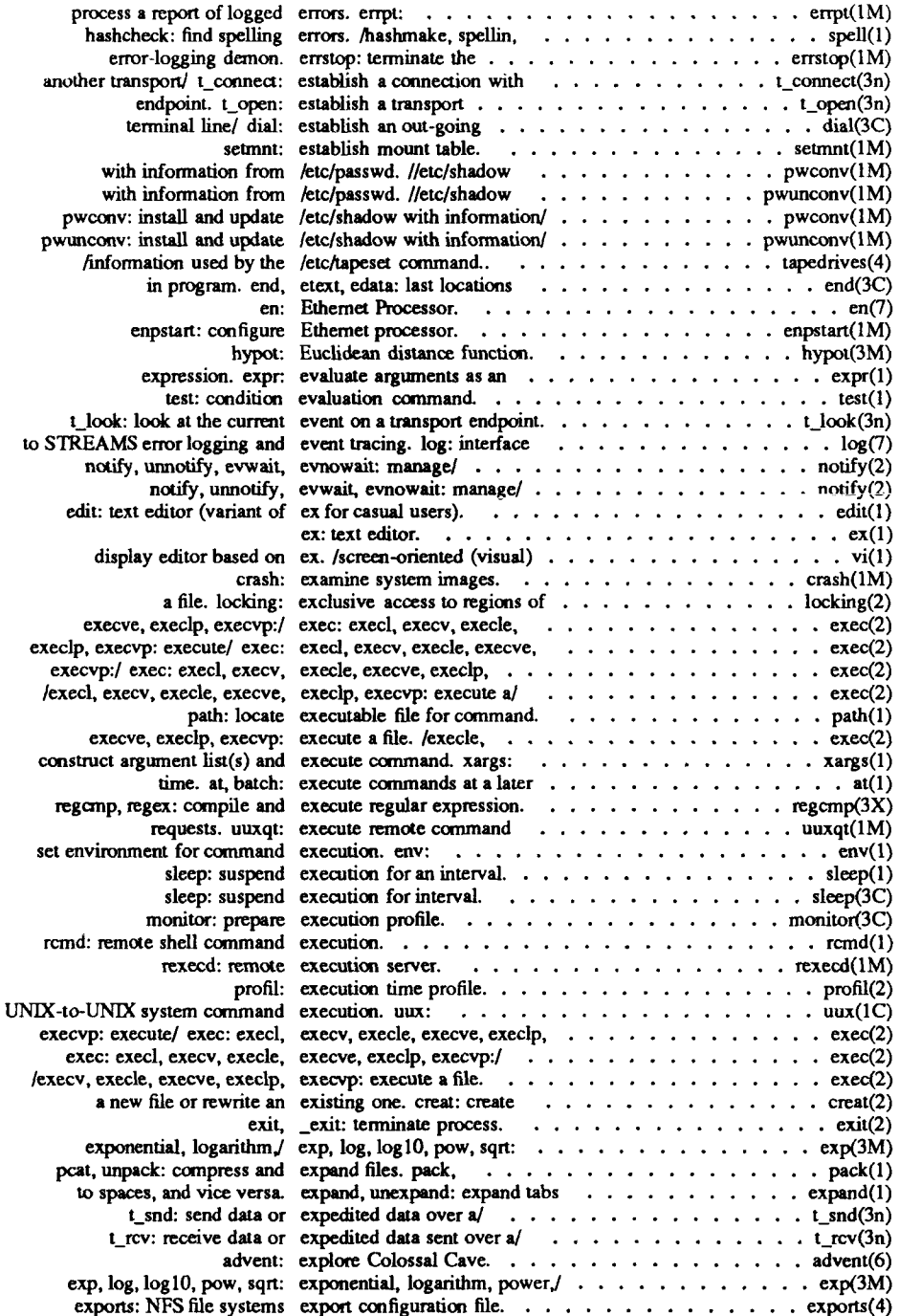

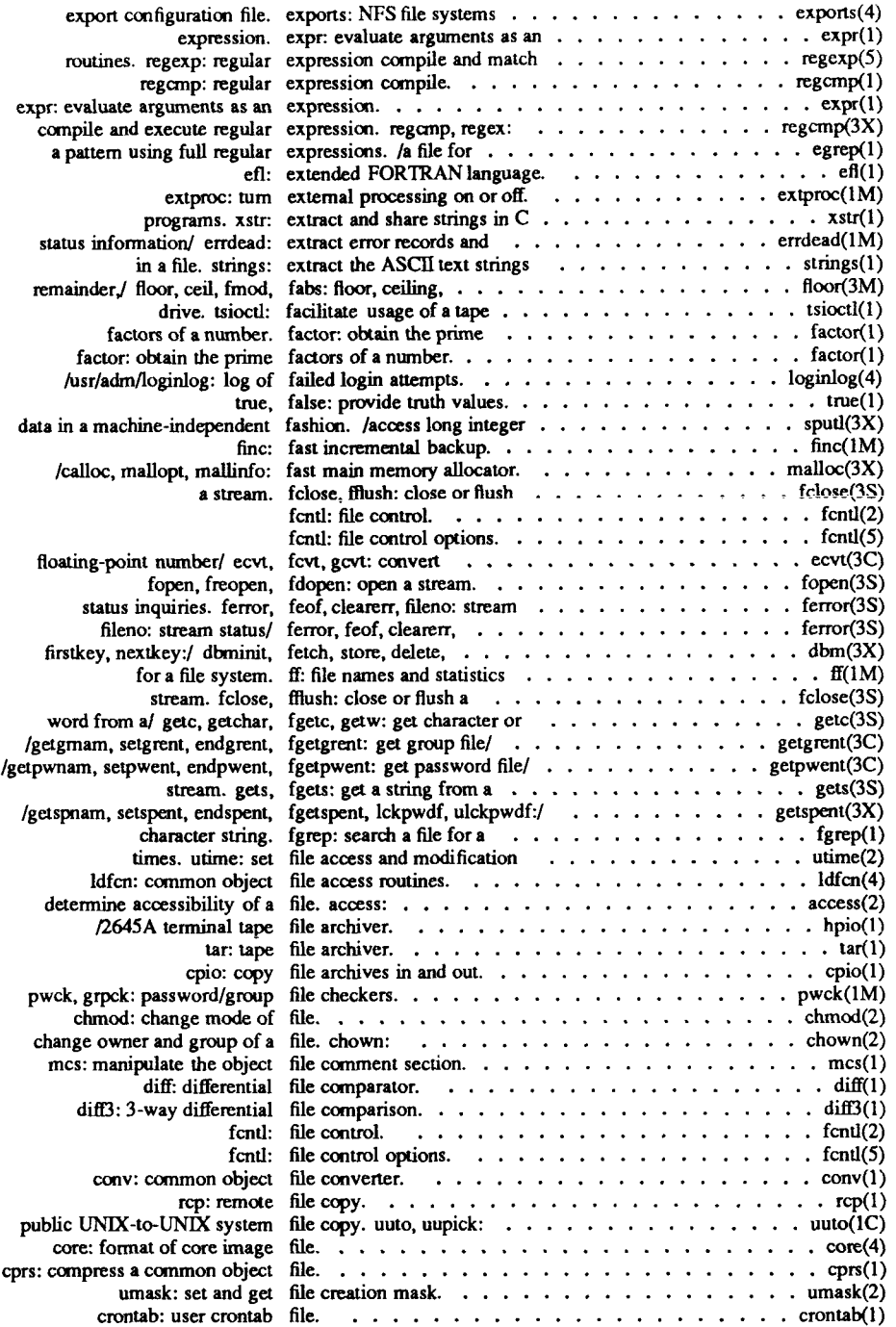

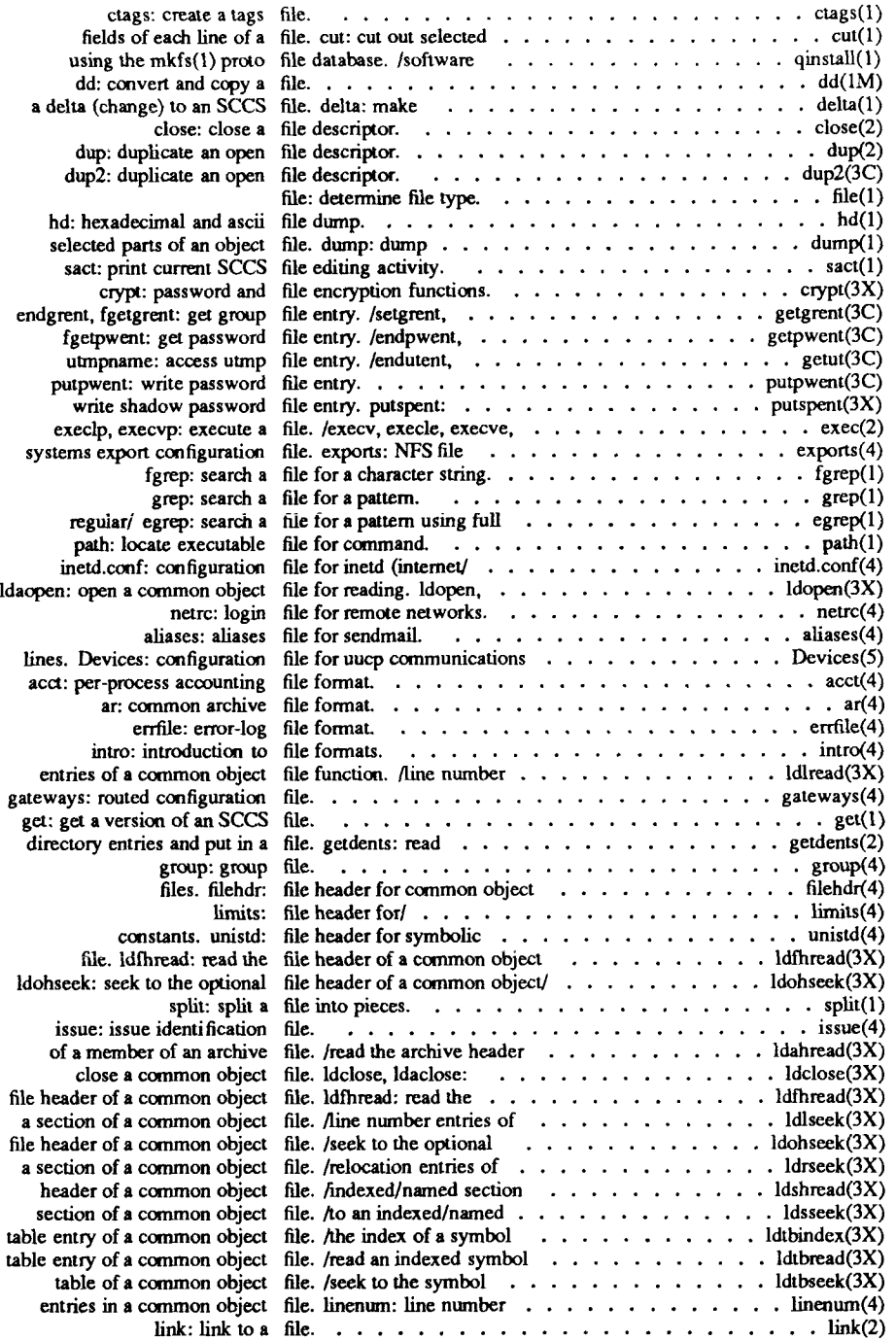

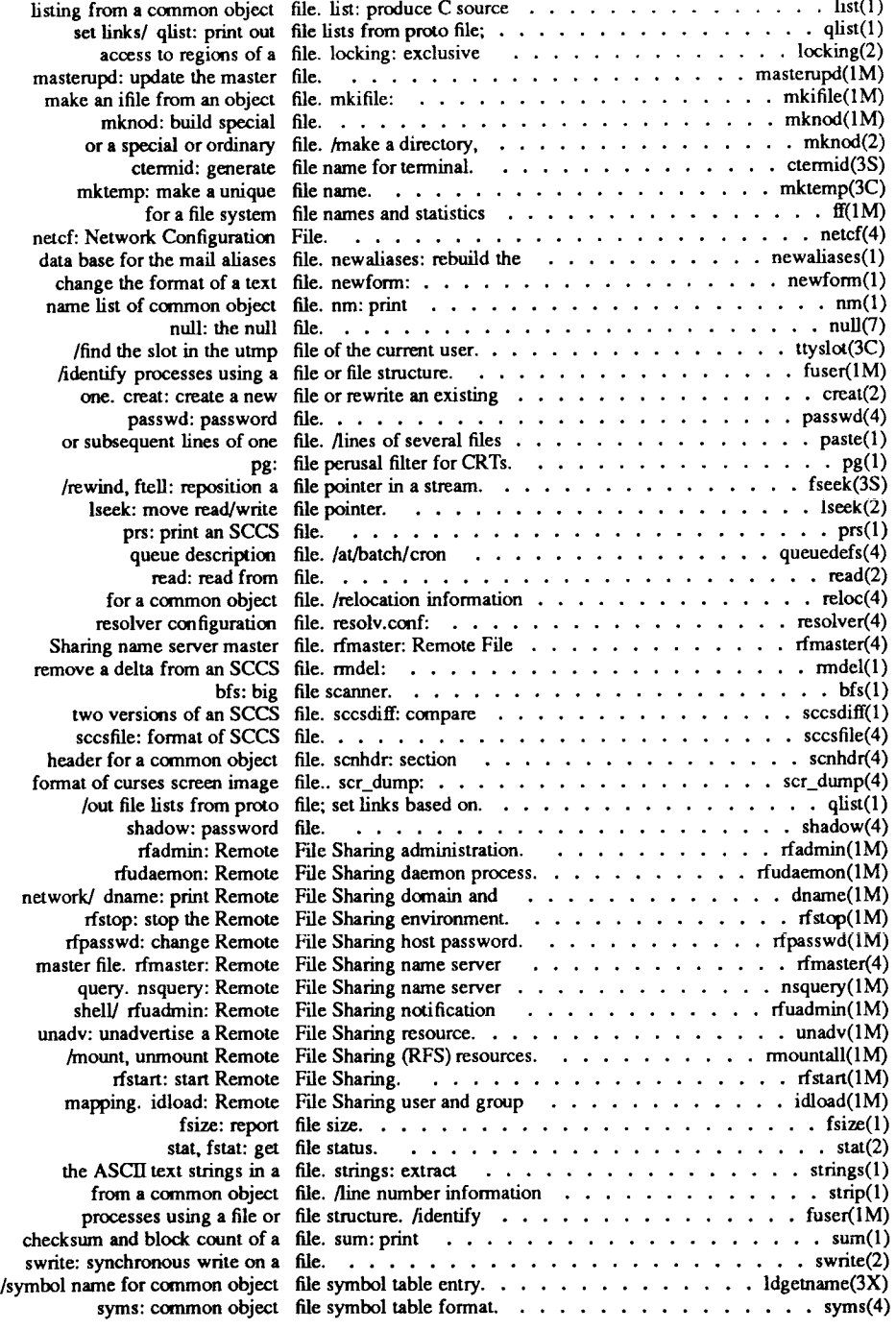

ř

 $\left(\right)$ 

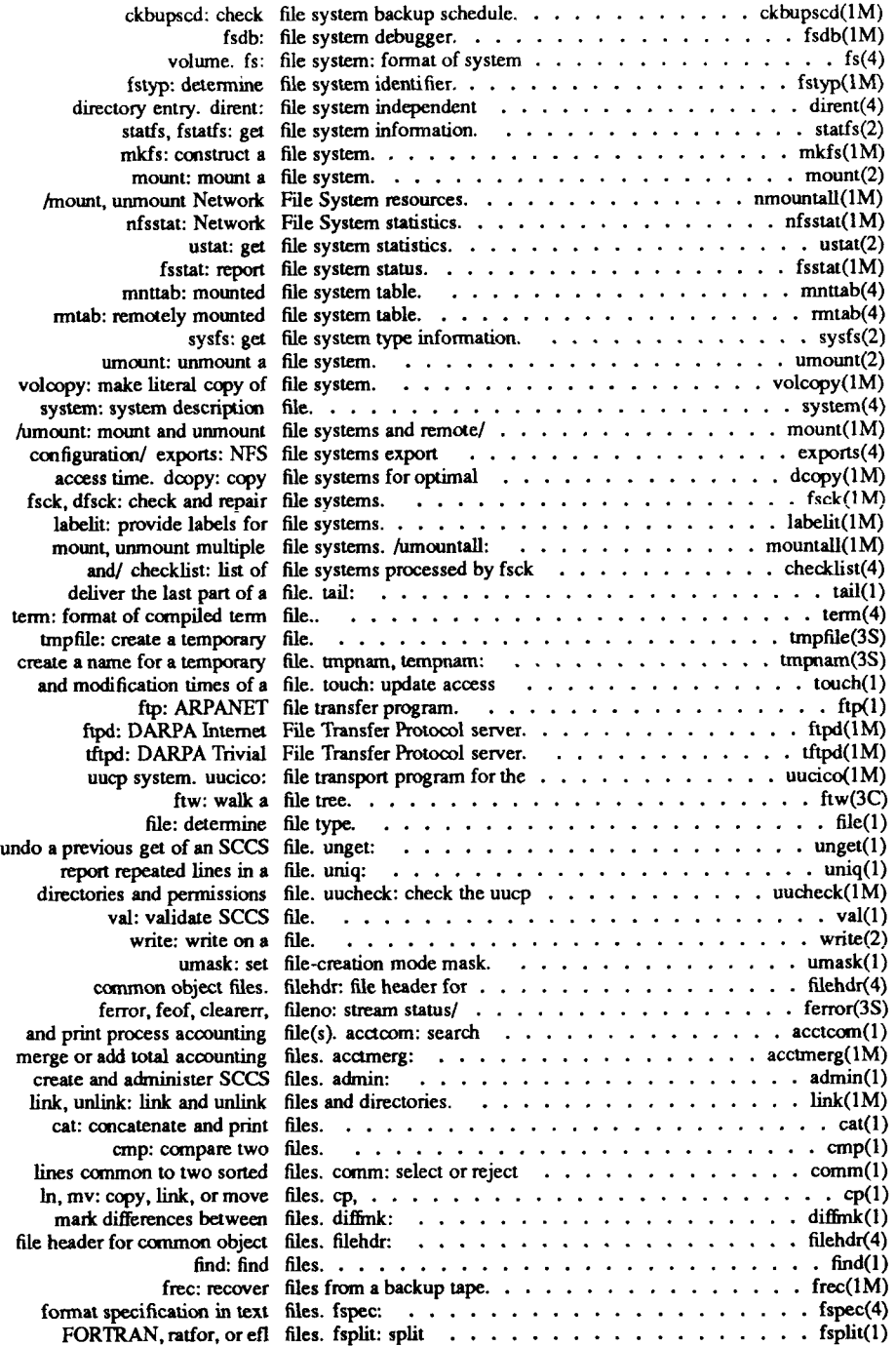

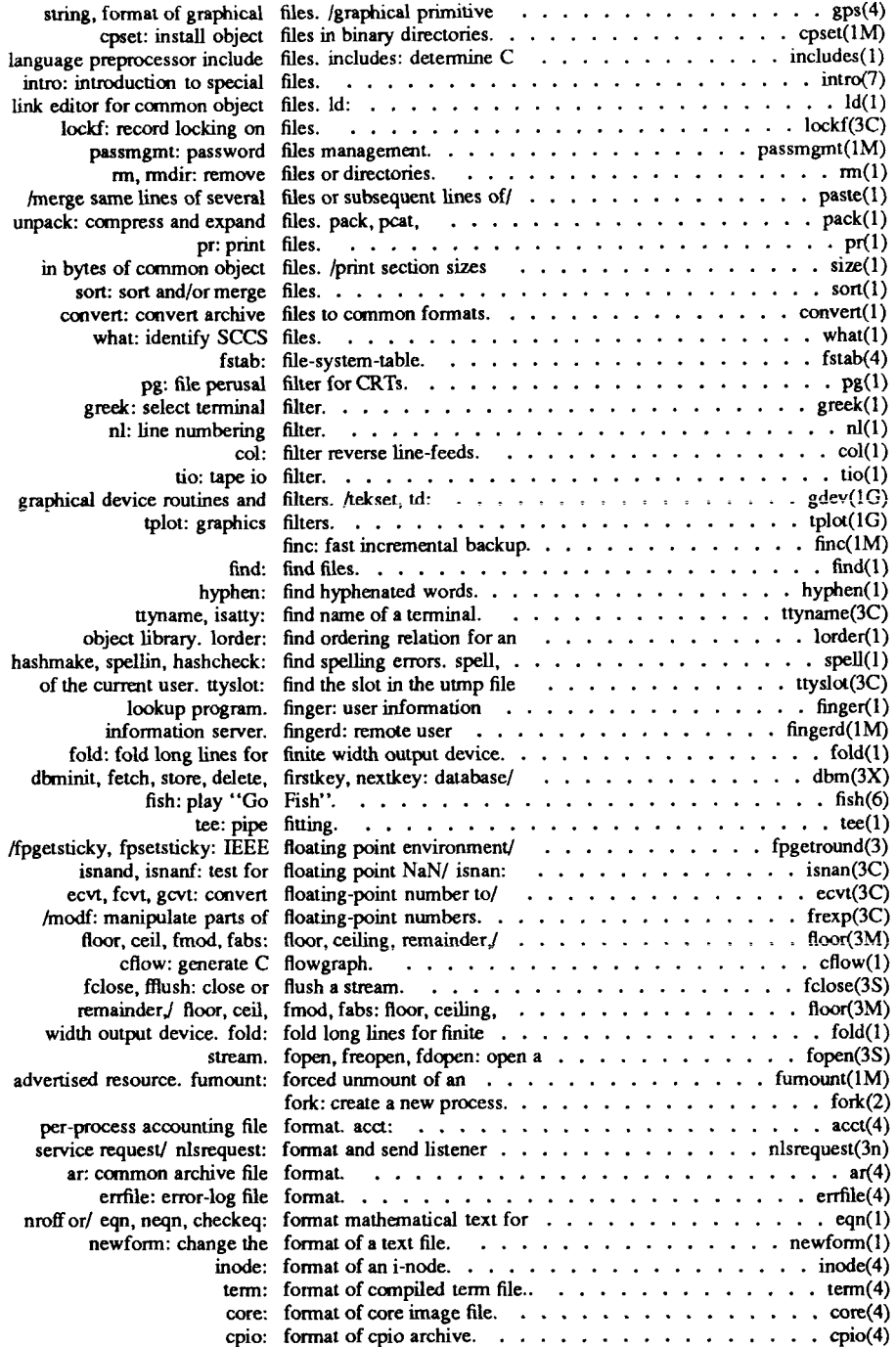

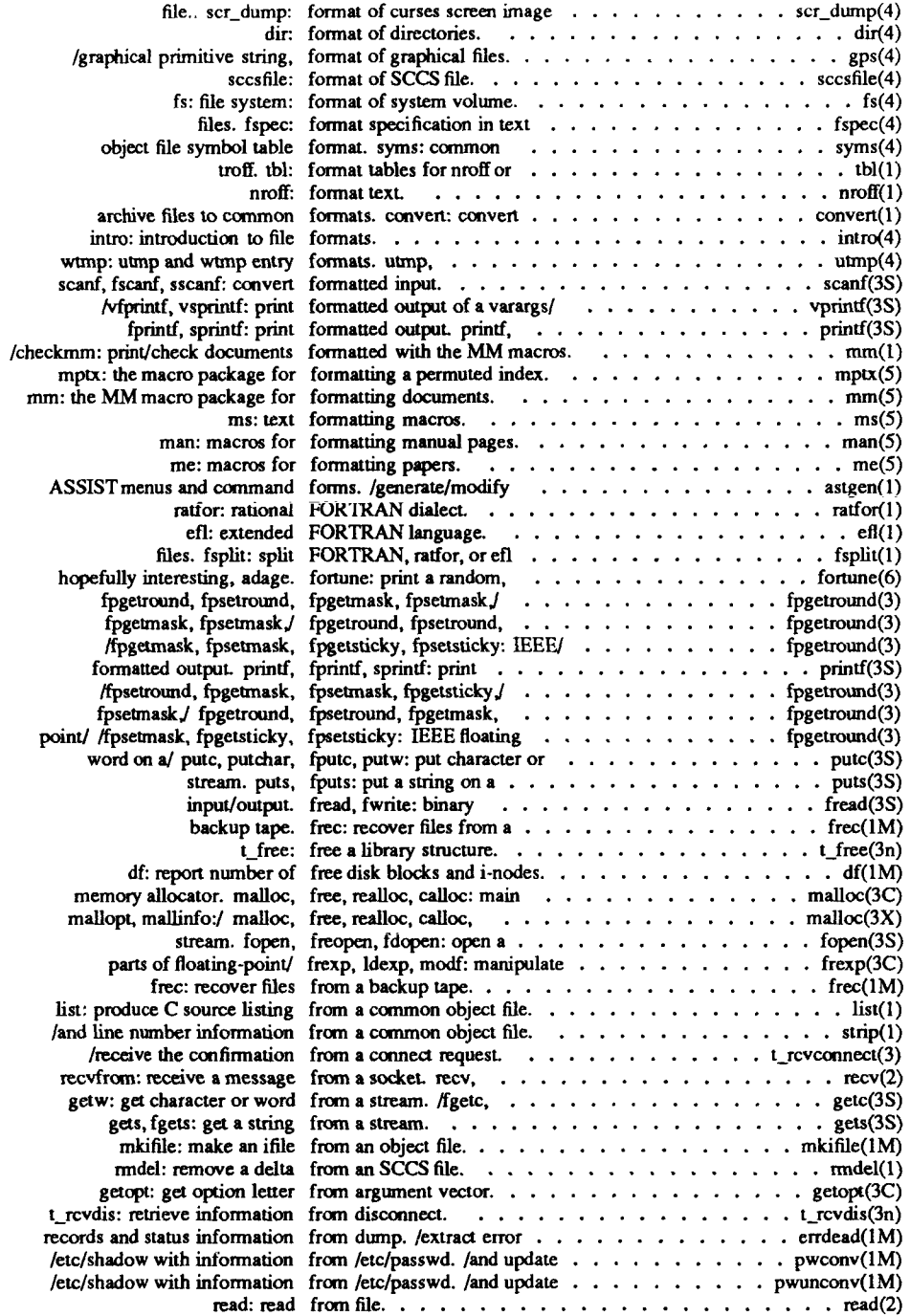

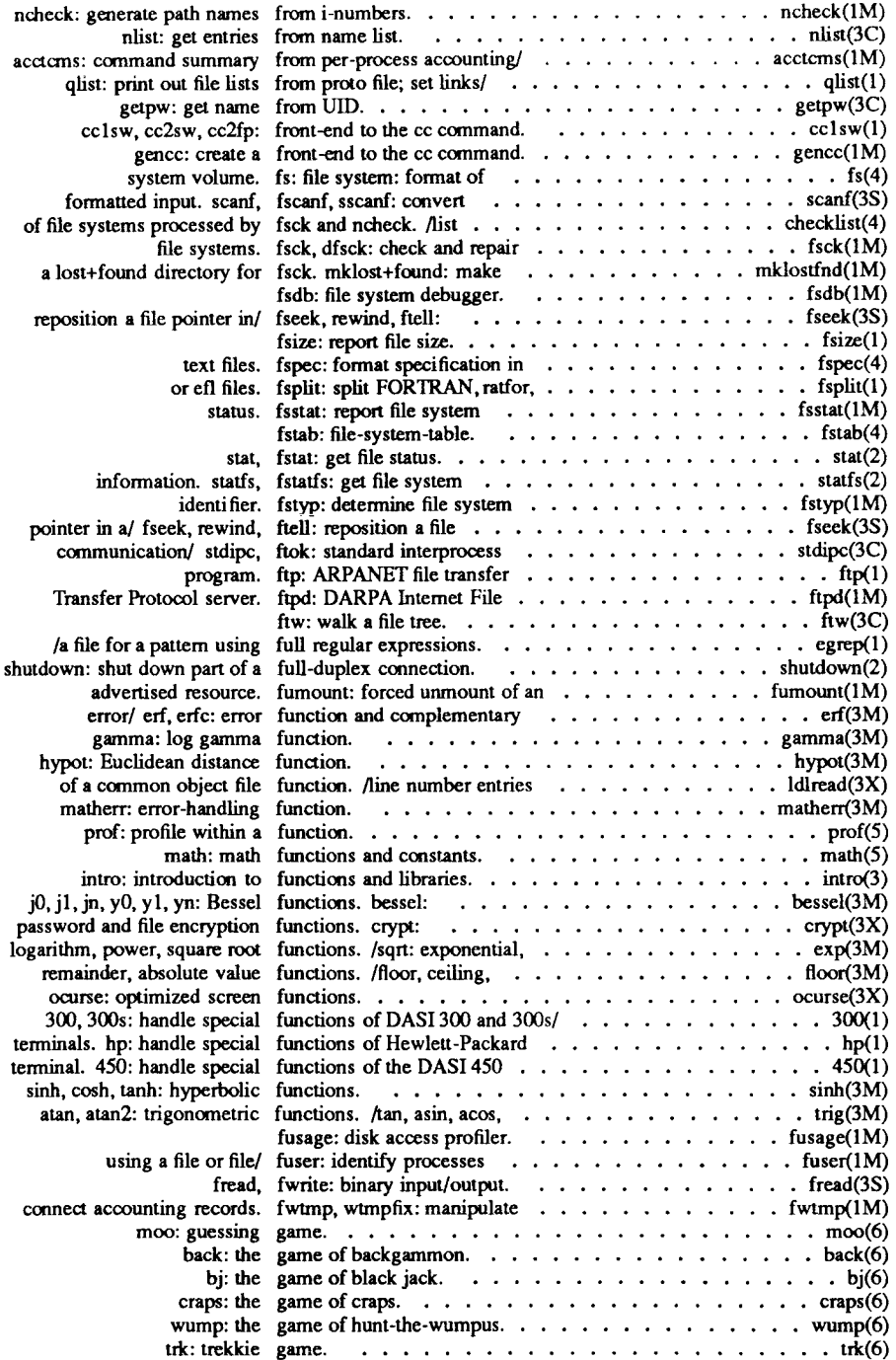
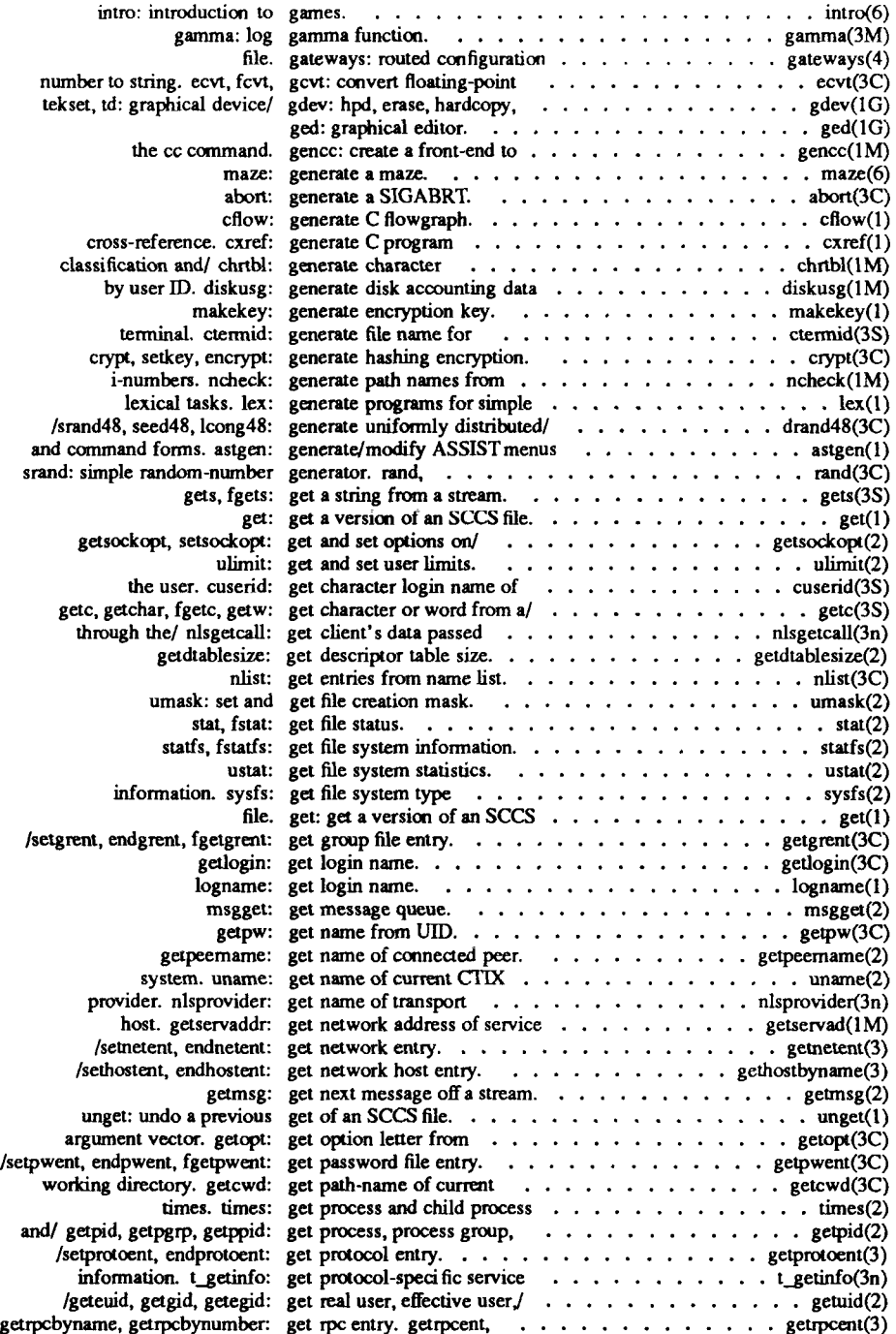

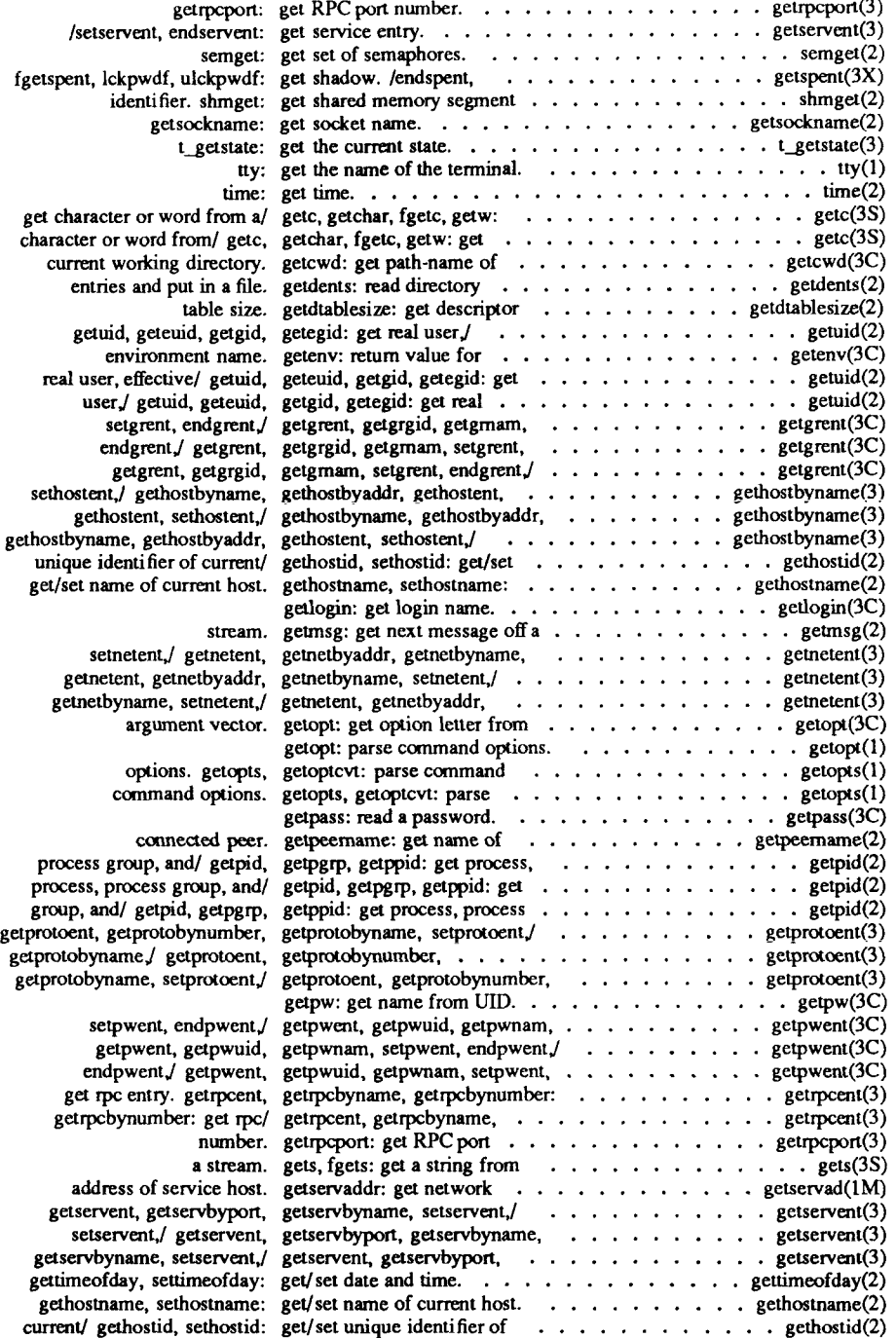

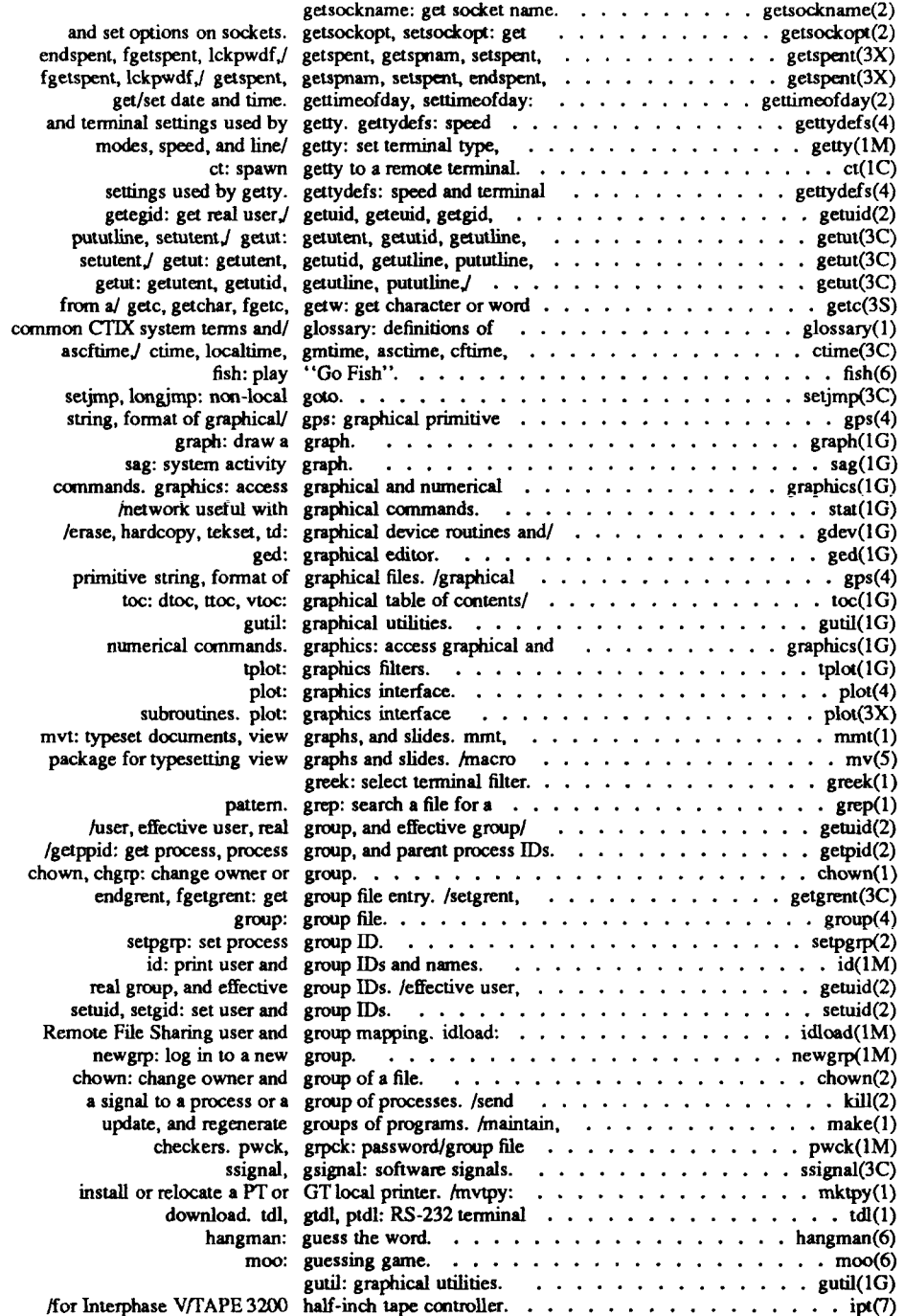

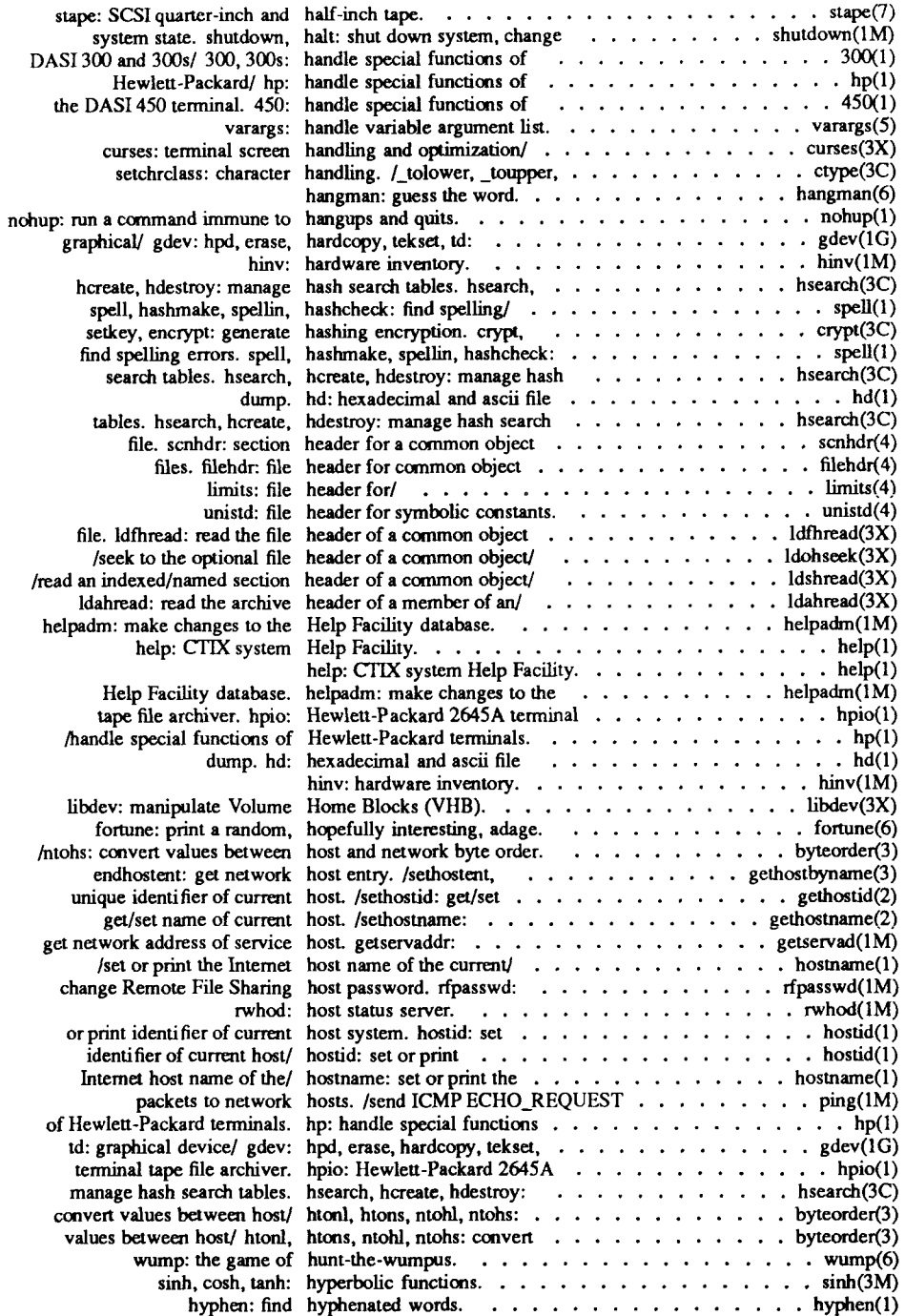

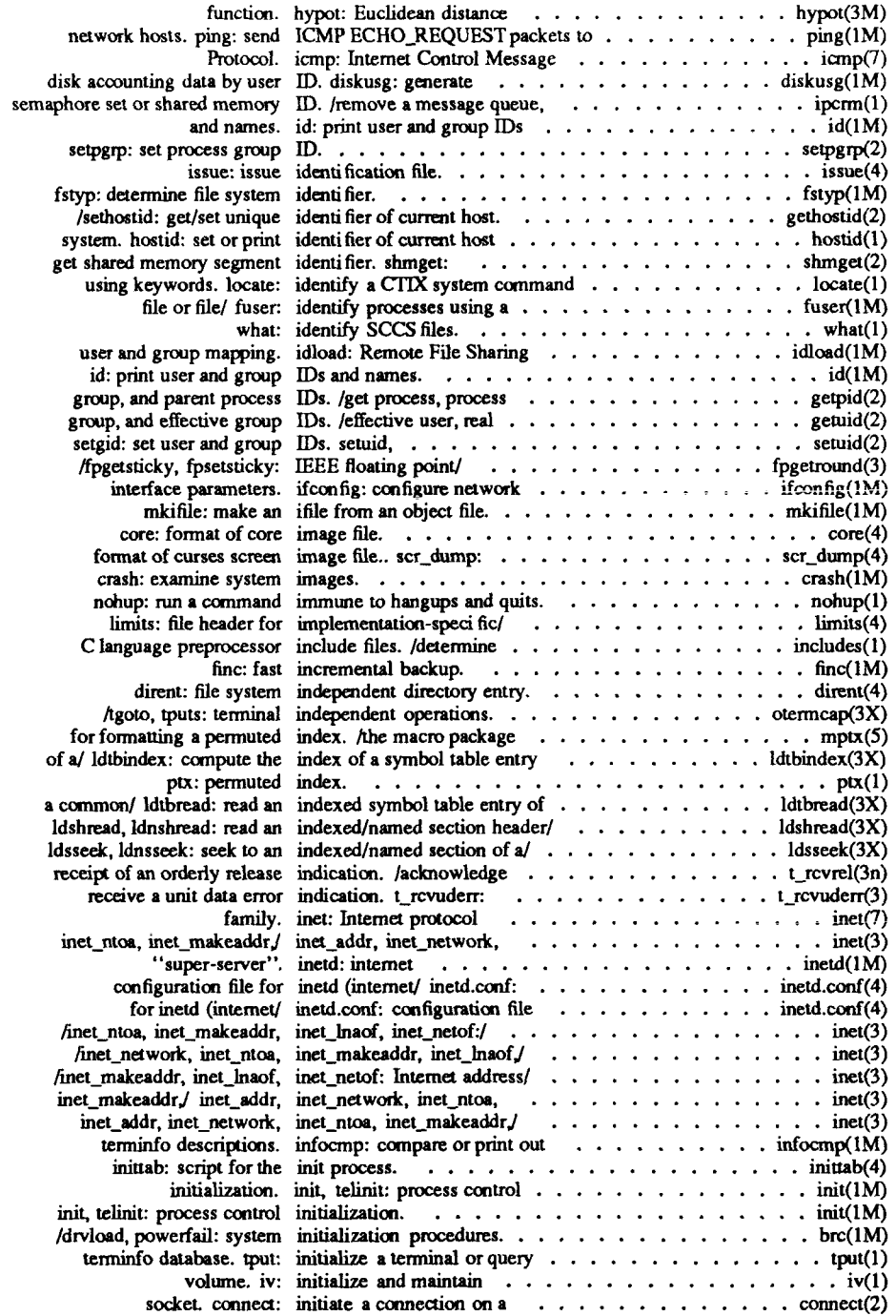

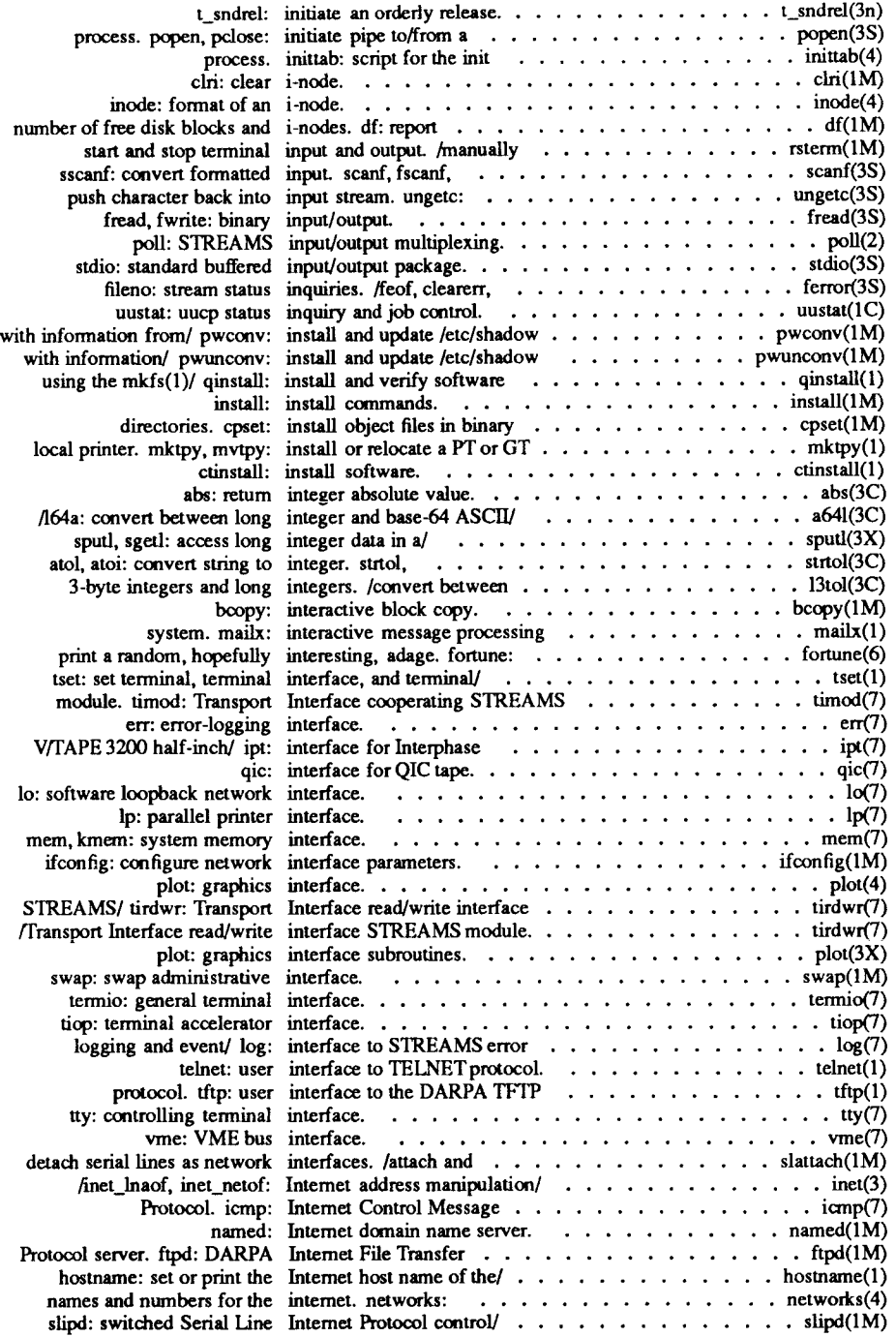

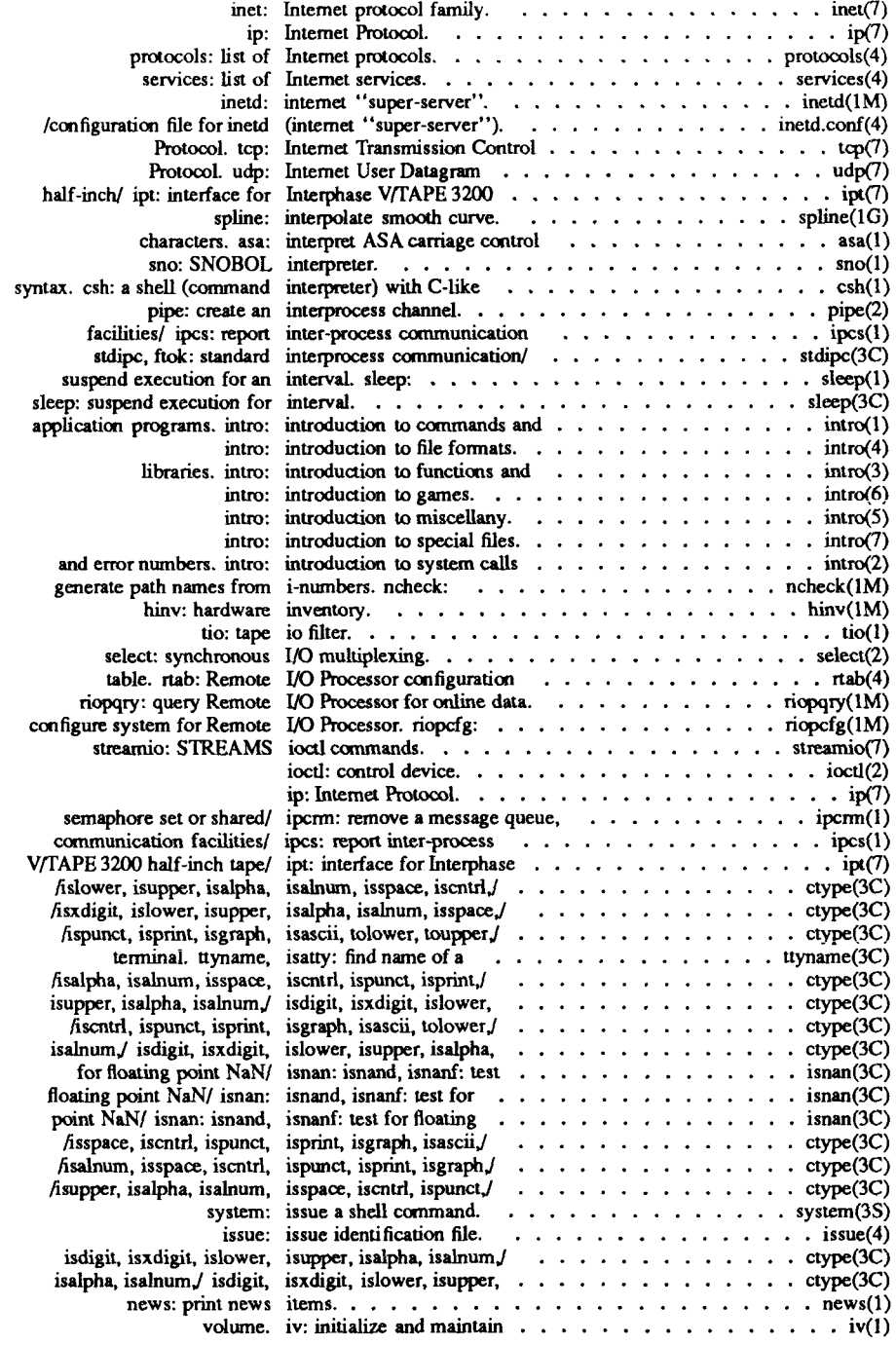

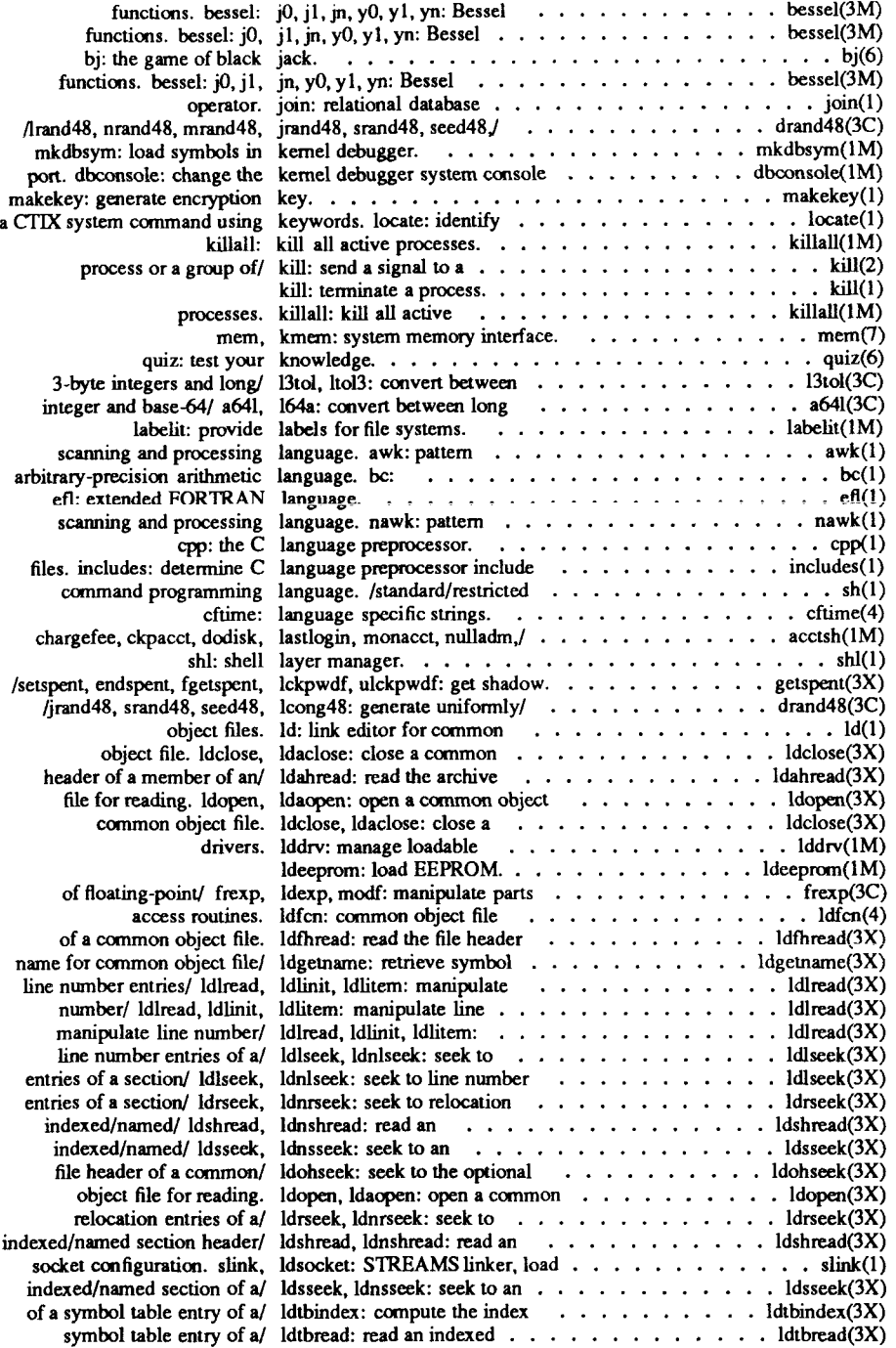

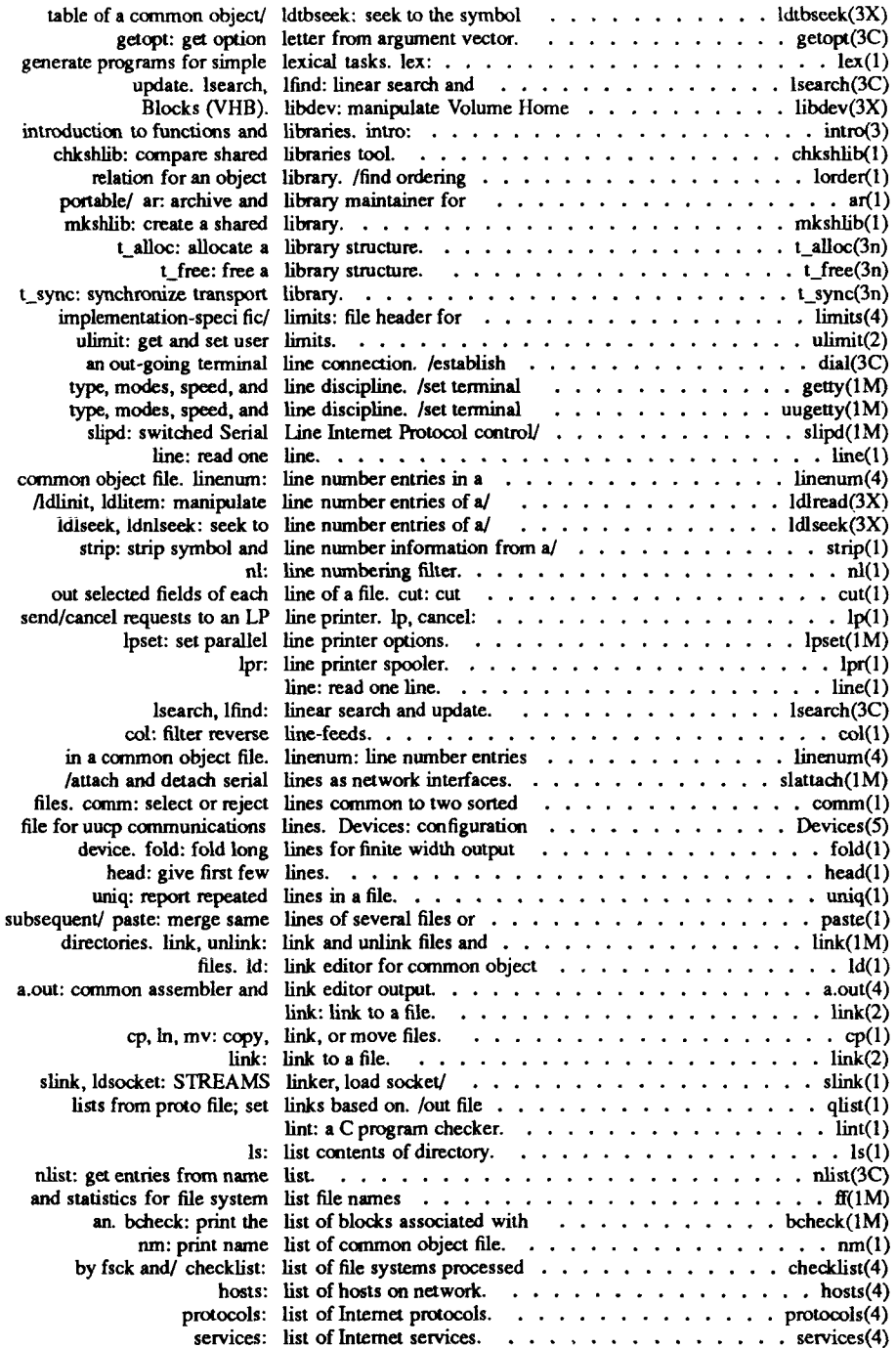

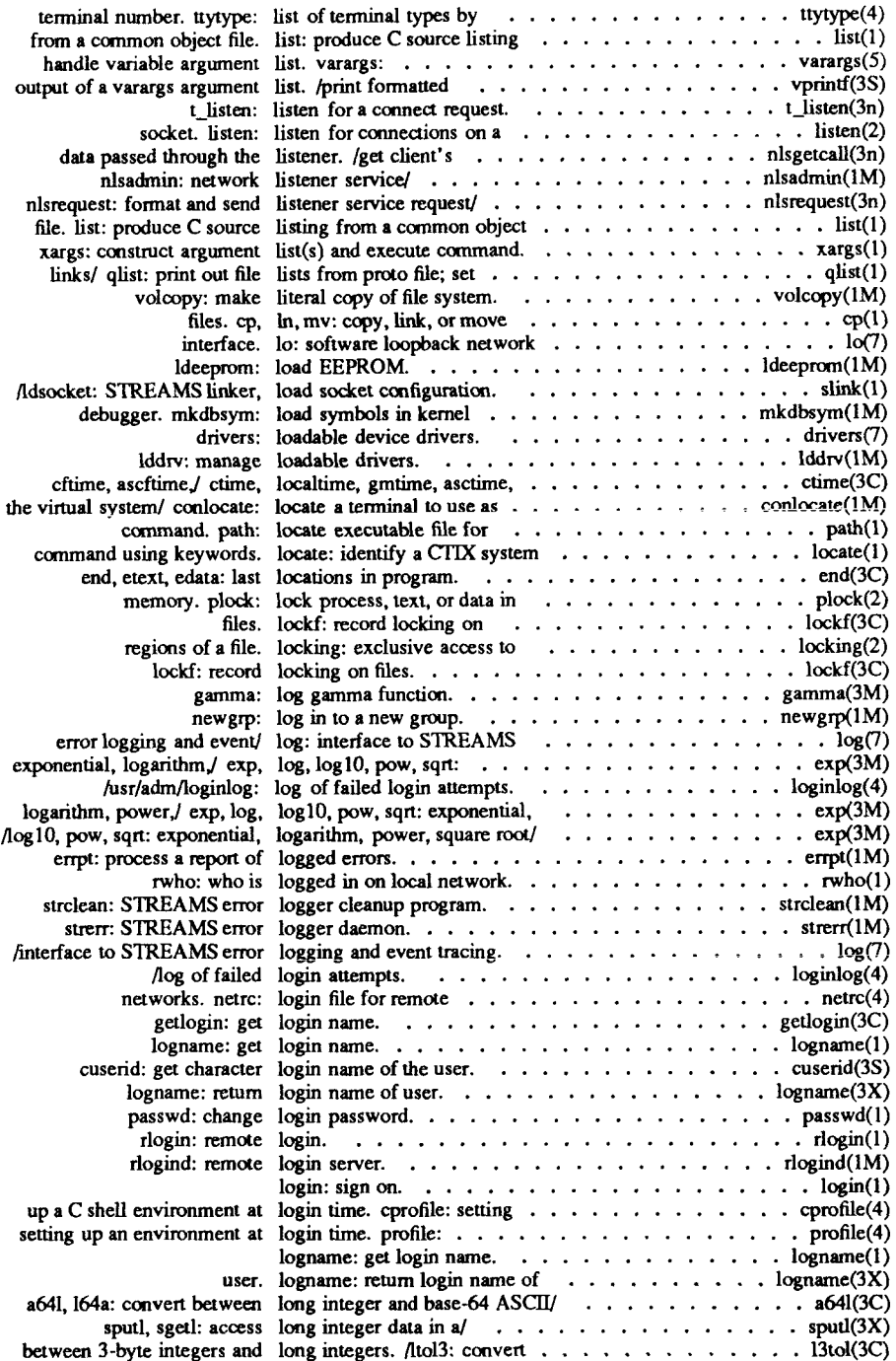

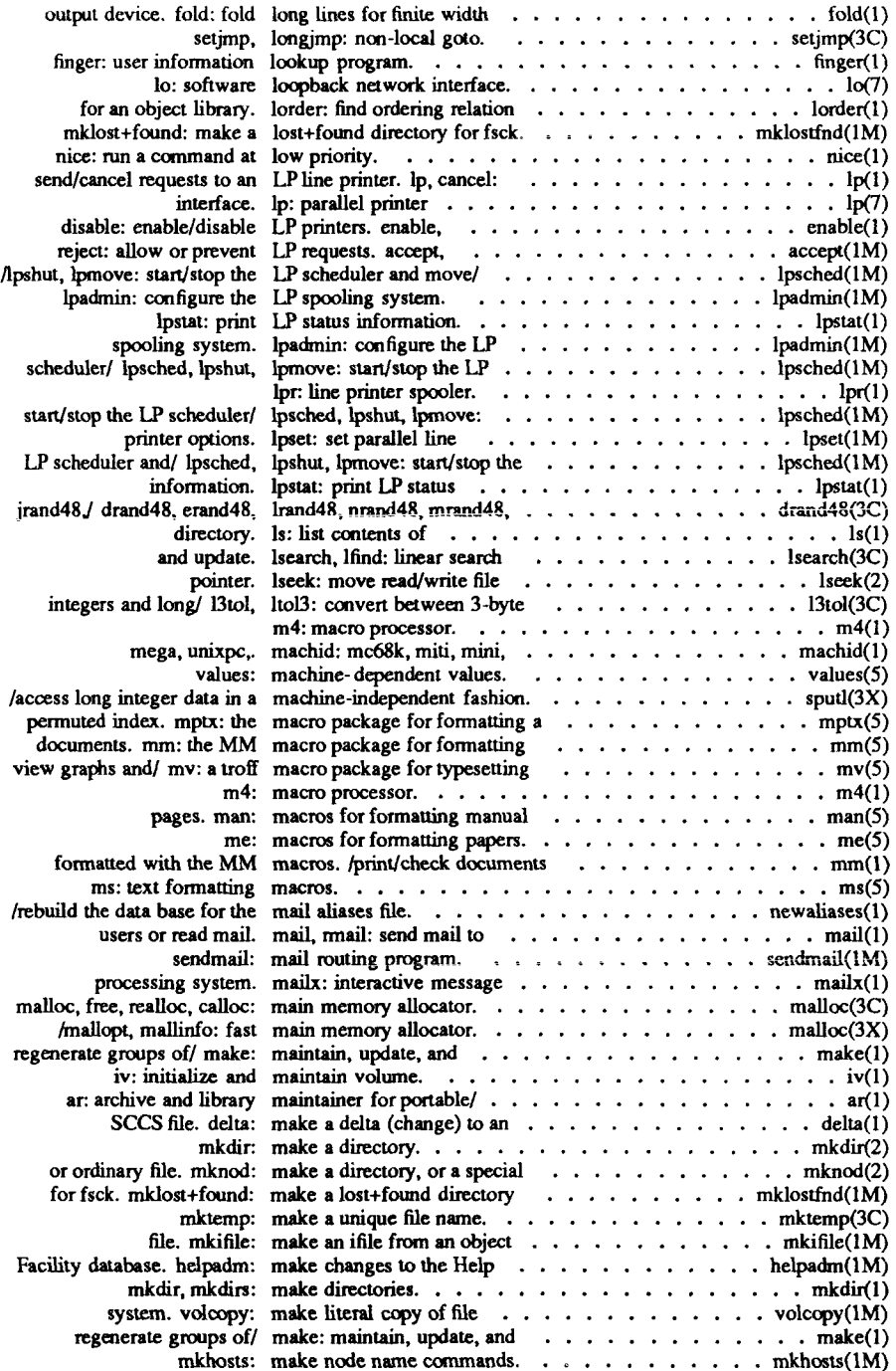

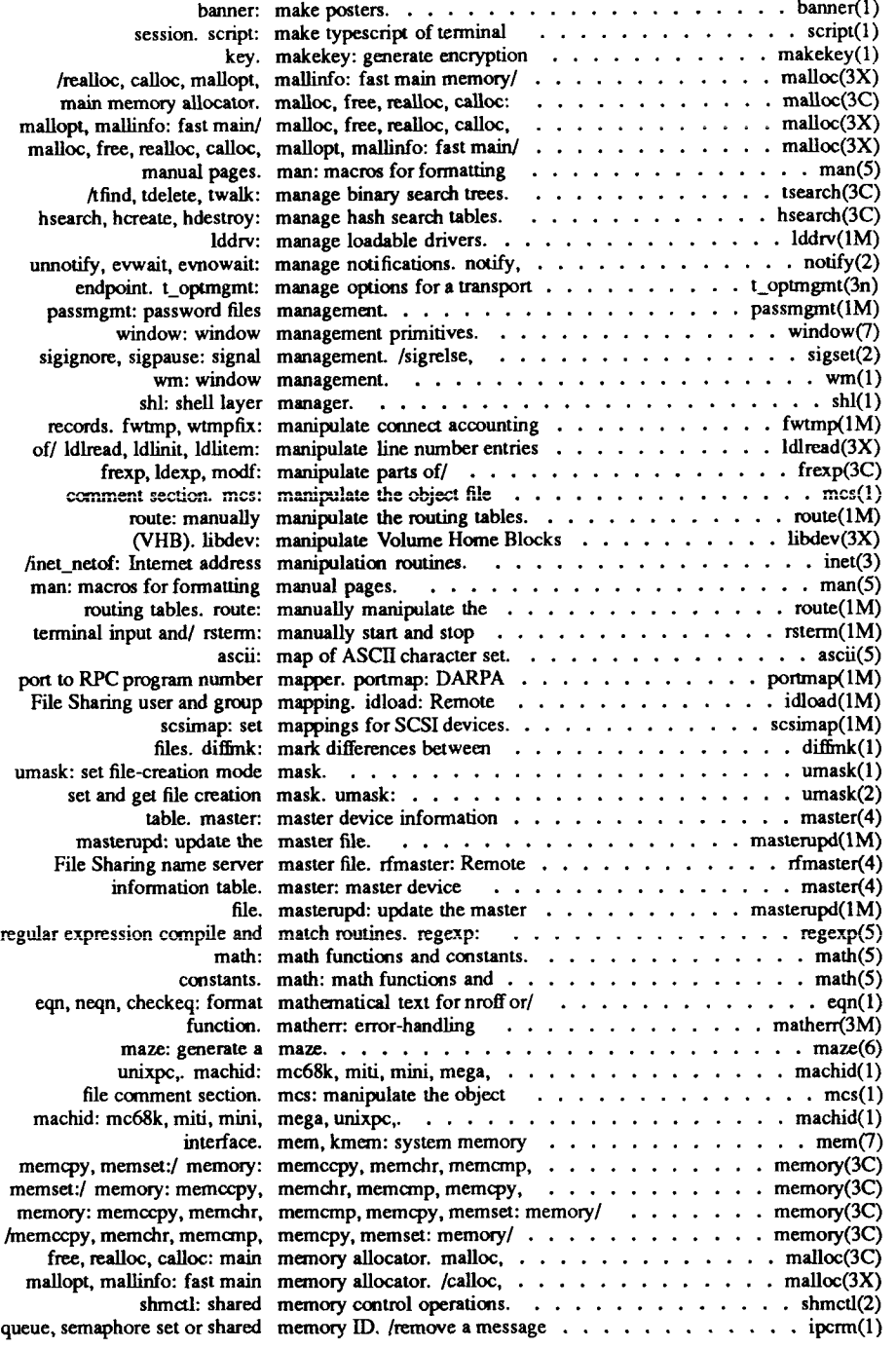

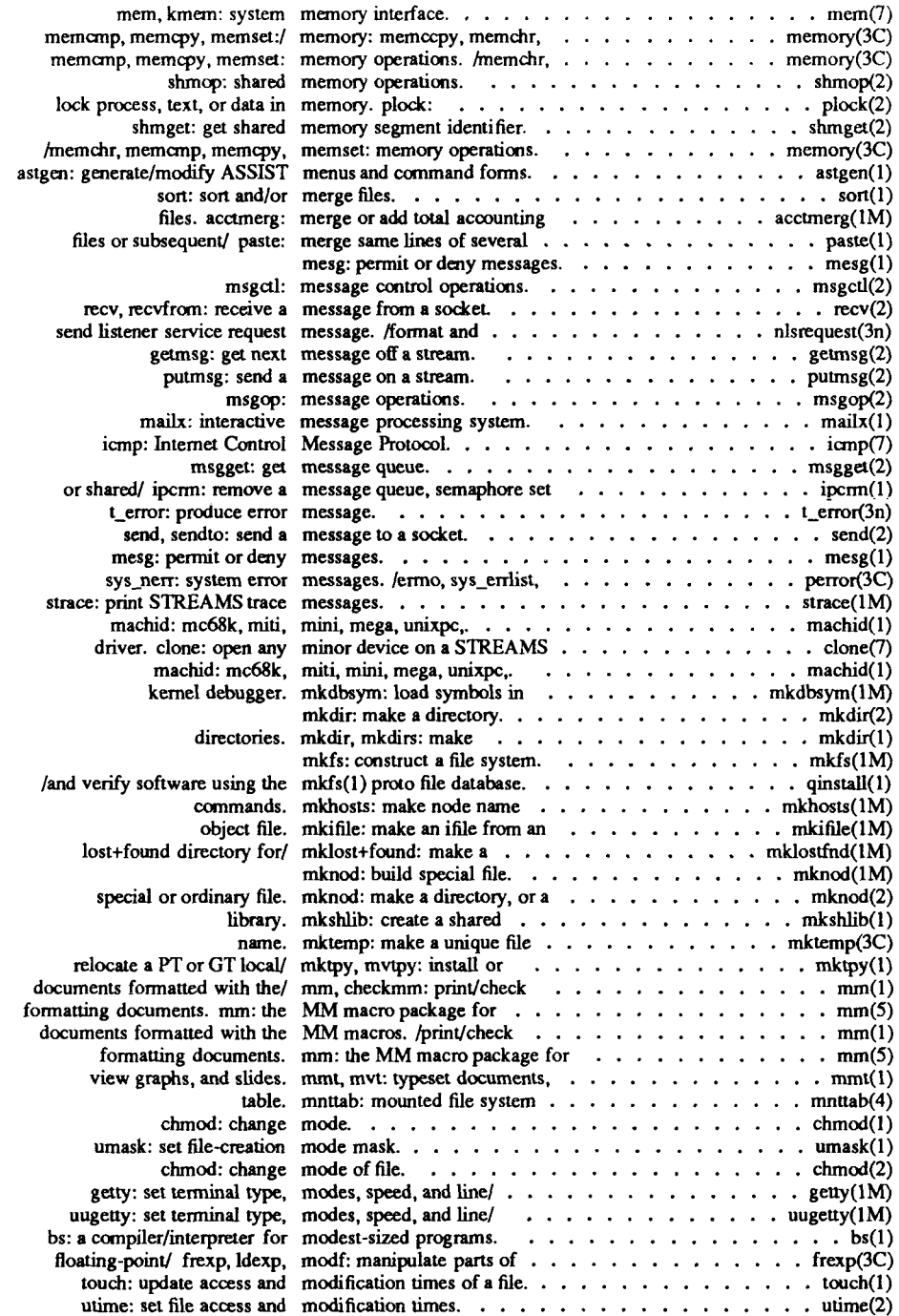

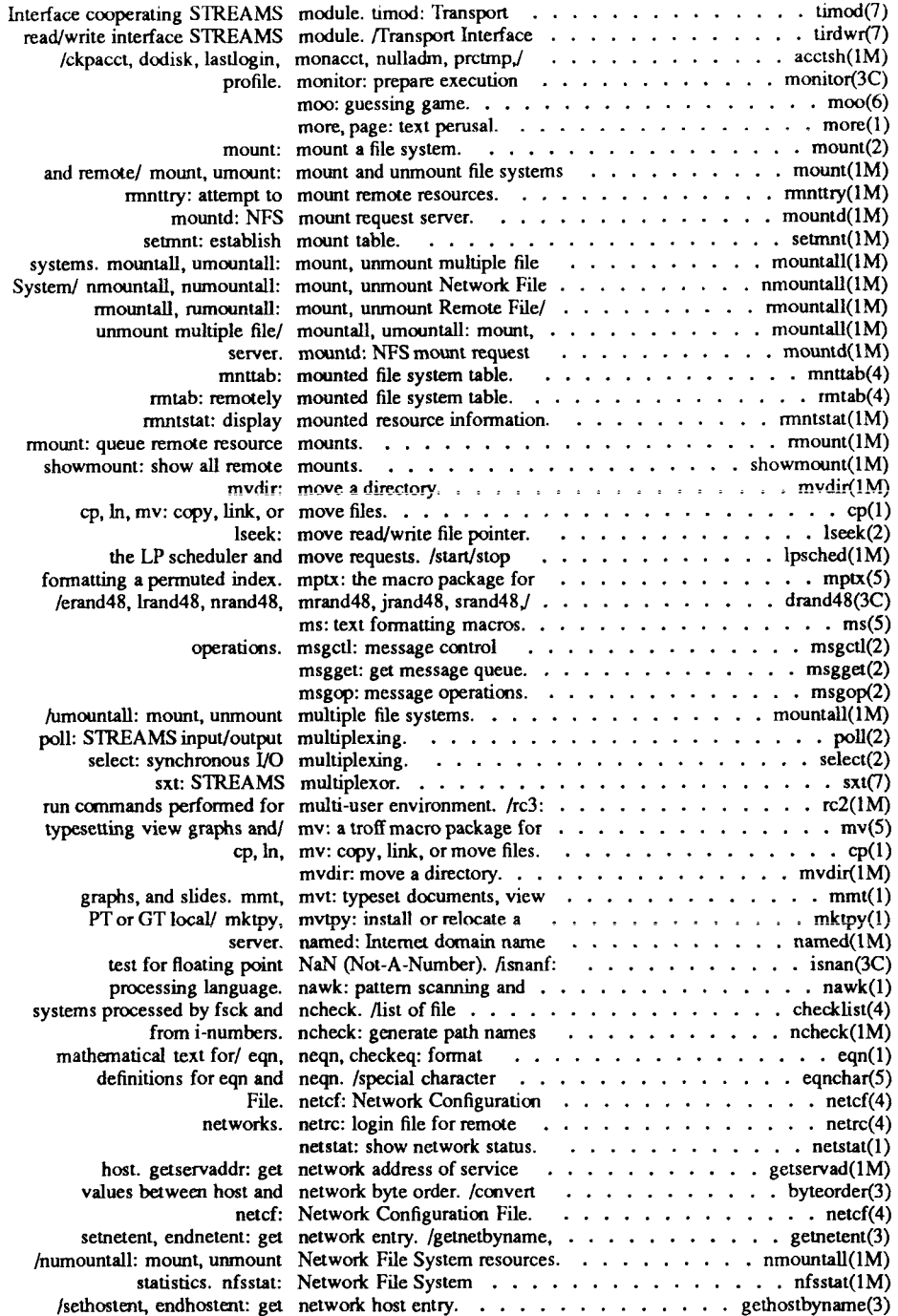

 $\frac{1}{2}$  $\ddot{\phantom{0}}$ 

 $\leftarrow$ 

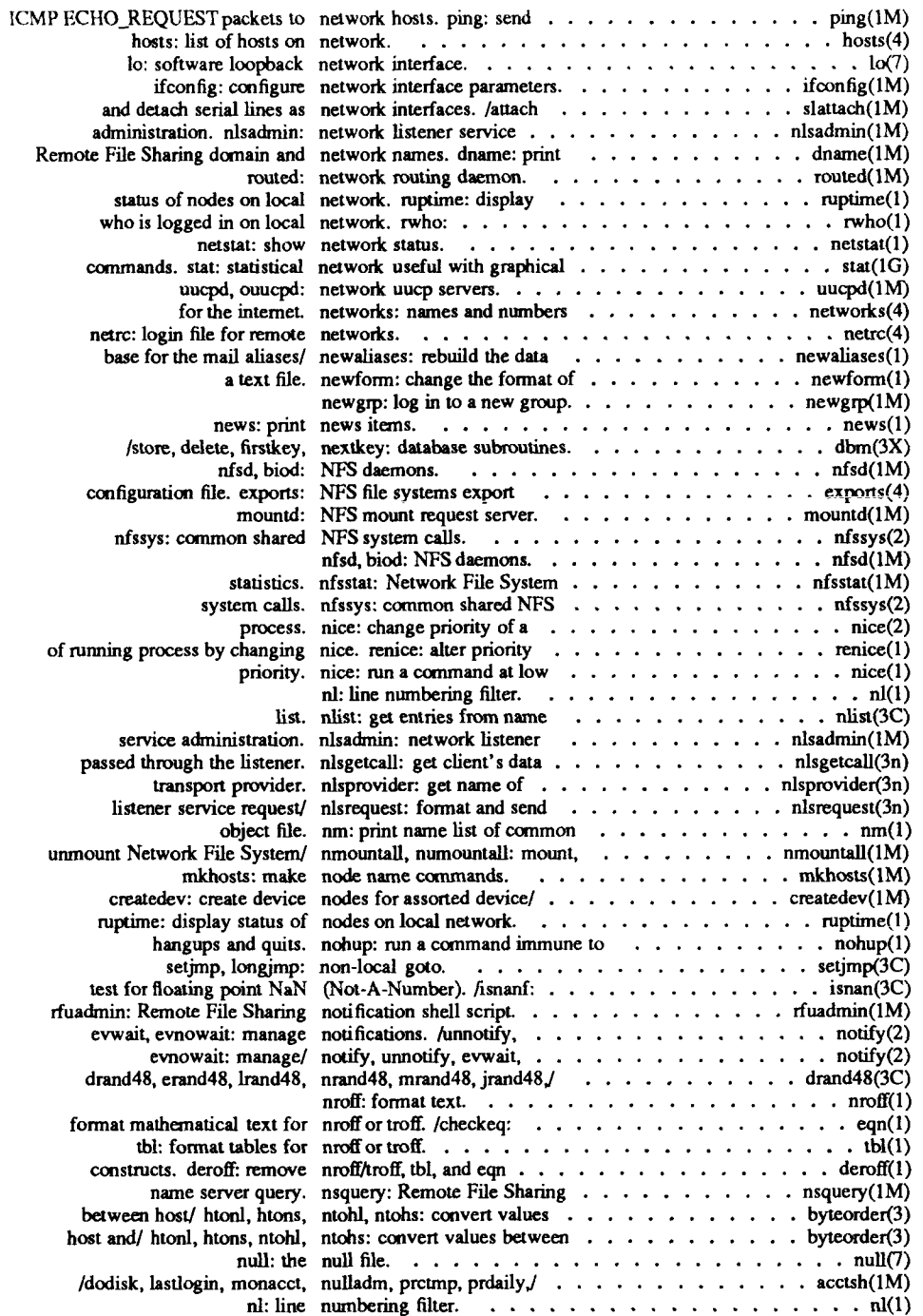

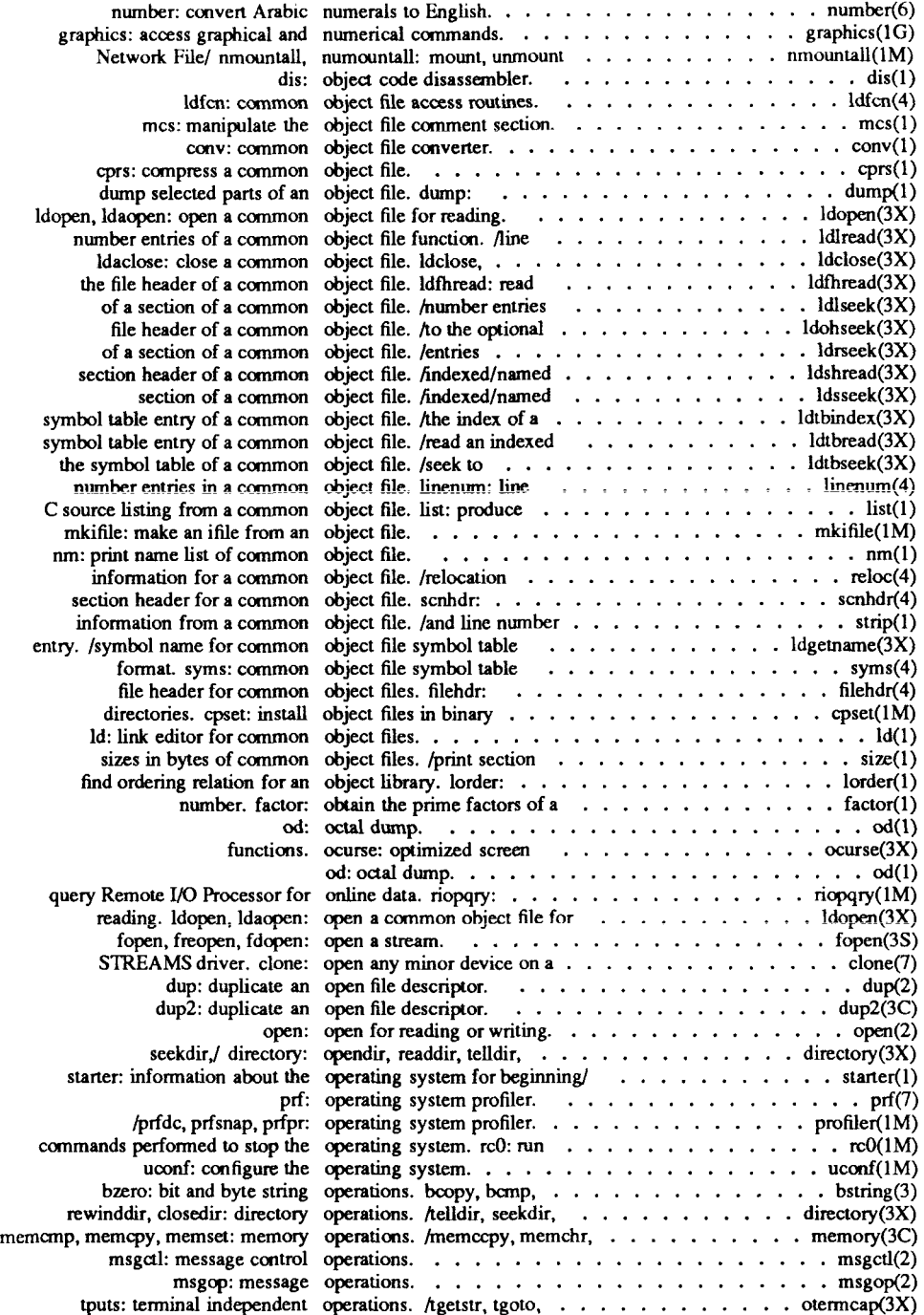

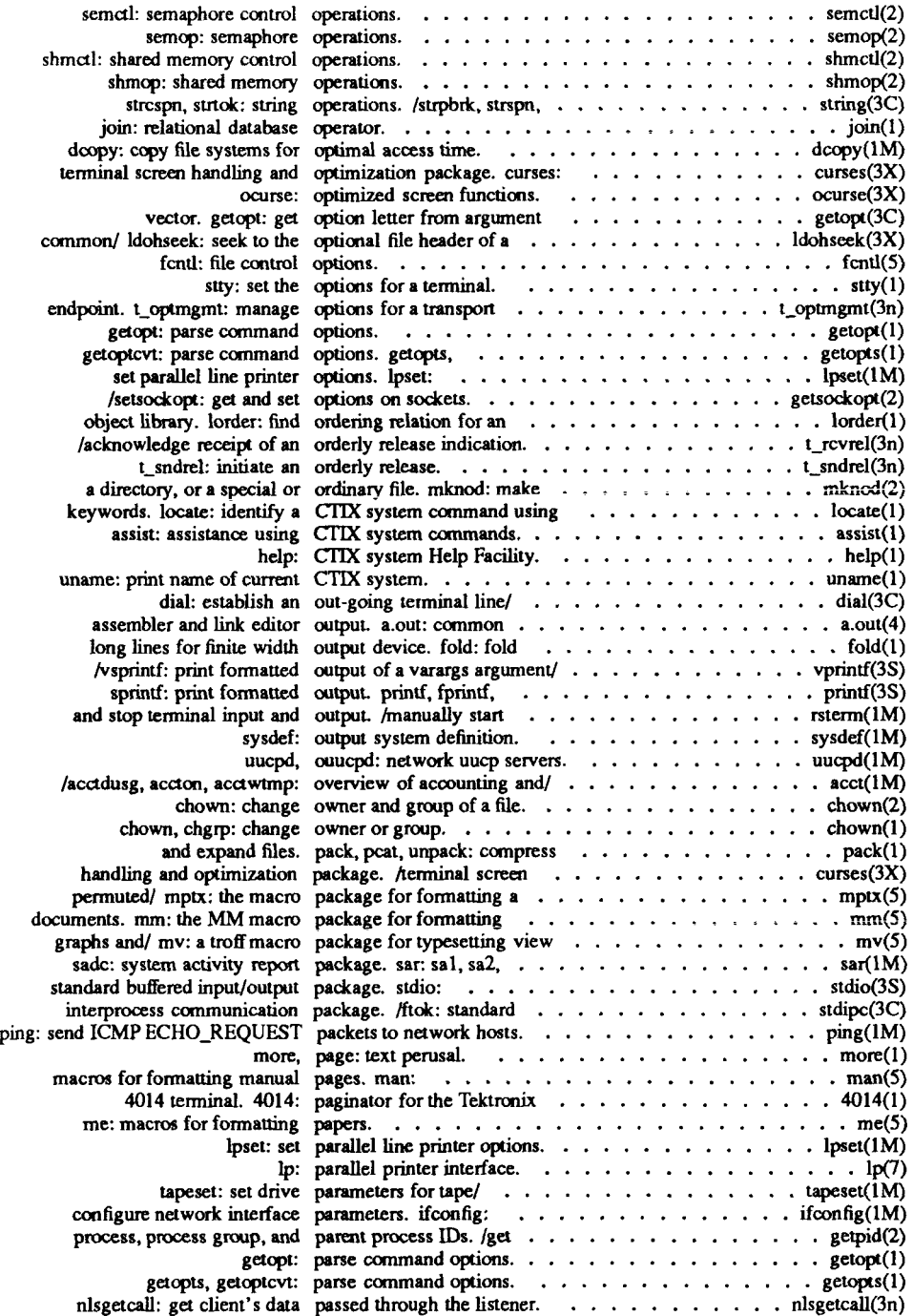

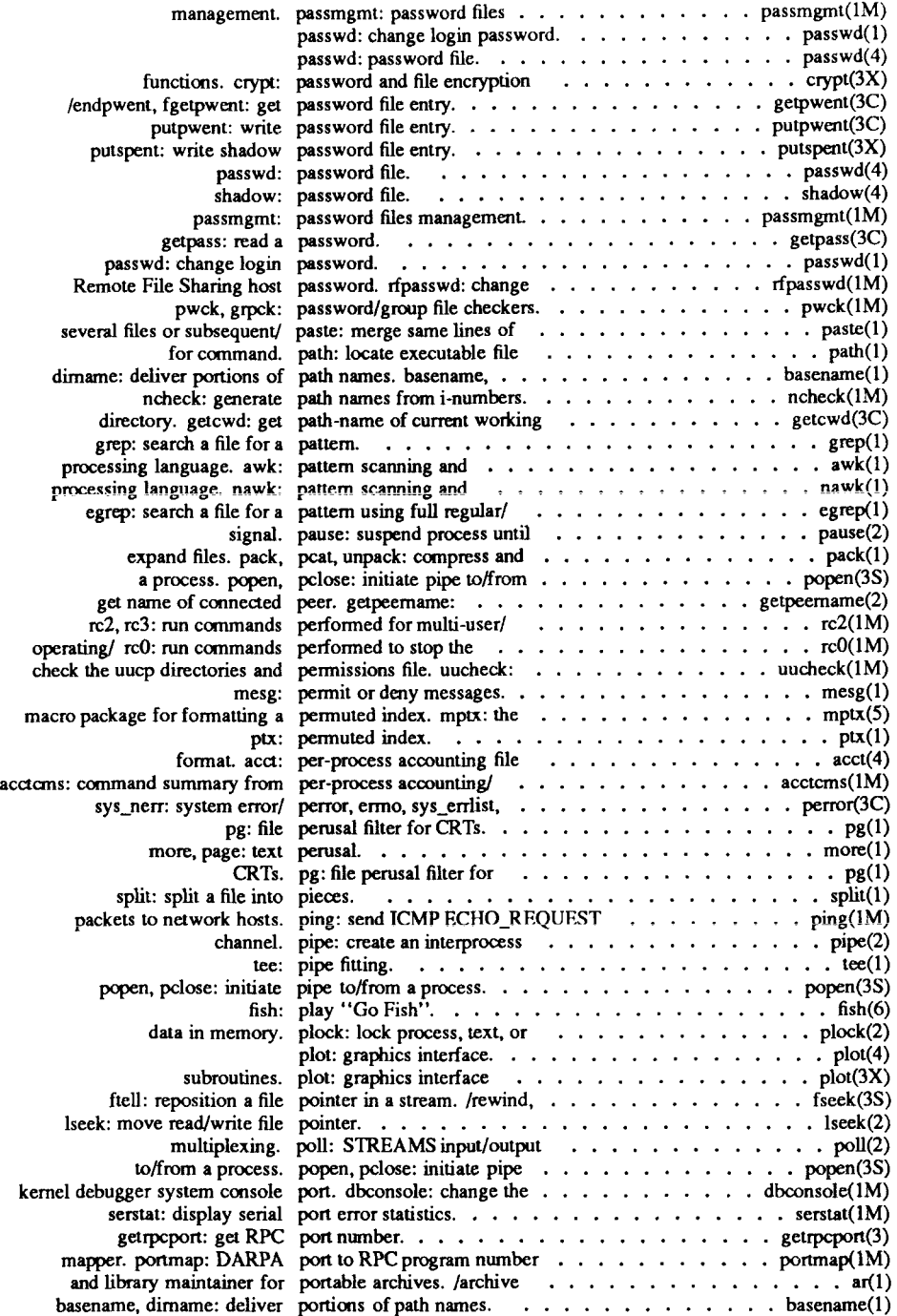

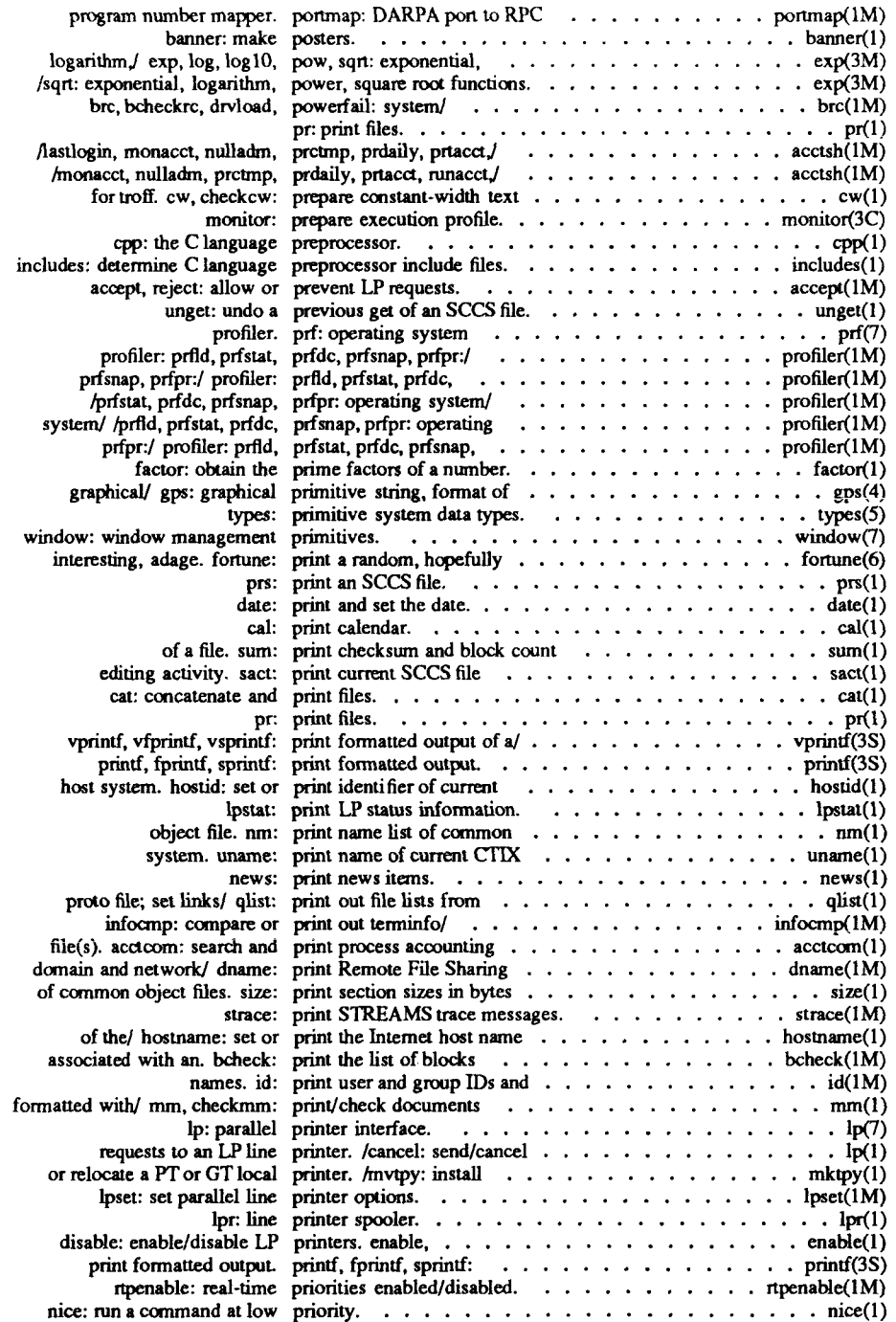

 $\frac{1}{2}$ 

Î

ţ

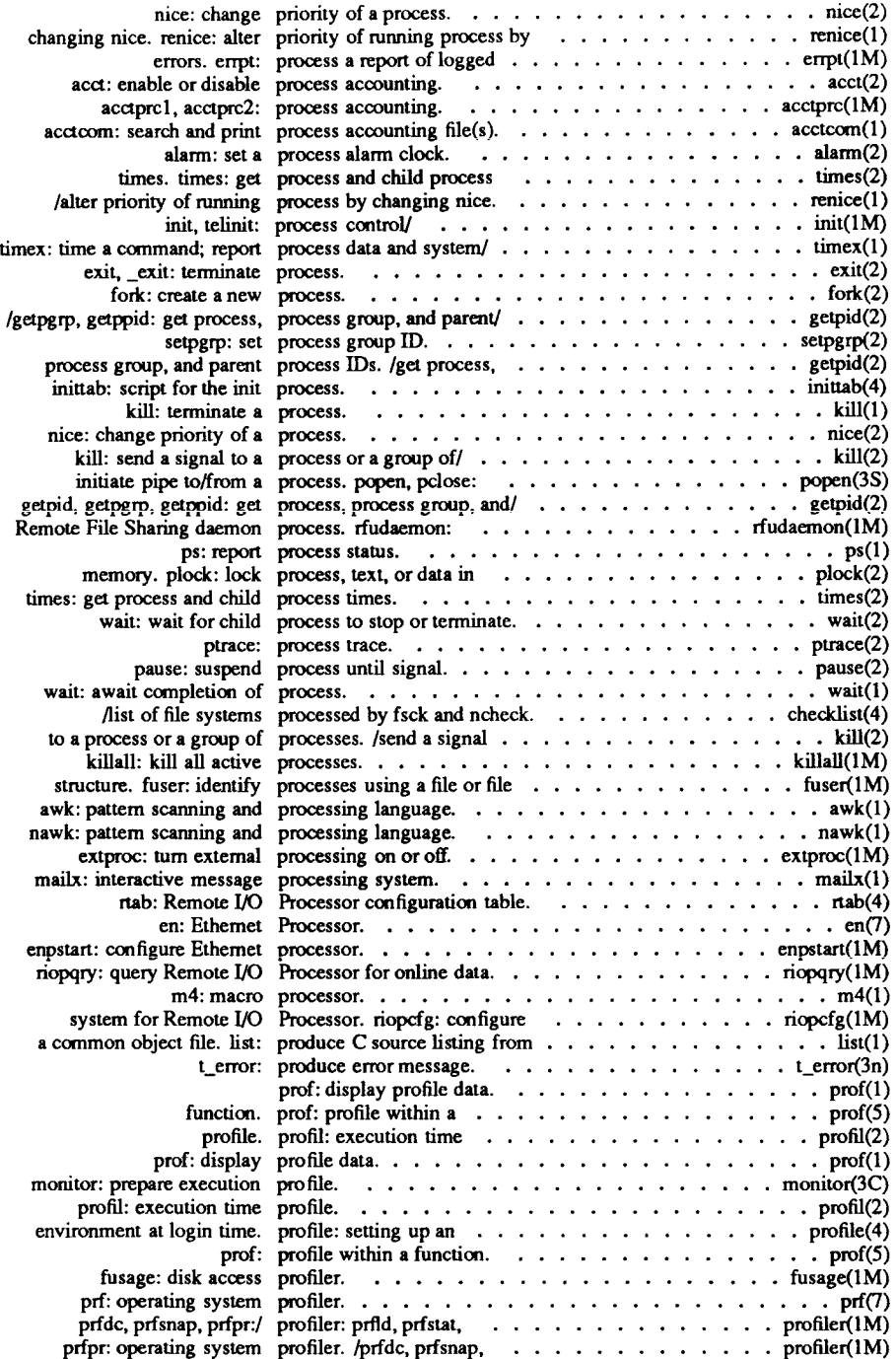

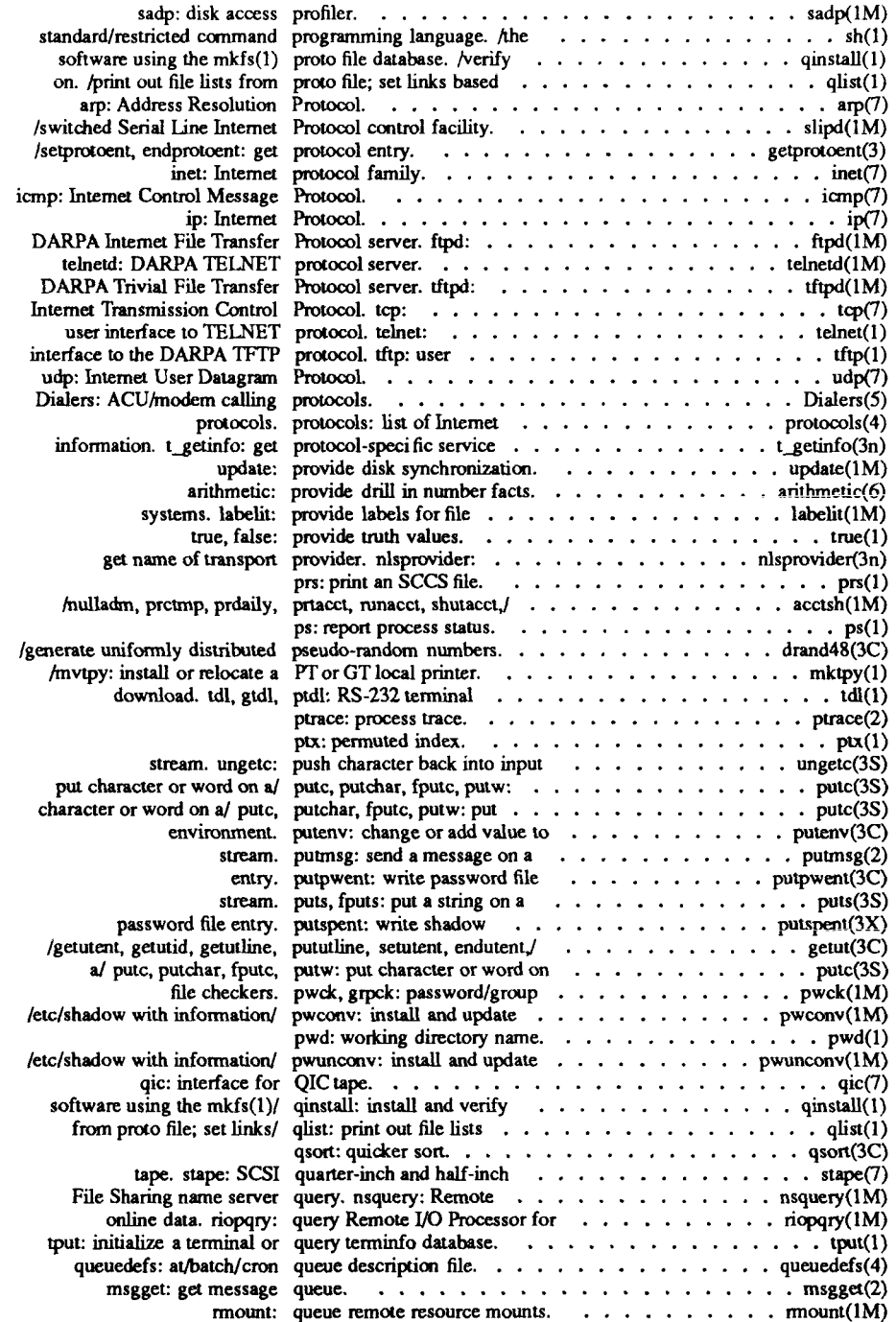

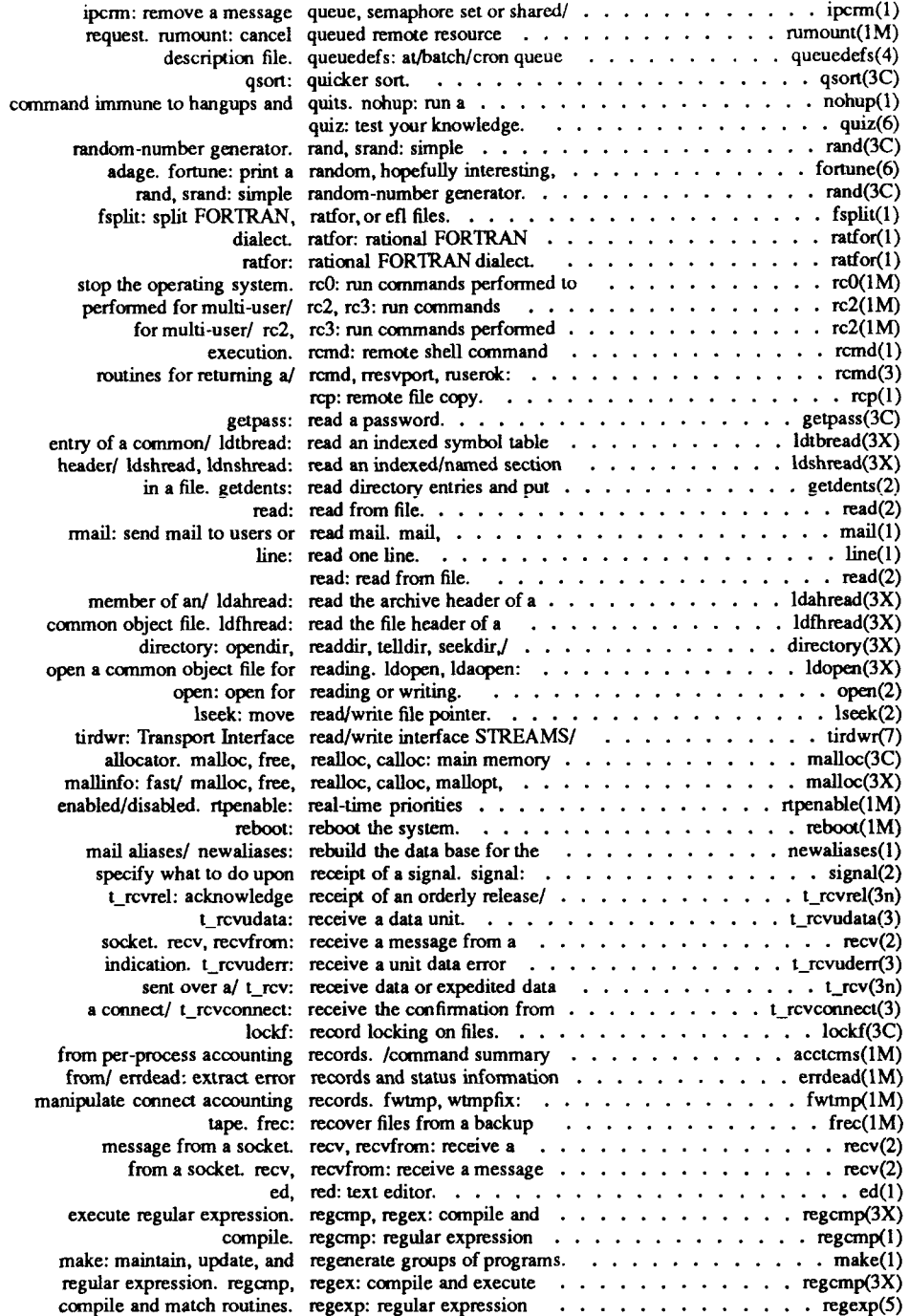

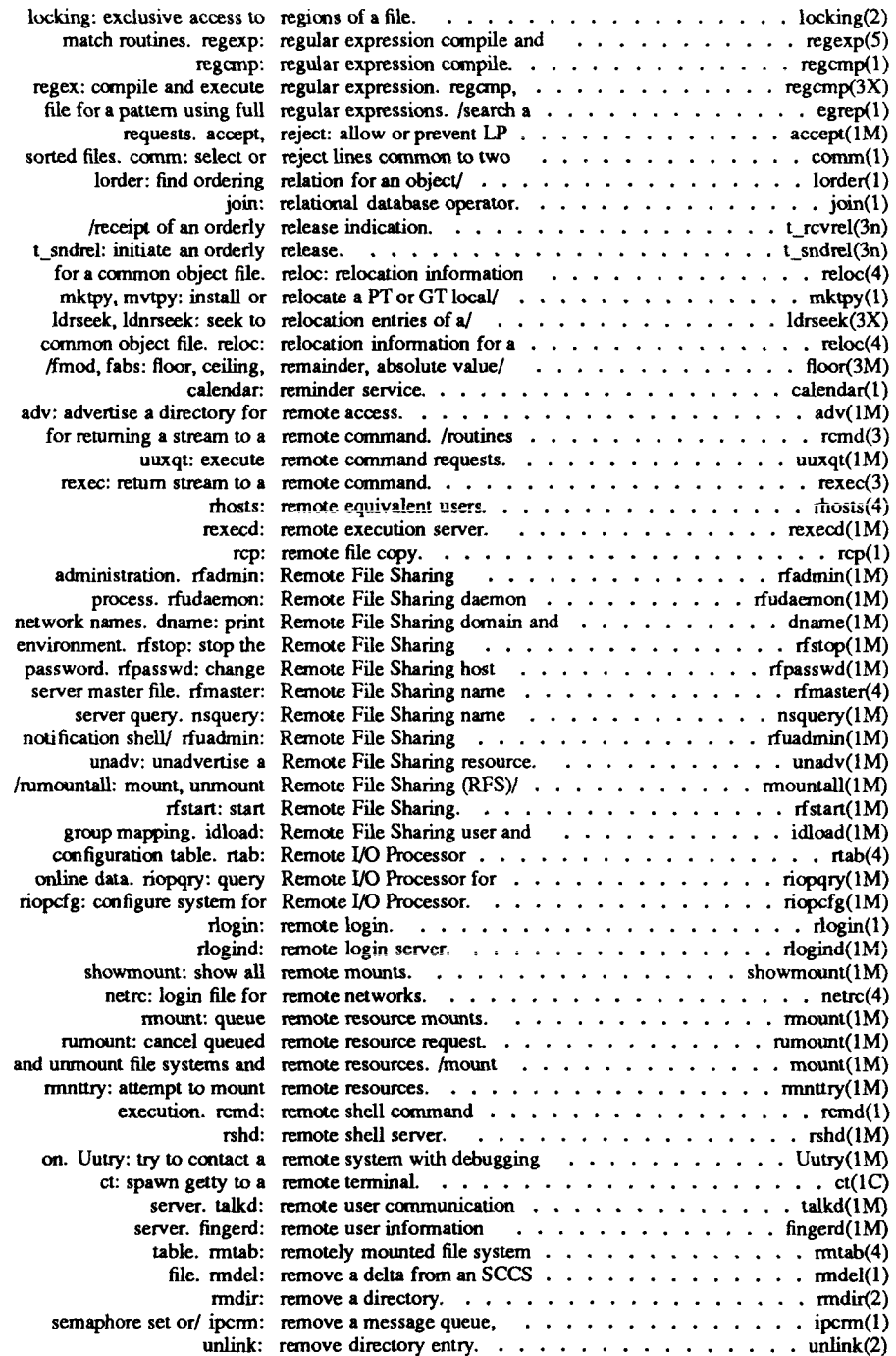

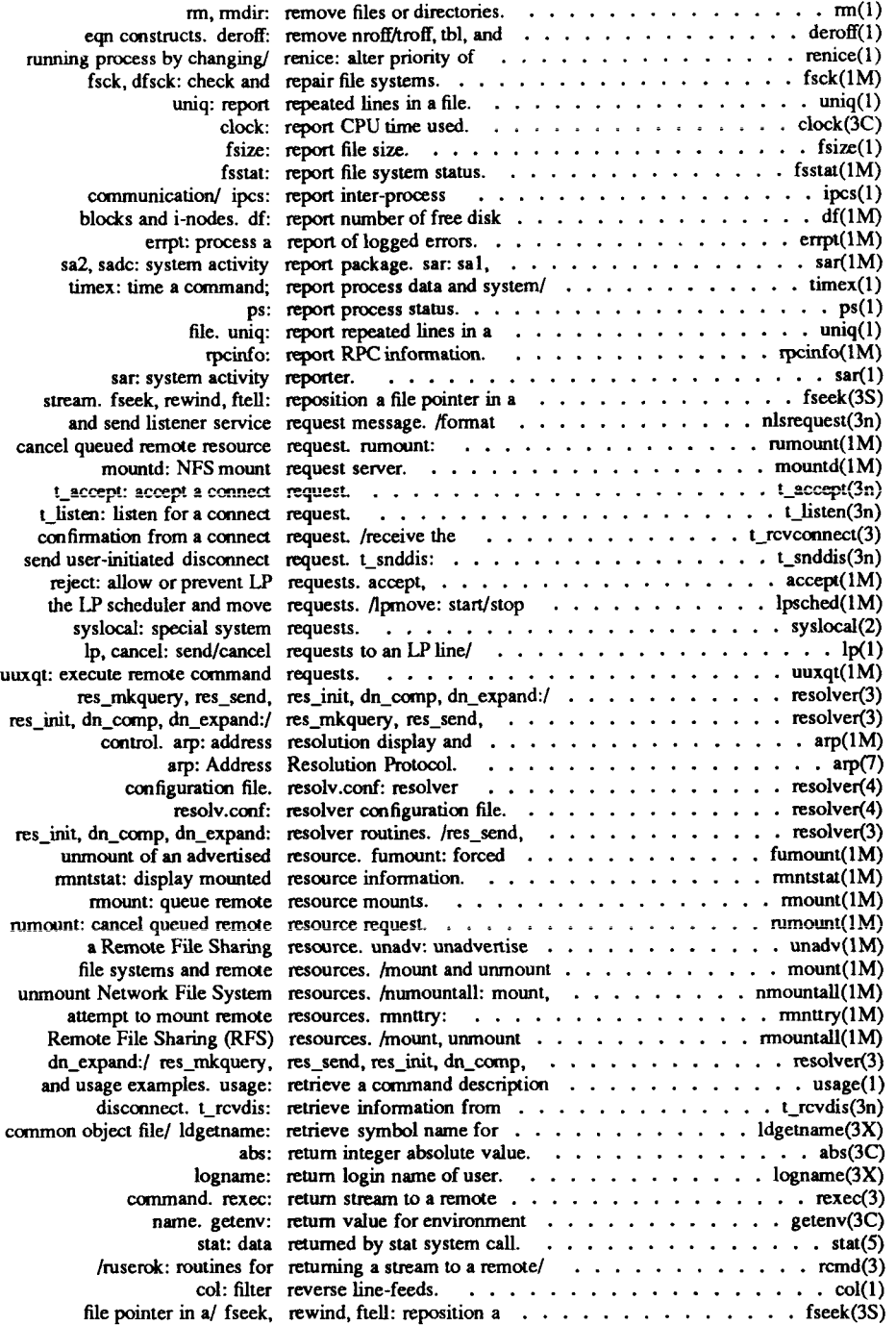

 $\begin{picture}(220,20) \put(0,0){\line(1,0){10}} \put(15,0){\line(1,0){10}} \put(15,0){\line(1,0){10}} \put(15,0){\line(1,0){10}} \put(15,0){\line(1,0){10}} \put(15,0){\line(1,0){10}} \put(15,0){\line(1,0){10}} \put(15,0){\line(1,0){10}} \put(15,0){\line(1,0){10}} \put(15,0){\line(1,0){10}} \put(15,0){\line(1,0){10}} \put(15,0){\line($ 

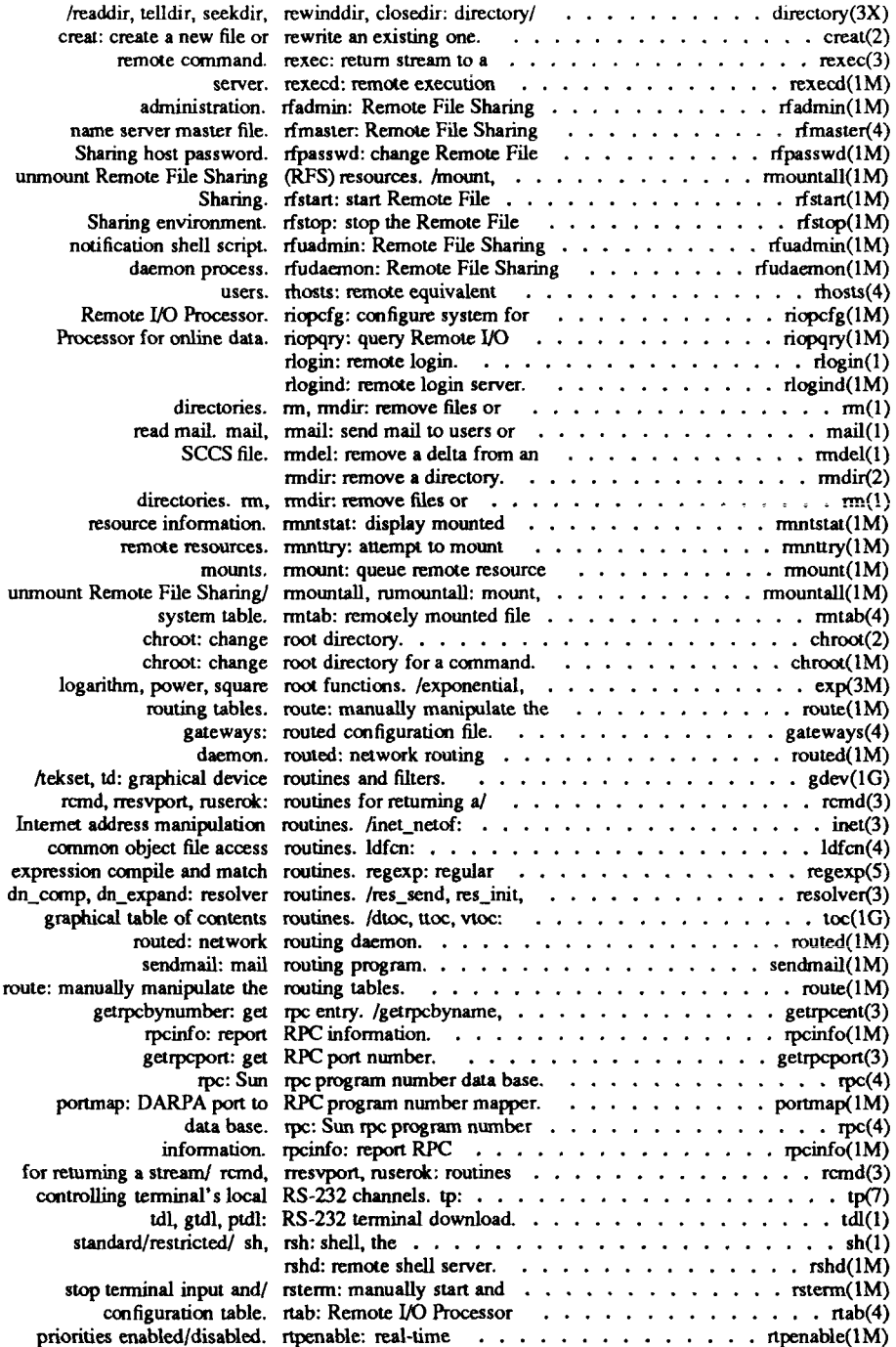

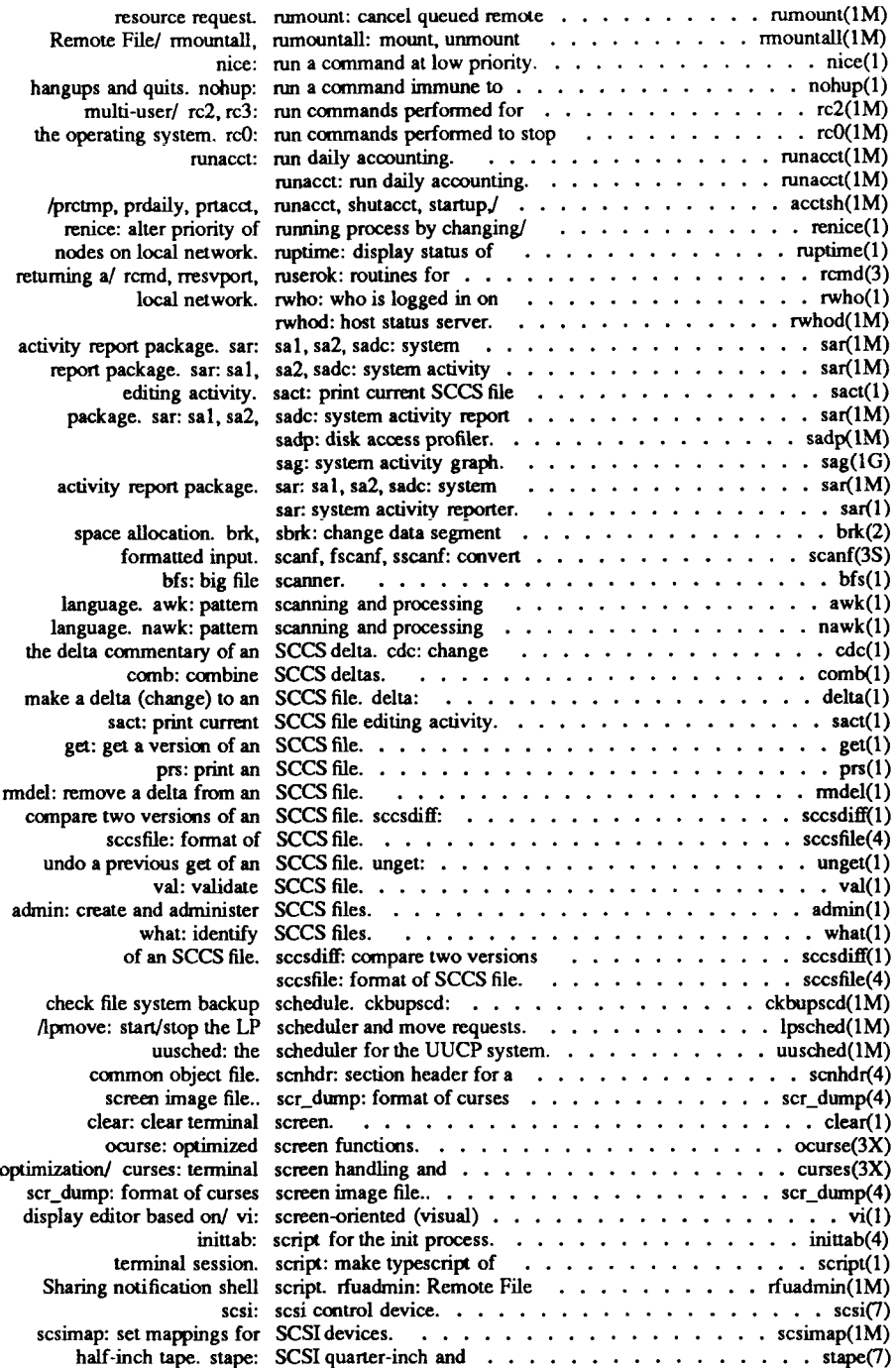

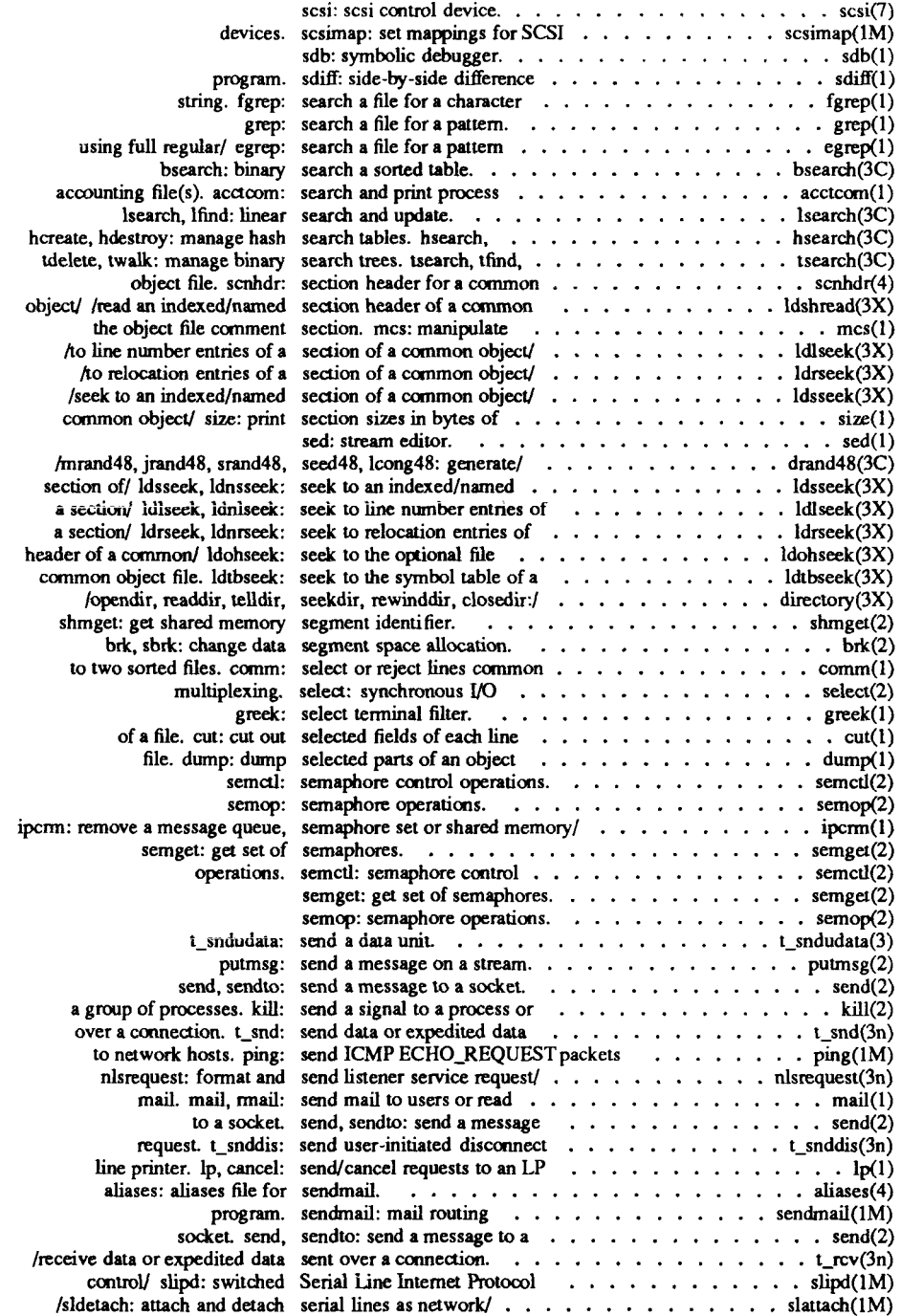

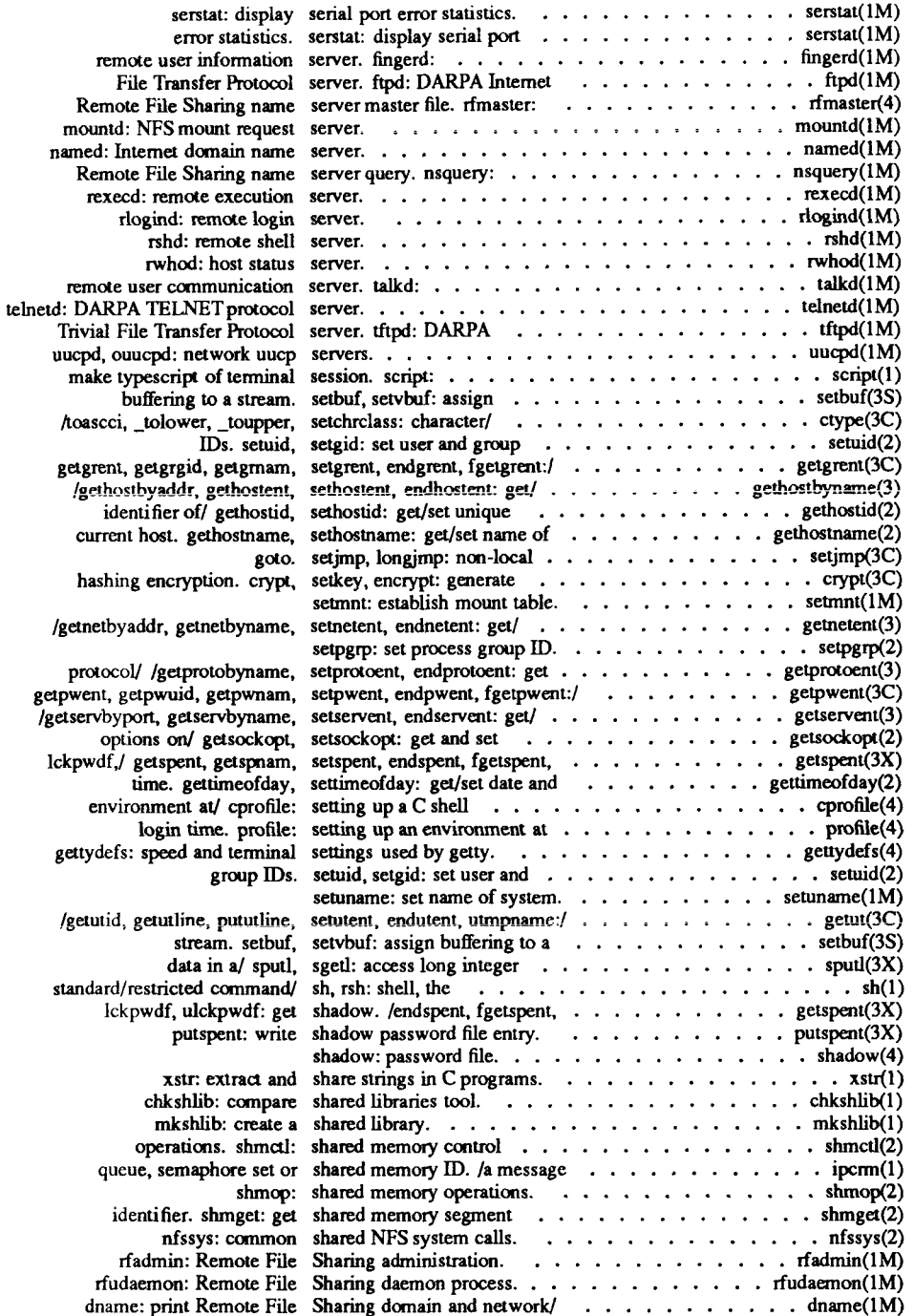

 $\overline{\phantom{a}}$ Ť.

> ł, Ť

> $\frac{1}{2}$

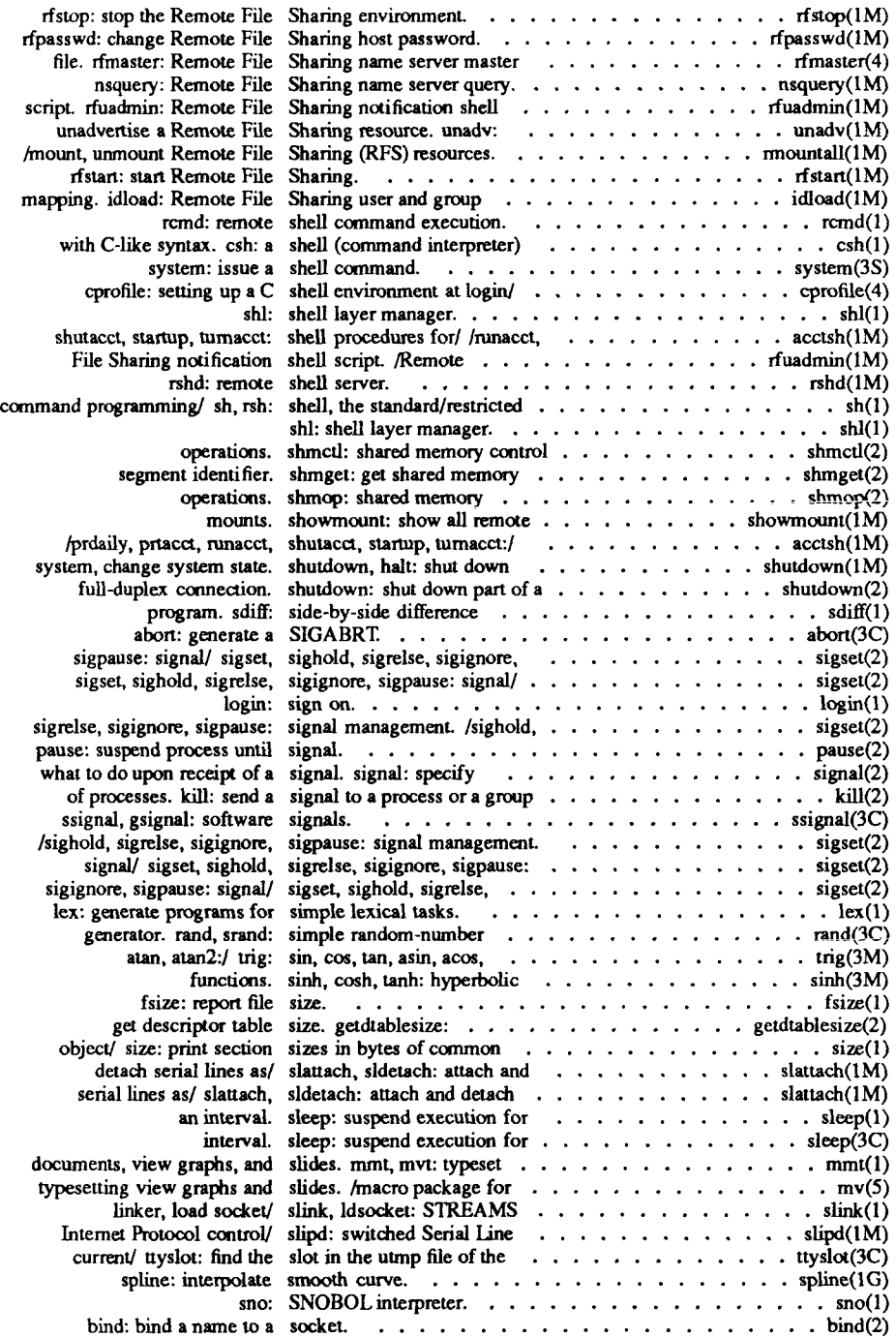

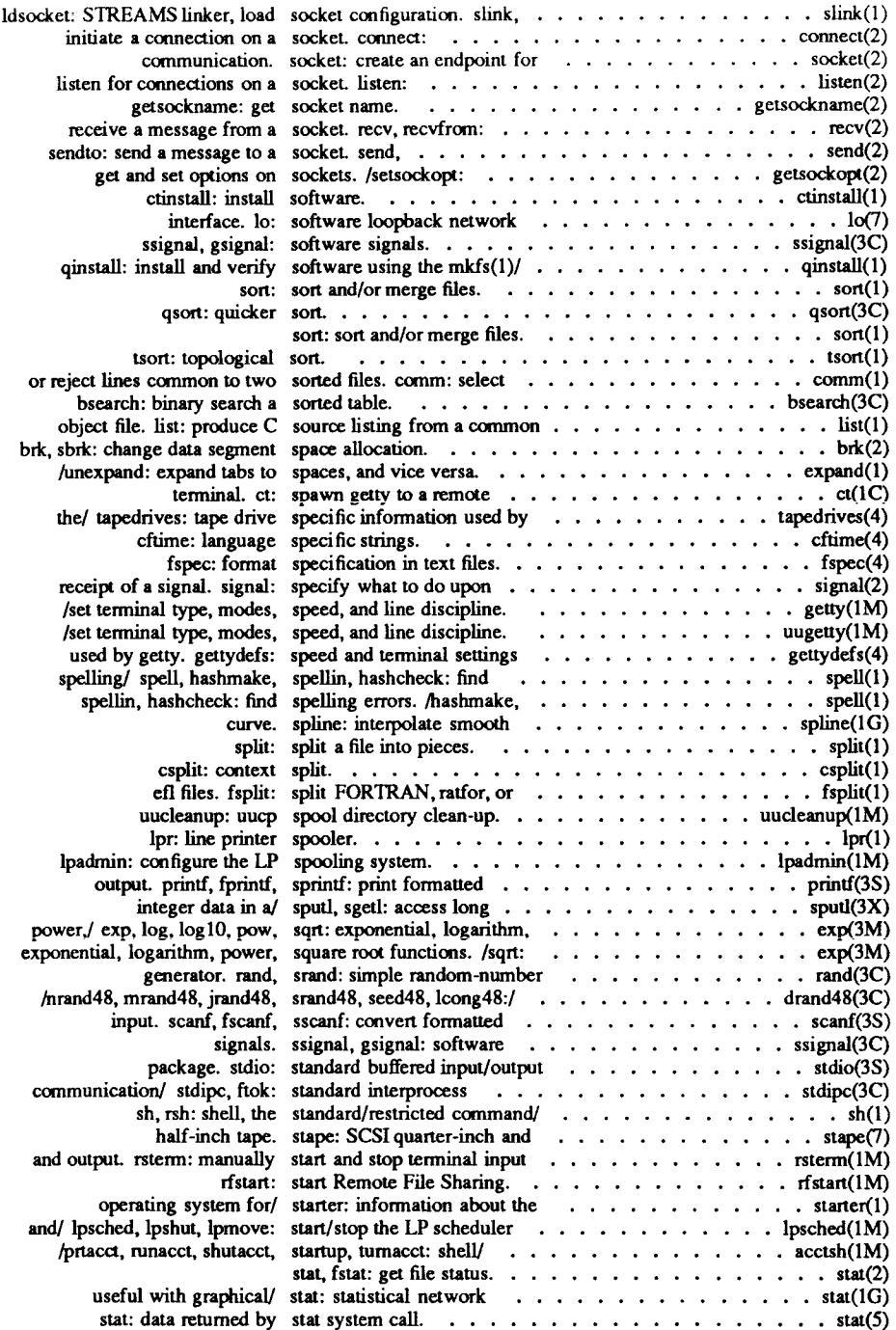

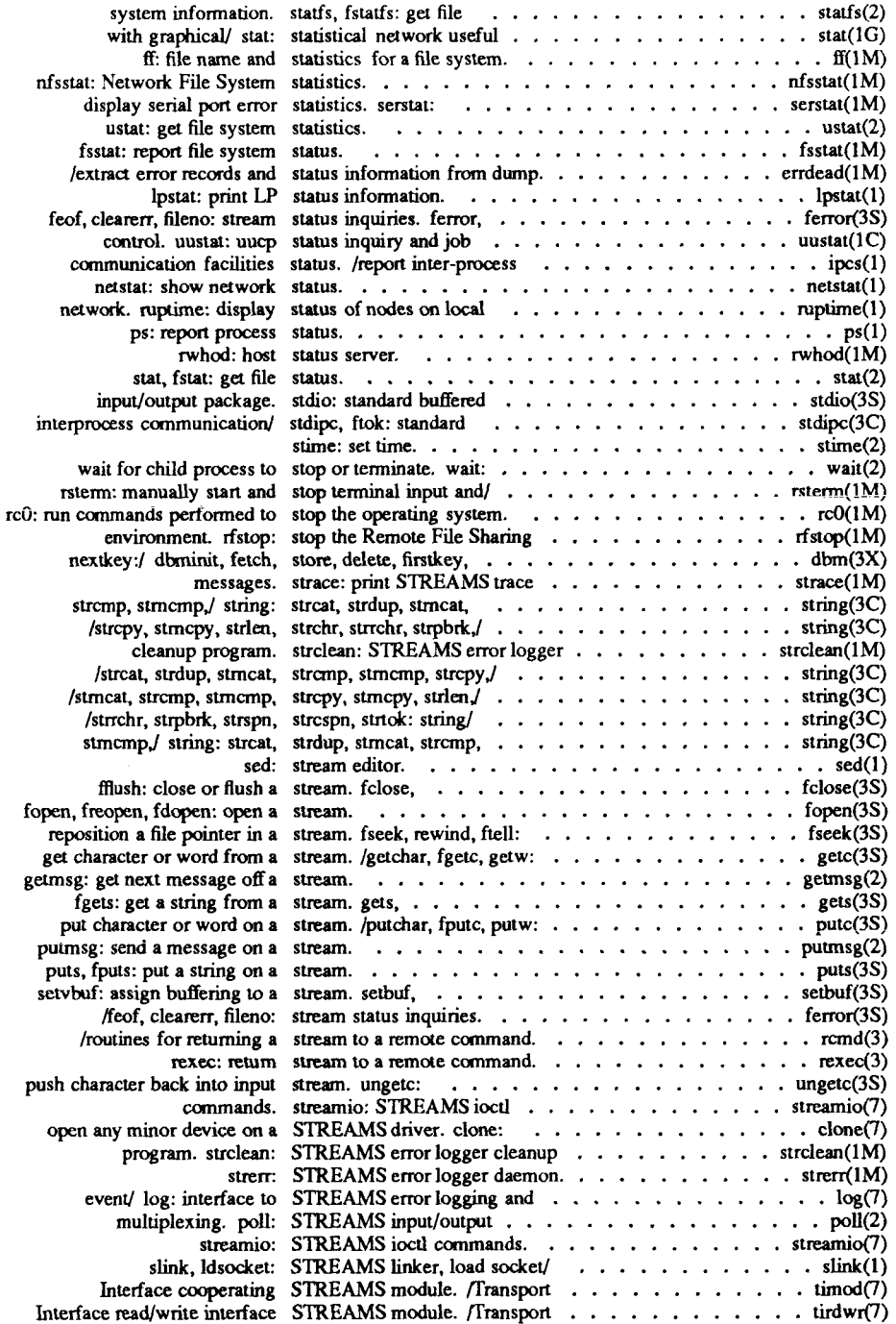

÷.

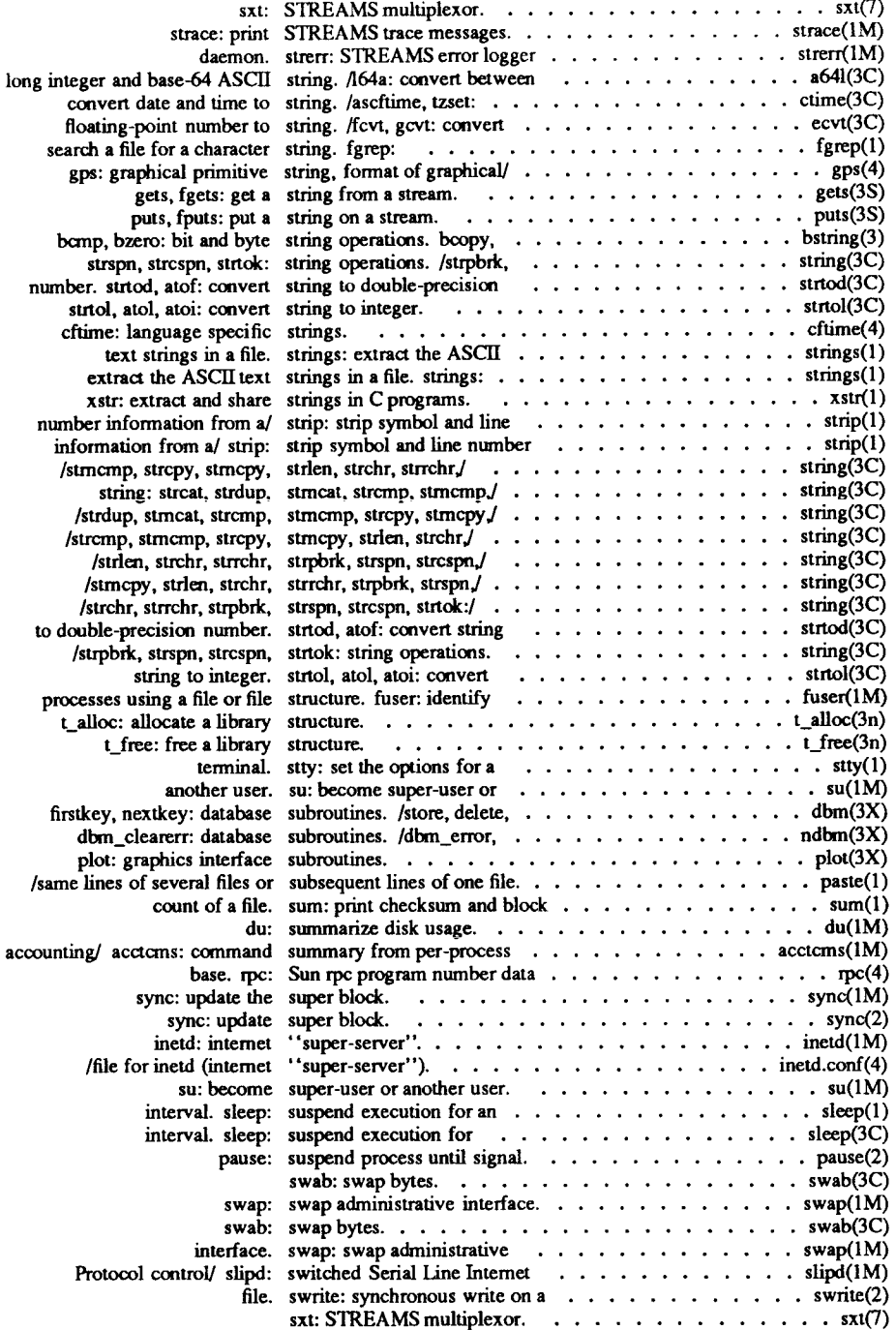

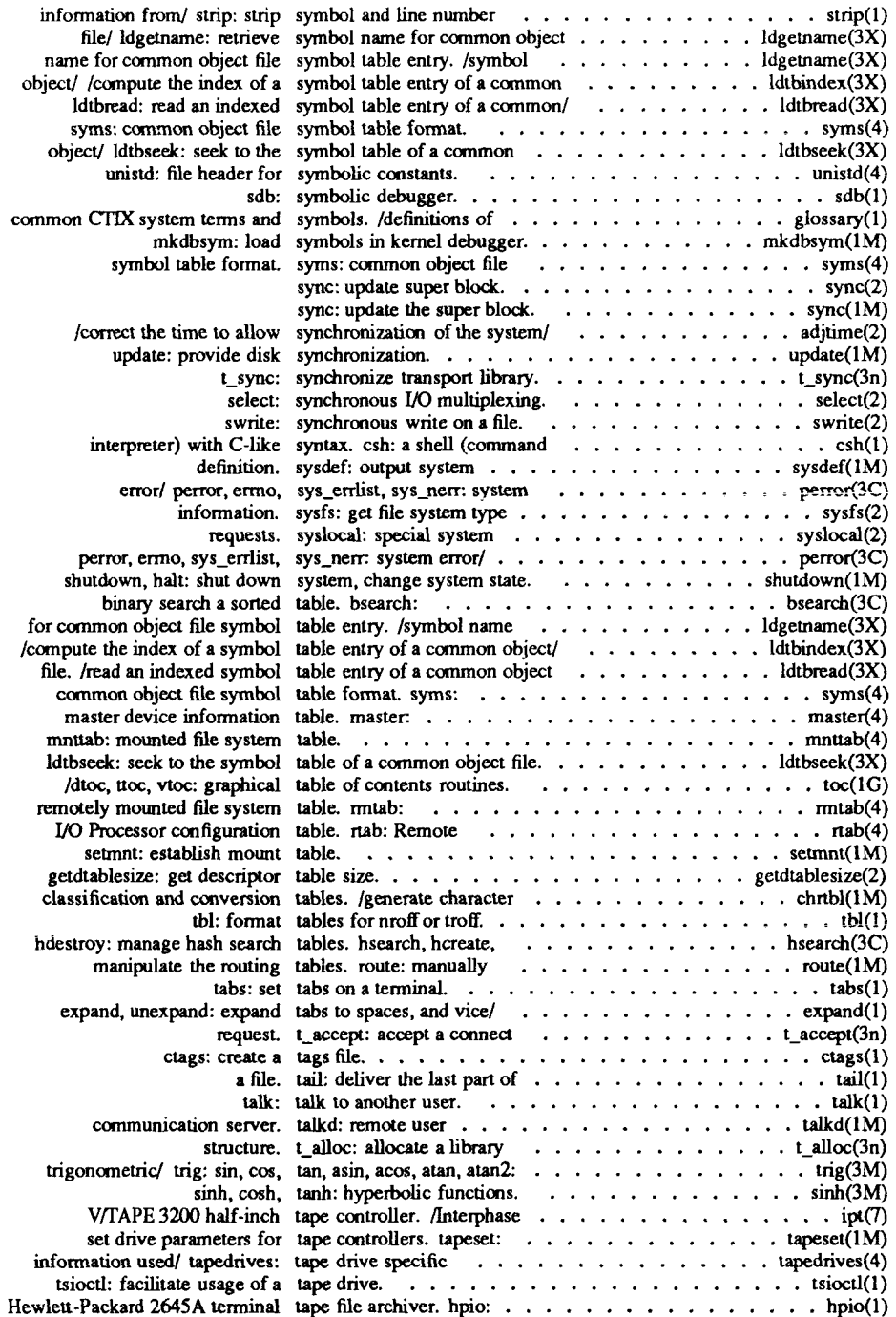

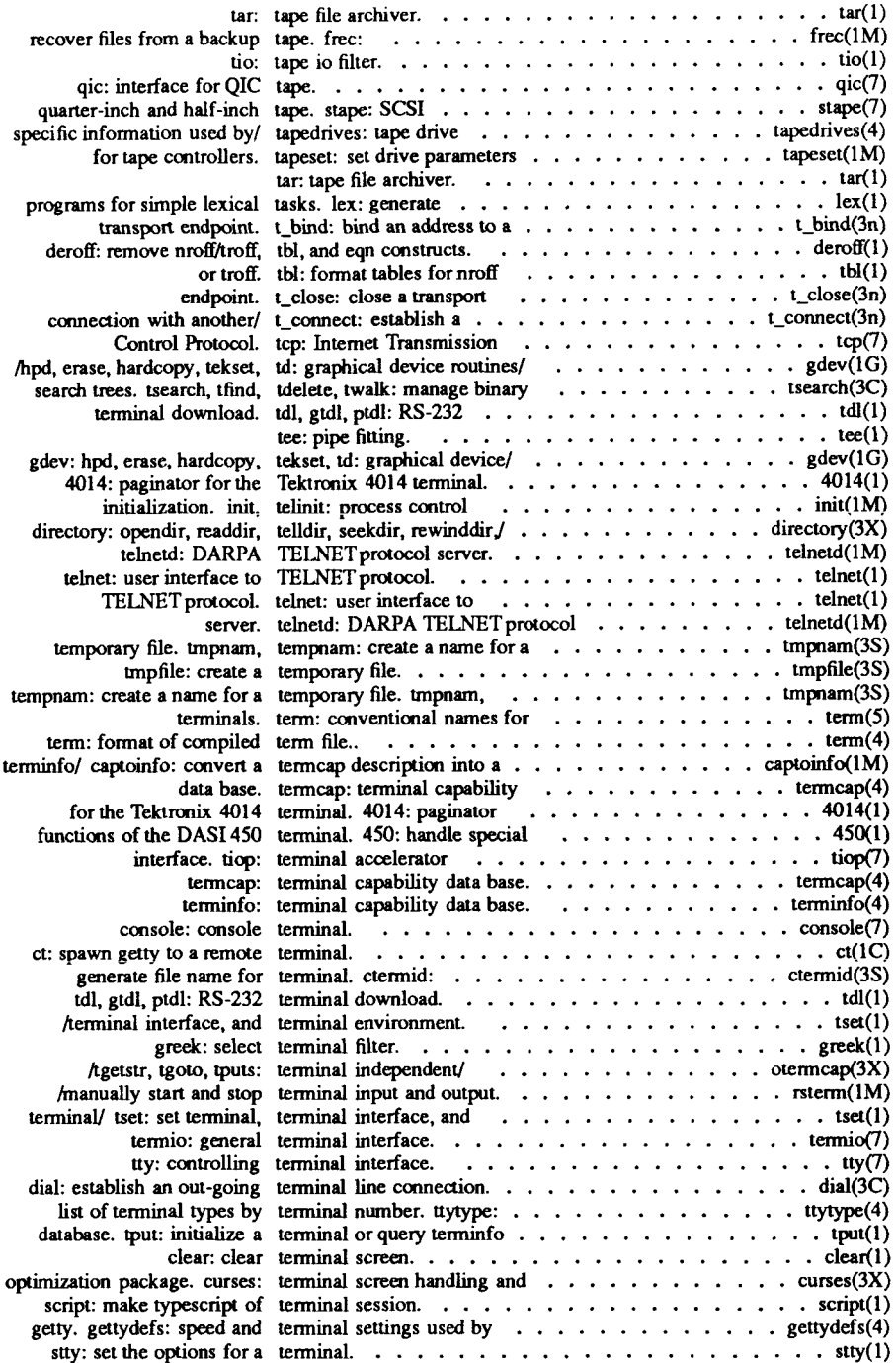

 $\frac{1}{\sqrt{2\pi}}\int_0^1\frac{dx}{(x-x)^2}\,dx\,dx$ 

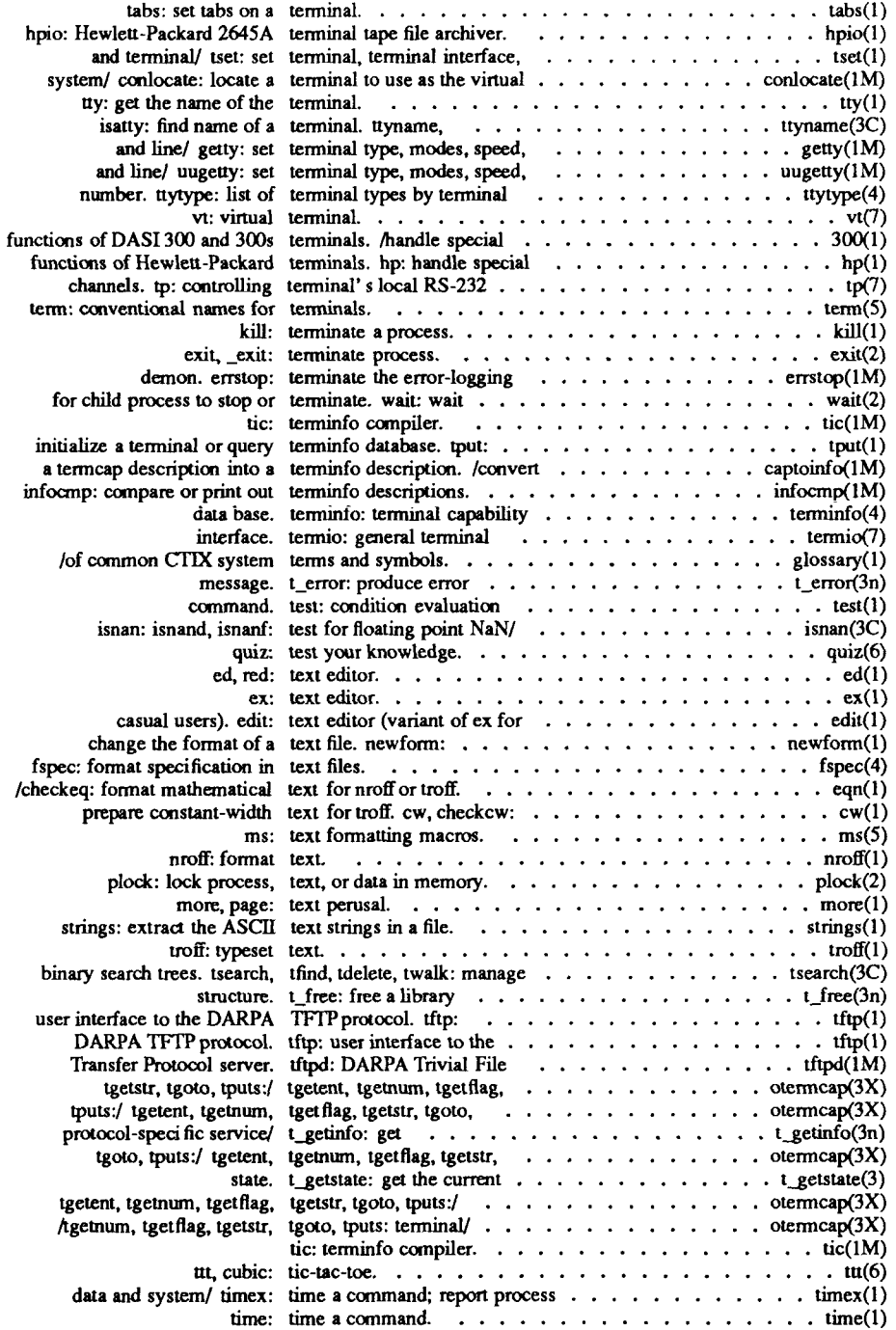

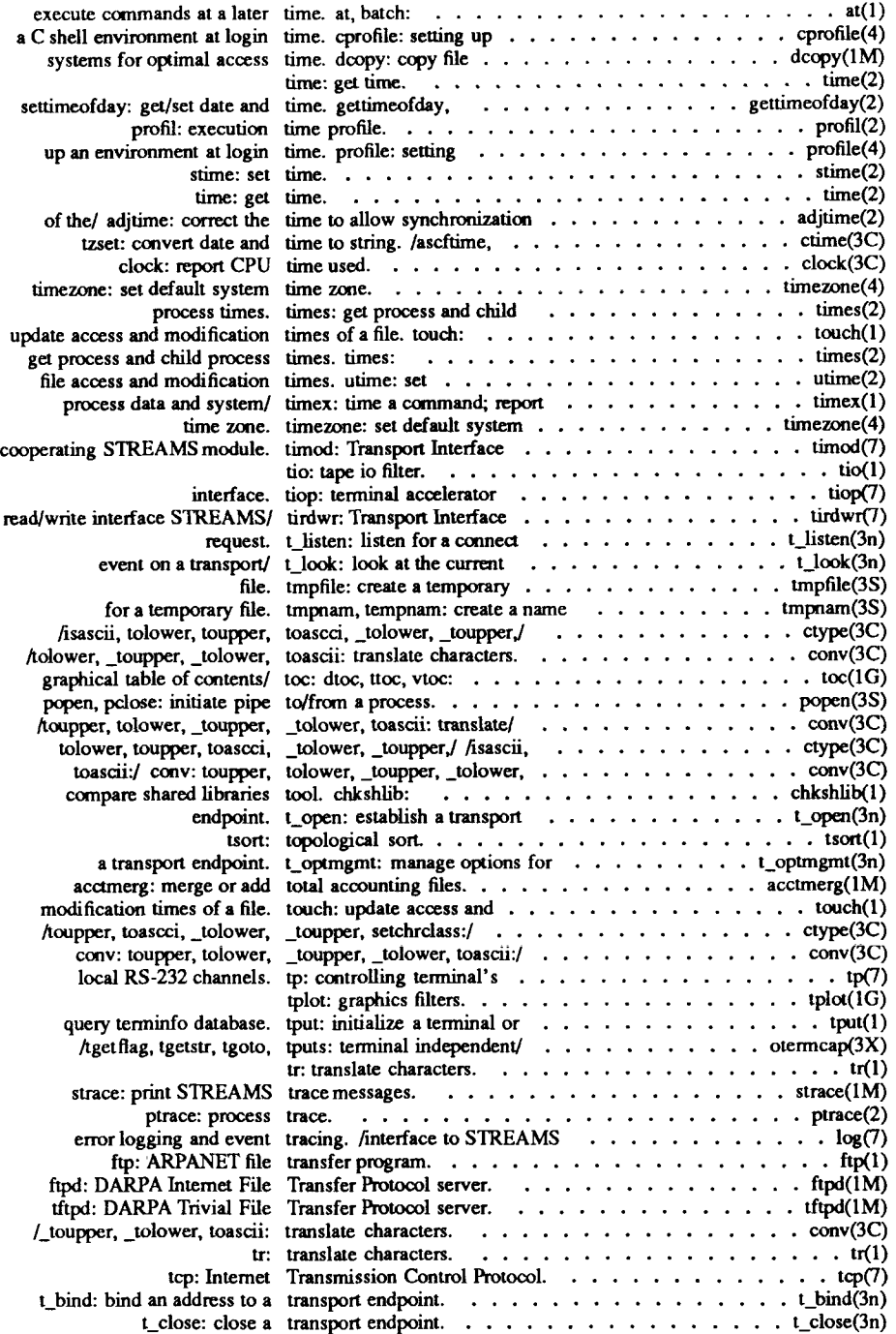
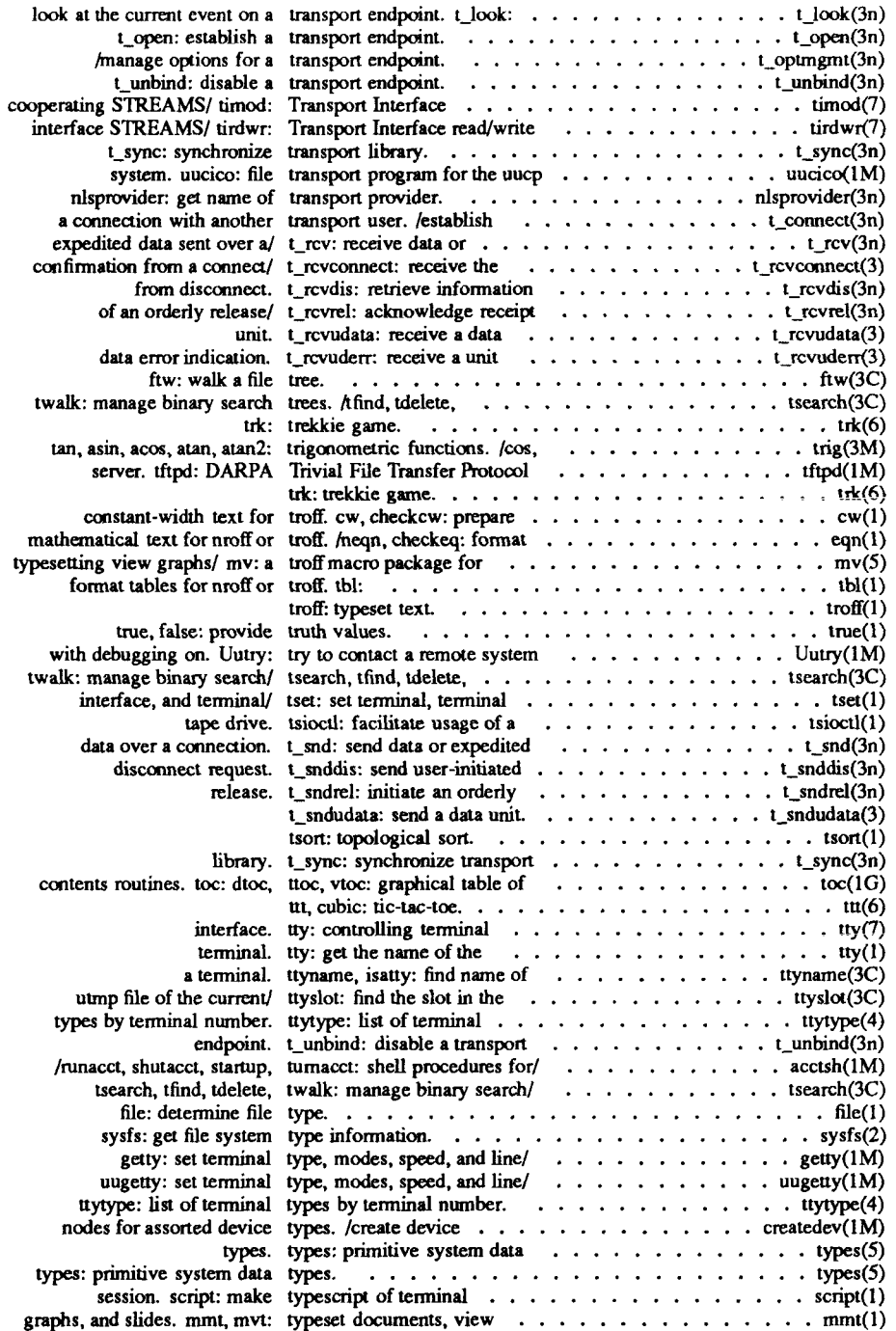

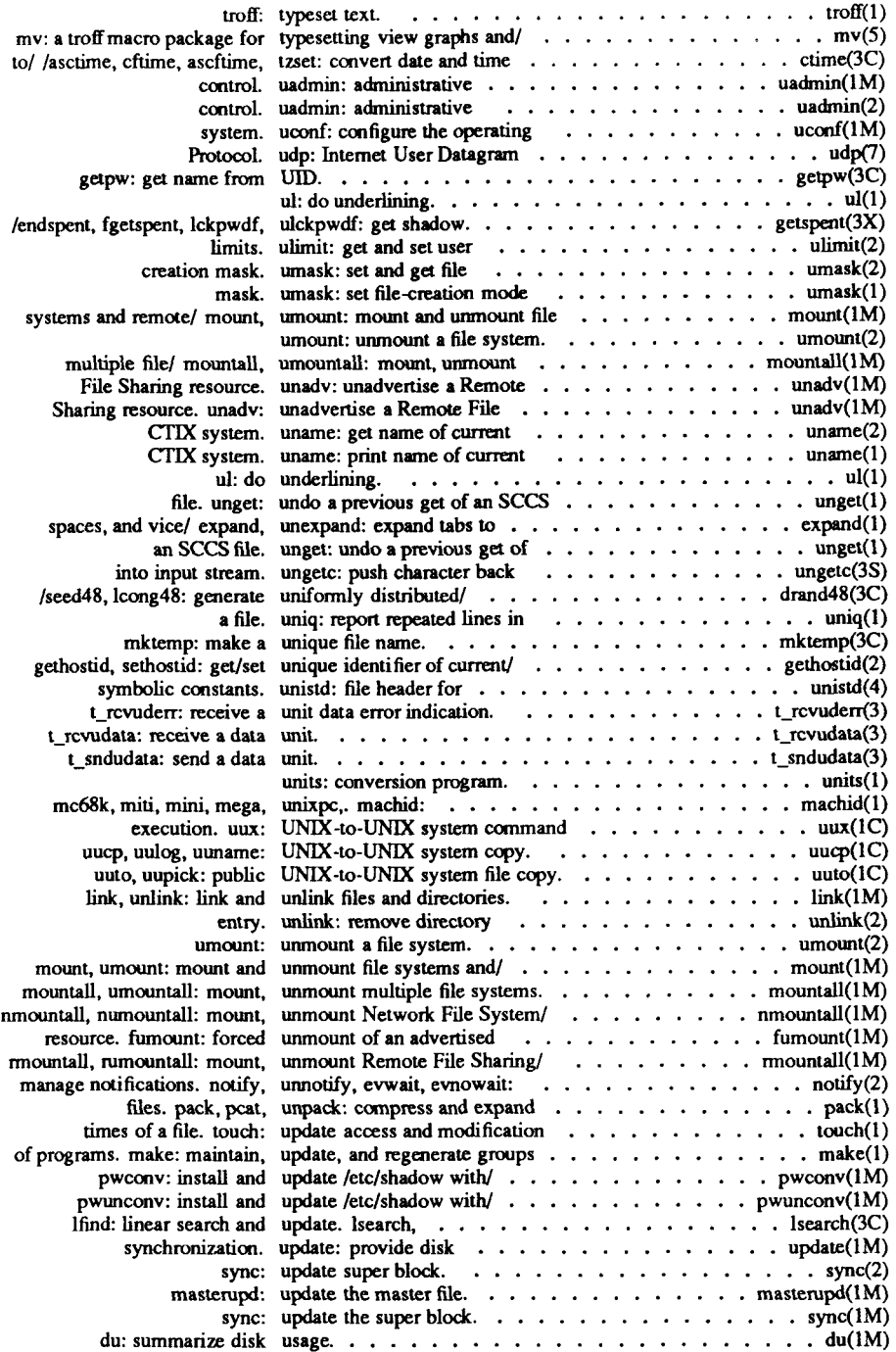

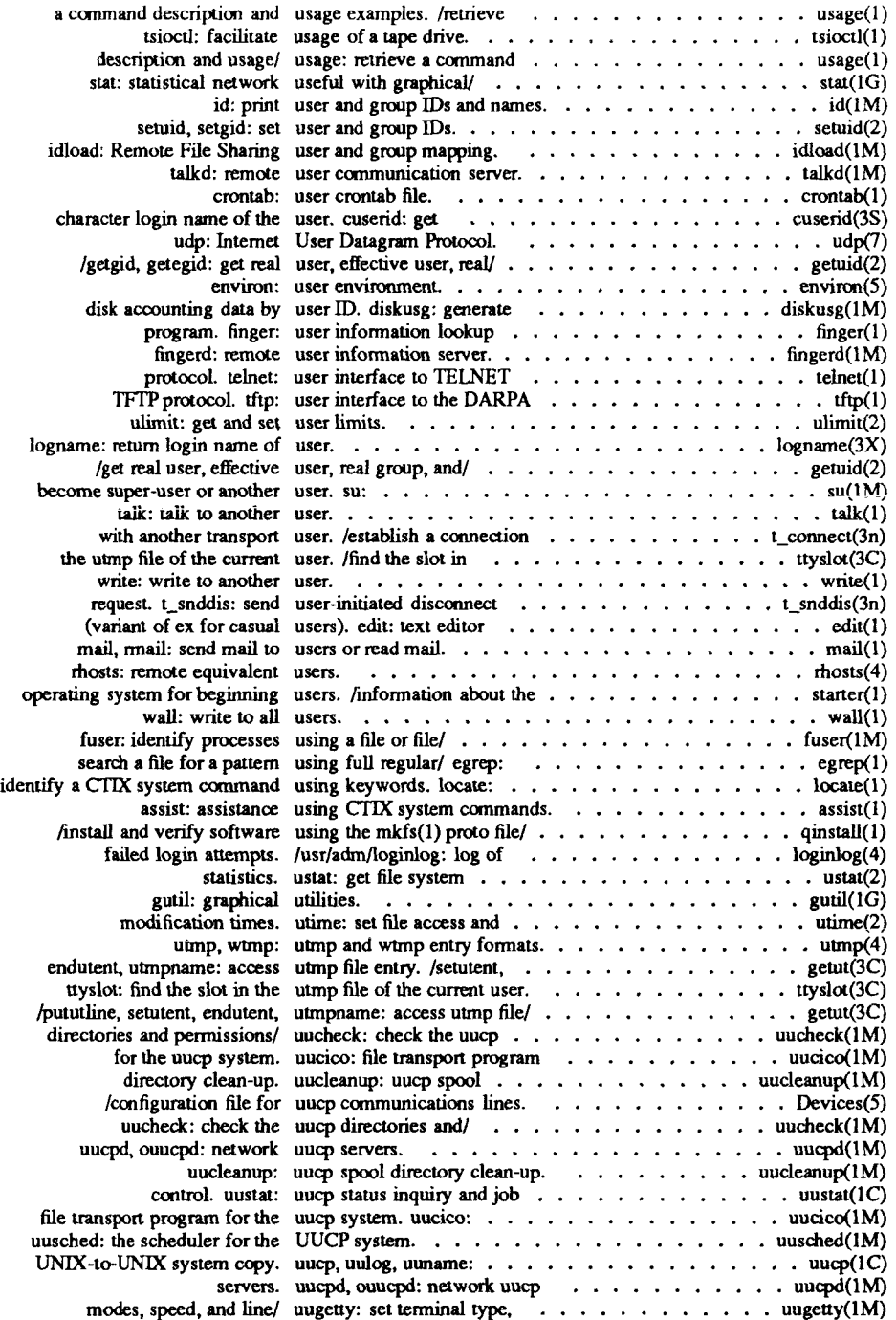

Ì.

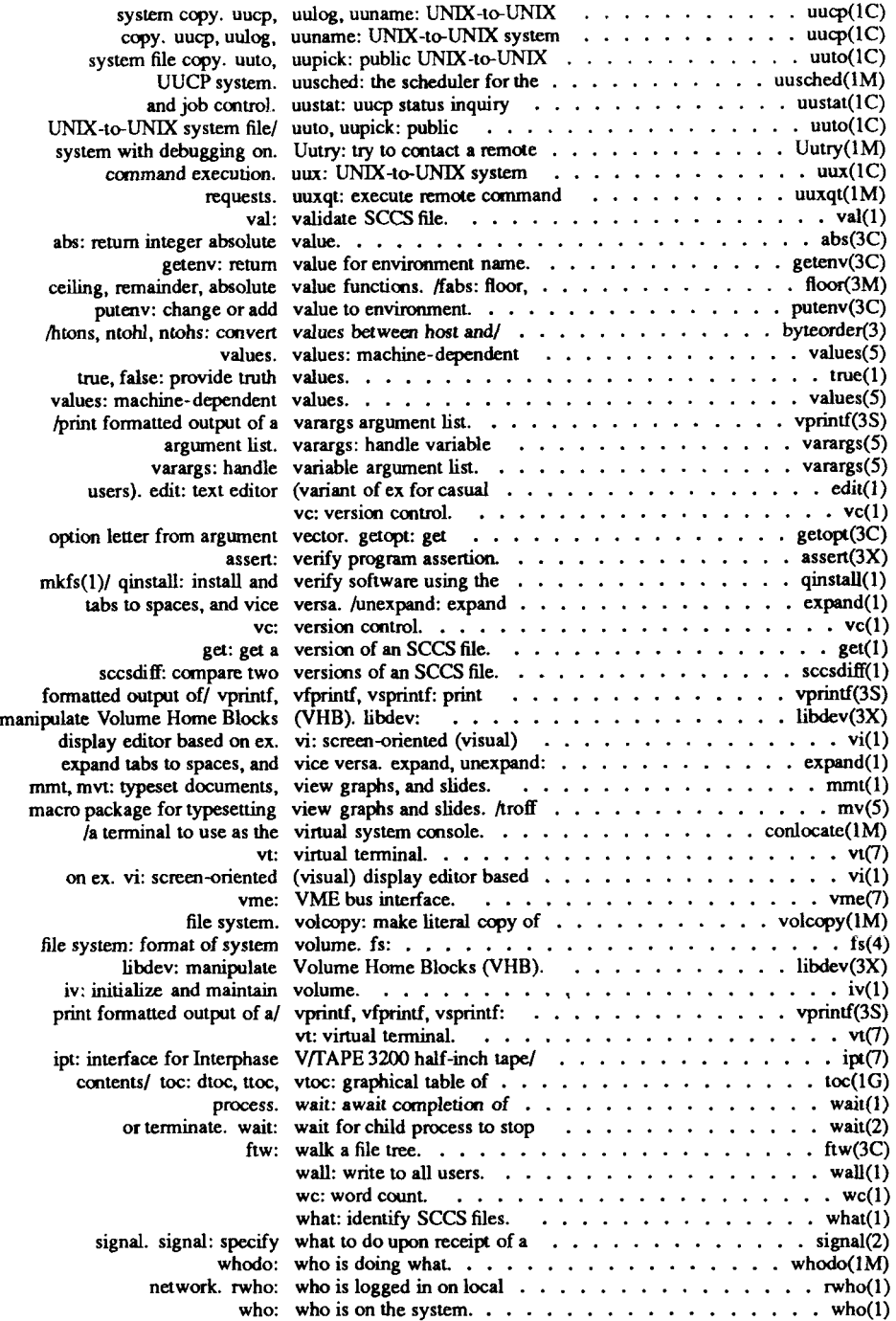

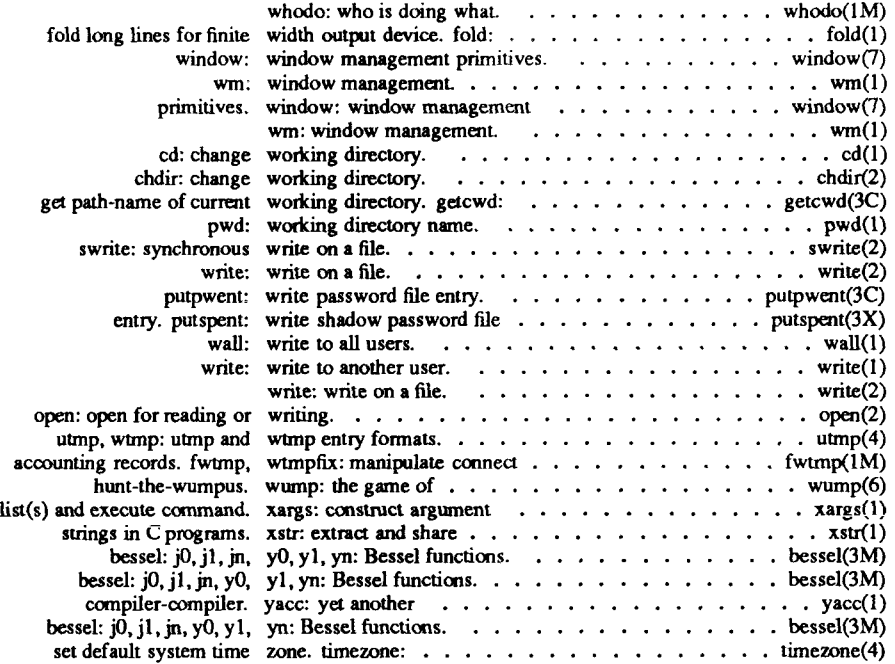

i.  $\begin{array}{c} \begin{array}{c} \begin{array}{c} \end{array} \\ \begin{array}{c} \end{array} \end{array} \end{array}$ 

#### NAME

intro - introduction to system calls and error numbers

#### **SYNOPSIS**

# **#include <errno.h>**

#### **DESCRIPTION**

This section describes the system calls, most of which have one or more error returns. An error condition is indicated by an otherwise impossible returned value. This is almost always -1 or the NULL pointer; the individual descriptions specify the details. An error number is also made available in the external variable *errno*. Errno is not cleared on successful calls, so it should be tested only after an error has been indicated.

Each system call description attempts to list all possible error numbers. The following is a complete list of the error numbers and their names as defined in **<errno.h>.** 

## **1 EPERM Not owner or super-user**

Typically this error indicates an attempt to modify a file in some way forbidden except to its owner or super-user. It is also returned for attempts by ordinary users to do things allowed only to the super-user.

#### **2 ENOENT No such file or directory**

This error occurs when a file name is specified and the file should exist but doesn't, or when one of the directories in a path name does not exist.

#### **3 ESRCH No such process**

No process can be found corresponding to that specified by *pid* in *kill(2)* or *ptrace(2).* 

#### **4 EINTR Interrupted system call**

An asynchronous signal (such as interrupt or quit), which the user has elected to catch, occurred during a system call. If execution is resumed after processing the signal, it will appear as if the interrupted system call returned this error condition.

#### **5 EIO I/O error**

Some physical I/O error has occurred. This error may in some cases occur on a call following the one to which it actually applies.

# **6 ENXIO No such device or address**

I/O on a special file refers to a subdevice which does not exist, or beyond the limits of the device. It may also occur when, for example, a tape drive is not on-line or no disk pack is loaded on a drive.

# **7 E2BIG Arg list too long**

An argument list longer than 5,120 bytes is presented to a member of the *exec {2)* family.

# **8 ENOEXEC Exec format error**

A request is made to execute a file which, although it has the appropriate permissions, does not start with a valid magic number [see *a.out(4)].* 

# **9 EBADF Bad Hie number**

Either a file descriptor refers to no open file, or a *read{*2) *[write* (2)] request is made to a file which is open only for writing (respectively, reading).

# **10 ECHILD No child processes**

A *wait* was executed by a process that had no existing or unwaited-for child processes.

# **11 EAGAIN No more processes**

A *fork* failed because the system's process table is full or the user is not allowed to create any more processes, a system call failed because of insufficient memory or swap space, or an IPC call is made with the rPC\_NOWAIT and the caller would block.

#### **12 ENOMEM Not enough space**

During an *exec(2), brk(2),* or *sbrk(*2), a program asks for more space than the system is able to supply. This may not be a temporary condition; the maximum space size is a system parameter. The error may also occur if the arrangement of text, data, and stack segments requires too many segmentation registers, or if there is not enough swap space during a *fork(*2). If this error occurs on a resource associated with Remote File Sharing (RFS), it indicates a memory depletion which may be temporary, dependent on system activity at the time the call was invoked.

# **13 EACCES Permission denied**

An attempt was made to access a file or an IPC structure in a way forbidden by the protection system.

# **14 EFAULT Bad address**

The system encountered a hardware fault in attempting to use an argument of a system call.

# **15 ENOTBLK Block device required**

A non-block file was mentioned where a block device was required: for example, in *mount(2).* 

# **16 EBUSY Device or resource busy**

An attempt was made to mount a device that was already mounted or an attempt was made to dismount a device on which there is an active file (open file, current directory, mounted-on file, active text segment). It will also occur if an attempt is made to enable accounting when it is already enabled. The device or resource is currently unavailable.

# **17 EEXIST File exists**

An existing file was mentioned in an inappropriate context: for example, *link(*2).

# **18 EXDEV Cross-device link**

A link to a file on another device was attempted.

# **19 ENODEV No such device**

An attempt was made to apply an inappropriate system call to a device: for example, read a write-only device.

# **20 ENOTDIR Not a directory**

A non-directory was specified where a directory is required, for example in a path prefix or as an argument to *chdir(*2).

#### **21 EISDIR Is a directory**

An attempt was made to write on a directory.

# **22 EINVAL Invalid argument**

Some invalid argument [for example, dismounting a non-mounted device; mentioning an undefined signal in *signal(2)* or *kill{2)\* reading or writing a file for which *lseek(2)* has generated a negative pointer]. Also set by the math functions described in the (3M) entries of this manual.

# **23 ENFILE File table overflow**

The system file table is full, and temporarily no more *opens* can be accepted.

# **24 EMFILE Too many open files**

No process may have more than NOFILES (default 20) descriptors open at a time. When a record lock is being created with *fcntl,* there are too many files with record locks on them.

# **25 ENOTTY Not a character device (or) Not a typewriter**

An attempt was made to *ioctl(2)* a file that is not a special character device.

## **26 ETXTBSY Text file busy**

An attempt was made to execute a pure-procedure program that is currently open for writing. Also an attempt to open for writing or to remove a pure-procedure program that is being executed.

#### **27 EFBIG File too large**

The size of a file exceeded the maximum file size or ULIMIT [see **ulimit** (2)].

#### **28 ENOSPC No space left on device**

During a *write(*2) to an ordinary file, there is no free space left on the device. In an IPC call, no IPC identifiers are available.

#### **29 ESPIPE Illegal seek**

An *lseek(*2) was issued to a pipe.

# **30 EROFS Read-only file system**

An attempt to modify a file or directory was made on a device mounted read-only.

# **31 EMLINK Too many links**

An attempt to make more than the maximum number of links (1000) to a file.

# **32 EPIPE Broken pipe**

A write on a pipe for which there is no process to read the data. This condition normally generates a signal; the error is returned if the signal is ignored.

# **33 EDOM Math argument**

The argument of a function in the math package (3M) is out of the domain of the function.

# **34 ERANGE Result too large**

The value of a function in the math package (3M) is not representable within machine precision.

# **35 ENOMSG No message of desired type**

An attempt was made to receive a message of a type that does not exist on the specified message queue [see *msgop(*2)].

## **36 EIDRM Identifier removed**

This error is returned to processes that resume execution due to the removal of an identifier from the file system's name space [see  $mgctl(2)$ , *semctl*(2), and *shmctl*(2)].

# **37 ECHRNG Channel number out of range**

*Not used; retained for compatibility.* 

**38 EL2NSYNC Level 2 not synchronized** 

*Not used; retained for compatibility.* 

**39 EL3HALT Level 3 halted** 

*Not used; retained for compatibility.* 

**40 EL3RST Level 3 reset** 

*Not used; retained for compatibility.* 

**41 ELNRNG Link number out of range** 

*Not used; retained for compatibility.* 

# **42 EVNATCH Protocol driver not attached**

*Not used; retained for compatibility.* 

# **43 ENOCSI No CSI structure available**

*Not used; retained for compatibility.* 

# **44 EL2HLT Level 2 halted**

*Not used; retained for compatibility.* 

#### **45 EDEADLK Deadlock**

A deadlock situation was detected and avoided. This error pertains to file and record locking provided by *fcntl {*2).

#### **46 ENOLCK No lock**

In *fcntl(*2), the setting or removing of record locks on a file cannot be accomplished because there are no more record entries left on the system.

# **50 EBADE Invalid exchange**

A user-specified exchange descriptor is out of range or specifies an unallocated exchange.

# **51 EBADR Invalid request descriptor**

An attempt has been made to reference a request that is not outstanding.

# **52 EXFULL Exchange full**

No request descriptors are currently available for this exchange.

# **53 ENOANO No anode**

*Not used; retained for compatibility.* 

# **54 EBADRQC Invalid request code**

No routing is currently available for this request code.

# **55 EBADSLT Invalid slot**

The slot number specified for an ICC request is not present in the system. (No longer used; retained for compatibility.)

# **56 EDEADLOCK Deadlock error**

Call cannot be honored because of potential deadlock or because lock table is full. [Note that this return value is associated with *locking* (2) and differs from the **EDEADLK** of *fcntl* (2); see the WARNING on *locking (2).]* 

# **57 EBFONT Bad font file format**

*Not used; retained for compatibility.* 

# **60 ENOSTR Not a stream**

A *putmsg(2*) or *getmsg(2)* system call was attempted on a file descriptor that is not a STREAMS device.

# **62 ETIME Stream ioctl timeout**

The timer set for a STREAMS *ioctl(*2) call has expired. The cause of this error is device specific and could indicate either a hardware or software failure, or perhaps a timeout value that is too short for the specific operation. The status of the *ioctl(*2) operation is indeterminate.

#### **63 ENOSR No stream resources**

During a STREAMS *open(2),* either no STREAMS queues or no STREAMS head data structures were available.

# **64 ENONET Machine is not on the network**

This error is Remote File Sharing (RFS) specific. It occurs when users try to advertise, unadvertise, mount, or unmount remote resources while the machine has not done the proper startup to connect to the network.

#### **65 ENOPKG No package**

This error occurs when users attempt to use a system call from a package which has not been installed.

# **66 EREMOTE Resource is remote**

This error is RFS specific. It occurs when users try to advertise a resource which is not on the local machine, or try to mount/unmount a device (or pathname) that is on a remote machine.

# **67 ENOLINK Virtual circuit is gone**

This error is RFS specific. It occurs when the link (virtual circuit) connecting to a remote machine is gone.

#### **68 EADV Advertise error**

This error is RFS specific. It occurs when users try to advertise a resource which has been advertised already, or try to stop the RFS while there are resources still advertised, or try to force unmount a resource when it is still advertised.

#### **69 ESRMNT Srmount error**

This error is RFS specific. It occurs when users try to stop RFS while there are resources still mounted by remote machines.

#### **70 ECOMM Communication error**

This error is RFS specific. It occurs when trying to send messages to remote machines but no virtual circuit can be found.

#### **71 EPROTO Protocol error**

Some protocol error occurred. This error is device specific, but is generally not related to a hardware failure.

## **74 EMULTIHOP Multihop attempted**

This error is RFS specific. It occurs when users try to access remote resources which are not directly accessible.

#### **77 EBADMSG Bad message**

During a *read(*2), *getmsg(2),* or *ioctl(*2) I\_RECVFD system call to a STREAMS device, something has come to the head of the queue that can't be processed. That something depends on the system call:

- *read(*2) Control information or a passed file descriptor.
- *getmsg(2*) Passed file descriptor.
- *ioctl(*2) Control or data information.

## **83 ELIBACC Cannot access a needed shared library**

Trying to *exec(2)* an *a.out* that requires a shared library (to be linked in) and the shared library doesn't exist or the user doesn't have permission to use it

#### **84 ELIBBAD Accessing a corrupted shared library**

Trying to *exec(*2) an *a.out* that requires a shared library (to be linked in) and *exec(*2) could not load the shared library. The shared library is probably corrupted.

#### **85 ELIBSCN .lib section in a.out corrupted**

Trying to *exec(*2) an *a.out* that requires a shared library (to be linked in) and there was erroneous data in the .lib section of the *a.out.* The .lib section tells *exec(2)* what shared libraries are needed. The *a.out* is probably corrupted.

# **86 ELIBMAX Attempting to link in more shared libraries than system limit**

Trying to *exec(2)* an *a.out* that requires more shared libraries (to be linked in) than is allowed on the current configuration of the system. See the *SISeries CTlXAdministrator' sGnide.* 

# **87 ELIBEXEC Cannot exec a shared library directly**

Trying to  $exec(2)$  a shared library directly. This is not allowed.

# **224 ENOHDW No hardware available for operation**

The address specification exceeds the allowable limits or the required hardware does not exist (for example, the executable file requires hardware that is not available). See *exec* (2).

# **225 EBADFS Bit-mapped file system is marked dirty**

An attempt to mount a bit-mapped file system failed due to the dirty flag being set for that file system.

#### **226 EWOULDBLOCK Operation would block**

An operation which would cause a process to block was attempted on an object in non-blocking mode.

#### **227 EINPROGRESS Operation now in progress**

An operation which takes a long time to complete [such as a *connect(2)]* was attempted on a non-blocking object.

#### **228 EALREADY Operation already in progress**

An operation was attempted on a non-blocking object which already had an operation in progress.

#### **229 ENOTSOCK Socket operation on non-socket**

Self-explanatory.

# **230 EDESTADDRREQ Destination address required**

A required address was omitted from an operation on a socket.

#### **231 EMSGSIZE Message too long**

A message sent on a socket was larger than the internal message buffer.

## **232 EPROTOTYPE Protocol wrong type for socket**

A protocol was specified which does not support the semantics of the socket type requested. For example, you cannot use the ARPA Internet UDP protocol with type **SOCK\_STREAM.** 

#### **233 EPROTONOSUPPORT Protocol not supported**

The protocol has not been configured into the system or no implementation for it exists.

#### **234 ESOCKTNOSUPPORT Socket type not supported**

The support for the socket type has not been configured into the system or no implementation for it exists.

#### **235 EOPNOTSUPP Operation not supported on socket**

For example, trying to *accept* a connection on a datagram socket.

# **236 EPFNOSUPPORT Protocol family not supported**

The protocol family has not been configured into the system or no implementation for it exists.

# **237 EAFNOSUPPORT Address family not supported by protocol**

An address incompatible with the requested protocol was used. For example, you shouldn't necessarily expect to be able to use PUP Internet addresses with ARPA Internet protocols.

#### **238 EADDRINUSE Address already in use**

Only one usage of each address is normally permitted.

# **239 EADDRNOTAVAIL Can't assign requested address**

Normally results from an attempt to create a socket with an address not on this machine.

#### **240 ENETDOWN Network is down**

A socket operation encountered a dead network.

#### **241 ENETUNREACH Network is unreachable**

A socket operation was attempted to an unreachable network.

## **242 ENETRESET Network dropped connection on reset**

The host you were connected to crashed and rebooted.

## **243 ECONNABORTED Software caused connection abort**

A connection abort was caused internal to your host machine.

## **244 ECONNRESET Connection reset by peer**

A connection was forcibly closed by a peer. This normally results from the peer executing a *shutdown* (2) call.

#### **245 ENOBUFS No buffer space available**

An operation on a socket or pipe was not performed because the system lacked sufficient buffer space.

#### **246 EISCONN Socket is aiready connected**

A *connect* request was made on an already connected socket; or, a *sendto* or *sendmsg* request on a connected socket specified a destination other than the connected party.

# **247 ENOTCONN Socket is not connected**

An request to send or receive data was disallowed because the socket is not connected.

#### **248 ESHUTDOWX Can't send after socket shutdown**

A request to send data was disallowed because the socket had already been shut down with a previous *shutdown* (2) call.

## **249 ETOOMANYREFS Too many references: can't splice**

Not in use; included for compatibility only.

# **250 ETIMEDOUT Connection timed out**

A *connect* request failed because the connected party did not properly respond after a period of time. (The timeout period is dependent on the communication protocol.)

#### **251 ECONNREFUSED Connection refused**

No connection could be made because the target machine actively refused it This usually results from trying to connect to a service which is inactive on the foreign host.

#### **252 EHOSTDOWN Host is down**

The host is down.

## **253 EHOSTUNREACH No route to host**

The gateway does not recognize the requested host via the route specified.

# **254 ENOPROTOOPT Protocol not available**

A bad option was specified in a *getsockopt(2*) or *setsockopt* (2) call.

## **DEFINITIONS**

Process **ID** Each active process in the system is uniquely identified by a positive integer called a process ID. The range of this ID is from 1 to 30,000.

**Parent Process ID** A new process is created by a currently active process [see *fork*(2)]. The parent process ID of a process is the process ID of its creator.

**Process Group ID** Each active process is **a** member of **a** process group that is identified by a positive integer called the process group ID. This ID is the process ID of the group leader. This grouping permits the signaling of related processes [see *kill(2)].* 

Tty **Group ID** Each active process can be a member of a terminal group that is identified by a positive integer called the tty group ID. This grouping is used to terminate a group of related processes upon termination of one of the processes in the group [see *exit(2)* and *signal(2)].* 

**Real User ID and Real Group ID** Each user allowed on the system is identified by a positive integer (0 to 65535) called a real user **ID.** 

Each user is also a member of a group. The group is identified by a positive integer called the real group ID.

An active process has a real user ID and real group ID that are set to the real user ID and real group ID, respectively, of the user responsible for the creation of the process.

**Effective User ID and Effective Group ID** An active process has an effective user ID and an effective group ID that are used to determine file access permissions (see below). The effective user ID and effective group ID are equal to the process's real user ID and real group ID, respectively, unless the process or one of its ancestors evolved from a file that had the set-user-ID bit or setgroup- ID bit set [see *exec(*2)].

**Super-user A** process is recognized as a *super-user* process and is granted special privileges, such as immunity from file permissions, if its effective user ID is 0.

**Special Processes** The processes with a process ID of 0 and a process ID of 1 are special processes and are referred to as *procO* and *prod.* 

*ProcO* is the scheduler. *Prod* is the initialization process *(init).* Procl is the ancestor of every other process in the system and is used to control the process structure.

**File Descriptor** A file descriptor is a small integer used to do I/O on a file. The value of a file descriptor is from 0 to (NOFILES  $-$  1). A process may have no more than NOFILES file descriptors open simultaneously. A file descriptor is returned by system calls such as *open(*2), or *pipe(*2). The file descriptor is used as an argument by calls such as *read(2), write(2), ioctl(2),* and *close(2).* 

File Name Names consisting of 1 to 14 characters may be used to name an ordinary file, special file or directory.

These characters may be selected from the set of all character values excluding \0 (null) and the ASCII code for / (slash).

Note that it is generally unwise to use  $\ast$ , ?, [, or ] as part of file names because of the special meaning attached to these characters by the shell [see  $sh(1)$ ]. Although permitted, the use of unprintable characters in file names should be avoided.

**Path Name and Path Prefix** A path name is **a** null-terminated character string starting with an optional slash  $(1)$ , followed by zero or more directory names separated by slashes, optionally followed by a file name.

If a path name begins with a slash, the path search begins at the *root* directory. Otherwise, the search begins from the current working directory.

A slash by itself names the root directory.

Unless specifically stated otherwise, the null path name is treated as if it named a non-existent file.

Directory Directory entries are called links. By convention, a directory contains at least two links,. and.., referred to as *dot* and *dot-dot,* respectively. Dot refers to the directory itself and dot-dot refers to its parent directory.

**Root Directory and Current Working Directory** Each process has associated with it a concept of a root directory and a current working directory for the purpose of resolving path name searches. The root directory of a process need not be the root directory of the root file system.

File Access Permissions Read, write, and execute/search permissions on a file are granted to a process if one or more of the following are true:

- The effective user ID of the process is super-user.
- The effective user ID of the process matches the user ID of the owner of the file and the appropriate access bit of the "owner " portion (0700) of the file mode is set
- The effective user ID of the process does not match the user ID of the owner of the file, and the effective group ID of the process matches the group of the file and the appropriate access bit of the "group" portion (0070) of the file mode is set
- The effective user ID of the process does not match the user ID of the owner of the file, and the effective group ID of the process does not match the group ID of the fiie, and the appropriate access bit of the "other" portion (0007) of the file mode is set.

Otherwise, the corresponding permissions are denied.

Message Queue Identifier A message queue identifier (msqid) is a unique positive integer created by a *msg get (2)* system call. Each msqid has a message queue and a data structure associated with it. The data structure is referred to as *msqid ds* and contains the following members:

```
struct ipc_perm msg_perm; 
struct msg *msg_first;
struct msg *msg_last;
ushort msg_cbytes;
ushort msg_qnum; 
ushort msg_qbytes;
ushort msg_ispid;
ushort msg_lrpid;
time t msg stime;
time t msg_rtime;
timet msg_ctime;
```
msg perm Is an ipc perm structure that specifies the message operation permission (see below). This structure includes the following members:

```
ushort cuid; /* creator user id * /ushort cgid; / creator group \mathbf{id} */
ushort uid; /* user id */
ushort gid; /• group id •/
```
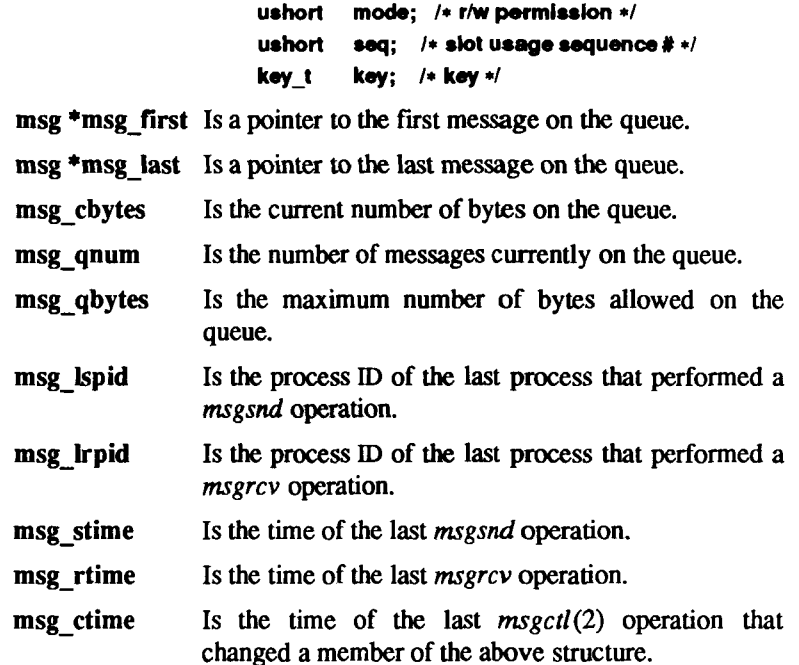

**Message Operation Permissions** In the *msgop(*2) and *msgctl(*2) system call descriptions, the permission required for an operation is given as "{token}", where "token" is the type of permission needed, interpreted as follows:

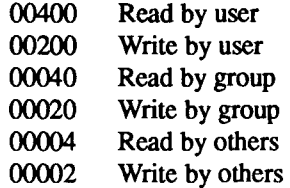

Read and write permissions on a msqid are granted to a process if one or more of the following are true:

- The effective user ID of the process is super-user.
- The effective user ID of the process matches **msg\_perm.cuid** or **msg\_perm.uid** in the data structure associated with *msqid* and the appropriate bit of the "user" portion (0600) of **msg\_perm.mode** is set.
- The effective group ID of the process matches **msg\_perm.cgid** or  $\bullet$ **msg** perm.gid and the appropriate bit of the "group" portion (060) of **msg\_perm.mode** is set
- The appropriate bit of the "other" portion (006) of **msg** perm.mode is set

Otherwise, the corresponding permissions are denied.

**Semaphore Identifier** A semaphore identifier (semid) is **a** unique positive integer created by a *semget{*2) system call. Each semid has a set of semaphores and a data structure associated with it The data structure is referred to as *semid ds* and contains the following members:

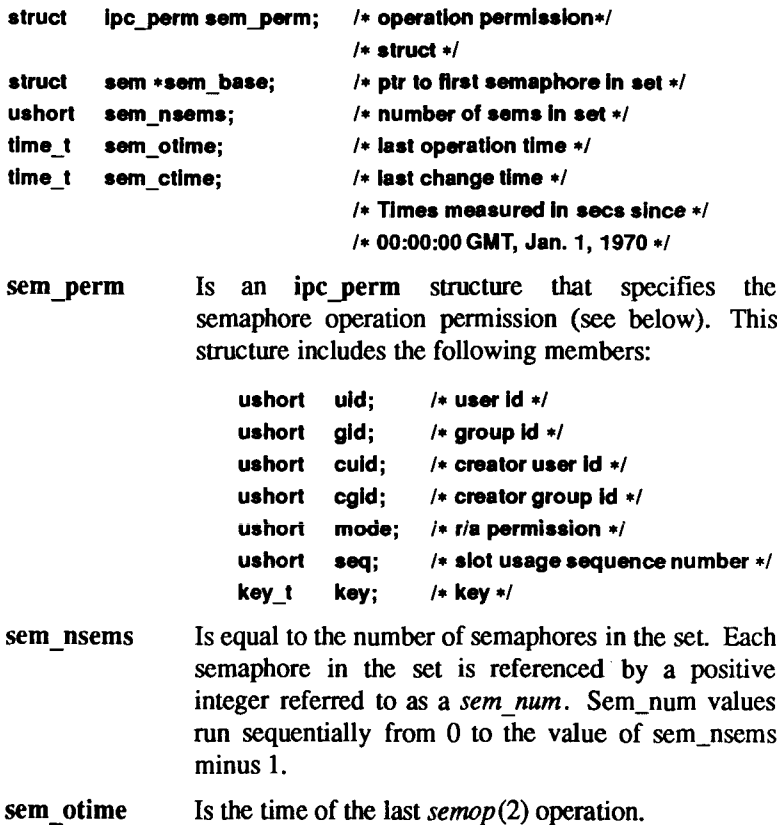

**sem ctime** Is the time of the last *semctl(*2) operation that changed a member of the above structure.

A semaphore is a data structure called *sem* that contains the following members:

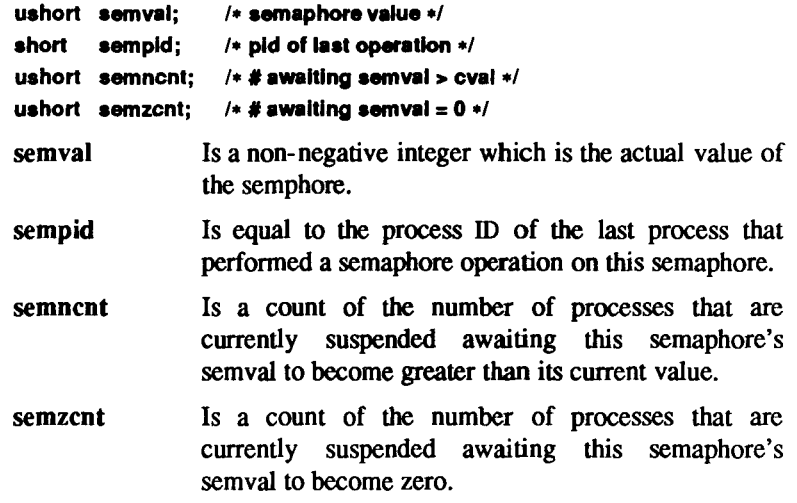

**Semaphore Operation Permissions** In the semop (2) and *semctl* (2) system call descriptions, the permission required for an operation is given as "{token}", where "token" is the type of permission needed interpreted as follows:

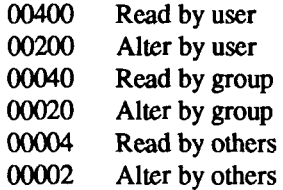

Read and alter permissions on a semid are granted to a process if one or more of the following are true:

- The effective user ID of the process is super-user.
- The effective user ID of the process matches **sem\_perm.cuid** or **sem\_perm.uid** in the data structure associated with *semid* and the appropriate bit of the "user" portion (0600) of sem perm.mode is set.
- The effective group ID of the process matches **semjperm.cgid** or **sem** perm.gid and the appropriate bit of the "group" portion (060) of **sem perm.mode** is set
- The appropriate bit of the "other" portion (006) of sem perm.mode is set

Otherwise, the corresponding permissions are denied.

Shared-Memory Identifier A shared-memory identifier (shmid) is a unique positive integer created by a *shmget(2*) system call. Each shmid has a segment of memory (referred to as a shared memory segment) and a data structure associated with it (Note that these shared memory segments must be explicitly removed by the user after the last reference to them is removed.) The data structure is referred to as *shmid ds* and contains the following members:

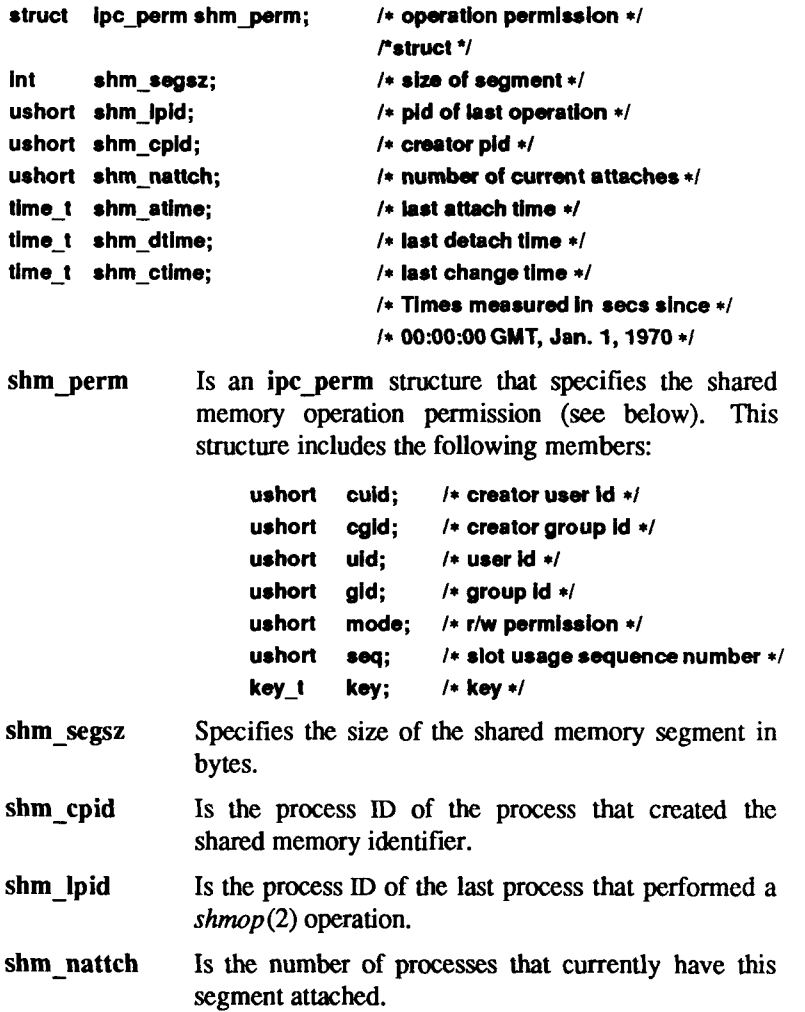

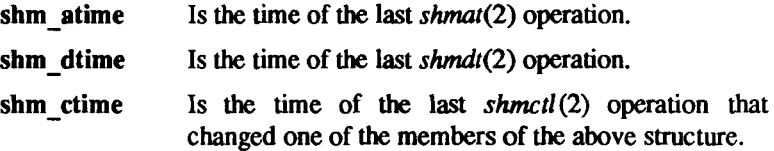

**Shared-Memory Operation Permissions** In the *shmop(2)* and *shmctl(2)*  system call descriptions, the permission required for an operation is given as "{token}", where "token" is the type of permission needed interpreted as follows:

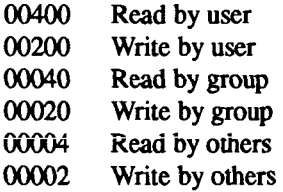

Read and write permissions on a shmid are granted to a process if one or more of the following are true:

- The effective user ID of the process is super-user.
- The effective user ID of the process matches **shm\_perm.cuid** or **shm\_perm.uid** in the data structure associated with *shmid* and the appropriate bit of the "user" portion (0600) of shm perm.mode is set.
- The effective group **ID** of the process matches **shm\_perm.cgid** or shm perm.gid and the appropriate bit of the "group" portion (060) of **shm perm.mode** is set
- The appropriate bit of the "other" portion (06) of shm perm.mode is set

Otherwise, the corresponding permissions are denied.

STREAMS A set of kernel mechanisms that support the development of network services and data communication *drivers.* It defines interface standards for character input/output within the kernel and between the kernel and user level processes. The STREAMS mechanism is composed of utility routines, kernel facilities and a set of data structures.

Stream A stream is a full-duplex data path within the kernel between a user process and driver routines. The primary components are a *stream head,* a *driver* and zero or more *modules* between the *stream head* and *driver.* A *stream*  is analogous to a shell pipeline except that data flow and processing are bidirectional.

Stream Head In a *stream,* the *stream head* is the end of the *stream* that provides the interface between the *stream* and a user process. The principle functions of the *stream head* are processing STREAMS -related system calls, and passing data and information between a user process and the *stream.* 

Driver In a *stream,* the *driver* provides the interface between peripheral hardware and the *stream.* A *driver* can also be a pseudo- *driver,* such as a *multiplexor* or log *driver* [see *log(*7)], which is not associated with a hardware device.

Module A module is an entity containing processing routines for input and output data. It always exists in the middle of a *stream,* between the stream's head and a *driver. A module* is the STREAMS counterpart to the commands in a Shell pipeline except that a module contains a pair of functions which allow independent bidirectional *(downstream* and *upstream)* data flow and processing.

Downstream In a *stream,* the direction from *stream head* to *driver.* 

Upstream In a *stream,* the direction from *driver* to *stream head.* 

Message In a *stream,* one or more blocks of data or information, with associated STREAMS control structures. *Messages* can be of several defined types, which identify the *message* contents. *Messages* are the only means of transferring data and communicating within a *stream.* 

Message Queue In a *stream,* a linked list of *messages* awaiting processing by a *module* or *driver.* 

Read Queue In a *stream,* the *message queue* in a *module* or *driver* containing *messages* moving *upstream.* 

Write Queue In a *stream,* the *message queue* in a *module* or *driver* containing *messages* moving *downstream.* 

Multiplexor A multiplexor is a driver that allows *streams* associated with several user processes to be connected to a single *driver,* or several *drivers* to be connected to a single user process. STREAMS does not provide a general multiplexing *driver,* but does provide the facilities for constructing them, and for connecting multiplexed configurations of *streams.* 

# **Sockets and Address Families**

A socket is an endpoint for communication between processes. Each socket has queues for sending and receiving data.

Sockets are typed according to their communications properties. These properties include whether messages sent and received at a socket require the name of the partner, whether communication is reliable, the format used in naming message recipients, etc.

Each instance of the system supports some collection of socket types; consult *socket(2)* for more information about the types available and their properties.

Each instance of the system supports some number of sets of communications protocols. Each protocol set supports addresses of a certain format. An Address Family is the set of addresses for a specific group of protocols. Each socket has an address chosen from the address family in which the socket was created.

Two interchangeable structures are used by socket calls: *sockaddr* (defined in <sys/socket.h>) and *sockaddr in* (defined in <sys/in.h>). The sa data field of the *sockaddr* structure is interpreted according to the address family. (Note that AF INET is the only currently supported address family,) The structure *sockaddr in* has been defined specifically for the Internet family (the first field must be AF<sub>J</sub>NET); this structure is described in *inet(7)*.

**SEE ALSO** 

 $close(2)$ ,  $exit(2)$ ,  $getmsg(2)$ ,  $getpid(2)$ ,  $getuid(2)$ ,  $msgctl(2)$ ,  $msgget(2)$ ,  $msgop(2)$ , open $(2)$ , poll $(2)$ , putmsg $(2)$ , read $(2)$ , semct $l(2)$ , semget $(2)$ , semop $(2)$ , setpgrp $(2)$ , setuid $(2)$ , shmctl $(2)$ , shmqet $(2)$ , shmop $(2)$ , signal $(2)$ , wait $(2)$ , write $(2)$ , intro $(3)$ .

*CTIX Network Programmer's Primer.* 

*UNIX System VRelease 3.2 Network Programmer's Guide.* 

*UNIX System V Release 3.2 Streams Programmer's Guide.* 

*UNIX System V Release 3.2 Streams Primer.* 

 $\begin{picture}(220,20) \put(0,0){\line(1,0){10}} \put(15,0){\line(1,0){10}} \put(15,0){\line(1,0){10}} \put(15,0){\line(1,0){10}} \put(15,0){\line(1,0){10}} \put(15,0){\line(1,0){10}} \put(15,0){\line(1,0){10}} \put(15,0){\line(1,0){10}} \put(15,0){\line(1,0){10}} \put(15,0){\line(1,0){10}} \put(15,0){\line(1,0){10}} \put(15,0){\line($ ţ  $\mathbf i$ 

## NAME

access - determine accessibility of a file

#### SYNOPSIS

**int access (path, amode) char \*path; int amode;** 

#### DESCRIPTION

The *path* argument points to a path name naming a file; *access* checks the named file for accessibility according to the bit pattern contained in *amode,*  using the real user ID in place of the effective user ID and the real group ID in place of the effective group ID. The bit pattern contained in *amode* is constructed as follows:

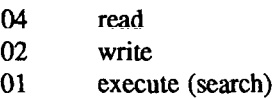

00 check existence of file

Access to the file is denied if one or more of the following are true:

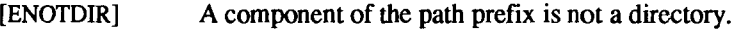

- [ENOENT] Read, write, or execute (search) permission is requested for a null path name.
- [ENOENT] The named file does not exist.
- [EACCES] Search permission is denied on a component of the path prefix.
- [EROFS] Write access is requested for a file on a read-only file system.
- [ETXTBSY] Write access is requested for a pure procedure (shared text) file that is being executed.
- [EACCES] Permission bits of the file mode do not permit the requested access.
- [EFAULT] *Path* points outside the allocated address space for the process.
- [EINTR] A signal was caught during the *access* system call.
- [ENOLINK] *Path* points to a remote machine and the link to that machine is no longer active.

[EMULTIHOP] Components of *path* require hopping to multiple remote machines.

The owner of a file has permission checked with respect to the "owner" read, write, and execute mode bits. Members of the file's group other than the owner have permissions checked with respect to the "group" mode bits, and all others have permissions checked with respect to the "other" mode bits.

## SEE ALSO

 $chmod(2)$ , stat $(2)$ .

## DIAGNOSTICS

If the requested access is permitted, a value of 0 is returned. Otherwise, a value of -1 is returned and *errno* is set to indicate the error.

#### NAME

acct - enable or disable process accounting

#### SYNOPSIS

**int acct (path) char \*path;** 

#### **DESCRIPTION**

*acct* is used to enable or disable the system process accounting routine. If the routine is enabled, an accounting record will be written on an accounting file for each process that terminates. Termination can be caused by one of two things: an *exit* call or a signal [see *exit(*2) and *signal(2)].* The effective user ID of the calling process must be super-user to use this call.

*path* points to a pathname naming the accounting file. The accounting file format is given in *acct*(4).

The accounting routine is enabled if *path* is non-zero and no errors occur during the system call. It is disabled if *path* is zero and no errors occur during the system call.

*acct* will fail if one or more of the following are true:

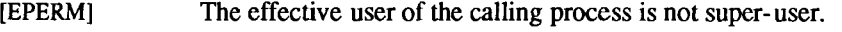

- [EBUSY] An attempt is being made to enable accounting when it is already enabled.
- [ENOTDIR] A component of the path prefix is not a directory.
- [ENOENT] One or more components of the accounting file path name do not exist.
- [EACCES] The file named by *path* is not an ordinary file.
- [EROFS] The named file resides on a read-only file system.
- [EFAULT] *Path* points to an illegal address.

#### SEE ALSO

 $exit(2), signal(2), acct(4).$ 

#### DIAGNOSTICS

Upon successful completion, a value of 0 is returned. Otherwise, a value of -1 is returned and *ermo* is set to indicate the error.

 $\ddot{\tau}$  $\leftarrow$  $\frac{1}{2}$ 

#### **NAME**

adjtime - correct the time to allow synchronization of the system clock

#### **SYNOPSIS**

**#include <sys/time.h>** 

**int adjtime(delta, olddelta) struct timeval \*delta; struct timeval \*olddelta;** 

#### **DESCRIPTION**

The *adjtime* call makes small adjustments to the system time, as returned by *gettimeofday* (2), advancing or retarding it by the time specified by the timeval *delta.* If *delta* is negative, the clock is slowed down by incrementing it more slowly than normal until the correction is complete. If *delta* is positive, a larger increment than normal is used. The skew used to perform the correction is generally a fraction of one percent. Thus, the time is always a monotonically increasing function.

This call can be used by time servers that synchronize the clocks of computers in a local area network. Such time servers would slow down the clocks of some machines and speed up the clocks of others to bring them to the average network time.

#### **RETURN VALUE**

A return value of 0 indicates that the call succeeded. A return value of -1 indicates that an error occurred, and in this case an error code is stored in the global variable *errno.* 

#### **ERRORS**

The following error codes may be set in *errno:* 

[EFAULT] An argument points outside the process's allocated address space.

[EPERM] The process's effective user ID is not that of the super-user.

#### **SEE ALSO**

 $date(1)$ , gettimeofday $(2)$ .

#### **WARNINGS**

A time correction from an earlier call to *adjtime* may not be finished when *adjtime* is called again. If *olddelta* is non-zero, then the structure pointed to will contain, upon return, the number of microseconds still to be corrected from the earlier call.

The *adjtime (2)* call is restricted to the super-user.

 $\vdash$  $\frac{1}{2}$ 

# **NAME**

alarm - set a process alarm clock

#### **SYNOPSIS**

**unsigned alarm (sec) unsigned sec;** 

# **DESCRIPTION**

*alarm* instructs the alarm clock of the calling process to send the signal SIGALRM to the calling process after the number of real time seconds specified by *sec* have elapsed [see *signal (*2)].

Alarm requests are not stacked; successive calls reset the alarm clock of the calling process.

If *sec* is 0, any previously made alarm request is canceled.

## **SEE ALSO**

pause(2), signal(2), sigpause(2).

## **DIAGNOSTICS**

*alarm* returns the amount of time previously remaining in the alarm clock of the calling process.

H
bind - bind a name to a socket

#### **SYNOPSIS**

**#include <sys/types.h> #include <sys/socket.h> int bind (s, name, namelen) int s; struct sockaddr \*name; int namelen;** 

### **DESCRIPTION**

The *bind* call assigns a name to an unnamed socket. When a socket is created with *socket* (2), it exists in a name space (address family) but has no name assigned. (Currently, only the Internet address family is supported.) The *bind*  call requests that *name* be assigned to the socket.

#### SEE ALSO

 $connect(2)$ ,  $getsockname(2)$ ,  $intro(2)$ ,  $listen(2)$ ,  $socket(2)$ ,  $inet(7)$ ,  $intro(7)$ . *CTIX Network Programmer's Primer.* 

#### **NOTES**

The rules used in name binding vary between communication domains [see *protocols(*4)]. Consult the manual entries in Section 7 for detailed information.

#### RETURN VALUE

If the bind is successful, a 0 value is returned. A return value of -1 indicates an error, which is further specified in the global *errno.* 

## ERRORS

The *bind* call fails if any of the following are true:

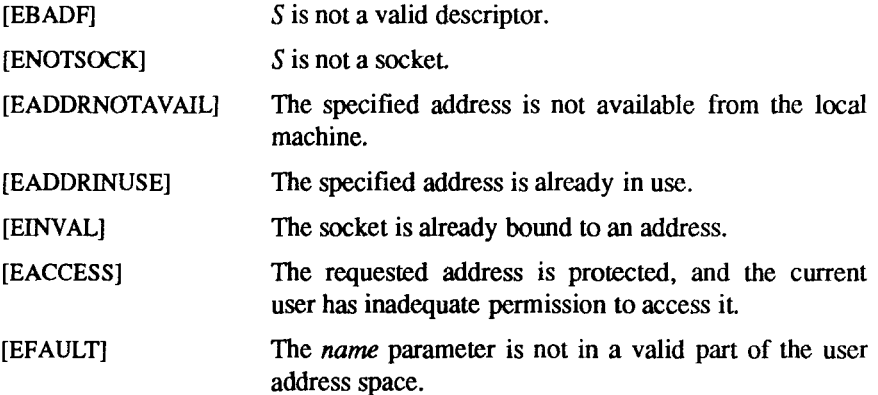

 $\ddot{ }$  $\leftarrow$ ł  $\frac{1}{2}$ 

brk, sbrk - change data segment space allocation

#### **SYNOPSIS**

**int brk (endds) char \* endds; char \*sbrk (incr) int incr;** 

#### **DESCRIPTION**

*brk* and *sbrk* are used to change dynamically the amount of space allocated for the calling process's data segment [see *exec (2)].* The change is made by resetting the process's break value and allocating the appropriate amount of space. The break value is the address of the first location beyond the end of the data segment. The amount of allocated space increases as the break value increases. Newly allocated space is set to zero. If, however, the same memory space is reallocated to the same process its contents are undefined.

*brk* sets the break value to *endds* and changes the allocated space accordingly.

*sbrk* adds *incr* bytes to the break value and changes the allocated space accordingly. *Incr* can be negative, in which case the amount of allocated space is decreased.

*brk* and *sbrk* will fail without making any change in the allocated space if one or more of the following are true:

- [ENOMEM] Such a change would result in more space being allocated than is allowed by the system-imposed maximum process size [see *ulimit(2)).*
- [EAGAIN] Total amount of system memory available for a read during physical I/O is temporarily insufficient [see *shmop(2)].* This may occur even though the space requested was less than the system-imposed maximum process size [see *ulimit(*2)].

## **SEE ALSO**

 $exec(2), shmop(2), ulimit(2), end(3C).$ 

## **DIAGNOSTICS**

Upon successful completion, *brk* returns a value of 0 and *sbrk* returns the old break value. Otherwise, a value of -1 is returned and *errno* is set to indicate the error.

Ë

 $\begin{array}{c} \begin{array}{c} \bullet \\ \bullet \\ \bullet \end{array} \end{array}$ 

 $\frac{1}{2}$ 

 $\hat{\mathfrak{t}}$ 

 $\hat{\mathbf{t}}$ 

chdir - change working directory

### **SYNOPSIS**

**int chdir (path) char \*path;** 

### **DESCRIPTION**

*Path* points to the path name of a directory, *chdir* causes the named directory to become the current working directory, the starting point for path searches for path names not beginning with /.

*chdir* will fail and the current working directory will be unchanged if one or more of the following are true:

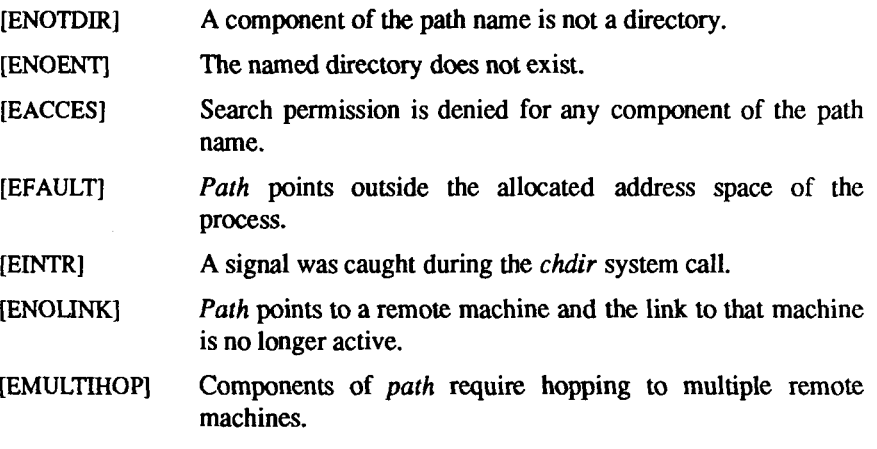

### **SEE ALSO**

 $chroot(2)$ .

## **DIAGNOSTICS**

Upon successful completion, a value of 0 is returned. Otherwise, a value of -1 is returned and *errno* is set to indicate the error.

 $\overline{a}$  $\epsilon$  $\frac{1}{4}$  $\frac{1}{3}$  $\hat{\mathbf{r}}$ 

chmod - change mode of file

#### **SYNOPSIS**

**int chmod (path, mode) char \*path; int mode;** 

#### **DESCRIPTION**

*Path* points to a path name naming a file, *chmod* sets the access permission portion of the named file's mode according to the bit pattern contained in *mode.* 

Access permission bits are interpreted as follows:

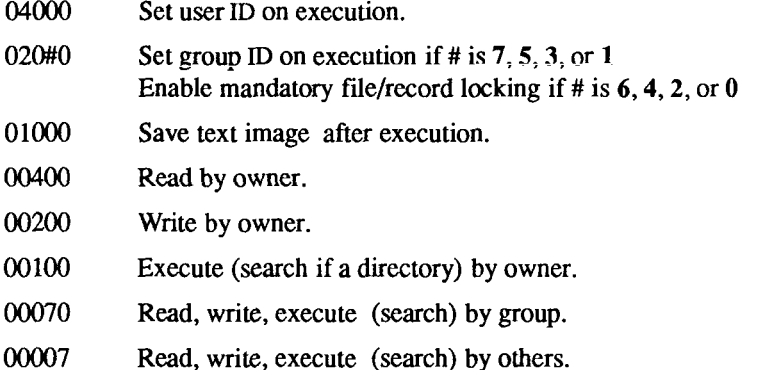

The effective user ID of the process must match the owner of the file or be super-user to change the mode of a file.

If the effective user ID of the process is not super-user, mode bit 01000 (save text image on execution) is cleared.

If the effective user ID of the process is not super-user and the effective group ID of the process does not match the group ID of the file, mode bit 02000 (set group ID on execution) is cleared.

If a 410 executable file has the sticky bit (mode bit 01000) set, the operating system does not delete the program text from the swap area when the last user process terminates. If a 413 executable file has the sticky bit set, the operating system does not delete the program text from memory when the last user process terminates. In either case, if the sticky bit is set the text is already be available (either in a swap area or in memory) when the next user of the file executes it, thus making execution faster.

Overall, if a directory is writable and has the sticky bit set, files within that directory can be removed only if one or more of the following is true [see *unlink(2)]:* 

> the user owns the file the user owns the directory the file is writable to the user the user is the super-user

If the mode bit 02000 (set group ID on execution) is set and the mode bit 00010 (execute or search by group) is not set, mandatory file/record locking exists on a regular file. This can affect future calls to open(2), creat(2), read(2), and write(2) on this file.

The *chmod* fails and the file mode is unchanged if one or more of the following are true:

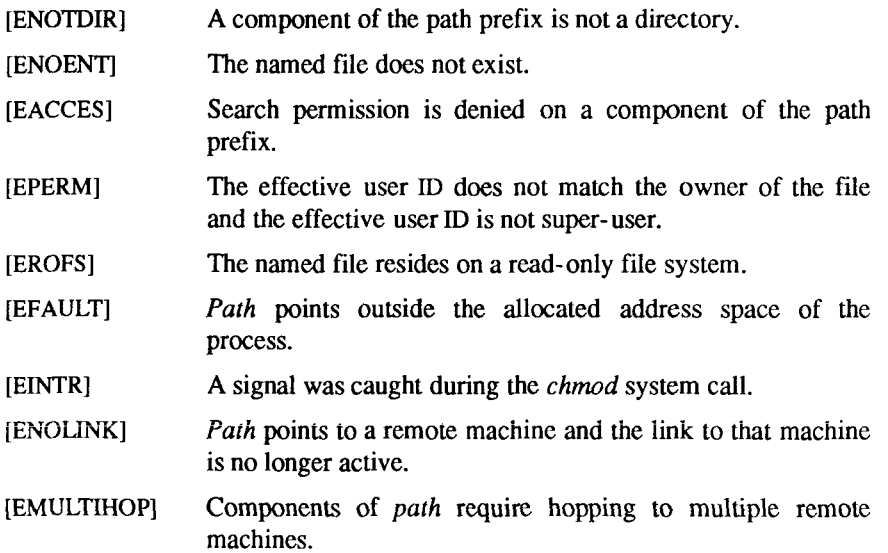

#### SEE ALSO

 $chmod(1)$ ,  $chown(2)$ ,  $creat(2)$ ,  $fcnt(2)$ ,  $mknod(2)$ ,  $open(2)$ ,  $read(2)$ ,  $write(2)$ .

## DIAGNOSTICS

Upon successful completion, a value of 0 is returned. Otherwise, a value of -1 is returned and *errno* is set to indicate the error.

chown - change owner and group of a file

#### **SYNOPSIS**

**int chown (path, owner, group) char \*path; int owner, group;** 

#### **DESCRIPTION**

The *path* argument points to a path name naming a file. The owner ID and group ID of the named file are set to the numeric values contained in *owner* and *group* respectively.

Only processes with effective user ID equal to the file owner or super-user may change the ownership of a file.

If *chown* is invoked by other than the super-user, the set-user-ID and setgroup-ID bits of the file mode, 04000 and 02000 respectively, are cleared.

The *chown* call fails and the owner and group of the named file remains unchanged if one or more of the following are true:

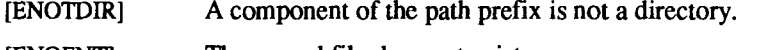

- [ENOENT] The named file does not exist.
- [EACCES] Search permission is denied on a component of the path prefix.
- [EPERM] The effective user ID does not match the owner of the file and the effective user ID is not super-user.
- [EROFS] The named file resides on a read-only file system.
- [EFAULT] *Path* points outside the allocated address space of the process.
- [EINTR] A signal was caught during the *chown* system call.
- [ENOLINK] *Path* points to a remote machine and the link to that machine is no longer active.
- [EMULTTHOP] Components of *path* require hopping to multiple remote machines.

### SEE ALSO

 $chown(1)$ ,  $chmod(2)$ .

## DIAGNOSTICS

Upon successful completion, a value of 0 is returned. Otherwise, a value of -1 is returned and *errno* is set to indicate the error.

F **I** 

chroot - change root directory

#### SYNOPSIS

**int chroot (path) char \*path;** 

## **DESCRIPTION**

The *path* argument points to a path name naming a directory. The *chroot* call causes the named directory to become the root directory, the starting point for path searches for path names beginning with **root** (/). The user's working directory is unaffected by the *chroot* system call.

The effective user ID of the process must be super-user to change the root directory.

The .. entry in the root directory is interpreted to mean the **root** directory itself. Thus, .. cannot be used to access files outside the subtree rooted at the root directory.

The *chroot* call fails and the root directory remains unchanged if one or more of the following are true:

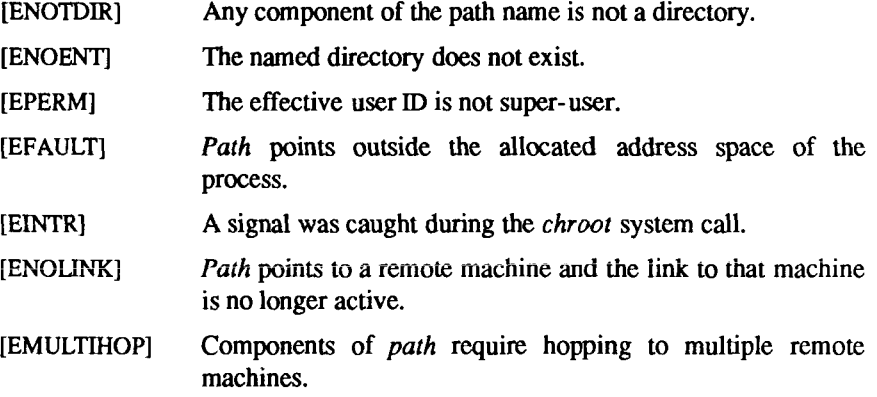

## SEE ALSO

chdir(2).

## DIAGNOSTICS

Upon successful completion, a value of 0 is returned. Otherwise, a value of  $-1$ is returned and *errno* is set to indicate the error.

۳ **(r**  $\epsilon$ Î,

close - close a file descriptor

#### SYNOPSIS

**int close (fildes) int fildes;** 

## **DESCRIPTION**

*fildes* is a file descriptor obtained from a *creat, open, dup, fcntl,* or *pipe* system call, *close* closes the file descriptor indicated by *fildes.* All outstanding record locks owned by the process (on the file indicated by *fildes)* are removed.

If a STREAMS [see *intro(2)]* file is closed, and the calling process had previously registered to receive a SIGPOLL signal [see *signal(2)* and *sigset(*2)] for events associated with that file [see I\_SETSIG in *streamio(l)\*, the calling process will be unregistered for events associated with the file. Tne last *close*  for a *stream* causes the *stream* associated with *fildes* to be dismantled. If 0\_NDELAY is not set and there have been no signals posted for the *stream, close* waits up to 15 seconds, for each module and driver, for any output to drain before dismantling the *stream.* If the 0\_NDELAY flag is set or if there are any pending signals, *close* does not wait for output to drain, and dismantles the *stream* immediately.

The named file is closed unless one or more of the following are true:

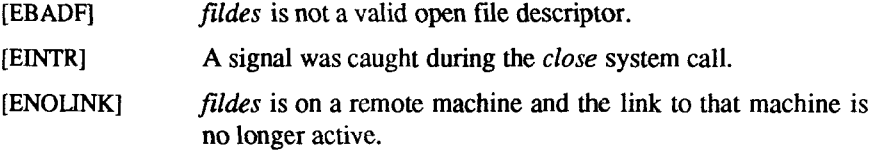

#### SEE ALSO

 $creat(2)$ ,  $dup(2)$ ,  $exec(2)$ ,  $fcntl(2)$ ,  $intro(2)$ ,  $open(2)$ ,  $pipe(2)$ ,  $signal(2)$ ,  $sigset(2)$ , streamio(7).

## DIAGNOSTICS

Upon successful completion, a value of 0 is returned. Otherwise, a value of -1 is returned and *errno* is set to indicate the error.

**(r** 

connect - initiate a connection on a socket

#### **SYNOPSIS**

**#include <sys/types.h> #include <sys/socket.h> int connect (s, name, namelen) int s; struct sockaddr \*name; int namelen;** 

#### **DESCRIPTION**

The *connect* call initiates a connection on a socket. The parameter  $s$  is a socket. If it is of type SOCK\_DGRAM, then this call permanently specifies the peer to which datagrams are to be sent; if it is of type SOCK\_STREAM, then this call attempts to make a connection to another socket The other socket is specified by *name; namelen* is the length of *name,* which is an address in the address family of the socket. Each address family interprets the *name* parameter in its own way.

## **RETURN VALUE**

If the connection or binding succeeds, then 0 is returned. Otherwise a -1 is returned, and a more specific error code is stored in *errno.* 

#### **ERRORS**

The call fails if:

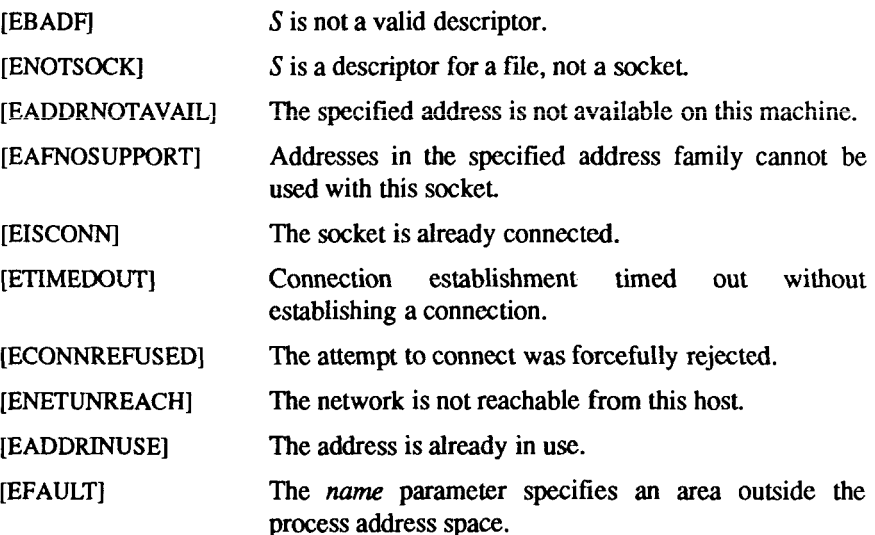

**(r** 

# **SEE ALSO**

accept(2), getsockname(2), intro(2), socket(2), intro(7). *CTIX Network Programmer's Primer.* 

creat - create a new file or rewrite an existing one

#### **SYNOPSIS**

**int creat (path, mode) char \*path; int mode;** 

#### **DESCRIPTION**

The *creat* call creates a new ordinary file or prepares to rewrite an existing file named by the path name pointed to by *path.* 

If the file exists, the length is truncated to 0 and the mode and owner are unchanged. Otherwise, the file's owner ID is set to the effective user ID of the process, the group ID of the process is set to the effective group ID of the process, and the low-order 12 bits of the file mode are set to the value of *mode*  modified as follows:

- All bits set in the process's file mode creation mask are cleared [see *umask(2)].*
- The "save text image after execution bit" of the mode is cleared [see *chmod(* **2)].**

Upon successful completion, a write-only file descriptor is returned and the file is open for writing, even if the mode does not permit writing. The file pointer is set to the beginning of the file. The file descriptor is set to remain open across *exec* system calls [see *fcntl* (2)]. No process can have more than NOFILES files open simultaneously. NOFILES is a system-imposed maximum per process, which can be changed by *uconf*(1M): the range, as specified in **param.h**, is 20 (NOFILES\_MIN) to 100 (NOFILES\_M AX). The current value of NOFILES can be determined by *. A new file can be created with a mode that forbids* writing.

The *creat* call fails if one or more of the following are true:

- [ENOTDIR] A component of the path prefix is not a directory.
- [ENOENT] A component of the path prefix does not exist.
- [EACCES] Search permission is denied on a component of the path prefix.
- [ENOENT] The path name is null.
- [EACCES] The file does not exist and the directory in which the file is to be created does not permit writing.

[EROFS] The named file resides or would reside on a read-only file system. [ETXTBSY] The file is a pure procedure (shared text) file that is being executed. [EACCES] The file exists and write permission is denied. [EISDIR] The named file is an existing director)'. [EMFILE] NOFILES file descriptors are currently open. [EFAULT] *Path* points outside the allocated address space of the process. [ENFILE] The system file table is full. [EAGAIN] The file exists, mandatory file/record locking is set, and there are outstanding record locks on the file [see *chmod(*2)]. [EINTR] A signal was caught during the *creat* system call. [ENOLINK] *Path* points to a remote machine and the link to that machine is no longer active. [EMULT1HOP] Components of *path* require hopping to multiple remote machines. [ENOSPC] The file system is out of inodes. [EDEADLOCK] A side effect of a previous *locking (*2) call. [See the WARNING on the *locking (2)* manpage.]

### SEE ALSO

chmod(2), close(2), dup(2), fcntl(2), lseek(2), open(2), read(2), umask(2), write(2).

#### DIAGNOSTICS

Upon successful completion, a non-negative integer, namely the file descriptor, is returned. Otherwise, a value of -1 is returned and *errno* is set to indicate the error.

dup - duplicate an open file descriptor

## **SYNOPSIS**

**int dup (fildes) int fildes;** 

## **DESCRIPTION**

*fildes* is a file descriptor obtained from a *creat, open, dup, fcntl,* or *pipe* system call, *dup* returns a new file descriptor having the following in common with the original:

- Same open file (or pipe).
- Same file pointer (that is, both file descriptors share one file pointer).
- Same access mode (read, write or read/write).

The new file descriptor is set to remain open across *exec* system calls [see *fcntl (2)].* 

The file descriptor returned is the lowest one available.

*dup* will fail if one or more of the following are true:

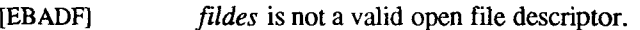

- [EINTR] A signal was caught during the *dup* system call.
- [EMRLE] NOFILES file descriptors are currently open.
- [ENOLINK] *fildes* is on a remote machine and the link to that machine is no longer active.

## SEE ALSO

 $close(2)$ ,  $create(2)$ ,  $exec(2)$ ,  $fontl(2)$ ,  $open(2)$ ,  $pipe(2)$ ,  $lockf(3C)$ .

## DIAGNOSTICS

Upon successful completion a non-negative integer, namely the file descriptor, is returned. Otherwise, a value of -1 is returned and *errno* is set to indicate the error.

 $\overline{a}$ **I**  $\frac{1}{2}$ ĵ.  $\begin{array}{c} 1 \\ 1 \end{array}$  $\begin{array}{c} \begin{array}{c} \bullet \\ \bullet \\ \bullet \end{array} \end{array}$ 

exec: execl, execv, execle, execve, execlp, execvp - execute a file

## **SYNOPSIS**

```
int execl (path, arg0, arg1, ..., argn, (char +)0)char *path, •argO, •argl, ..., •argn; 
int execv (path, argv) 
char *path, *argv[ ]; 
int execle (path, argO, argl, ..., argn, (char *)0, envp) 
char *path, *arg0, *arg1, ..., *argn, *envp[];
int execve (path, argv, envp) 
char *path, *argv[ ], *envp[ ];
int execlp (file, argO, argl, .... argn, (char •)()) 
char •file, •argO, •argl, *argn; 
int execvp (file, argv) 
char *file, *argv[ ];
```
## **DESCRIPTION**

The *exec* call in all its forms transforms the calling process into a new process. The new process is constructed from an ordinary, executable file called the *new process file.* This file consists of a header [see *a.out(*4)], a text segment, and a data segment. The data segment contains an initialized portion and an uninitialized portion (bss). There can be no return from a successful *exec*  because the calling process is overlaid by the new process.

When a C program is executed, it is called as follows:

```
main (argc, argv, envp) 
int argc; 
char ••argv, ••envp;
```
where *argc* is the argument count, *argv* is an array of character pointers to the arguments themselves, and *envp* is an array of character pointers to the environment strings. As indicated, *argc* is conventionally at least one and the first member of the array points to a string containing the name of the file.

*Path* points to a path name that identifies the new process file.

*File* points to the new process file. The path prefix for this file is obtained by a search of the directories passed as the *environment* line PATH [see *environ* (5)]. The environment is supplied by the shell [see  $sh(1)$ ].

*argO, argl, .... argn* are pointers to null-terminated character strings. These strings constitute the argument list available to the new process. By convention, at least *argO* must be present and point to a string that is the same as *path* (or its last component).

*argv* is an array of character pointers to null-terminated strings. These strings constitute the argument list available to the new process. By convention, *argv*  must have at least one member, and it must point to a string that is the same as *path* (or its last component), *argv* is terminated by a null pointer.

*envp* is an array of character pointers to null-terminated strings. These strings constitute the environment for the new process, *envp* is terminated by a null pointer. For *execl* and *execv,* the C run-time start-off routine places a pointer to the environment of the calling process in the global cell:

### **extern char «environ;**

It is used to pass the environment of the calling process to the new process.

File descriptors open in the calling process remain open in the new process, except for those whose close-on-exec flag is set; see *fcntl (*2). For those file descriptors that remain open, the file pointer is unchanged.

Signals set to terminate the calling process are set to terminate the new process. Signals set to be ignored by the calling process are set to be ignored by the new process. Signals set to be caught by the calling process are set to terminate the new process; see *signal* (2).

For signals set by *sigset(*2), *exec* ensures that the new process has the same system signal action for each signal type whose action is SIG\_DFL, SIG\_IGN, or SIG\_HOLD as the calling process. However, if the action is to catch the signal, then the action is reset to SIG\_DFL, and any pending signal for this type is held.

If the set-user-ID mode bit of the new process file is set [see *chmod(2)], exec*  sets the effective user ID of the new process to the owner ID of the new process file. Similarly, if the set-group-ID mode bit of the new process file is set, the effective group ID of the new process is set to the group ID of the new process file. The real user ID and real group ID of the new process remain the same as those of the calling process.

The shared memory segments attached to the calling process are not attached to the new process [see *shmop(2)].* 

Profiling is disabled for the new process; see *profil (2).* 

Ť

The new process also inherits the following attributes from the calling process:

nice value [see nice (2)] process ID parent process ID process group ID semadj values [see *semop(2)}*  tty group ID [see *exit (2)* and *signal (2)]*  trace flag [see *ptrace(*2) request 0] time left until an alarm clock signal [see *alarm(*2)] current working directory root directory file mode creation mask [see *umask(2)]*  file size limit [see *ulimit(2)\ utime, stime, cutime,* and *cstime* [see *times(2)]*  file-locks [see fcntl(2) and lockf(3C)]

*exec* fails and returns to the calling process if one or more of the following are true:

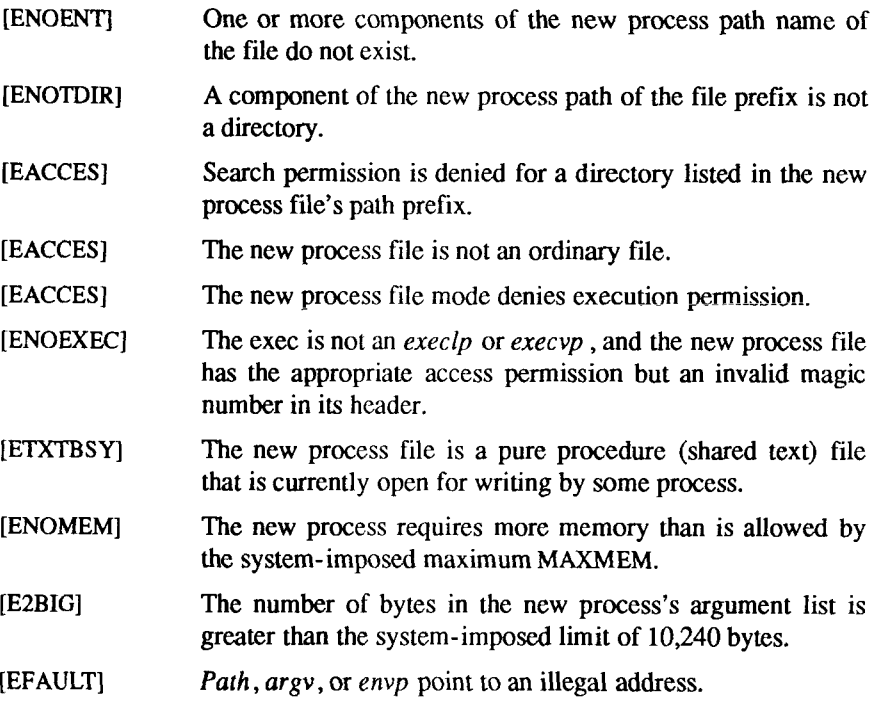

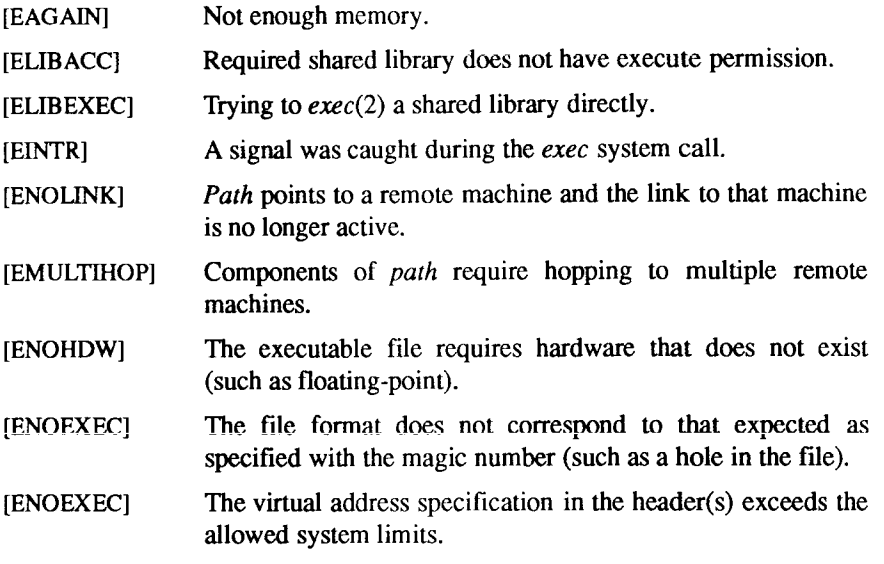

## SEE ALSO

alarm(2),  $exit(2)$ ,  $font(2)$ ,  $fork(2)$ ,  $nice(2)$ ,  $prace(2)$ ,  $semop(2)$ ,  $signal(2)$ , sigset(2), times(2), ulimit(2), umask(2), lockf(3C), a.out(4), environ(5).

# DIAGNOSTICS

If *exec* returns to the calling process an error has occurred; the return value is -1 and *ermo* is set to indicate the error.

exit, \_exit - terminate process

# SYNOPSIS

**void exit (status) int status; void exit (status) int status;** 

# **DESCRIPTION**

The *exit* call terminates the calling process with the following consequences:

- All of the file descriptors open in the calling process are closed.
- If the parent process of the calling process is executing a *wait*, it is notified of the calling process's termination and the low order eight bits (bits 0377) of *status* are made available to it [see *wait* (2)].
- If the parent process of the calling process is not executing a *wait*, the calling process is transformed into a zombie process. A *zombie process* is a process that only occupies a slot in the process table. It has no other space allocated either in user or kernel space. The process table slot that it occupies is partially overlaid with time accounting information (see <sys**/proc.h>)** to be used by *times.*
- The parent process ID of all of the calling processes' existing child processes and zombie processes is set to 1. This means the initialization process [see *intro (*2)] inherits each of these processes.
- Each attached shared memory segment is detached and the value of **shm\_nattach** in the data structure associated with its shared memory identifier is decremented by 1.
- For each semaphore for which the calling process has set a semadj value [see *semop (*2)], that semadj value is added to the semval of the specified semaphore.
- If the process has a process, text, or data lock, an *unlock* is performed [see  $plock(2)$ ].
- An accounting record is written on the accounting file if the system's accounting routine is enabled [see *acct (2)].*
- If the process ID, tty group ID, and process group ID of the calling process are equal (it is a process group leader), the SIGHUP signal is sent to each process that has a process group ID equal to that of the calling process.
- A death of child signal is sent to the parent.
- The C function *exit* may cause cleanup actions before the process exits. The function *exit* circumvents all cleanup.

# SEE ALSO

 $acct(2)$ ,  $intro(2)$ ,  $plock(2)$ ,  $semp(2)$ ,  $signal(2)$ ,  $sigset(2)$ ,  $wait(2)$ .

## DIAGNOSTICS

None. There can be no return from an *exit* system call.

## WARNING

See *WARNING* in *signal (2).* 

fcntl - file control

### **SYNOPSIS**

**#include <fcntl.h>** 

**int fcntl (Hides, cmd, arg) int fildes, cmd, arg;** 

#### **DESCRIPTION**

The *fcntl* call provides for control over open files, *fildes* is an open file descriptor obtained from a *creat, open, dup, fcntl,* or *pipe* system call.

The data type, value, and use of *arg* are specific to the type of command specified by *cmd. cmd* specifies the operation to be performed by *fcntl,* and can be one of the following:

The commands available are:

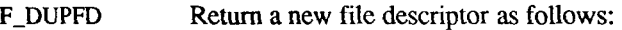

Lowest numbered available file descriptor greater than or equal to *arg.* 

Same open file (or pipe) as the original file.

Same file pointer as the original file (that is, both file descriptors share one file pointer).

Same access mode (read, write or read/write).

Same file status flags (that is, both file descriptors share the same file status flags).

The close-on-exec flag associated with the new file descriptor is set to remain open across *exec* (2) system calls.

- F\_GETFD Get the close-on-exec flag associated with the file descriptor *fildes.* If the low-order bit is 0 the file will remain open across *exec,* otherwise the file will be closed upon execution of *exec.*
- F\_SETFD Set the close-on-exec flag associated with *fildes* to the loworder bit of *arg* (0 or 1 as above).
- F\_GETFL Get *file* status flags.

# F\_SETFL Set *file* status flags to *arg.* Only certain flags can be set [see *fcntl (5)}.*

- Get the first lock which blocks the lock description given by the variable of type *struct flock* pointed to by *arg.* The information retrieved overwrites the information passed to *fcntl* in the *flock* structure. If no lock is found that would prevent this lock from being created, then the structure is passed back unchanged except for the lock type which will be set to F\_UNLCK. F\_GETLK
- Set or clear a file segment lock according to the variable of type *struct flock* pointed to by *arg* [see *fcntl{*5)]. The *cmd*  F SETLK is used to establish read (F\_RDLCK) and write (F\_WRLCK) locks, as well as remove either type of lock (F\_UNLCK). If a read or write lock cannot be set *fcntl* will return immediately with an error value of -1. F\_SETLK
- F\_SETLKW This *cmd* is the same as F\_SETLK except that if a read or write lock is blocked by other locks, the process will sleep until the segment is free to be locked.

A read lock prevents any process from write locking the protected area. More than one read lock may exist for a given segment of a file at a given time. The file descriptor on which a read lock is being placed must have been opened with read access.

A write lock prevents any process from read locking or write locking the protected area. Only one write lock may exist for a given segment of a file at a given time. The file descriptor on which a write lock is being placed must have been opened with write access.

The structure *flock* describes the type (*l* type), starting offset (*l* whence), relative offset (*l\_start*), size (*l\_len*), process ID (*l\_pid*), and RFS system ID *(l\_sysid)* of the segment of the file to be affected. The process ID and system ID fields are used only with the F\_GETLK *cmd* to return the values for a blocking lock. Locks may start and extend beyond the current end of a file, but may not be negative relative to the beginning of the file. A lock may be set to always extend to the end of file by setting *I Jen* to zero (0). If such a lock also has *l* whence and *l* start set to zero (0), the whole file will be locked. Changing or unlocking a segment from the middle of a larger locked segment leaves two smaller segments for either end. Locking a segment that is already locked by the calling process causes the old lock type to be removed and the new lock type to take effect. All locks associated with a file for a given process are removed when a file descriptor for that file is closed by that process or the process holding that file descriptor terminates. Locks are not inherited by a child process in a *fork(*2) system call.

When mandatory file and record locking is active on a file, [see *chmod*(2)], *read* and *write* system calls issued on the file are affected by the record locks in effect.

The *fcntl* call fails if one or more of the following are true:

- [EBADF] *fildes* is not a valid open file descriptor.
- [EBADF] *cmd* is F\_SETLK or F\_SETLKW the type of lock ( *Ijype )* is a read lock (F RDLCK) and *fildes* is not a valid open file descriptor open for reading.
- [EBADF] *cmd* is F\_SETLK or F\_SETLKW the type of lock *(Ijype)* is a write lock (F\_RDLCK) and *fildes* is not a valid open file descriptor open for writing.
- [EMFILE] *cmd* is F\_DUPFD and the number of file descriptors currently open in the calling process is the configured value for the maximum number of open file descriptors allowed each user.
- [EINVAL] *cmd* is F\_DUPFD. *arg* is either negative, or greater than or equal to the configured value for the maximum number of open file descriptors allowed each user.
- [EINVAL] *cmd* is F\_GETLK, F\_SETLK, or SETLKW and *arg* or the data it points to is not valid.
- [EACCES] *cmd* is F\_SETLK the type of lock (*Ijype* ) is a read (F\_RDLCK) lock and the segment of a file to be locked is already write locked by another process or the type is a write (F\_WRLCK) lock and the segment of a file to be locked is already read or write loeked by another process.
- [ENOLCK] *cmd* is F\_SETLK or F\_SETLKW, the type of lock is a read or write lock, and there are no more record locks available (too many file segments loeked) because the system maximum has been exceeded.
- [EDEADLK] *cmd* is F\_SETLKW, the lock is blocked by some lock from another process, and putting the calling-process to sleep, waiting for that lock to become free, would cause a deadlock.
- [EFAULT] *cmd* is FJSETLK, *arg* points outside the program address space.
- [EINTR] A signal was caught during the *fcntl* system call.
- [ENOLINK] *fildes* is on a remote machine and the link to that machine is no longer active.

## SEE ALSO

 $\text{close}(2)$ ,  $\text{creat}(2)$ ,  $\text{dup}(2)$ ,  $\text{exec}(2)$ ,  $\text{fork}(2)$ ,  $\text{open}(2)$ ,  $\text{pipe}(2)$ ,  $\text{fcntl}(5)$ .

## DIAGNOSTICS

Upon successful completion, the value returned depends on *cmd* as follows:

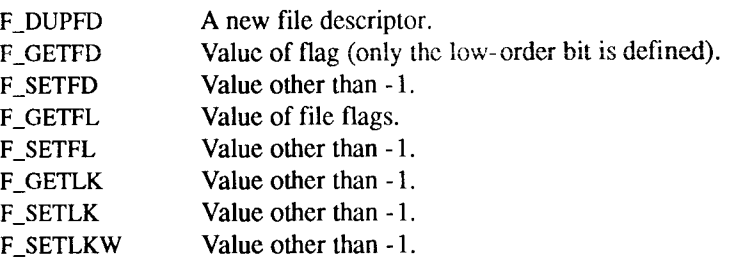

Otherwise, a value of -1 is returned and *errno* is set to indicate the error.

# WARNINGS

Because in the future the variable *errno* will be set to EAGAIN rather than EACCES when a section of a file is already locked by another process, portable application programs should expect and test for either value.

Two forms of file locking are available: *locking (*2) and *fcntl* (2). *locking (2)* is retained for compatibility with previous versions of CTIX. Although both forms are compatible and interchangeable, new programs should use only *fcntl* (2) for record locking. Note that the error return values differ.

fork - create a new process

## **SYNOPSIS**

**int fork ()** 

## **DESCRIPTION**

*fork* causes creation of a new process. The new process (child process) is an exact copy of the calling process (parent process). This means the child process inherits the following attributes from the parent process:

> environment close-on-exec flag *[sec exec (2)]*  signal handling settings (that is, SIG DFL, SIG IGN, SIG HOLD, function address) set-user-ID mode bit set-group-ID mode bit profiling on/off status nice value [see nice (2)] all attached shared memory segments [see *shmop{*2)] process group ID tty group ID [see *exit (2)]*  current working directory root directory file mode creation mask [see *umask(*2)] file size limit [see *ulimit(*2)]

The child process differs from the parent process in the following ways:

- The child process has a unique process ID.
- The child process has a different parent process ID (that is, the process ID of the parent process).
- The child process has its own copy of the parent's file descriptors. Each of the child's file descriptors shares a common file pointer with the corresponding file descriptor of the parent.
- All semadj values are cleared [see *semop (*2)].
- Process locks, text locks and data locks are not inherited by the child [see  $plock(2)$ ].
- The child process's *utime, stime, cutime*, and *cstime* are set to 0. The time left until an alarm clock signal is reset to 0.

*fork* will fail and no child process will be created if one or more of the following are true:

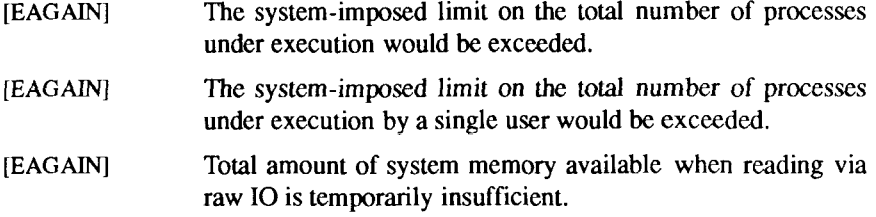

### SEE ALSO

 $exec(2), nice(2), place(2), price(2), price(2), someone(2), shown (2), signal(2), signed(2),$  $times(2)$ ,  $ulinit(2)$ ,  $umask(2)$ ,  $wait(2)$ .

## DIAGNOSTICS

Upon successful completion, *fork* returns a value of 0 to the child process and returns the process ID of the child process to the parent process. Otherwise, a value of -1 is returned to the parent process, no child process is created, and *errno* is set to indicate the error.

getdents - read directory entries and put in a file system independent format

#### SYNOPSIS

**#include <sys/dirent.h> int getdents (fildes, buf, nbyte) int fildes; char •buf; unsigned nbyte;** 

## **DESCRIPTION**

The *fildes* argument is a file descriptor obtained from an *open {2)* or *dup* (2) system call.

The *getdents* call attempts to read *nbyte* bytes from the directory associated with *fildes* and to format them as file system independent directory entries in the buffer pointed to by *buf.* Since the file system independent directory entries are of variable length, in most cases the actual number of bytes returned is strictly less than *nbyte*.

The file system independent directory entry is specified by the *dirent* structure. For a description of this see *dirent(*4).

On devices capable of seeking, *getdents* starts at a position in the file given by the file pointer associated with *fildes.* Upon return from *getdents,* the file pointer is incremented to point to the next directory entry.

This system call was developed in order to implement the *readdir(iX)* routine [for a description see *directory (*3X)], and should not be used for other purposes.

The *getdents* call fails if one or more of the following are true:

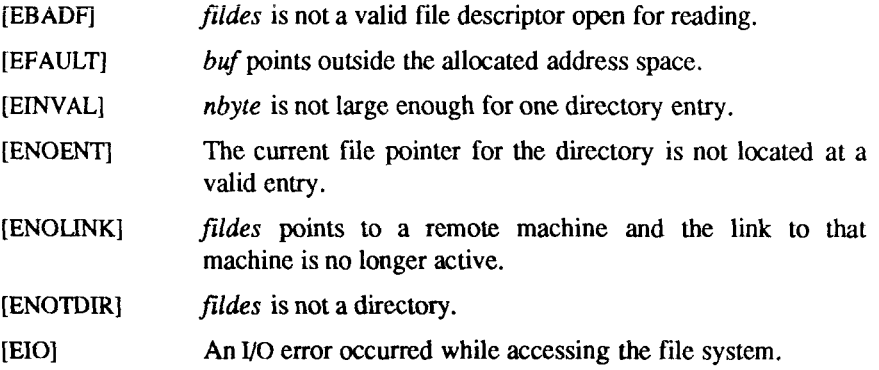

#### SEE ALSO

directory(3X), dirent(4).

## DIAGNOSTICS

Upon successful completion a non-negative integer is returned indicating the number of bytes actually read. A value of 0 indicates the end of the directory has been reached. If the system call failed, a -1 is returned and *errno* is set to indicate the error.

getdtablesize - get descriptor table size

#### SYNOPSIS

**nfds = getdtablesize() int nfds;** 

## DESCRIPTION

Each process has a fixed size descriptor table, which is guaranteed to have at least 20 slots. The size of the descriptor table determines how many files and sockets a process can have open simultaneously. The entries in the descriptor table are numbered with small integers starting at 0. The call *getdtablesize*  returns the size of this table. It is equivalent to the *ulimit(2)* system call as issued with an argument as shown below:

## $ulimit(4)$

## SEE ALSO

 $close(2)$ ,  $dup(2)$ ,  $open(2)$ ,  $select(2)$ ,  $ulinit(2)$ . *CTIX Network Programmer's Primer.* 

 $\ddot{ }$  $\begin{picture}(20,10) \put(0,0){\line(1,0){10}} \put(15,0){\line(1,0){10}} \put(15,0){\line(1,0){10}} \put(15,0){\line(1,0){10}} \put(15,0){\line(1,0){10}} \put(15,0){\line(1,0){10}} \put(15,0){\line(1,0){10}} \put(15,0){\line(1,0){10}} \put(15,0){\line(1,0){10}} \put(15,0){\line(1,0){10}} \put(15,0){\line(1,0){10}} \put(15,0){\line(1$ 

 $\begin{array}{cccccccccc} \multicolumn{3}{c}{} & \multicolumn{3}{c}{} & \mult$
gethostid, sethostid - get/set unique identifier of current host

#### SYNOPSIS

**hostid = gethostid() long hostid; sethostid(hostid) long hostid;** 

## **DESCRIPTION**

The *sethostid* call establishes a 32-bit identifier for the current system that is intended to be unique among all UNIX systems in existence. This is normally a DARPA Internet address for the local machine. This call is allowed only to the super-user and is normally performed at boot time. The *sethostid* call returns an int -1 if the ID can not be set.

The *gethostid* call returns the 32-bit identifier for the current processor.

## SEE ALSO

hostid(1), gethostname(2). *CTIX Network Programmer's Primer.* 

 $\overline{a}$ Ť.

gethostname, sethostname - get/set name of current host

#### **SYNOPSIS**

**int gethostname(name, namelen)**  char \*name; **int namelen; int sethostname(name, namelen)**  char \*name; **int namelen;** 

#### **DESCRIPTION**

The *gethostname* call returns the standard host name for the current processor, as previously set by *sethostname.* The parameter *namelen* specifies the size of the *name* array. The returned name is null-terminated unless insufficient space is provided.

The *sethostname* call sets the name of the host machine to be *name*, which has length *namelen.* This call is restricted to the super-user and is normally used only when the system is booted up. In order to maintain consistency between the system nodename and the local hostname, *sethostname* interacts with *setuname.* See *hostname (I)* for the specifics.

## RETURN VALUE

If the call succeeds a value of 0 is returned. If the call fails, then a value of -1 is returned and an error code is placed in the global location *errno.* 

#### ERRORS

The following errors may be returned by these calls:

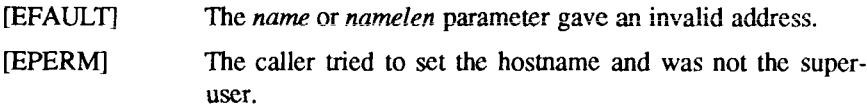

## SEE ALSO

hostname $(1)$ , uname $(1)$ , setuname $(2)$ , gethostid $(2)$ . *CTIX Network Programmer's Primer.* 

## WARNING

Host names are limited to MAXHOSTNAMELEN (from  $\langle sys/param.h \rangle$ ) characters, currently 64. The left-most qualifier, or nodename, is limited to the size of a system nodename, currently 9 characters. The right-most qualifier, or Internet Domain name, is limited to 54 characters.

F  $\mathfrak i$ 

Ť

## NAME

getmsg - get next message off a stream

#### **SYNOPSIS**

**#include <stropts.h> int getmsg(fd, ctlptr, dataptr, flags) int fd; struct strbuf \*ctlptr; struct strbuf \*dataptr; int \*flags;** 

#### DESCRIPTION

*getmsg* retrieves the contents of a message [see *intro(2)]* located at the *stream head* read queue from a STREAMS file, and places the contents into user specified buffer(s). The message must contain either a data part, a control part or both. The data and control parts of the message are placed into separate buffers, as described below. The semantics of each part is defined by the STREAMS module that generated the message.

*fd* specifies a file descriptor referencing an open *stream, ctlptr* and *dataptr*  each point to a *strbuf* structure which contains the following members:

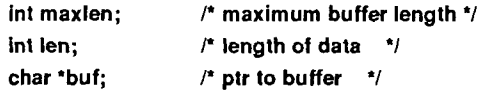

where *buf* points to a buffer in which the data or control information is to be placed, and *maxlen* indicates the maximum number of bytes this buffer can hold. On return, *len* contains the number of bytes of data or control information actually received, or is 0 if there is a zero-length control or data part, or is -1 if no data or control information is present in the message. *Flags* may be set to the values 0 or RS\_HIPRI and is used as described below.

*ctlptr* is used to hold the control part from the message and *dataptr* is used to hold the data part from the message. If *ctlptr* (or *dataptr)* is NULL or the *maxlen* field is -1, the control (or data) part of the message is not processed and is left on the *stream head* read queue and *len* is set to -1. If the *maxlen* field is set to 0 and there is a zero-length control (or data) part, that zero-length part is removed from the read queue and *len* is set to 0. If the *maxlen* field is set to 0 and there are more than zero bytes of control (or data) information, that information is left on the read queue and *len* is set to 0. If the *maxlen* field in *ctlptr* or *dataptr* is less than, respectively, the control or data part of the message, *maxlen* bytes are retrieved. In this case, the remainder of the message is left on the *stream head* read queue and a non-zero return value is provided, as

described below under DIAGNOSTICS. If information is retrieved from a *priority* message, *flags* is set to RS\_H1PRI on return.

By default, *getmsg* processes the first priority or non-priority message available on the *stream head* read queue. However, a user may choose to retrieve only priority messages by setting *flags* to RS\_HIPRI. In this case, *getmsg* will only process the next message if it is a priority message.

If 0\_NDELAY has not been set, *getmsg* blocks until a message, of the type(s) specified by *flags* (priority or either), is available on the *stream head* read queue. If O NDELAY has been set and a message of the specified type(s) is not present on the read queue, *getmsg* fails and sets *errno* to EAGAIN.

If a hangup occurs on the *stream* from which messages are to be retrieved, *getmsg* will continue to operate normally, as described above, until the *stream head* read queue is empty. Thereafter, it will return 0 in the *len* fields of *ctlptr*  and *dataptr.* 

*getmsg* fails if one or more of the following are true:

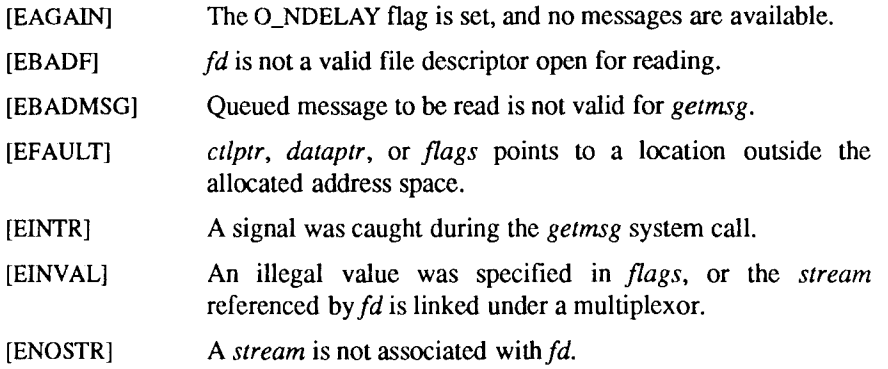

A *getmsg* can also fail if a STREAMS error message had been received at the *stream head* before the call to *getmsg.* The error returned is the value contained in the STREAMS error message.

## SEE ALSO

 $intro(2)$ , read(2),  $pol(2)$ ,  $putmsg(2)$ , write(2). *UNIX System V Release 3.2 Streams Primer. UNIX System V Release 3.2 Streams Programmer's Guide.* 

## DIAGNOSTICS

Upon successful completion, a non-negative value is returned. A value of 0 indicates that a full message was read successfully. A return value of MORECTL indicates that more control information is waiting for retrieval. A return value of MOREDATA indicates that more data is waiting for retrieval. A return value of MORECTLIMOREDATA indicates that both types of information remain. Subsequent *getmsg* calls will retrieve the remainder of the message.

H  $\begin{picture}(20,10) \put(0,0){\line(1,0){10}} \put(10,0){\line(1,0){10}} \put(10,0){\line(1,0){10}} \put(10,0){\line(1,0){10}} \put(10,0){\line(1,0){10}} \put(10,0){\line(1,0){10}} \put(10,0){\line(1,0){10}} \put(10,0){\line(1,0){10}} \put(10,0){\line(1,0){10}} \put(10,0){\line(1,0){10}} \put(10,0){\line(1,0){10}} \put(10,0){\line(1$  $\frac{1}{2}$ 

getpeername - get name of connected peer

## SYNOPSIS

**int getpeername(s, name, namelen) int s; struct sockaddr \*name; int "namelen;** 

## **DESCRIPTION**

The *getpeername* call returns the name of the peer connected to socket *s.* The *namelen* parameter should be initialized to indicate the amount of space pointed to by *name.* On return it contains the actual size of the name returned (in bytes). The interpretation of *name* depends on the "communication domain" [see *protocols*(4)].

#### SEE ALSO

bind(2), getsockname(2), intro(2), socket(2), intro(7). *CTIX Network Programmer's Primer.* 

## DIAGNOSTICS

A 0 is returned if the call succeeds, -1 if it fails.

#### ERRORS

The call succeeds unless one of the following is true:

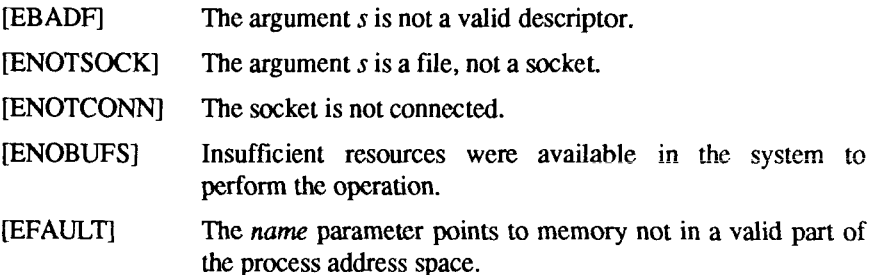

 $\overline{a}$ 

# GETPID(2) **GETPID(2)**

# NAME

getpid, getpgrp, getppid - get process, process group, and parent process IDs

# SYNOPSIS

**int getpid ()** 

**int getpgrp ()** 

**int getppid ()** 

# **DESCRIPTION**

The *getpid* call returns the process ID of the calling process.

The *getpgrp* call returns the process group ID of the calling process.

The *getppid* call returns the parent process ID of the calling process.

## SEE ALSO

 $exec(2), fork(2), intro(2), setupgrp(2), signal(2).$ 

**i**  $\frac{1}{2}$  $\frac{1}{1}$ 

 $\ddot{\ddot{\ }}$ 

getsockname - get socket name

#### SYNOPSIS

**int getsockname(s, name, namelen) int s; struct sockaddr \*name; int "namelen;** 

## DESCRIPTION

The *getsockname* call returns the current *name* for the specified socket (*s).* The *namelen* parameter should be initialized to indicate the amount of space pointed to by *name*. On return *namelen* contains the actual size of the name returned (in bytes).

## SEE ALSO

bind(2), intro(2), socket(2), intro(7). *CTIX Network Programmer's Primer.* 

## RETURN VALUE

A 0 is returned if the call succeeds, -1 if it fails.

## ERRORS

The call succeeds unless:

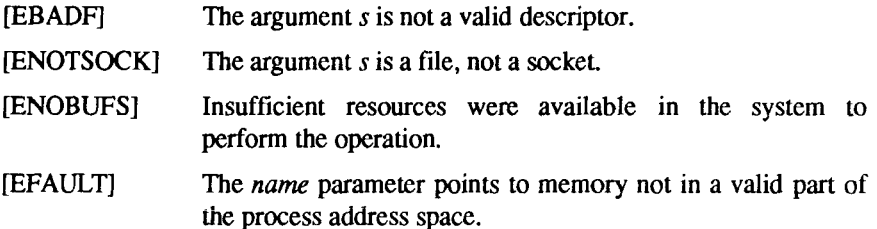

**I** 

 $\frac{1}{2}$ 

#### NAME

getsockopt, setsockopt - get and set options on sockets

#### SYNOPSIS

**#include <sys/types.h> #include <sys/socket.h>** 

**int getsockopt(s, level, optname, optval, optlen) int s, level, optname; char "optval; int "optlen;** 

**int setsockopt(s, level, optname, optval, optlen) int s, level, optname; char "optval; int optlen;** 

## **DESCRIPTION**

The *getsockopt* and *setsockopt* calls manipulate *options* associated with a socket. Options can exist at multiple protocol levels; they are always present at the uppermost "socket" level.

When manipulating socket options the level at which the option resides and the name of the option must be specified. To manipulate options at the "socket" level, *level* is specified as SOL\_SOCKET. To manipulate options at any other level the protocol number of the appropriate protocol controlling the option is supplied. For example, to indicate that an option is to be interpreted by the TCP protocol, *level* should be set to the protocol number of TCP; see *getprotoent(3).* 

The parameters *optval* and *optlen* are used to access option values for *setsockopt.* For *getsockopt* they identify a buffer in which the value for the requested option(s) are to be returned. For *getsockopt, optlen* is a value-result parameter, initially containing the size of the buffer pointed to by *optval,* and modified on return to indicate the actual size of the value returned. If no option value is to be supplied or returned, *optval* may be supplied as 0.

*optname* and any specified options are passed uninterpreted to the appropriate protocol module for interpretation. The include file *<sys/socket.h>* contains definitions for "socket" level options, described below. Options at other protocol levels vary in format and name; consult the appropriate entries in section  $(4)$ .

Most socket-level options take an *int* parameter for *optval.* For *setsockopt,* the parameter should be non-zero to enable a boolean option, or zero if the option is to be disabled. SO\_LINGER uses a *struct linger* parameter, defined in

*<sysisocket.h>,* which specifies the desired state of the option and the linger interval (see below).

The following options are recognized at the socket level. Except as noted, each may be examined with *getsockopt* and set with *setsockopt.* 

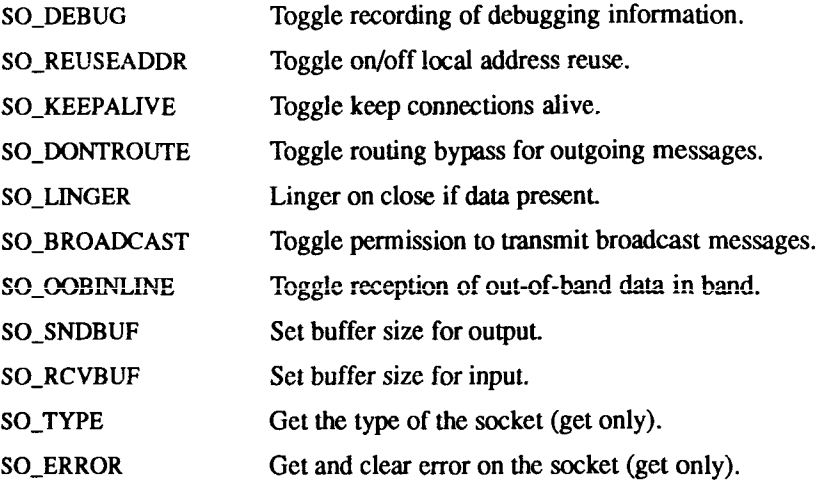

SO DEBUG enables debugging in the underlying protocol modules.

SO\_REUSEADDR indicates that the rules used in validating addresses supplied in a *bind(*2) call should allow reuse of local addresses.

SO KEEPALIVE enables the periodic transmission of messages on a connected socket. Should the connected party fail to respond to these messages, the connection is considered broken and processes using the socket are notified via a SIGPIPE signal.

SO\_DONTROUTE indicates that outgoing messages should bypass the standard routing facilities. Instead, messages are directed to the appropriate network interface according to the network portion of the destination address.

SO\_LINGER controls the action taken when unsent messags are queued on socket and a *close (*2) is performed. If the socket promises reliable delivery of data and SO\_LINGER is set, the system blocks the process on the *close* attempt until it is able to transmit the data or until it decides it is unable to deliver the information (a timeout period, termed the linger interval, is specified in the *setsockopt* call when SO\_LINGER is requested). If SO\_LINGER is disabled and a *close* is issued, the system processes the close in a manner that allows the process to continue as quickly as possible.

SO\_BROADCAST requests permission to send broadcast datagrams on the socket. Broadcast was a privileged operation in earlier versions of the system.

With protocols that support out-of-band data, SO\_OOBINLINE requests that out-of-band data be placed in the normal data input queue as received; it is then accessible with *recv* or *read* calls without the MSG\_OOB flag.

SO\_SNDBUF and SO\_RCVBUF are options to adjust the normal buffer sizes allocated for output and input buffers, respectively. The buffer size may be increased for high-volume connections, or may be decreased to limit the possible backlog of incoming data. The system places an absolute limit on these values.

SO\_TYPE and SO\_ERROR are options used only with *setsockopt.* SO\_TYPE returns the type of the socket, such as SOCK\_STREAM; it is useful for servers that inherit sockets on startup. SQ\_ERROR returns any pending error on the socket and clears the error status. It may be used to check for asynchronous errors on connected datagram sockets or for other asynchronous errors.

## SEE ALSO

ioctl(2), socket(2), getprotoent(3). *CTIX Network Programmer s Primer.* 

#### RETURN VALUE

A 0 is returned if the call succeeds, -1 if it fails.

## ERRORS

The call succeeds unless:

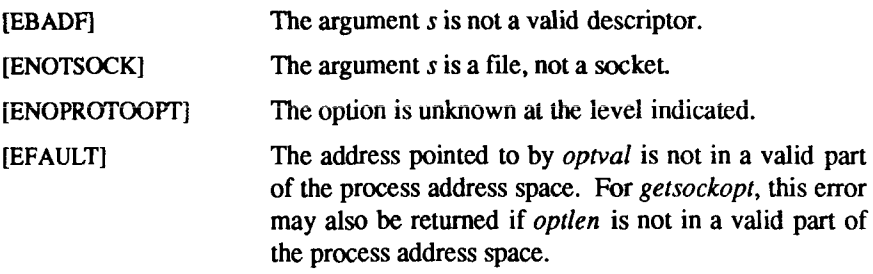

#### BUGS

Several of the socket options should be handled at lower levels of the system.

 $\frac{1}{2}$  $\overline{\phantom{a}}$ ĺ ł

#### **GETTIMEOFDAY(2)** GETTIMEOFDAY(2)

#### NAME

gettimeofday, settimeofday - get/set date and time

## SYNOPSIS

**#include <sys/time.h>** 

```
int gettimeofday(tp, tzp) 
struct timeval *tp; 
struct timezone *tzp;
```

```
int settimeofday(tp, tzp) 
struct timeval *tp; 
struct timezone "tzp;
```
## **DESCRIPTION**

The system's notion of the current Greenwich time and the current time zone is obtained with the *gettimeofday* call, and set with the *seiiimeofduy* call. The time is expressed in seconds and microseconds since midnight (0 hour), January 1, 1970. The resolution of the system clock is hardware dependent, and the time may be updated continuously or in "ticks." If *tzp* is zero, the time zone information will not be returned or set.

The structures pointed to by *tp* and *tzp* are defined in *<sys/time.h>* as:

```
struct timeval {
        long tv_sec; /* seconds since Jan. 1, 1970 */
        long tv_usec; /* and microseconds */
}; 
struct timezone { 
        int tz_minuteswest; /* of Greenwich */ 
        int tz dsttime; \prime* type of dst correction to apply */
```
};

The *timezone* structure indicates the local time zone (measured in minutes of time westward from Greenwich), and a flag that, if nonzero, indicates that Daylight Savings Time applies locally during the appropriate part of the year.

Only the super-user can set the time of day or time zone.

#### SEE ALSO

 $date(1), adjtime(2), time(3C).$ 

#### RETURN VALUE

A 0 return value indicates that the call succeeded. A -1 return value indicates an error occurred, and in this case an error code is stored into the global variable *errno.* 

## ERRORS

The following error codes may be set in *errno:* 

- [EFAULT] An argument address referenced invalid memory.
- [EPERM] A user other than the super-user attempted to set the time.

## GETUID(2) GETUID(2)

## NAME

getuid, geteuid, getgid, getegid - get real user, effective user, real group, and effective group IDs

## **SYNOPSIS**

**unsigned short getuid ()** 

**unsigned short geteuid ()** 

**unsigned short getgid ()** 

**unsigned short getegid ()** 

## DESCRIPTION

*getuid* returns the real user ID of the calling process.

*geteuid* returns the effective user ID of the calling process.

*getgid* returns the real group ID of the calling process.

*getegid* returns the effective group ID of the calling process.

SEE ALSO  $\text{intro}(2)$ , setuid(2).

 $\overline{a}$ Ĵ  $\begin{array}{c} \begin{array}{c} \bullet \\ \bullet \\ \end{array} \end{array}$ 

## **IOCTL(2) IOCTL(2)**

## NAME

ioctl - control device

## **SYNOPSIS**

**int ioctl (fildes, request, arg) int fildes, request;** 

## **DESCRIPTION**

The *ioctl* call performs a variety of control functions on devices and STREAMS. For non-STREAMS files, the functions performed by this call are *device-specific*  control functions. The arguments *request* and *arg* are passed to the file designated by *fildes* and are interpreted by the device driver. This control is infrequendy used on non-STREAMS devices, with the basic input/output functions performed through the *read(*2) and *write(*2) system calls.

For STREAMS fiies, specific functions are performed by the *ioctl* call as described in *streamio(T).* 

The *fildes* argument is an open file descriptor that refers to a device; *request*  selects the control function to be performed and depends on the device being addressed; *arg* represents additional information needed by this specific device to perform the requested function. The data type of *arg* depends upon the particular control request, but it is either an integer or a pointer to a devicespecific data structure.

In addition to device-specific and STREAMS functions, generic functions are provided by more than one device driver, for example, the general terminal interface [see termio(7)].

The *ioctl* call fails for any type of file if one or more of the following are true:

[EBADF] *fildes* is not a valid open file descriptor.

[ENOTTY] *fildes* is not associated with a device driver that accepts control functions.

[EINTR] A signal was caught during the *ioctl* system call.

The *ioctl* call also fails if the device driver detects an error; the error is passed through *ioctl* without change to the caller. A particular driver might not have all of the following error cases. Other requests to device drivers fail if one or more of the following are true:

[EFAULT] *Request* requires a data transfer to or from a buffer pointed to by *arg,* but some part of the buffer is outside the process's allocated space.

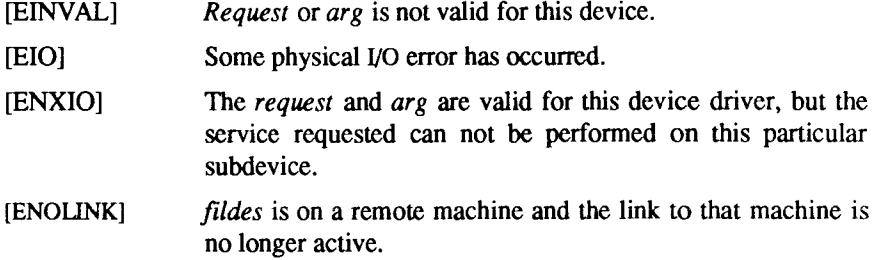

STREAMS errors are described in *streamio*(7).

# **SEE ALSO**

streamio(7), termio(7).

## **DIAGNOSTICS**

Upon successful completion, the value returned depends upon the device control function, but must be a non-negative integer. Otherwise, a value of -1 is returned and *errno* is set to indicate the error.

kill - send a signal to a process or a group of processes

## SYNOPSIS

**int kill (pid, sig) int pid, sig;** 

## **DESCRIPTION**

*kill* sends a signal to a process or a group of processes. The process or group of processes to which the signal is to be sent is specified by *pid.* The signal that is to be sent is specified by *sig* and is either one from the list given in *signal (*2), or 0. If *sig* is 0 (the null signal), error checking is performed but no signal is actually sent. This can be used to check the validity of *pid.* 

The real or effective user ID of the sending process must match the real or effective user ID of the receiving process, unless the effective user ID of the sending process is super-user.

The processes with a process ID of 0 and a process ID of 1 are special processes [see *intro(*2)] and will be referred to below as *procO* and *prod*, respectively.

If *pid* is greater than zero, *sig* will be sent to the process whose process ID is equal to *pid. pid* may equal 1.

If *pid* is 0, *sig* will be sent to all processes excluding *proc0* and *proc1* whose process group ID is equal to the process group ID of the sender.

If *pid* is -1 and the effective user ID of the sender is not super-user, *sig* will be sent to all processes excluding *procO* and *prod* whose real user ID is equal to the effective user ID of the sender.

If *pid* is -1 and the effective user ID of the sender is super-user, *sig* will be sent to all processes excluding *procO* and *prod.* 

If *pid* is negative but not -1, *sig* will be sent to all processes whose process group ID is equal to the absolute value of *pid.* 

*kill* will fail and no signal will be sent if one or more of the following are true:

- [EINVAL] *sig* is not a valid signal number.
- [EINVAL] *sig* is SIGKILL and *pid* is 1 (procl).
- [ESRCH] No process can be found corresponding to that specified by *pid.*
- [EPERM] The user ID of the sending process is not super-user, and its real or effective user ID does not match the real or effective user ID of the receiving process.

# **SEE ALSO**

 $kill(1), getpid(2), setpgrp(2), signal(2), sigset(2).$ 

# **DIAGNOSTICS**

Upon successful completion, a value of 0 is returned. Otherwise, a value of -1 is returned and *errno* is set to indicate the error.

**link - link to a file** 

## **SYNOPSIS**

**int link (pathl, path2) char "pathl, \*path2;** 

## **DESCRIPTION**

**The** *pathl* **argument points to a path name naming an existing file;** *path2* **points to a path name naming the new directory entry to be created.** 

**The** *link* **call creates a new link (directory entry) for the existing file. It fails and no link is created if one or more of the following are true:** 

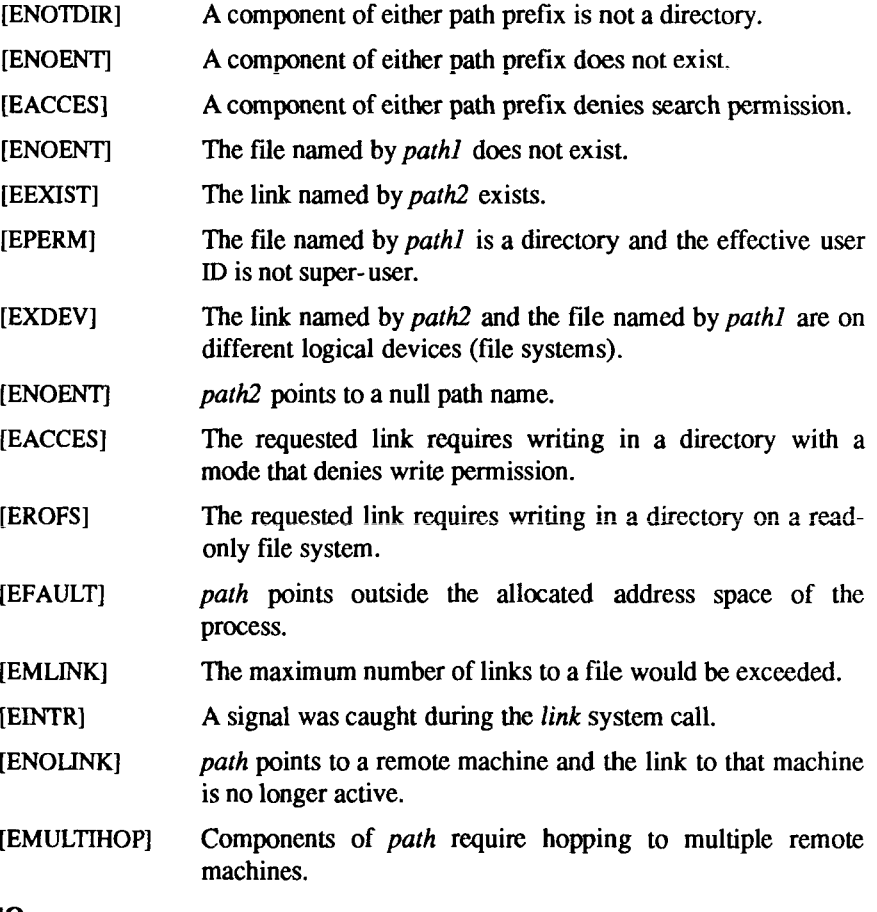

## **SEE ALSO**

**unlink(2).** 

# **DIAGNOSTICS**

Upon successful completion, a value of 0 is returned. Otherwise, a value of -1 is returned and *errno* is set to indicate the error.

listen - listen for connections on a socket

#### **SYNOPSIS**

**int listen (s, backlog) int s, backlog;** 

## **DESCRIPTION**

To accept connections, a socket is first created with *socket (*2), a backlog for incoming connections is specified with *listen,* and then the connections are accepted with *accept* (2). The *listen* call applies only to sockets of type SOCK\_STREAM.

The *backlog* parameter defines the maximum length to which the queue of pending connections may grow. If a connection request arrives with the queue fall the client will receive an error with an indication of ECONNREFUSED.

#### **SEE ALSO**

 $accept(2)$ ,  $connect(2)$ ,  $socket(2)$ . *CTIX Network Programmer s Primer.* 

## **RETURN VALUE**

A 0 return value indicates success; -1 indicates an error.

#### **ERRORS**

The call fails if:

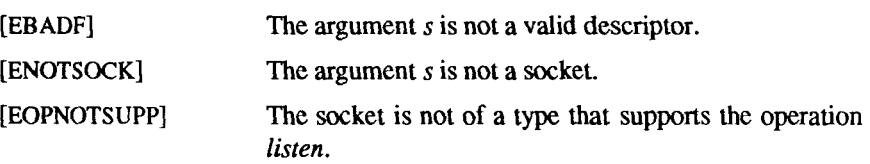

#### **BUGS**

The *backlog* is currently limited (silently) to 5.

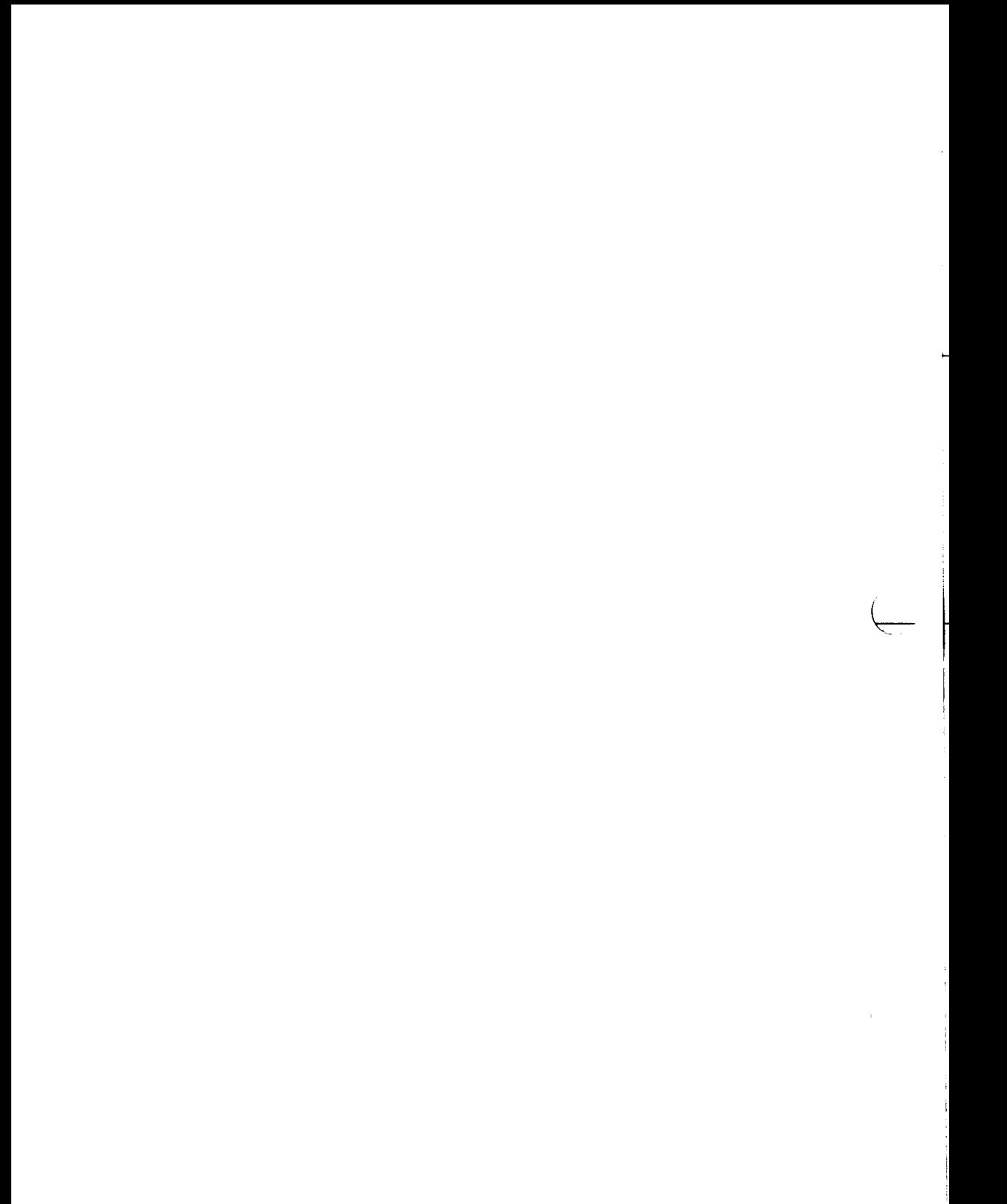

locking - exclusive access to regions of a file

#### **SYNOPSIS**

**int locking (filedes, mode, size); int fildes, mode; long size;** 

## **DESCRIPTION**

The *locking* call places or removes a kernel-enforced lock on a region of a file. The calling process has exclusive access to regions it has locked. If another process uses *read(*2), *write* (2), *creat*(2), or *open* (2) (with 0\_TRUNC) in a way that reads or modifies part of the locked region, the second process's system call does not return until the lock is released, unless deadlock or some other error is detected. A process whose execution is suspended in such a manner is said to be *blocked.* 

**Parameters specify the file to be locked or unlocked, the kind of lock or unlock, and the region affected:** 

- *filedes* **Specifies the file to be locked or unlocked;** *filedes* **is a file descriptor returned by an** *open, create, pipe, fcntl,* **or** *dup* **system call.**
- *mode* **Specifies the action: 0 for lock removal; 1 for blocking lock; 2 for checking lock. Blocking and checking locks differ only if the attempted lock is itself locked out: a blocking lock waits until the existing lock or locks arc removed; a checking lock immediately returns an error.**
- size The region affected begins at the current file offset associated with *filedes* and is *size* bytes long. If *size* is zero, the region affected ends at the end of the file.

Locking imposes no structure on a CTIX file. A process can arbitrarily lock any unlocked byte and unlock any locked byte. However, creating a large number of noncontiguous locked regions can fill up the system's lock table and make further locks impossible. It is advisable that a program's use of *locking* segment the file in the same way as does the program's use of *read* and *write.* 

A process is said to be deadlocked if it is sleeping until an unlocking which is indirectly prevented by that same sleeping process. The kernel will not permit a *read, write, creat, open* with 0\_TRUNC, or blocking *locking* if such a call would deadlock the calling process. *Errno* is set to EDEADLOCK. The standard response to such a situation is for the program to release all its existing locked areas and try again. If a *locking* call fails because the kernel's table of **locked areas is full, again,** *errno* **is set to EDEADLOCK and, again, the calling program should release its existing locked areas.** 

**Special files and pipes can be locked, but no input/output is blocked.** 

**Locks are automatically removed if the process that placed the lock terminates or closes the file descriptor used to place the lock.** 

#### SEE ALSO

**create(2), close(2), dup(2), open(2), read(2), write(2).** 

## RETURN VALUE

**A return value of** *-1* **indicates an error, with the error value in** *errno.* 

**[EACCES] A checking lock on a region already locked.** 

**[EDEADLOCK] A lock that would cause deadlock or overflow the system's**  lock table.

#### WARNING

**Do not apply any standard input/output library function to a locked file: this library does not know about** *locking.* 

**Two forms of file locking are available:** *locking* **(2) and** *fcntl* **(2).** *locking* **(2) is**  retained for compatibility with previous versions of CTIX. Although both forms **are compatible and interchangeable, new programs should use only** *fcntl* **(2) for record locking. Note that the error return values differ.** 

lseek - move read/write file pointer

#### **SYNOPSIS**

**long lseek (fildes, offset, whence) int fildes; long offset; int whence;** 

## **DESCRIPTION**

*fildes* is a file descriptor returned from a *creat, open, dup, or fcntl* system call. *lseek* sets the file pointer associated with *fildes* as follows:

- If *whence* is 0, the pointer is set to *offset* bytes.
- If *whence* is 1, the pointer is set to its current location plus *offset.*
- If *whence* is 2, the pointer is set to the size of the file plus *offset.*

Upon successful completion, the resulting pointer location, as measured in bytes from the beginning of the file, is returned. Note that if *fildes* is a remote file descriptor and *offset* is negative, *lseek* will return the file pointer even if it is negative.

*lseek* will fail and the file pointer will remain unchanged if one or more of the following are true:

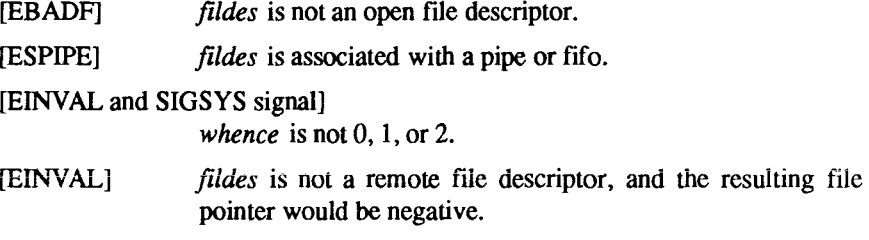

Some devices are incapable of seeking. The value of the file pointer associated with such a device is undefined.

## **SEE ALSO**

 $creat(2), dup(2), fcnt(2), open(2).$ 

## **DIAGNOSTICS**

Upon successful completion, a non-negative integer indicating the file pointer value is returned. Otherwise, a value of -1 is returned and *errno* is set to indicate the error.

 $\leftarrow$  $\overline{\phantom{a}}$  $\frac{1}{2}$  $\ddot{\phantom{a}}$  $\frac{1}{\lambda}$  $\mathbb{C}$ 

mkdir - make a directory

#### **SYNOPSIS**

**int mkdir (path, mode)**  char \*path: **int mode;** 

## **DESCRIPTION**

The *mkdir* call creates a new directory with the name *path.* The mode of the new directory is initialized from the *mode.* The protection part of the *mode*  argument is modified by the process's mode mask [see *umask(2)].* 

The directory's owner ID is set to the process's effective user ID. The directory's group ID is set to the process's effective group ID. The newly created directory is empty with the possible exception of entries for the "dot " ( .) and "dot dot' (..) directories. The *mkdir* call fails and no directory is created if one or more of the following are true:

- [ENOTDIR] A component of the path prefix is not a directory.
- [ENOENT] A component of the path prefix does not exist.
- [ENOIiNK] *Path* points to a remote machine and the link to that machine is no longer active.
- [EMULTIHOP] Components of *path* require hopping to multiple remote machines.
- [EACCES] Either a component of the path prefix denies search permission or write permission is denied on the parent directory of the directory to be created.
- [ENOENT] The path is longer than the maximum allowed.
- [EEXIST] The named file already exists.
- [EROFS] The path prefix resides on a read-only file system.
- [EFAULT] *Path* points outside the allocated address space of the process.
- [EMLINK] The maximum number of links to the parent directory would be exceeded.
- [EIO] An I/O error has occurred while accessing the file system.

#### **DIAGNOSTICS**

Upon successful completion, a value of 0 is returned. Otherwise, a value of -1 is returned, and *errno* is set to indicate the error.

ł, F  $\label{eq:3.1} \begin{array}{cccccccccc} \mathcal{L}_{\text{max}} & \mathcal{L}_{\text{max}} & \mathcal{L}_{\text{max}} & \mathcal{L}_{\text{max}} & \mathcal{L}_{\text{max}} & \mathcal{L}_{\text{max}} \end{array}$  $\ddot{\mathrm{t}}$
mknod - make a directory, or a special or ordinary file

#### **SYNOPSIS**

**int mknod (path, mode, dev)**  char \*path; **int mode, dev;** 

#### **DESCRIPTION**

The *mknod* call creates a new file named by the path name pointed to by *path*. The mode of the new file is initialized from *mode,* where the value of *mode* is interpreted as follows:

0170000 file type; one of the following:

0010000 fifo special 0020000 character special 0040000 directory 0060000 block special 0100000 or 0000000 ordinary file

- **0004000 set user ID on execution**
- **00020#0 set group ID on execution if # is 7,5,3, or 1**

enable mandatory file/record locking if # is 6, 4, 2, or 0

- 0001000 save text image after execution
- 0000777 access permissions; constructed from the following:

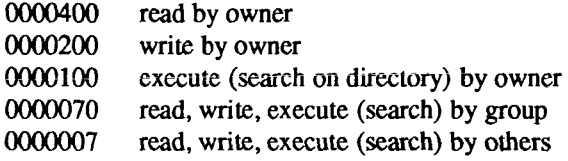

The owner ID of the file is set to the effective user ID of the process. The group ID of the file is set to the effective group ID of the process.

Values of *mode* other than those above are undefined and should not be used. The low-order 9 bits of *mode* are modified by the process's file mode creation mask: all bits set in the process's file mode creation mask are cleared [see *umask(*2)]. If *mode* indicates a block or character special file, *dev* is a configuration-dependent specification of a character or block I/O device. If *mode* does not indicate a block special or character special device, *dev* is ignored.

The *mknod* call can be invoked only by the super-user for file types other than FIFO special.

The call fails and the new file is not created if one or more of the following are true:

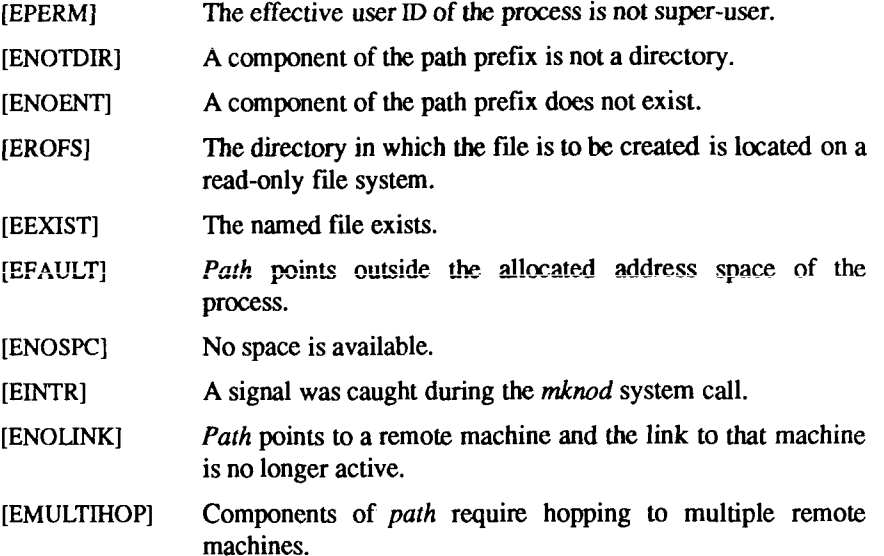

### **SEE ALSO**

mkdir(l), chmod(2), exec(2), umask(2), fs(4).

## **DIAGNOSTICS**

Upon successful completion a value of 0 is returned. Otherwise, a value of -1 is returned and *errno* is set to indicate the error.

## WARNING

If *mknod* is used to create a device in a remote directory, the major and minor device numbers are interpreted by the server.

mount - mount a file system

### **SYNOPSIS**

**#include <sys/types.h> #include <sys/mount.h>** 

**int mount (spec, dir, mflag, fstyp, dataptr, datalen) char \*spec, \*dir; int mflag, fstyp; char "dataptr; int datalen;** 

#### **DESCRIPTION**

*mount* requests that a removable file system contained on the block special file identified by *spec* be mounted on the directory identified by *dir. Spec* and *dir*  are pointers to path names, *fstyp* is the file system type number. The *sysfs(2)*  system call can be used to determine the file system type number. Note that if both the MS\_DATA and MS\_FSS flag bits of *mflag* are off, the file system type will default to the root file system type. Only if either flag is on will *fstyp* be used to indicate the file system type.

If the MS\_DATA flag is set in *mflag* the system expects the *dataptr* and *datalen*  arguments to be present. Together they describe a block of file-system specific data at address *dataptr* of length *datalen.* This is interpreted by file-system specific code within the operating system and its format depends upon the file system type. A particular file system type may not require this data, in which case *dataptr* and *datalen* should both be zero. Note that MS\_FSS is obsolete and will be ignored if MS\_DATA is also set, but if MS\_FSS is set and MS\_DATA is not, *dataptr* and *datalen* are both assumed to be zero.

Upon successful completion, references to the file *dir* will refer to the root directory on the mounted file system.

The low-order bit of *mflag* is used to control write permission on the mounted file system; if 1, writing is forbidden, otherwise writing is permitted according to individual file accessibility.

*mount* may be invoked only by the super-user. It is intended for use only by the *mount(* 1M) utility.

*mount* will fail if one or more of the following are true:

- [EPERM] The effective user ID is not super-user.
- [ENOENT] Any of the named files does not exist.

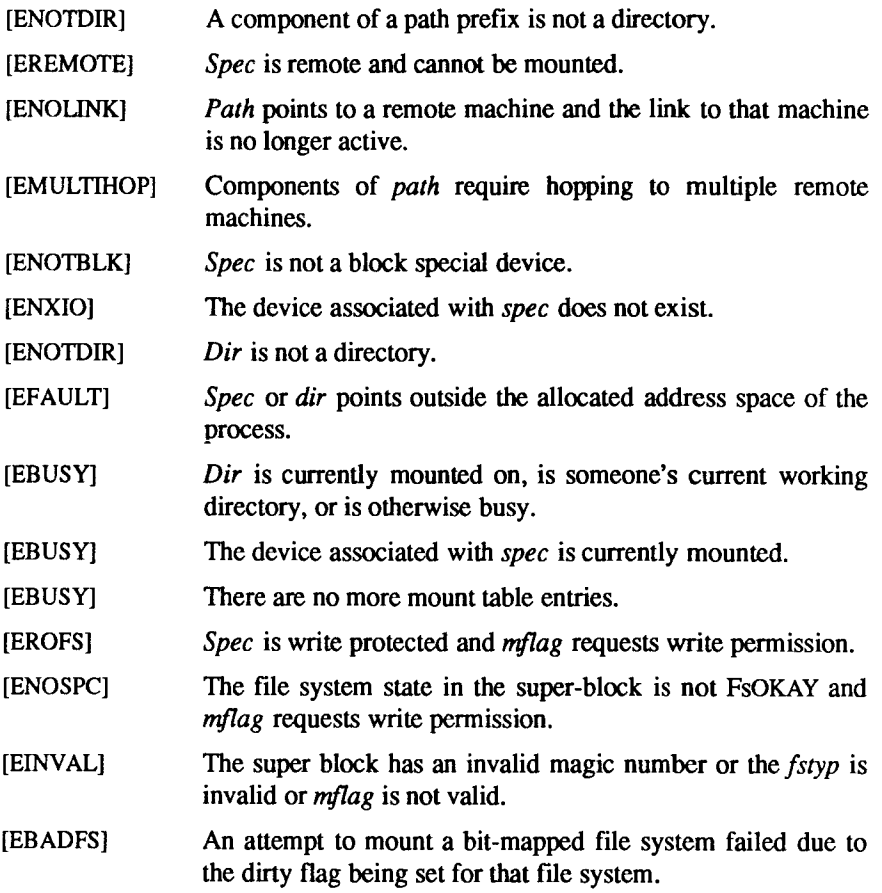

# **SEE ALSO**

mount(lM), sysfs(2), umount(2), fs(4).

# **DIAGNOSTICS**

Upon successful completion a value of 0 is returned. Otherwise, a value of -1 is returned and *errno* is set to indicate the error.

msgctl - message control operations

### **SYNOPSIS**

**#include <sys/types.h> #include <sys/ipc.h> #include <sys/msg.h>** 

**int msgctl (msqid, cmd, buf) int msqid, cmd; struct msqid ds "buf;** 

### **DESCRIPTION**

The *msgctl* call provides a variety of message control operations as specified by *cmd.* The following *cmds* are available:

- IPC STAT Place the current value of each member of the data structure associated with *msqid* into the structure pointed to by *buf.*  The contents of this structure are defined in *intro* (2). (READ)
- IPC\_SET Set the value of the following members of the data structure associated with *msqid* to the corresponding value found in the structure pointed to by *buf:*

msg\_perm.uid msg\_perm.gid msg\_perm.mode /\* only low 9 bits  $*/$ msg\_qbytes

This *cmd* can be executed only by a process that has an effective user ID equal to either that of super-user, or to the value of **msg\_perm.cuid** or **msg\_perm.uid** in the data structure associated with *msqid.* Only super-user can raise the value of **msg\_qbytes.** 

IPC\_RMID Remove the message queue identifier specified by *msqid*  from the system and destroy the message queue and data structure associated with it This *cmd* can be executed only by a process that has an effective user ID equal to either that of super-user, or to the value of **msg\_perm.cuid** or **msg\_perm.uid** in the data structure associated with *msqid.* 

 $\ddot{ }$  $\begin{array}{c} \frac{1}{2} \\ \frac{1}{2} \end{array}$  $\frac{1}{2}$  $\frac{1}{2}$  , where  $\frac{1}{2}$  and  $\frac{1}{2}$ 

msgget - get message queue

### **SYNOPSIS**

**#include <sys/types.h> #include <sys/ipc.h> #include <sys/msg.h>** 

```
int msgget (key, msgflg) 
key t key; 
int msgflg;
```
### **DESCRIPTION**

The *msgget* call returns the message queue identifier associated with *key.* 

A message queue identifier and associated message queue and data structure [see *intro* (2)] are created for *key* if one of the following are true:

- *Key* is equal to **IPC** PRIVATE.
- *Key* does not already have a message queue identifier associated with it, and *(msgflg &* IPC\_CREAT) is "true".

Upon creation, the data structure associated with the new message queue identifier is initialized as follows:

- **Msg\_perm.cuid, msg\_perm.uid, msgperm.gid, and msg\_perm.cgid**  are set equal to the effective user ID and effective group ID, respectively, of the calling process.
- The low-order 9 bits of **msg\_perm.mode** are set equal to the loworder 9 bits of *msgflg.*
- **Msg\_qnum, msg lspid, msg lrpid, msg stime,** and **msgrtime** are set equal to 0.
- **Msg** ctime is set equal to the current time.
- **Msg qbytes** is set equal to the system limit.

The *msgget* call fails if one or more of the following are true:

- [EACCES] A message queue identifier exists for *key,* but operation permission [see *intro (*2)] as specified by the low-order 9 bits of *msgflg* would not be granted.
- [ENOENT] A message queue identifier does not exist for *key* and *(msgflg &* IPC\_CREAT) is "false".

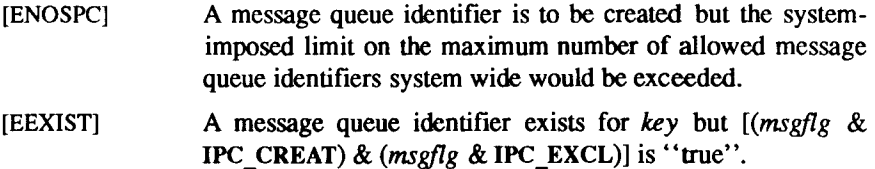

## SEE ALSO

 $intro(2)$ , msgctl $(2)$ , msgop $(2)$ .

## DIAGNOSTICS

Upon successful completion, a non-negative integer, namely a message queue identifier, is returned. Otherwise, a value of -1 is returned and *errno* is set to indicate the error.

msgop - message operations

### **SYNOPSIS**

**#include <sys/types.h> #include <sys/ipc.h> #include <sys/msg.h>** 

**int msgsnd (msqid, msgp, msgsz, msgflg) int msqid;**  struct msgbuf **\*msgp**; **int msgsz, msgflg;** 

**int msgrcv (msqid, msgp, msgsz, msgtyp, msgflg) int msqid; struct rnsgbuf \*msgp; int msgsz; long msgtyp; int msgflg;** 

## **DESCRIPTION**

The *msgsnd* call is used to send a message to the queue associated with the message queue identifier specified by *msqid.* {WRITE} *msgp* points to a structure containing the message. This structure is composed of the following members:

> long mtype; /\* message type \*/ char mtextQ; /\* message text \*/

The *mtype* member is a positive integer that can be used by the receiving process for message selection (see *msgrcv* below). The *mtext* member is any text of iength *msgsz* bytes; *msgsz* can range from 0 to a system-imposed maximum.

The *msgflg* parameter specifies the action to be taken if one or more of the following are true:

- **The** number of bytes already on the queue is equal to **msg qbytes** [see *intro (2)].*
- The total number of messages on all queues system-wide is equal to the system-imposed limit.

These actions are as follows:

- If (*msgflg* & IPC\_NOWAIT) is "true", the message is not sent and the calling process returns immediately.
- If (*msgflg* & IPC\_NOWAIT) is "false", the calling process suspends execution until one of the following occurs:
	- The condition responsible for the suspension no longer exists, in which case the message is sent.
	- *msqid* is removed from the system [see *msgctl(*2)]. When this occurs, *errno* is set equal to EIDRM, and a value of -1 is returned.
	- The calling process receives a signal that is to be caught. In this case the message is not sent and the calling proccss resumes execution in the manner prescribed in *signal* (2).

The *msgsnd* call fails and no message is sent if one or more of the following are true:

- [EINVAL] *msqid* is not a valid message queue identifier.
- [EACCES] Operation permission is denied to the calling process [see *intro (2)].*
- [EINVAL] *mtype* is less than 1.
- [EAGAIN] The message cannot be sent for one of the reasons cited above and *(msgflg &* IPC\_NOWAIT) is "true".
- [EINVAL] *msgsz* is less than zero or greater than the system-imposed limit.

[EFAULT] *msgp* points to an illegal address.

Upon successful completion, the following actions are taken with respect to the data structure associated with *msqid* [see *intro (2)].* 

- **msg** qnum is incremented by 1.
- **msg lspid** is set equal to the process ID of the calling process.
- **msg** stime is set equal to the current time.

*msgrcv* reads a message from the queue associated with the message queue identifier specified by *msqid* and places it in the structure pointed to by *msgp.*  [READ] This structure is composed of the following members:

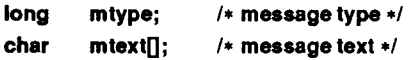

*mtype* is the received message's type as specified by the sending process, *mtext*  is the text of the message, *msgsz* specifies the size in bytes of *mtext.* The received message is truncated to *msgsz* bytes if it is larger than *msgsz* and *(msgflg* & MSG\_NOERROR) is "true". The truncated part of the message is lost and no indication of the truncation is given to the calling process.

*msgtyp* specifies the type of message requested as follows:

- If *msgtyp* is equal to 0, the first message on the queue is received.
- If *msgtyp* is greater than 0, the first message of type *msgtyp* is received.
- If *msgtyp* is less than 0, the first message of the lowest type that is less than or equal to the absolute value of *msgtyp* is received.

*msgflg* specifies the action to be taken if a message of the desired type is not on the queue. These are as follows:

- If *(msgflg* & IPC\_NOWAIT) is "true", the calling process returns immediately with a return value of -1 and *errno* set to ENOMSG.
- If *(msgflg* & IPC\_NOWAIT) is "false", the calling process suspends execution until one of the following occurs:
	- A message of the desired type is placed on the queue.
	- *msqid* is removed from the system. When this occurs, *errno* is set equal to EIDRM, and a value of -1 is returned.
	- The calling process receives a signal that is to be caught. In this case a message is not received and the calling process resumes execution in the manner prescribed in *signal* (2).

The *msgrcv* call fails and no message is received if one or more of the following are true:

- [EINVAL] *msqid* is not a valid message queue identifier.
- [EACCES] Operation permission is denied to the calling process.
- [EINVAL] *msgsz* is less than 0.
- [E2BIG] *mtext* is greater than *msgsz* and (*msgflg* & MSG NOERROR) is "false".
- [ENOMSG] The queue does not contain a message of the desired type and (*msgtyp* & IPC\_NOWAIT) is "true".

**[EFAULT]**  *msgp* points to an illegal address.

Upon successful completion, the following actions are taken with respect to the data structure associated with *msqid* [see *intro(2)].* 

- **msg qnum** is decremented by 1.
- **msg** lrpid is set equal to the process ID of the calling process.
- **msg** rtime is set equal to the current time.

### SEE ALSO

 $intro(2)$ , msgctl $(2)$ , msgget $(2)$ , signal $(2)$ .

## **DIAGNOSTICS**

If *msgsnd* or *msgrcv* return due to the receipt of a signal, a value of -1 is returned to the calling process and *errno* is set to EINTR. If they return due to removal of *msqid* from the system, a value of -1 is returned and *errno* is set to EIDRM.

Upon successful completion, the return value is as follows:

- *msgsnd* returns a value of 0.
- *msgrcv* returns a value equal to the number of bytes actually placed into *mtext.*

Otherwise, a value of -1 is returned and *errno* is set to indicate the error.

nfssys - common shared NFS system calls

### **SYNOPSIS**

**#include <sys/fs/nfs.h>** 

```
int nfssys(cmd, argp) 
int cmd; 
char *argp; 
nfs_getfh(fd, fhp) 
int fd; 
char *fhp; 
{ 
   struct { 
     int fdes; 
     char *fhp; 
   } args; 
   extern int nfssys(); 
   args.fdes = fd; 
   args.fhp = fhp; 
   return(nfssys(2, &args»; 
} 
nfs_svc(fd) 
int fd; 
{ 
   extern int nfssys (); 
   return(nfssys(l, fd); 
} 
async_daemon() 
{ 
  extern int nfssys(); 
   return(nfssys(3, 0)); 
}
```
## DESCRIPTION

The *nfssys* system call is provided to allow NFS daemons [through *nfs\_getfh(), nfs\_svc(*), and *async\_daemon(*) routines] to enter the kernel. Note that this call is *not* intended for general purpose use, and is described here only for illustration.

The *cmd* argument to *nfssys* specifies the NFS routine to use:

```
1 is nfs svc()
```

```
2 is nfs getfh ()
```
3 is *async\_daemon ().* 

The *argp* argument is the error return.

The *nfs\_getfh* routine, in the *mountd* mount daemon, returns a file handle for the file open as file descriptor *fdes.* 

```
nfs_getfh(fd, fhp) 
int fd; 
char *fhp; 
{ 
 struct {
   int fdes; 
    char *fhp; 
 Jargs; 
 extern int nfssys(); 
 args.fdes = fd;args.fhp = fhp;return(nfssys(2, &args));
```
}

The *nfs svc*() and *async daemon*() routines allow kernel processes to have a user context. The *nfs* svc routine starts the *nfsd* daemon listening on socket sock. The socket (in 4.2BSD terminology) must be AF INET and SOCK\_DGRAM (protocol UDP/IP), but this is completely dependent on the local network transport implementation. This system call returns only if the process is killed.

```
nfs_svc(fd) 
int fd; 
{ 
  extern int nfssys (); 
  return(nfssys(1, fd); 
}
```
н

The *async daemon* routine implements the NFS *biod* daemon, which handles asynchronous I/O for an NFS client; it never returns.

```
async_daemon() 
{ 
 extern int nfssys();
 return(nfssys(3,0));
}
```
SEE ALSO

mountd(lM), nfsd(lM).

 $\ddot{\phantom{0}}$  $\leftarrow$  $\frac{1}{2}$ 

nice - change priority of a process

### **SYNOPSIS**

**int nice (incr) int incr;** 

### **DESCRIPTION**

*nice* adds the value of *incr* to the nice value of the calling process. A process's *nice value* is a non-negative number for which a more positive value results in lower **CPU** priority.

The system allows *nice* values only from -8 to 39. The *nice* values -8 to -1 are not accepted unless the **syslocal(SYSLRTNICE)** is executed to enable the mechanism. The *nice* system call grants *nice* values from -8 to -1 only to super-user processes. These negative *nice* values cause die **CPU** priority of the process to be fixed independently of **CPU** usage of the process, *nice* values from **0** to 39 allow the system to adjust dynamically the actual **CPU** priority of the process, temporarily lowering it in proportion to the process's recent level of **CPU** usage. If a super-user process requires a *nice* value below -8, or if any other process requests a *nice* value below 0, the system imposes a *nice* value of **0.** If any process requests a *nice* value above 39, the system imposes a *nice*  value of 39.

[EPERM] *nice* will fail and not change the nice value if *incr* is negative or greater than 39 and the effective user ID of the calling process is not super-user.

### SEE ALSO

 $nice(1)$ , rtpenable $(1M)$ , exec $(2)$ .

## DIAGNOSTICS

Upon successful completion, *nice* returns the new nice value minus 20. Otherwise, a value of -1 is returned and *errno* is set to indicate the error.

 $\ddot{ }$  $\hat{\boldsymbol{\epsilon}}$ 

nice - change priority of a process

## SYNOPSIS

**int nice (incr) int incr;** 

### **DESCRIPTION**

*nice* adds the value of *incr* to the nice value of the calling process. A process's *nice value* is a non-negative number for which a more positive value results in lower **CPU** priority.

The system allows *nice* values only from -8 to 39. The *nice* values -8 to -1 are not accepted unless the **syslocal**(SYSLRTNICE) is executed to enable the mechanism. The *nice* system call grants *nice* values from -8 to -1 only to super-user processes. These negative *nice* values cause the **CPU** priority of the process to be fixed independently of CPU usage of the process, *nice* values from 0 to 39 allow the system to adjust dynamically the actual CPU priority of the process, temporarily lowering it in proportion to the process's recent level of CPU usage. If a super-user process requires a *nice* value below -8, or if any other process requests a *nice* value below 0, the system imposes a *nice* value of 0. If any process requests a *nice* value above 39, the system imposes a *nice*  value of 39.

**[EPERM]** *nice* will fail and not change the nice value if *incr* is negative or greater than 39 and the effective user ID of the calling process is not super-user.

## SEE ALSO

 $nice(1)$ , rtpenable $(1M)$ , exec $(2)$ .

## DIAGNOSTICS

Upon successful completion, *nice* returns the new nice value minus 20. Otherwise, a value of -1 is returned and *errno* is set to indicate the error.

ł  $\hat{\mathcal{E}}$  $\frac{1}{2}$  . The contract of the contract of the contract of the contract of the contract of the contract of the contract of the contract of the contract of the contract of the contract of the contract of the contract of t

notify, unnotify, evwait, evnowait - manage notifications

### **SYNOPSIS**

**#include <notify.h> int notify(type, arg, tag) ushort type; char \*arg; char \*tag; int unnotify(type, arg) ushort type; char \*arg; ushort evwait(tag, datum)**  char **\*\***tag; **char \*\*datum; ushort evnowait(tag, datum) char \*\*tag; char \*\*datum;** 

#### DESCRIPTION

The *notify* system call interface allows a user process to record a number of events that it is interested in, and then waits for any one of them. Like *select {*2), it does synchronous I/O multiplexing, but *notify* waits for a wider range of events and thus has greater functionality than *select.* 

The *notify* call requests a notification or set of notifications.

The *unnotify* call retracts an earlier request (or set of requests) for notification.

The *evwait* call waits for a notification to be posted to the calling process.

The *evnowait* call returns the first notification if one exists, returning immediately otherwise.

Notifications are posted FIFO (first-in, (frst-out) in the user process, each *evwait* returning the first notification or blocking until one is posted. When a *notify* call is given the user must supply the *type* of notification, a *tag,* and an *argument.* The *tag* is an arbitrary number the size of a **(char** \*), which is returned by any *evwait* call triggered by that notification request. The *argument* is type specific and is described below.

The return values of *evwait* and *evnowait* are the *type* of the notification.

It is an error for *notify* to be called with a *type* and *arg* matching a currently active notification.

The *notify* calls support the following *type* s:

## **N** FDREAD

Queue a notification if the file descriptor *arg* is readable at the time of the *notify* call, and subsequently whenever there is data to be read. A notification is also queued at end-of-file or when the number of writers on a pipe goes to zero. The datum returned from an *evwait* is a count of the number of bytes available to be read, unless the notification is for a terminal device in cooked mode; in this case, the count is actually the number of delimiters encountered (*that is,* the number of *reads*  required to get all data). At EOF the datum is -1, and the request is deleted. This type is implemented for sockets, pipes, ttys, and streams.

## **N\_FDWRITE**

Queue a notification if the file descriptor *arg* is writable at the time of the *notify* call, and subsequently when the file goes from a nonwritable to a writable state (that is, output is not blocked). *Datum* is the number of characters writable. This type is implemented for sockets, pipes, and streams.

## N SIGNAL

Queue a notification on receipt of a signal. This is used in conjunction with regular signal catching [see signal(2)]. When signal notification is in effect, all caught signals queue notifications instead of causing pseudo-interrupts. If multiple instances of a caught signal occur before the process has received the notification, the returned type is N LOSTSIG rather than N SIGNAL. Ignored or defaulted signals are handled normally. Signals are not reset upon notification.

Note that only one call to *notify* 

notify(N\_SIGNAL,ignored,tag)

is required to enable notification of all signals that have a signal catching function (use a null function). *Evwait* and *evnowait* return the *tag* and *datum. Datum* is a bitwise OR of all queued signals: that is, low-numbered signals are represented as low-order bits (signal *n* sets  $2^{n-1}$ ).

## N UMSGREAD, N UMSGWRITE

Queue a notification if the message queue described by *arg* is or becomes readable or writable, respectively. The datum returned is the number of messages received or the number of characters that can be sent, respectively. When the message queue is removed, *datum* is -1, and the request is deleted.

### N INDIR

If *type* is N INDIR, *arg* is acually a pointer to an array of the following structure (defined in /usr/include/notify.h):

```
struct n_request { 
      ushort type; 
      char *arg; 
      char 'tag; 
}
```
The array should be terminated with an entry having *type* N INDIR. The entire set of notifications is either placed or removed. N INDIR is never returned by *evwait* or *evnowait.* 

#### N QUERY

*Type* N QUERY is valid only as an argument to the *notify* call, *arg* is a pointer to an array of struct n indir, and *tag* is a pointer to an int containing the number of elements in the array.

On return, the array contains the current active notifications in a form suitable for passing to *notify* or *unnotify* (that is, terminated by N INDIR), and the int pointed to by *tag* contains the number of active notifications (even if there was not enough space to copy them all back).

#### N\_SEMOP

Queue a notification if the semaphore described by the struct n\_semop (below) pointed to by *arg* would not block, is released, or is removed. *Datum* is semval unless the semaphore has been removed, in which case it is-1.

struct n\_semop {

int semid;  $\prime$  semaphore ID  $\prime$ / short sem\_num; /\* semaphore number \*/ short sem\_op; /\* semaphore operation \*/

}

#### SEE ALSO

fcntl $(2)$ , msgop $(2)$ , pipe $(2)$ , read $(2)$ , select $(2)$ , signal $(2)$ , socket $(2)$ , wait $(2)$ , termio(7).

**NOTIFY(2) NOTIFY(2)** 

÷

### DIAGNOSTICS

All calls return -1 on error, setting *errno* to one of the following:

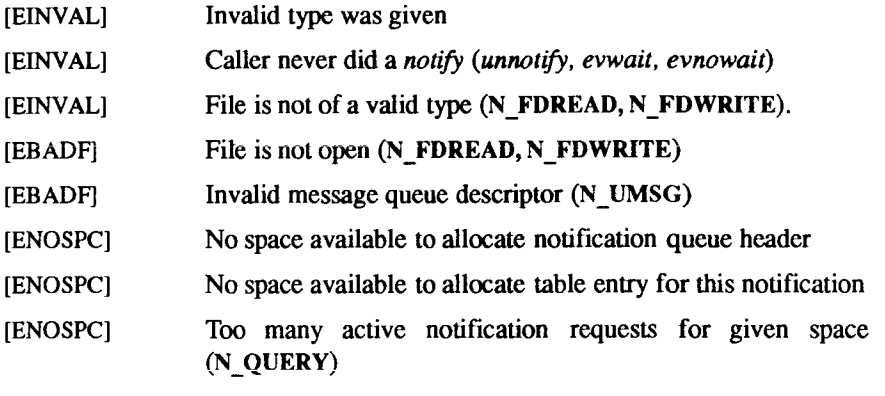

[EFAULT] An address fault was generated by a user-supplied pointer

### EXAMPLE

#include "sys/types.h" #include <sys/notify.h> #include <stdio.h> #include <signal.h>

```
int sig_catch();
```
main()

#### {

```
int tag, datum, i; 
char buf[BUFSIZ]; 
ushort rv, evwait();
```

```
setbuf(stdout, NULL); 
if (notify(N FDREAD, 0, 't') < 0)
     perror("notify for N_FDREAD of stdin failed"), exit(1);
```

```
if (notify(N_SIGNAL, 2, 's') < 0) 
      perror("notify failed"), exit(1);
```

```
for (i=0; i<20; i++)signal(i, sig catch);
```

```
for (;;) \{r Wait for an event */ 
             rv = evwait(&tag, &datum); 
             \prime* Tell the user about it */
             printff'Ov: %d tag: %d datum: %d0, rv, tag, datum); 
             switch (tag) { 
             case's': 
                   break; 
             case't': 
                   /* Read the input */ 
                   gets(buf); 
                   prlntf("read '%s'0, buf); 
                   if (*buf == 'q')
                   exit(O); 
                   break; 
            } 
      } 
} 
sig_catch() 
{ 
}
```
### WARNING

The *notify* system call interface is not portable, has little likelihood of becoming so, and may disappear in future releases of CTIX. It is therefore recommended that you use the *poll (2)* system call, and that existing software using *notify* be changed to use poll.

 $\frac{1}{3}$ 

 $\begin{array}{ccccccccc} \multicolumn{2}{c}{} & \multicolumn{2}{c}{} & \mult$ 

open - open for reading or writing

#### **SYNOPSIS**

**#include <fcntl.h> int open (path, oflag [, mode] ) char \*path; int oflag, mode;** 

## **DESCRIPTION**

The *open* call opens a file descriptor for the file pointed to by *path*, and sets the file status flags according to the value of *oflag.* For non-STREAMS [see *intro(2)]* files, *oflag* values are constructed by or-ing flags from the following list (only one of the first three flags below may be used):

- O RDONLY Open for reading only.
- O WRONLY Open for writing only.
- **O** RDWR Open for reading and writing.
- 0\_NDELAY This flag may affect subsequent reads and writes [see *read(*2) and *write (2)}.*

When opening a FIFO with O\_RDONLY or O\_WRONLY set:

If O\_NDELAY is set:

An *open* for reading-only will return without delay. An *open* for writing-only will return an error if no process currently has the file open for reading.

## If 0\_NDELAY is clear:

An *open* for reading-oniy will block until a process opens the file for writing. An *open* for writing-only will block until a process opens the file for reading.

When opening a file associated with a communication line:

If O\_NDELAY is set:

The open will return without waiting for carrier.

If 0\_NDELAY is clear:

The open will block until carrier is present.

- OAPPEND If set, the file pointer will be set to the end of the file prior to each write.
- O DIRECT If set, subsequent reads or writes that satisfy the following criteria are moved direcdy to or from the user space to the physical media:
	- The transfer must start on a 1K byte boundary in the file, and it must be in multiples of IK byte blocks.
- O SYNC When opening a regular file, this flag affects subsequent writes. If set, each *write (2)* will wait for both the file data and file status to be physically updated.
- O CREAT If the file exists, this flag has no effect. Otherwise, the owner ID of the file is set to the effective user ID of the process, the group ID of the file is set to the effective group ID of the process, and the low-order 12 bits of the file mode are set to the value of *mode* modified as follows [see *creat (2)]:* 
	- All bits set in the file mode creation mask of the process are cleared [see *umask (*2)].
	- The "save text image after execution bit" of the mode is cleared [see *chmod (*2)].

## OTRUNC

If the file exists, its length is truncated to 0 and the mode and owner are unchanged.

## OEXCL

If 0\_EXCL and 0\_CREAT are set, *open* will fail if the file exists.

When opening a STREAMS file, *oflag* may be constructed from 0\_NDELAY ored with either 0\_RDONLY, 0\_WR0NLY or 0\_RDWR. Other flag values are not applicable to STREAMS devices and have no effect on them. The value of 0\_NDELAY affects the operation of STREAMS drivers and certain system calls [see *read(*2), *getmsg(*2), *putmsg(*2) and *write(*2)]. For drivers, the implementation of 0\_NDELAY is device-specific. Each STREAMS device driver may treat this option differently.

Certain flag values can be set following *open* as described *in fcntl(2).* 

The file pointer used to mark the current position within the file is set to the beginning of the file.

The new file descriptor is set to remain open across *exec* system calls [see *fcntl(* **2)].** 

The named file is opened unless one or more of the following are true:

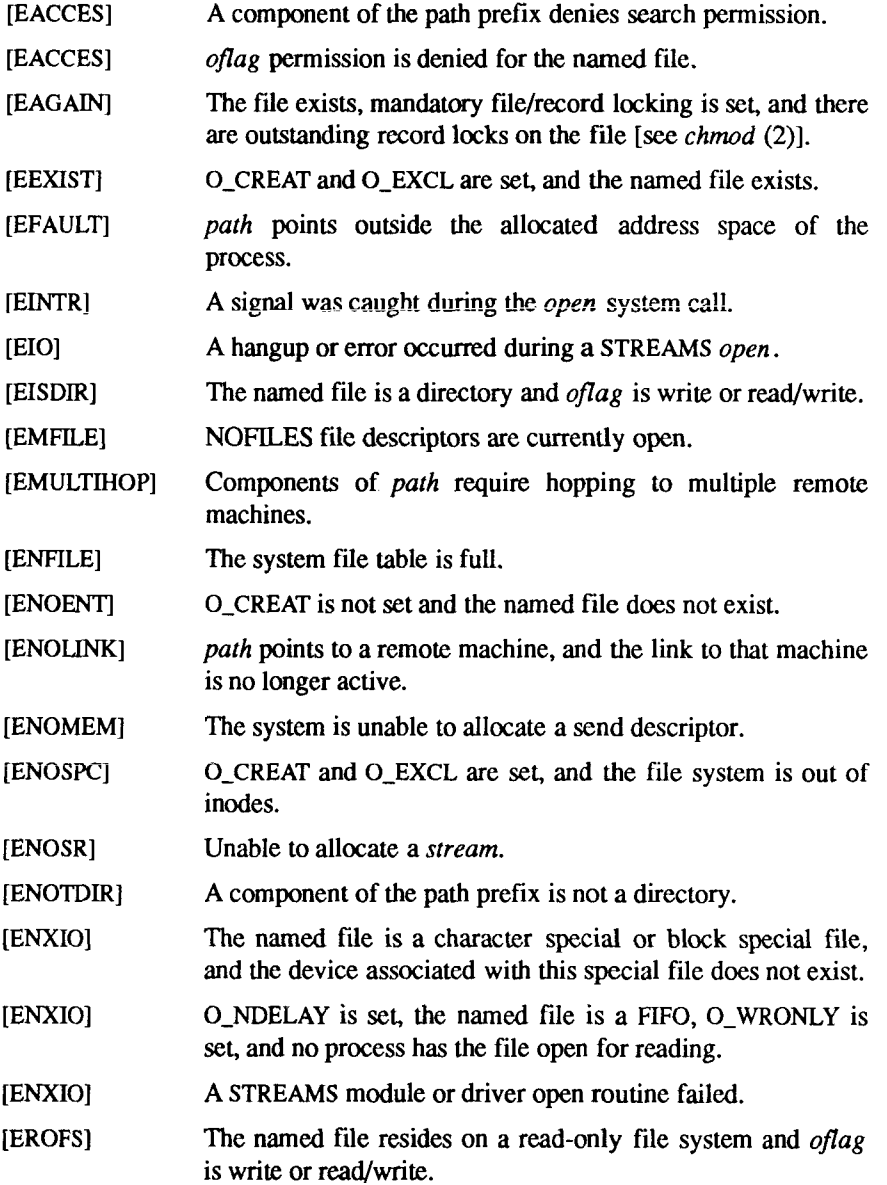

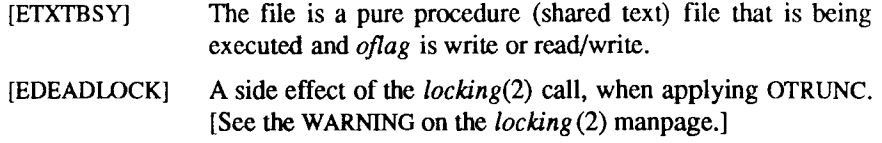

## SEE ALSO

chmod(2), close(2), creat(2), dup(2), fcntl(2), getmsg(2), intro(2), lseek(2),  $read(2)$ ,  $putmsg(2)$ ,  $umask(2)$ ,  $write(2)$ .

# DIAGNOSTICS

Upon successful completion, the file descriptor is returned. Otherwise, a value of -1 is returned and *errno* is set to indicate the error.

pause - suspend process until signal

## **SYNOPSIS**

**pause ()** 

## **DESCRIPTION**

The *pause* call suspends the calling process until it receives a signal. The signal must be one that is not currently set to be ignored by the calling process.

If the signal causes termination of the calling process, *pause* does not return.

If the signal is *caught* by the calling process and control is returned from the signal-catching function [see *signal (2)],* the calling process resumes execution from the point of suspension; with a return value of -1 from *pause* and *errno* set to EINTR.

### SEE ALSO

alarm(2), kill(2), signal(2), wait(2).

 $\ddot{\phantom{0}}$  $\frac{1}{2}$  $\frac{1}{2}$  $\frac{1}{3}$ 

pipe - create an interprocess channel

## SYNOPSIS

**int pipe (fildes) int fildes[2];** 

## DESCRIPTION

*pipe* creates an I/O mechanism called a pipe and returns two file descriptors, *fildes[* 0] and *fildes [l], fildes[0]* is opened for reading and *fildes [* 1] is opened for writing.

Up to 9,216 bytes of data are buffered by the pipe before the writing process is blocked. A read only file descriptor *fildes* [0] accesses the data written to *fildes [* 1] on a first-in-first-out (FIFO) basis.

*pipe* will fail if:

[EMFILE] NOFILES file descriptors are currently open.

[ENFILE] The system file table is full.

## SEE ALSO

sh(l), read(2), write(2).

## DIAGNOSTICS

Upon successful completion, a value of 0 is returned. Otherwise, a value of -1 is returned and *errno* is set to indicate the error.

 $\overline{a}$  $\begin{picture}(120,110) \put(0,0){\line(1,0){10}} \put(15,0){\line(1,0){10}} \put(15,0){\line(1,0){10}} \put(15,0){\line(1,0){10}} \put(15,0){\line(1,0){10}} \put(15,0){\line(1,0){10}} \put(15,0){\line(1,0){10}} \put(15,0){\line(1,0){10}} \put(15,0){\line(1,0){10}} \put(15,0){\line(1,0){10}} \put(15,0){\line(1,0){10}} \put(15,0){\line$ Ť

plock - lock process, text, or data in memory

### SYNOPSIS

**#include <sys/lock.h>** 

**int plock (op) int op;** 

### **DESCRIPTION**

*plock* allows the calling process to lock its text segment (text lock), its data and stack segments (data lock), or its text and data segments (process lock) into memory. Locked segments are immune to all routine swapping, *plock* also allows these segments to be unlocked. For 407 object modules TXTLOCK and DATLOCK are identical.

The effective user ID of the calling process must be super-user to use this call. *op* specifies the following:

PROCLOCK lock text and data segments into memory (process lock)

TXTLOCK lock text segment into memory (text lock)

DATLOCK lock data segment into memory (data lock)

UNLOCK remove locks

Shared regions (for example, text) may be locked by anyone using the text, but they may be unlocked only if the caller is the last one using the region. Note that sticky-bit text that is not explicitly unlocked will remain locked in core even after the last process using it terminates.

*plock* will fail and not perform the requested operation if one or more of the following are true:

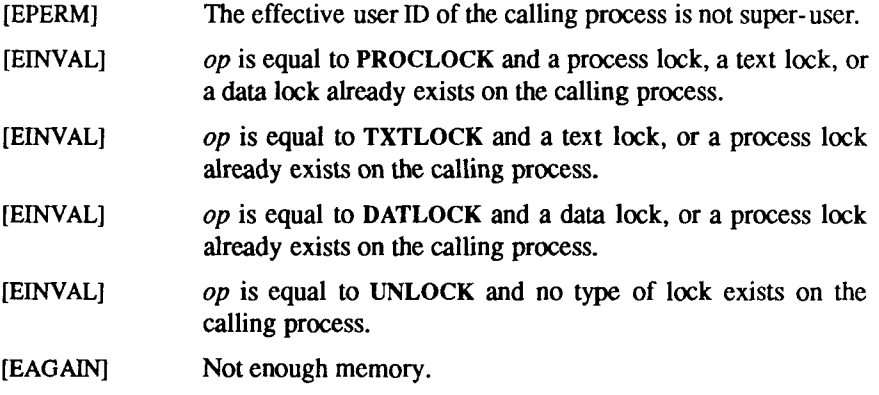

## SEE ALSO

exec(2), exit(2), fork(2).

# DIAGNOSTICS

Upon successful completion, a value of 0 is returned to the calling process. Otherwise, a value of -1 is returned and *errno* is set to indicate the error.
poll - STREAMS input/output multiplexing

### **SYNOPSIS**

**#include <stropts.h> #include <poll.h>** 

**int poll(fds, nfds, timeout) struct pollfd fds[]; unsigned long nfds; int timeout;** 

## **DESCRIPTION**

*poll* provides users with a mechanism for multiplexing input/output over a set of file descriptors that reference open *streams* [see *intro(*2)]. *poll* identifies those *streams* on which a user can send or receive messages, or on which certain events have occurred. A user can receive messages using *read(2*) or *getmsg{*2) and can send messages using *write(2*) and *putmsg(2).* Certain *ioctl(*2) calls, such as I\_RECVFD and I\_SENDFD [see *streamio*(7)], can also be used to receive and send messages.

*fds* specifies the file descriptors to be examined and the events of interest for each file descriptor. It is a pointer to an array with one element for each open file descriptor of interest. The array's elements are *pollfd* structures which contain the following members:

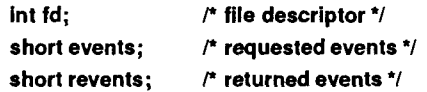

where *fd* specifies an open file descriptor and *events* and *revents* are bitmasks constructed by or-ing any combination of the following event flags:

- POLLIN A non-priority or file descriptor passing message (see I RECVFD) is present on the *stream head* read queue. This flag is set even if the message is of zero length. In *revents,* this flag is mutually exclusive with POLLPRI.
- POLLPRI A priority message is present on the *stream head* read queue. This flag is set even if the message is of zero length. In *revents,*  this flag is mutually exclusive with POLLIN.
- POLLOUT The first downstream write queue in the *stream* is not full. Priority control messages can be sent (see *putmsg)* at any time.
- POLLERR An error message has arrived at the *stream head.* This flag is only valid in the *revents* bitmask; it is not used in the *events*  field.
- POLLHUP A hangup has occurred on the *stream.* This event and POLLOUT are mutually exclusive; a *stream* can never be writable if a hangup has occurred. However, this event and POLLIN or POLLPRI are not mutually exclusive. This flag is only valid in the *revents* bitmask; it is not used in the *events* field.
- POLLNVAL The specified *fd* value does not belong to an open *stream.* This flag is only valid in the *revents* field; it is not used in the *events*  field.

For each element of the array pointed to by *fds, poll* examines the given file descriptor for the event(s) specified in events. The number of file descriptors to be examined is specified by *nfds.* If *nfds* exceeds NOFILES, the system limit of open files [see *ulimit(2)], poll* will fail.

If the value *fd* is less than zero, *events* is ignored and *revents* is set to 0 in that entry on return from *poll.* 

The results of the *poll* query are stored in the *revents* field in the *pollfd*  structure. Bits are set in the *revents* bitmask to indicate which of the requested events are true. If none are true, none of the specified bits is set in *revents* when the *poll* call returns. The event flags POLLHUP, POLLERR and POLLNVAL are always set in *revents* if the conditions they indicate are true; this occurs even though these flags were not present in *events.* 

If none of the defined events have occurred on any selected file descriptor, *poll*  waits at least *timeout* msec for an event to occur on any of the selected file descriptors. On a computer where millisecond timing accuracy is not available, *timeout* is rounded up to the nearest legal value available on that system. If the value *timeout* is 0, *poll* returns immediately. If the value of *timeout* is *-I, poll*  blocks until a requested event occurs or until the call is interrupted, *poll* is not affected by the 0\_NDELAY flag.

*poll* fails if one or more of the following are true:

- [EAGAIN] Allocation of internal data structures failed but request should be attempted again.
- [EFAULT] Some argument points outside the allocated address space.
- [EINTR] A signal was caught during the *poll* system call.
- [EINVAL] The argument *nfds* is less than zero, or *nfds* is greater than NOFILES.

### SEE ALSO

 $intro(2)$ ,  $read(2)$ ,  $getmsg(2)$ ,  $putmsg(2)$ ,  $write(2)$ ,  $streamio(7)$ . *UNIX System V Release 3.2 Streams Primer. UNIX System V Release 3.2 Streams Programmer's Guide.* 

## DIAGNOSTICS

Upon successful completion, a non-negative value is returned. A positive value indicates the total number of file descriptors that has been selected (that is, file descriptors for which the *revents* field is non-zero). A value of 0 indicates that the call timed out and no file descriptors have been selected. Upon failure, a value of -1 is returned and *errno* is set to indicate the error.

 $\frac{1}{4}$ 

 $\mathfrak{f}$ 

profil - execution time profile

#### **SYNOPSIS**

**void profil (buff, bufsiz, offset, scale) char "buff; int bufsiz, offset, scale;** 

### DESCRIPTION

*buff* points to an area of core whose length (in bytes) is given by *bufsiz*. After this call, the user's program counter (pc) is examined each clock tick. Then the value of *offset* is subtracted from it, and the remainder multiplied by *scale*. If value of *offset* is subtracted from it, and the remainder multiplied by *scale.* If the resulting number corresponds to an entry inside *buff,* that entry is incremented. An entry is defined as a series of bytes with length *sizeof(short).* 

The scale is interpreted as an unsigned, fixed-point fraction with binary point at the left: 0177777 (octal) gives a 1-1 mapping of pc's to entries in *buff*; 077777 (octal) maps each pair of instruction entries together. 02(octal) maps all instructions onto the beginning of *buff* (producing a non-interrupting core clock).

Profiling is turned off by giving a *scale* of 0 or 1. It is rendered ineffective by giving a *bufsiz* of 0. Profiling is turned off when an *exec* is executed, but remains on in child and parent both after a *fork.* Profiling will be turned off if an update in *buff* would cause a memory fault.

#### SEE ALSO

prof(l), times(2), monitor(3C).

#### DIAGNOSTICS

Not defined.

ptrace - process trace

#### SYNOPSIS

**int ptrace (request, pid, addr, data); int request, pid, addr, data;** 

### DESCRIPTION

*ptrace* provides a means by which a parent process may control the execution of a child process. Its primary use is for the implementation of breakpoint debugging  $[see sdb(1)]$ . The child process behaves normally until it encounters a signal [see *signal(2)* for the list], at which time it enters a stopped state and its parent is notified via *wait (2).* When the child is in the stopped state, its parent can examine and modify its "core image" using *ptrace.* Also, the parent can cause the child either to terminate or continue, with the possibility of ignoring the signal that caused it to stop.

The *request* argument determines the precise action to be taken by *ptrace* and is one of the following:

0 This request must be issued by the child process if it is to be traced by its parent. It turns on the child's trace flag that stipulates that the child should be left in a stopped state upon receipt of a signal rather than the state specified by *func* [see *signal(2)].* The *pid, addr,* and *data*  arguments are ignored, and a return value is not defined for this request. Peculiar results will ensue if the parent does not expect to trace the child.

The remainder of the requests can be used only by the parent process. For each, *pid* is the process ID of the child. The child must be in a stopped state before these requests are made.

- 1,2 With these requests, the word at location *addr* in the address space of the child is returned to the parent process. If I and D space are separated, request 1 returns a word from I space, and request 2 returns a word from D space. If I and D space are not separated, either request 1 or request 2 may be used with equal results. The *data* argument is ignored. These two requests will fail if *addr* is not the start address of a word, in which case a value of -1 is returned to the parent process and the parent's *errno* is set to EIO.
- 3 With this request, the word at location *addr* in the child's USER area in the system's address space (see **<sys/user.h>)** is returned to the parent process. Addresses in this area range from 0 to ctob (USIZE) on Convergent Technologies 680x0-family processors. The *data*

argument is ignored. This request will fail if *addr* is not the start address of a word or is outside the USER area, in which case a value of -1 is returned to the parent process and the parent's *errno* is set to EIO.

- **4 ,** 5 With these requests, the value given by the *data* argument is written into the address space of the child at location *addr.* If I and D space are separated (as on PDP-11), request **4** writes a word into I space, and request 5 writes a word into D space. If I and D space are not separated (as on Convergent Technologies 680x0-family processors) either request **4** or request **5** may be used with equal results. Upon successful completion, the value written into the address space of the child is returned to the parent. These two requests will fail if *addr* is not the start address of a word. Upon failure a value of -1 is returned to the parent process and the parent's *errno* is set to EIO.
- 6 With this request, a few entries in the child's USER area can be written. *Data* gives the value that is to be written and *addr* is the location of the entry. The few entries that can be written are:
	- the general registers (that is, registers 0 to 15 on Convergent Technologies 680x0-family processors)
	- the condition codes of the Processor Status Word.
- 7 This request causes the child to resume execution. If the *data*  argument is 0, all pending signals including the one that caused the child to stop are canceled before it resumes execution. If the *data*  argument is a valid signal number, the child resumes execution as if it had incurred that signal, and any other pending signals are canceled. The *addr* argument must be equal to 1 for this request. Upon successful completion, the value of *data* is returned to the parent. This request will fail if *data* is not 0 or a valid signal number, in which case a value of -1 is returned to the parent process and the parent's *errno* is set to EIO.
- 8 This request causes the child to terminate with the same consequences as *exit (2).*
- 9 This request sets the trace bit in the Processor Status Word of the child and then executes the same steps as listed above for request 7. The trace bit causes an interrupt upon completion of one machine instruction. This effectively allows single stepping of the child.

To forestall possible fraud, *ptrace* inhibits the set-user-ID facility on subsequent *exec* (2) calls. If a traced process calls *exec*, it will stop before executing the first instruction of the new image showing signal SIGTRAP.

İ

# **General Errors**

*ptrace* will in general fail if one or more of the following are true:

- [EIO] *request* is an illegal number.
- [ESRCH] *pid* identifies a child that does not exist or has not executed a *ptrace* with request 0.

# SEE ALSO

 $sdb(1)$ ,  $exec(2)$ ,  $signal(2)$ ,  $wait(2)$ .

t  $\alpha$  is a sequence of  $\alpha$  , and  $\alpha$  $\alpha$  is a small  $\alpha$  , and  $\alpha$ 

putmsg - send a message on a stream

### **SYNOPSIS**

**#include <stropts.h> int putmsg (fd, ctlptr, dataptr, flags) int fd; struct strbuf "ctlptr; struct strbuf "dataptr; int flags;** 

### **DESCRIPTION**

The *putmsg* call creates a message [see *intro(2)]* from user specified buffer(s) and sends the message to a STREAMS file. The message can contain either a data part, a control part or both. The data and control parts to be sent are distinguished by placement in separate buffers, as described below. The semantics of each part is defined by the STREAMS module that receives the message.

*fd* specifies a file descriptor referencing an open *Stream; ctlptr* and *dataptr* each point to a *strbuf* structure which contains the following members:

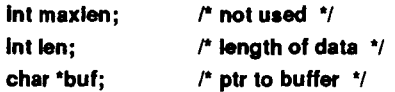

*ctlptr* points to the structure describing the control part, if any, to be included in the message. The *buf* field in the *strbuf* structure points to the buffer where the control information resides, and the *len* field indicates the number of bytes to be sent. The *maxlen* field is not used in *putmsg* [see getmsg(2)]. In a similar manner, *dataptr* specifies the data, if any, to be included in the message, *flags*  may be set to the values 0 or RS\_HIPRI and is used as described below.

To send the data part of a message, *dataptr* must be non-NULL and the *len* field of *dataptr* must have a value of 0 or greater. To send the control part of a message, the corresponding values must be set for *ctlptr.* No data (control) part will be sent if either *dataptr (ctlptr*) is NULL or the *len* field of *dataptr (ctlptr)*  is set to -1.

If a control part is specified, and *flags* is set to RS\_HIPRI, a *priority* message is sent. If *flags* is set to 0, a non-priority message is sent. If no control part is specified, and *flags* is set to RS\_HIPRI, *putmsg* fails and sets *errno* to EINVAL. If no control part and no data part are specified, and *flags* is set to 0, no message is sent, and 0 is returned.

For non-priority messages, *putmsg* will block if the *stream* write queue is full due to internal flow control conditions. For priority messages, *putmsg* does not block on this condition. For non-priority messages, *putmsg* does not block when the write queue is full and O\_NDELAY is set. Instead, it fails and sets *errno* to EAGAIN.

*putmsg* also blocks, unless prevented by lack of internal resources, waiting for the availability of message blocks in the *stream,* regardless of priority or whether O\_NDELAY has been specified. No partial message is sent.

*putmsg* fails if one or more of the following are true:

- [EAGAIN] A non-priority message was specified, the 0\_NDELAY flag is set and the *stream* write queue is full due to internal flow control conditions.
- [EAGAIN] Buffers could not be allocated for the message that was to be created.
- [EBADF] *fd* is not a valid file descriptor open for writing.
- [EFAULT] *ctlptr* or *dataptr* points outside the allocated address space.
- [EINTR] A signal was caught during the *putmsg* system call.
- [EINVAL] An undefined value was specified in *flags,* or *flags* is set to RS\_HIPRI and no control part was supplied.
- [EINVAL] The *stream* referenced by *fd* is linked below a multiplexor.
- [ENOSTR] A *stream* is not associated with *fd.*
- [ENXIO] A hangup condition was generated downstream for the specified *stream.*
- [ERANGE] The size of the data part of the message does not fall within the range specified by the maximum and minimum packet sizes of the topmost *stream* module. This value is also returned if the control part of the message is larger than the maximum configured size of the control part of a message, or if the data part of a message is larger than the maximum configured size of the data part of a message.

A *putmsg* also fails if a STREAMS error message had been processed by the *stream* head before the call to *putmsg.* The error returned is the value contained in the STREAMS error message.

### SEE ALSO

intro(2), read(2), getmsg(2), poll(2), write(2). *UNIX System V Release 3.2 Streams Programmer's Guide. UNIX System V Release 3.2 Streams Primer.* 

# DIAGNOSTICS

Upon successful completion, a value of 0 is returned. Otherwise, a value of -1 is returned and *errno* is set to indicate the error.

F 医皮质 医无子宫下的 医皮肤病 

read - read from file

### **SYNOPSIS**

**int read (fildes, buf, nbyte) int fildes; char \*buf; unsigned nbyte;** 

## **DESCRIPTION**

The *fildes* argument is a file descriptor obtained from a *creat* (2), *open (2), dup(2),fcntl(2), or pipe (2)* system call.

The *read* call attempts to read *nbyte* bytes from the file associated with *fildes*  into the buffer pointed to by *buf.* 

On devices capable of seeking, the *read* starts at a position in the file given by the file pointer associated with *fildes.* Upon return from *read,* the file pointer is incremented by the number of bytes actually read.

Devices that are incapable of seeking always read from the current position. The value of a file pointer associated with such a file is undefined.

Upon successful completion, *read* returns the number of bytes actually read and placed in the buffer; this number may be less than *nbyte* if the file is associated with a communication line [see *ioctl* (2) and *termio(*7)], or if the number of bytes left in the file is less than *nbyte* bytes. A value of 0 is returned when an end-of-file has been reached.

A *read* from a STREAMS [see *intro(*2)] file can operate in three different modes: "byte-stream" mode, "message-nondiscard" mode, and "message-discard" mode. The default is byte-stream mode. This can be changed using the I\_SRDOPT *ioctl* request [see *streamio(7)],* and can be tested with the I\_GRDOPT *ioctl.* In byte-stream mode, *read* retrieves data from the *stream* until it has retrieved *nbyte* bytes, or until there is no more data to be retrieved. Bytestream mode ignores message boundaries.

In STREAMS message-nondiscard mode, *read* retrieves data until it has read *nbyte* bytes, or until it reaches a message boundary. If the *read* does not retrieve all the data in a message, the remaining data are replaced on the *stream,*  and can be retrieved by the next *read* or *getmsg(2)* call. Message-discard mode also retrieves data until it has retrieved *nbyte* bytes, or it reaches a message boundary. However, unread data remaining in a message after the *read* returns are discarded, and are not available for a subsequent *read* or *getmsg.* 

When attempting to read from a regular file with mandatory file/record locking set [see *chmod(2*)], and there is a blocking (owned by another process) write lock on the segment of the file to be read:

- If O NDELAY is set, the read returns a -1 and set errno to EAGAIN.
- If  $O$ <sub>NDELAY</sub> is clear, the read sleeps until the blocking record lock is removed.

When attempting to read from an empty pipe (or FIFO):

- If O\_NDELAY is set, the read returns a 0.
- If O\_NDELAY is clear, the read blocks until data is written to the file or the file is no longer open for writing.

When attempting to read a file associated with a tty that has no data currently available: available:

- If O NDELAY is set, the read returns 0.
- If O\_NDELAY is clear, the read blocks until data becomes available.

When attempting to read a file associated with a *stream* that has no data currently available:

- If O NDELAY is set, the read returns a -1 and set errno to EAGAIN.
- If O\_NDELAY is clear, the read blocks until data becomes available.

When reading from a STREAMS file, handling of zero-byte messages is determined by the current read mode setting. In byte-stream mode, *read*  accepts data until it has read *nbyte* bytes, or until there is no more data to read, or until a zero-byte message block is encountered. The *read* call then returns the number of bytes read, and places the zero-byte message back on the *stream*  to be retrieved by the next *read* or *getmsg.* In the two other modes, a zero-byte message returns a value of 0 and the message is removed from the *stream.*  When a zero-byte message is read as the first message on a *stream,* a value of 0 is returned regardless of the read mode.

A *read* from a STREAMS file can only process data messages. It cannot process any type of protocol message and fails if a protocol message is encountered at the *stream head.* 

The *read* call fails if one or more of the following are true:

- [EAGAIN] Mandatory file/record locking was set, 0\_NDELAY was set, and there was a blocking record lock.
- [EAGAIN] Total amount of system memory available when reading via raw IO is temporarily insufficient.
- [EAGAIN] No message waiting to be read on a *stream* and 0\_NDELAY flag set
- [EBADF] *fildes* is not a valid file descriptor open for reading.
- [EBADMSG] Message waiting to be read on a *stream* is not a data message.
- [EDEADLK] The read was going to go to sleep and cause a deadlock situation to occur.
- [EFAULT] *buf* points outside the allocated address space.
- [EINTR] A signal was caught during the *read* system call.
- [EINVAL] Attempted to read from a *stream* linked to a multiplexor.
- TENOLCK] The system record lock table was full, so the read could not go to sleep until the blocking record lock was removed.
- [ENOLINK] *fildes* is on a remote machine and the link to that machine is no longer active.
- [EDEADLOCK] A side effect of the *locking(*2) call. (See the WARNING on the *locking* (2) manpage.)

A *read* from a STREAMS fde also fails if an error message is received at the *stream head.* In this case, *errno* is set to the value returned in the error message. If a hangup occurs on the *stream* being read, *read* continues to operate normally until the *stream head* read queue is empty. Thereafter, it returns 0.

#### **SEE ALSO**

creat(2), dup(2), fcntl(2),  $getmsg(2)$ ,  $ioctl(2)$ ,  $intro(2)$ ,  $locking(2)$ ,  $open(2)$ , pipe(2), streamio(7), termio(7).

### **DIAGNOSTICS**

Upon successful completion a non-negative integer is returned indicating the number of bytes actually read. Otherwise, a -1 is returned and *errno* is set to indicate the error.

ŧ

recv, recvfrom - receive a message from a socket

### SYNOPSIS

**#include <sys/types.h> #include <sys/socket.h> int recv(s, buf,** len, **flags) int s; char \*buf; int len, flags; int recvfrom(s, buf, len, flags, from, fromlen) int s; char \*buf;**  int **len, nags; struct sockaddr "from; int "fromlen;** 

### **DESCRIPTION**

The *recv* and *recvfrom* calls are used to receive messages from a socket.

The *recv* call can be used only on a *connected* socket [see *connect (2)],* while *recvfrom* can be used to receive data on a socket whether it is in a connected state or not

If *from* is non-zero, the source address of the message is filled in. *fromlen* is a value-result parameter, initialized to the size of the buffer associated with *from,*  and modified on return to indicate the actual size of the address stored there. The length of the message is returned in *cc.* If a message is too long to fit in the supplied buffer, excess bytes may be discarded depending on the type of socket the message is received from; see *socket(*2).

If no messages are available at the socket, the receive call waits for a message to arrive.

The *flags* argument to a send call is formed by *or'* ing one or more of the values:

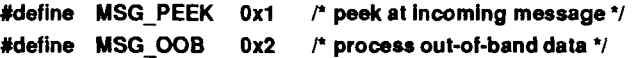

#### RETURN VALUE

These calls return the number of bytes received, or -1 if an error occurred.

# **ERRORS**

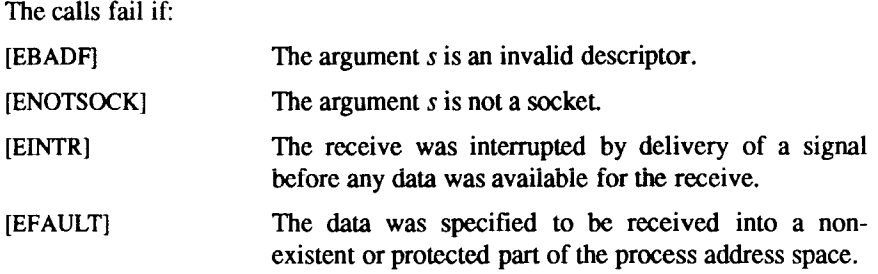

# **SEE ALSO**

 $connect(2)$ ,  $intro(2)$ ,  $read(2)$ ,  $send(2)$ ,  $socket(2)$ ,  $intro(7)$ . *CTIX Network Programmer's Primer.* 

rmdir - remove a directory

### **SYNOPSIS**

**int rmdir (path) char \*path;** 

# **DESCRIPTION**

The *rmdir* call removes the directory named by the path name pointed to by *path.* The directory must not have any entries other than the dot (.) and dot dot (..) files.

The named directory is removed unless one or more of the following are true:

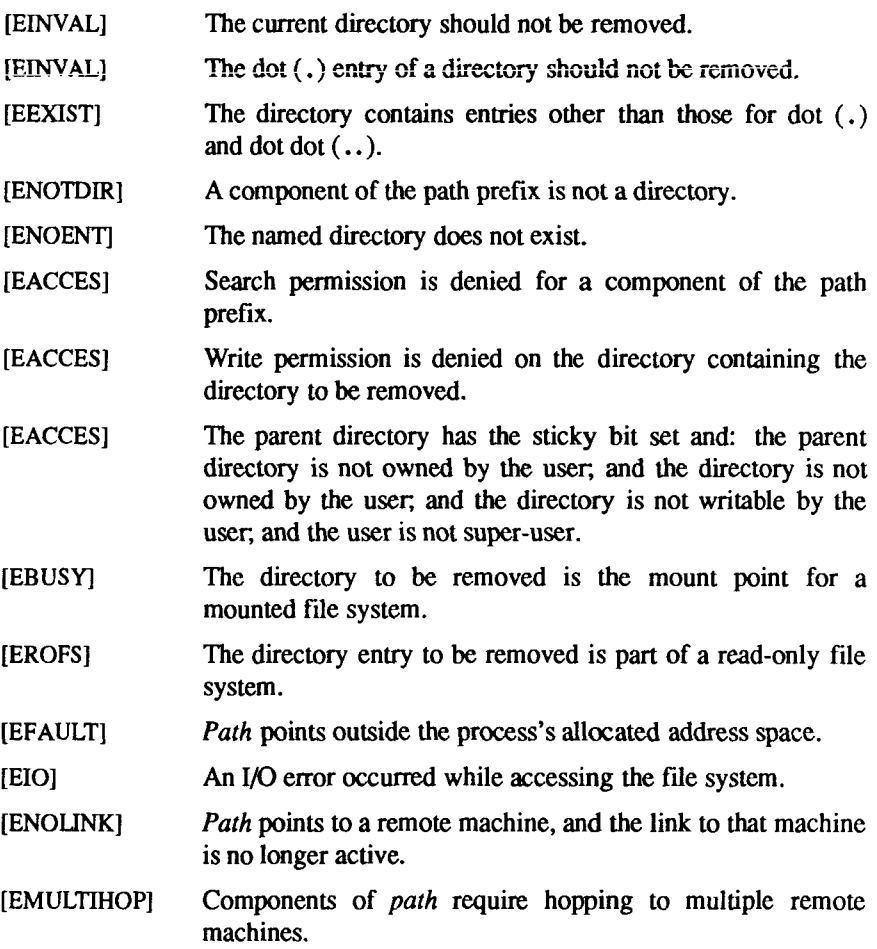

# **SEE ALSO**

**mkdir(l), rm(l), rmdir(l), mkdir(2).** 

# **DIAGNOSTICS**

Upon successful completion, a value of 0 is returned. Otherwise, a value of -1 is returned and *errno* is set to indicate the error.

select - synchronous **I/O** multiplexing

#### **SYNOPSIS**

**#include <sys/types.h> #include <sys/time.h> #include <sys/socket.h>** 

**nfound = select(nfds, readfds, writefds, exceptfds, timeout) int nfound, nfds; fd\_set "readfds, "writefds, "exceptfds; struct timeval "timeout;** 

**FD SET(fd, &fdset) FD\_CLR(fd, &fdset)**  FD\_ISSET(fd, &fdset) **FD ZERO(&fdset) int fd; fd\_set fdset;** 

### **DESCRIPTION**

The *select* call examines the **I/O** descriptor sets whose addresses are passed in *readfds, writefds,* and *exceptfds* to see if some of their descriptors are ready for reading, are ready for writing, or have an exceptional condition pending, respectively. The first *nfds* descriptors are checked in each set; that is, the descriptors from 0 through *nfds-*1 in the descriptor sets are examined. On return, *select* replaces the given descriptor sets with subsets consisting of those descriptors that are ready for the requested operation. The total number of ready descriptors in all the sets is returned in *nfound.* 

The descriptor sets are stored as bit fields in arrays of integers. The following macros are provided for manipulating such descriptor sets: *D\_ZERO(&fdset)*  initializes a descriptor set *fdset* to the null set *FD\_SET(fd, &fdset)* includes a particular descriptor *fd* in *fdset. FD\_CLR(fd, &fdset)* removes *fd* from *fdset. FD\_lSSET(fd, &fdset)* is nonzero if *fd* is a member of *fdset,* otherwiseit is zero. The behavior of these macros is undefined if a descriptor value is less than zero or greater than or equal to *FD SETS1ZE,* which is normally at least equal to the maximum number of descriptors supported by the system.

If *timeout* is a non-zero pointer, it specifies a maximum interval to wait for the selection to complete. If *timeout* is a zero pointer, the select blocks indefinitely. To affect a poll, the *timeout* argument should be non-zero, pointing to a zerovalued timeval structure.

**SELECT(2)** (CTTX Internetworking) **SELECT(2)** 

Any of *readfds, writefds,* and *exceptfds* may be given as zero pointers if no descriptors are of interest,

#### **SEE ALSO**

accept(2), connect(2), getdtablesize(2), read(2), recv(2), send(2), write(2). *CTIX Network Programmer's Primer.* 

## **RETURN VALUE**

The *select* call returns the number of ready descriptors that are contained in the descriptor sets, or -1 if an error occurred. If the time limit expires then *select*  returns 0. If *select* returns with an error, including one due to an interrupted call, the descriptor sets will be unmodified.

#### **ERRORS**

Returned error codes from *select* are as follows:

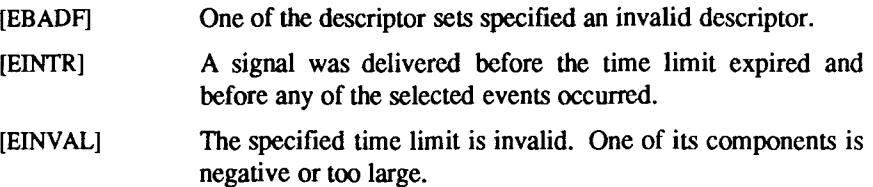

#### **BUGS**

Although the provision of *getdtablesize* (2) was intended to allow user programs to be written independent of the kernel limit on the number of open files, the dimension of a sufficiendy large bit field for select remains a problem. The default size FD\_SETSIZE (currently 256) is somewhat larger than the current kernel limit to the number of open files. However, in order to accommodate programs that might potentially use a larger number of open files with select, you can to increase this size within a program by providing a larger definition of FD\_SETSIZE before the inclusion of <sys/types.h>.

The *select* call should probably return the time remaining from the original timeout, if any, by modifying the time value in place. This may be implemented in future versions of the system. Thus, it is unwise to assume that the timeout value will be unmodified by the *select* call.

semctl - semaphore control operations

### SYNOPSIS

```
#include <sys/types.h> 
#include <sys/ipc.h> 
#include <sys/sem.h> 
int semctl (semid, semnum, cmd, arg) 
int semid, cmd; 
int semnum; 
union semun { 
    int val; 
    struct semid_ds "buf; 
    ushort *array;
```
**} arg;** 

### **DESCRIPTION**

The *semctl* call provides a variety of semaphore control operations as specified by *cmd.* 

The following *cmds* are executed with respect to the semaphore specified by *semid* and *semnum:* 

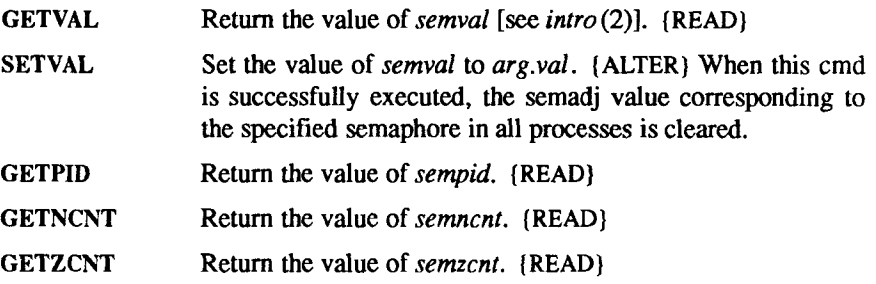

The following *cmds* return and set, respectively, every *semval* in the set of semaphores.

### **GETALL**

Place *semvals* into array pointed to by *arg.array.* (READ)

### SETALL

Set *semvals* according to the array pointed to by *arg.array.* (ALTER) When this cmd is successfully executed the semadi values corresponding to each specified semaphore in all processes are cleared.

**The following** *cmds* **are also available:** 

**IPC STAT** 

**Place the current value of each member of the data structure associated with** *semid* **into the structure pointed to by** *arg.buf.* **The contents of this structure are defined in** *intro(***2). {READ}** 

## IPC SET

**Set the value of the following members of the data structure associated with** *semid* **to the corresponding value found in the structure pointed to by** *arg.buf\* 

> sem\_perm.uld sem\_perm.gld sem\_perm.mode /\* only low 9 bits \*/

**This cmd can be executed only by a process that has an effective user ID equal to either that of super-user, or to the value of sem\_perm.cuid or sem\_perm.uid in the data structure associated with** *semid.* 

# IPC RMID

**Remove the semaphore identifier specified by** *semid* **from the system and destroy the set of semaphores and data structure associated with it. This cmd can only be executed by a process that has an effective user ID equal to either that of super-user, or to the value of sem\_perm.cuid or sem\_perm.uid in the data structure associated with** *semid.* 

**The** *semctl* **call fails if one or more of the following are true:** 

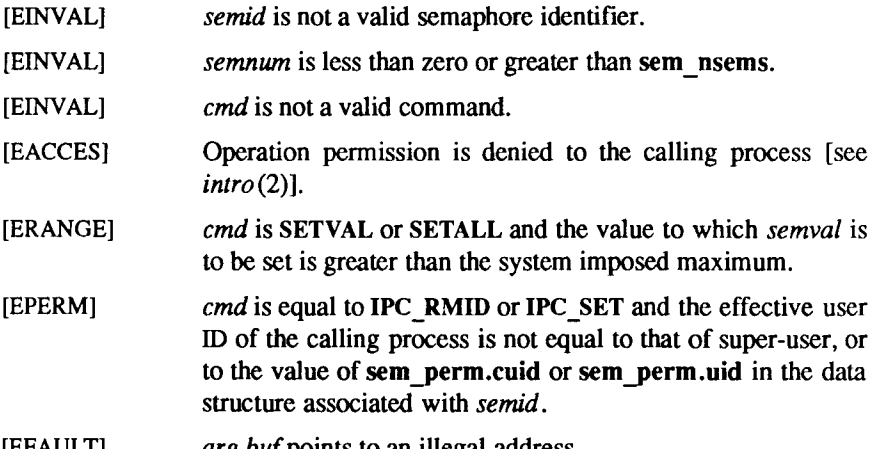

**[EFAULT]** *arg.buf* **points to an illegal address.** 

# SEE ALSO

intro(2), semget(2), semop(2).

# DIAGNOSTICS

Upon successful completion, the value returned depends on *cmd* as follows:

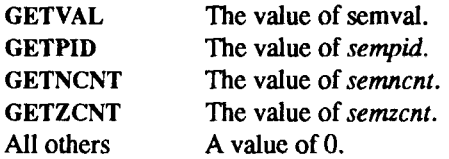

Otherwise, a value of -1 is returned and *errno* is set to indicate the error.

t 

## SEMGET(2) SEMGET(2)

# **NAME**

semget - get set of semaphores

# **SYNOPSIS**

**#include <sys/types.h> ^include <sys/ipc.h> #include <sys/sem.h>** 

```
int semget (key, nsems, semflg) 
key_t key; 
int nsems, semflg;
```
# **DESCRIPTION**

The *semget* call returns the semaphore identifier associated with *key.* 

A semaphore identifier and associated data structure and set containing *nsems*  semaphores [see *intro (2)]* are created for *key* if one of the following is true:

- *Key* **is equal to IPC PRIVATE.**
- *Key* does not already have a semaphore identifier associated with it, and (semflg & IPC CREAT) is "true".

Upon creation, the data structure associated with the new semaphore identifier is initialized as follows:

- **sem\_perm.cuid, sem\_perm.uid, sem\_perm.gid,** and **sem\_perm.cgid**  are set equal to the effective user ID and effective group ID, respectively, of the calling process.
- The low-order 9 bits of **sem perm.mode** are set equal to the low-order 9 bits of *semflg.*
- **•** sem nsems is set equal to the value of *nsems*.
- **sem otime** is set equal to 0 and **sem ctime** is set equal to the current time.

The *semget* call fails if one or more of the following are true:

- [EINVAL] *nsems* is either less than or equal to zero or greater than the system-imposed limit.
- [EACCES] A semaphore identifier exists for *key*, but operation permission [see *intro (*2)] as specified by the low-order 9 bits of *semflg* would not be granted.
- [EINVAL] A semaphore identifier exists for *key,* but the number of semaphores in the set associated with it is less than *nsems,*  and *nsems* is not equal to zero.

**SEMGET(2) SEMGET(2)** 

[ENOENT] A semaphore identifier does not exist for *key* and (*semflg &*  IPC CREAT) is "false". [ENOSPC] A semaphore identifier is to be created but the systemimposed limit on the maximum number of allowed semaphore identifiers system wide would be exceeded. [ENOSPC] A semaphore identifier is to be created but the systemimposed limit on the maximum number of allowed semaphores system wide would be exceeded. [EEXIST] A semaphore identifier exists for *key* but *[(semflg &*  IPC\_CREAT) and *(semflg* &IPC\_EXCL)] is "true".

### **SEE ALSO**

 $intro(2)$ , semct $l(2)$ , semop $(2)$ .

## **DIAGNOSTICS**

Upon successful completion, a non-negative integer, namely a semaphore identifier, is returned; otherwise, a value of -1 is returned and *errno* is set to indicate the error.

Ť

#### **NAME**

semop - semaphore operations

#### **SYNOPSIS**

**#include <sys/types.h> #include <sys/ipc.h> #include <sys/sem.h>** 

**int semop (semid, sops, nsops) int semid; struct sembuf • •sops; unsigned nsops;** 

#### **DESCRIPTION**

The *semop* call is used to automatically perform an array of semaphore operations on the set of semaphores associated with the semaphore identifier specified by *semid.* The *sops* parameter is a pointer to the array of semaphoreoperation structures; *nsops* is the number of such structures in the array. The contents of each structure includes the following members:

> short sem\_num; /\* semaphore number \*/ short sem op:  $/*$  semaphore operation  $*/$ short sem fig;  $/$  operation flags  $\ast/$

Each semaphore operation specified by *sem op* is performed on the corresponding semaphore specified by *semid* and *sem num.* 

The *sem op* member specifies one of three semaphore operations as follows:

- If *sem* op is a negative integer, one of the following occurs {ALTER}:
	- If *semval* [see *intro* (2)] is greater than or equal to the absolute value of *sem op,* the absolute value of *sem op* is subtracted from semval. Also, if (sem flg & SEM UNDO) is "true", the absolute value of *sem op* is added to the calling process's *semadj* value [see *exit* (2)] for the specified semaphore.
	- If *semval* is less than the absolute value of *sem op* and *(semJig &* IPC NOWAIT) is "true", *semop* returns immediately.
	- If *semval* is less than the absolute value of *sem op* and *(sem Jig &* IPC\_NOWAIT) is "false", *semop* increments the *semncnt* associated with the specified semaphore and suspends execution of the calling process until one of the following conditions occur.
- *+ Semval* becomes greater than or equal to the absolute value of sem op. When this occurs, the value of *semncnt* associated with the specified semaphore is decremented, the absolute value of *sem op* is subtracted from *semval* and, if (sem flg & SEM UNDO) is "true", the absolute value of *sem op* is added to the calling process's *semadi*  value for the specified semaphore.
- + The *semid* for which the calling process is awaiting action is removed from the system [see *semctl(*2)]. When this occurs, *errno* is set equal to EIDRM, and a value of -1 is returned.
- + The calling process receives a signal that is to be caught. When this occurs, the value of *semncnt*  associated with the specified semaphore is decremented, and the calling process resumes execution in the manner prescribed in *signal* (2).
- If *sem op* is a positive integer, the value of *sem op* is added to *semval*  and, if (*sem flg & SEM\_UNDO*) is "true", the value of *sem op* is subtracted from the calling process's *semadj* value for the specified semaphore. {ALTER}
- If sem op is zero, one of the following occurs {READ}:
	- If *semval* is zero, *semop* returns immediately.
	- If *semval* is not equal to zero and (*sem flg & IPC* NOWAIT) is "true", *semop* returns immediately.
	- If semval is not equal to zero and (sem flg & IPC\_NOWAIT) is "false", *semop* increments the *semzcnt* associated with the specified semaphore and suspends execution of the calling process until one of the following occurs:
		- *+ Semval* becomes zero, at which time the value of *semzcnt* associated with the specified semaphore is decremented.
		- + The *semid* for which the calling process is awaiting action is removed from the system. When this occurs, *errno* is set equal to EIDRM, and a value of -1 is returned.

+ The calling process receives a signal that is to be caught. When this occurs, the value of *semzcnt*  associated with the specified semaphore is decremented, and the calling process resumes execution in the manner prescribed in *signal (*2).

The *semop* call fails if one or more of the following are true for any of the semaphore operations specified by *sops:* 

- [EINVAL] *semid* is not a valid semaphore identifier.
- [EFBIG] *sem num* is less than zero or greater than or equal to the number of semaphores in the set associated with *semid.*
- [E2BIG] *nsops* is greater than the system-imposed maximum.
- [EACCES] Operation permission is denied to the calling process [see *intro (2)]*
- [EAGAIN] The operation would result in suspension of the calling process but *(sem flg &* IPC\_NOWAIT) is "true".
- [ENOSPC] The limit on the number of individual processes requesting an SEM UNDO would be exceeded.
- [EINVAL] The number of individual semaphores for which the calling process requests a SEM UNDO would exceed the limit.
- [ERANGE] An operation would cause a *semval* to overflow the systemimposed limit.
- [ERANGE] An operation would cause a *semadj* value to overflow the system-imposed limit.

[EFAULT] *sops* points to an illegal address.

Upon successful completion, the value of sempid for each semaphore specified in the array pointed to by *sops* is set equal to the process ID of the calling process.

### SEE ALSO

 $exec(2), exit(2), fork(2), intro(2), semctl(2), semget(2).$ 

### DIAGNOSTICS

If *semop* returns due to the receipt of a signal, a value of -1 is returned to the calling process and *errno* is set to EINTR. If it returns due to the removal of a *semid* from the system, a value of -1 is returned and *errno* is set to EIDRM.

Upon successful completion, a value of zero is returned; otherwise, a value of -1 is returned and *errno* is set to indicate the error.

 $\begin{picture}(20,20) \put(0,0){\vector(1,0){10}} \put(15,0){\vector(1,0){10}} \put(15,0){\vector(1,0){10}} \put(15,0){\vector(1,0){10}} \put(15,0){\vector(1,0){10}} \put(15,0){\vector(1,0){10}} \put(15,0){\vector(1,0){10}} \put(15,0){\vector(1,0){10}} \put(15,0){\vector(1,0){10}} \put(15,0){\vector(1,0){10}} \put(15,0){\vector(1,0){10}} \put(15,0){\vector(1$ 

send, sendto - send a message to a socket

### **SYNOPSIS**

**^include <sys/types.h> #include <sys/socket.h>** 

```
int send(s, msg, len, flags) 
int s; 
char "msg; 
int len, flags; 
int sendto(s, msg, len, flags, to, tolen) 
int s; 
char "msg; 
int len, flags; 
struct sockaddr "to; 
int tolen;
```
### **DESCRIPTION**

The *send* and *sendto* calls are used to transmit a message to another socket *(s).*  The *send* call can be used only when the socket is in a *connected* state, while *sendto* can be used at any time.

The address of the target is given by *to* with *tolen* specifying its size. The length of the message is given by *len.* If the message is too long to pass atomically through the underlying protocol, then the error EMSGSIZE is returned, and the message is not transmitted.

No indication of failure to deliver is implicit in a *send.* Return values of -1 indicate some locally detected errors.

If no message space is available at the socket to hold the message to be transmitted, *send* blocks.

The *flags* parameter can be set to SOF\_OOB to send "out-of-band" data on sockets which support this notion (SOCK\_STREAM).

#### **SEE ALSO**

 $intro(2)$ ,  $recv(2)$ ,  $socket(2)$ ,  $intro(7)$ . *CTIX Network Programmer's Primer.* 

#### **RETURN VALUE**

The call returns the number of characters sent, or -1 if an error occurred.

 $\overline{\phantom{m}}$ 

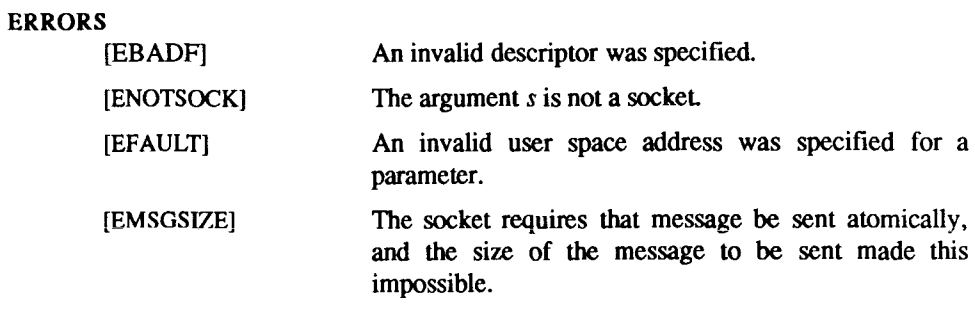
**setpgrp - set process group ID** 

# **SYNOPSIS**

**int setpgrp ()** 

# **DESCRIPTION**

The *setpgrp* call sets the process group ID of the calling process to the process ID of the calling process and returns the new process group ID.

# **SEE ALSO**

exec(2), fork(2), getpid(2), intro(2), kill(2), signal(2), termio(7).

# **DIAGNOSTICS**

The *setpgrp* call returns the value of the new process group ID.

. 

setuid, setgid - set user and group IDs

#### **SYNOPSIS**

**int setuid (uid) int uid; int setgid (gid) int gid;** 

#### **DESCRIPTION**

The *setuid (setgid*) call is used to set the real user (group) ID and effective user (group) ID of the calling process.

If the effective user ID of the calling process is super-user, the real user (group) ID and effective user (group) ID are set to *uid (gid).* 

If the effective user ID of the calling process is not super-user, but its real user (group) ID is equal to *uid (gid),* the effective user (group) ID is set to *uid (gid).* 

If the effective user ID of the calling process is not super-user, but the saved set-user (group) ID from *exec(*2) is equal to *uid (gid),* the effective user (group) ID is set to *uid (gid).* 

The *setuid (setgid)* call fails if any of the following conditions are true:

[EPERM]

The real user (group) ID of the calling process is not equal to *uid (gid)*  and its effective user ID is not super-user.

# [EINVAL]

The *uid* is out of range.

## **SEE ALSO**

 $getuid(2)$ ,  $intro(2)$ .

## **DIAGNOSTICS**

Upon successful completion, a value of 0 is returned; otherwise, a value of -1 is returned and *errno* is set to indicate the error.

 $\overline{a}$ 

shmctl - shared memory control operations

#### **SYNOPSIS**

**#include <sys/types.h> #include <sys/ipc.h> #include <sys/shm.h>** 

**int shmctl (shmid, cmd, buf) int shmid, cmd;**  struct shmid ds \*buf;

#### **DESCRIPTION**

The *shmctl* call provides a variety of shared memory control operations as specified by *cmd.* The following *cmds* are available:

- IFCSTAT Place the current value of each member of the data structure associated with *shmid* into the structure pointed to by *buf.*  The contents of this structure are defined in *intro (2).*  (READ)
- IPC SET Set the value of the following members of the data structure associated with *shmid* to the corresponding value found in the structure pointed to by *buf:*

shm\_perm.uid •hm\_perm.gid shm\_perm.mode  $/*$  only low 9 bits  $*/$ 

This *cmd* can be executed only by a process that has an effective user ID equal to that of super user, or to the value of **shm\_perm.cuid** or **shm\_perm.uid** in the data structure associated with *shmid.* 

- IPC\_RMID Remove the shared memory identifier specified by *shmid*  from the system and destroy the shared memory segment and data structure associated with it. This *cmd* can be executed only by a process that has an effective user ID equal to that of super-user, or to the value of **shm\_perm.cuid** or **shm\_perm.uid** in the data structure associated with *shmid.*
- SHM LOCK Lock the shared memory segment specified by *shmid* in memory. This *cmd* can be executed only by a process that has an effective user ID equal to super-user.

SHMUNLOCK Unlock the shared memory segment specified by *shmid.* This *cmd* can be executed only by a process that has an effective user ID equal to super user.

The *shmctl* call fails if one or more of the following are true:

- [EINVAL] *shmid* is not a valid shared memory identifier.
- [EINVAL] *cmd* is not a valid command.
- [EACCES] *cmd* is equal to IPC\_STAT and {READ} operation permission is denied to the calling process [see *intro(2)].*
- [EPERM] *cmd* is equal to **IPC** RMID or **IPC** SET and the effective user ID of the calling process is not equal to that of super-user, or to the value of **shm\_perm.cuid** or **shm\_perm.uid** in the data structure associated with *shmid.*
- **[EPERM]**  *cmd* is equal to **SHM LOCK** or **SHM UNLOCK** and the effective user **ID** of the calling process is not equal to that of super-user.
- [EFAULT] *buf* points to an illegal address.
- **[ENOMEM]** *cmd* is equal to **SHM\_LOCK** and there is not enough memory.

### **SEE ALSO**

 $intro(2)$ , shmqet $(2)$ , shmop $(2)$ .

# **DIAGNOSTICS**

Upon successful completion, a value of 0 is returned; otherwise, a value of -1 is returned and *errno* is set to indicate the error.

#### **NOTES**

The user must explicitly remove shared memory segments after the last reference to them has been removed.

shmget - get shared memory segment identifier

## **SYNOPSIS**

**#include <sys/types.h> #include <sys/ipc.h> #include <sys/shm.h> int shmget (key, size, shmflg) key\_t key; int size, shmflg;** 

# **DESCRIPTION**

The *shmget* call returns the shared memory identifier associated with *key.* 

A shared memory identifier and associated data structure and shared memory segment of at least *size* bytes [see *intro* (2)] are created for *key* if one of the following are true:

- *key* is equal to IPC\_PRIVATE.
- *key* does not already have a shared memory identifier associated with it, and *(shmflg &* IPC\_CREAT) is "true".

Upon creation, the data structure associated with the new shared memory identifier is initialized as follows:

- **shm\_perm.cuid, shmperm.uid, shmperm.gid,** and **shm\_perm.cgid** are set equal to the effective user **ID** and effective group **ID,** respectively, of the calling process.
- The low-order nine bits of shm perm.mode are set equal to the loworder nine bits of *shmflg.* **shmsegsz** is set equal to the value of *size.*
- shm lpid, shm nattch, shm atime, and shm dtime are set equal to zero.
- shm ctime is set equal to the current time.

The *shmget* call fails if one or more of the following are true:

- [EINVAL] *size* is less than the system-imposed minimum or greater than the system-imposed maximum.
- [EACCES] A shared memory identifier exists for *key* but operation permission [see *intro (2)]* as specified by the low-order nine bits of *shmflg* would not be granted.
- [EINVAL] A shared memory identifier exists for *key* but the size of the segment associated with it is less than *size* and *size* is not equal to zero.
- [ENOENT] A shared memory identifier does not exist for *key* and *(shmflg* & IPC\_CREAT) is "false".
- fENOSPC] A shared memory identifier is to be created but the systemimposed limit on the maximum number of allowed shared memory identifiers system wide would be exceeded.
- [ENOMEM] A shared memory identifier and associated shared memory segment are to be created but the amount of available memory is not sufficient to fill the request
- [EEXIST] A shared memory identifier exists for *key* but *[{shmflg &*  IPC\_CREAT) and *(shmflg &1PC\_EXCL)]* is "true".

#### SEE ALSO

 $intro(2)$ , shmctl $(2)$ , shmop $(2)$ .

## DIAGNOSTICS

Upon successful completion, a non-negative integer, namely a shared memory identifier is returned; otherwise, a value of -1 is returned and *errno* is set to indicate the error.

#### NOTES

The user must explicitly remove shared memory segments after the last reference to them has been removed.

shmop - shared memory operations

# **SYNOPSIS**

**#include <sys/types.h> #include <sys/ipc.h> #include <sys/shm.h>** 

**char "shmat (shmid, shmaddr, shmflg) int shmid; char "shmaddr; int shmflg;** 

**int shmdt (shmaddr) char "shmaddr;** 

# **DESCRIPTION**

*shmat* attaches the shared memory segment associated with the shared memory identifier specified by *shmid* to the data segment of the calling process. The segment is attached at the address specified by one of the following criteria:

- If *shmaddr* is equal to zero, the segment is attached at the first available address as selected by the system.
- If *shmaddr* is not equal to zero and (*shmflg* & SHM\_RND) is "true", the segment is attached at the address given by *[shmaddr - (shmaddr*  modulus SHMLBA)].
- If *shmaddr* is not equal to zero and *(shmflg &* SHM RND) is "false", the segment is attached at the address given by *shmaddr.*

*shmdt* detaches from the calling process's data segment the shared memory segment located at the address specified by *shmaddr.* 

The segment is attached for reading if (shmflg & SHM RDONLY) is "true" {READ}, otherwise it is attached for reading and writing {READ/WRITE}.

*shmat* will fail and not attach the shared memory segment if one or more of the following are true:

- [EINVAL] *shmid* is not a valid shared memory identifier.
- [EACCES] Operation permission is denied to the calling process [see *intro (2)].*
- [ENOMEM] The available data space is not large enough to accommodate the shared memory segment.

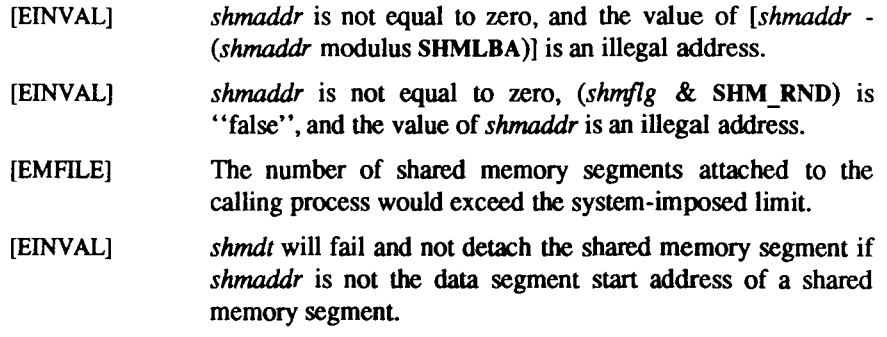

shutdown - shut down part of a full-duplex connection

#### **SYNOPSIS**

**int shutdown(s, how) int s, how;** 

# **DESCRIPTION**

The *shutdown* call causes all or part of a full-duplex connection on the socket associated with *s* to be shut down. If *how* is 0, further receives are disallowed. If *how* is 1, further sends are disallowed. If *how* is 2, further sends and receives are disallowed.

## **SEE ALSO**

connect(2), socket(2). *CTIX Network Programmer's Primer.* 

## **DIAGNOSTICS**

A 0 is returned if the call succeeds, -1 if it fails.

# **ERRORS**

The call succeeds unless one of the following is true:

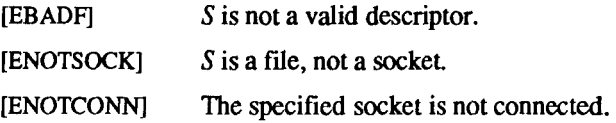

F Î.

ŧ

signal - specify what to do upon receipt of a signal

## SYNOPSIS

#include <signal.h>

void  $(*signal (sig, func))()$ int sig; void (\*func)();

**DESCRIPTION**<br>*signal* allows the calling process to choose one of three ways in which it is *signal* allows the calling process to choose one of three ways in which it is possible to handle the receipt of a specific signal, *sig* specifies the signal and *func* specifies the choice.

*sig* can be assigned any one of the following except SIGKILL:

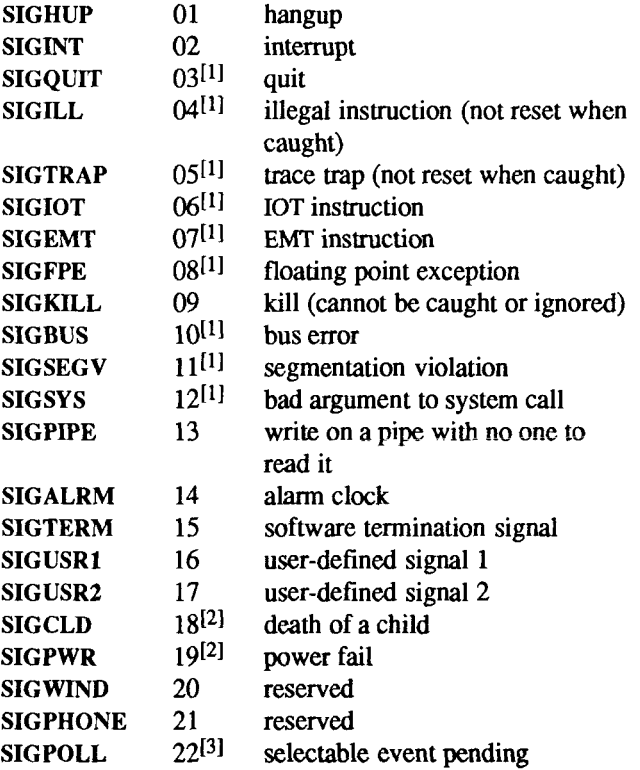

*func* is assigned one of three values: SIG DFL, SIG IGN, or a *function address*. SIGDFL, and SIG IGN, are defined in the include file *signal.h.* Each is a macro that expands to a constant expression of type pointer to function returning *void,* and has a unique value that matches no declarable function.

The actions prescribed by the values of *func* are as follows:

SIG DFL - terminate process upon receipt of a signal

Upon receipt of the signal *sig,* the receiving process is to be terminated with all of the consequences outlined in *exit* (2). See NOTE [1] below.

SIG IGN - ignore signal

The signal *sig* is to be ignored.

Note that the signal SIGKILL cannot be ignored.

*function address* - catch signal

Upon receipt of the signal *sig,* the receiving process is to execute the signal-catching function pointed to by func. The signal number  $sig$ will be passed as the only argument to the signal-catching function. Additional arguments are passed to the signal-catching function for hardware-generated signals. Before entering the signal-catching function, the value of *func* for the caught signal will be set to SIG DFL unless the signal is SIGILL, SIGTRAP, or SIGPWR.

Upon return from the signal-catching function, the receiving process will resume execution at the point it was interrupted.

When a signal that is to be caught occurs during a *read(2),* a *write* (2), an *open(*2), or an *ioctl(2)* system call on a slow device (like a terminal; but not a file), during a *pause* (2) system call, or during a *wait (2)* system call that does not return immediately due to the existence of a previously stopped or zombie process, the signal catching function will be executed and then the interrupted system call may return a -1 to the calling process with *errno* set to EINTR.

*signal* will not catch an invalid function argument, *func,* and results are undefined when an attempt is made to execute the function at the bad address.

Note: The signal SIGKILL cannot be caught.

A call to *signal* cancels a pending signal *sig* except for a pending SIGKILL signal.

*signal* will fail if *sig* is an illegal signal number, including SIGKILL. [EINVAL]

#### NOTES

- **[1]**  If SIG DFL is assigned for these signals, in addition to the process being terminated, a "core image" will be constructed in the current working directory of the process, if the following conditions are met:
	- The effective user ID and the real user ID of the receiving process are equal.
	- An ordinary file named **core** exists and is writable or can be created. If the file must be created, it will have the following properties:
		- a mode of 0666 modified by the file creation mask [see *umask{* 2)]
		- a file owner ID that is the same as the effective user ID of the receiving process.
		- a file group ID that is the same as the effective group ID of the receiving process.
- **[2]**  For the signals SIGCLD and SIGPWR *func* is assigned one of three values: SIG DFL, SIG IGN, or a *function address.* The actions prescribed by these values are:

SIG DFL - ignore signal

The signal is to be ignored.

#### SIG IGN - ignore signal

The signal is to be ignored. Also, if *sig* is SIGCLD, the calling process's child processes will not create zombie processes when they terminate [see *exit(*2)].

#### *function address* - catch signal

If the signal is SIGPWR , the action to be taken is the same as that described above for *func* equal to *function address.* The same is true if the signal is SIGCLD with one exception: while the process is executing the signal-catching function, any received SIGCLD signals will be ignored. (This is the default action.)

In addition, SIGCLD affects the *wait*, and *exit* system calls as follows:

*wait* If the *func* value of SIGCLD is set to SIG\_IGN and a *wait* is executed, the *wait* will block until all of the calling process's child processes terminate; it will then return a value of -1 with  $errno$  set to ECHILD.

*exit* If in the exiting process's parent process the *func* value of SIGCLD is set to SIG IGN, the exiting process will not create a zombie process.

When processing a pipeline, the shell makes the last process in the pipeline the parent of the proceeding processes. A process that may be piped into in this manner (and thus become the parent of other processes) should take care not to set SIGCLD to be caught.

[3] SIGPOLL is issued when a file descriptor corresponding to a STREAMS [see *intro(*2)] file has a "selectable" event pending. A process must specifically request that this signal be sent using the I\_SETSIG *ioctl* call. Otherwise, the process will never receive SIGPOLL.

## SEE ALSO

 $kili(1)$ , intro(2),  $kili(2)$ , pause(2), ptrace(2), wait(2), setjmp(3C), sigset(2).

## DIAGNOSTICS

Upon successful completion, *signal* returns the previous value of *func* for the specified signal *sig.* Otherwise, a value of SIG\_ERR is returned and *errno* is set to indicate the error. SIG\_ERR is defined in the include file *signal.h.* 

sigset, sighold, sigrelse, sigignore, sigpause - signal management

## **SYNOPSIS**

```
#include <signal.h> 
void ("sigset (sig, func))() 
int sig; 
void (*func)(); 
int sighold (sig) 
int sig; 
int sigrelse (sig) 
int sig; 
int sigignore (sig) 
int sig; 
int sigpause (sig) 
int sig;
```
# DESCRIPTION

These functions provide signal management for application processes, *sigset*  specifies the system signal action to be taken upon receipt of signal *sig.* This action is either calling a process signal-catching handler *func* or performing a system-defined action.

*sig* can be assigned any one of the following values except SIGKILL. Machine or implementation dependent signals are not included (see *NOTES* below). Each value of *sig* is a macro, defined in  $\langle$ *signal.h*>, that expands to an integer constant expression.

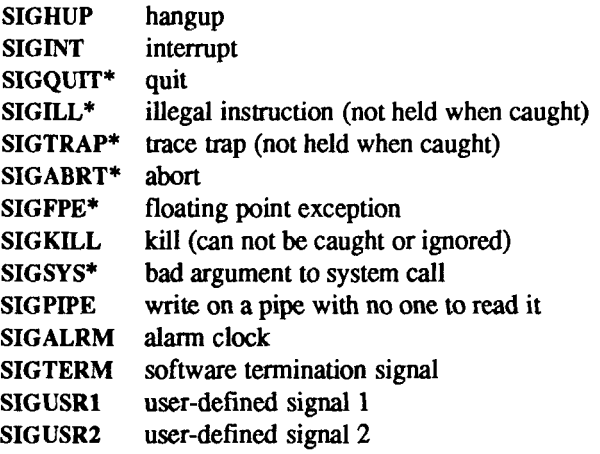

SIGCLD death of a child (see WARNING below)

SIGPWR power fail (see WARNING below)

SIGPOLL selectable event pending (see NOTES below)

See below under SIG\_DFL regarding asterisks (\*) in the above list.

The following values for the system-defined actions of *func* are also defined in  $\leq$ *signal.h* $>$ . Each is a macro that expands to a constant expression of type pointer to function returning *void* and has a unique value that matches no declarable function.

# **SIG DFL - default system action**

Upon receipt of the signal *sig,* the receiving process is to be terminated with all of the consequences outlined in *exit* (2). In addition a "core image" will be made in the current working directory of the receiving process if *sig* is one for which an asterisk appears in the above list *and*  the following conditions are met:

- The effective user ID and the real user ID of the receiving process are equal.
- An ordinary file named *core* exists and is writable or can be created. If the file must be created, it will have the following properties:
	- A mode of 0666 modified by the file creation mask [see *umask* (2)].
	- A file owner ID that is the same as the effective user ID of the receiving process.
	- A file group ID that is the same as the effective group ID of the receiving process.

# **SIG IGN - ignore signal**

Any pending signal *sig* is discarded and the system signal action is set to ignore future occurrences of this signal type.

# **SIG\_HOLD** - hold signal

The signal *sig* is to be held upon receipt. Any pending signal of this type remains held. Only one signal of each type is held.

Otherwise, *func* must be a pointer to a function, the signal-catching handler, that is to be called when signal *sig* occurs. In this case, *sigset* specifies that the process will call this function upon receipt of signal *sig.* Any pending signal of this type is released. This handler address is retained across calls to the other signal management functions listed here.

When a signal occurs, the signal number *sig* will be passed as the only argument to the signal-catching handler. Before calling the signal-catching handler, the system signal action will be set to SIG\_HOLD. During normal return from the signal-catching handler, the system signal action is restored to *func* and any held signal of this type released. If a non-local goto (*longjmp*) is taken, then *sigrelse* must be called to restore the system signal action and release any held signal of this type.

In general, upon return from the signal-catching handler, the receiving process will resume execution at the point it was interrupted. However, when a signal is caught during a *read(*2), a *write (2),* an *open* (2), or an *ioctl (2)* system call during a *sigpause* system call, or during a *wait (2)* system call that does not return immediately due to the existence of a previously stopped or zombie process, the signal-catching handler will be executed and then the interrupted system call may return a -1 to the calling process with *errno* set to EINTR.

*sighold* and *sigrelse* are used to establish critical regions of code, *sighold* is analogous to raising the priority level and deferring or holding a signal until the priority is lowered by *sigrelse. sigrelse* restores the system signal action to that specified previously by *sigset.* 

*sigignore* sets the action for signal *sig* to SIG<sub>L</sub>IGN (see above).

*sigpause* suspends the calling process until it receives a signal, the same as *pause(2).* However, if the signal *sig* had been received and held, it is released and the system signal action taken. This system call is useful for testing variables that are changed on the occurrence of a signal. The correct usage is to use *sighold* to block the signal first, then test the variables. If they have not changed, then call *sigpause* to wait for the signal, *sigset* will fail if one or more of the following are true:

[EINVAL] *sig* is an illegal signal number (including SIGKILL) or the default handling of *sig* cannot be changed.

[EINTR] A signal was caught during the system call *sigpause.* 

#### **SEE ALSO**

 $kill(2), pause(2), signal(2), wait(2), setup(3C).$ 

## **DIAGNOSTICS**

Upon successful completion, *sigset* returns the previous value of the system signal action for the specified signal *sig.* Otherwise, a value of SIG\_ERR is returned and *errno* is set to indicate the error. SIG\_ERR is defined in *<signal.h>.* 

For the other functions, upon successful completion, a value of 0 is returned. Otherwise, a value of -1 is returned and *errno* is set to indicate the error.

#### **NOTES**

SIGPOLL is issued when a file descriptor corresponding to a STREAMS [see *intro(2*)] file has a selectable event pending. A process must specifically request that this signal be sent using the I\_SETSIG *ioctl(*2) call [see *streamio(7)].* Otherwise, the process will never receive SIGPOLL.

For portability, applications should use only the symbolic names of signals rather than their values and use only the set of signals defined here. The action for the signal SIGKILL can not be changed from the default system action.

Specific implementations may have other implementation-defined signals. Also, additional implementation-defined arguments may be passed to the signal-catching handler for hardware-generated signals. For certain hardwaregenerated signals, it may not be possible to resume execution at the point of **interruption.** 

The signal type SIGSEGV is reserved for the condition that occurs on an invalid access to a data object. If an implementation can detect this condition, this signal type should be used.

The other signal management functions, *signal(2*) and *pause(*2), should not be used in conjunction with these routines for a particular signal type.

#### WARNING

Two signals that behave differently than the signals described above exist in this release of the system:

SIGCLD death of a child (reset when caught)

SIGPWR power fail (not reset when caught)

For these signals, *func* is assigned one of three values: SIG\_DFL, SIG\_IGN, or a *function address.* The actions prescribed by these values are as follows:

SIG DFL - ignore signal

The signal is to be ignored.

SIG\_IGN - ignore signal

The signal is to be ignored. Also, if *sig* is SIGCLD, the calling process's child processes will not create zombie processes when they terminate [see *exit (2)].* 

*function address -* catch signal

If the signal is SIGPWR, the action to be taken is the same as that described above for *func* equal to *function address.* The same is true if the signal is SIGCLD with one exception: while the process is executing the signal-catching function, any received SIGCLD signals will be ignored. (This is the default action.)

The SIGCLD affects two other system calls *[wait(2),* and *exit (2)]* in the following ways:

- *wait* If the *func* value of SIGCLD is set to SIG\_IGN and a *wait* is executed, the *wait* will block until all of the calling process's child processes terminate; it will then return a value of -1 with *errno* set to ECHILD.
- *exit* If in the exiting process's parent process the *func* value of SIGCLD is set to SIG\_IGN, the exiting process will not create a zombie process.

When processing a pipeline, the shell makes the last process in the pipeline the parent of the proceeding processes. A process that may be piped into in this manner (and thus become the parent of other processes) should take care not to set SIGCLD to be caught.

 $\mathbf{r}$  $\overline{\mathcal{L}}$ j,  $\mathfrak{f}$ 

socket - create an endpoint for communication

#### **SYNOPSIS**

**#include <sys/types.h> #include <sys/socket.h>** 

**s = socket(domain, type, protocol) int s, domain, type, protocol;** 

# **DESCRIPTION**

The *socket* call creates an endpoint for communication and returns a descriptor; *s* is a file descriptor returned by the *socket* system call.

The *domain* parameter specifies a communications domain within which communication will take place; this selects the protocol family which should be used. The protocol family generally is the same as the address family for the addresses supplied in later operations on the socket. These families are defined in the include file  $\langle$ sys/socket.h>. The only currently supported format is PF INET (ARPA Internet protocols).

The socket has the indicated *type,* which specifies the semantics of communication. Currendy defined types include:

> SOCK STREAM SOCK DGRAM SOCK\_RAW

Note that not all types are supported by all protocol families.

A SOCKJSTREAM type provides sequenced, reliable, two-way connectionbased byte streams with an out-of-band data transmission mechanism. A SOCK\_DGRAM socket supports datagrams (connectionless, unreliable messages of a fixed maximum length).

SOCK\_RAW sockets provide access to internal network protocols and interfaces. This type is available only to the super-user.

The *protocol* specifies a particular protocol to be used with the socket. Normally only a single protocol exists to support a particular socket type within a given protocol family. However, it is possible that many protocols may exist, in which case a particular protocol must be specified in this manner. The protocol number to use is particular to the "communication domain" in which communication is to take place; see *protocols (*4).

Sockets of type SOCK\_STREAM are full-duplex byte streams, similar to pipes. A stream socket must be in a *connected* state before any data may be sent or received on it. A connection to another socket is created with a *connect (2)* call.

Once connected, data may be transferred using *read(2)* and *write* (2) calls or some variant of the *send(*2) and *recv(2)* calls. When a session has been completed a *close* (2) may be performed. Out-of-band data may also be transmitted as described in *send(2)* and received as described in *recv(2).* 

The communications protocols used to implement a SOCK\_STREAM ensure that data is not lost or duplicated. If a piece of data for which the peer protocol has buffer space cannot be successfully transmitted within a reasonable length of time, then the connection is considered broken and calls will indicate an error with -1 returns and with ETIMEDOUT as the specific code in the global variable *errno.* The protocols optionally keep sockets "warm" by forcing transmissions roughly every minute in the absence of other activity. An error is then indicated if no response can be elicited on an otherwise idle connection for a extended period (e.g. 5 minutes). A SIGPIPE signal is raised if a process sends on a broken stream; this causes naive processes, which do not handle the signal, to exit.

SOCK\_DGRAM and SOCK\_RAW sockets allow sending of datagrams to correspondents named in *send(*2) calls. Datagrams are generally received with *recv(*2), which returns the next datagram with its return address.

An *fcntl* (2) call can be used to specify a process group to receive a SIGUSR1 signal when the out-of-band data arrives.

The operation of sockets is controlled by socket level *options.* These options are defined in the file **<sys/socket.h>.** *setsockopt* and *getsockopt* [see *getsockopt(*2)] are used to set and get options, respectively. The following options are recognized at the socket level:

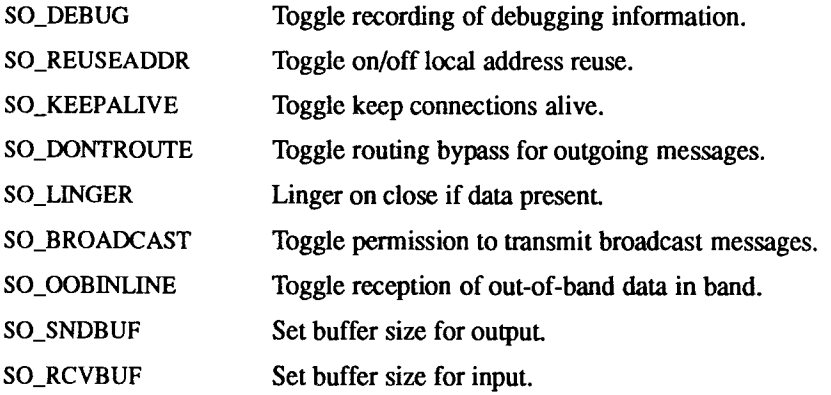

SO\_TYPE Get the type of the socket (get only).

SO\_ERROR Get and clear error on the socket (get only).

The options work as follows:

SO\_DEBUG Enables debugging in the underlying protocol modules.

SO\_REUSEADDR indicates that the rules used in validating addresses supplied in a *bind(*2) call should allow reuse of local addresses.

SO\_KEEPALTVE enables the periodic transmission of messages on a connected socket. Should the connected party fail to respond to these messages, the connection is considered broken and processes using the socket are notified via a SIGPIPE signal.

SO\_DONTROUTE indicates that outgoing messages should bypass the standard routing facilities. Instead, messages are directed to the appropriate network interface according to the network portion of the destination address.

SO\_LINGER controls the action taken when unsent messags are queued on socket and a *close* (2) is performed. If the socket promises reliable delivery of data and SO\_LINGER is set, the system blocks the process on the *close* attempt until it is able to transmit the data or until it decides it is unable to deliver the information (a timeout period, termed the linger interval, is specified in the *setsockopt* call when SO\_LINGER is requested). If SO\_LINGER is disabled and a *close* is issued, the system processes the close in a manner that allows the process to continue as quickly as possible.

SO\_BROADCAST requests permission to send broadcast datagrams on the socket. Broadcast was a privileged operation in earlier versions of the system.

With protocols that support out-of-band data, SO\_OOBINLINE requests that out-of-band data be placed in the normal data input queue as received; it is then accessible with *recv* or *read* calls without the MSG\_OOB flag.

SO\_SNDBUF and SO\_RCVBUF are options to adjust the normal buffer sizes allocated for output and input buffers, respectively. The buffer size may be increased for high-volume connections, or may be decreased to limit the possible backlog of incoming data. The system places an absolute limit on these values.

SO\_TYPE and SO\_ERROR are options used only with *setsockopt.* SO\_TYPE returns the type of the socket, such as SOCK\_STREAM; it is useful for servers that inherit sockets on startup. SO\_ERROR returns any pending error on the socket and clears the error status. It may be used to check for asynchronous errors on connected datagram sockets or for other asynchronous errors.

## **SEE ALSO**

accept(2), bind(2), connect(2), getsockname(2), getsockopt(2), intro(2), ioctl(2), listen(2), read(2),  $recv(2)$ ,  $select(2)$ ,  $send(2)$ ,  $shutdown(2)$ ,  $write(2)$ ,  $inet(7)$ , intro(7).

*CTIX Network Programmer\* s Primer.* 

## **RETURN VALUE**

A -1 is returned if an error occurs, otherwise the return value is a descriptor referencing the socket.

### **ERRORS**

The *socket* call fails ifi

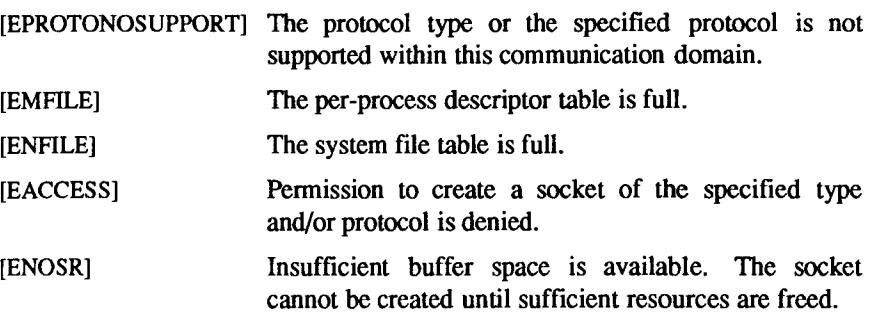

stat, fstat - get file status

## **SYNOPSIS**

#include <sys/types.h> #include <sys/stat.h>

int stat (path, buf) char \*path; struct stat \*buf;

int fstat (fildes, buf) int fildes; struct stat \*buf;

### **DESCRIPTION**

*Path* points to a path name naming a file. Read, write, or execute permission of the named file is not required, but all directories listed in the path name leading to the file must be searchable, *stat* obtains information about the named file.

Note that in a Remote File Sharing environment, the information returned by *stat* depends upon the user/group mapping set up between the local and remote computers. [See *idload(lM}.]* 

*fstat* obtains information about an open file known by the file descriptor *fildes,*  obtained from a successful *open, creat, dup, fcntl,* or *pipe* system call.

*buf* is a pointer to a *stat* structure into which information is placed concerning the file.

The contents of the structure pointed to by *buf* include the following members:

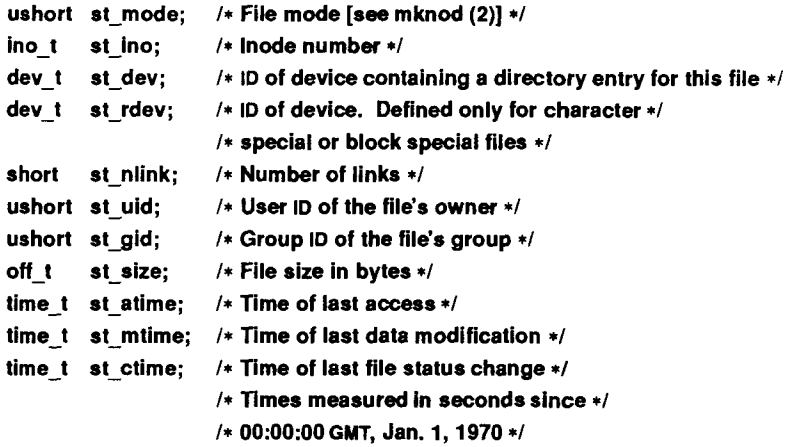

- st mode The mode of the file as described in the *mknod(2*) system call. st ino This field uniquely identifies the file in a given file system. The pair st ino and st dev uniquely identifies regular files. st dev This field uniquely identifies the file system that contains the file. Its value may be used as input to the *ustat(2*) system call to determine more information about this file system. No other meaning is associated with this value. st rdev This field should be used only by administrative commands. It is valid only for block special or character special files and only has meaning on the system where the file was configured. st nlink This field should be used only by administrative commands. st uid The user ID of the file's owner. st gid The group ID of the file's group. st size For regular files, this is the address of the end of the file. For pipes or fifos, this is the count of the data currently in the file. For block special or character special, this is not defined. st atime Time when file data was last accessed. Changed by the following system calls: *creat(2), mknod(2), pipe (2), utime* (2), and *read*(2). stmtime Time when data was last modified. Changed by the following system calls: *creat(2), mknod(2), pipe*(2), *utime(2),* and *write* **(2).**  st ctime Time when file status was last changed. Changed by the following system calls: *chmod(2), chown(2), creat(2), link(2), mknod(2), pipe*(2), *unlink(2), utime(2),* and *write (2). stat* will fail if one or more of the following are true: [ENOTDIR] A component of the path prefix is not a directory. [ENOENT] The named file does not exist. [EACCES] Search permission is denied for a component of the path prefix. [EFAULT] *buf* or *path* points to an invalid address. [EINTR] A signal was caught during the *stat* system call.
- [ENOLINK] *Path* points to a remote machine and the link to that machine is no longer active.

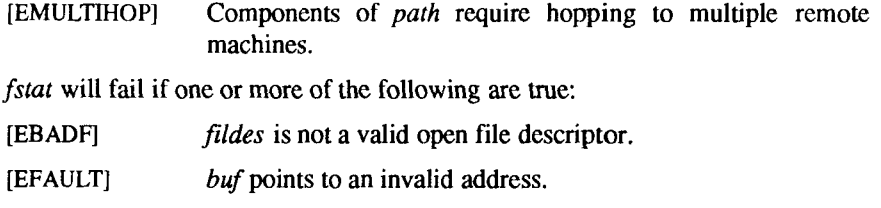

[ENOLENK] *fildes* points to a remote machine and the link to that machine is no longer active.

# **SEE ALSO**

 $chmod(2)$ ,  $chown(2)$ ,  $creat(2)$ ,  $link(2)$ ,  $mknod(2)$ ,  $pipe(2)$ ,  $read(2)$ ,  $syslocal(2)$ ,  $time(2)$ ,  $unlink(2)$ ,  $utime(2)$ ,  $write(2)$ .

# **DIAGNOSTICS**

Upon successful completion a value of 0 is returned. Otherwise, a vaiue of -I is returned and *errno* is set to indicate the error.

ŗ  $\frac{1}{2}$ 

statfs, fstatfs - get file system information

#### **SYNOPSIS**

**#include <sys/types.h> #include <sys/statfs.h>** 

**int statfs (path, buf, len, fstyp) char "path; struct statfs "buf; int len, fstyp;** 

**int fstatfs (Hides, buf, len, fstyp) int fildes; struct statfs "buf; int len, fstyp;** 

#### **DESCRIPTION**

The *statfs* call returns a "generic super-block" describing a file system. It can be used to acquire information about mounted as well as unmounted file systems, and usage is slightly different in the two cases. In all cases, *buf* is a pointer to a structure (described below) to be filled by the system call, and *len*  is the number of bytes of information the system should return in the structure. The value of *len* must be no greater than sizeof(structstatfs), and ordinarily it contains exactly that value; if it holds a smaller value, the system fills the structure with that number of bytes. (This allows future versions of the system to grow the structure without invalidating older binary programs.)

If the file system of interest is currently mounted, *path* should name a file which resides on that file system. In this case the file system type is known to the operating system and the *fstyp* argument must be zero. For an unmounted file system *path* must name the block special file containing it and *fstyp* must contain the (non-zero) file system type. In both cases read, write, or execute permission of the named file is not required, but all directories listed in the path name leading to the file must be searchable.

The *statfs* structure pointed to by *buf* includes the following members:

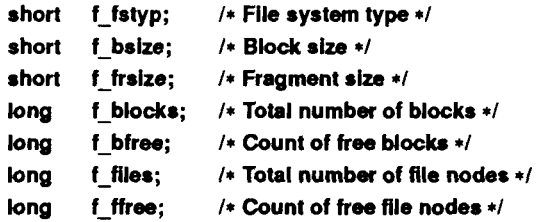

char f fname $[6]$ ; / $*$  Volume name  $*$ / char f fpack[6]: /\* Pack name \*/

The *fstaffs* call is similar to the *statfs* call, except that the file named by *path* in *statfs* is instead identified by an open file descriptor *fildes* obtained from a successful *open(*2), *creat(2), dup(2),fcntl(2),* or *pipe(2)* system call.

The *statfs* call obsoletes *ustat(2)* and should be used in preference to it in new programs.

The *statfs* and *fstatfs* calls fail if one or more of the following are true:

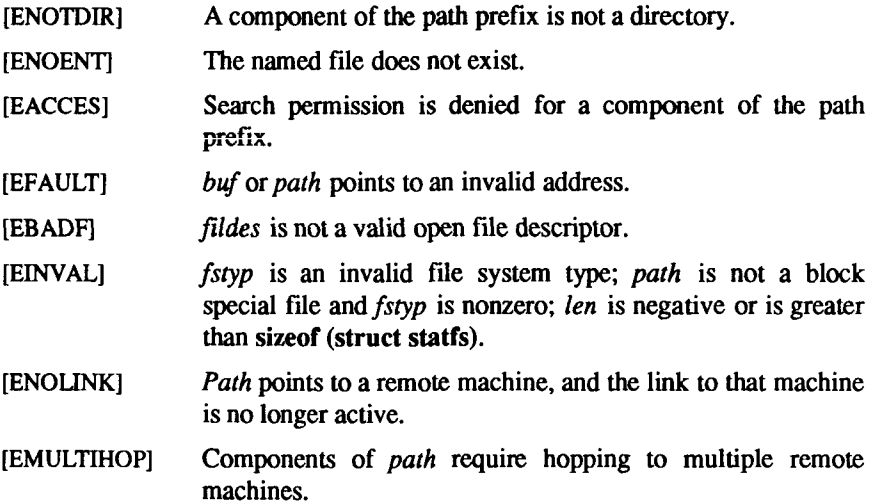

# **DIAGNOSTICS**

Upon successful completion a value of 0 is returned; otherwise, a value of -1 is returned and *errno* is set to indicate the error.

# SEE ALSO

chmod(2), chown(2), creat(2), link(2), mknod(2), pipe(2), read(2), time(2), unlink $(2)$ , utime $(2)$ , write $(2)$ , fs $(4)$ .

stime - set time

# **SYNOPSIS**

**int stime (tp) long \*tp;** 

# **DESCRIPTION**

*stime* sets the system's idea of the time and date, *tp* points to the value of time as measured in seconds from 00:00:00 GMT January 1,1970.

[EPERM] *stime* will fail if the effective user ID of the calling process is not super-user.

# **SEE ALSO**

time(2).

# **DIAGNOSTICS**

Upon successful completion, a value of 0 is returned. Otherwise, a value of -1 is returned and *errno* is set to indicate the error.

 $\ddot{\phantom{0}}$ ļ j

swrite - synchronous write on a file

# **SYNOPSIS**

**int swrite (fildes, buf, nbyte) int fildes; char \*buf; unsigned nbyte;** 

## **DESCRIPTION**

*swrite* has the same purpose and conventions as *write* (2). The two differ solely in their handling of disk input/output, *swrite,* unlike *write,* does not give a normal return before physical output is complete. A program that executes an *swrite* can assume that the data is on the disk, not waiting in a buffer pool.

# **SEE ALSO**

 $creat(2), dup(2), lseek(2), open(2), pipe(2), ulimit(2).$ 

 $\ddot{ }$  $\overline{\phantom{a}}$  $\frac{1}{2}$ **I**
sync - update super block

# **SYNOPSIS**

**void sync ( )** 

# **DESCRIPTION**

The *sync* call causes all information in memory that should be on disk to be written out, including modified super blocks, modified i-nodes, and delayed block I/O.

The *sync* call should be used by programs that examine a file system: for example *fsck* and *df*. A call to *sync* is mandatory before a reboot.

The writing, although scheduled, is not necessarily complete upon return from *sync.* 

r.  $\overline{\phantom{0}}$  $\frac{1}{1}$ 

sysfs - get file system type information

## **SYNOPSIS**

**#include <sys/fstyp.h> #include <sys/fsid.h>** 

**int sysfs (opcode, fsname) int opcode; char "fsname;** 

**int sysfs (opcode, fs\_index, buf) int opcode; int fs\_index; char \*buf;** 

**int sysfs (opcode) int opcode;** 

# DESCRIPTION

*sysfs* returns information about the file system types configured in the system. The number of arguments accepted by *sysfs* varies and depends on the *opcode.*  The currently recognized *opcodes* and their functions are described below:

- GETFSIND translates *fsname,* a null-terminated file-system identifier, into a file-system type index.
- GETFSTYP translates *fsindex,* a file-system type index, into a nullterminated file-system identifier and writes it into the buffer pointed to by *buf,* this buffer must be at least of size FSTYPSZ as defined in *<syslfstyp.h>.*
- GETNFSTYP returns the total number of file system types configured in the system.

*sysfs* will fail if one or more of the following are true:

- [EINVAL] *fsname* points to an invalid file-system identifier; *f s index* is zero, or invalid; *opcode* is invalid.
- [EFAULT] *buf* or *fsname* point to an invalid user address.

# **DIAGNOSTICS**

Upon successful completion, *sysfs* returns the file-system type index if the *opcode* is GETFSIND, a value of 0 if the *opcode* is GETFSTYP, or the number of file system types configured if the *opcode* is GETNFSTYP. Otherwise, a value of -1 is returned and *errno* is set to indicate the error.

f ſ

syslocal - special system requests

#### **SYNOPSIS**

**#include <syslocaI.h> int syslocal (cmd [ , arg ] ... ) int cmd;** 

# **DESCRIPTION**

The *syslocal* routine executes certain special system calls. The specific call is indicated by the first argument. See the <sys/syslocal.h> file for complete documentation of parameters.

#### **System Type**

int sysiocal(SYSL\_SYSTEM)

Return **SYSL\_MITI** for S/Series.

#### **Family Member**

#### int sysiocai(SYSL\_FAMILYMEMBER)

**Returns a value identifying the specific system: SYSLFMITIl for** S/120, S/221-2, **or** S/320; **SYSLFMITI2 for** S/480 **or** S/640; **SYSLFS80 for** S/80; **and SYSLFS280 for** S/280.

#### **Superblock Resynchronization**

int sysiocai(SYSL\_RESYNC, devnum)

#### short devnum

Reread contents of superblock from disk, *devnum* specifies the file system: the high order byte contains the major device number of the character special device; the low order byte contains the minor device number. Only the superuser can reread the contents of the superblock from disk.

# **Maximum Number of Users**

#### int syslocal(SYSL\_MAX USERS)

Returns maximum number of users this system is configured for.

# **Kernel Addresses**

## syslocal(SYSL\_KADQR, arg)

Returns certain addresses of kernel data structures. This allows certain programs *(ps, tillall)* to run properly, even if **/unix** is not the currently running operating system.

SYSLOCAL(2) SYSLOCAL(2)

*arg* **is one of the following:** 

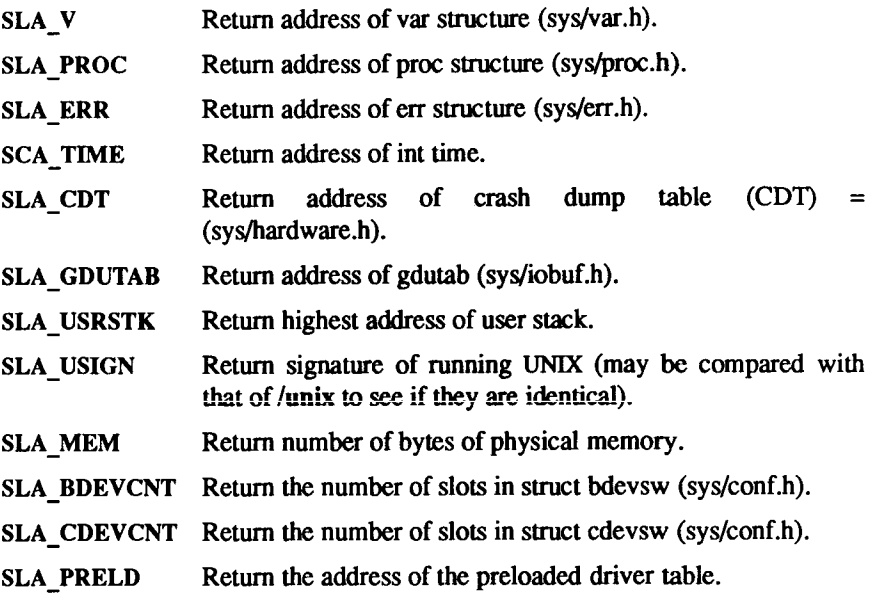

# **Object Module Type**

•yslocal(SYSL\_04i SMAGIC)

**Returns 1 if the kernel can support the -F option of** *IdQ.* 

# **Read Real-Time Clock**

syslocal(SYSL\_RDRTC, arg)

**Read current state of real-time (battery supported) clock,** *arg* **is a pointer to struct rtc (sys/rtc.h)** 

#### **Write Real-Time Clock**

# »yslocal(SYSL\_WTRTC, arg)

**Write new state of real-time clock,** *arg* **is a pointer to a struct rtc (sys/rtc.h). EIO is returned if any of the values are illegal. Only the super-user can write the real-time clock.** 

# **Reboot System**

# syslocal(SYSL\_REBOOT)

**Force a software reset. Only the superuser may reset. Obsolete: retained for compatibility. Use** *uadmin(***2) instead.** 

# **Allocate or Bind a Loadable Driver**

•yslocal(SYSL\_ALLOCDRV, option, arg)

# »y»local(SYSL\_BlNDDRV, option, arg)

These two functions implement the loadable driver functions of CTIX. They both require super-user privilege.

Loading drivers consists of two phases: allocation of virtual space, device numbers, and device IDs; and binding. Fully relocating a driver into memory, allocating physical space, plugging the device switch tables, calling initialization routines, and unloading require the same two phases in reverse. For information on the arguments, see **/usr/include/sys/drv.h.** 

# **Determine Processor Type**

#### syalocal(SYSL\_PROCESSOR)

Returns a value that can be used to determine what kind of processor (68010 or 68020) is running and whether floating-point hardware (68881) is available.

# **Enable Fixed Priority Range**

syslocal(SYSL\_RTNlCE,flag)

Enables/disables the fixed priority range [see *nice* (2)]. *flag* is 1 for enable, 2 for disable. Only the super-user can execute this call, which affects every process.

# **S/Series Hardware Configuration**

#### syslocal(SYSL\_MITICFIG)

Returns a bit mask of the hardware that is present. Values can be found in **syslocal.h. A** more convenient way to get this information is by using *hinv(* 1M).

#### **SEE ALSO**

 $fsck(1M)$ , nice $(2)$ .

# **DIAGNOSTICS**

Note that *syslocal*  fails if one of the following is true:

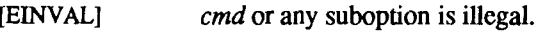

[EFAULT] An *arg* points outside the process's space.

F 

time - get time

# **SYNOPSIS**

**#include <sys/types.h>** 

**time t time (tloc) long "tloc;** 

# **DESCRIPTION**

The *time* call returns the value of time in seconds since 00:00:00 GMT, January 1,1970.

If *tloc* is non-zero, the return value is also stored in the location to which *tloc*  points.

[EFAULT] *time* fails if *tloc* points to an illegal address.

# **SEE ALSO**

stime(2).

# **DIAGNOSTICS**

Upon successful completion, *time* returns the value of time; otherwise, a value of -1 is returned and *errno* is set to indicate the error.

times - get process and child process times

#### **SYNOPSIS**

**#include <sys/types.ta> #include <sys/times.h>** 

**long times (buffer) struct tms •buffer;** 

## **DESCRIPTION**

The *times* call fills the structure pointed to by *buffer* with time-accounting information. The following are the contents of this structure:

```
struct tms {
time_t 
iime_t 
time t
tlme_t 
        tms_utime; 
        tms_stlme; 
        tms cutime;
         tms cstime;
```
};

This information comes from the calling process and each of its terminated child processes for which it has executed a *wait.* All times are reported in clock ticks per second. Clock ticks are a system-dependent parameter. The specific value for an implementation is defined by the variable HZ, found in the include file param.h.

*tmsutime* 

Is the CPU time used while executing instructions in the user space of the calling process.

tms stime

Is the CPU time used by the system on behalf of the calling process.

tms cutime

Is the sum of the *tms utime* s and *tms cutime* s of the child processes.

*tms\_cstime*<br>Is the sum of the *tms stime* s and *tms cstime* s of the child processes.

The *times* call fails if the following is true:

[EFAULT] buffer points to an illegal address.

# [EFAULT] *buffer* points to an illegal address.

 $exec(2)$ ,  $fork(2)$ ,  $time(2)$ ,  $wait(2)$ .

# **DIAGNOSTICS**

Upon successful completion, *times* returns the elapsed real time, in clock ticks per second, from an arbitrary point in the past (such as system start-up time). This point does not change from one invocation of *times* to another. If *times*  fails, a -1 is returned and *errno* is set to indicate the error.

uadmin - administrative control

## **SYNOPSIS**

#include <sys/uadmin.h>

int uadmin (cmd, fen, mdep) int cmd, fen, mdep;

## **DESCRIPTION**

*Uadmin* provides control for basic administrative functions. This system call is tighdy coupled to the system administrative procedures and is not intended for general use. The *mdep* argument is provided for machine-dependent use and is not defined here.

As specified by *cmd,* the following commands are available:

- A\_SHUTDOWN Shut down the system. All user processes are killed, the buffer cache is flushed, and the root file system is unmounted. The *fen* function specifies the action to be taken after the system is shut down. The functions are generic; the hardware capabilities vary on specific machines.
	- AD\_HALT Halt the processor so it is safe to turn off the power.
	- AD\_BOOT Reboot the system.

#### A\_REBOOT

Reboot the system immediately, without further processing.

#### A\_REMOUNT

The root file system is mounted again after having been fixed. This should be used only during the startup process.

#### A\_HALT

The system stops immediately.

*uadmin* fails if any of the following are true:

[EPERM] The effective user ID is not super-user.

## **SEE ALSO**

syslocal(2).

# **DIAGNOSTICS**

**Upon successful completion, the value returned depends on** *cmd* **as follows:** 

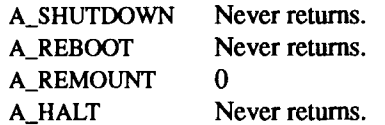

**Otherwise, a value of -1 is returned and** *errno* **is set to indicate the error.** 

ulimit - get and set user limits

# **SYNOPSIS**

**long ulimit (cmd, newlimit) int cmd; long newlimit;** 

# **DESCRIPTION**

This function provides for control over process limits. The *cmd* values follow:

- 1 Get the regular file size limit of the process. The limit is in units of 512byte blocks and is inherited by child processes. Files of any size can be read.
- **2** Set the regular fde size limit of the process to the value of *newlimit.* Any process may decrease this limit, but only a process with an effective user ID of super-user may increase the limit, *ulimit* fails and the limit is unchanged if a process with an effective user ID other than super-user attempts to increase its regular file size limit. [EPERM]
- 3 Get the maximum possible break value [see *brk{*2)].
- **4** Get the current value of the maximum number of open files per process configured in the system.

# **SEE ALSO**

 $brk(2)$ , write $(2)$ .

# **DIAGNOSTICS**

Upon successful completion, a non-negative value is returned; otherwise, a value of -1 is returned and *errno* is set to indicate the error.

# **WARNING**

The *ulimit* call is effective in limiting the growth of regular files. Pipes are currently limited to 9,216 bytes (this is the maximum atomic write size).

<sup>-</sup>  $\begin{picture}(120,110) \put(0,0){\line(1,0){10}} \put(15,0){\line(1,0){10}} \put(15,0){\line(1,0){10}} \put(15,0){\line(1,0){10}} \put(15,0){\line(1,0){10}} \put(15,0){\line(1,0){10}} \put(15,0){\line(1,0){10}} \put(15,0){\line(1,0){10}} \put(15,0){\line(1,0){10}} \put(15,0){\line(1,0){10}} \put(15,0){\line(1,0){10}} \put(15,0){\line$ 

umask - set and get file creation mask

# **SYNOPSIS**

**int umask (cmask) int cmask;** 

# **DESCRIPTION**

The *umask* call sets the process's file mode creation mask to *cmask* and returns the previous value of the mask. Only the low-order 9 bits of *cmask* and the file mode creation mask are used.

# **SEE ALSO**

mkdir(l), sh(l), chmod(2), creat(2), mknod(2), open(2).

# **DIAGNOSTICS**

The previous value of the file mode creation mask is returned.

 $\overline{a}$ 

umount - unmount a file system

#### **SYNOPSIS**

**int umount (file) char •file;** 

# **DESCRIPTION**

The *umount* call requests that a previously mounted file system contained on the block special device or directory identified *by file* be unmounted. The *file*  parameter is a pointer to a path name. After unmounting the file system, the directory upon which the file system was mounted reverts to its ordinary interpretation.

The *umount* call can be invoked only by the super-user.

The *urnouni* call fails if one or more of the following are true:

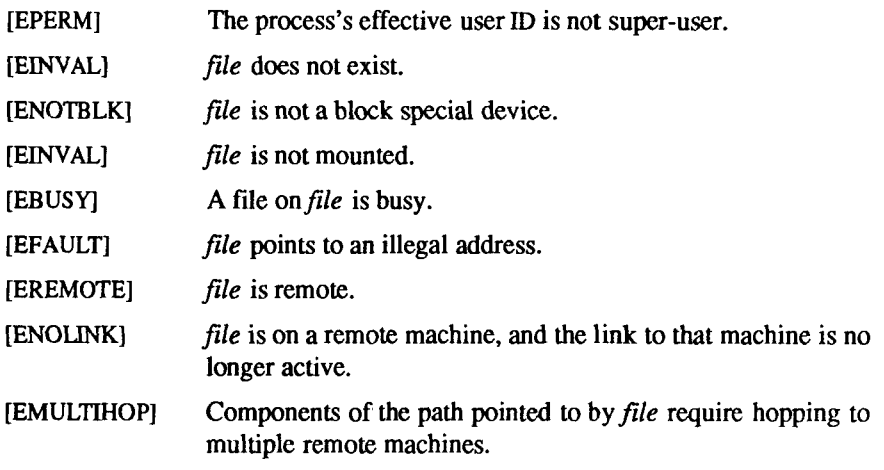

# SEE ALSO

mount(2).

## **DIAGNOSTICS**

Upon successful completion a value of 0 is returned; otherwise, a value of -1 is returned and *errno* is set to indicate the error.

L 

ļ

uname - get name of current CTIX system

#### **SYNOPSIS**

**#include <sys/utsname.h>** 

**int uname (name)**  struct utsname \*name;

# **DESCRIPTION**

The *uname* call stores information identifying the current CTTX system in the structure pointed to by *name.* 

The call uses the structure defined in **<sys/utsname.h>,** whose members follow:

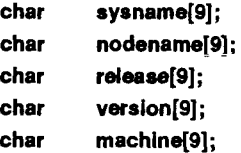

The *uname* call returns a null-terminated character string naming the current CTIX system in the character array *sysname.* Similarly, *nodename* contains the name that the system is known by on a communications network. [Note the equivalence of *nodename* and the left-most qualifier in a full Internet name; see *hostname (I).]* The *release* and *version* members further identify the operating system; *machine* contains a standard name that identifies the hardware that the CTIX system is running on.

[EFAULT] *uname* fails if *name* points to an invalid address.

# SEE ALSO

hostname $(1)$ , setuname $(1M)$ , uname $(1)$ , sethostname  $(2)$ .

#### DIAGNOSTICS

Upon successful completion, a non-negative value is returned; otherwise, a value of -1 is returned and *errno* is set to indicate the error.

 $\ddot{\phantom{0}}$  $\frac{1}{2}$  $\hat{\tau}$  $\frac{1}{4}$ 

unlink - remove directory entry

# **SYNOPSIS**

**int unlink (path) char "path;** 

# **DESCRIPTION**

*unlink* removes the directory entry named by the path name pointed to by *path.* 

The named file is unlinked unless one or more of the following are true:

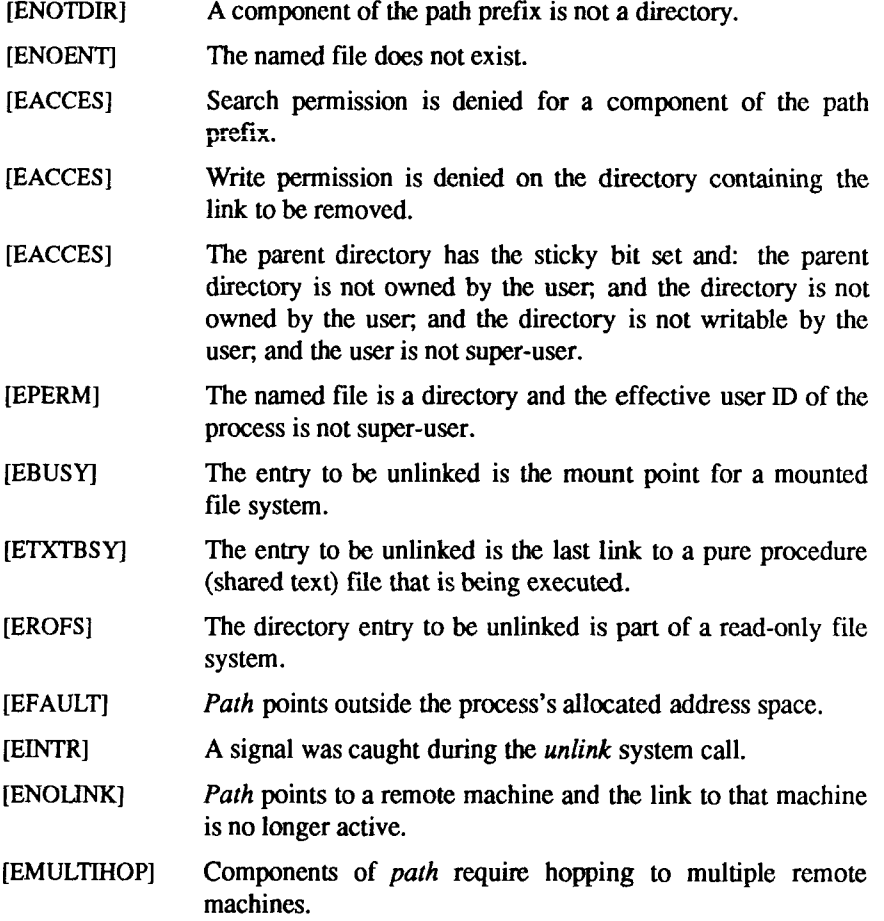

When all links to a file have been removed and no process has the file open, the space occupied by the file is freed and the file ceases to exist. If one or more processes have the file open when the last link is removed, the removal is postponed until all references to the file have been closed.

# **SEE ALSO**

rm(l), close(2), link(2), open(2).

# **DIAGNOSTICS**

Upon successful completion, a value of 0 is returned. Otherwise, a value of -1 is returned and *errno* is set to indicate the error.

ustat - get file system statistics

# **SYNOPSIS**

**#include <sys/types.h> #include <ustat.h>** 

**int ustat (dev, buf) dev t dev; struct ustat \*buf;** 

# **DESCRIPTION**

The *ustat* call returns information about a mounted file system, *dev* is a device number identifying a device containing a mounted file system, *buf* is a pointer to a *ustat* structure that includes the following elements:

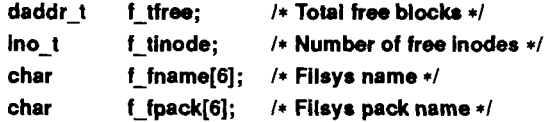

The *ustat* call fails if one or more of the following are true:

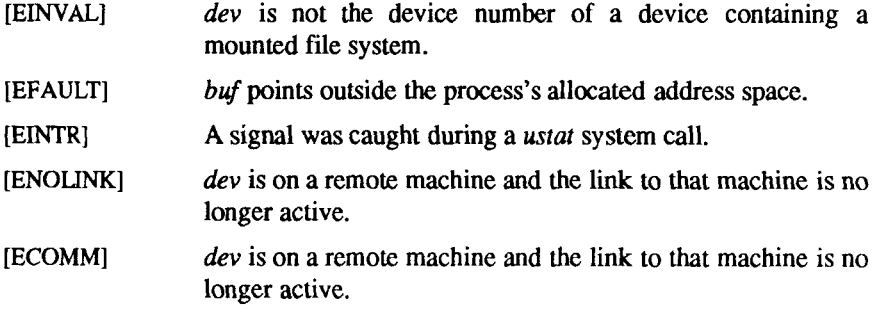

#### **SEE ALSO**

stat $(2)$ , statfs $(2)$ , fs $(4)$ .

# **DIAGNOSTICS**

Upon successful completion, a value of 0 is returned. Otherwise, a value of -1 is returned and *errno* is set to indicate the error.

#### **NOTE**

The *statfs* call obsoletes *ustat (2)* and should be used in preference to *ustat (2)* in new programs.

**-**

utime - set file access and modification times

#### **SYNOPSIS**

**#include <sys/types.h> int utime (path, times)**  char \*path; struct utimbuf \*times:

#### **DESCRIPTION**

The *path* parameter points to a path name naming a file. The *utime* call sets the access and modification times of the named file.

If *times* is NULL, the access and modification times of the file are set to the current time. A process must be the owner of the file or have write permission to use *utime* in this manner.

If *times* is not NULL, *times* is interpreted as a pointer to a *utimbuf* structure and the access and modification times are set to the values contained in the designated structure. Only the owner of the file or the super-user can use *utime*  this way.

The times in the following structure are measured in seconds since 00:00:00 GMT, Jan. 1,1970.

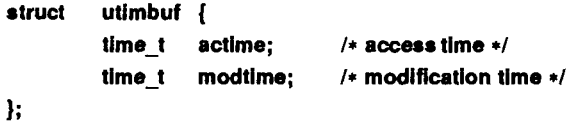

The *utime* call fails if one or more of the following are true:

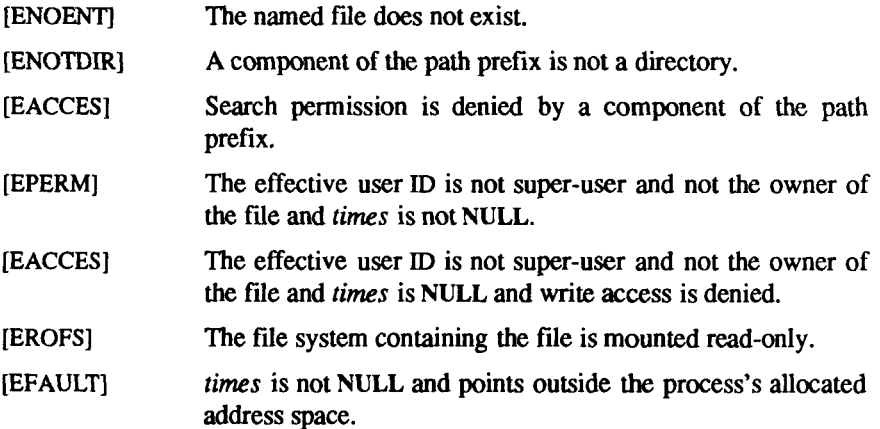

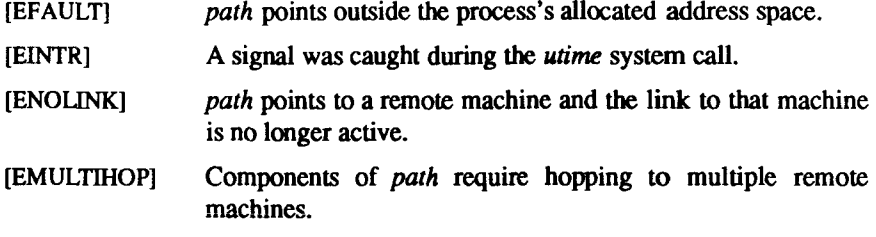

# **SEE ALSO**

 $stat(2)$ .

# **DIAGNOSTICS**

Upon successful completion, a value of 0 is returned; otherwise, a value of -1 is returned and *errno* is set to indicate the error.

wait - wait for child process to stop or terminate

#### **SYNOPSIS**

int wait (stat loc) **int "stat loc;** 

#### **DESCRIPTION**

The *wait* call suspends the calling process until until one of the immediate children terminates or until a child that is being traced stops, because it has hit a break point. The *wait* system call returns prematurely if a signal is received and if a child process stopped or terminated prior to the call on *wait,* return is immediate.

If *stat Joe* is non-zero, 16 bits of information called status are stored in the low-order 16 bits of the location pointed to by *stat Joe. status* can be used to differentiate between stopped and terminated child processes and if the child process terminated, status identifies the cause of termination and passes useful information to the parent. This is accomplished in the following manner:

- If the child process stopped, the high-order 8 bits of status contain the number of the signal that caused the process to stop and the low-order 8 bits are set equal to 0177.
- If the child process terminated due to an *exit* call, the low-order 8 bits of status are zero and the high-order 8 bits contain the low-order 8 bits of the argument that the child process passed to *exit* [see *exit (2)].*
- If the child process terminated due to a signal, the high-order 8 bits of status are zero and the low-order 8 bits contain the number of the signal that caused the termination. In addition, if the low-order seventh bit (bit 200) is set, a "core image" will have been produced [see *signal (2)].*

If a parent process terminates without waiting for its child processes to terminate, the parent process ID of each child process is set to 1. This means the initialization process inherits the child processes [see *intro (*2)].

The *wait* call fails and returns immediately if the following is true:

[ECHILD] The calling process has no existing unwaited-for child processes.

# **SEE ALSO**

 $exec(2), exit(2), fork(2), intro(2), pause(2), prize(2), signal(2).$ 

# **DIAGNOSTICS**

If *wait* returns due to the receipt of a signal, a value of -1 is returned to the calling process and *errno* is set to EINTR. If *wait* returns due to a stopped or terminated child process, the process ID of the child is returned to the calling process; otherwise, a value of -1 is returned and *errno* is set to indicate the error.

## **WARNING**

The wait call fails and its actions are undefined if *stat<sub>loc</sub>* points to an invalid address.

See *WARNING* in *signal* (2).

write - write on a file

#### **SYNOPSIS**

**int write (fildes, buf, nbyte) int fildes; char \*buf; unsigned nbyte;** 

#### **DESCRIPTION**

The *fildes* argument is a file descriptor obtained from a *creat*(2), *open*(2), *dup(2), fcntl* (2), or *pipe* (2) system call.

The *write* call attempts to write *nbyte* bytes from the buffer pointed to by *buf* to the file associated with the *fildes.* 

Or. devices capable of seeking, the actual writing of data proceeds from the position in the file indicated by the file pointer. Upon return from *write,* the file pointer is incremented by the number of bytes actually written.

On devices incapable of seeking, writing always takes place starting at the current position. The value of a file pointer associated with such a device is undefined.

If the 0\_APPEND flag of the file status flags is set, the file pointer will be set to the end of the file prior to each write.

For regular files, if the 0\_SYNC flag of the file status flags is set, the write will not return until both the file data and file status have been physically updated. This function is for special applications that require extra reliability at the cost of performance. For block special files, if 0\_SYNC is set, the write will not return until the data has been physically updated.

A write to a regular file will be blocked if mandatory file/record locking is set [see *chmod(2)],* and there is a record lock owned by another process on the segment of the file to be written. If 0\_NDELAY is not set, the write sleeps until the blocking record lock is removed.

For STREAMS [see *intro(2)]* files, the operation of *write* is determined by the values of the minimum and maximum *nbyte* range (packet size) accepted by the *stream.* These values are contained in the topmost *stream* module. Unless the user pushes [see I\_PUSH in *streamio(7)*] the topmost module, these values can not be set or tested from user level. If *nbyte* falls within the packet size range, *nbyte* bytes will be written. If *nbyte* does not fall within the range and the minimum packet size value is zero, *write* will break the buffer into maximum packet size segments prior to sending the data downstream (the last segment may contain less than the maximum packet size). If *nbyte* does not fall within the range and the minimum value is non-zero, *write* will fail with *errno* set to ERANGE. Writing a zero-length buffer (*nbyte* is zero) sends zero bytes with zero returned.

For STREAMS files, if 0\_NDELAY is not set and the *stream* can not accept data (the *stream* write queue is full due to internal flow control conditions), *write*  will block until data can be accepted. O\_NDELAY will prevent a process from blocking due to flow control conditions. If 0\_NDELAY is set and the *stream*  can not accept data, *write* will fail. If 0\_NDELAY is set and part of the buffer has been written when a condition in which the *stream* can not accept additional data occurs, *write* will terminate and return the number of bytes written.

*write* will fail and the file pointer will remain unchanged if one or more of the following are true:

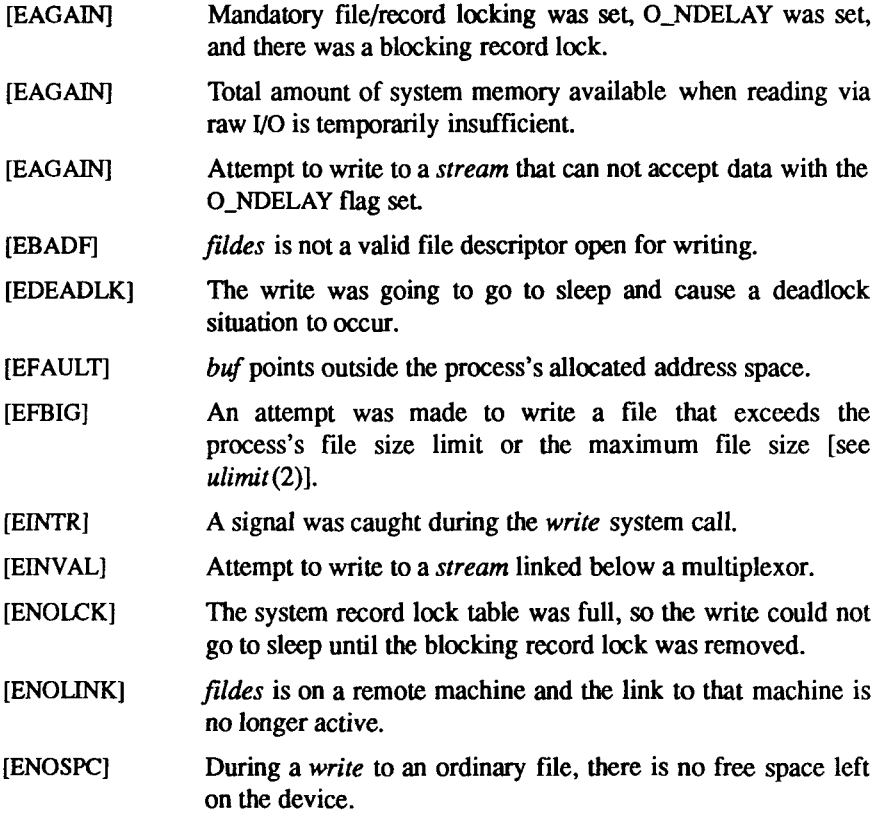

[ENXIO] A hangup occurred on the *stream* being written to.

[EPIPE and SIGPIPE signal]

An attempt is made to write to a pipe that is not open for reading by any process.

- [ERANGE] Attempt to write to a *stream* with *nbyte* outside specified minimum and maximum write range, and the minimum value is non-zero.
- [EDEADLOCK] A side effect of the *loclang(2*) call. (See the WARNING on the *locking* (2) manpage.)

If a *write* requests that more bytes be written than there is room for (e.g., the *ulimit* [see *ulimit* (2)] or the physical end of a medium), only as many bytes as there is room for will be written. For example, suppose there is space for 20 bytes more in a file before reaching a limit. A write of 512-bytes wili return 20. The next write of a non-zero number of bytes will give a failure return (except as noted below).

If the file being written is a pipe (or FIFO) and the 0\_NDELAY flag of the file flag word is set, then write to a full pipe (or FIFO) will return a count of 0. Otherwise (0\_NDELAY clear), writes to a full pipe (or FIFO) will block until space becomes available.

A write to a STREAMS file can fail if an error message has been received at the stream head. In this case, *errno* is set to the value included in the error message.

## **SEE ALSO**

 $creat(2), dup(2), fcnt(2), intro(2), lseek(2), open(2), pipe(2), ulimit(2).$ 

# **DIAGNOSTICS**

Upon successful completion the number of bytes actually written is returned. Otherwise, -1 is returned and *errno* is set to indicate the error.

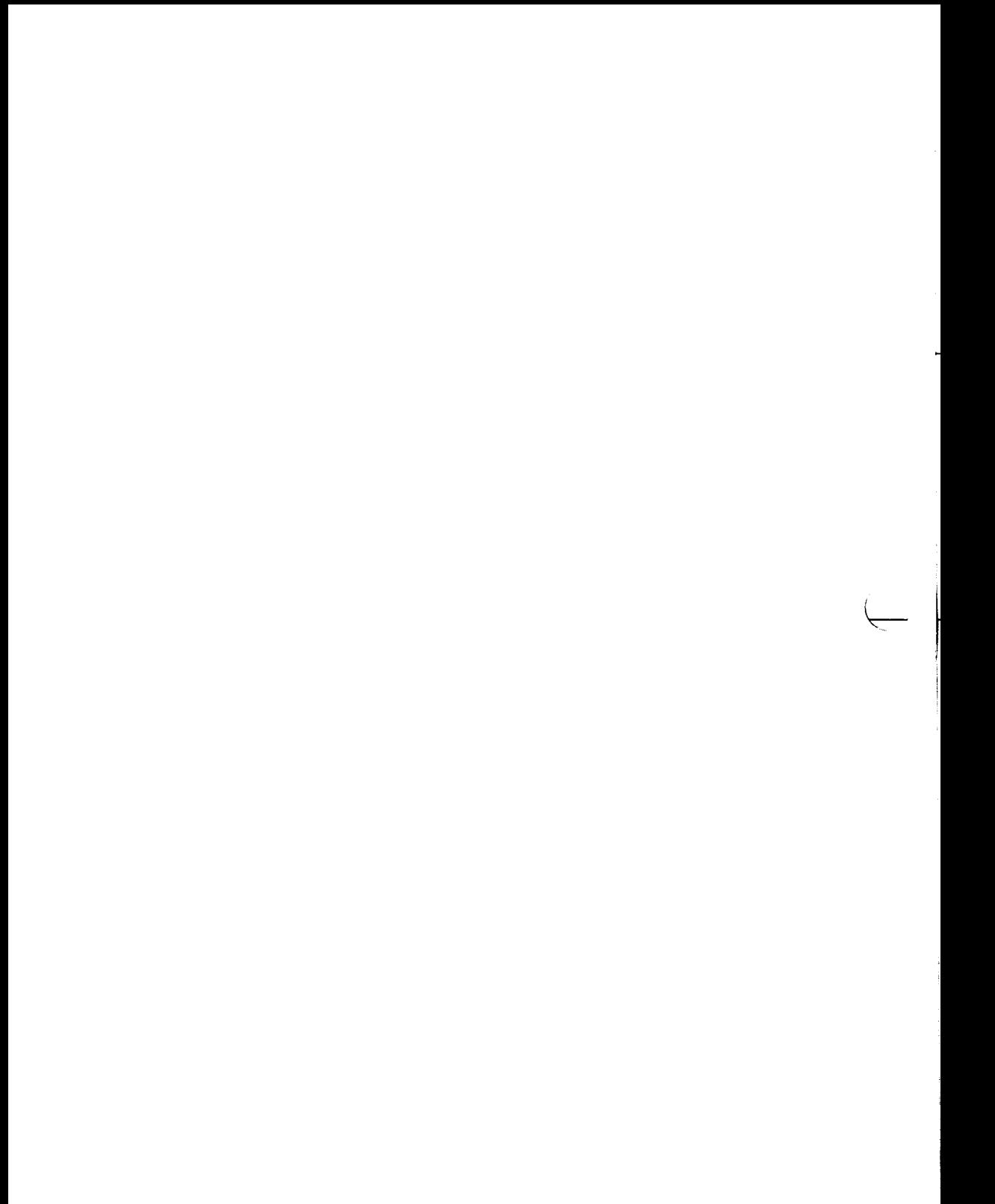

intro - introduction to functions and libraries

## **DESCRIPTION**

This section describes functions found in various libraries, other than those functions that directly invoke CTIX system primitives, which are described in Section 2 of this volume. Certain major collections are identified by a letter after the section number:

- (3C) These functions, together with those of Section 2 and those marked (3S), constitute the Standard C Library *libc,* which is automatically loaded by the C compiler,  $cc(1)$ . The link editor  $ld(1)$  searches this library under the **-lc** option. A "shared library" version of *libc* can be searched using the -lc\_s option, resulting in smaller *a.outs.* Declarations for some of these functions may be obtained from **#include** files indicated on the appropriate pages.
- (3S) These functions constitute the "standard I/O package" [see *stdio(*3S)]. These functions are in the library *libc*, already mentioned. Declarations for these functions may be obtained from the **#include** file **<stdio.h>.**
- (3M) These functions constitute the Math Library, *libm.* They are not automatically loaded by the C compiler,  $cc(1)$ ; however, the link editor searches this library under the -lm option. Declarations for these functions may be obtained from the **#include** file **<math.h>.** Several generally useful mathematical constants are also defined there [see *math*(5)].
- (3N) This contains sets of functions constituting the Network Services library. These sets provide protocol-independent interfaces to networking services based on the service definitions of the OSI (Open Systems Interconnection) reference model. Application developers access the function sets that provide services at a particular level.

This library contains the functions of the TRANSPORT INTERFACE (TI) - provide the services of the OSI Transport Layer. These services provide reliable end-to-end data transmission using the services of an underlying network. Applications written using the TI functions are independent of the underlying protocols. Declarations for these functions may be obtained from the **#include** file **<tiuser.h>.** The link editor  $ld(1)$  searches this library under the  $\text{-}$ lnsl s option.

(3X) Various specialized libraries. The files in which these libraries are found are given on the appropriate pages.

## **DEFINITIONS**

A *character* is any bit pattern able to fit into a byte on the machine. The *null character* is a character with value 0, represented in the C language as  $\sqrt{0}$ . A *character array* is a sequence of characters. A *null-terminated character array*  is a sequence of characters, the last of which is the *null character. A string* is a designation for a *null-terminated character array.* The *null string* is a character array containing only the null character. A NULL pointer is the value that is obtained by casting 0 into a pointer. The C language guarantees that this value will not match that of any legitimate pointer, so many functions that return pointers return it to indicate an error. NULL is defined as 0 in <stdio.h>; the user can include an appropriate definition if not using  $\lt$ stdio.h>.

#### **Netbuf**

In the Network Services library, *netbuf* is a structure used in various Transport Interlace (TI) functions to send and receive data and information. It contains the following members:

unsigned int maxlen; unsigned int len; char \*buf;

*buf* points to a user input and/or output buffer, *len* generally specifies the number of bytes contained in the buffer. If the structure is used for both input and output, the function will replace the user value of *len* on return.

*maxlen* generally has significance only when *buf is* used to receive output from the TI function. In this case, it specifies the physical size of the buffer, the maximum value of *len* that can be set by the function. If *maxlen* is not large enough to hold the returned information, an TBUFOVFLW error will generally result. However, certain functions may return part of the data and not generate an error.

Note that a *struct sockaddr* goes in all "addr " TLI *netbufs.*
## **FILES**

```
/lib 
/lib/libc.a 
/lib/libc_s.a 
/lib/libm.a 
/shlib/libclsw_s 
/shlib/libc2sw_s 
/shlib/libc2fp_s 
/shlib/libnsllsw_s 
/shlib/libnsl2sw_s 
/shlib/libnsl2fp_s 
/usr/lib/libnsl_s.a
```
#### **SEE ALSO**

 $ar(1), cc(1), ld(1), limit(1), nm(1), intro(2), stdio(3S), math(5).$ 

#### **DIAGNOSTICS**

Functions in the C and Math Libraries (3C and 3M) may return the conventional values  $\theta$  or  $\pm H \cup \text{GE}$  (the largest-magnitude single-precision floating-point numbers; HUGE is defined in the <math.h> header file) when the function is undefined for the given arguments or when the value is not representable. In these cases, the external variable *errno* [see *intro{*2)] is set to the value EDOM or ERANGE.

#### **WARNING**

Many of the functions in the libraries call and/or refer to other functions and external variables described in this section and in Section 2 (*System Calls).* If a program inadvertently defines a function or external variable with the same name, the presumed library version of the function or external variable may not be loaded. The *lint(* 1) program checker reports name conflicts of this kind as "multiple declarations" of the names in question. Definitions for Sections 2, 3C, and 3S are checked automatically. Other definitions can be included by using the -1 option. (For example, -1*m* includes definitions for Section 3M, the Math Library.) Use of *lint* is highly recommended.

 $\label{eq:1.1} \frac{1}{2} \left( \frac{1}{2} \left( \frac{1}{2} \right) + \frac{1}{2} \left( \frac{1}{2} \right) + \frac{1}{2} \left( \frac{1}{2} \right) + \frac{1}{2} \left( \frac{1}{2} \right) + \frac{1}{2} \left( \frac{1}{2} \right) + \frac{1}{2} \left( \frac{1}{2} \right) + \frac{1}{2} \left( \frac{1}{2} \right) + \frac{1}{2} \left( \frac{1}{2} \right) + \frac{1}{2} \left( \frac{1}{2} \right) + \frac{1}{2} \left( \frac$ 

a641, 164a - convert between long integer and base-64 ASCII string

### **SYNOPSIS**

```
long a641 (s) 
char *s; 
char *164a (I) 
iong i;
```
## **DESCRIPTION**

These functions are used to maintain numbers stored in *base-64* ASCII characters. This is a notation by which long integers can be represented by up to six characters; each character represents a "digit' ' in a radix-64 notation.

The characters used to represent "digits" are . for  $0, /$  for 1, 0 through 9 for 2-11, A through Z for 12-37, and a through z for 38-63.

*a64l* takes a pointer to a null-terminated base-64 representation and returns a corresponding **long** value. If the string pointed to by *s* contains more than six characters, *a64l* will use the first six.

*a64l* scans the character string from left to right, decoding each character as a 6 bit Radix 64 number.

*164a* takes a **long** argument and returns a pointer to the corresponding base-64 representation. If the argument is 0,*164a* returns a pointer to a null string.

#### **CAVEAT**

The value returned by *164a* is a pointer into a static buffer, the contents of which are overwritten by each call.

Ť

abort - generate a SIGABRT

### SYNOPSIS

**int abort ( )** 

## **DESCRIPTION**

The *abort* routine does the work of *exit (2),* but instead of just exiting, *abort*  causes SIGABRT to be sent to the calling process. If SIGABRT is neither caught nor ignored, all *stdio(*3S) streams are flushed prior to the signal being sent, and a core dump results.

The *abort* routine returns the value of the *kill (2)* system call.

## SEE ALSO

sdb(l), exit(2), kill(2), signal(2).

## DIAGNOSTICS

If SIGABRT is neither caught nor ignored, and the current directory is writable, a core dump is produced and the message "abort - core dumped" is written by the shell.

E 

abs - return integer absolute value

## **SYNOPSIS**

**int** abs **(i) int i;** 

## **DESCRIPTION**

The *abs* routine returns the absolute value of its integer operand.

### **SEE ALSO**

floor(3M).

## **CAVEAT**

In two's-complement representation, the absolute value of the negative integer with largest magnitude is undefined. Some implementations trap this error, but others simply ignore it.

F  $\begin{aligned} \frac{1}{\sqrt{2}}\left\{ \begin{array}{ccc} \frac{1}{\sqrt{2}} & \frac{1}{\sqrt{2}} & \frac{1}{\sqrt$ 

assert - verify program assertion

## **SYNOPSIS**

**#include <assert.h>** 

**assert (expression)** 

**int expression;** 

## **DESCRIPTION**

This macro is useful for putting diagnostics into programs. When it is executed, if *expression* is false (zero), *assert* prints

Assertion failed: *expression,* file *xyz,* line *nnn* 

on the standard error output and aborts. In the error message, *xyz* is the name of the source file and *nnn* the source line number of the *assert* statement

Compiling with the preprocessor option -DNDEBUG [see *cpp(* 1)], or with the preprocessor control statement **#define** NDEBUG ahead of the **#include <assert.h>** statement, will stop assertions from being compiled into the program.

## **SEE ALSO**

 $cpp(1)$ , abort $(3C)$ .

## **CAVEAT**

Since *assert* is implemented as a macro, the *expression* may not contain any string literals.

 $\ddot{ }$  $\begin{array}{ccc}\n1 & 1 & 1 \\
1 & 1 & 1\n\end{array}$  $\begin{array}{c} \begin{array}{c} \begin{array}{c} \begin{array}{c} \end{array} \\ \begin{array}{c} \end{array} \end{array} \end{array} \end{array}$ 

bessel:  $i0$ ,  $i1$ ,  $in$ ,  $y0$ ,  $y1$ ,  $yn$  - Bessel functions

## **SYNOPSIS**

**#include <math.h>** 

```
double jO (x) 
double x; 
double j l (x) 
double x; 
double jn (n, x) 
int n; 
double x; 
double yO (x) 
double x; 
double yl (x) 
double x; 
double yn (n, x) 
int n; 
double x;
```
## **DESCRIPTION**

*jO* and *jl* return Bessel functions of *x* of the first kind of orders 0 and 1, respectively, *jn* returns the Bessel function of *x* of the first kind of order *n.* 

*yO* and *yl* return Bessel functions of *x* of the second kind of orders 0 and 1, respectively, *yn* returns the Bessel function of *x* of the second kind of order *n.*  The value of *x* must be positive.

#### **SEE ALSO**

matherr(3M).

#### **DIAGNOSTICS**

Non-positive arguments cause *yO, yl* and *yn* to return the value -HUGE and to set *errno* to EDOM. In addition, a message indicating DOMAIN error is printed on the standard error output

Arguments too large in magnitude cause  $j\theta$ ,  $j\theta$ ,  $j\theta$  and  $y\theta$  to return zero and to set *errno* to ERANGE. In addition, a message indicating TLOSS error is printed on the standard error output

These error-handling procedures can be changed with the function *matherr{* 3M).

E  $\frac{1}{2}$  $\frac{1}{4}$ 

bsearch - binary search a sorted table

#### **SYNOPSIS**

**#include <search.h>** 

```
char *bsearch ((char •) key, (char *) base, nel, sizeof (*key), compar) 
unsigned nel;
```
 $int$  (\*compar $)($  );

## **DESCRIPTION**

The *bsearch* routine is a binary search routine generalized from Knuth (6.2.1) Algorithm B. It returns a pointer into a table indicating where a datum can be found. The table must be previously sorted in increasing order according to a provided comparison function, *key* points to a datum instance to be sought in the table. *Base* points to the element at the base of the table, *nel* is the number of elements in the table, *compar* is the name of the comparison function, which is called with two arguments that point to the elements being compared. The function must return an integer less than, equal to, or greater than zero as accordingly the first argument is to be considered less than, equal to, or greater than the second.

## **EXAMPLE**

The example below searches a table containing pointers to nodes consisting of a string and its length. The table is ordered alphabetically on the string in the node pointed to by each entry.

This code fragment reads in strings and either finds the corresponding node and prints the string and its length, or prints an error message.

```
#include <std(o.h> 
#include <search.h> 
#define TABSIZE 1000 
struct node { /* these are stored in the table */ 
          char *string; 
          int length; 
}; 
struct node table[TABSIZE]; \rightarrow table to be searched */
```
BSEARCH(3C) BSEARCH(3C)

```
\mathbf{f}struct node *node ptr, node;
           int node compare(); /* routine to compare 2 nodes */
           char str_space[20]; /* space to read string into */node.string = str space;
            while (scanf("%s", node.string) != EOF) { 
                   node ptr = (struct node *)basearch((char *)(Anode), (char *)table, TABSIZE, 
                          sizeof (struct node), node_compare);
                   if (node ptr != NULL) {
                        (void)printf ("string = %20s, 
                          length = %d\n", node_ptr->string, 
                          node_ptr->length);
                   } else { 
                        (void)printf("not found: %s\n", 
                          node.string); 
                   } 
           } 
} 
           /* This routine compares two nodes based on an 
              alphabetical ordering of the string field. */ 
int 
node_compare(node1, node2) 
char *node1, *node2; 
{ 
           return (strcmp( 
                                ((struct node *)node1)->string, 
                                ((struct node *)node2)->string)); 
}
```
#### **NOTES**

The pointers to the key and the element at the base of the table should be of type pointer-to-element, and cast to type pointer-to-character.

The comparison function need not compare every byte, so arbitrary data may be contained in the elements in addition to the values being compared.

Although *bsearch* is declared as type pointer-to-character, the value returned should be cast into type pointer-to-element.

# **SEE ALSO**

hsearch(3C), lsearch(3C), qsort(3C), tsearch(3C).<br>DIAGNOSTICS

A NULL pointer is returned if the key cannot be found in the table.

F 

bcopy, bcmp, bzero - bit and byte string operations

### **SYNOPSIS**

**int bcopy(src, dst, length) char \*src, \*dst; int length; int bcmp(bl, b2, length)** 

**char \*bl, \*b2; int length; int bzero(b, length)** 

**char \*b; int length;** 

# **DESCRIPTION**

The functions *bcopy*, *bcmp*, and *bzero* operate on variable length strings of The functions *bcopy, bcmp,* and *bzero* operate on variable length strings of bytes. They do not check for null bytes as the routines in *string* (3) do.

The *bcopy* routine copies *length* bytes from string *src* to the string *dst.* 

The *bcmp* routine compares byte string *bl* against byte string *b2,* returning zero if they are identical, non-zero otherwise. Both strings are assumed to be *length*  bytes long.

*bzero* places *length* 0 bytes in the string *bl.* 

#### **WARNING**

The *bcopy* routine take parameters backwards from *strcpy.* 

**htonl, htons, ntohl, ntohs - convert values between host and network byte order** 

## **SYNOPSIS**

**#include <sys/types.h> #include <sys/in.h>** 

**netlong = htonl(hostlong); unsigned long netlong, hostlong;** 

**netshort = htons(hostshort); ushort netshort, hostshort;** 

**hostlong = ntohl(netlong); unsigned long hostlong, netlong;** 

**hostshort = ntohs(netshort); ushort hostshort, netshort;** 

### DESCRIPTION

**These routines convert 16- and 32-bit quantities between network byte order and host byte order. These routines are defined as null macros in the include file**  *<sys/in.h>* **(that is, network byte order is native 680x0 order).** 

**These routines are most often used in conjunction with Internet addresses and ports as returned by** *gethostent*(3) and *getservent*(3).

## SEE ALSO

**gethostbyname(3), getservent(3).**  *CTIX Network Programmer's Primer.*   $\begin{array}{c} \frac{1}{2} \\ \frac{1}{2} \end{array}$ 

**clock - report CPU time used** 

### SYNOPSIS

**long clock ( )** 

## DESCRIPTION

**The** *clock* **routine returns the amount of** CPU **time (in microseconds) used since the first call to** *clock***. The time reported is the sum of the user and system times of the calling process and its terminated child processes for which it has**  executed *wait*(2), *pclose*(3S), or *system*(3S).

**The resolution of the clock is 1/HZ seconds on CTIX processors (HZ is defined in** *<sys/param.h>).* 

#### SEE ALSO

times(2), wait(2), popen(3S), system(3S).

### BUGS

**The value returned by** *clock* **is defined in microseconds for compatibility with systems that have** CPU **clocks with much higher resolution. Because of this, the value returned wraps around after accumulating only 2147 seconds of** CPU **time (about 36 minutes). The value then accumulates to -2148 and finally wrap around again to 0.** 

**conv: toupper, tolower, \_toupper, \_tolower, toascii - translate characters** 

## **SYNOPSIS**

**#include <ctype.h> int toupper (c) int c; int tolower (c) int c;**  int toupper (c) **int c;**  int tolower (c) **int c; int toascii (c) int c;** 

## **DESCRIPTION**

**The** *toupper* **and** *tolower* **routines have as domain the range of** *getc (3S):* **the integers from -1 through 255. If the argument of** *toupper* **represents a lowercase letter, the result is the corresponding uppercase letter. If the argument of** *tolower* **represents an uppercase letter, the result is the corresponding lower-case letter. All other arguments in the domain are returned unchanged.** 

**The macros** *toupper* **and** *tolower,* **accomplish the same thing as** *toupper* **and**  *tolower* **but have restricted domains and are faster,** *joupper* **requires a lowercase letter as its argument; its result is the corresponding uppercase letter. The macro** *tolower* **requires an uppercase letter as its argument; its result is the corresponding lower-case letter. Arguments outside the domain cause undefined results.** 

**The** *toascii* **routine yields its argument with all bits turned off that are not part of a standard** ASCII **character; it is intended for compatibility with other systems.** 

## SEE ALSO

**ctype(3C), getc(3S).** 

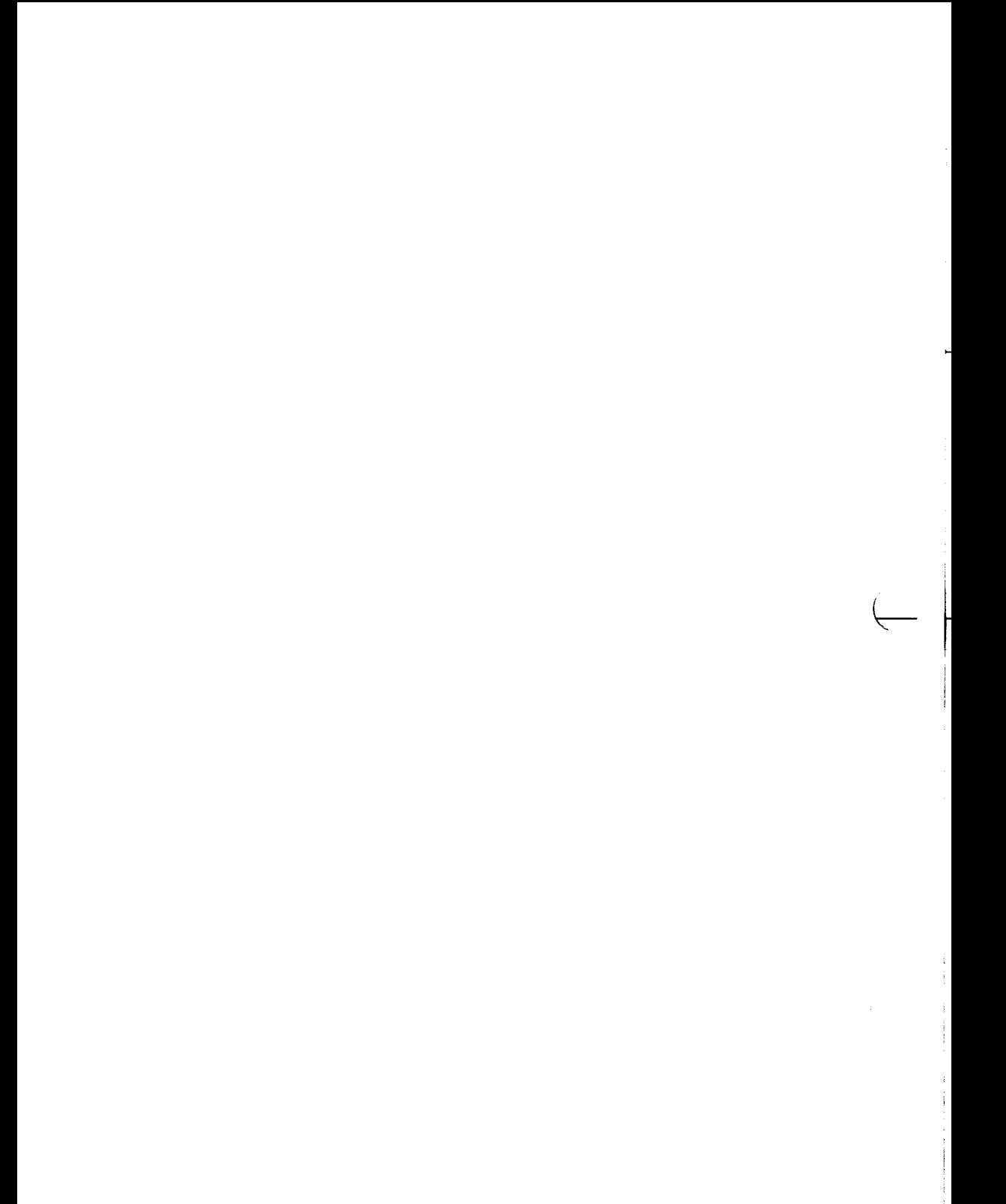

#### **CRYPT(3C) CRYPT (3C)**

#### NAME

**crypt, setkey, encrypt - generate hashing encryption** 

#### **SYNOPSIS**

```
char "crypt (key, salt) 
char *key, *salt;
void setkey (key) 
char *kev:
void encrypt (block, ignored) 
char "block; 
int ignored;
```
## **DESCRIPTION**

**The** *crypt* **routine performs password encryption. It is based on a one-way hashing encryption algorithm with variations intended (among other things) to frustrate use of hardware implementations of a key search.** 

**The** *key* **argument is a user's typed password. The** *salt* **argument is a two**character string chosen from the set  $[a-zA-Z0-9.1]$ ; this string is used to perturb **the hashing algorithm in one of 4,096 different ways, after which the password is used as the key to encrypt repeatedly a constant string. The returned value points to the encrypted password. The first two characters are the salt itself.** 

**The** *setkey* **and** *encrypt* **entries provide (rather primitive) access to the actual hashing algorithm. The argument of** *setkey* **is a character array of length 64 containing only the characters with numerical value 0 and 1. If this string is divided into groups of 8, the low-order bit in each group is ignored; this gives a 56-bit key which is set into the machine. This is the key that will be used with the hashing algorithm to encrypt the string** *block* **with the function** *encrypt.* 

**The argument to the** *encrypt* **entry is a character array of length 64 containing only the characters with numerical value 0 and 1. The argument array is modified in place to a similar array representing the bits of the argument after having been subjected to the hashing algorithm using the key set by** *setkey. Ignored* **is unused by** *encrypt* **but it must be present.** 

## SEE ALSO

**login(l), passwd(l), getpass(3C), passwd(4).** 

## CAVEAT

**The return value points to static data that are overwritten by each call.** 

#### WARNING

**The standard CTIX distribution is the international version, which does not support encryption.** 

 $\vdots$ Ì.

```
crypt - password and file encryption functions
```
## SYNOPSIS

```
cc [flag ...] file ... -Icrypt 
char "crypt (key, salt) 
char *key, *salt;
void setkey (key) 
char *key:
void encrypt (block, flag) 
char *block; 
int flag; 
char *des_crypt (key, salt) 
char "key, "salt; 
void des_setkey (key) 
char "key; 
void des_encrypt (block, flag) 
char "block; 
int flag; 
int run_setkey (p, key) 
int p[2]; 
char "key; 
int run_crypt (offset, buffer, count, p) 
long offset; 
char *buffer; 
unsigned int count; 
int p[2]; 
int crypt_close(p) 
int p[2];
```
## **DESCRIPTION**

The *des crypt* routine performs password encryption. It is based on a one-way **hashing encryption algorithm with variations intended (among other things) to frustrate use of hardware implementations of a key search.** 

**The** *key* **argument is a user's typed password. The** *salt* **argument is a twocharacter string chosen from the set [a-zA-ZO-9. / ]; this string is used to perturb the hashing algorithm in one of 4096 different ways, after which the password** 

**is used as the key to encrypt repeatedly a constant string. The returned value points to the encrypted password. The first two characters are the salt itself.** 

The *des* setkey and *des encrypt* entries provide (rather primitive) access to the **actual hashing algorithm. The argument of** *des setkey* **is a character array of length 64 containing only the characters with numerical value 0 and 1. If this string is divided into groups of 8, the low-order bit in each group is ignored; this gives a 56-bit key which is set into the machine. This is the key that is used with the hashing algorithm to encrypt the string** *block* **with the function**  *des encrypt.* 

**The argument to the** *des\_encrypt* **entry is a character array of length 64 containing only the characters with numerical value 0 and 1. The argument array is modified in place to a similar array representing the bits of the argument after having been subjected to the hashing algorithm using the key set by** *dessetkey.* **If** *flag* **is zero, the argument is encrypted; if non-zero, it is decrypted.** 

**Note that decryption is not provided in the international version of** *crypt(***3X). If decryption is attempted with the international version of** *des\_encrypt,* **an error message is printed.** 

**The** *crypt, setkey,* **and** *encrypt* **routines are front-end routines that invoke**  *des crypt, des setkey,* **and** *des encrypt* **respectively.** 

**The routines** *runsetkey* **and** *runcrypt* **are designed for use by applications that**  need cryptographic capabilities [such as  $ed(1)$  and  $vi(1)$ ] that must be **compatible with the** *crypt(* **1) user-level utility,** *run setkey* **establishes a twoway pipe connection with** *crypt(l),* **using** *key* **as the password argument The**  *run crypt* **routine takes a block of characters and transforms the cleartext or ciphertext into their ciphertext or cleartext using** *crypt(* **1). The** *offset* **argument is the relative byte position from the beginning of the file that the block of text provided in** *block* **is coming from;** *count* **is the number of characters in** *block,*  **and** *connection* **is an array containing indices to a table of input and output file streams. When encryption is finished,** *crypt close* **is used to terminate the connection with** *crypt(* **1).** 

**The** *run setkey* **routine returns -1 if a connection with** *crypt(* **1) cannot be established; this occurs on international versions of CTIX where** *crypt{* **1) is not available. If a null key is passed to** *run setkey,* **0 is returned; otherwise, 1 is returned. The** *run crypt* **routine returns -1 if it cannot write output or read input from the pipe attached to** *crypt;* **otherwise, it returns 0.** 

## SEE ALSO

**crypt(l), login(l), passwd(l), getpass(3C), passwd(4).** 

## **DIAGNOSTICS**

In the international version of *crypt(*3X), a flag argument of 1 to *des encrypt* is not accepted, and an error message is printed.

## CAVEAT

The return value in *crypt* points to static data that are overwritten by each call.

## WARNING

The standard CTIX distribution is the international version, which does not support encryption.

F Ť,  $\frac{1}{1}$ **I** 

**ctermid - generate file name for terminal** 

#### **SYNOPSIS**

**#include <stdio.h> char "ctermid (s) char \*s;** 

#### **DESCRIPTION**

**The** *ctermid* **routine generates the path name of the controlling terminal for the current process, and stores it in a string.** 

**If** *s* **is a NULL pointer, the string is stored in an internal static area, the contents of which are overwritten at the next call to** *ctermid***, and the address of which is returned. Otherwise,** *s* **is assumed to point to a character array of at least L ctermid elements; the path name is placed in this array and the value of** *s* **is returned. The constant L\_ctermid is defined in the** *<stdio.h>* **header file.** 

#### SEE ALSO

**ttyname(3C).** 

#### NOTES

The difference between *ctermid* and *ttyname* (3C) is that *ttyname* must be **handed a file descriptor and returns the actual name of the terminal associated with that file descriptor, while** *ctermid* **returns a string (/dev/tty) that refers to the terminal if used as a file name. Thus,** *ttyname* **is useful only if the process already has at least one file open to a terminal.** 

H  $\mathfrak{f}$ 

### **CTIME(3C) CTIME(3C)**

#### **NAME**

**ctime, localtime, gmtime, asctime, cftime, ascftime, tzset - convert date and time to string** 

#### **SYNOPSIS**

**#include <sys/types.h> #include <time.h> char \* ctime (clock)**  time t \*clock: **struct tm "localtime (clock) time\_t "clock; struct tm "gmtime (clock) time\_t "clock; char \* asctime (tm)**  struct tm  $*tm$ : **int cftime(buf, fmt, clock) char "buf, "fmt; time\_t "clock; int ascftime (buf, fmt, tm) char "buf, "fmt;**  struct tm  $+tm$ ; **extern long timezone, altzone; extern int daylight; extern char \*tzname[2]; void tzset ( )** 

## **DESCRIPTION**

**The** *ctime, localtime***, and** *gmtime* **routines accept arguments of type time t (declared in <sys/types.h>), pointed to by** *clock,* **representing the time in seconds since 00:00:00 GMT, January 1,1970.** *ctime* **returns a pointer to a 26 character string in the following form. All the fields have constant width.** 

#### Fri Sep 13 00:00:001986\n\0

**The** *localtime* **and** *gmtime* **routines return pointers to tm structures, described below,** *localtime* **corrects for the main time zone and possible alternate (Daylight Savings) time zone;** *gmtime* **converts directly to Greenwich Mean Time (GMT), which is the time the UNIX system uses.** 

**The** *asctime* **routine converts a** tm **structure to a 26-character string, as shown in the above example, and returns a pointer to the string.** 

**Declarations of all the functions and externals, and the** tm **structure, are in the**  *<time.h>* **header file. The structure declaration follows:** 

```
struct tm {
   int tm sec; / seconds after the minute - [0, 59] \star/
   int tm min; / minutes after the hour - [0, 59] */int tm_hour; / /* hour since midnight — [0, 23] */
   int tm_mday; / /* day of the month - [1, 31] */int tm mon; /* months since January — [0, 11] */
   int tmyear; /* years since 1900 */ 
   Int tm_wday; / /* days since Sunday — [0,6] */
   int tm_yday; / /* days since January 1 — [0, 365] */
   int tm isdst; / /* flag for daylight savings time */};
```
**If the alternate time zone is in effect,** *tm jsdst* **is non-zero.** 

**The** *cftime* **and** *ascftime* **routines provide the capabilities of** *dime* **and** *asctime,*  **respectively, as well as additional ones. The** *cftime* **routine takes an integer of type** *time t* **pointed to by** *clock* **and converts it to a character string;** *ascftime*  **takes a pointer to a tm structure and converts it to a character string. In both functions, the characters are placed into the array pointed to by** *buf* **(plus a terminating \0) and the value returned is the number of such characters (not counting the terminating \0). The** *fmt* **argument controls the format of the resulting string; it is a character string that consists of field descriptors and text characters, reminiscent of** *printf{***3S). Each field descriptor consists of a % character followed by another character which specifies the replacement for the field descriptor. All other characters are copied from** *fmt* **into the result. The following field descriptors are supported:** 

- $\%$ same as %
- **%a** abbreviated weekday name
- %A full weekday name
- *%b* abbreviated month name
- %B full month name
- %d day of month **(01-31 )**
- %D date as %m/%d/%y
- **%e day of month (1-31; single digits are preceded by a blank)**
- **%h abbreviated month name**
- **%H hour (00 -23 )**

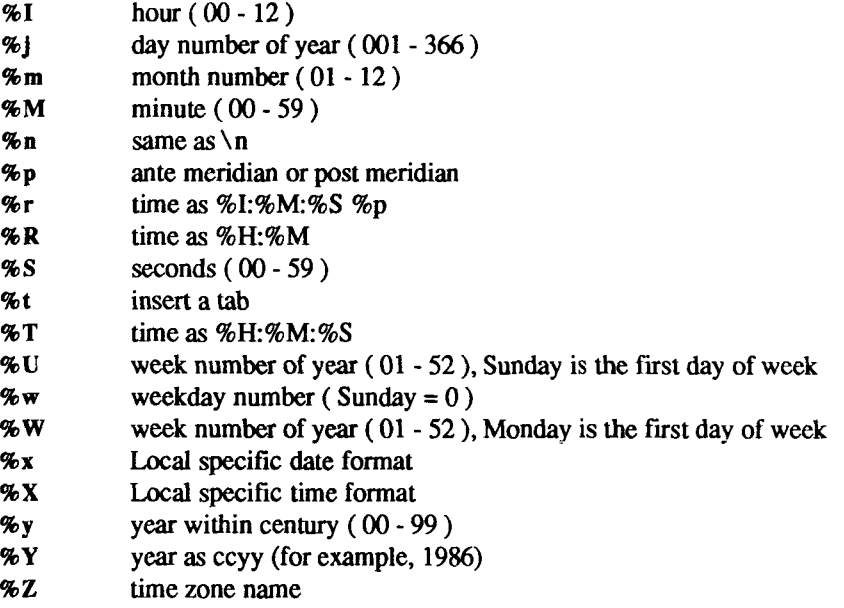

**The difference between %U and %W lies in which day is counted as the first of the week. Week number 01 is the first week with four or more January days in it** 

**The example below shows what the values in the tm structure would look like for Thursday, August 28,1986 at 12:44:36 in New Jersey.** 

#### ascftime (buf, "%A %h %d %]", tm)

**This example would result in the buffer containing Thursday Aug 28 240.** 

**If** *fmt* **is (char \*)0, the value of the environment variable CFTIME is used. If CFTIME is undefined or empty, a default format is used. The default format string is taken from the file that contains the date and time strings associated with the then current language [see below for details on changing the current language and** *cftime(4)* **for a description of the structure of these files].** 

**The user can request that the output of** *cftime* **and** *ascftime* **be in a specific language by setting the environment variable LANGUAGE to the desired language. If LANGUAGE is empty, unset or set to an unsupported language, the last language requested will be used (the default is the usa\_english strings).** 

**The external long variable** *timezone* **contains the difference, in seconds, between GMT and the main time zone; the external long variable** *altzone*  **contains the difference, in seconds, between GMT and the alternate time zone;**  **both** *timezone* **and** *altzone* **default to 0 (GMT). The external variable** *daylight* **is non-zero if an alternate time zone exists. The time zone names are contained in the external variable** *tzname,* **which by default is set as follows:** 

```
char *tzname[2] = { "GMT", " " };
```
**The functions know about the peculiarities of this conversion for various time periods for the U.S.A (specifically, the years 1974, 1975, and 1987). The functions will handle the new daylight savings time starting with the first Sunday in April, 1987.** 

**The** *tzset* **routine uses the contents of the environment variable TZ to override the value of the different external variables. The syntax of TZ can be described as follows:** 

```
TZ \rightarrow zone/ zone signed time
       / zone signed time zone 
       / zone signed time zone dst 
zone -» letter letter letter 
signed time \rightarrow sign time
        / time 
time —> hour 
       / hour: minute 
       / hour : minute : 
dst \rightarrow signed time
       / signed time ; dst date , 
       /; dst date , dst date 
dst date —> julian 
       / julian / time 
letter \rightarrow a/A/b/B/.../z/Zhow -> 00/01/.../23 
minute \rightarrow 00/01/.../59second → 00/01/.../59
julian 001 / 002 /.../366 
sign \rightarrow -/+
```
*tzset* **scans the contents of the environment variable and assigns the different fields to the respective variable. For example, the setting for New Jersey in 1986 could be either of the following:** 

"EST5EDT4;117/2:00:00,299/2:00:00".

HBEST5EDT
**A southern hemisphere setting such as the Code Islands could be the following:** 

### "KDT9:30KST10:00;64/5:00,303/20:00"

**When the longer format is used, the variable must be surrounded by double quotes as shown. For more details, see** *timezone(***4) and** *environ(***5). In the longer version of the New Jersey example of TZ,** *tzname[0]* **is EST,** *timezone*  will be set to  $5*60*60$ , *tzname*[*l*] is EDT, *altzone* will be set to  $4*60*60$ , the **starting date of the alternate time zone is the 117th day at 2 AM, the ending date of the alternate time zone is the 299th day at 2 AM, and** *daylight* **will be set to non-zero. Starting and ending times are relative to the alternate time zone. If the alternate time zone start and end dates and the time are not provided, the days for the United States that year will be used and the time will be 2 AM. If the start and end dates are provided but the time is not provided,**  the time will be midnight. The effects of *tzset* are thus to change the values of **the external variables** *timezone, aitzone, daylight* **and** *tzname. tzset* **is called by**  *localtime* **and can also be called explicidy by the user.** 

#### FILES

**/lib/cftime - directory that contains the language specific printable fdes** 

### SEE ALSO

**time(2), getenv(3C), printf(3S), putenv(3C), cftime(4), timezone(4), environ(5).** 

### CAVEAT

**The return values for** *ctime, localtime* **and** *gmtime* **point to static data whose content is overwritten by each call.** 

**Setting the time during the interval of change from** *timezone* **to** *aitzone* **or vice versa can produce unpredictable results.** 

**The system administrator must change the Julian start and end days annually if the full form of the TZ variable is specified.** 

r  $\begin{picture}(180,10) \put(0,0){\line(1,0){10}} \put(10,0){\line(1,0){10}} \put(10,0){\line(1,0){10}} \put(10,0){\line(1,0){10}} \put(10,0){\line(1,0){10}} \put(10,0){\line(1,0){10}} \put(10,0){\line(1,0){10}} \put(10,0){\line(1,0){10}} \put(10,0){\line(1,0){10}} \put(10,0){\line(1,0){10}} \put(10,0){\line(1,0){10}} \put(10,0){\line($ 医子宫内皮 医异常性 医单子体 

### NAME

**isdigit, isxdigit, islower, isupper, isalpha, isalnum, isspace, iscntri, ispunct, isprint, isgraph, isascii, tolower, toupper, toascci, \_tolower, \_toupper, setchrclass - character handling** 

### SYNOPSIS

**#include <ctype.h>** 

```
int isdigit (c); 
int c; 
. . .
tolower(c) 
int c; 
\ddotscint setchrclass (chrclass)
```
**char "chrclass;** 

#### **DESCRIPTION**

**The character classification macros listed below return nonzero for true, zero for false,** *isascii* **is defined on all integer values; the rest are defined on valid members** of the character set and on the single value EOF [see stdio(3S)] **(guaranteed not to be a character set member).** 

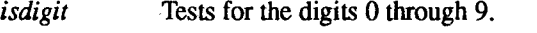

- *isxdigit* **Tests for any character for which** *isdigit* **is true or for the letters** *a*  **through**  $f$  or  $A$  through  $F$ .
- *islower* Tests for any lowercase letter as defined by the character set.
- *isupper* **Tests for any uppercase letter as defined by the character set.**
- *isalpha* **Tests for any character for which** *islower* **or** *isupper* **is true and possibly any others as defined by the character set.**
- *isalnum* **Tests for any character for which** *isalpha* **or** *isdigit* **is true.**
- *isspace* **Tests for a space, horizontal-tab, carriage return, newline, vertical-tab, or form-feed.**
- *iscntri* Tests for "control characters" as defined by the character set.
- *ispunct* **Tests for any character other than the ones for which** *isalnum, iscntri,* **or** *isspace* **is true or space.**
- *isprint* **Tests for a space or any character for which** *isalnum* **or** *ispunct* **is true or other "printing character" as defined by the character set**
- *isgraph* **Tests for any character for which** *isprint* **is true, except for space.**
- *isascii* **Tests for an ASCII character (a non-negative number less than 0200.)**

**The conversion functions and macros translate a character from lowercase (uppercase) to uppercase (lowercase).** 

- *tolower* **If the character is one for which** *isupper* **is true and there a corresponding lowercase character,** *tolower* **returns the corresponding lowercase character. Otherwise, the character is returned unchanged.**
- *toupper* **If the character is one for which** *islower* **is true and there is a corresponding uppercase character,** *toupper* **returns the corresponding uppercase character. Otherwise, the character is returned unchanged.**
- *toascii* **Turns off the bits that are not part of the ASCII character set**
- *tolower* **Returns the lowercase representation of a character for which**  *isupper* **is true; otherwise, undefined.**
- *toupper* **Returns the uppercase representation of a character for which**  *islower* **is true; otherwise, undefined.**

**The conversion macros have the same functionality of the functions on valid input, but the macros are faster because they do not do range checking.** 

**All the character classification macros and the conversion functions and macros do a table lookup.** 

**The** *setchrclass* **routine itializes the table used by these functions and macros to a specific character classification set It uses the value of its argument or the value of the environment variable CHRCLASS as the name of the datafile containing the information for the desired character set These datafiles are searched for in the special directory /lib/chrclass.** 

**If** *chrclass* **is (char \*)0, the value of the environment variable CHRCLASS is used. If CHRCLASS is not set or is undefined, the table retains its current value, which at initialization time is ascii.** 

#### FILES

**/lib/chrclass - directory containing the datafiles for** *setchrclass* 

# SEE ALSO

**ascii(5), chrtbl(l), environ(5), stdio(3S).** 

# DIAGNOSTICS

**If the argument to any of the character handling macros is not in the domain of the function, the result is undefined.** 

**If** *setchrclass* **does not successfully fill the table, the table will not change (initially "ascii\* \*) and -1 is returned. If everything works,** *setchrclass* **returns 0.** 

ŕ  $\frac{1}{2}$ 

 $\sim$   $\sim$   $\sim$   $\sim$   $\sim$ 

#### NAME

**curses - terminal screen handling and optimization package** 

#### OVERVIEW

**The** *curses* **manual page is organized as follows:** 

SYNOPSIS:

- $\bullet$ Compiling information
- **Summary of parameters used by** *curses* **routines**
- **Alphabetical list of** *curses* **routines, showing parameters**

DESCRIPTION:

**An overview of how** *curses* **routines should be used** 

ROUTINES **(descriptions of each** *curses* **routine are grouped under the appropriate topics):** 

- **Overall Screen Manipulation**
- **Window and Pad Manipulation**
- **Output**
- **Input**
- **Output Options Setting**
- **Input Options Setting**
- **Environment Queries**
- **Color Manipulation**
- **Soft Labels**
- **Low-level Curses Access**
- **Terminfo-Level Manipulations**
- **Termcap Emulation**
- **Miscellaneous**
- **Use of curscr**

**ATTRIBUTES** 

FUNCTION-KEYS

### LINE GRAPHICS

#### SYNOPSIS

**cc [ flag ... ] file ... -Icurses [ library ... ] #include <curses.h> (automatically includes <stdio.h>, <termio.h>, and <unctrl.h>).** 

**The parameters in the following list are not global variables, but rather this is a summary of the parameters used by the** *curses* **library routines. All routines return the int values ERR or OK unless otherwise noted. Routines that return pointers always return NULL on error. (ERR, OK, and NULL are all defined in <curses.h>.) Routines that return integers are not listed in the parameter list below.** 

**bool bf** 

```
char * * area, * bool names [], *boolcodes[ ], *boolfnames[], *bp 
char *cap, *capname, codename[2], erasechar, * filename, *fmt 
char ^keyname, killchar, * label, *longname 
char *name, *numnames[], *numcodes[], *numfnames[] 
char *slk_label, *str, *strnames[], *strcodes[], *strfnames[] 
char *term, *tgetstr, *tigetstr, *tgoto, *tparm, *type
```

```
chtype attrs, ch, horch, vertch
```

```
FILE *infd, *outfd
```
**int begin\_x, begin\_y, begline, bot, c, col, count int dmaxcol, dmaxrow, dmincol, dminrow, \*errret, fildes int [\*init( )], labfmt, labnum, line int ms, ncols, new, newcol, newrow, nlines, numlines int oldcol, oldrow, overlay int pi, p2, p9, pmincol, pminrow, [\*putc( )], row int smaxcol, smaxrow, smincol, sminrow, start int tenths, top, visibility, x, y short pair, f, b, color, r, g, b SCREEN \*new, \* new term, \*set\_term** 

**TERMINAL \*cur\_term, \*nterm, \*oterm** 

**va list varglist** 

```
WINDOW *curscr, *dstwin, *initscr, *newpad, *newwin, *orig 
WINDOW *pad, *srcwin, *stdscr, *subpad, *subwin, *win
```
**addch(ch) addstr(str)** 

Ë

ţ

t

```
attroff(attrs) 
attron(attrs) 
attrset(attrs) 
baudrate() 
beep() 
box(win, vertch, horch) 
cbreak() 
clear() 
clearok(win, bf) 
clrtobot() 
clrtoeol() 
copywin(srcwin, dstwin, sminrow, smincol, dminrow, dmincol, dmaxrow, 
   dmaxcol, overlay) 
curs_set(visibility) 
def_prog_mode() 
def_sheII_mode() 
deI_curterm(oterm) 
delay output(ms)
delch() 
deleteln( ) 
delwin(win) 
doupdate() 
draino(ms) 
echo() 
echochar(ch) 
endwin( ) 
erase() 
erasechar() 
filter() 
flash()
flushinp() 
garbagedlines(win, begline, numlines) 
getbegyx(win, y, x) 
getchQ 
getmaxyx(win, y, x) 
getstr(str) 
getsyx(y, x) 
getyx(win, y, x) 
halfdelay(tenths) 
has colors()
has ic()
```
**has\_il( ) idlok(win, bf) inch() init** color(color, r, g, b) **init\_pair(pair, f, b) initscr() insch(ch) insertln() intrflush(win, bf) isendwin() keyname(c) keypad(win, bf) kiUchar() leaveok(win, bf) longname() meta(win, bf) move(y, x) mvaddch(y, x, ch) mvaddstr(y, x, str) mvcur(oldrow, oldcol, newrow, newcol) mvdelch(y, x) mvgetch(y, x) mvgetstr(y, x, str) mvinch(y, x) mvinsch(y, x, ch) mvprintw**(y, x, fmt  $[$ ,  $arg$  ...])  $$ **mvwaddch(win, y, x, ch) mvwaddstr(win, y, x, str) mvwdelch(win, y, x) mvwgetch(win, y, x) mvwgetstr(win, y, x, str) mvwin(win, y, x) mvwinch(win, y, x) mvwinsch(win, y, x, ch) mvwprintw(win, y, x, fmt [, arg...]) mvwscanw(win, y, x, fmt [, arg...]) napms(ms) newpad(nlines, ncols) newterm(type, outfd, infd) newwin(nlines, ncols, begin\_y, begin\_x)** 

**nl() nocbreak() nodelay(win, bf) noecho() nonl() noraw( )**   $notimedut(win, bf)$ **overlay(srcwin, dstwin) overwrite(srcwin, dstwin) pair\_content(pair, &f, &b) pechochar(pad, ch) pnoutrefresh(pad, pminrow, pmincol, sminrow, smincol, smaxrow, smaxcol) prefresh(pad, pminrow, pmincol, sminrow, smincol, smaxrow, smaxcol) printw(fmt [, arg...]) putp(str) raw() refresh() reset\_prog\_mode() reset\_shell\_mode() resetty() restartterm(term, fildes, errret) ripoffline(line, init) savetty( )**   $\textbf{scanw}(\text{fmt } [\text{, arg } \dots])$ **scr\_dump(filename) scr\_init(filename) scr\_restore(filename) scroll(win) scrollok(win, bf) set\_curterm(nterm) set\_term(new) setscrreg(top, bot) setsyx(y, x) setupterm(term, fildes, errret) set\_attron(attrs) set\_attrset(attrs) set\_attroff(attrs) slk\_clear()**  slk init(fmt) **slk\_label(labnum) slk\_noutrefresh()** 

**slk\_refresh() slk\_restore() slk\_set(labnum, label, fmt) slk\_touch() standend() standout() start\_co!or() subpad(orig, nlines, ncols, begin\_y, begin\_x) subwin(orig, nlines, ncols, begin\_y, begin\_x) tgetent(bp, name) tgetflag(codename) tgetnum(codename) tgetstr(codename, area) tgoto(cap, col, row) tigetflag(capname) tigetnum (capname) tigetstr(capname) touch!ine(win, start, count) touchwin(win) tparm(str, pi, p2, ..., p9) tputs(str, count, putc) typeahead(fildes) unctrl(c) ungetch(c) vidattr(attrs) vidputs(attrs, putc) vwprintw(win, fmt, varglist) vwscanw(win, fmt, varglist) waddch(win, ch) waddstr(win, str) wattroff(win, attrs) wattron(win, attrs) wattrset(win, attrs) wclear(win) wclrtobot(win) wclrtoeol(win) wdelch(win) wdeleteln(win) wechochar(win, ch) werase(win) wgetch(win)** 

```
wgetstr(win, str) 
winch(win) 
winsch(win, ch) 
winsertln(win) 
wmove(win, y, x) 
wnoutrefresh(win) 
wprintw(win, fmt [, arg,, ,1) 
wrefresh(win) 
wscanw(win, fmt [, arg...]) 
wsetscrreg(win, top, bot) 
wstandend(win) 
wstandout(win)
```
#### **DESCRIPTION**

**The** *curses* **routines give the user a terminal-independent method of updating screens with reasonable optimization.** 

**In order to initialize the routines, # include <curses.h> must be included at the beginning of fdes that use any** *curses* **routines. In addition, the routine initscr() or newterm() must be called before any of the other routines that deal with windows and screens are used. (Three exceptions are noted where they apply.) The routine endwin() must be called before exiting. To get character-at-a-time input without echoing, (most interactive, screen oriented programs want this) after calling initscr()** you should call "cbreak(); noecho();" Most programs **would additionally call "nonl(); intrflush (stdscr, FALSE); keypad(stdscr, TRUE);".** 

**Before a** *curses* **program is run, a terminal's tab stops should be set and its initialization strings, if defined, must be output. This can be done by executing the** tput init **command after the shell environment variable TERM has been exported. For further details, see** *profiled), tput(* **1), and the "Tabs and Initialization" subsection of** *terminfo(4).* 

**The** *curses* **library contains routines that manipulate data structures called**  *windows* **that can be thought of as two-dimensional arrays of characters representing all or part of a terminal screen. A default window called** stdscr **is supplied, which is the size of the terminal screen. Others can be created with**  newwin(). **Windows are referred to by variables declared as WINDOW \*; the type WINDOW is defined in** <curses.h> **to be a structure. These data structures are manipulated with routines described below, among which the most basic are**  move(**) and** addch(**). (More general versions of these routines are included with names beginning with** w, **allowing you to specify a window. The routines not beginning with** w **usually affect** stdscr.) **Then** refresh(**) is called, telling the routines to make the user's terminal screen look like** stdscr. **The characters** 

**in a window are actually of type** chtype, **so that other information about the character can also be stored with each character.** 

**Special windows called** *pads* **can also be manipulated. These are windows which are not constrained to the size of the screen and whose contents need not be displayed completely. See the description of** newpad() **under "Window and Pad Manipulation" for more information.** 

**In addition to drawing characters on the screen, video attributes can be included which cause the characters to show up in modes such as underlined or in reverse video on terminals that support such display enhancements. Line drawing characters can be specified to be output On input,** *curses* **is also able to translate arrow and function keys that transmit escape sequences into single values. The video attributes, line drawing characters, and input values use names, defined in** <curses.h>, **such as** A REVERSE, ACS HLINE, **and**  KEY\_LEFT.

**Routines that manipulate color on color alphanumeric terminals are new in this release of** *curses.* **To use these routines,** start\_color(**) must be called, usually right after** initscr(**). Colors are always used in pairs (referred to as color-pairs). A color-pair consists of a foreground color (for characters) and a background color (for the field the characters are displayed on). A programmer initializes a color-pair with the routine** init\_pair(). **After it has been initialized, COLOR PAIR(n), a macro defined in** <curses.h>, **can be used in the same ways other video attributes can be used. If a terminal is capable of redefining colors, the programmer can use the routine** init\_color(**) to change the definition of a color. The routines** has\_color() **and** can\_change\_color(**) return TRUE or FALSE, depending on whether the terminal has color capabilities and whether the user can change the colors. The routine** color\_content(**) allows a user to identify the amounts of red, green, and blue components in an initialized color.**  The routine pair content() allows a user to find out how a given color-pair is **currently defined.** 

*curses* **also defines the** WINDOW **• variable,** curscr, **which is used only for certain low-level operations like clearing and redrawing a garbaged screen,**  curscr **can be used in only a few routines. If the window argument to**  clearok(**) is** curscr, **the next call to** wrefresh(**) with any window causes the screen to be cleared and repainted from scratch. If the window argument to**  wrefresh() is curscr, the screen is immediately cleared and repainted from **scratch. This is how most programs would implement a "repaint-screen" function. More information on using** curscr **is provided where its use is appropriate.** 

**The environment variables LINES and COLUMNS can be set to override**  terminfo**'s idea of how large a screen is. These can be used in an AT&T Teletype 5620 layer, for example, where the size of a screen is changeable.** 

**If the environment variable TERMINFO is defined, any program using** *curses*  **checks for a local terminal definition before checking in the standard place. For example, if the environment variable TERM is set to** act4, **then the compiled terminal definition is found in** *lusriliblterminfolalact4***. (The** a **is copied from the first letter of** act4 **to avoid creation of huge directories.) However, if TERMINFO is set to** *\$HOME!my terms, curses* **first checks**  *\$HOME/myterms/a/act4***, and, if that fails, then checks** *lusrlliblterminfolalact4.*  **This is useful for developing experimental definitions or when write permission on** */usr/lib/terminfo* **is not available.** 

**The integer variables LINES and COLS are defined in** <curses.h>;  **and is filled**  in by initscr() with the size of the screen. (For more information, see the **subsection "Terminfo-Level Manipulations.") The integer variables COLORS and COLOR PAIRS are also defined in** <curses.h> **and contain, respectively, the maximum number of colors and color-pairs the terminal can support. They are initialized by** start\_color(**). The constants TRUE and FALSE have the values 1 and 0, respectively. The constants ERR and OK are returned by routines to indicate whether the routine successfully completed. These constants are also defined in** <curses.h>.

#### **ROUTINES**

**Many of the following routines have two or more versions. The routines prefixed with w require a** *window* **argument The routines prefixed with** p require a *pad* argument. Those without a prefix generally use stdscr.

**The routines prefixed with mv require** *y* **and** *x* **coordinates to move to before performing the appropriate action. The mv() routines imply a call to move() before the call to the other routine. The window argument is always specified before the coordinates,** *y* **always refers to the row (of the window), and** *x*  **always refers to the column. The upper-left corner is always (0,0), not (1,1). The routines prefixed with mvw take both a** *window* **argument and** *y* **and** *x*  **coordinates.** 

**In each case,** *win* **is the window affected and** *pad* **is the pad affected. (win and**  pad **are always of type WINDOW \*.) Option-setting routines require a boolean flag** *bf* **with the value TRUE or FALSE. (***bf* **is always of type** bool.) **The types WINDOW,** bool, **and** chtype **are defined in** <curses.h>. **See the SYNOPSIS for a summary of what types all variables are.** 

All **routines return either the integer ERR or the integer OK, unless otherwise noted. Routines that return pointers always return NULL on error.** 

**Sometimes the description of a routine refers to a second routine. If the routine referred to is prefixed with a** w, **then you should assume that other versions of the second routine behave similarly. For example, the description of initscr() refers to** wrefresh(**). This implies that the same result occurs if** refresh(**) is called.** 

# **Overall Screen Manipulation**

# **WINDOW \*initscr()**

**The first routine called should almost always be** initscr(). **[The exceptions are** slk\_init(), filter(), **and** ripoffline(**).] This determines the terminal type and initializes all** *curses* **data structures.** initscr(**) also**  arranges that the first call to **wrefresh**() clears the screen. If errors **occur,** initscr() **writes an appropriate error message to standard error and exit; otherwise, a pointer to** stdscr **is returned. If the program wants an indication of error conditions,** newterm(**) should be used instead of**  initscr(). initscr(**) should only be called once per application.** 

# endwin()

**A program should always call** endwin(**) before exiting or escaping from**  *curses* **mode temporarily, to do a shell escape or** *system(3S)* **call, for example. This routine restores** *tty(J)* **modes, moves the cursor to the lower-left corner of the screen, and resets the terminal into the proper non-visual mode. To resume after a temporary escape, call** wrefresh() **or** doupdate().

# isendwin()

**This routine returns** TRUE **if** endwin() **has been called without any subsequent calls to** wrefresh().

# SCREEN **\*newterm(type, outfd, infd)**

**A program that outputs to more than one terminal must use newterm()**  for each terminal instead of **initscr**(). A program that wants an **indication of error conditions, so that it can continue to run in a lineoriented mode if the terminal cannot support a screen-oriented program, must also use this routine.** newterm(**) should be called once for each terminal. It returns a variable of type** SCREEN\* **that should be saved as a reference to that terminal. The arguments are the** *type* **of the terminal to be used in place of the environment variable** TERM; *outfd,* **a**  *stdio***(3S) file pointer for output to the terminal; and** *infd***, another file pointer for input from the terminal. When it is done running, the program must also call** endwin() **for each terminal being used. If**  newterm() **is called more than once for the same terminal, the first terminal referred to must be the last one for which** endwin(**) is called.** 

Ť.

## **SCREEN \*set\_term(new)**

**This routine is used to switch between different terminals. The screen reference** *new* **becomes the new current terminal. A pointer to the screen of the previous terminal is returned by the routine. This is the only routine which manipulates SCREEN pointers; all other routines affect only the current terminal.** 

# **Window and Pad Manipulation**

**refresh()** 

# **wrefresh (win)**

These routines [or **prefresh**(), **pnoutrefresh**(), **wnoutrefresh**(), or **doupdate**()] must be called to write output to the terminal, as most **other routines merely manipulate data structures. wrefresh() copies the named window to the physical terminal screen, taking into account what is already there in order to minimize the amount of information**  that's sent to the terminal (called optimization). **refresh**() does the **same thing, except it uses stdscr as a default window. Unless leaveok() has been enabled, the physical cursor of the terminal is left at the location of the window's cursor. The number of characters output to the terminal is returned.** 

**Note that refresh() is a macro.** 

# **wnoutrefresh(win)**

### doupdate()

**These two routines allow multiple updates to the physical terminal**  screen with more efficiency than **wrefresh**() alone. How this is **accomplished is described in the next paragraph.** 

*curses* **keeps two data structures representing the terminal screen: a**  *physical* **terminal screen, describing what is actually on the screen, and a** *virtual* **terminal screen, describing what the programmer wants to have on the screen. wrefresh() works by first calling wnoutrefresh(), which copys the named window to the virtual screen, and then by calling doupdate(), which compares the virtual screen to the physical screen and does the actual update. If the programmer wishes to output several windows at once, a series of calls to wrefresh() results in alternating calls to wnoutrefresh() and doupdate**(), causing several bursts of output to the screen. By first **calling wnoutrefresh() for each window, it is then possible to call doupdate() once, resulting in only one burst of output, with probably fewer total characters transmitted and certainly less processor time used.** 

## WINDOW  $*$ newwin(nlines, ncols, begin\_y, begin\_x)

**This routine creates and returns a pointer to a new window with the given number of lines (or rows),** *nlines,* **and columns,** *ncols.* **The upper-left corner of the window is at line** *begin\_y,* **column** *beginx.* **If either** *nlines* **or** *ncols* **is 0, they are set to the value of lines***-begin\_y* **and**  *cols-begin x.* **A new full-screen window is created by calling newwin(050,0?0).** 

**mvwin(win, y, x)** 

**This routine noves the window to position the upper-left corner at (y,**  *x).* **If the move would cause any portion of the window to be off the screen, it is an error and the window is not moved.** 

### WINDOW \*subwin**(orig, nlines, ncols, begin\_y, begin\_x)**

**This routine creates and returns a pointer to a new window with the given number of lines (or rows),** *nlines,* **and columns,** *ncols.* **The**  window is at position (*begin* y, *begin x*) on the screen. (This position **is relative to the screen and not to the window** *orig***.) The window is made in the middle of the window** *orig,* **so that changes made to one window affect the character image of both windows. When changing the image of a subwindow, it is necessary to call** touchwin() **or**  touch!ine(**) on** *orig* **before calling** wrefresh(**) on** *orig.* 

delwin**(win)** 

**This routine deletes the named window, freeing up all memory**  associated with it. If you try to delete a main window before all of its **subwindows are deleted, ERR is returned.** 

### WINDOW \*newpad(nlines, ncols)

**This routine creates and returns a pointer to a new pad data structure with the given number of lines (or rows),** *nlines,* **and columns,** *ncols.*  **A pad is a window that is not restricted by the screen size and is not necessarily associated with a particular part of the screen. Pads can be used when a large window is needed, and only a part of the window is on the screen at one time. Automatic refreshes of pads (for example, from scrolling or echoing of input) do not occur. It is not legal to call**  wrefresh() with a pad as an argument; the routines prefresh() or pnoutrefresh(**) should be called instead. Note that these routines require additional parameters to specify the part of the pad to be displayed and the location on the screen to be used for display.** 

WINDOW \*subpad(orig, nlines, ncols, begin y, begin x)

**This routine creates and returns a pointer to a subwindow within a pad with the given number of lines (or rows),** *nlines***, and columns,** *ncols.*  **Unlike** subwin(), **which uses screen coordinates, the window is at position (***begin\_y, begin\_x)* **on the pad. The window is made in the middle of the window** *orig,* **so that changes made to one window affect the character image of both windows. When changing the image of a subwindow, it is necessary to call** touchwin() or touchline(**) on** *orig*  **before calling** prefresh(**) on** *orig.* 

prefresh**(pad, pminrow, pmincol, sminrow, smincol, smaxrow, smaxcol)**  pnoutrefresh**(pad, pminrow, pmincol, sminrow, smincol, smaxrow, smaxcol)** 

> **These routines are analogous to** wrefresh() **and** wnoutrefresh() **except that pads, instead of windows, are involved. The additional parameters are needed to indicate what part of the pad and screen are involved,** *pminrow* **and** *pmincol* **specify the upper-left corner, in the pad, of the rectangle to be displayed,** *sminrow, smincol, smaxrow,* **and**  *smaxcol* **specify the edges, on the screen, of the rectangle to be displayed in. The lower-right corner in the pad of the rectangle to be displayed is calculated from the screen coordinates, since the rectangles must be the same size. Both rectangles must be entirely contained within their respective structures. Negative values of**  *pminrow, pmincol, sminrow,* **or** *smincol* **are treated as if they were zero.**

### **Output**

**These routines are used to manipulate text in windows.** 

addch**(ch)** 

**waddch(win, ch)** 

mvaddch**(y, x, ch)** 

**mvwaddch(win, y, x, ch)** 

**The character** *ch* **is put into the window at the current cursor position of the window and the position of the window cursor is advanced. Its**  function is similar to that of *putchar* [see *putc*(3S)]. At the right **margin, an automatic newline is performed. At the bottom of the scrolling region, if** scrollok() **is enabled, the scrolling region is scrolled up one line.** 

**If** *ch* **is a tab, newline, or backspace, the cursor is moved appropriately within the window.** A **newline also does a** wcIrtoeol( **) before moving. Tabs are considered to be at every eighth column. If** *ch* **is another control character, it is drawn in the Control X notation. [Calling**  winch(**) on a position in the window containing a control character does not return the control character, but instead returns one character of the representation of the control character,] Video attributes can be combined with a character by ORing them into the parameter. This results in these attributes also being set [The intent here is that text, including attributes, can be copied from one place to another using**  winch( **) and** waddch(**).] See** wstandout(**), below.** 

**Note that** *ch* **is actually** of **type** chtype, not **a character.** 

Note that **addch(**), **mvaddch(**), and **mvwaddch(**), are macros.

echochar**(ch)** 

wechochar(win, **ch)** 

pechochar**(pad, ch)** 

**These routines are functionally equivalent to a call to** addch**(ch) followed by a call to** refresh(**), a call to** waddch**(win, ch) followed by**  a **call to** wrefresh**(win), or a call to** waddch**(pad, ch) followed by a call to** prefresh**(pad). The knowledge that only a single character is being output is taken into consideration and, for non-control characters, a considerable performance gain can be seen by using these routines instead of their equivalents. In the case of** pechochar(**), the last location of the pad on the screen is reused for the arguments to**  prefresh().

**Note that** *ch* **is actually of type** chtype, **not a character.** 

**Note that** echochar(**) is a macro.** 

```
addstr(str) 
waddstr(win, str) 
mvwaddstr(win, y, x, str) 
mvaddstr(y, x, str)
```
**These routines write all the characters of the null-terminated character string** *str* **on the given window. This is equivalent to calling waddch() once for each character in the string.** 

**Note that** addstr(), mvaddstr(**), and** mvwaddstr(**) are macros.** 

```
attroff(attrs) 
wattroff(win, attrs) 
attron(attrs) 
wattron(win, attrs) 
attrset(attrs) 
wattrset(win, attrs) 
standend() 
wstandend(win) 
standout() 
wstandout(win)
```
**These routines manipulate the current attributes of the named window. These attributes can be any combination of ASTANDOUT, AREVERSE, ABOLD, ADIM, ABLINK, AUNDERLINE, and A\_ALTCHARSET, as well as the macro COLOR\_PAIR(). These constants are defined in** <curses.h> **and can be combined with the C logical OR (I) operator.** 

The current attributes of a window are applied to all characters that are written into the window with **waddch**(). Attributes are a property of the character, and move with the character through any scrolling and insert/delete line/character operations. To the extent possible on the particular terminal, they are displayed as the graphic rendition of the characters put on the screen.

wattrset**(win, attrs) sets the current attributes of the given window to**  *attrs.* wattroff**(win, attrs) turns off the named attributes without turning on or off any other attributes.** wattron**(win, attrs) turns on the named attributes without affecting any others.** wstandout**(win, attrs) is the same as** wattron**(win, A STANDOUT).** wstandend**(win, attrs) is the same as** wattrset**(win, 0), that is, it turns off all attributes.** 

Note that wattroff(), wattron(), wattrset(), wstandend(), and wstandout() return 1 at all times.

Note that *attrs* is actually of type chtype, not a character.

Note that attroff(), attron(), attrset(), standend(), and standout() are macros.

beep()

**flash()** These routines are used to signal the terminal user. beep() sounds the **audible alarm on the terminal, if possible, and if not, flashes the screen (visible bell), if that is possible. flash() flashes the screen, and if that is not possible, sounds the audible signal. If neither signal is possible,** 

nothing happens. Nearly all terminals have an audible signal (bell or beep), but only some can flash the screen.

box(win, **vertch, horch)** 

**A box is drawn around the edge of the window,** *win. vertch* **and** *horch*  **are the characters the box is to be drawn with. If** *vertch* **and** *horch* **are 0, then appropriate default characters, ACS VLINE and ACS HLINE, are used.** 

Note that *vertch* and *horch* are actually of type chtype, not characters.

erase()

werase(win)

These routines copy blanks to every position in the window.

Note that erase() is a macro.

### clear()

wclear(win)

These routines are like erase() and werase(), but they also call c!earok(**), arranging that the screen is cleared completely on the next call to** wrefresh(**) for that window and repainted from scratch.** 

Note that clear() is a macro.

#### clrtobot()

wclrtobot(win)

All lines below the cursor in this window are erased. Also, the current line to the right of the cursor, inclusive, is erased.

Note that clrtobot() is a macro.

### clrtoeol()

### wclrtoeol(win)

The current line to the right of the cursor, inclusive, is erased.

Note that clrtoeol() is a macro.

#### delay\_output**(ms)**

Insert a *ms* millisecond pause in the output. It is not recommended that this routine be used extensively, because padding characters are used rather than a processor pause.

# delch() **wdelch(win) mvdelch(y, x) mvwdelch(win, y, x)**

**The character under the cursor in the window is deleted. All characters to the right on the same line are moved to the left one position and the last character on the line is filled with a blank. The cursor position does not change [after moving to** *(y, x),* **if specified]. (This does not imply use of the hardware "delete-character " feature.)** 

**Note that delch(), mvdelch(), and mvwdelch() are macros.** 

## **deleteln( )**

# **wdeleteln(win)**

**The line under the cursor in the window is deleted. All lines below the current line are moved up one line. The bottom line of the window is cleared. The cursor position does not change. (This does not imply use of the hardware "delete-line" feature.)** 

**Note that deleteln() is a macro.** 

### **getyx(win, y, x)**

**The cursor position of the window is placed in the two integer variables** *y* **and** *x.* 

**Note that getyx() is a macro, so no ampersand (&) is necessary before the variables** *y* **and** *x.* 

### **getbegyx(win, y, x)**

**getmaxyx(win, y, x)** 

**The current beginning coordinates [getbegyx()) or size (getmaxyx()] of the specified window are placed in the two integer variables** *y* **and**  *x.* 

Note that  $getbegyx()$  and  $getmaxyx()$  are macros, so no  $\&$  is **necessary before the variables** *y* **and** *x.* 

### **insch(ch)**

```
winsch(win, ch) 
mvwinsch(win, y, x, ch)
```
**mvinsch(y, x, ch)** 

**The character** *ch* **is inserted before the character under the cursor. All characters to the right are moved one space to the right, losing the rightmost character of the line. The cursor position does not change** 

**[after moving to** *(y, x),* **if specified]. (This does not imply use of the hardware "insert-character" feature.)** 

**Note that** *ch* **is actually of type** chtype, **not a character.** 

**Note that** insch(), mvinsch(**), and** mvwinsch(**) are macros.** 

insertln()

winsertin(win)

**A blank line is inserted above the current line and the bottom line is**  lost. (This does not imply use of the hardware "insert-line" feature.)

**Note that** insertln(**) is a macro.** 

 $move(y, x)$ 

wmove(win, y, **x)** 

**The cursor associated with the window is moved to line (row)** *y,*  **column** *x.* **This does not move the physical cursor of the terminal until**  wrefresh(**) is called. The position specified is relative to the upperleft corner of the window, which is (0,0).** 

**Note that** move(**) is a macro.** 

```
overlay(srcwin, dstwin)
```
overwrite**(srcwin, dstwin)** 

**These routines overlay text from** *srcwin* **on top of text from** *dstwin*  **wherever the two windows overlap. The difference is that** overlay(**) is non-destructive (blanks are not copied), while** overwrite(**) is destructive.** 

copywin**(srcwin, dstwin, sminrow, smincol, dminrow,** 

**dmincol, dmaxrow, dmaxcol, overlay)** 

**This routine provides a finer grain of control over the** overlay(**) and overwrite**() routines. As in the **prefresh**() routine, a rectangle is **specified in the destination window, (***dminrow, dmincol***) and**  *(dmaxrow, dmaxcol),* **and the upper-left-corner coordinates of the source window, (***sminrow, smincol***). If the argument** *overlay* **is true, then copying is non-destructive, as in** overlay().

```
printw(fmt [, arg...])
```

```
wprintw(win, fmt [, arg...])
```

```
mvprintw(y, x, fmt [, arg...])
```

```
mvwprintw(win, y, x, fmt [, arg...])
```
**These routines are analogous to** printf**(3). The string which would be output by** printf**(3) is instead output using** waddstr() **on the given window.** 

# **vwprintw(win, fmt, varglist)**

This routine corresponds to *vfprintf* (3S). It performs a wprintw() **using a variable argument list. The third argument is a** *valist,* **a pointer to** a **list of arguments, as defined in** <varargs.h>. **See the**  *vprintfQ***S) and** *varargs (5)* **manual pages for a detailed description on how to use variable argument lists.** 

# scroll(win)

**The window is scrolled up one line. This involves moving the lines in the window data structure. As an optimization, if the window is** stdscr **and the scrolling region is the entire window, the physical screen is scrolled at the same time.** 

## touchwin**(win)**

## touch!ine**(win, start, count)**

**Throw away all optimization information about which parts of the window have been touched, by pretending that the entire window has been drawn on. This is sometimes necessary when using overlapping windows, since a change to one window affects the other window, but the records of which lines have been changed in the other window does not reflect the change. touchline() only pretends that** *count* **lines have been changed, beginning with line** *start.* 

# Input

# getch() wgetch**(win)**  mvgetch**(y, x)**  mvwgetch(win, **y, x)**

**A character is read from the terminal associated with the window. In NODELAY mode, if there is no input waiting, the value ERR is returned. In DELAY mode, the program hangs until the system passes text through to the program.** Depending on the setting of **cbreak**(). **this is after one character (CBREAK mode), or after the first newline (NOCBREAK mode). In HALF-DELAY mode, the program hangs until a character is typed or the specified timeout has been reached. Unless**  noecho(**) has been set, the character is also echoed into the designated window.** 

**When** wgetch() is called, before getting a character, it calls wrefresh(**) if anything in the window has changed (for example, the cursor has moved or text changed).** 

**When using** getch(), wgetch(), mvgetch(**), or** mvwgetch(**), do not set**  both **NOCBREAK mode** [nocbreak(**)] and ECHO mode** [echo(**)] at the same time. Depending on the state of the** *tty{l)* **driver when each character is typed, the program may produce undesirable results. If**  wgetch(**) encounters a Control-D, it is returned (unlike** *stdio* **routines, which would return a null string and have a return code of -1).** 

**If** keypad**(win, TRUE) has been called, and a function key is pressed, the token for that function key is returned instead of the raw characters. [See** keypad() **under "Input Options Setting."] Possible function keys are defined in** <curses**.h> with integers beginning with 0401**, whose names begin with KEY. If a character is received that **could be the beginning of a function key (such as escape),** *curses* **sets a timer. If the remainder of the sequence is not received within the designated time, the character is passed through, otherwise the function key value is returned. For this reason, on many terminals, there is a delay after a user presses the escape key before the escape is returned to the program. [Use by a programmer of the escape key for a single character routine is discouraged. Also see** notimeout(**) below.]** 

**Note that getch(), mvgetch(), and mvwgetch() are macros.** 

getstr**(str)** 

wgetstr(win, **str)** 

mvgetstr**(y, x, str)** 

mvwgetstr(win, **y, x, str)** 

A **series of calls to** wgetch(**) is made, until a newline, carriage return, or enter key is received. The resulting value (except for this terminating character) is placed in the area pointed at by the character pointer** *str.* **The user's erase and kill characters are interpreted. See**  wgetch(**) for how it handles characters differently from** *stdio* **routines (especially** ControlD).

**Note that** getstr(), mvgetstr(**), and** mvwgetstr(**) are macros.** 

flushinp()

**Throws away any typeahead that has been typed by the user and has not yet been read by the program. Note that** flushinp(**) does not throw away any characters supplied by** ungetch().

#### ungetch**(c)**

**Place c onto the input queue to be returned by the next call to**  wgetch().

# **inch() winch(win) mvinch(y, x) mvwinch(win, y, x)**

**The character, of type chtype, at the current position in the named window is returned. If any attributes are set for that position, their values are QRed into the value returned. The predefined constants A CHARTEXT and A ATTRIBUTES, defined in <curses.h>, can be used with the C logical AND operator (&) to extract the character or attributes alone.** 

Note that  $\text{inch}()$ , winch(), mvinch(), and m vwinch() are macros.

**scanw(fmt [, arg...])** 

**wscanw(win, fmt [, arg...])** 

**mvscanw(y, x, fmt [, arg...])** 

**mvwscanw(win, y, x, fmt [, arg...])** 

**These routines correspond to** *scanf(***3S), as do their arguments and**  return values. wgetstr() is called on the window, and the resulting **line is used as input for the scan. The return value for these routines is the number of** *arg* **values that are converted by** *fmt. arg* **values that are not converted are lost. See wgetstr() for how it handles strings differendy than the** *stdio* **routines (especially ControlD).** 

#### **vwscanw(win, fmt, ap)**

**This routine is similar to vwprintw() in that it performs a wscanw() using a variable argument list. The third argument is a** *va list***, a pointer to a list of arguments, as defined in <varargs.h>. See the**  *vprintf{***3S) and** *varargs (5)* **manual pages for a detailed description on how to use variable argument lists.** 

### Output Options Setting

**These routines set options within** *curses* **that deal with output. All options are initially FALSE, unless otherwise stated. It is not necessary to turn these options off before calling endwin().** 

```
clearok(win, bf)
```
**If enabled** *(bf* **is TRUE), the next call to wrefresh() with this window clears the screen completely and redraws the entire screen from scratch. This is useful when the contents of the screen are uncertain, or in some cases for a more pleasing visual effect.** 

### idlok(win, bf)

**If enabled** *(bf* **is TRUE),** *curses* **uses the hardware "insert/delete-line" feature of terminals so equipped; if disabled** *(bf* **is FALSE),** *curses* **very** 

**seldom uses the hardware "insert/delete-line" feature. (The "insert/delete-character" feature is always considered.) This option should be enabled only if your application needs "insert/delete-line", for example, for a screen editor. It is disabled by default because "insert/delete-line" tends to be visually annoying when used in applications where it isn't really needed. If "insert/delete-line" cannot be used,** *cwscs* **redraws the changed portions of all lines. Not calling** idIok(**) saves approximately 5000 bytes of memory.** 

#### leaveok(win, **bf)**

**Normally, the hardware cursor is left at the location of the window cursor being refreshed. This option allows the cursor to be left wherever the update happens to leave it. It is useful for applications where the cursor is not used, since it reduces the need for cursor motions. If possible, the cursor is made invisible when this option is enabled.** 

### setscrreg**(top, bot)**

### wsetscrreg(win, **top, bot)**

**These routines allow the user to set a software scrolling region in a window,** *top* **and** *bot* **are the line numbers of the top and bottom margin of the scrolling region. (Line 0 is the top line of the window.)**  If this option and scrollok() are enabled, an attempt to move off the **bottom margin line causes all lines in the scrolling region to scroll up one line. [Note that this has nothing to do with use of a physical scrolling region capability in the terminal, like that in the DEC VT100. Only the text of the window is scrolled; if** idlok(**) is enabled and the terminal has either a scrolling region or "insert/delete-line" capability, they are probably used by the output routines.]** 

**Note that** setscrreg(**) and wsetscrreg() are macros.** 

scrol!ok(win, **bf)** 

**This option controls what happens when the cursor of a window is moved off the edge of the window or scrolling region, either from a newline on the bottom line, or typing the last character of the last line. If disabled** *(bf* **is** FALSE), **the cursor is left on the bottom line at the location where the offending character was entered. If enabled (***bf* **is TRUE), wrefresh**() is called on the window, and then the physical **terminal and window are scrolled up one line. [Note that in order to get the physical scrolling effect on the terminal, it is also necessary to call** idlok( **).] Note that scrollok() always returns** OK.

# **Input Options Setting**

**These routines set options within** *curses* **that deal with input. The options involve using** *ioctl(2***) and therefore interact with** *curses* **routines. It is not necessary to turn these options off before calling** endwin().

**For more information on these options, see** *UNIX System V Release 3.2 Programmer's Guide.* 

cbreak()

nocbreak()

**These two routines put the terminal into and out of** CBREAK **mode, respectively. In** CBREAK **mode, characters typed by the user are immediately available to the program and erase/kill character processing is not performed. When in** NOCBREAK **mode, the tty driver buffers characters typed until a newline or carriage return is typed. Interrupt and flow-control characters are unaffected by this mode [see**  *termio(J***)]. Initially, the terminal may or may not be in** CBREAK **mode, as it is inherited, therefore, a program should call** cbreak(**) or**  nocbreak() **explicitly. Most interactive programs using** *curses* **sets**  CBREAK **mode.** 

**Note that** cbreak(**) performs a subset of the functionality of** raw(). See wgetch() under "Input" for a discussion of how these routines **interact with** echo( **) and** noecho().

# echo()

noecho()

**These routines control whether characters typed by the user are echoed by** wgetch() **as they are typed. Echoing by the tty driver is always disabled, but initially** wgetch(**) is in** ECHO **mode, so characters typed are echoed. Authors of most interactive programs prefer to do their own echoing in a controlled area of the screen, or not to echo at all, so they disable echoing by calling noecho(). See wgetch() under "Input'' for a discussion of how these routines interact with** cbreak() **and** nocbreak().

**nl()** 

nonl() **These routines control whether carriage return is translated into**  newline on input by wgetch(). Initially, this translation is done; nonl() turns the translation off. Note that translation by the *tty*(7) **driver is disabled in** CBREAK **mode.** 

# halfdelay**(tenths)**

**Half-delay mode is similar to CBREAK mode in that characters typed by the user are immediately available to the program. However, after blocking for** *tenths* **tenths of seconds, ERR is returned if nothing has been typed,** *tenths* **must be a number between 1 and 255. Use nocbreak() to leave half-delay mode.** 

# intrflush(win, bf)

**If this option is enabled, when an interrupt key is pressed on the keyboard (interrupt, break, quit) all output in the tty driver queue is flushed, giving the effect of faster response to the interrupt, but causing** *curses* **to have the wrong idea of what is on the screen. Disabling the option prevents the flush. The default for the option is inherited from the tty driver settings. The window argument is ignored.** 

# keypad(win, bf)

**This option enables** *curses* **to obtain information from the keypad of the user's terminal. If enabled, the user can press a function key (such as an arrow key) and wgetch() returns a single value representing the function key, as in KEY LEFT; if disabled,** *curses* **does not treat function keys specially and the program would have to interpret the escape sequences itself. If the keypad in the terminal can be turned on (made to transmit), calling keypad** *(win,* **TRUE) enables it.** 

# **meta(win, bf)**

**Initially, whether the terminal returns seven or eight significant bits on input depends on the control mode of the tty driver [see** *termio(***7)]. To force eight bits to be returned, invoke** meta *(win,* **TRUE); to force seven bits to be returned, invoke** meta *(win,* **FALSE). The window argument,** win, is always ignored. If the *terminfo(4)* capabilities smm **(meta\_on) and** rmm **(meta\_off) are defined for the terminal,** smm **is sent to the terminal when** meta *(win,* **TRUE) is called and** rmm **is sent when** meta *(win,* **FALSE) is called.** 

# nodelay(win, bf)

**This option causes** wgetch(**) to be a non-blocking call. If no input is ready,** wgetch(**) returns ERR. If disabled,** wgetch(**) hangs until a key is pressed.** 

# notimeout(win, bf)

**While interpreting an input escape sequence, wgetch() sets a timer while waiting for the next character. If** notimeout**(win, TRUE) is called, then** wgetch(**) does not set a timer. The purpose of the timeout** 

**is to differentiate between sequences received from a function key and those typed by a user.** 

# raw()

noraw()

**The terminal is placed into or out of raw mode. RAW mode is similar to CBREAK mode, in that characters typed are immediately passed through to the user program. The differences are that in RAW mode, the interrupt, quit, suspend, and flow control characters are passed through uninterpreted, instead of generating a signal. The behavior of the BREAK key depends on other bits in the tty driver that are not set by** *curses* **[see** *termio(7)].* 

typeahead**(fddes)** 

*curses* **does "line-breakout optimization" by looking for typeahead periodically while updating the screen. If input is found, and it is coming from a tty, the current update is postponed until** wrefresh(**) or**  doupdate() **is called again. This allows faster response to commands typed in advance. Normally, the file descriptor for the input FILE pointer passed to** newterm(**), or** stdin **in the case that** initscr( **) was used, is used to do this typeahead checking. The** typeahead(**) routine specifies that the file descriptor** *fildes* **is to be used to check for typeahead instead. If** *fildes* **is -1, then no typeahead checking is performed.** 

**Note that** *fildes* **is a file descriptor, not a** <stdio.h> **FILE pointer.** 

#### Environment Queries

### baudrate()

**Returns the output speed of the terminal. The number returned is in bits per second, for example, 9600, and is an integer.** 

### char erasechar()

**The user's current erase character is returned.** 

#### has  $ic()$

**True if the terminal has insert- and delete-character capabilities.** 

### has  $il()$

**True if the terminal has insert- and delete-line capabilities, or can simulate them using scrolling regions. This might be used to check to see if it would be appropriate to turn on physical scrolling using**  scrollok().

#### char killchar()

**The user's current line-kill character is returned.** 

# char \*longname()

**This routine returns a pointer to a static area containing a verbose description of the current terminal. The maximum length of a verbose description is 128 characters. It is defined only after the call to**  initscr() **or** newterm(). **The area is overwritten by each call to**  newterm(**) and is not restored by** set\_term(**), so the value should be**  saved between calls to newterm() if longname() is going to be used **with multiple terminals.** 

# **Color Manipulation**

**This section describes the color manipulation routines introduced in this release of** *curses.* 

can change color()

**This routine requires no arguments. It returns TRUE if the terminal supports colors and can change their definitions, FALSE otherwise. This routine facilitates writing terminal-independent programs.** 

# color\_content**(color, &r, &g, &b)**

**This routine gives users a way to find the intensity of the red, green, and blue (RGB) components in a color. It requires four arguments: the color number, and three addresses of** shorts **for storing the information about the amounts of red, green, and blue components in the given color. The value of the first argument must be between 0 and COLORS-1. The values that are stored at the addresses pointed to by the last three arguments are between 0 (no component) and 1000 (maximum amount of component). This routine returns ERR if the color does not exist (the first argument is outside the valid range), or if the terminal cannot change color definitions, OK otherwise.** 

has colors()

**This routine requires no arguments. It returns TRUE if the terminal can manipulate colors, FALSE otherwise. This routine facilitates writing terminal-independent programs. For example, a programmer can use it to decide whether to use color or some other video attribute.** 

init\_color(color, r, g, b)

**This routine changes the definition of a color. It takes four arguments: the number of the color to be changed followed by three RGB values (for the amounts of red, green, and blue components). (See the section COLOR for the default color index.) The value of the first argument must be between 0 and COLORS-1. The last three arguments must each be a value between 0 and 1000. When** init\_color(**) is used, all**  **occurrences of that color on the screen immediately change to the new definition. It returns OK if it was able to change the definition of the color, ERR otherwise.** 

**init\_pair(pair, f, b)** 

**This routine changes the definition of a color-pair. It takes three arguments: the number of the color-pair to be changed, the foreground color number, ana the background color number. The value of the first argument must be between 1 and COLORPAIRS-l. The value of the second and third arguments must be between 0 and COLORS-1. If the color-pair was previously initialized, the screen are refreshed and all occurrences of that color-pair are changed to the new definition. The routine returns OK if it was able to change the definition of the colorpair, ERR otherwise.** 

**pair\_content(pair, &f, &b)** 

**This routine allows users to find out what colors a given color-pair consists of. It requires three arguments: the color-pair number, and two addresses of shorts for storing the foreground and the background color numbers. The value of the first argument must be between 1 and COLOR PAIRS-1.** The values that are stored at the addresses pointed **to by the second and third arguments are between 0 and COLORS-1. The routine returns ERR if the color\_pair has not been initialized, OK otherwise.** 

### **start\_color()**

**This routine requires no arguments. It must be called if the user wants to use colors, and before any other color manipulation routine is**  called. It is good practice to call this routine right after initscr(). **start** color( ) initializes eight basic colors (black, blue, green, cyan, **red, magenta, yellow, and white), and two global variables, COLORS**  and COLOR PAIRS (respectively defining the maximum number of **colors and color-pairs the terminal can support). It also restores the terminal's colors to the values they had when the terminal was just turned on. It returns ERR if the terminal does not support colors, OK otherwise.** 

#### **Soft Labels**

**If desired,** *curses* **manipulates the set of soft function-key labels that exist on many terminals. For those terminals that do not have soft labels, if you want to simulate them,** *curses* **takes over the bottom line of stdscr, reducing the size of stdscr and the variable LINES,** *curses* **standardizes on eight labels of eight characters each. If a** *curses* **program changes the values of the soft labels, it can restore them only to the default settings for that terminal. Therefore, if before** 

**calling a** *curses* **program a user changes the values of the soft labels, those values cannot be reset when the** *curses* **program terminates.** 

slk init(labfmt)

**In order to use soft labels, this routine must be called before initscr() or newterm() is called. If initscr() winds up using a line from stdscr to emulate the soft labels, then** *labfmt* **determines how the labels are arranged on the screen. Setting** *labfmt* **to 0 indicates that the labels are to be arranged in a 3-2-3 arrangement; 1 asks for a 4-4 arrangement.** 

### **slk\_set(labnum, label, labfmt)**

*labnum* **is the label number, from 1 to 8.** *label* **is the string to be put on the label, up to eight characters in length. A NULL string or a NULL pointer puts up a blank label,** *labfmt* **is one of 0, 1 or 2, to indicate**  whether the label is to be left-justified, centered, or right-justified **within the label.** 

### **slk\_refresh()**

**s!k\_noutrefresh()** 

**These routines correspond to the routines wrefresh() and wnoutrefresh(). Most applications would use slk\_noutrefresh() because a wrefresh() is likely to follow soon.** 

#### **char \*slk\_label(labnum)**

**The current label for label number** *labnum* **is returned, in the same**  format as it was in when it was passed to slk set(); that is, how it **looked prior to being justified according to the** *labfmt* **argument of slk\_set().** 

#### **slk\_clear()**

**The soft labels are cleared from the screen.** 

#### **slk\_restore()**

**The soft labels are restored to the screen after a slk\_clear().** 

### **slk\_touch()**

**All of the soft labels are forced to be output the next time a slk\_noutrefresh() is performed.** 

#### **slk\_attron(attrs)**

**slkattrset(attrs)** 

#### **slk\_attrof(attrs)**

**These routines correspond to attron(), attrset(), and attrof(). The have effect only if soft labels are simulated at the bottom of the screen.** 

## **Low-Level** *curses* **Access**

**The following routines give low-level access to various** *curses* **functionality. These routines typically would be used inside of library routines.** 

# **def\_prog\_mode()**

**def\_shell\_mode()** 

**Save the current terminal modes as the "program" (in curses) or**  "shell" (not in curses) state for use by the reset prog\_mode() and **reset shell mode()** routines. This is done automatically by initscr().

## **reset\_prog\_mode()**

**reset\_sheH\_mode()** 

**Restore the terminal to "program" (in curses) or "shell" (out of**  *curses)* **state. These are done automatically by endwin() and doupdate() after an endwin(), so they normally would not be called.** 

### **resetty()**

**savetty()** 

**These routines save and restore the state of the terminal modes. savetty() saves the current state of the terminal in a buffer and resetty() restores the state to what it was at the last call to savetty().** 

**getsyx(y, x)** 

**The current coordinates of the virtual screen cursor are returned in** *y*  **and** *x.* **If leaveok() is currently TRUE, then -1,-1 is returned. If lines have been removed from the top of the screen using ripoffline(),** *y* **and**  *x* **include these lines; therefore,** *y* **and** *x* **should be used only as arguments for setsyx().** 

Note that  $g$ etsyx $()$  is a macro, so no  $\&$  is necessary before the **variables** *y* **and** *x.* 

### **setsyx(y, x)**

The virtual screen cursor is set to  $y$ ,  $x$ . If  $y$  and  $x$  are both  $-1$ , then **leaveok() is set. The two routines getsyx() and setsyx() are designed to be used by a library routine which manipulates curses windows but does not want to change the current position of the program's cursor.**  The library routine would call getsyx() at the beginning, do its **manipulation of its own windows, do a wnoutrefresh() on its windows, call setsyx(), and then call doupdate().** 

**ripoff!ine(line, init)** 

**This routine provides access to the same facility that slk\_init() uses to reduce the size of the screen. ripoffline() must be called before initscr() or newterm() is called. If** *line* **is positive, a line is removed from the top of stdscr; if negative, a line is removed from the bottom.** 

**When this is done inside initscr(), the routine** *init()* **is called with two arguments: a window pointer to the one-line window that has been allocated and an integer with the number of columns in the window. Inside this initialization routine, the integer variables LINES and COLS (defined in <curses.h>) are not guaranteed to be accurate and wrefresh() or doupdate() must not be called. It is allowable to call wnoutrefresh() during the initialization routine. ripoffline() can be called up to five times before calling initscr() or newterm().** 

### **scrdump(filename)**

**The current contents of the virtual screen are written to the file**  *filename.* 

#### **scrrestore(filename)**

**The virtual screen is set to the contents of** *filename***, which must have been written using scr dump(). ERR is returned if the contents of** *filename* **are not compatible with the current release of** *curses*  **software. The next call to doupdate() restores the screen to what it looked like in the dump file.** 

**scr\_init(filename)** 

**The contents of** *filename* **are read in and used to initialize the** *curses*  **data structures about what the terminal currently has on its screen. If the data is determined to be valid,** *curses* **bases its next update of the screen on this information rather than clearing the screen and starting from scratch. scr\_init() would be used after initscr() or a** *system(3S)*  **call to share the screen with another process which has done a scr\_dump()** after its endwin() call. The data is declared invalid if the **time-stamp of the tty is old or the** *terminfo* **(4) capability nrrmc is true.**  Note that keypad(), meta(), slk clear(), curs set(), flash(), and **beep() do not affect the contents of the screen, but makes the tty's time-stamp old.** 

# **curs\_set(visibility)**

**The cursor is set to invisible, normal, or very visible for** *visibility* **equal to 0, 1 or 2. If the terminal supports the** *visibility* **requested, the previous** *cursor* **state is returned; otherwise, ERR is returned.** 

#### **draino(ms)**

**Wait until the output has drained enough that it takes only** *ms* **more milliseconds to drain completely.** 

#### **garbagedlines(win, begline, numlines)**

**This routine indicates to** *curses* **that a screen line is garbaged and should be thrown away before having anything written over the top of**
**it It could be used for programs such as editors which want a command to redraw just a single line. Such a command could be used in cases where there is a noisy communications line and redrawing the entire screen would be subject to even more communication noise. Just redrawing the single line gives some semblance of hope that it would show up unblemished. The current location of the window is used to determine which lines are to be redrawn.** 

#### **napms(ms)**

**Sleep for** *ms* **milliseconds. mvcur(oldrow, oldcol, newrow, newcol) Low-level cursor motion.** 

## **Terminfo-Level Manipulations**

**These low-level routines must be called by programs that need to deal directly with the** *terminfo (A)* **database to handle certain terminal capabilities, such as programming function keys. For all other functionality,** *curses* **routines are more suitable and their use is recommended.** 

**Initially, setupterm() should be called. [Note that setupterm() is automatically called by initscr() and newterm().] This defines the set of terminal-dependent variables defined in the** *terminfo* **(4) database. The**  *terminfo* **(4) variables lines and columns [see** *terminfo* **(4)] are initialized by**  setupterm() as follows: if the environment variables **LINES** and COLUMNS **exist, their values are used. If the above environment variables do not exist, the values for lines and columns specified in the** *terminfo* **(4) database are used.** 

**The header files <curses.h> and <term.h> should be included, in this order, to get the definitions for these strings, numbers, and flags. Parameterized strings should be passed through tparm() to instantiate them. All** *terminfo (***4) strings [including the output of tparm()] should be printed with tputs() or putp(). Before exiting, reset\_shell\_mode() should be called to restore the tty modes. Programs that use cursor addressing should output enter\_ca\_mode upon startup**  and should output exit ca mode before exiting [see *terminfo (4)*]. Programs **that use shell escapes should call reset\_shell\_mode() and output exit** ca mode before the shell is called and should output enter ca mode and call **reset prog mode**() after returning from the shell. Note that this is different from the *curses* routines [see endwin()].

#### **setupterm(term, fildes, errret)**

**Reads in the** *terminfo (4)* **database, initializing the** *terminfo (4)*  **structures, but does not set up the output virtualization structures used by** *curses.* **The terminal type is in the character string** *term;* **if** *term* **is NULL, the environment variable TERM is used. All output is to the file descriptor** *fildes.* **If** *errret* **is not NULL, then setupterm() returns** 

**OK or ERR and store a status value in the integer pointed to by** *errret.*  **A status of 1 in** *errret* **is normal, 0 means that the terminal could not be found, and -1 means that the** *terminfo (***4) database could not be found. If** *errret* **is NULL, setupterm() prints an error message upon finding**  an error and exit. Thus, the simplest call is setupterm  $[(char * )0, 1,$ **(int \*)0], which uses all the defaults.** 

**The** *terminfo (4)* **boolean, numeric and string variables are stored in a structure of type TERMINAL. After setupterm() returns successfully, the variable cur\_term (of type TERMINAL \*) is initialized with all of the information that the** *terminfo (***4) boolean, numeric and string variables refer to. The pointer can be saved before calling setupterm() again. Further calls to setupterm() allocates new space**  rather than reuse the space pointed to by cur term.

## **set\_curterm(nterm)**

*nterm* **is of type TERMINAL \*. set\_curterm() sets the variable cur\_term to** *nterm,* **and makes all of the** *terminfo (***4) boolean, numeric and string variables use the values from** *nterm.* 

## del curterm(oterm)

*oterm* is of type TERMINAL  $\ast$ . del curterm() frees the space pointed **to by** *oterm* **and makes it available for further use. If** *oterm* **is the same**  as cur term, then references to any of the *terminfo* (4) boolean, **numeric and string variables thereafter may refer to invalid memory locations until another setupterm() has been called.** 

## **restartterm(term, fildes, errret)**

Similar to setupterm(), except that it is called after restoring memory **to a previous state; for example, after a call to scr\_restore(). It assumes that the windows and the input and output options are the same as when memory was saved, but the terminal type and baud rate may be different.** 

# **char \*tparm**(str,  $p_1, p_2, ..., p_q$ )

Instantiate the string *str* with parms p.. A pointer is returned to the **result of** *str* **with the parameters applied.** 

## **tputs(str, count, putc)**

**Apply padding to the string** *str* **and output it.** *str* **must be a** *terminfo (A)*  string variable or the return value from tparm(), tgetstr(), tigetstr() **or tgoto().** *count* **is the number of lines affected, or 1 if not applicable.**  *putc()* **is a***putchar***(3S)-like routine to which the characters are passed, one at a time.** 

**putp(str)** 

A routine that calls tputs  $[str, 1, putchar()].$ 

**vidputs(attrs, putc)** 

**Output a string that puts the terminal in the video attribute mode** *attrs,*  **which is any combination of the attributes listed below. The characters are passed to the** *putchar* **(3S)-like routine** *putc().* 

## **vidattr(attrs)**

Like **vidputs**(), except that it outputs through *putchar* (**3S**).

**The following routines return the value of the capability corresponding to the character string containing the** *terminfo* **(4)** *capname* **passed to them. For example, rc = tigetstr("acsc") causes the value of acsc to be returned in rc.** 

#### **tigetflag(capname)**

**The value -1 is returned if** *capname* **is not a boolean capability. The value 0 is returned if** *capname* **is not defined for this terminal.** 

## **tigetnum(capname)**

**The value -2 is returned if** *capname* **is not a numeric capability. The value -1 is returned if** *capname* **is not defined for this terminal.** 

#### **tigetstr(capname)**

**The value (char \*) -1 is returned if** *capname* **is not a string capability. A null value is returned if** *capname* **is not defined for this terminal.** 

```
char *boolnames[ ], *boolcodes[ ], *boolfnames[ ]
```

```
char *numnames[ ], *numcodes[], *numfnames[ ]
```

```
char *strnames[ ], *strcodes[ ], *strfnames[ ]
```
**These null-terminated arrays contain the** *capnames,* **the** *termcap* **codes, and the full C names, for each of the** *terminfo* **(4) variables.** 

#### **Termcap Emulation**

**These routines are included as a conversion aid for programs that use the**  *termcap* **library. Their parameters are the same and the routines are emulated using the** *terminfo* **(4) database.** 

```
tgetent(bp, name)
```
**Look up** *termcap* **entry for** *name.* **The emulation ignores the buffer pointer** *bp.* 

```
tgetflag(codename)
```
**Get the boolean entry for** *codename.* 

### **tgetnum(codes)**

**Get numeric entry for** *codename.* 

#### **char \*tgetstr(codename, area)**

**Return the string entry for** *codename.* **If** *area* **is not NULL, then also**  store it in the buffer pointed to by *area* and advance *area*. **tputs**() **should be used to output the returned string.** 

#### **char \*tgoto(cap, col, row)**

**Instantiate the parameters into the given capability. The output from this routine is to be passed to tputs().** 

## **tputs(str, affcnt, putc)**

**See tputs() above, in this section.** 

### **Miscellaneous**

#### **unctrl(c)**

**This macro expands to a character string which is a printable**  representation of the character  $c$ . Control characters are displayed in **the Control X notation. Printing characters are displayed as is.** 

**unctrl() is a macro, defined in <unctrl.h>, which is automatically included by <curses.h>.** 

#### **char \*keyname(c)**

**A character string corresponding to the key** *c* **is returned.** 

**filter() This routine is one of the few that is to be called before initscr() or newterm() is called. It arranges things so that** *curses* **thinks that there is a one-line screen,** *curses* **does not use any terminal capabilities that assume that they know what line on the screen the cursor is on.** 

## **Use of curscr**

**The special window curscr can be used in only a few routines. If the window argument to clearok() is curscr, the next call to wrefresh() with any window causes the screen to be cleared and repainted from scratch. If the window**  argument to wrefresh() is curscr, the screen is immediately cleared and **repainted from scratch. (This is how most programs would implement a**  "repaint-screen" routine.) The source window argument to overlay(), **overwrite(), and copywin()** may be curser, in which case the current contents **of the virtual terminal screen is accessed.** 

## **Obsolete Calls**

**Various routines are provided to maintain compatibility in programs written for older versions of the curses library. These routines are all emulated as indicated below.** 

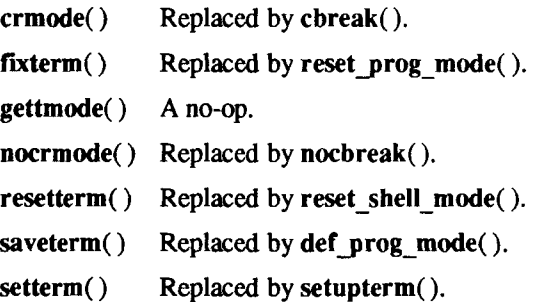

## **ATTRIBUTES**

**The following video attributes, defined in <curses.h>, can be passed to the routines wattron(), wattroff(), and wattrset(), or ORed with the characters passed to waddch().** 

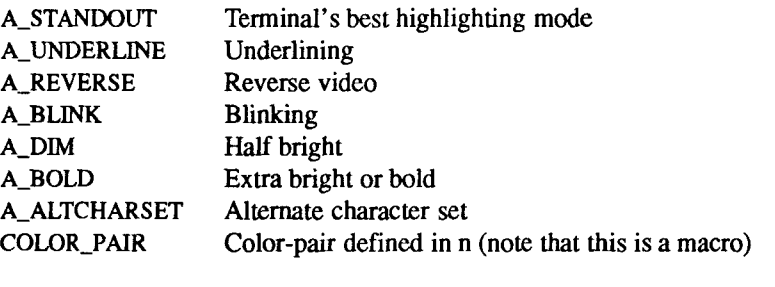

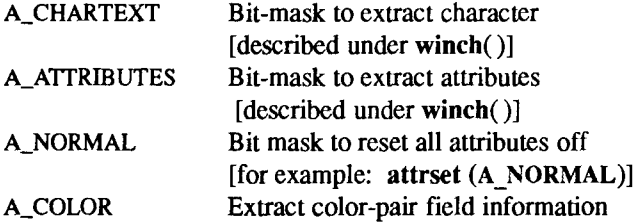

## **FUNCTION-KEYS**

**The following function keys, defined in <curses.h>, might be returned by getch()** if keypad() has been enabled. Note that not all of these can be

 $\begin{array}{c} \begin{array}{c} \end{array} \end{array}$ 

 $\begin{array}{c} \begin{array}{c} \begin{array}{c} \end{array} \\ \begin{array}{c} \end{array} \end{array} \end{array}$ 

**supported on a particular terminal if the terminal does not transmit a unique code when the key is pressed or the definition for the key is not present in the**  *terminfo* **(4) database.** 

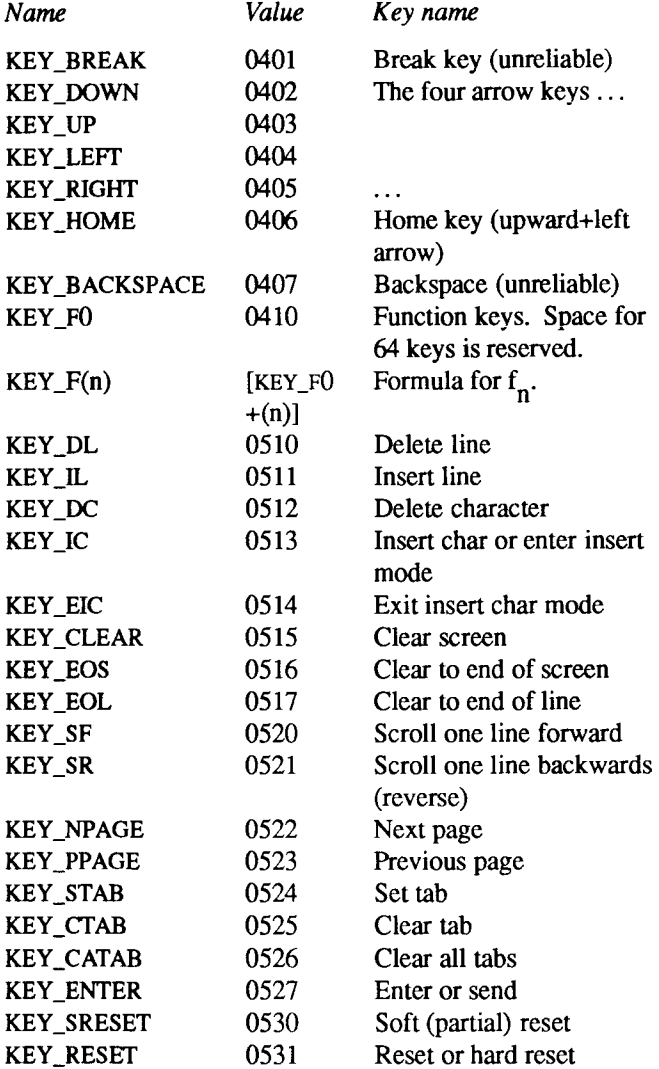

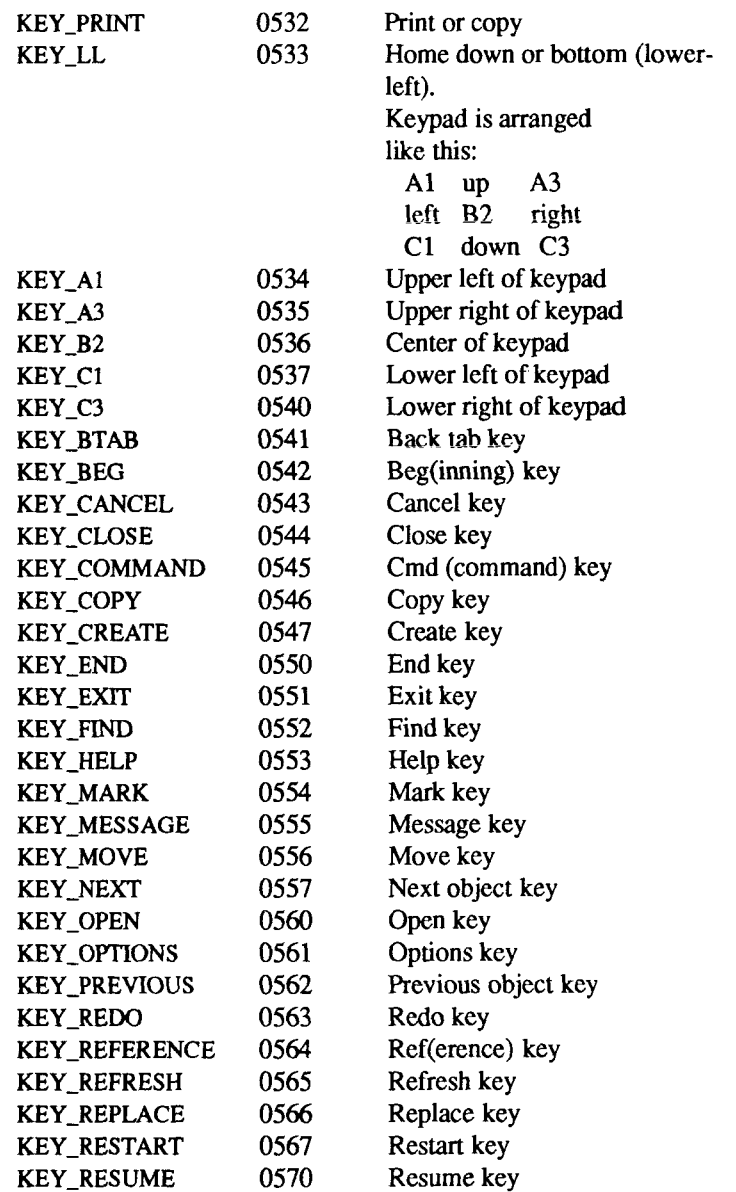

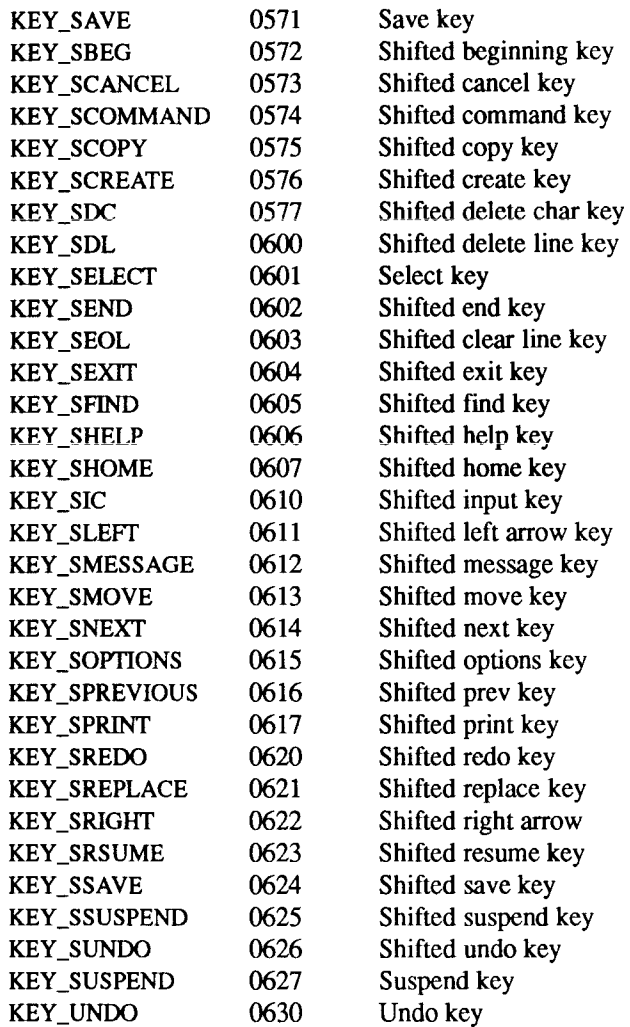

#### LINE GRAPHICS

**The following variables can be used to add line-drawing characters to the**  screen with waddch(). When defined for the terminal, the variable has the **A ALTCHARSET bit enabled; otherwise, the default charcter listed below is stored in the variable. The names were chosen to be consistent with the DEC VT100 nomenclature.** 

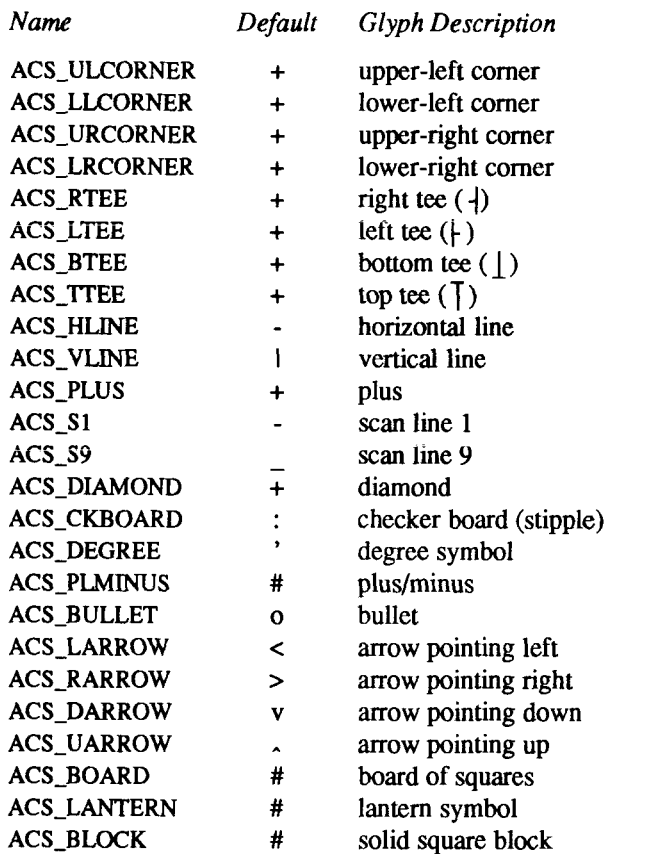

## **RETURN VALUES**

**All routines return the integer OK upon successful completion and the integer ERR upon failure, unless otherwise noted in the preceding routine descriptions.** 

All macros return the value of their  $w$  version, except  $gets(x)$ ,  $getyx()$ , **getbegyx(), getmaxyx(). For these macros, no useful value is returned.** 

**Routines that return pointers always return (type \*) NULL on error.** 

#### **SEE ALSO**

**cc(l), ld(l), ioctl(2), plot(3X), putc(3S), scanf(3S), stdio(3S), system(3S), vprintf(3S), profile(4), term(4), terminfo(4), varargs(5), termio(7).**  *UNIX System VRelease 3.2 Programmer s Guide.* 

İ

## **WARNINGS**

**To use the new** *curses* **features, use the version of** *curses* **on CTIX Releases 6.1 and higher. All programs that ran** *curses* **under CTIX releases prior to 6.1 will run with CTIX Release 6.1. You can link applications with object files based on the previous** *curses/terminfo* **with the CTIX 6.1** *libcurses.a* **library. You can link applications with object files based on the CTIX 6.1** *curses!terminfo* **with previous CTIX releases'** *libcurses.a* **libraries, so long as the application does not use the new features in the CTIX 6.1** *curses/terminfo.* 

**The plotting library** *plot{***3X) and the curses library** *curses(3X)* **both use the names erase() and move(). The** *curses* **versions are macros. If you need both libraries, put the** *plot(***3X) code in a different source file than the** *curses (IX)*  **code, and/or #undef move() and erase() in the** *plot(***3X) code.** 

**Between the time a call to initscr() and endwin() has been issued, use only the routines in the** *curses* **library to generate output. Using system calls or the "standard I/O package" [see** *stdio (3S)]* **for output during that time can cause unpredictable results.** 

**If a pointer passed to a routine as a window argument is null or out of range, the results are undefined (core may be dumped).** 

**BUGS** 

**Currently typeahead checking is done using a nodelay read followed by an ungetch() of any character that may have been read. Typeahead checking is done only if wgetch() has been called at least once. This will be changed when proper kernel support is available. Programs which use a mixture of their own input routines with** *curses* **input routines may wish to call typeahead(-l) to turn off typeahead checking. The argument to napms() is currently rounded up to the nearest second.** 

**draino (ms) only works for** *ms* **equal to 0.** 

**cuserid - get character login name of the user** 

## SYNOPSIS

**#include <stdio.h>** 

**char "cuserid (s)** 

**char \*s;** 

## DESCRIPTION

**The** *cuserid* **routine gets the user's login name as found in /etc/utmp. If the login name cannot be found,** *cuserid* **gets the login name corresponding to the user ID of the current process. If** *s* **is a NULL pointer, this representation is generated in an internal static area, the address of which is returned. Otherwise,**  *s* **is assumed to point to an array of at least L\_cuserid characters; the representation is left in this array. The constant L\_cuserid is defined in the <stdio.h> header file.** 

## SEE ALSO

**getlogin(3C), getpwent(3C).** 

## DIAGNOSTICS

**If the login name cannot be found,** *cuserid* **returns a NULL pointer; if** *s* **is not a NULL pointer, a null character (\0) will be placed at** *s[0].* 

 $\overline{a}$  $\ddot{\ddot{\ }}$ 

**dbminit, fetch, store, delete, firstkey, nextkey - database subroutines** 

#### SYNOPSIS

**#include <dbm.h>** 

**typedef struct { char \*dptr; int dsize; } datum; dbminit(file) char "file; datum fetch(key) datum key; store(key, content) datum key, content; delete(key) datum key; datum firstkeyO datum nextkey(key)** 

## **datum key;**

#### **DESCRIPTION**

**The** *dbm* **functions maintain key/content pairs in a database. The functions handle very large (a billion blocks) databases and access a keyed item in one or two file system accesses. The functions are obtained with the loader option •ldbm.** 

*keys* **and** *contents* **are described by the** *datum* **typedef. A** *datum* **specifies a string of** *dsize* **bytes pointed to by** *dptr.* **Arbitrary binary data, as well as normal ASCII strings, are allowed. The database is stored in two files. One file is a directory containing a bit map and has .dir as its suffix. The second file contains all data and has .pag as its suffix.** 

**Before a database can be accessed, it must be opened by** *dbminit.* **At the time of this call, the files** *file* **.dir and** *file.pag* **must exist. (An empty database is Once open, the data stored under a key is accessed by** *fetch* **and data is placed under a key by** *store.* **A key (and its associated contents) is deleted by** *delete.*  **A linear pass through all keys in a database can be made, in an (apparently) random order, by use of***firstkey* **and** *nextkey: firstkey* **returns the first key in the** 

**database; with any key** *nextkey* **returns the next key in the database. This code traverses the database:** 

for (key = firstkey(); key.dptr  $!=$  NULL; key = nextkey(key)

#### SEE ALSO

**ndbm(3X).** 

## DIAGNOSTICS

**All functions that return an** *int* **indicate errors with negative values. A zero return indicates ok. Routines that return a** *datum* **indicate errors with a null (0)**  *dptr.* 

#### **NOTE**

**The** *dbm* **library has been superseded by** *ndbm(***3), and is now implemented**  11. Uniting *ndbm*. *dbm*(3X) is included for compatibility with existing programs that **invoke** *dbm(***3X). When writing new programs, use** *ndbm(***3X) instead.** 

WARNINGS<br>The **.pag** file contains holes so that its apparent size is about four times its actual content. Older UNIX systems can create real file blocks for these holes **actual content. Older UNIX systems can create real file blocks for these holes**  when touched. These files cannot be copied by normal means (ep, eat, tp, tar,  $\frac{1}{2}$ **ar) without filling in the holes.** 

*dptr* **pointers returned by these subroutines point into static storage that is changed by subsequent calls.** 

**The sum of the sizes of a key/content pair must not exceed the internal block size (currently 1024 bytes). Moreover all key/content pairs that hash together must fit on a single block,** *store* **returns an error in the event that a disk block fills with inseparable data.** 

*delete* **does not physically reclaim file space, although it does make it available for reuse.** 

**The order of keys presented by** *firstkey* **and** *nextkey* **depends on a hashing function, not on anything interesting.** 

**dial - establish an out-going terminal line connection** 

## **SYNOPSIS**

**#include <dial.h> int dial (call) CALL call; void undial (fd) int fd;** 

## DESCRIPTION

The *dial* routine returns a file-descriptor for a terminal line open for read/write. **The argument to** *dial* **is a CALL structure (defined in the <dial.h> header file).** 

**When finished with the terminal line, the calling program must invoke** *undial* **to release the semaphore that has been set during the allocation of the terminal device.** 

The definition of CALL in the **<dial.h>** header file is as follows:

#### typedef struct {

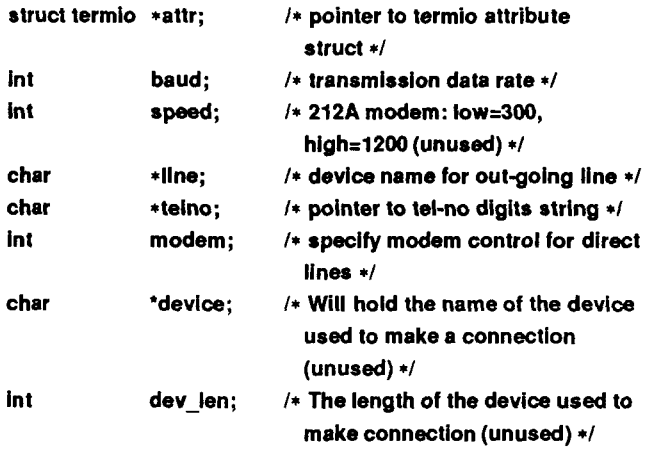

#### ) CALL;

**The CALL element** *baud* **is for the desired transmission baud rate. The rate must be one of those supported by the operating system (134.5 is rounded to 134). If the** *baud* **is less than 300, the line will be dialed at 300 baud then switched to the desired rate (unless** *attr* **is non-null; see below).** 

**If a particular terminal line is desired, a string pointer to its device-name should be placed in the** *line* **element in the CALL structure. Legal values for such** 

**terminal device names are kept in** /usr/lib/uucp/Devices. **In this case, if** *baud* **is 0, the speed used will be determined by the line in the** Devices **file for the terminal device.** 

**The** *telno* **element is for a pointer to a character string representing the telephone number to be dialed. Numbers consist of the following symbols:** 

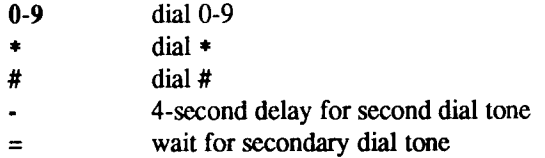

**On a smart modem, these symbols are translated to modem commands using the modem description in** /usr/lib/uucp/Dialers.

**If** *telno* **is specified, an ACU entry in the** Devices **file will be used. If it is NULL, a Direct entry will be used.** 

**The CALL element** *modem* **is used to specify modem control for direct lines. This element should be non-zero if modem control is required.** 

**The CALL element** *attr* **is a pointer to a** *termio* **structure, as defined in the**  *termio.h* **header file. A NULL value for this pointer element may be passed to the** *dial* **function, but if such a structure is included, the elements specified in it will be set for the outgoing terminal line before the connection is established. This is often important for certain attributes such as parity and baud-rate. Values in this structure override the** *baud* **and** *modem* **entries.** 

**Information on 801 type dialing units is obtained from the** Devices **file; thus the**  *speed, device* **and** *dev len* **elements are no longer used.** 

#### FILES

**/usr/lib/ uucp/Devices /usr/lib/uucp/Dialers /usr/spool/locks/LCK.** *.tty-device* 

#### SEE ALSO

**uucp(lC), alarm(2), read(2), write(2), Devices(5), Dialers(5), termio(7).** 

#### DIAGNOSTICS

**On failure, a negative value indicating the reason for the failure will be returned. Mnemonics for these negative indexes as listed here are defined in the** *<dial.h>* **header file.** 

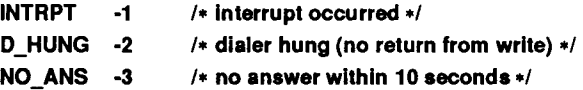

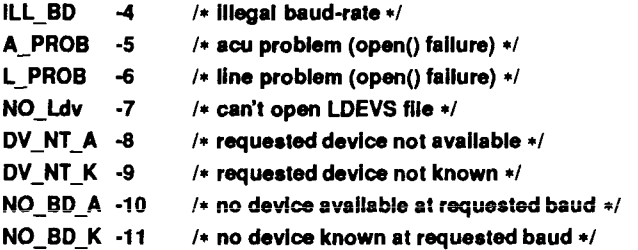

#### WARNINGS

Including the **<dial.h>** header file automatically includes the **<termio.h>** header file.

**The above routine uses <stdio.h>, which causes it to increase the size of programs, not otherwise using standard I/O, more than might be expected.** 

#### **BUGS**

**An** *alarm(***2) system call for 3600 seconds is made (and caught) within the** *dial*  **module for the purpose of "touching" the** *LCK..* **file and constitutes the device allocation semaphore for the terminal device. Otherwise,** *uucp* **(1C) may simply delete the** *LCK..* **entry on its 90-minute clean-up rounds. The alarm may go off while the user program is in a** *read{***2) or** *write* **(2) system call, causing an apparent error return. If the user program expects to be around for an hour or more, error returns from** *reads* **should be checked for** (errno==EINTR), **and the**  *read* **possibly reissued.** 

F  $\begin{array}{c} \vdots \\ \vdots \\ \vdots \end{array}$ 

ļ

#### **DIRECTORY (3X) DIRECTORY (3X)**

Î.

#### NAME

**directory: opendir, readdir, telldir, seekdir, rewinddir, closedir - directory operations** 

SYNOPSIS

**#include <sys/types.h> #include <dirent.h>** 

**DIR \*opendir (filename) char "filename;**  struct dirent **\*readdir** (dirp) **DIR "dirp; long telldir (dirp) DIR "dirp; void seekdir (dirp, Ioc) DIR "dirp; long loc; void rewinddir (dirp) DIR "dirp; void closedir(dirp)** 

**DIR "dirp;** 

#### DESCRIPTION

**The** *opendir* **routine opens the directory named by** *filename* **and associates a**  *directory stream* **with it. The** *opendir* **routine returns a pointer to be used to identify the** *directory stream* **in subsequent operations. The pointer NULL is returned if** *filename* **cannot be accessed or is not a directory, or if it cannot**  *malloc {***3X) enough memory to hold a DIR structure or a buffer for the directory entries.** 

**The** *readdir* **routine returns a pointer to the next active directory entry. No inactive entries are returned. It returns NULL upon reaching the end of the directory or upon detecting an invalid location in the directory.** 

**The** *telldir* **routine returns the current location associated with the named**  *directory stream.* 

**The** *seekdir* **routine sets the position of the next** *readdir* **operation on the**  *directory stream.* **The new position reverts to the one associated with the**  *directory stream* **when the** *telldir* **operation from which** *loc* **was obtained was performed. Values returned by** *telldir* **are good only if the directory has not changed due to compaction or expansion. This is not a problem with System V, but it may be with some file system types.** 

**The** *rewinddir* **routine resets the position of the named** *directory stream* **to the beginning of the directory.** 

**The** *closedir* **routine closes the named** *directory stream* **and frees the** DIR **structure.** 

**The following errors can occur as a result of these operations.** 

opendir:

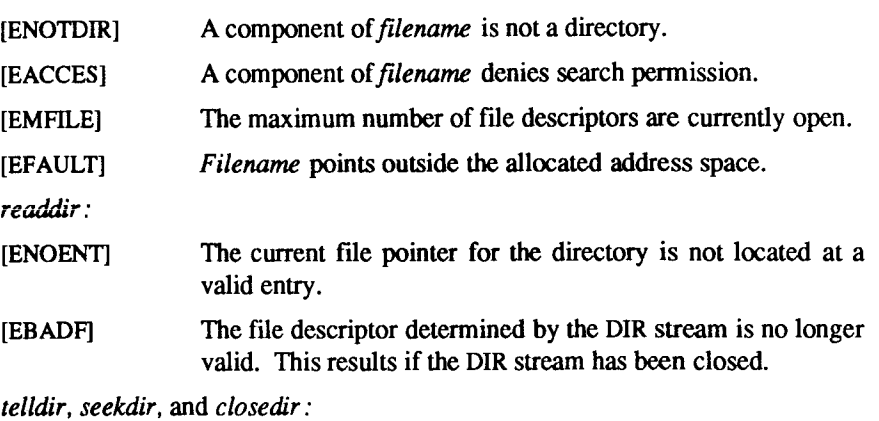

[EBADF] **The file descriptor determined by the** DIR **stream is no longer valid. This results if the** DIR **stream has been closed.** 

#### EXAMPLE

**Sample code which searches a directory for entry** *name:* 

```
dirp = opendir("." );
while ((dp = readdir(dirp)) != NULL)
         If ( strong dp->d name, name) == 0)
                   { 
                   closedir( dirp); 
                   return FOUND; 
                   } 
closedir( dirp); 
return NOT_FOUND;
```
#### SEE ALSO

**getdents(2), dirent(4).** 

#### WARNINGS

**The** *rewinddir* **routine is implemented as a macro, so its function address cannot be taken.** 

**drand48, erand48, lrand48, nrand48, mrand48, jrand48, srand48, seed48, lcong48 - generate uniformly distributed pseudo-random numbers** 

#### **SYNOPSIS**

double drand48 ( )

double erand48 (xsubi) unsigned short xsubi[3];

long lrand48 ( )

long nrand48 (xsubi) unsigned short xsubi[3];

long mrand48 ( )

long irand48 (xsubi) unsigned short xsubi[3];

void srand48 (seedval) long seedval;

unsigned short \*seed48 (seedl6v) unsigned short seedl6v[3];

void leong48 (param) unsigned short param[7];

#### DESCRIPTION

**This family of functions generates pseudo-random numbers using the wellknown linear congruential algorithm and 48-bit integer arithmetic.** 

**Functions** *drand48* **and** *erand48* **return non-negative double-precision floating-point values uniformly distributed over the interval [0.0, 1.0).** 

**Functions** *lrand48* **and** *nrand48* **return non-negative long integers uniformly distributed over the interval [0, 2<sup>31</sup>).** 

**Functions** *mrand48* **and** *jrand48* **return signed long integers uniformly**  distributed over the interval  $[-2^{31}, 2^{31})$ .

**Functions** *srand48, seed48* **and** *lcong48* **are initialization entry points, one of which should be invoked before either** *drand48, lrand48* **or** *mrand48* **is called. (Although it is not recommended practice, constant default initializer values will be supplied automatically if** *drand48, lrand48* **or** *mrand48* **is called without a prior call to an initialization entry point.) Functions** *erand48, nrand48* **and** *jrand48* **do not require an initialization entry point to be called first** 

All the routines work by generating a sequence of  $48$ -bit integer values,  $X_i$ , **according to the linear congruential formula:** 

 $X_{n+1} = (aX_n + c)_{\text{mod } m}$  $n \geq 0$ .

The parameter  $m = 2^{48}$ ; hence 48-bit integer arithmetic is performed. Unless *lcong48* **has been invoked, the multiplier value** *a* **and the addend value** *c* **are given by:** 

$$
a = 5
$$
DEECE66D<sub>16</sub> = 273673163155<sub>8</sub>  
 $c = B_{16} = 13_{8}$ .

**The value returned by any of the functions** *drand48, erand48, lrand48, nrand48, mrand48* **or** *jrand48* **is computed by first generating the next 48-bit X, in the sequence. Then the appropriate number of bits, according to the type of data item to be returned, are copied from the high-order (leftmost) bits of**  $X_i$  **and transformed into the returned value.** 

**The functions** *drand48, lrand48* **and** *mrand48* **store the last 48-bit X; generated in an internal buffer, and must be initialized prior to being invoked. The functions** *erand48, nrand48* **and** *jrand48* **require the calling program to provide**  storage for the successive  $X_i$  values in the array specified as an argument when **the functions are invoked. These routines do not have to be initialized; the**  calling program must place the desired initial value of  $X_i$  into the array and pass **it as an argument. By using different arguments, functions** *erand48, nrand48*  **and** *jrand48* **allow separate modules of a large program to generate several**  *independent* **streams of pseudo-random numbers, that is, the sequence of numbers in each stream will** *not* **depend upon how many times the routines have been called to generate numbers for the other streams.** 

**The initializer function** *srand48* **sets the high-order 32 bits of X, to the 32 bits**  contained in its argument. The low-order 16 bits of  $X_i$  are set to the arbitrary **value 330Ei6.** 

The initializer function *seed48* sets the value of  $X_i$  to the 48-bit value specified **in the argument array. In addition, the previous value of X, is copied into a 48 bit internal buffer, used only by** *seed48,* **and a pointer to this buffer is the value returned by** *seed48.* **This returned pointer, which can just be ignored if not needed, is useful if a program is to be restarted from a given point at some**  future time — use the pointer to get at and store the last  $X_i$  value, and then use **this value to reinitialize via** *seed48* **when the program is restarted.** 

The initialization function  $l\text{cong}48$  allows the user to specify the initial  $X_i$ , the **multiplier value** *a,* **and the addend value** *c.* **Argument array elements**  *paramlO-2]* **specify X;,** *param[3-5]* **specify the multiplier** *a,* **and** *param[6]*  **specifies the 16-bit addend c. After** *lcong48* **has been called, a subsequent call**  **to either** *srand48* **or** *seed48* **will restore the "standard" multiplier and addend values,** *a* **and** *c,* **specified on the previous page.** 

SEE ALSO

**rand(3C).** 

 $\overline{a}$  $\ddot{\phantom{0}}$  $\frac{1}{2}$  , we can obtained a  $\frac{1}{2}$ 

 $\label{eq:1} \begin{array}{ll} \mathcal{L}_{\text{in}}(\mathcal{A}) & \mathcal{L}_{\text{in}}(\mathcal{A}) & \mathcal{L}_{\text{in}}(\mathcal{A}) & \mathcal{L}_{\text{in}}(\mathcal{A}) & \mathcal{L}_{\text{in}}(\mathcal{A}) & \mathcal{L}_{\text{in}}(\mathcal{A}) & \mathcal{L}_{\text{in}}(\mathcal{A}) & \mathcal{L}_{\text{in}}(\mathcal{A}) & \mathcal{L}_{\text{in}}(\mathcal{A}) & \mathcal{L}_{\text{in}}(\mathcal{A}) & \mathcal{L}_{\text{out}}(\mathcal{A}) & \mathcal{L}_{\text$ 

**dup2 - duplicate an open file descriptor** 

#### **SYNOPSIS**

**int dup2 (fildes, fildes2) int fildes, fildes2;** 

## DESCRIPTION

**The** *fildes* **argument is a file descriptor referring to an open file;** *fildes2* **is a non-negative integer less than NOFILES. (NOFILES is a system-imposed maximum per process [see creat (2)].) The** *dup2* **routine causes** *fildes2* **to refer to the same file as** *fildes.* **If** *fildes2* **already referred to an open file, it is closed first** 

**Note that** *dup2* **fails if one or more of the following are true:** 

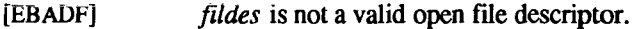

[EMFILE] **NOFILES file descriptors are currently open.** 

#### SEE ALSO

**creat(2), close(2), exec(2), fcntl(2), open(2), pipe(2), lockf(3C).** 

DIAGNOSTICS<br>Upon successful completion a non-negative integer, namely the file descriptor, **Upon successful completion a non-negative integer, namely the file descriptor, is returned. Otherwise, a value of -1 is returned and** *errno* **is set to indicate the error.** 

- $\frac{1}{2}$ 

**ecvt, fcvt, gcvt - convert floating-point number to string** 

#### SYNOPSIS

char \*ecvt (value, ndigit, decpt, sign) double value; int ndigit,  $*$ decpt,  $*$ sign; char  $*$ fcvt (value, ndigit, decpt, sign) double value; int ndigit,  $*$ decpt,  $*$ sign; char "gcvt (value, ndigit, buf) double value; int ndigit; char \*buf;

## DESCRIPTION

**The** *ecvt* **routine converts** *value* **to a null-terminated string of** *ndigit* **digits and returns a pointer to that string. The high-order digit is non-zero, unless the value is zero. The low-order digit is rounded. The position of the decimal point relative to the beginning of the string is stored indirecdy through** *decpt*  **(negative means to the left of the returned digits). The decimal point is not included in the returned string. If the sign of the result is negative, the word pointed to by** *sign* **is non-zero; otherwise, it is zero.** 

**The** *fcvt* **routine is identical to** *ecvt,* **except that the correct digit has been rounded for printf "%f" (FORTRAN F-format) output of the number of digits specified by** *ndigit.* 

**The** *gcvt* **routine converts the** *value* **to a null-terminated string in the array pointed to by** *buf* **and returns** *buf.* **It attempts to produce** *ndigit* **significant digits in FORTRAN F-format if possible, otherwise in E-format, ready for printing. A minus sign if any, or a decimal point, will be included as part of the returned string. Trailing zeros are suppressed.** 

#### SEE ALSO

**printf(3S).** 

#### BUGS

**The values returned by** *ecvt* **and** *fcvt* **point to a single static data array whose content is overwritten by each call.** 

H Ť, j.

**end, etext, edata - last locations in program** 

#### **SYNOPSIS**

extern end; extern etext; extern edata;

#### **DESCRIPTION**

**These names refer neither to routines nor to locations with interesting contents. The address of** *etext* **is the First address above the program text,** *edata* **above the initialized data region, and** *end* **above the uninitialized data region.** 

**When execution begins, the program break (the first location beyond the data) coincides with** *end,* **but the program break may be reset by the routines of**  *brk(2), malloc* (3C), **standard input/output** [sfdio(3S)], **the profile** (-p) **option of**   $cc(1)$ , and so on. Thus, the current value of the program break should be determined by sbrk  $[(char *)(0)]$  [see brk(2)].

#### SEE ALSO

**cc(l), brk(2), malloc(3C), stdio(3S).** 

 $\overline{a}$  $\left\{\begin{array}{c} \frac{1}{2} \\ \frac{1}{2} \\ \frac$  $\begin{array}{c} \frac{1}{2} \\ \frac{1}{2} \\ \frac{1}{2} \end{array}$ 

 $\sim$   $\sim$   $\sim$ 

**erf, erfc - error function and complementary error function** 

## SYNOPSIS

#include <math.h>

double erf (x) double x; double erfc (x) double x;

**DESCRIPTION**<br>The *erf* routine returns the error function of  $x$ , defined as follows:

$$
\frac{2}{\sqrt{\pi}}\int_{0}^{x}e^{-t^{2}}dt.
$$

*n*<br>ie *erfc* rom loss of relative accuracy if  $erf(x)$  is called for large x and the result subtracted **loss of relative accuracy** if  $e_f(x)$  is called for large *x* and the result subtracted  $f$ **from 1.0 (e.g., for\* = 5,12 places are lost).** 

## SEE ALSO

**exp(3M).** 

 $\ddot{ }$  $\hat{V}$  $\frac{1}{2}$ 

**exp, log, loglO, pow, sqrt - exponential, logarithm, power, square root functions** 

#### **SYNOPSIS**

#include <math.h> double exp (x)

double x; double log (x) double x; double loglO (x) double x; double pow (x, y) double x, y; double sqrt (x)

double x;

## **DESCRIPTION**

**The** *exp* **routine returns** *e x .* 

The *log* routine returns the natural logarithm of  $x$ . The value of  $x$  must be **positive.** 

The  $log10$  routine returns the logarithm base ten of x. The value of x must be **positive.** 

The *pow* routine returns  $x^y$ . If x is zero, y must be positive. If x is negative, y **must be an integer.** 

**The** *sqrt* **routine returns the non-negative square root of** *x.* **The value of** *x* **may not be negative.** 

#### SEE ALSO

**hypot(3M), matherr(3M), sinh(3M).** 

## DIAGNOSTICS

**The** *exp* **routine returns HUGE when the correct value would overflow, or 0 when the correct value would underflow, and sets** *errno* **to ERANGE.** 

**The** *log* **and** *log 10* **routines return -HUGE and set** *errno* **to EDOM when** *x* **is non-positive. A message indicating DOMAIN error (or SING error when** *x* **is 0)**  is printed on the standard error output.

**The** *pow* **routine returns 0 and sets** *errno* **to EDOM when** *x* **is 0 and** *y* **is nonpositive, or when** *x* **is negative and** *y* **is not an integer. In these cases a message indicating DOMAIN error is printed on the standard error output. When the**  **correct value for** *pow* **would overflow or underflow,** *pow* **returns ±HUGE or 0, respectively, and sets** *errno* **to ERANGE.** 

**The** *sqrt* **routine returns 0 and sets** *errno* **to EDOM when** *x* **is negative. A message indicating DOMAIN error is printed on the standard error output.** 

**These error-handling procedures may be changed with the function**  *matherr(3M).* 

**fclose, fflush - close or flush a stream** 

#### SYNOPSIS

#include <stdio.h> int fclose (stream) FILE \*stream; int fflush (stream) FILE \*stream;

#### DESCRIPTION

**The** *fclose* **routine causes any buffered data for the named** *stream* **to be written out, and the** *stream* **to be closed.** 

**The** *fclose* **routine is performed automatically for all open files upon calling**  *exit (2).* 

**The** *fflush* **routine causes any buffered data for the named** *stream* **to be written**  to that file. The *stream* remains open.

## SEE ALSO

**close(2), exit(2), fopen(3S), setbuf(3S), stdio(3S).** 

## DIAGNOSTICS

**These functions return 0 for success and EOF if any error was detected (such as trying to write to a file that has not been opened for writing).** 

 $\ddot{r}$ 医小体 医单元体质  $\frac{1}{1}$
**ferror, feof, clearerr, fileno - stream status inquiries** 

# SYNOPSIS

#include <stdio.h>

int ferror (stream) FILE \*stream;

int feof (stream) FILE \*stream;

void clearerr (stream) FILE \*stream;

int fileno (stream) FILE \*stream:

# DESCRIPTION

**The** *ferror* **routine returns non-zero when an I/O error has previously occurred reading from or writing to the named** *stream,* **otherwise zero.** 

**The** *feof* **routine returns non-zero when** EOF **has previously been detected reading the named input** *stream,* **otherwise zero.** 

**The** *clearerr* **routine resets the error indicator and** EOF **indicator to zero on the named** *stream.* 

**The** *fileno* **routine returns the integer file descriptor associated with the named**  *stream***; see** *open* **(2).** 

# SEE ALSO

**open(2), fopen(3S), stdio(3S).** 

NOTES

**All the functions are implemented as macros; they cannot be declared or redeclared.** 

F  $\frac{1}{4}$  $\frac{1}{2}$ 

**floor, ceil, fmod, fabs - floor, ceiling, remainder, absolute value functions** 

### **SYNOPSIS**

#include <math.h> double floor (x) double x; double ceil (x) double x; double fmod (x, y) double x, y; double fabs (x) double x;

#### DESCRIPTION

**The** *floor* **routine returns the largest integer (as a double-precision number) not greater than** *x.* 

**The** *ceil* **routine returns the smallest integer not less than** *x.* 

The *fmod* routine returns the floating-point remainder of the division of  $x$  by  $y$ :  $x$  if y is zero or if  $x/y$  would overflow; otherwise the number f with the same sign as *x*, such that  $x = iy + f$  for some integer *i*, and  $|f| < |y|$ .

*The, fabs* **routine returns the absolute value of** *x***, I** *x* **I***.* 

#### SEE ALSO

**abs(3C).** 

 $\ddot{ }$  $\mathfrak i$ 

Î.

#### NAME

**fopen, freopen, fdopen - open a stream** 

# SYNOPSIS

**#include <stdio.h>** 

FILE \* fopen (filename, type) char \*filename, \*tvpe: FILE \*freopen (filename, type, stream) char \*filename, \*type; FILE \*stream: FILE 'fdopen (fildes, type) int fildes; char \*type:

# **DESCRIPTION**

**The** *fopen* **routine opens the file named by** *filename* **and associates a** *stream*  **with it. The routine returns a pointer to the FILE structure associated with the**  *stream.* 

**The** *filename* **argument points to a character string that contains the name of the file to be opened.** 

**The** *type* **argument is a character string having one of the following values:** 

- r **open for reading**
- **w truncate or create for writing**
- **a append; open for writing at end of file, or create for writing**
- r+ **open for update (reading and writing)**
- **w+ truncate or create for update**
- **a+ append; open or create for update at end-of-file**

**The** *freopen* **routine substitutes the named file in place of the open** *stream.* **The original** *stream* **is closed, regardless of whether the open ultimately succeeds. The routine returns a pointer to the FILE structure associated with** *stream.* 

**The** *freopen* **routine is typically used to attach the preopened** *streams*  **associated with** stdin, stdout **and** stderr **to other files.** 

**The** *fdopen* **routine associates a** *stream* **with a file descriptor. File descriptors are obtained from** *open, dup, creat,* **or** *pipe***(2), which open files but do not return pointers to a FILE structure** *stream.* **Streams are necessary input for many of the Section 3S library routines. The** *type* **of** *stream* **must agree with the mode of the open file.** 

**When a file is opened for update, both input and output can be done on the resulting** *stream.* **However, output cannot be followed directly by input without an intervening** *fseek* **or** *rewind***, and input cannot be followed directly by output without an intervening** *fseek, rewind,* **or an input operation which encounters end-of-file.** 

**When a file is opened for append (that is, when** *type* **is a or a+), it is impossible**  to overwrite information already in the file. *fseek* can be used to reposition the **file pointer to any position in the file, but when output is written to the file, the current file pointer is disregarded. All output is written at the end of the file and causes the file pointer to be repositioned at the end of the output. If two separate processes open the same file for append, each process may write freely to the file without fear of destroying output being written by the other. The output from the two processes will be intermixed in the file in the order in which it is written.** 

#### SEE ALSO

**creat(2), dup(2), open(2), pipe(2), fclose(3S), fseek(3S), stdio(3S).** 

# DIAGNOSTICS

**The** *fopen ,fdopen,* **and** *freopen* **routines return a** NULL **pointer on failure.** 

Ť.

#### **NAME**

**fpgetround, fpsetround, fpgetmask, fpsetmask, fpgetsticky, fpsetsticky - IEEE floating point environment control** 

# **SYNOPSIS**

**#include <ieeefp.h>** 

**typedef enum {** 

**FP\_RN=0, FP\_RZ=0x10,**  $\rightarrow$  **/\* round to zero (truncate) \*/** FP\_RM=0x20,  $\rightarrow$  round to minus  $\rightarrow$ / **FP\_RP=Ox30, } fp\_rnd; /\* round to nearest \*/ I\* round to plus \*/** 

**fp\_rnd fpgetround();** 

**fp\_rnd fpsetround(rnd\_dir) fp\_rnd rnd dir;** 

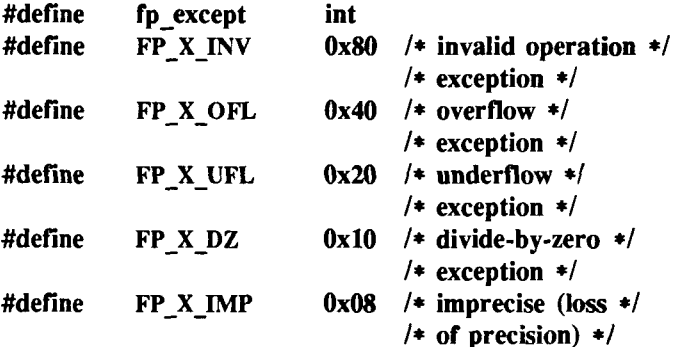

**fp\_except fpgetmask();** 

**fp except fpsetmask(mask);**  fp except mask;

**fp\_except fpgetsticky();** 

**fp\_except fpsetsticky(sticky); fp\_except sticky;** 

#### **DESCRIPTION**

**These routines let the user change the behavior on occurrence of any of five floating point exceptions: divide-by-zero, overflow, underflow, imprecise (inexact) result, and invalid operation. The routines also change the rounding mode for floating point operations. When a floating point exception occurs, the** 

**corresponding sticky bit is set (1), and if the mask bit is enabled (1), the trap takes place. The routines are valid only on systems that are equipped with floating point accelerator hardware; otherwise, floating point operations are compiled differently and handled in software.** 

**The** *fpgetround(***) routine returns the current rounding mode.** 

**The** *fpsetround()* **routine sets the rounding mode and returns the previous rounding mode.** 

**The***fpgetmask()* **routine returns the current exception masks.** 

**The** *fpsetmask()* **routine sets the exception masks and returns the previous setting.** 

**The** *fpgetsticky* **() routine returns the current exception sticky flags.** 

**The** *fpsetsticky* **() routine sets (clears) the exception sticky flags and returns the previous setting.** 

**The environment for Convergent computers that combine the MC68020 CPU with the MC68881 or MC68882 floating point processor follows:** 

- **Rounding mode set to nearest(FP\_RN),**
- **Divide-by-zero,**
- **Floating point overflow, and**
- **Invalid operation traps enabled.**

# SEE ALSO

**isnan(3Q.** 

# CAVEATS

**The utilities described in this manual page are applicable only for computers that are equipped with both the** MC68020 **microprocessor for the** CPU **and the**  MC68881 **or** MC68882 **microprocessor for a hardware floating point accelerator. Programs that invoke these utilities that are run on computers without the floating point hardware result in no operation and no returned error message for the particular function.** 

**One must clear the sticky bit to recover from the trap and to proceed. If the sticky bit is not cleared before the next trap occurs, a wrong exception type may be signaled.** 

**For the same reason, when calling** *fpsetmask(***) the user should make sure that the sticky bit corresponding to the exception being enabled is cleared.** 

ï

Ť

# WARNINGS

**The** *fpsetsticky* **() routine modifies all sticky flags;** *fpsetmask* **() changes all mask bits.** 

**C requires truncation (round to zero) for floating point to integral conversions. The current rounding mode has no effect on these conversions.** 

 $\overline{a}$  $\frac{1}{2}$  $\frac{1}{2}$ 

**fread, fwrite - binary input/output** 

#### SYNOPSIS

#inchide <stdio.h> #include <sys/types.h>

int fread (ptr, size, nitems, stream) char \*ptr: int nitems; size t size; FILE \*stream: int fwrite (ptr, size, nitems, stream)

char \*ptr; int nitems; size t size; FILE \*stream;

#### DESCRIPTION

**The** *fread* **routine copies, into an array pointed to by** *ptr, nitems* **items of data from the named input** *stream,* **where an item of data is a sequence of bytes (not necessarily terminated by a null byte) of length** *size.* **The routine stops appending bytes if an end-of-file or error condition is encountered while reading** *stream,* **or if** *nitems* **items have been read. The** *fread* **routine leaves the file pointer in** *stream,* **if defined, pointing to the byte following the last byte read if there is one. It does not change the contents of** *stream.* 

**The** *fwrite* **routine appends at most** *nitems* **items of data from the array pointed to by** *ptr* **to the named output** *stream***; it stops appending when it has appended**  *nitems* **items of data or if an error condition is encountered on** *stream.* **The**  *fwrite* routine does not change the contents of the array pointed to by ptr.

**The argument** *size* **is typically** *sizeof(\*ptr)* **where the pseudo-function** *sizeof*  **specifies the length of an item pointed to by** *ptr.* **If** *ptr* **points to a data type other than** *char* **it should be cast into a pointer to** *char.* 

# SEE ALSO

**read(2), write(2), fopen(3S), getc(3S), gets(3S), printf(3S), putc(3S), puts(3S), scanf(3S), stdio(3S).** 

#### DIAGNOSTICS

**The** *fread* **and** *fwrite* **routines return the number of items read or written. If**  *nitems* **is non-positive, no characters are read or written and 0 is returned by both** *fread* **and fwrite.** 

 $\overline{a}$ 

**frexp, ldexp, modf - manipulate parts of floating-point numbers** 

#### **SYNOPSIS**

double frexp (value, eptr) double value; int \*eptr; double ldexp (value, exp) double value; int exp; double modf (value, iptr)

double value, \*iptr;

# DESCRIPTION

Every non-zero number can be written uniquely as  $x * 2^n$ , where the "mantissa" (fraction) *x* is in the range  $0.5 \le |x| < 1.0$ , and the "exponent" *n* is **an integer,** *frexp* **returns the mantissa of a double** *value,* **and stores the exponent indirecdy in the location pointed to by** *eptr.* **If** *value* **is zero, both results returned by** *frexp* **are zero.** 

The *ldexp* routine returns the quantity *value*  $* 2^{exp}$ .

**The** *modf* **routine returns the signed fractional part of** *value* **and stores the integral part indirectly in the location pointed to by** *iptr.* 

# DIAGNOSTICS

If *ldexp* would cause overflow,  $\pm H \cup GE$  (defined in  $\lt$ math.h $\gt$ ) is returned **(according to the sign of** *value),* **and** *errno* **is set to ERANGE.** 

**If** *ldexp* **would cause underflow, zero is returned and** *errno* **is set to ERANGE.** 

 $\overline{a}$ 

ŀ,

fseek, rewind, ftell - reposition a file pointer in a stream

#### **SYNOPSIS**

#include <stdio.h>

int fseek (stream, offset, ptrname) FILE \*stream; long offset; int ptrname;

void rewind (stream) FILE \*stream:

long ftell (stream) FILE \*stream;

#### **DESCRIPTION**

**The** *fseek* **routine sets the position of the next input or output operation on the**  *stream.* **The new position is at the signed distance** *offset* **bytes from the**  beginning, from the current position, or from the end of the file, according as *ptrname* **has the value 0,1, or 2.** 

**The** *rewind(stream)* **routine is equivalent** *to fseek(stream,* **0L, 0), except that no value is returned.** 

**The** *fseek* **and** *rewind* **routines undo any effects of** *ungetc (3S).* 

**After** *fseek* **or** *rewind,* **the next operation on a fde opened for update may be**  either input or output.

**The** *ftell* **routine returns the offset of the current byte relative to the beginning of the fde associated with the named** *stream.* 

#### SEE ALSO

**lseek(2), fopen(3S), popen(3S), stdio(3S), ungetc(3S).** 

#### DIAGNOSTICS

**The** *fseek* **routine returns non-zero for improper seeks, otherwise zero. An improper seek can be, for example, an** *fseek* **done on a fde that has not been opened via** *fopen***; in particular,** *fseek* **may not be used on a terminal, or on a fde opened via***popen(***3S).** 

# WARNING

Although on the CTIX system and other systems derived from the UNIX system, an offset returned by *ftell* is measured in bytes, and it is permissible to seek to positions relative to that offset, portability to non-UNIX systems requires that an offset be used by *fseek* directly. Arithmetic may not meaningfully be performed on such an offset, which is not necessarily measured in bytes.

**ftw - walk a file tree** 

#### SYNOPSIS

#include <ftw.h>

int ftw (path, fn, depth) char \*path; int  $(*fn)$  (); int depth;

#### **DESCRIPTION**

**The** *ftw* **routine recursively descends the directory hierarchy rooted in** *path.*  **For each object in the hierarchy,** *ftw* **calls** *fn***, passing it a pointer to a nullterminated character string containing the name of the object, a pointer to a** stat **structure [see** *statQ)]* **containing information about the object, and an integer. Possible values of the integer, defined in the <ftw.h> header file, are FTW\_F for a file, FTW\_D for a directory, FTW\_DNR for a directory that cannot be read, and FTW\_NS for an object for which** *stat* **could not be executed successfully. If the integer is FTW\_DNR, descendants of that directory will not be processed. If the integer is FTW\_NS, the** stat **structure will contain garbage. An example of an object that would cause FTW\_NS to be passed to** *fn* **would be a file in a directory with read but without execute (search) permission.** 

**The** *ftw* **routine visits a directory before visiting any of its descendants.** 

**The tree traversal continues until the tree is exhausted, an invocation of** *fn*  returns a non-zero value, or some error is detected within *ftw* (such as an I/O **error). If the tree is exhausted,** *ftw* **returns zero. If** *fn* **returns a non-zero value,**  *ftw* stops its tree traversal and returns whatever value was returned by  $f_n$ . If  $f_{tw}$ **detects an error, it returns -1, and sets the error type in** *errno.* 

**The** *ftw* **routine uses one file descriptor for each level in the tree. The** *depth*  **argument limits the number of file descriptors so used. If** *depth* **is zero or negative, the effect is the same as if it were 1.** *Depth* **must not be greater than the number of file descriptors currently available for use. The** *ftw* **routine runs more quickly if** *depth* **is at least as large as the number of levels in the tree.** 

# SEE ALSO

**stat(2), malloc(3C).** 

#### CAVEAT

**The** *ftw* **routine uses** *malloc* **(3C) to allocate dynamic storage during its operation. If** *ftw* **is forcibly terminated, such as by** *longjmp* **being executed by**  *fn* **or an interrupt routine,** *ftw* **will not have a chance to free that storage, so it**  **will remain permanently allocated. A safe way to handle interrupts is to store the fact that an interrupt has occurred, and arrange to have** *fn* **return a non-zero value at its next invocation.** 

# BUGS

**Because** *ftw* **is recursive, it is possible for it to terminate with a memory fault when applied to very deep file structures.** 

**gamma - log gamma function** 

### SYNOPSIS

 $\#$ include <math.h> double gamma (x) double x; extern int signgam;

# **DESCRIPTION**

00 The *gamma* routine returns  $\ln(\frac{\Gamma(x)}{x})$ , where  $\Gamma(x)$  is defined as  $\int e^{-t}t^{x-1}dt$ .

0 The sign of  $\Gamma(x)$  is returned in the external integer *signgam*. The argument x **cannot be a non-positive integer.** 

**The following C program fragment might be used to calculate T:** 

if  $((y = gamma(x)) > LM$  MAXDOUBLE) error();  $y =$  signgam  $*$  exp(y);

**where LN\_MAXDOUBLE is the least value that causes** *exp(***3M) to return a range error, and is defined in the**  $\langle \text{values}, h \rangle$  **header file.** 

# SEE ALSO

**exp(3M), matherr(3M), values(5).** 

# DIAGNOSTICS

**For non-negative integer arguments HUGE is returned, and** *errno* **is set to EDOM. A message indicating SING error is printed on the standard error**  output.

**If the correct value would overflow,** *gamma* **returns HUGE and sets** *errno* **to ERANGE.** 

**These error-handling procedures can be changed with the function**  matherr(3M).

H 医皮质 医单位 医单位 医单位骨折  $\mathcal{L}_{\text{max}}$  , where  $\mathcal{L}_{\text{max}}$  and  $\mathcal{L}_{\text{max}}$ 

**getc, getchar, fgetc, getw - get character or word from a stream** 

#### **SYNOPSIS**

#include <stdio.h>

int getc (stream) FILE \*stream: int getchar ()

int fgetc (stream)

FILE \*stream:

int getw (stream) FILE \*stream;

#### **DESCRIPTION**

**The** *getc* **routine returns the next character (that is, byte) from the named input**  *stream***, as an integer. It also moves the file pointer, if defined, ahead one character in** *stream.* **The** *getchar* **variable is defined as** *getc(stdin); getc* **and**  *getchar* **are macros.** 

**The** *fgetc* **routine behaves like** *getc***, but it is a function rather than a macro; it runs more slowly than** *getc***, but it takes less space per invocation and its name can be passed as an argument to a function.** 

**The** *getw* **routine returns the next word (for example, integer) from the named input** *stream.* **The routine increments the associated file pointer, if defined, to point to the next word. The size of a word is the size of an integer and varies from machine to machine. It assumes no special alignment in the file.** 

#### SEE ALSO

**fclose(3S), ferror(3S), fopen(3S), fread(3S), gets(3S), putc(3S), scanf(3S), stdio(3S).** 

# DIAGNOSTICS

**These functions return the constant** EOF **at end-of-file or upon an error. Because** EOF **is a valid integer,** *ferror(3S)* **should be used to detect** *getw* **errors.** 

#### CAVEATS

**Because it is implemented as a macro,** *getc* **evaluates a** *stream* **argument more than once. In particular,** getc(\*f++) **does not work sensibly;** *fgetc* **should be used instead.** 

**Because of possible differences in word length and byte ordering, files written using** *putw* **are machine-dependent and cannot be read using** *getw* **on a different processor.** 

# WARNING

If the integer value returned by *getc, getchar*, or *fgetc* is stored into a character variable and then compared against the integer constant EOF, the comparison may never succeed because sign extension of a character on widening to integer is machine-dependent

getcwd - get path-name of current working directory

# **SYNOPSIS**

**char 'getcwd (buf, size) char \*buf; int size;** 

# **DESCRIPTION**

The *getcwd* routine returns a pointer to the current directory path name. The value of *size* must be at least two greater than the length of the path-name to be returned.

If *buf* is a NULL pointer, *getcwd* gets *size* bytes of space using *malloc* (3C). In this case, the pointer returned by *getcwd* can be used as the argument in a subsequent call to *free*.

The function is implemented by using *popen(3S)* to pipe the output of the *pwd{* 1) command into the specified string space.

# **EXAMPLE**

void exit(), perror();

```
if ((cwd = getcwd((char *)NULL, 64)) == NULL) {
          perror("pwd"); 
          exit(2); 
} 
printf("%s\n", cwd);
```
# **SEE ALSO**

pwd(l), malloc(3C), popen(3S).

# **DIAGNOSTICS**

The *getcwd* routine returns NULL with *errno* set to ERANGE if *size* is not large enough, or if an error occurs in a lower-level function.

۳  $\frac{1}{\sqrt{2}}$ 

getenv - return value for environment name

# **SYNOPSIS**

**char 'getenv (name)**  char \*name;

# **DESCRIPTION**

The *getenv* routine searches the environment list [see *environ* (5)] for a string of the form *name=value,* and returns a pointer to the *value* in the current environment if such a string is present; otherwise, it returns a NULL pointer.

# **SEE ALSO**

exec(2), putenv(3C), environ(5).

H  $\frac{1}{3}$ 

getgrent, getgrgid, getgrnam, setgrent, endgrent, fgetgrent - get group file entry

### **SYNOPSIS**

```
#include <grp.h> 
struct group 'getgrent ( ) 
struct group 'getgrgid (gid) 
int gid; 
struct group 'getgrnam (name) 
char 'name; 
void setgrent ( ) 
void endgrent ( ) 
struct group 'fgetgrent (f) 
FILE *f;
```
# **DESCRIPTION**

The *getgrent, getgrgid,* and *getgrnam* routines each return a pointer to an object with the following structure containing the broken-out fields of a line in the **/etc/group** file. Each line contains a group structure defined in the *<grp.h>*  header file:

```
struct group { 
      char *gr_name; 
       char *gr_passwd; /* the encrypted group password */
      int gr_gid; 
      char **gr_mem; 
}; 
                          /* the name of the group */ 
                          /* the numerical group ID *//* vector of pointers to member */ 
                          /* names */
```
When first called, *getgrent* returns a pointer to the first group structure in the file; thereafter, it returns a pointer to the next group structure in the file; so, successive calls can be used to search the entire file. The *getgrgid* routine searches from the beginning of the file until a numerical group ID matching *gid*  is found and returns a pointer to the particular structure in which it was found. The *getgrnam* routine searches from the beginning of the file until a group name matching *name* is found and returns a pointer to the particular structure in which it was found. If an end-of-file or an error is encountered on reading, these functions return a NULL pointer.

A call to *setgrent* has the effect of rewinding the group file to allow repeated searches. The *endgrent* routine can be called to close the group file when processing is complete.

The *fgetgrent* routine returns a pointer to the next group structure in the stream / , which matches the format of **/etc/group.** 

#### **FILES**

/etc/group

# **SEE ALSO**

getlogin(3C), getpwent(3C), group(4).

# **DIAGNOSTICS**

A NULL pointer is returned on EOF or error.

#### **CAVEAT**

All information is contained in a static area, so it must be copied if it is to be saved.

# **WARNING**

The above routines use **<stdio.h>,** which causes them to increase the size of programs, not otherwise using standard I/O, more than might be expected.

gethostbyname, gethostbyaddr, gethostent, sethostent, endhostent - get network host entry

#### **SYNOPSIS**

**#include <netdb.h>** 

**extern int h errno;** 

**struct hostent \*gethostbyname(name) char \*name;** 

**struct hostent \*gethostbyaddr(addr, len, type) char "addr; int len, type;** 

**struct hostent \*gethostent()** 

**sethostent(stayopen) int stayopen;** 

**endhostent()** 

# **DESCRIPTION**

The *gethostbyname* and *gethostbyaddr* routines each return a pointer to an object with the structure illustrated below. This structure contains either the information obtained from the name server, *named (IM),* or broken-out fields from a line in */etc/hosts,* (if the local name server is not running). *gethostbyname* takes a pointer to the ascii name of the host or one of its aliases. *gethostbyaddr* takes a pointer to address-family specific data; if type is AF<sub>J</sub>NET the data should be a struct in addr.

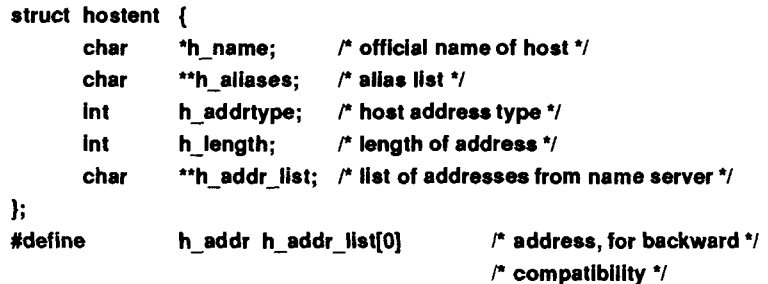

The members of this structure follow:

h\_name Official name of the host.

h\_aliases A zero terminated array of alternate names for the host

h\_addrtype The type of address being returned; currently it is always AF\_INET.

h length The length, in bytes, of the address.

h addr list A zero terminated array of network addresses for the host. Host addresses are returned in network byte order.

h\_addr The first address in h\_addr\_list; this is for backward compatiblity.

The *sethostent* routine allows a request for the use of a connected socket using TCP for queries. If the *stayopen* flag is non-zero, this sets the option to send all queries to the name server using TCP and to retain the connection after each call to *gethostbyname* or *gethostbyaddr.* 

The *endhostent* routine closes the TCP connection.

# **FILES**

/etc/hosts

# SEE ALSO

named(1M), inet(3), resolver(3), hosts(4). *CTIX Network Programmer's Primer.* 

# **DIAGNOSTICS**

Error return or EOF status from *gethostbyname* and *gethostbyaddr* is indicated by return of a null pointer. The external integer *herrno* can then be checked to see whether this is a temporary failure or an invalid or unknown host.

The *h errno* member can have the following values:

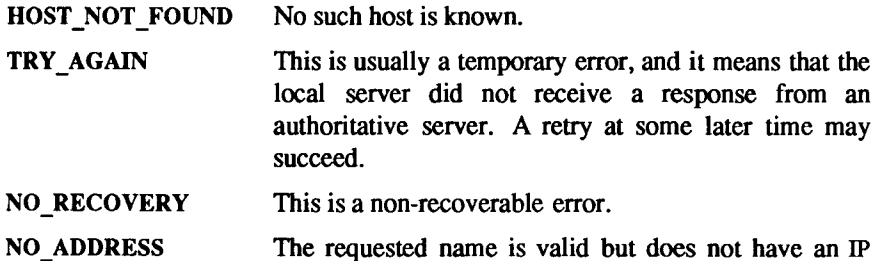

address; this is not a temporary error. This means another type of request to the name server will result in an answer.

# **WARNINGS**

All information is contained in a static area so it must be copied if it is to be saved.

Only the Internet address format is currently understood.

getlogin - get login name

# **SYNOPSIS**

char  $*$ getlogin ();

### **DESCRIPTION**

The *getlogin* routine returns a pointer to the login name as found in /etc/utmp. It can be used in conjunction with *getpwnam* to locate the correct password file entry when the same user ID is shared by several login names.

If *getlogin* is called within a process that is not attached to a terminal, it returns a NULL pointer. The correct procedure for determining the login name is to call *cuserid,* or to call *getlogin* and if it fails to call *getpwuid.* 

#### **FILES**

/etc/utmp

#### **SEE ALSO**

cuserid(3S), getgrent(3C), getpwent(3C), utmp(4).

**DIAGNOSTICS**<br>The *getlogin* routine returns the NULL pointer if *name* is not found.

# The *getlogin* routine returns the NULL pointer if *name* is not found.

The return values point to static data whose content is overwritten by each call.

i. 

getnetent, getnetbyaddr, getnetbyname, setnetent, endnetent - get network entry

#### **SYNOPSIS**

```
#include <netdb.h> 
struct netent "getnetent ( ) 
struct netent "getnetbyname (name) 
char "name; 
struct netent "getnetbyaddr (net, type) 
long net; 
setnetent (stayopen) 
int stayopen
```
**endnetent ( )** 

#### **DESCRIPTION**

The *getnetent, getnetbyname*, and *getnetbyaddr* routines each return a pointer to an object with the following structure containing the broken-out fields of a line in the network database, **/etc/networks.** 

```
struct netent {
```
};

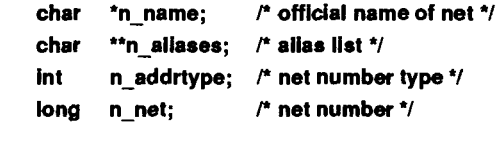

The members of this structure are:

n name The official name of the network.

- n aliases A zero-terminated list of alternate names for the network.
- n\_addrtype The type of the network number returned; currently only AF\_INET.
- n net The network number. Network numbers are returned in machine byte order.

The *getnetent* routine reads the next line of the file, opening the file if necessary.

The *setnetent* routine opens and rewinds the file. If the *stayopen* flag is nonzero, the network database is not closed after each call to *getnetent* (either directly or indirectly through one of the other getnet calls).

The *endnetent* routine closes the file.

The *getnetbyname* and *getnetbyaddr* routines sequentially search from the beginning of the file until a matching net name or net address is found, or until EOF is encountered. Network numbers are supplied in host order. If type AF\_NET is supplied to *gethostbyaddr,* net should be right-justified: that is, net 3 would be a 3 rather than 0x3000000.

#### FILES

/etc/networks

# **SEE ALSO**

networks(4). *CTIX Network Programmer's Primer.* 

# **DIAGNOSTICS**

A null pointer (0) is returned on EOF or error.

# **BUGS**

All information is contained in a static area, so it must be copied if it is to be saved.

Only Internet network numbers are currently understood.

**getopt - get option letter from argument vector** 

#### **SYNOPSIS**

**int getopt (argc, argv, optstring) int argc;**  char \*\*argy, \*opstring: **extern char \*optarg;** 

**extern int optind, opterr;** 

# **DESCRIPTION**

**The** *getopt* **routine returns the next option letter in** *argv* **that matches a letter in**  *optstring.* **It supports all the rules of the command syntax standard [see**  *intro (I)].* **So all new commands will adhere to the command syntax standard, they should use** *getopts {***1) or** *getopt* **(3Q to parse positional parameters and check for options that are legal for that command.** 

**The** *optstring* **argument must contain the option letters the command using**  *getopt* **can recognize; if a letter is followed by a colon, the option is expected to have an argument, or group of arguments, which must be separated from it by white space.** 

**The optarg variable is set to point to the start of the option-argument on return from** *getopt.* 

**The** *getopt* **routine places in optind the** *argv* **index of the next argument to be processed. The optind variable is external and is initialized to 1 before the first call to** *getopt.* 

**When all options have been processed (that is, up to the first non-option argument),** *getopt* **returns -1. The special option "--" can be used to delimit the end of the options; when it is encountered, -1 will be returned, and will be skipped.** 

# **DIAGNOSTICS**

**The** *getopt* **routine prints an error message on standard error and returns a question mark (?) when it encounters an option letter not included in** *optstring*  **or no option-argument after an option that expects one. This error message can be disabled by setting opterr to 0.** 

 $\vdots$ 

#### **EXAMPLE**

**The following code fragment shows how one might process the arguments for a command that can take the mutually exclusive options a and b, and the option o, which requires an option-argument:** 

```
main (argc, argv) 
int argc; 
char »*argv; 
{ 
            Int c; 
            extern char *optarg;
            extern int optind; 
            \ddotscwhile ((c = getopt(argc, argv, "abo:")) != -1)switch (c) { 
                       case 'a': 
                                  if (bflg) 
                                              errflg++; 
                                   else 
                                              aflg++; 
                                   break; 
                       case 'b': 
                                   if (aflg) 
                                              errflg++; 
                                  else 
                                              bproc(); 
                                  break; 
                       case 'o': 
                                  oflle = optarg; 
                                   break; 
                       case'?': 
                                  errflg++; 
                       } 
            if (errflg) { 
                       (vold)fprintf(stderr, "usage:... "); 
                       exit (2); 
            } 
            for (; optind < argc; optind \leftrightarrow) {
                       if (access(argv[optind],4)) { 
            \ddotsc}
```
## **SEE ALSO**

**getopts(l), intro(l).** 

### **WARNINGS**

**Although the following command syntax rule [see** *intro (***1)] relaxations are permitted under the current implementation, they should not be used because they may not be supported in future releases of the system. As in the EXAMPLE section above, a and b are options, and the option o requires an option-argument:** 

### cmd -aboarg file

**(Rule 5 violation: options with option-arguments must not be grouped with other options).** 

#### cmd -ab -oarg file

**(Rule 6 violation: there must be white space after an option that takes an option-argument).** 

**Changing the value of the variable optind, or calling** *getopt* **with different values of** *argv,* **may lead to unexpected results.** 

l,

ţ

**getpass - read a password** 

# **SYNOPSIS**

**char "getpass (prompt) char 'prompt;** 

## **DESCRIPTION**

**The** *getpass* **routine reads up to a newline or EOF from the file /dev/tty, after prompting on the standard error output with the null-terminated string** *prompt*  **and disabling echoing. A pointer is returned to a null-terminated string of at most 8 characters. If /dev/tty cannot be opened, a NULL pointer is returned. An interrupt will terminate input and send an interrupt signal to the calling program before returning.** 

## **FILES**

**/dev/tty** 

# **SEE ALSO**

**crypt(3C).** 

#### **WARNING**

**The above routine uses <stdio.h>, which causes it to increase the size of programs not otherwise using standard I/O, more than might be expected.** 

# **CAVEAT**

**The return value points to static data whose content is overwritten by each call.** 

 $\ddot{\phantom{0}}$ 

 $\frac{1}{2}$  ,  $\frac{1}{2}$  ,  $\frac{1}{2}$  ,  $\frac{1}{2}$  ,  $\frac{1}{2}$  ,  $\frac{1}{2}$  ,  $\frac{1}{2}$  ,  $\frac{1}{2}$ 

#### **NAM E**

**getprotoent, getprotobynumber, getprotobyname, setprotoent, endprotoent - get protocol entry** 

## **SYNOPSIS**

**#include <netdb.h>** 

**struct protoent "getprotoent ( )** 

```
struct protoent "getprotobyname (name)
```
**char "name;** 

```
struct protoent "getprotobynumber (proto)
```
**int proto;** 

**setprotoent (stayopen) int stayopen** 

```
endprotoent ( )
```
# **DESCRIPTION**

**The** *getprotoent, getprotobyname***, and** *getprotobynumber* **routines each return a pointer to an object with the following structure containing the broken-out fields of a line in the network protocol database, /etc/protocols.** 

```
struct protoent { 
        char *p_name; /* official name of protocol */ 
        char "paliases; /* alias list 7 
        long p_proto; /* protocol number */
};
```
**The members of this structure follow:** 

**p\_name The official name of the protocol.** 

**p\_aliases A zero-terminated list of alternate names for the protocol.** 

**p\_proto The protocol number.** 

**The** *getprotoent* **routine reads the next line of the file, opening the file if necessary.** 

**The** *setprotoent* **routine opens and rewinds the file. If the** *stayopen* **flag is nonzero, the network database will not be closed after each call to** *getprotoent*  **(either directly or indirecdy through one of the other getproto calls).** 

**The** *endprotoent* **routine closes the file.** 

**The** *getprotobyname* **and** *getprotobynumber* **routines sequentially search from the beginning of the file until a matching protocol name or protocol number is found, or until EOF is encountered.** 

# **FILES**

**/etc/protocols** 

# **SEE ALSO**

**protocols(4).**  *CTIX Network Programmer's Primer.* 

# **DIAGNOSTICS**

**Null pointer (0) returned on EOF or error.** 

#### **BUGS**

**All information is contained in a static area, so it must be copied if it is to be saved.** 

**Only the Internet protocols are currently understood.** 

**getpw - get name from UID** 

## **SYNOPSIS**

**int getpw (uid, buf) int uid; char \*buf;** 

# **DESCRIPTION**

**The** *getpw* **routine searches the password file for a user ID number that equals**  *uid,* **copies the line of the password file in which** *uid* **was found into the array pointed to by** *buf,* **and returns 0. The routine returns non-zero if** *uid* **cannot be found.** 

**This routine is included only for compatibility with prior systems and should not be used; see** *getpwent(3C)* **for routines to use instead.** 

## **FILES**

**/etc/passwd** 

# **SEE ALSO**

**getpwent(3C), passwd(4).** 

# **DIAGNOSTICS**

**The** *getpw* **returns non-zero on error.** 

# **WARNING**

**If a program not otherwise using standard I/O uses this routine, the size of the program increases more than might be expected.** 

 $\ddot{\phantom{0}}$ 

 $\mathcal{L}_{\mathcal{L}}$  and  $\mathcal{L}_{\mathcal{L}}$  and  $\mathcal{L}_{\mathcal{L}}$ 

#### **GETPWENT(3C) GETPWENT(3C)**

#### **NAME**

**getpwent, getpwuid, getpwnam, setpwent, endpwent, fgetpwent - get password file entry** 

#### **SYNOPSIS**

**#include <pwd.h>** 

**struct passwd "getpwent ( ) struct passwd "getpwuid (uid)** 

**int uid;** 

**struct passwd "getpwnam (name)** 

char \*name;

**void setpwent ( )** 

**void endpwent ( )** 

**struct passwd "fgetpwent (f) FILE "f;** 

# **DESCRIPTION**

**The** *getpwent, getpwuid* **and** *getpwnam* **routines each return a pointer to an object with the following structure containing the broken-out fields of a line in the /etc/passwd file. Each line in the file contains a "passwd" structure, declared in the** *<pwd.h>* **header file:** 

#### struct passwd {

);

```
char *pw_name;
char *pw_passwd; 
int pwuid; 
int pw_gid; 
char *pw age;
char *pw_comment;
char •pwgecos; 
char *pw_dir;
char *pw_sheil;
```
This structure is declared in  $\lt$ *pwd.h*> so you need not redeclare it. The field **meanings are described in** *passwd(4).* 

**When first called,** *getpwent* **returns a pointer to the first passwd structure in the file; thereafter, it returns a pointer to the next passwd structure in the file so successive calls can be used to search the entire file. The** *getpwuid* **routine searches from the beginning of the file until a numerical user ID matching** *uid* **is found; the routine then returns a pointer to the structure in which it was found.** 

**The** *getpwnam* **routine searches from the beginning of the file until a login name matching** *name* **is found; the routine then returns a pointer to the particular structure in which it was found. If an end-of-file or an error is encountered on reading, these functions return a NULL pointer.** 

**A call to** *setpwent* **rewinds the password file to allow repeated searches. A call to** *endpwent* **closes the password file when processing is complete.** 

**The** *fgetpwent* **routine returns a pointer to the next passwd structure in the**  stream f that matches the format of /etc/passwd.

## **FILES**

**/etc/passwd** 

## **SEE ALSO**

**getgrent(3C), getlogin(3C), getspent(3X), putpwent(3C), passwd(4).** 

# DIAGNOSTICS

**A NULL pointer is returned on EOF or error.** 

#### WARNING

**If a program not otherwise using standard I/O uses this routine, the size of the program increases more than might be expected.** 

# CAVEAT

**All information is contained in a static area, so it must be copied if it is to be saved.** 

**getrpcent, getrpebyname, getrpebynumber - get rpc entry** 

#### **SYNOPSIS**

**#include <netdb.h>** 

**struct rpcent \*getrpcent()** 

**struct rpcent \*getrpcbyname(name)** 

**char "name;** 

```
struct rpcent *getrpcbynumber(number) 
int number;
```
**setrpcent(stayopen) int stayopen** 

**endrpcentQ** 

# **DESCRIPTION**

**The** *getrpcent, getrpebyname,* **and** *getrpebynumber* **routines each return a pointer to an object with the following structure containing the broken-out fields of a line in the rpc program number database,** *letc/rpc.* 

```
struct rpcent { 
       char *r_name; /* name of server for this rpc program */
       char **r_aliases; /* alias list */
       long r number; /* rpc program number */
};
```
**The members of this structure follow:** 

**r\_name The name of the server for this rpc program.** 

**r\_aliases A zero terminated list of alternate names for the rpc program.** 

**r\_number The rpc program number for this service.** 

The *getrpcent* routine reads the next line of the file, opening the file if **necessary.** 

**The** *setrpcent* **routine opens and rewinds the file. If the** *stayopen* **flag is nonzero, the net database will not be closed after each call to** *getrpcent* **(either directly or indirecdy through one of the other** *qgetrpccaUs).* 

**The** *endrpcent* **routine closes the file.** 

**The** *getrpebyname* **and** *getrpebynumber* **routines sequentially search from the beginning of the fde until a matching** *rpc* **program name or program number is found, or until EOF is encountered.** 

# FILES

**/etc/rpc** 

# SEE ALSO

**ipc(4), rpcinfo(lM).** 

# DIAGNOSTICS

**Null pointer (0) returned on EOF or error.** 

# BUGS

**All information is contained in a static area so it must be copied if it is to be saved.** 

**getrpcport - get RPC port number** 

## SYNOPSIS

**int getrpcport(host, prognum, versnum, proto) char "host; int prognum, versnum, proto;** 

DESCRIPTION<br>The *getrpcport* routine returns the port number for version *versnum* of the RPC program *prognum* running on *host* and using protocol *proto*. The routine returns 0 if it cannot contact the portmapper, or if *prognum* is not registered; if **returns 0 if it cannot contact the portmapper, or if** *prognum* **is not registered; if**  *prognum* **is registered but not with version** *versnum, getrpcport* **returns that port number.** 

# SEE ALSO

**portmap(lM), rpcinfo(lM), rpc(4).**  *CTIX Network Programmer's Guide* 

 $\overline{a}$ 

 $\mathcal{L}_{\mathcal{L}}$  and  $\mathcal{L}_{\mathcal{L}}$  and  $\mathcal{L}_{\mathcal{L}}$ 

**gets, fgets - get a string from a stream** 

### **SYNOPSIS**

**#include <stdio.h> char "gets (s) char** "S;

```
char "fgets (s, n, stream) 
char *s; 
int n; 
FILE "stream;
```
## **DESCRIPTION**

**The** *gets* **routine reads characters from the standard input stream,** *stdin,* **into the array pointed to by s, until a newline character is read or an end-of-file condition is encountered. The newline character is discarded and the string is terminated with a null character.** 

**The** *fgets* **routine reads characters from the** *stream* **into the array pointed to by**  *s,* **until n-1 characters are read, or a newline character is read and transferred to**  *s,* **or an end-of-file condition is encountered. The string is then terminated with a null character.** 

# **SEE ALSO**

**ferror(3S), fopen(3S), fread(3S), getc(3S), scanf(3S), stdio(3S).** 

# **DIAGNOSTICS**

**If end-of-file is encountered and no characters have been read, no characters are transferred to** *s* **and a NULL pointer is returned. If a read error occurs, such as trying to use these functions on a file that has not been opened for reading, a NULL pointer is returned. Otherwise, 5 is returned.** 

 $\overline{a}$ j

**getservent, getservbyport, getservbyname, setservent, endservent - get service entry** 

#### **SYNOPSIS**

**#include <netdb.h>** 

```
struct servent "getservent ( )
```

```
struct servent "getservbyname (name, proto) 
char "name, "proto;
```

```
struct servent "getservbyport (port, proto) 
int port; char "proto;
```
**setservent (stayopen)** 

**int stayopen** 

**endservent ( )** 

## **DESCRIPTION**

**The** *getservent, getservbyname,* **and** *getservbyport* **routines each return a pointer to an object with the following structure containing the broken-out fields of a line in the network services database, /etc/services.** 

```
struct servent { 
    char *s_name; f official name of service */ 
    char **s aliases; /* alias list */long s_port; /* port service resides at */
    char *s proto; /* protocol to use */
};
```
**The members of this structure follow:** 

**s\_name The official name of the service.** 

- **s\_aliases A zero-terminated list of alternate names for the service.**
- **s\_port The port number at which the service resides. Port numbers are returned in network byte order.**
- s proto The name of the protocol to use when contacting the service.

The *getservent* routine reads the next line of the file, opening the file if **necessary.** 

**The** *setservent* **routine opens and rewinds the file. If the** *stayopen* **flag is nonzero, the network database is not be closed after each call to** *getservent* **(either directly or indirectly through one of the other getserv calls).** 

**The** *endservent* **routine closes the file.** 

**The** *getservbyname* **and** *getservbyport* **routines sequentially search from the beginning of the file until a matching protocol name or port number is found, or until EOF is encountered.** 

**If a protocol name is also supplied (non**-NULL), **searches must also match the protocol.** 

#### FILES

**/etc/services** 

#### SEE ALSO

**getprotoent(3), services(4).**  *CTIX Network Programmer's Primer.* 

# **DIAGNOSTICS**

**Null pointer (0) returned on EOF or error.** 

#### **BUGS**

**All information is contained in a static area, so it must be copied if it is to be saved.** 

**getspent, getspnam, setspent, endspent, fgetspent, lckpwdf, ulckpwdf - get shadow password file entry** 

#### **SYNOPSIS**

**#include <shadow.h>** 

```
struct spwd "getspent ()
```
**struct spwd "getspnam (name)** 

**char "name;** 

**int lckpwdf () int ulckpwdf ()** 

**void setspent ()** 

**void endspent ()** 

**struct spwd "fgetspent (fp)**  FILE \*fp;

# **DESCRIPTION**

**The** *getspent* **and** *getspnam* **routines each return a pointer to an object with the following structure containing the broken-out fields of a line in the /etc/shadow file. Each line in the file contains a shadow password structure (spwd), declared in the < shadow.h > header file:** 

```
struct spwd{
```

```
char *sp_namp;
char *sp_pwdp;
long sp istchg;
long spmin; 
long sp_max;
```
1:

**The** *getspent* **routine, when first called, returns a pointer to the first spwd structure in the file; thereafter, it returns a pointer to the next spwd structure in the file; this way, successive calls can be used to search the entire file. The**  *getspnam* **routine searches from the beginning of the file until a login name matching** *name* **is found, and then returns a pointer to the particular structure in**  which it was found. The *getspent* and *getspnam* routines populate the sp min **or sp\_max** field with -1 if the corresponding field in /etc/shadow is empty. If **an end-of-file or an error is encountered on reading, these functions return a NULL pointer.** 

**The /etc/.pwd.lock file is the lock file, which is used to coordinate modification access to the password files in /etc/passwd and /etc/shadow. The** *lckpwdf ( )*  **and** *ulckpwdf(***) routines are used to gain modification access to the password files, through the lock file. A process first uses** *lckpwdf()* **to lock the lock file, thereby gaining exclusive rights to modify the /etc/passwd or /etc/shadow file. Upon completing modifications, a process should release the lock on the lock file by using** *ulckpwdf().* **This lock mechanism prevents simultaneous modification of the password files.** 

The *lckpwdf*() routine attempts to lock the file /etc/.pwd.lock. If the file is **already locked,** *lckpwdf()* **tries for 15 seconds to lock the file. If unsuccessful,**  *lckpwdf()* **returns a -1; if successful within 15 seconds,** *lckpwdf(***) returns a return code other than -1.** 

The *ulckpwdf*() routine attempts to unlock the file /etc/.pwd.lock. If successful, *ulckpwdf*() returns a 0; if unsuccessful (if the file is not locked), *ulckpwdf* **() returns a -1.** 

**A call to the** *setspent* **routine has the effect of rewinding the shadow password file to allow repeated searches. The** *endspent* **routine may be called to close the shadow password file when processing is complete.** 

**The** *fgetspent* **routine returns a pointer to the next spwd structure in the stream**  *f p ,* **which matches the format of /etc/shadow.** 

FILES

**/etc/shadow /etc/passwd /etc/.pwd.lock** 

# SEE ALSO

**putspent(3X), shadow(4).** 

# DIAGNOSTICS

A NULL pointer is returned on EOF or error.

#### CAVEAT

**All information is contained in a static area, so it must be copied if it is to be saved.** 

#### WARNING

**If a program not otherwise using standard I/O uses this routine, the size of the program increases more than might be expected.** 

**This routine is for internal use only; compatibility is not guaranteed.** 

**getut getutent, getutid, getutline, pututline, setutent, endutent, utmpname access utmp fde entry** 

#### SYNOPSIS

**#include <utmp.h> struct utmp "getutent ( )**  struct utmp **\*getutid** (id) **struct utmp "id; struct utmp "getutline (line)**  struct utmp \*line; **void pututline (utmp) struct utmp 'utmp; void setutent ( ) void endutent ( ) void utmpname (file) char 'file;** 

};

#### **DESCRIPTION**

**The** *getutent, getutid* **and** *getutline* **routines each return a pointer to a structure of the following type:** 

```
struct utmp { 
        char ut_user[8]; /* User login name */ 
        char ut id[4]; /* /etc/inittab id (usually line #) */
        char ut line[12]; /* Device name (console, lnxx) */
        short ut pid; /* Process id */
        short ut type; /* Type of entry */struct exit status {
          short e_termination; /* Process termination status */
          short e exit; /* Process exit status */
        } ut exit; /* The exit status of a process marked */ 
                         /* as DEAD_PROCESS. */ 
        time t ut_time; /* Time entry was made */
```
**The** *getutent* **routine reads in the next entry from a** *utmp* **-like file. If the file is not already open, it opens it If it reaches the end of the file, it fails.** 

**The** *getutid* **routine searches forward from the current point in the** *utmp* **file until it finds an entry with a** *ut type* **matching** *id->ut\_type* **if the type specified** 

is RUN\_LVL, BOOT\_TIME, OLD\_TIME or NEW\_TIME. If the type specified in *id* is INIT PROCESS, LOGIN\_PROCESS, USER\_PROCESS or DEAD\_PROCESS, *getutid* returns a pointer to the first entry whose type is one of these four and whose *ut id* field matches *id->ut id*. If the end of file is reached without a match, it fails.

**The** *getutline* **routine searches forward from the current point in the** *utmp* **file until it finds an entry of the type** LOGIN\_PROCESS **or** USER\_PROCESS **which**  also has a *ut line* string matching the *line->ut line* string. If the end of file is **reached without a match, it fails.** 

**The** *pututline* **routine writes out the supplied** *utmp* **structure into the** *utmp* **file. It uses** *getutid* **to search forward for the proper place if it finds that it is not already at the proper place. It is expected that normally the user of** *pututline*  **will have searched for the proper entry using one of the** *getut* **routines. If so,**  *pututline* **will not search. If** *pututline* **does not find a matching slot for the new entry, it will add a new entry to the end of the file.** 

**The** *setutent* **routine resets the input stream to the beginning of the file. This should be done before each search for a new entry if it is desired that the entire file be examined.** 

**The** *endutent* **routine closes the currently open file.** 

**The** *utmpname* **routine allows the user to change the name of the file examined, from /etc/utmp to any other file. It is most often expected that this other file**  will be /**etc/wtmp**. If the file does not exist, this will not be apparent until the **first attempt to refer to the file is made. The** *utmpname* **routine does not open the file. It just closes the old file if it is currently open and saves the new file name.** 

#### FILES

**/etc/utmp /etc/wtmp** 

#### SEE ALSO

**ttyslot(3C), utmp(4).** 

#### DIAGNOSTICS

**A** NULL **pointer is returned upon failure to read, whether for permissions or having reached the end of file, or upon failure to write.** 

### **NOTES**

**The most current entry is saved in a static structure. Multiple accesses require that it be copied before further accesses are made. Each call to either** *getutid* **or**  *getutline* **sees the routine examine the static structure before performing more I/O. If the contents of the static structure match what it is searching for, it looks** 

**no further. For this reason, to use** *getutline* **to search for multiple occurrences, it would be necessary to zero out the static after each success, or** *getutline*  **would just return the same pointer over and over again. There is one exception to the rule about removing the structure before further reads are done. The implicit read done by** *pututline* **(if it finds that it is not already at the correct place in the file) will not hurt the contents of the static structure returned by the**  *getutent, getutid* **or** *getutline* **routines, if the user has just modified those contents and passed the pointer back to** *pututline.* 

**These routines use buffered standard I/O for input, but** *pututline* **uses an unbuffered non-standard write to avoid race conditions between processes trying to modify the** *utmp* **and** *wtmp* **files.** 

 $\ddot{ }$ 医心中的 化二苯甲基苯甲基甲基苯甲基苯甲基  $\mathbf{r}$  . There is a maximal  $\mathbf{r}$ 

**hsearch, hcreate, hdestroy - manage hash search tables** 

## **SYNOPSIS**

**#include <search.h>** 

**ENTRY 'hsearch (item, action) ENTRY item; ACTION action;** 

**int hcreate (nel) unsigned nel;** 

**void hdestroy ( )** 

# **DESCRIPTION**

**The** *hsearch* **routine is a hash-table search routine generalized from Knuth (6.4) Algorithm D. It returns a pointer into a hash table indicating the location at which an entry can be found.** *Item* **is a structure of type ENTRY (defined in the**   $\leq$ **search.h>** header file) containing two pointers: *item.key* points to the **comparison key, and** *item.data* **points to any other data to be associated with that key. (Pointers to types other than character should be cast to pointer-tocharacter.)** *Action* **is a member of an enumeration type ACTION indicating the disposition of the entry if it cannot be found in the table. ENTER indicates that the item should be inserted in the table at an appropriate point. FIND indicates that no entry should be made. Unsuccessful resolution is indicated by the return of a NULL pointer.** 

**The** *hcreate* **routine allocates sufficient space for the table, and must be called before** *hsearch* **is used.** *Nel* **is an estimate of the maximum number of entries that the table will contain. This number may be adjusted upward by the algorithm in order to obtain certain mathematically favorable circumstances.** 

**The** *hdestroy* **routine destroys the search table and can be followed by another call to** *hcreate.* 

#### **NOTES**

**The** *hsearch* **routine uses** *open addressing* **with a** *multiplicative* **hash function. However, its source code has many other options available which the user can select by compiling the** *hsearch* **source with the following symbols defined to the preprocessor:** 

**DIV Use the** *remainder modulo table size* **as the hash function instead of the multiplicative algorithm.** 

- **Use a User Supplied Comparison Routine for ascertaining table membership. The routine should be named** *hcompar* **and should behave in a manner similar to** *strcmp* **[see sfring(3Q]. USCR**
- **CHAINED** Use a linked list to resolve collisions. If this option is selected, the **following other options become available.** 
	- **START Place new entries at the beginning of the linked list (default is at the end).**
	- **SORTUP Keep the linked list sorted by key in ascending order.**
	- **SORTDOWN Keep the linked list sorted by key in descending order.**

**Additionally, there are preprocessor flags for obtaining debugging printout (-DDEBUG) and for including a test driver in the calling routine (-DDRIVER). The source code should be consulted for further details.** 

### **EXAMPLE**

**The following example will read in strings followed by two numbers and store them in a hash table, discarding duplicates. It will then read in strings and find the matching entry in the hash table and print it.** 

```
#include <stdio.h>
```
#include <search.h>

```
struct info { \prime\ast this is the info stored in the \ast\primeint age, room; /* table other than the key. */ 
}; 
#define NUM EMPL 5000 /* # of elements in search table */ 
main() 
{ 
         /* space to store strings */ 
         char string_space[NUM_EMPL*20]; 
         /* space to store employee info */ 
         struct info info_space[NUM_EMPL];
         /* next avail space in string space */char *str ptr = string space;
         /* next avail space in info_space */ 
         struct info *info ptr = info_space;
         ENTRY item, *found item, *hsearch();
         /* name to look for in table */ 
         char name_to_find[30]; 
         \ln t = 0;
```

```
/* create table */ 
          (void) hcreate(NUM_EMPL);
          while (scanf("%s%d%d", str_ptr, &info__ptr->age, 
               \deltainfo_ptr->room) != EOF \delta\delta i++ < NUM EMPL) {
                /* put info in structure, and structure in *//* Item */ 
                item .key = str_ptr; 
                item.data = (char *)info ptr;
                str_ptr += strlen(str_ptr) + 1;
                into ptr++;
                /* put item into table */ 
                (void) hsearch(item, ENTER); 
          } 
          i* access table */ 
          Item.key = name to find;
          while (scanf("%s", item.key) != EOF) {
             if ((found item = hsearch(item, FIND)) != NULL) {
                /* if item is in the table */ 
                \alpha (void)printf("found %s, age = %d, room = %d\n",
                           found_item->key, 
                           ((struct <math>\infty</math>*)found item-Sdata)-sage,((struct info *)found_item->data)>room); 
             } else { 
                (void)printf("no such employee %s\n", 
                           name_to_find)
             } 
          } 
}
```
**SEE ALSO** 

```
bsearch(3C), lsearch(3C), malloc(3C), malloc(3X), string(3C), tsearch(3C).
```
#### DIAGNOSTICS

**The** *hsearch* **routine returns a NULL pointer if either the action is FIND and the item could not be found or the action is ENTER and the table is full.** 

**The** *hcreate* **routine returns zero if it cannot allocate sufficient space for the table.** 

# CAVEAT

**Only one hash search table can be active at any given time.** 

#### WARNING

The *hsearch* and *hcreate* routines use *malloc* (3C) to allocate space.

**-**ł, 

ŧ.

# NAME

**hypot - Euclidean distance function** 

# SYNOPSIS

#include <math.h>

double hypot (x, y)

double x, y;

# DESCRIPTION

**The** *hypot* **routine returns the following, taking precautions against unwarranted overflows:** 

 $sqrt(x * x + y * y)$ ,

## SEE ALSO

**matherr(3M).** 

# DIAGNOSTICS

**When the correct value would overflow,** *hypot* **returns HUGE and sets** *errno* **to ERANGE.** 

**These error-handling procedures may be changed with the function**  *matherr(3M).* 

 $\frac{1}{2}$ F  $\begin{array}{c} \frac{1}{2} \end{array}$ 

inet addr, inet network, inet ntoa, inet makeaddr, inet lnaof, inet netof -**Internet address manipulation routines** 

# SYNOPSIS

#include <sys/socket.h> #include <netinet/in.h> #include <arpa/inet.h>

unsigned long inet addr(cp) char \*cp;

int inet network(cp) char \*cp;

char \*inet\_ntoa(in) struct inet\_addr in;

struct in addr inet makeaddr(net, Ina) int net, Ina;

int inet\_lnaof(in) struct in\_addr in;

int inet netof(in) struct in\_addr in;

# DESCRIPTION

**The routines** *inet addr* and *inet network* each interpret character strings **representing numbers expressed in the Internet standard dot notation, returning numbers suitable for use as Internet addresses and Internet network numbers, respectively. The** struct in addr **returned by inet\_addr is cast to an unsigned long for error checking (See Diagnostics, below.) The routine** *inet ntoa* **takes an Internet address and returns an ASCII string representing the address in dot**  notation. The routine *inet makeaddr* takes an Internet network number and a local network address and constructs an Internet address from it. The routines *inet netof* **and** *inet lnaof* **break apart Internet host addresses, returning the network number and local network address part, respectively.** 

**All Internet addresses are returned in network order (bytes ordered from left to right). All network numbers and local address parts are returned as machine format integer values.** 

# INTERNET ADDRESSES

**Values specified using the dot notation take one of the following forms:** 

**a.b.c.d a.b.c a.b a** 

**When four parts are specified, each is interpreted as a byte of data and assigned, from left to right, to the four bytes of an Internet address.** 

**When a three part address is specified, the last part is interpreted as a 16-bit quantity and placed in the right most two bytes of the network address. This makes the three part address format convenient for specifying Class B network**  addresses as  $128$ .net.host.

**When a two part address is supplied, the last part is interpreted as a 24-bit quantity and placed in the right most three bytes of the network address. This makes the two part address format convenient for specifying Class A network addresses as** *net .host.* 

**When only one part is given, the value is stored directly in the network address without any byte rearrangement.** 

**All numbers supplied as "parts" in a "dot" notation may be decimal, octal, or hexadecimal, as specified in the C language (that is, a leading Ox or OX implies hexadecimal; otherwise, a leading 0 implies octal; otherwise, the number is interpreted as decimal).** 

# EXAMPLE

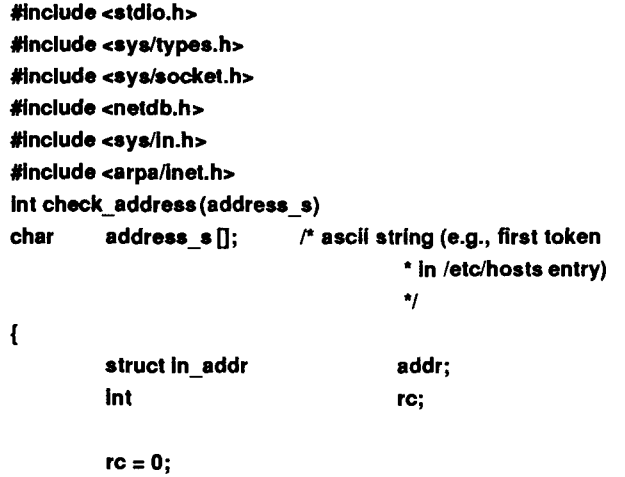

```
I* check that address is in valid format and get binary 
 * form to pass to gethostbyaddr 
 */ 
addr.s addr = inet addr (address s);
if (addr.s_addr == -1){ 
          fprintf (siderr, 
          "Address '%s' not in valid Internet format\n", 
                    address_s);
          rc = -1:
          return (rc); 
} 
I* check that address Is not already In host database 7 
if ((int) gethostbyaddr (&addr, 
                    sizeof (addr), AF_INET) != NULL)
{ 
          fprintf (stderr, 
                    "Address *%s' already in use\n", 
                    address_s);
          rc = -1;
) 
return (rc);
```
 $}^*$  check\_address\*/

#### **SEE ALSO**

**gethostbyname(3), getnetent(3), hosts(4), networks(4), inet(7).**  *CTIX Network Programmer's Primer.* 

# DIAGNOSTICS

**The value -1 is returned by** *inet addr* **and** *inet network* **for malformed requests.** 

#### BUGS

The string returned by *inet ntoa* resides in a static memory area.

 $\ddot{\phantom{0}}$ 

#### **ISNAN(3C) ISNAN(3C)**

#### NAME

**isnan: isnand, isnanf - test for floating point NaN (Not-A-Number)** 

## SYNOPSIS

#include <ieeefp.h>

int isnand (dsrc) double dsrc;

int isnanf (fsrc) float fsrc;

# DESCRIPTION

**The** *isnand and isnanf* **routines return true (1) if the argument** *dsrc* **or** *fsrc* **is a NaN; otherwise, they return false (0).** 

**Neither routine generates any exception, even for signaling NaNs.** 

The *isnanf()* routine is implemented as a macro included in *sieefp.h>.* 

# SEE ALSO

**fpgetround(3C).** 

r.  $\bar{\rm i}$
# NAME

**Btol, ltol3 - convert between 3-byte integers and long integers** 

# **SYNOPSI S**

```
void 13toI (lp, cp, n) 
long *lp; 
char *cp; 
int n; 
void ltol3 (cp, lp, n) 
char *cp; 
long *lp; 
int n;
```
# **DESCRIPTION**

The *Btol* routine converts a list of *n* three-byte integers packed into a character **string pointed to by** *cp* **into a list of long integers pointed to by** *lp.* 

**The** *ltol3* **routine performs the reverse conversion from long integers** *(lp)* **to three-byte integers** *(cp).* 

**These functions are useful for file-system maintenance where the block numbers are three bytes long.** 

# SEE ALSO

**fs(4).** 

### CAVEAT

**Because of possible differences in byte ordering, the numerical values of the**  long integers are machine-dependent.

 $\ddot{\phantom{0}}$  $\begin{tabular}{c} \multicolumn{2}{c} {\textbf{1}}\\ \multicolumn{2}{c} {\textbf{2}}\\ \multicolumn{2}{c} {\textbf{3}}\\ \multicolumn{2}{c} {\textbf{4}}\\ \multicolumn{2}{c} {\textbf{5}}\\ \multicolumn{2}{c} {\textbf{6}}\\ \multicolumn{2}{c} {\textbf{7}}\\ \multicolumn{2}{c} {\textbf{8}}\\ \multicolumn{2}{c} {\textbf{9}}\\ \multicolumn{2}{c} {\textbf{1}}\\ \multicolumn{2}{c} {\textbf{1}}\\ \multicolumn{2}{c} {\textbf{1}}\\ \multicolumn{2}{c} {\textbf{1}}\\ \multicolumn$ 

# LDAHREAD(3X) **LOAHREAD(3X)**

#### NAME

**ldahread** - read the archive header of a member of an archive file

## **SYNOPSIS**

#include <stdio.h> #include <ar.h> #include <filehdr.h>  $#include$   $\leq$  difcn.h  $>$ 

int ldahread (Idptr, arhead) LDFILE \* Idptr; ARCHDR \*arhead:

# **DESCRIPTION**

If **TYPE**(*ldptr*) is the archive file magic number, *ldahread* reads the archive header of the common object file currently associated with *ldptr* into the area of **memory beginning at** *arhead.* 

**The** *ldahread* **routine returns SUCCESS or FAILURE; it fails if TYPE** *(Idptr)*  **does not represent an archive file, or if it cannot read the archive header.** 

The program must be loaded with the object file access routine library libid.a.

# SEE ALSO

**ldclose(3X), ldopen(3X), ar(4), ldfcn(4).** 

 $\overline{a}$  $\frac{1}{3}$  $\frac{1}{3}$  $\label{eq:1} \begin{array}{ll} \mathcal{L}_{\text{max}} & \mathcal{L}_{\text{max}} & \mathcal{L}_{\text{max}} \\ \mathcal{L}_{\text{max}} & \mathcal{L}_{\text{max}} & \mathcal{L}_{\text{max}} \end{array}$ 

 $\ddot{\cdot}$ 

#### NAME

Idclose, ldaclose - close a common object file

#### **SYNOPSIS**

**#include <stdio.h> #include <filehdr.h> #include <ldfcn.h>** 

**int Idclose (Idptr)**  LDFILE **"Idptr;** 

**int ldaclose (Idptr)**  LDFILE \* **Idptr;** 

# DESCRIPTION

The *ldopen(*3X) and *Idclose* routines provide uniform access to both simple object files and object files that are members of archive fdes. Thus, an archive of common object files can be processed as if it were a series of simple common object files.

If *TYFE(ldptr)* does not represent an archive file, *Idclose* closes the file and free the memory allocated to the LDFILE structure associated with *Idptr.* If *TYPE(ldptr)* is the magic number of an archive file, and if there are any more files in the archive, *Idclose* reinitializes OFFSET(*ldptr*) to the file address of the next archive member and returns FAILURE. The LDFILE structure is prepared for a subsequent *ldopen(*3X). In all other cases, *Idclose* returns SUCCESS.

The *ldaclose* routine closes the file and frees the memory allocated to the LDFILE structure associated with *Idptr* regardless of the value of TYPE *(Idptr).*  The *ldaclose* routine always returns SUCCESS. The function is often used in conjunction with *Idaopen.* 

The program must be loaded with the object file access routine library libld.a.

#### SEE ALSO

**fclose(3S), ldopen(3X), ldfcn(4).** 

 $\ddot{ }$  $\mathcal{L}_{\mathcal{A}}$  is a subsequently defined as a sequence of  $\mathcal{L}_{\mathcal{A}}$ 

## **LDFHREAD(3X) LDFHREAD(3X)**

#### NAME

Idfhread - read the file header of a common object file

# SYNOPSIS

#include <stdio.h> #include <filehdr.h> #include <ldfcn.h>

int Idfhread (Idptr, filehead) LDFILE \*ldptr; FILHDR \*filehead;

#### DESCRIPTION

The *Idfhread* routine reads the file header of the common object file currently **associated with** *Idptr* **into the area of memory beginning at** *filehead.* 

**The** *Idfhread* **routine returns SUCCESS or FAILURE.** *Idfhread* **fails if it cannot read the file header.** 

**In most cases the use of** *Idfhread* **can be avoided by using the macro HEADER(ldptr)** defined in **ldfcn.h** [see ldfcn (4)]. The information in any **field,** *fieldname***, of the file header may be accessed using HEADER**(ldptr).fieIdname.

The program must be loaded with the object file access routine library lib**id.a**.

# FILES

**/usr/lih/libld.a** 

#### SEE ALSO

**ldclose(3X), ldopen(3X), ldfcn(4).** 

 $\overline{a}$  $\frac{1}{2}$  $\frac{1}{2}$  $\begin{array}{c} \begin{array}{c} \bullet \\ \bullet \\ \bullet \end{array} \end{array}$ 

### NAME

**ldgetname - retrieve symbol name for common object file symbol table entry** 

#### SYNOPSIS

#include <stdio.h> #include <filehdr.h> #include <syms.h> #include <ldfcn.h>

char "ldgetname (Idptr, symbol) LDFILE \*ldptr; SYMENT \*symbol;

## **DESCRIPTION**

**The** *ldgetname* **routine returns a pointer to the name associated with** symbol **as a string. The string is contained in a static buffer locai to** *ldgetname* **that is overwritten by each call to** *ldgetname,* **and therefore must be copied by the caller if the name is to be saved.** 

The *ldgetname* routine can be used to retrieve names from object files without **any backward compatibility problems. The** *ldgetname* **routine returns** NULL **(defined in** stdio.h) **for an object file if the name cannot be retrieved, as in the following cases:** 

- **If the string table cannot be found.**
- **If not enough memory can be allocated for the string table.**
- **If the string table appears not to be a string table (for example, if an auxiliary entry is handed to** *ldgetname* **that looks like a reference to a name in a nonexistent string table).**
- **If the name's offset into the string table is past the end of the string table.**

**Typically,** *ldgetname* **is called immediately after a successful call to** *Idtbread* **to retrieve the name associated with the symbol table entry filled by** *Idtbread.* 

The program must be loaded with the object file access routine library libid.a.

#### SEE ALSO

**ldclose(3X), ldopen(3X), ldtbread(3X), ldtbseek(3X), ldfcn(4).** 

۳  $\bar{1}$ 

#### NAME

**ldlread, ldlinit, ldlitem - manipulate line number entries of a common object file function** 

### **SYNOPSIS**

#include <stdio.h> #include <filehdr.h> #inciude <iinenum.h> #include <Idfcn.h>

int Idlread(Idptr, fcnindx, linenum, Iinent) LDFILE \* Idptr; long fcnindx; unsigned short linenum; LINENO \* Iinent;

int ldlinit(Idptr, fcnindx) LDFILE \* Idptr; long fcnindx;

int Idlitem(ldptr, linenum, Iinent) LDFILE \* Idptr; unsigned short linenum; LINENO \*linent;

#### DESCRIPTION

**The** *ldlread* **routine searches the line number entries of the common object file currendy associated with** *Idptr.* **It begins its search with the line number entry for the beginning of a function and confines its search to the line numbers associated with a single function. The function is identified by** *fcnindx,* **the index of its entry in the object file symbol table. The routine reads the entry with the smallest line number equal to or greater than** *linenum* **into the memory beginning at** *Iinent.* 

**The** *ldlinit* **and** *ldlitem* **routines together perform exactly the same function as**  *ldlread.* **After an initial call to** *ldlread* **or** *ldlinit, ldlitem* **can be used to retrieve a series of line number entries associated with a single function. The** *ldlinit*  **routine locates the line number entries for the function identified by** *fcnindx; ldlitem* finds and reads the entry with the smallest line number equal to or **greater than** *linenum* **into the memory beginning at** *Iinent.* 

**The** *ldlread, ldlinit,* **and** *ldlitem* **routines each return either SUCCESS or FAILURE. The** *ldlread* **routine fails if there are no line number entries in the object file, if** *fcnindx* **does not index a function entry in the symbol table, or if it finds no line number equal to or greater than** *linenum.* **The** *ldlinit* **routine fails**  **if there are no line number entries in the object file or if** *fcnindx* **does not index a function entry in the symbol table. The** *Idlitem* **routine fails if it finds no line number equal to or greater than** *linenum.* 

**The programs must be loaded with the object file access routine library Iibld.a.** 

### FILES

/usr/lib/libld.a

# SEE ALSO

**ldclose(3X), ldopen(3X), ldtbindex(3X), ldfcn(4).** 

#### LDLSEEK(3X) **LOLSEEK(3X)**

#### NAME

**ldlseek, ldnlseek - seek to line number entries of a section of a common object file** 

#### SYNOPSIS

#include <stdio.h> #include <filehdr.h> #include <ldfcn.h>

int ldlseek (Idptr, sectindx) LDFILE \*ldptr; unsigned short sectindx;

int ldnlseek (Idptr, sectname) LDFILE \*ldptr: char \*sectname;

# **DESCRIPTION**

**The** *ldlseek* **routine seeks to the line number entries of the section specified by**  *sectindx* **of the common object file currently associated with** *Idptr.* 

**The** *ldnlseek* **routine seeks to the line number entries of the section specified by** *sectname.* 

**The** *ldlseek* **and** *ldnlseek* **routines return SUCCESS or FAILURE. The** *ldlseek*  **routine fails if** *sectindx* **is greater than the number of sections in the object file;**  *ldnlseek* **fails if there is no section name corresponding with** *\* sectname.* **Either function fails if the specified section has no line number entries or if it cannot seek to the specified line number entries.** 

**Note that the first section has an index of** *one.* 

The program must be loaded with the object file access routine library libid.a.

## FILES

**/usr/lib/libld.a** 

# SEE ALSO

**ldclose(3X), ldopen(3X), ldshread(3X), ldfcn(4).** 

 $\overline{a}$ 

# **LDOHSEEK(3X) LDOHSEEK(3X)**

#### **NAME**

ldohseek - seek to the optional file header of a common object file

#### **SYNOPSIS**

**#include <stdio.h> #include <filehdr.h> #include <ldfcn.h>** 

**int ldohseek (Idptr)**  LDFILE \*ldptr;

# **DESCRIPTION**

The *ldohseek* routine seeks to the optional file header of the common object file **currently associated with** *Idptr.* **It returns SUCCESS or FAILURE. The routine fails if the object file has no optional header or if it cannot seek to the optional header.** 

The program must be loaded with the object file access routine library lib**ld.a**.

#### **FILES**

**/usr/Iib/libld.a** 

#### **SEE ALSO**

**ldclose(3X), ldopen(3X), ldfhread(3X), ldfcn(4).** 

i. ţ.

ŧ

#### **NAME**

ldopen, **Idaopen** - open a common object file for reading

#### **SYNOPSIS**

**#include <stdio.h> #include <filehdr.h> #include <ldfcn.h>** 

LDFILE \* **ldopen (filename, Idptr) char "filename;**  LDFILE **"Idptr;** 

```
LDFILE "Idaopen (filename, oldptr) 
char "Filename; 
LDFILE "oldptr;
```
## **DESCRIPTION**

The *ldopen* and *Idclose (iX)* routines provide uniform access to both simple object files and object files that are members of archive files. Thus, an archive of common object files can be processed as if it were a series of simple common object files.

If *Idptr* has the value NULL, *ldopen* opens *filename* and allocates and initializes the LDFILE structure, and returns a pointer to the structure to the calling program.

If *Idptr* is valid and if TYPE *(Idptr)* is the archive magic number, *ldopen*  reinitializes the LDFILE structure for the next archive member *of filename.* 

The *ldopen* and *Idclose* routines are designed to work in concert. The *Idclose*  routine returns FAILURE only when  $TYPE$  (*ldptr*) is the archive magic number and there is another file in the archive to be processed. Only then should *ldopen* be called with the current value of *Idptr.* In all other cases, in particular whenever a new *filename* is opened, *ldopen* should be called with a NULL *Idptr*  argument

The following is a prototype for the use of *ldopen* and *Idclose.* 

```
/* for each filename to be processed */ 
Idptr = NULL; 
do 
{ 
          if ((dptr = Idopen(filename, Idptr)) != NULL)
          { 
                    \prime check magic number; process the file \prime} 
} while (idciose(idptr) == FAILURE );
```
If the value of *oldptr* is not NULL, *Idaopen* opens *filename* anew and allocate and initialize a new LDFTLE structure, copying the TYPE, OFFSET, and HEADER fields from *oldptr.* The *Idaopen* routine returns a pointer to the new LDFILE structure. This new pointer is independent of the old pointer, *oldptr.*  The two pointers can be used concurrently to read separate parts of the object file. For example, one pointer can be used to step sequentially through the relocation information, while the other is used to read indexed symbol table entries.

Both *Idopen* and *Idaopen* open *filename* for reading. Both functions return NULL if *filename* cannot be opened, or if memory for the LDFILE structure cannot be allocated. A successful open does not insure that the given file is a common object file or an archived object file.

The program must be loaded with the object file access routine library libld,a.

# FILES

/usr/lib/libld.a

# SEE ALSO

**fopen(3S), ldclose(3X), ldfcn(4).** 

#### LDRSEEK(3X) **LDRSEEK(3X)**

#### **NAME**

**ldrseek, ldnrseek - seek to relocation entries of a section of a common object file** 

### **SYNOPSIS**

**#include <stdio.h> #include <filehdr.h> #inc!ude <!dfcr..h>** 

**int ldrseek (Idptr, sectindx)**  LDFILE \*ldptr; **unsigned short sectindx;** 

**int ldnrseek (Idptr, sectname)**  LDFILE \*ldptr; **char "sectname;** 

#### **DESCRIPTION**

**The** *ldrseek* **routine seeks to the relocation entries of the section specified by**  *sectindx* **of the common object file currently associated with** *Idptr.* 

**The** *ldnrseek* **routine seeks to the relocation entries of the section specified by**  *sectname.* 

**The** *ldrseek* **and** *ldnrseek* **routines return SUCCESS or FAILURE. The** *ldrseek*  **fails if** *sectindx* **is greater than the number of sections in the object file;** *ldnrseek*  **fails if there is no section name corresponding with** *sectname***. Either function fails if the specified section has no relocation entries or if it cannot seek to the specified relocation entries.** 

**Note that the first section has an index of** *one.* 

The program must be loaded with the object file access routine library **libid.a**.

#### **FILES**

**/usr/libAibld.a** 

# **SEE ALSO**

**ldclose(3X), ldopen(3X), ldshread(3X), ldfcn(4).** 

 $-1-$ 

 $\ddot{\phantom{0}}$ 

### **LDSHREAD(3X) LDSHREAD(3X)**

#### NAME

**ldshread, ldnshread - read an indexed/named section header of a common object**  file

## **SYNOPSIS**

**#include <stdio.h> #include <filehdr.h> #include <scnhdr.h> #include <ldfcn.h>** 

**int ldshread (Idptr, sectindx, secthead) LDFILE "Idptr; unsigned short sectindx; SCNHDR "secthead;** 

```
int ldnshread (Idptr, sectname, secthead) 
LDFILE "Idptr; 
char "sectname; 
SCNHDR "secthead;
```
# **DESCRIPTION**

**The** *ldshread* **routine reads the section header specified by** *sectindx* **of the common object file currently associated with** *Idptr* **into the area of memory beginning at** *secthead.* 

**The** *ldnshread* **routine reads the section header specified by** *sectname* **into the area of memory beginning at** *secthead.* 

**The** *ldshread* **and** *ldnshread* **routines return SUCCESS or FAILURE. The**  *ldshread* **routine fails if** *sectindx* **is greater than the number of sections in the object file;** *ldnshread* **fails if there is no section name corresponding with**  *sectname.* **Either function fails if it cannot read the specified section header.** 

**Note that the first section header has an index of** *one.* 

**The program must be loaded with the object file access routine library libld.a.** 

## FILES

**/usr/lib/libld.a** 

#### SEE ALSO

**ldclose(3X), ldopen(3X), ldfcn(4).** 

 $\ddot{\phantom{0}}$  $\begin{array}{c} \begin{array}{c} \begin{array}{c} \end{array} \\ \begin{array}{c} \end{array} \\ \begin{array}{c} \end{array} \end{array} \end{array}$ j

#### LDSSEEK(3X) **LDOSSEEK(3X)**

#### NAME

**ldsseek, ldnsseek - seek to an indexed/named section of a common object file** 

#### **SYNOPSIS**

**#include <stdio.h> #include <filehdr.h> #include <ldfcn.h>** 

**int ldsseek (Idptr, sectindx)**  LDFILE \*ldptr; **unsigned short sectindx;** 

**int ldnsseek (Idptr, sectname) LDFILE "Idptr; char "sectname;** 

## **DESCRIPTION**

**The** *ldsseek* **routine seeks to the section specified by** *sectindx* **of the common object file currently associated with** *Idptr.* 

**The** *ldnsseek* **routine seeks to the section specified by** *sectname.* 

**The** *ldsseek* **and** *ldnsseek* **routines return SUCCESS or FAILURE. The** *ldsseek*  **fails if** *sectindx* **is greater than the number of sections in the object file;** *ldnsseek*  **fails if there is no section name corresponding with** *sectname.* **Either function fails if there is no section data for the specified section or if it cannot seek to the specified section.** 

**Note that the first section has an index of** *one.* 

**The program must be loaded with the object file access routine library libld.a.** 

### FILES

**/usr/lib/libld.a** 

## SEE ALSO

**ldclose(3X), ldopen(3X), ldshread(3X), ldfcn(4).** 

 $\overline{a}$  $\begin{picture}(120,15) \put(0,0){\vector(1,0){10}} \put(15,0){\vector(1,0){10}} \put(15,0){\vector(1,0){10}} \put(15,0){\vector(1,0){10}} \put(15,0){\vector(1,0){10}} \put(15,0){\vector(1,0){10}} \put(15,0){\vector(1,0){10}} \put(15,0){\vector(1,0){10}} \put(15,0){\vector(1,0){10}} \put(15,0){\vector(1,0){10}} \put(15,0){\vector(1,0){10}} \put(15,0){\vector($ Î

## LDTBINDEX(3X) **LDTBINDEX(3X)**

#### **NAME**

ldtbindex - compute the index of a symbol table entry of a common object file

## **SYNOPSIS**

**#include <stdio.h> #include <fdehdr.h> #include <syms.h> #include <!dfcn.h>** 

**long ldtbindex (Idptr) LDFILE "Idptr;** 

# **DESCRIPTION**

*ldtbindex* **returns the (long) index of the symbol table entry at the current position of the common object file associated with** *Idptr.* 

**The index returned by** *ldtbindex* **can be used in subsequent calls to**  *Idtbread (3X).* **However, since** *ldtbindex* **returns the index of the symbol table entry that begins at the current position of the object file, if** *ldtbindex* **is called immediately after a particular symbol table entry has been read, it will return the index of the next entry.** 

*ldtbindex* **will fail if there are no symbols in the object file, or if the object file is not positioned at the beginning of a symbol table entry.** 

**Note that the first symbol in the symbol table has an index of** *zero.* 

The program must be loaded with the object file access routine library libld.a.

## **FILES**

**/usr/lib/libld.a** 

#### **SEE ALSO**

**ldclose(3X), ldopen(3X), ldtbread(3X), ldtbseek(3X), ldfcn(4).** 

 $\ddot{\phantom{0}}$  $\begin{array}{c} \begin{array}{c} \begin{array}{c} \begin{array}{c} \end{array}\\ \end{array} \end{array} \end{array}$ 

#### LDTBREAD(3X) **LDTBREAD(3X)**

Ť

#### **NAME**

**Idtbread - read an indexed symbol table entry of a common object file** 

#### SYNOPSIS

**#include <stdio.h> #include <filehdr.h> #include <syms.h> #include <ldfcn** 

**int Idtbread (Idptr, symindex, symbol)**  LDFILE \*ldptr: **long symindex; SYMENT "symbol;** 

# **DESCRIPTION**

*Idtbread* **reads the symbol table entry specified by** *symindex* **of the common object fde currendy associated with** *Idptr* **into the area of memory beginning at**  *symbol.* 

*Idtbread* **returns SUCCESS or FAILURE.** *Idtbread* **will fail if** *symindex* **is**  greater than or equal to the number of symbols in the object file, or if it cannot **read the specified symbol table entry.** 

**Note that the first symbol in the symbol table has an index of** *zero.* 

The program must be loaded with the object file access routine library lib**ld.a.** 

#### **FILES**

**/usr/lih/libld.a** 

#### SEE ALSO

**ldclose(3X), ldopen(3X), ldtbseek(3X), ldgetname(3X), ldfcn(4).** 

i. 

# LDTBSEEK(3X) LDTBSEEK(3X)

#### **NAME**

ldtbseek - seek to the symbol table of a common object file

#### **SYNOPSIS**

**#include <stdio.h> #include <filehdr.h> #include <ldfcn.h>** 

**int ldtbseek (Idptr) LDFILE \* Idptr;** 

# **DESCRIPTION**

*ldtbseek* seeks to the symbol table of the common object file currently **associated with** *Idptr.* 

*ldtbseek* **returns SUCCESS or FAILURE,** *ldtbseek* **will fail if the symbol table has been stripped from the object file, or if it cannot seek to the symbol table.** 

The program must be loaded with the object file access routine library lib**id.a**.

#### **FILES**

**/usr/lib/libld.a** 

## **SEE ALSO**

**ldclose(3X), ldopen(3X), ldtbread(3X), ldfcn(4).** 

 $\ddot{ }$ 

#### NAME

**libdev - manipulate Volume Home Blocks (VHB)** 

### SYNOPSIS

**#include <sys/gdisk.h>** 

**struct vhbd \*vhbd;**  short sl, \*slp; **char \*s, "device; int fd;** 

```
int gdnsec(vhbd, si) 
int gdstrk(vhbd, si) 
int gdftrk(vhbd, si) 
int gdnszc(vhbd) 
int isdisk(fd) 
struct vhbd *readvhb(s, si) 
struct vhbd *sreadvhb(device) 
struct vhbd *freadvhb(fd, si) 
char *adevname(fd) 
char *bdevname(s) 
int dismnt(fd) 
char *gdname(s, sip) 
char *fgdname(fd, sip) 
int gdnlblk(fd)
```
# DESCRIPTION

**Each argument in the above subroutines denotes:** 

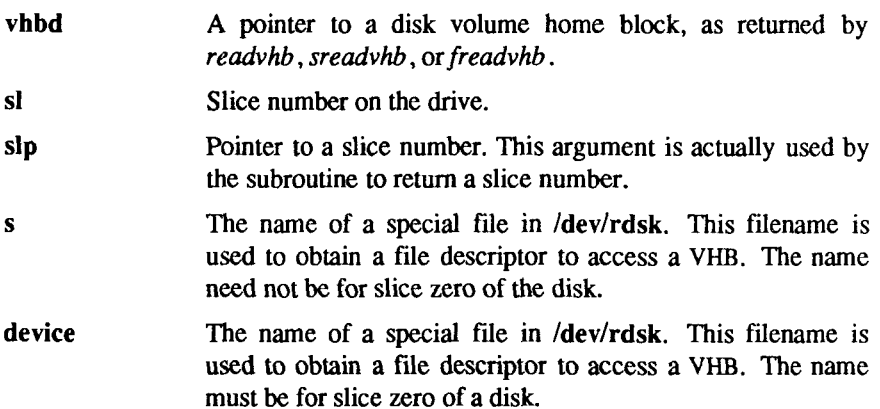

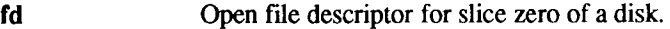

**The subroutines in /usr/Iib/libdev.a form a device and machine independent interface to the VHB of CTIX disks. The function of each subroutine is described below:** 

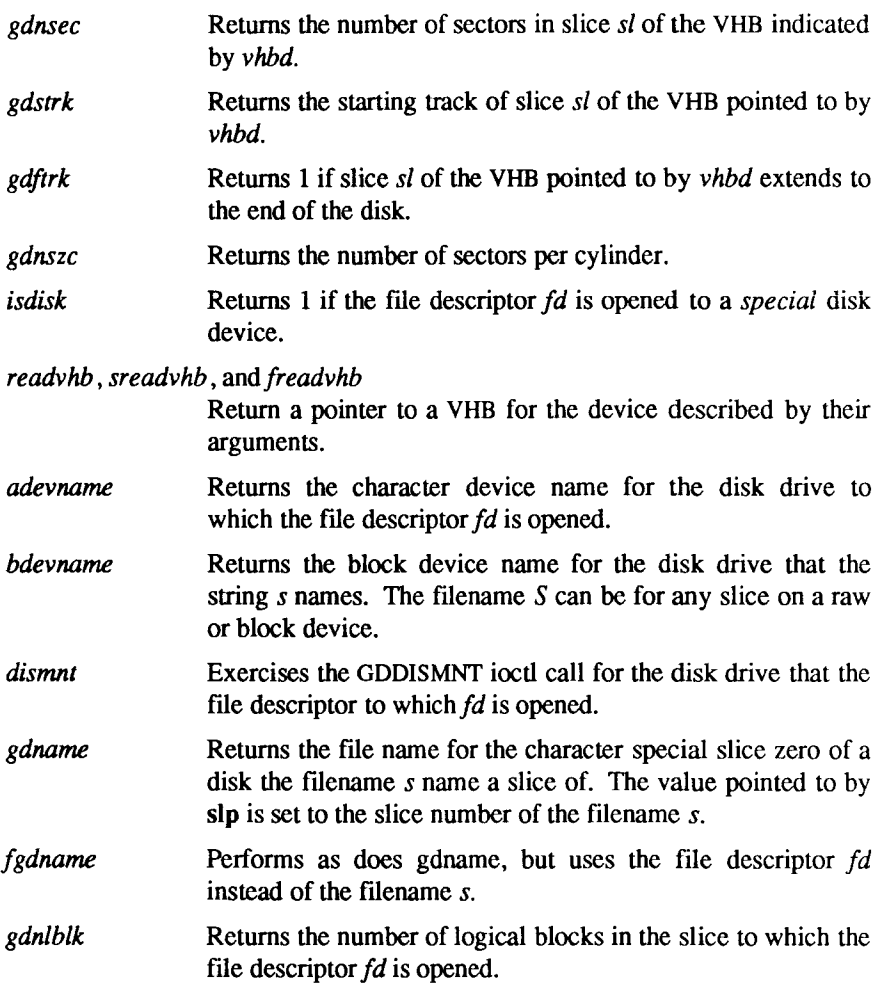

# FILES

**/dev/rdsk/c?d?s? /dev/dsk/c?d?s? /usr/lib/libdev.a** 

# SE E ALSO

**iv(l ) disk(7).** 

r. 

# NAME

**lockf - record locking on files** 

# **SYNOPSIS**

**#include <unistd.h>** 

**int lockf (fildes, function, size) long size; int fildes, function;** 

# **DESCRIPTION**

**The** *lockf* **command will allow sections of a file to be locked; advisory or mandatory write locks depending on the mode bits of the file [see** *chmod(***2)]. Locking calls from other processes that to lock the locked file section will either return an error value or be put to sleep until the resource becomes unlocked. All the iocks for a process are removed when the process terminates. [See** *fcntl(***2) for more information about record locking.]** 

*fildes* **is an open file descriptor. The file descriptor must have 0\_WR0NLY or 0\_RDWR permission in order to establish lock with this function call.** 

*function* **is a control value that specifies the action to be taken. The permissible values for** *function* **are defined in <unistd.h> as follows:** 

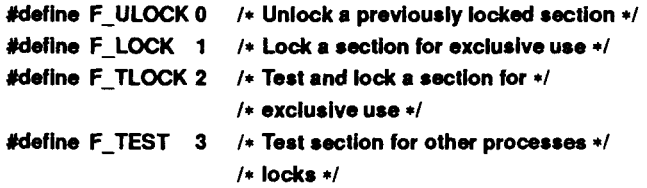

**All other values of** *function* **are reserved for future extensions and will result in an error return if not implemented.** 

**F\_TEST is used to detect if a lock by another process is present on the specified section. F\_LOCK and F\_TLOCK both lock a section of a file if the section is available. F\_ULOCK removes locks from a section of the file.** 

*Size* **is the number of contiguous bytes to be locked or unlocked. The resource to be locked starts at the current offset in the file and extends forward for a positive size and backward for a negative size (the preceding bytes up to but not including the current offset). If** *size* **is zero, the section from the current offset through the largest file offset is locked (that is, from the current offset through the present or any future end-of-file). An area need not be allocated to the file in order to be locked because such locks can exist past the end-of-file.** 

**The sections locked with F\_LOCK or F\_TLOCK may, in whole or in part, contain or be contained by a previously locked section for the same process. When this occurs, or if adjacent sections occur, the sections are combined into a single section. If the request requires that a new element be added to the table of active locks and this table is already full, an error is returned, and the new section is not locked.** 

**F\_LOCK and F\_TLOCK requests differ only by the action taken if the resource is not available. F\_LOCK will cause the calling process to sleep until the resource is available. F\_TLOCK will cause the function to return a -1 and set** *errno* **to [EACCES] error if the section is already locked by another process.** 

**F\_ULOCK requests may, in whole or in part, release one or more locked sections controlled by the process. When sections are not fully released, the remaining sections are still locked by the process. Releasing the center section of a locked section requires an additional element in the table of active locks. If this table is full, an [EDEADLK] error is returned and the requested section is not released.** 

**A potential for deadlock occurs if a process controlling a locked resource is put to sleep by accessing another process's locked resource. Thus calls to** *lockf* **or**  *fcntl* **scan for a deadlock prior to sleeping on a locked resource. An error return is made if sleeping on the locked resource would cause a deadlock.** 

**Sleeping on a resource is interrupted with any signal. The** *alarm(2)* **command can be used to provide a timeout facility in applications that require this facility.** 

**The** *lockf* **utility will fail if one or more of the following are true:** 

- **[EBADF]** *fildes* **is not a valid open descriptor.**
- **[EACCES]** *cmd* **is F\_TLOCK or F\_TEST and the section is already locked by another process.**
- **[EDEADLK]** *cmd* **is F\_LOCK and a deadlock would occur.**
- **[ENOLCK] The** *cmd.* **is F\_LOCK, FT\_LOCK, or F\_ULOCK and the number of entries in the lock table would exceed the number allocated on the sytem. (Note that this differs from EDEADLOCK).**
- **[ECOMM]** *fildes* **is on a remote machine and the link to that machine is no longer active.**

# **SEE ALSO**

**chmod(2), close(2), creat(2), fcntl(2), intro(2), open(2), read(2), write(2).**
# **DIAGNOSTICS**

**Upon successful completion, a value of 0 is returned. Otherwise, a value of -1 is returned and** *errno* **is set to indicate the error.** 

# WARNINGS

**Unexpected results may occur in processes that do buffering in the user address space. The process may later read/write data that is/was locked. The standard**  I/O **package is the most common source of unexpected buffering.** 

**Because in the future the variable** *errno* **will be set to** EAGAIN **rather than**  EACCES when a section of a file is already locked by another process, portable **application programs should expect and test for either value.** 

 $\overline{a}$ 

ţ

# NAME

**logname - return login name of user** 

# SYNOPSIS

**char \*logname( )** 

# **DESCRIPTION**

*logname* **returns a pointer to the null-terminated login name; it extracts the LOGNAME environment variable from the user's environment.** 

**This routine is kept in /lib/libPW.a.** 

# FILES

/etc/profile /usr/lib/libPW.a

# SEE ALSO

**env(l), login(l), getenv(3C), profile(4), environ(5).** 

# CAVEATS

**The return values point to static data whose content is overwritten by each call.** 

**This method of determining a login name is subject to forgery.** 

 $\ddot{\phantom{0}}$ 

 $\mathbf{z}$  ,  $\mathbf{z}$  , and  $\mathbf{z}$  , and

**lsearch, lfind - linear search and update** 

# **SYNOPSIS**

**#include <stdio.h> #include <search.h>** 

char \**lsearch* ((char \*)key, (char \*)base, nelp, sizeof(\*key), compar) **unsigned "nelp;** 

```
int (*compar)( );
```
char \*lfind ((char \*)key, (char \*)base, nelp, sizeof(\*key), compar) unsigned \*nelp; **int (\*compar)( );** 

#### **DESCRIPTION**

*lsearch* **is a linear search routine generalized from Knuth (6.1) Algorithm S. It returns a pointer into a table indicating where a datum may be found. If the datum does not occur, it is added at the end of the table,** *key* **points to the datum to be sought in the table,** *base* **points to the first element in the table.**  *nelp* **points to an integer containing the current number of elements in the table. The integer is incremented if the datum is added to the table,** *compar* **is the name of the comparison function which the user must supply (***strcmp***, for example). It is called with two arguments that point to the elements being compared. The function must return zero if the elements are equal and nonzero otherwise.** 

*lfind* **is the same as** *lsearch* **except that if the datum is not found, it is not added to the table. Instead, a NULL pointer is returned.** 

NOTES

**The pointers to the key and the element at the base of the table should be of type pointer-to-element, and cast to type pointer-to-character.** 

**The comparison function need not compare every byte, so arbitrary data may be contained in the elements in addition to the values being compared.** 

**Although declared as type pointer-to-character, the value returned should be cast into type pointer-to-element.** 

# EXAMPLE

**This fragment will read in less than TABSIZE strings of length less than ELSIZE and store them in a table, eliminating duplicates.** 

#include <stdio.h> #include <search.h>

#define TABSIZE 50

#### #define ELSIZE 120

 $\ddotsc$ 

```
char line[ELSIZE], tab[TABSIZE][ELSIZE], *lsearch(); 
unsigned nel = 0;
int strcmp(); 
\ddotscwhile (fgets(line, ELSIZE, stdin) != NULL && 
         nel < TABSIZE) 
                   (void) lsearch(line, (char *)tab, &nel, 
                             ELSIZE, strcmp);
```
#### SEE ALSO

```
bsearch(3C), hsearch(3C), string(3C), tsearch(3C).
```
# **DIAGNOSTICS**

**If the searched for datum is found, both** *Isearch* **and** *Ifind* **return a pointer to it. Otherwise,** *Ifind* **returns** NULL **and** *Isearch* **returns a pointer to the newly added element.** 

# **BUGS**

**Undefined results can occur if there is not enough room in the table to add a new item.** 

**malloc, free, realloc, calloc - main memory allocator** 

#### SYNOPSIS

**char "malloc (size) unsigned size; void free (ptr) char "ptr; char "realloc (ptr, size)**  char \*ptr: **unsigned size; char "calloc (nelem, elsize)** 

**unsigned nelem, elsize;** 

## **DESCRIPTION**

*malloc* **and** *free* **provide a simple general-purpose memory allocation package.**  *malloc* **returns a pointer to a block of at least** *size* **bytes suitably aligned for any use.** 

**The argument to** *free* **is a pointer to a block previously allocated by** *malloc;*  **after** *free* **is performed this space is made available for further allocation, but its contents are left undisturbed.** 

**Undefined results will occur if the space assigned by** *malloc* **is overrun or if some random number is handed to** *free.* 

*malloc* **allocates the first big enough contiguous reach of free space found in a circular search from the last block allocated or freed, coalescing adjacent free blocks as it searches. It calls** *sbrk* **[see** *brk(2)]* **to get more memory from the system when there is no suitable space already free.** 

*realloc* **changes the size of the block pointed to by** *ptr* **to** *size* **bytes and returns a pointer to the (possibly moved) block. The contents will be unchanged up to the lesser of the new and old sizes. If no free block of** *size* **bytes is available in the storage arena, then** *realloc* **will ask** *malloc* **to enlarge the arena by** *size*  **bytes and will then move the data to the new space.** 

*realloc* **also works if** *ptr* **points to a block freed since the last call of** *malloc, realloc,* **or** *calloc,* **thus sequences of** *free, malloc* **and** *realloc* **can exploit the search strategy of** *malloc* **to do storage compaction.** 

*calloc* **allocates space for an array of** *nelem* **elements of size** *elsize.* **The space is initialized to zeros.** 

**Each allocation routine returns a pointer to space suitably aligned (after possible pointer coercion) for storage of any type of object.** 

# SEE ALSO

**brk(2), malloc(3X).** 

# DIAGNOSTICS

*malloc*, *realloc* and *calloc* return a NULL pointer if there is no available **memory or if the arena has been detectably corrupted by storing outside the bounds of a block. When this happens the block pointed to by** *ptr* **may be destroyed.** 

## **NOTES**

**Search time increases when many objects have been allocated; that is, if a program allocates but never frees, then each successive allocation takes longer. For an alternate, more flexible implementation, see** *malloc(***3X).** 

**malloc, free, realloc, calloc, mallopt, mallinfo - fast main memory allocator** 

#### **SYNOPSIS**

**#include <maIloc.h>** 

**char \*maIloc (size) unsigned size; void free (ptr) char "ptr; char "realloc (ptr, size) char "ptr; unsigned size; char "calloc (nelem, elsize) unsigned nelem, elsize;** 

**int mallopt (cmd, value) int cmd, value;** 

**struct mallinfo mallinfo()** 

# **DESCRIPTION**

*malloc* **and** *free* **provide a simple general-purpose memory allocation package, which runs considerably faster than the** *malloc* **(3C) package. It is found in the library "malloc", and is loaded if the option "-lmalloc" is used with cc(l) or**  *ld( 1).* 

*malloc* **returns a pointer to a block of at least** *size* **bytes suitably aligned for any use.** 

**The argument to** *free* **is a pointer to a block previously allocated by** *malloc;*  **after** *free* **is performed this space is made available for further allocation, and its contents have been destroyed (but see** *mallopt* **below for a way to change this behavior).** 

**Undefined results will occur if the space assigned by** *malloc* **is overrun or if some random number is handed to** *free.* 

*realloc* **changes the size of the block pointed to by** *ptr* **to** *size* **bytes and returns a pointer to the (possibly moved) block. The contents will be unchanged up to the lesser of the new and old sizes.** 

*calloc* **allocates space for an array of** *nelem* **elements of size** *elsize.* **The space is initialized to zeros.** 

*mallopt* provides for control over the allocation algorithm. The available values for *cmd* are:

- M MXFAST **Set** *maxfast* **to** *value.* **The algorithm allocates all blocks below the size of** *maxfast* **in large groups and then doles them out very quickly. The default value for** *maxfast* **is 24.**
- M NLBLKS **Set** *numlblks* **to** *value.* **The above mentioned "large groups" each contain** *numlblks* **blocks.** *Numlblks* **must be greater than 0. The default value for** *numlblks* **is 100.**
- M GRAIN **Set** *grain* **to** *value.* **The sizes of all blocks smaller than**  *maxfast* **are considered to be rounded up to the nearest multiple of** *grain. Grain* **must be greater than 0. The default value of** *grain* **is the smallest number of bytes which will allow alignment of any data type. Value will be rounded up to a multiple of the default when** *grain* **is set**
- M KEEP **Preserve data in a freed block until the next** *malloc, realloc,*  **or** *calloc.* **This option is provided only for compatibility with the old version of** *malloc* **and is not recommended.**

These values are defined in the *smalloc.h>* header file.

*mallopt* **can be called repeatedly, but cannot be called after the first small block is allocated.** 

*mallinfo* **provides instrumentation describing space usage. It returns the structure:** 

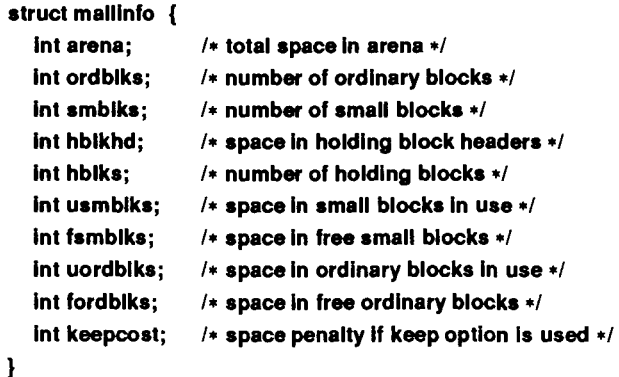

**This structure is defined in the <malloc.h> header file.** 

**Each of the allocation routines returns a pointer to space suitably aligned (after possible pointer coercion) for storage of any type of object.** 

# SEE ALSO

**brk(2), malloc(3C).** 

# **DIAGNOSTICS**

*malloc, realloc* **and** *calloc* **return a NULL pointer if there is not enough available memory. When** *realloc* **returns NULL, the block pointed to by** *ptr* **is left intact. If** *mallopt* **is called after any allocation or if** *cmd* **or** *value* **are invalid, non-zero is returned. Otherwise, it returns zero.** 

# **WARNINGS**

**This package usually uses more data space than** *malloc* **(3C).** 

**The code size is also bigger than** *malloc* **(3C).** 

**Note that unlike** *malloc* **(3C), this package does not preserve the contents of a**  block when it is freed, unless the M KEEP option of *mallopt* is used.

**Undocumented features of** *malloc QC)* **have not been duplicated.** 

 $\overline{a}$ 

> $\frac{1}{2}$  ,  $\frac{1}{2}$  ,  $\frac{1}{2}$  ,  $\frac{1}{2}$  $\overline{\phantom{a}}$

matherr - error-handling function

## SYNOPSIS

**#include <math.h>** 

**int matherr (x) struct exception \*x;** 

};

# DESCRIPTION

*matherr* is invoked by functions in the Math Library when errors are detected. Users can define their own procedures for handling errors by including a function named *matherr* in their programs, *matherr* must be of the form described above. When an error occurs, a pointer to the exception structure *x*  will be passed to the user-supplied *matherr* function. This structure, which is defined in the  $\leq$  math.h  $\geq$  header file, is as follows:

```
struct exception { 
          int type; 
          char *name; 
          double argl, arg2, retval;
```
The element *type* is an integer describing the type of error that has occurred, from the following list of constants (defined in the header file):

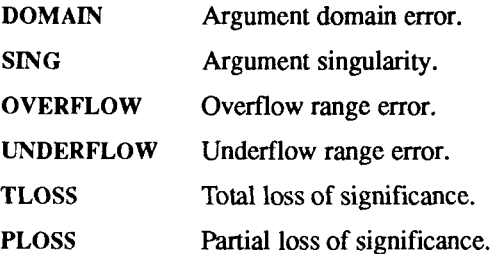

The element *name* points to a string containing the name of the function that incurred the error. The variables *argl* and *arg2* are the arguments with which the function was invoked, *retval* is set to the default value that will be returned by the function unless the user's *matherr* sets it to a different value.

If the user's *matherr* function returns non-zero, no error message will be printed, and *errno* will not be set.

If *matherr* is not supplied by the user, the default error-handling procedures, described with the math functions involved, will be invoked upon error. These procedures are also summarized in the table below. In every case, *errno* is set to EDOM or ERANGE and the program continues.

#### **EXAMPLE**

```
#include <math.h> 
int 
matherr(x) 
register struct exception *x; 
{ 
    switch (x->type) { 
    case DOMAIN: 
        /* change sqrt to return sqrt(-argl), not 0 */ 
        if (!strcmp(x->name, "sqrt")) { 
             x->retval = sqrt(-x->arg1); 
             return (0); /* print message and set errno */ 
        } 
    case SING: 
        /* all other domain or sing errors, print message and abort */ 
         fprintf(stderr, "domain error in %s\n", x->name); 
        abort(); 
    case PLOSS: 
        /* print detailed error message */ 
        fprintf(stderr, "loss of significance in %s{%g) = 
             %g\n", x->name, x->arg1, x->retval); 
        return (1); /* take no other action */
    } 
    return (0); /* all other errors, execute default procedure */ \mathbf{I}
```
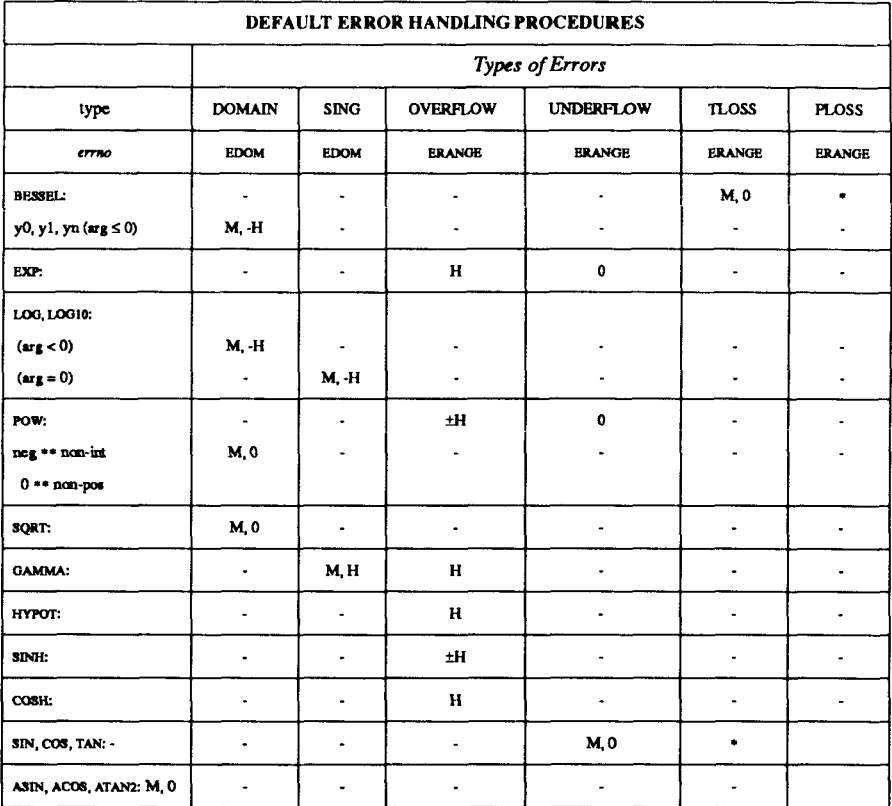

# **ABBREVIATIONS**

- $\ddot{\bullet}$ As much as possible of the value is returned.
- $\mathbf M$ Message is printed (EDOM error).
- $\mathbf{H}$ HUGE is returned.
- $\mathbf H$ -HUGE is returned.
- $\pm H$ HUGE or -HUGE is returned.
- 0 is returned.  $\mathbf{0}$

i. **I**  $\ddot{\phantom{a}}$  $\frac{1}{2}$ 

**memory: memccpy, memchr, memcmp, memcpy, memset - memory operations** 

#### **SYNOPSIS**

```
#include <memory.h> 
char "memccpy (si, s2, c, n) 
char "si, "s2; 
int c, n; 
char "memchr (s, c, n) 
char "s; 
int c, n; 
int memcmp (si, s2, n) 
char "si, *s2; 
int n; 
char "memcpy (si, s2, n) 
char "si, *s2; 
int n; 
char "memset (s, c, n) 
char "s; 
int c, n;
```
#### **DESCRIPTION**

**These functions operate as efficiently as possible on memory areas (arrays of characters bounded by a count, not terminated by a null character). They do not check for the overflow of any receiving memory area.** 

*memccpy* **copies characters from memory area s2 into si, stopping after the first occurrence of character c has been copied, or after n characters have been**  copied, whichever comes first. It returns a pointer to the character after the **copy of c in si, or a NULL pointer if c was not found in the first n characters of s2.** 

*memchr* returns a pointer to the first occurrence of character c in the first **n characters of memory area s, or a NULL pointer if c does not occur.** 

*memcmp* **compares its arguments, looking at the first n characters only, and**  returns an integer less than, equal to, or greater than 0, according as s1 is **lexicographically less than, equal to, or greater than s2.** 

*memcpy* copies **n** characters from memory area s2 to s1. It returns s1.

*memset* **sets the first n characters in memory area s to the value of character c. It returns s.** 

**For user convenience, all these functions are declared in the optional**  *<memory.h>* **header file.** 

# CAVEATS

*memcmp* **is implemented by using the most natural character comparison on the machine. Thus, the sign of the value returned when one of the characters has its high order bit set is not the same in all implementations and should not be relied upon.** 

Character movement is performed differently in different implementations. **Thus, overlapping moves may yield surprises.** 

**mktemp - make a unique file name** 

# SYNOPSIS

**char "mktemp (template) char "template;** 

#### DESCRIPTION

**The** *mktemp* **utility replaces the contents of the string pointed to by** *template* **by a unique file name and returns the address of** *template.* **The string in** *template*  **should look like a file name with six trailing Xs;** *mktemp* **replaces the Xs with a letter and the current process ID. The letter is chosen so that the resulting name does not duplicate an existing file.** 

#### SEE ALSO

```
getpid(2), tmpfile(3S), tmpnam(3S).
```
# DIAGNOSTIC

**The** *mktemp* **utility assigns to** *template* **the NULL string if it cannot create a unique name.** 

# CAVEAT

**If called more than 26 times in a single process,** *mktemp* **starts recycling previously used names.** 

 $\ddot{ }$  $\begin{array}{c} 1 \\ 1 \\ 2 \end{array}$ 

**monitor - prepare execution profile** 

#### **SYNOPSIS**

**#include <mon.h>** 

```
void monitor (lowpc, highpc, buffer, bufsize, nfunc) 
int (*lowpc)( ), (*highpc)( ); 
WORD "buffer; 
int bufsize, nfunc;
```
# **DESCRIPTION**

**An executable program created by cc -p automatically includes calls for**  *monitor* **with default parameters;** *monitor* **need not be called explicitly except to gain fine control over profiling.** 

*monitor* **is an interface to** *profil***(2).** *lowpc* **and** *highpc* **are the addresses of two functions;** *buffer* **is the address of a (user supplied) array of** *bufsize* **WORDs (defined in the** *<mon.h>* **header file),** *monitor* **arranges to record a histogram of periodically sampled values of the program counter, and of counts of calls of certain functions, in the buffer. The lowest address sampled is that of** *lowpc*  **and the highest is just below** *highpc. lowpc* **may not equal 0 for this use of**  *monitor.* **At most** *nfunc* **call counts can be kept; only calls of functions**  compiled with the profiling option  $-p$  of  $cc(1)$  are recorded.

**For the results to be significant, especially where there are small, heavily used routines, it is suggested that the buffer be no more than a few times smaller than the range of locations sampled.** 

**To profile the entire program, it is sufficient to use:** 

```
extern etext;
```
 $\ddotsc$ 

monitor ((int (\*)())2, &etext, buf, bufsize, nfunc);

*etext* **lies just above all the program text; see** *end(***3C).** 

**To stop execution monitoring and write the results, use** 

monitor ((int (\*)())0, 0, 0, 0, 0);

*prof (I)* **can then be used to examine the results.** 

**The name of the file written by** *monitor* **is controlled by the environment variable PROFDIR. If PROFDIR does not exist, mon.out is created in the current directory. If PROFDIR exists but has no value,** *monitor* **does not do any profiling and creates no output file. Otherwise, the value of PROFDIR is used as the name of the directory in which to create the output file. If PROFDIR is**  *dirname,* **then the file written is** *dirname/pid.***mon.out, where** *pid* **is the program's process ID. (When** *monitor* **is called automatically by compiling via cc -p, the file created is** *dirname/pid.progname,* **where** *progname* **is the name of the program.)** 

# **FILES**

**mon.out** 

# **SEE ALSO**

**cc(l), prof(l), profil(2), end(3C).** 

#### **BUGS**

**The** *"dirname/pid.mon.oul"* **form does not work; the**  *"dirname/pid.progname"* **form (automatically called via cc -p) does work.** 

**dbm\_open, dbm\_close, dbm\_fetch, dbm\_store, dbm\_delete, dbm\_firstkey, dbm\_nextkey, dbm\_error, dbm\_clearerr - database subroutines** 

# SYNOPSIS

**#include <ndbm.h>** 

**typedef struct { char \*dptr; int dsize; } datum;**  DBM \*dbm\_open(file, flags, mode) **char \*file; int flags, mode; void dbm\_close(db) DBM \*db; datum dbm\_fetch(db, key) DBM \*db; datum key; int dbm\_store(db, key, content, flags) DBM \*db; datum key, content; int flags; int dbm\_delete(db, key) DBM \*db; datum key; datum dbm firstkey(db) DBM \*db; datum dbm\_nextkey(db) DBM \*db; int dbm\_error(db) DBM \*db; int dbm\_clearerr(db) DBM \*db;** 

#### DESCRIPTION

**These functions maintain key/content pairs in a database. The functions will handle very large (a billion blocks) databases and will access a keyed item in**  **one or two file system accesses. This package replaces, and is incompatible with, the earlier** *dbm(***3x) library, which managed only a single database.** 

*keys* **and** *contents* **are described by the** *datum* **typedef. A** *datum* **specifies a string of** *dsize* **bytes pointed to by** *dptr.* **Arbitrary binary data, as well as normal ASCII strings, are allowed. The database is stored in two files. One file is a directory containing a bit map and has .dir as its suffix. The second file**  contains all data and has .pag as its suffix.

**Before a database can be accessed, it must be opened by** *dbmopen***. This opens and/or creates the files** *file* **.dir and** *file* **.pag depending on the flags parameter [see open (2)].** 

**Once open, the data stored under a key is accessed by** *dbm Jetch* **and data is placed under a key by** *dbmstore.* **The** *flags* **field can be either DBMINSERT or DBMREPLACE. DBM\_INSERT inserts only new entries into the database and does not change an existing entry with the same key. DBM REPLACE replaces an existing entry if it has the same key. A key (and its associated contents) is deleted by** *dbm delete***. A linear pass through all keys in a database**  can be made, in an (apparently) random order, by use of *dbm firstkey* and *dbm nextkey. dbm firstkey* returns the first key in the database. *dbm nextkey* **returns the next key in the database. This code traverses the database:** 

#### for key = dbm\_firstkey(db); key .dptr  $l=$  NULL; key = dbm\_nextkey(db)

*dbm error* **returns non-zero when an error has occurred reading or writing the database,** *dbm clearerr* **resets the error condition on the named database.** 

# SEE ALSO

**dbm(3X).** 

## DIAGNOSTICS

**All functions that return an** *int* **indicate errors with negative values. A zero return indicates no error condition. Routines that return a** *datum* **indicate errors with a null (0)** *dptr.* **If, when** *dbm store* **is called with a** *flags* **value of DBM INSERT, it finds an existing entry with the same key, it returns 1.** 

## WARNINGS

**Hie .pag file will contain holes so that its apparent size is about four times its actual content. Such a file cannot be copied by normal means (cp, cat, tp, tar, ar) without filling in the holes.** 

*dptr* **pointers returned by these subroutines point into static storage that is changed by subsequent calls.** 

**The sum of the sizes of a key/content pair must not exceed the internal block size (currently 4096 bytes). Moreover all key/content pairs that hash together** 

**dbm\_open, dbm\_close, dbm\_fetch, dbm\_store, dbm\_delete, dbm\_firstkey, dbm\_nextkey, dbm\_error, dbm\_clearerr - database subroutines** 

#### **SYNOPSIS**

**#include <ndbm.h> typedef struct { char \*dptr; int dsize; } datum; DBM \*dbm\_open(file, flags, mode) char "file; int flags, mode; void dbm\_c!ose(db) DBM \*db; datum dbm\_fetch(db, key) DBM \*db; datum key; int dbm\_store(db, key, content, flags) DBM \*db; datum key, content; int flags; int dbm\_delete(db, key) DBM \*db; datum key; datum dbm firstkey(db) DBM \*db; datum dbm nextkey(db) DBM \*db; int dbm\_error(db) DBM \*db; int dbm\_clearerr(db) DBM \*db;** 

#### **DESCRIPTION**

**These functions maintain key/content pairs in a database. The functions will handle very large (a billion blocks) databases and will access a keyed item in** 

÷

**one or two file system accesses. This package replaces, and is incompatible with, the earlier** *dbm(***3x) library, which managed only a single database.** 

*keys* **and** *contents* **are described by the** *datum* **typedef. A** *datum* **specifies a string of** *dsize* **bytes pointed to by** *dptr.* **Arbitrary binary data, as well as normal ASCII strings, are allowed. The database is stored in two files. One file is a directory containing a bit map and has .dir as its suffix. The second file**  contains all data and has .pag as its suffix.

**Before a database can be accessed, it must be opened by** *dbm open.* **This opens and/or creates the files** *file.***dir and** *file.pag* **depending on the flags parameter [see** *open (2)].* 

**Once open, the data stored under a key is accessed by** *dbm Jetch* **and data is placed under a key by** *dbm store***. The** *flags* **field can be either DBM\_INSERT or DBM REPLACE. DBM INSERT inserts only new entries into the database and does not change an existing entry with the same key. DBM\_REPLACE replaces an existing entry if it has the same key. A key (and its associated contents) is deleted by** *dbm delete.* **A linear pass through all keys in a database**  can be made, in an (apparently) random order, by use of *dbm firstkey* and *dbm nextkey. dbm Jirstkey* **returns the first key in the database,** *dbm nextkey*  **returns the next key in the database. This code traverses the database:** 

# for key = dbm\_firstkey(db); key.dptr  $l = NULL$ ; key = dbm\_nextkey(db)

*dbm error* **returns non-zero when an error has occurred reading or writing the database,** *dbmclearerr* **resets the error condition on the named database.** 

# SEE ALSO

**dbm(3X).** 

# DIAGNOSTICS

**All functions that return an** *int* **indicate errors with negative values. A zero return indicates no error condition. Routines that return a** *datum* **indicate errors with a null (0)** *dptr.* **If, when** *dbm store* **is called with a** *flags* **value of DBM** INSERT, it finds an existing entry with the same key, it returns 1.

# WARNINGS

**The .pag file will contain holes so that its apparent size is about four times its actual content. Such a file cannot be copied by normal means (cp, cat, tp, tar, ar) without filling in the holes.** 

*dptr* **pointers returned by these subroutines point into static storage that is changed by subsequent calls.** 

**The sum of the sizes of a key/content pair must not exceed the internal block size (currently 40% bytes). Moreover all key/content pairs that hash together**  **must fit on a single block,** *dbm store* **will return an error in the event that a disk block fills with inseparable data.** 

*dbm delete* **does not physically reclaim file space, although it does make it available for reuse.** 

**The order of keys presented by** *dbmJirstkey* **and** *dbm nexlkey* **depends on a hashing function, not on anything interesting.** 

 $\ddot{ }$ 

> $\label{eq:1} \begin{split} \mathcal{L}_{\text{in}}(\mathcal{L}_{\text{in}}(\mathcal{L}_{\text{out}}),\mathcal{L}_{\text{out}}(\mathcal{L}_{\text{out}})) = \mathcal{L}_{\text{out}}(\mathcal{L}_{\text{out}}(\mathcal{L}_{\text{out}}),\mathcal{L}_{\text{out}}(\mathcal{L}_{\text{out}})) \end{split}$  $\bar{\beta}$

**nlist - get entries from name list** 

# **SYNOPSIS**

**#include <nlist.h>** 

**int nlist (filename, nl) char ^filename; struct nlist \*nl;** 

# **DESCRIPTION**

*nlist* **examines the name list in the executable file whose name is pointed to by**  *filename* **and selectively extracts a list of values and puts them in the array of nlist structures pointed to by** *nl.* **The name list** *nl* **consists of an array of structures containing names of variables, types, and values. The list is terminated with a null name; that is, a null string is in the name position of the structure. Each variable name is looked up in the name list of the file. If the name is found, the type and value of the name are inserted in the next two fields. The type field will be set to 0 unless the file was compiled with the -g option. If the name is not found, both entries are set to 0. See** *a.out(4)* **for a discussion of the symbol table structure.** 

**This function is useful for examining the system name list kept in the file /unix. In this way programs can obtain system addresses that are up to date.** 

#### SEE ALSO

**a.out(4).** 

# DIAGNOSTICS

**All value entries are set to 0 if the file cannot be read or if it does not contain a valid name list.** 

*nlist* **returns -1 upon error; otherwise, it returns 0.** 

#### NOTES

**The <nlist.h> header file is automatically included by <a.out.h> for compatibility. However, if the only information needed from <a.out.h> is for**  use of *nlist*, then including <a.out.h> is discouraged. If <a.out.h> is included, **the line "#undef n\_name" may need to follow it.** 

F **I** 

nlsgetcall - get client's data passed through the listener

# SYNOPSIS

**#include <sys/tiuser.h>** 

**struct t\_call \*nlsgetcall(fd); int fd;** 

# **DESCRIPTION**

*Nlsgetcall* allows server processes started by the *listener* process to access the client's *tcall* structure [that is, the *sndcall* argument of *( connect* (3N)].

The *t* call structure returned by *nlsgetcall* can be released by using *t free(3N)*.

*Nlsgetcall* returns the address of an allocated *t call* structure or **NULL** if a *t\_call*  structure cannot be allocated. If the *t alloc* succeeds, undefined environment variables are indicated by a negative *len* field in the appropriate *netbuf*  structure. A *len* field of zero in the *netbuf* structure is valid and means that the original buffer in the listener's *t call* structure was **NULL.** 

#### FILES

/usr/lib/libnsl\_s.a /usr/lib/libnsl.a

## SEE ALSO

nlsadmin(1M), getenv(3), t\_connect(3N), t\_alloc(3N), t\_free(3N), t\_error(3N).

# DIAGNOSTICS

A NULL pointer is returned if *t\_alloc* cannot allocate a *t call* structure. Further error information can be found in *t errno*. Undefined environment variables are indicated by a negative length field *(len)* in the appropriate *netbuf* structure.

## **CAVEATS**

The listener process limits the amount of user data *(udata)* and options data *(opt)* to 128 bytes each. Address data *addr* is limited to 64 bytes. If the original data was longer, no indication of overflow is given.

#### NOTES

Server processes must call *t\_sync* (3N) before calling *nlsgetcall* (3N).

#### WARNING

The *len* field in the *netbuf* structure is defined as being unsigned. In order to check for error returns, it should first be cast to an integer.

÷  $\begin{array}{c} \hline \vdots \\ \hline \vdots \\ \hline \end{array}$ 

> $\ddot{\phantom{0}}$

## **NLSPROVIDER(3N) NLSPROVIDER(3N)**

# **NAME**

nlsprovider - get name of transport provider

# **SYNOPSIS**

**char \*nlsprovider();** 

# **DESCRIPTION**

*Nlsprovider* returns a pointer to a null terminated character string that contains the name of the transport provider as placed in the environment by the *listener*  process. If the variable is not defined in the environment, a NULL pointer is returned.

The environment variable is available only to server processes started by the *listener* process.

# **SEE ALSO**

nlsadmin(lM).

# **DIAGNOSTICS**

If the variable is not defined in the environment, a NULL pointer is returned.

#### **FILES**

/usr/lib/libnsl.a /usrAib/libnsl\_s.a

 $\ddot{ }$  $\begin{array}{ccc} \bullet & \bullet & \bullet \\ \bullet & \bullet & \bullet \\ \bullet & \bullet & \bullet \end{array}$ 

J,

nlsrequest - format and send listener service request message

#### **SYNOPSIS**

**#include <listen.h>** 

int nlsrequest(fd, service code); **int fd; char "service code;** 

```
extern int nlslog, t errno; 
extern char " nlsrmsg;
```
## **DESCRIPTION**

Given a virtual circuit to a listener process *(fd)* and a service code of a server process, *nlsrequest* formats and sends a *service request message* to the remote listener process, requesting that it start the given service. *Nlsrequest* waits for the remote listener process to return a *service request response message*, made available to the caller in the static, null-terminated data buffer pointed to by *nlsrmsg.* The *service request response message* includes a success or failure code and a text message. The entire message can be printed.

#### **FILES**

/usr/lib/libnsl.a /usr/lib/libnsl\_s.a

#### **SEE ALSO**

nlsadmin(1M),  $t$  error(3).

# **DIAGNOSTICS**

The success or failure code is the integer return code from *nlsrequest.* Zero indicates success. Negative values such as the following indicate *nlsrequest*  failures:

-1 Error encountered by nlsrequest, see t\_errno.

Postive values are error return codes from the *listener* process. Mnemonics for these codes are defined in **listen.h.** 

- 2 Request message not interpretable.
- 3 Request service code unknown.
- 4 Service code known, but currently disabled.

If non-null, *nlsrmsg* contains a pointer to a static, null-terminated character buffer containing the service request response message. Note that both *nlsrmsg* and the data buffer are overwritten by each call to *nlsrequest*.

If *\_nlslog* is non-zero, *nlsrequest* prints error messages on stderr. Initially, *nlslog* is zero.

# WARNING

*Nlsrequest* does not always ensure that the remote server process has been successfully started. If the process has not been started, *nlsrequest* returns with no indication of an error, and the caller receives notification of a disconnect event through a T LOOK error before or during the first *t\_snd* or *t\_rcv* call.
ocurse - optimized screen functions

## SYNOPSIS

# **#include <ocurse.h>**

## **DESCRIPTION**

*Ocurse* is the old Berkeley *curses* library that uses *termcap (*4). New programs should use *curses(*3X).

These functions optimally update the screen.

Each *curses* program begins by calling *initscr* and ends by calling *endwin.* 

Before a program can change a screen, it must specify the changes. It stores changes in a variable of type WINDOW by calling *curses* functions with the variable as argument. Once the variable contains all the changes desired, the program calls *wrefresh* to write the changes to the screen.

Most programs need only a single WINDOW variable. *Ocurse* provides a standard WINDOW variable for this case and a group of functions that operate on it The variable is called *stdscr*; its special functions have the same names as the general functions minus the initial w.

## **FUNCTIONS**

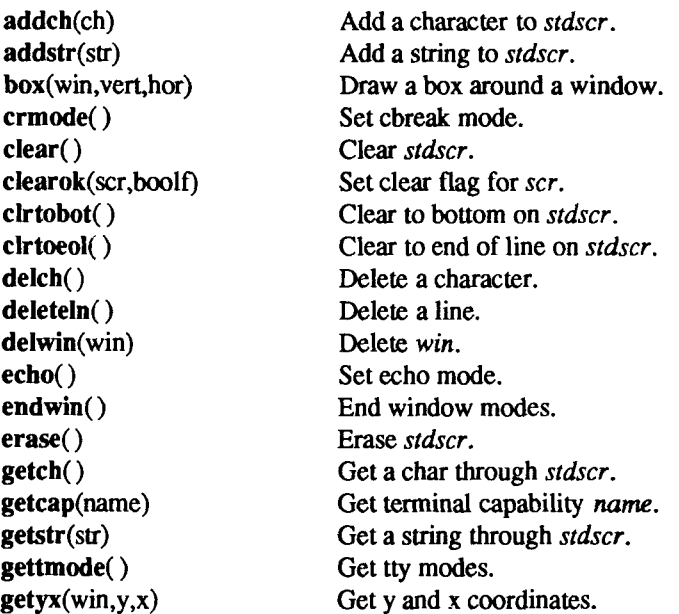

**inch() initscr() insch**(c) **insertln() leaveok**(win.boolf) **Ion gname**(termbuf,name)  $move(y, x)$ **mvcur**(lasty,lastx,newy,newx) Actually move cursor. **newwin**(lines,cols,begin\_y,begin\_x) Create a new window. Get char at current y and x coordinates. Initialize screens. Insert a char. Insert a line. Set leave flag for *win.*  Get long name from *termbuf.*  Move to y and x coordinates on *stdscr.*   $nl()$ **nocrmode() noecho() nonI() noraw() overlay**(win **1** ,win2) **overwrite(** win 1, win2) **printw**(fmt,argl,arg2,...) **raw() refresh() resetty() savetty()**  BR scanw (fmt, $arg1, arg2,...$ ) **scroll**(win) **scrollok**(win,boolf) **setterm**(name) **standend()**  Set newline mapping. Unset cbreak mode. Unset echo mode. Unset newline mapping. Unset raw mode. Overlay winl on win2. Overwrite winl on top of win2. Printf on *stdscr.*  Set raw mode. Make current screen look like *stdscr.*  Reset tty flags to stored value. Store current tty flags. Scanf through *stdscr.*  Scroll *win* one line. Set scroll flag. Set term variables for name. End standout mode. **standout()** Start standout mode.  $subwin(win, lines, $cols, begin y, begin x)$$ Create a subwindow. **touchwin(win) unctrl**(ch) **waddch(win**.ch) **waddstr(win**,str) **wclear(win) wclrtobot(win) wclrtoeol(win) wdelch(win**.c) **wdeleteln(win)**  Change all of *win.*  Printable version of *ch.*  Add char to *win.*  Add string to *win.*  Clear *win.*  Clear to bottom of *win.*  Clear to end of line on *win.*  Delete char from *win.*  Delete line from *win.* 

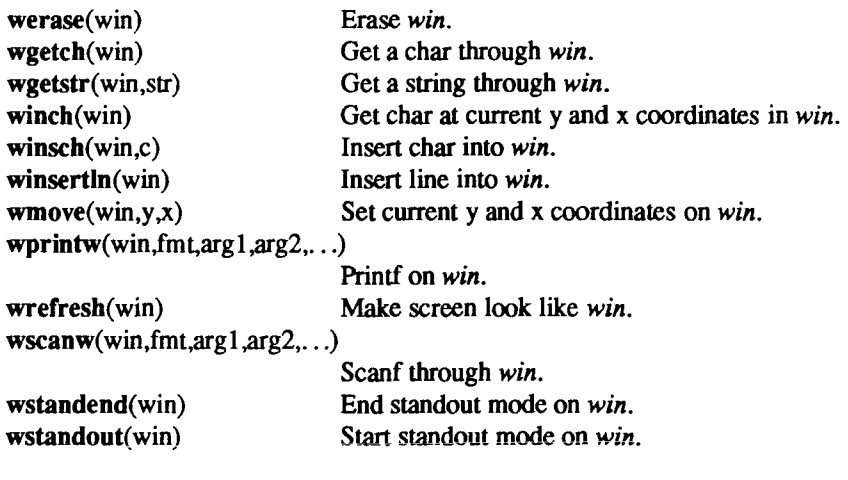

# FILES

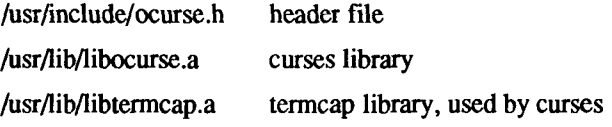

# SEE ALSO

stty(2), otermcap(3X), setenv(3), termcap(4).

 $\overline{\mathbb{C}}$ 医皮肤炎 电电子电子 医单子宫

**tgetent, tgetnum, tgetflag, tgetstr, tgoto, tputs - terminal independent operations** 

## SYNOPSIS

```
char PC; 
char *BC; 
char "UP; 
short ospeed; 
tgetent(bp, name) 
char "bp, •name; 
tgetnum(id) 
char *id;
tgetflag(id) 
char *id;
char * 
tgetstr(id, area) 
char *id, **area;
char » 
tgoto(cmstr, destcol, destline) 
char "cmstr; 
tputs(cp, affcnt, outc) 
register char *cp;
int affcnt; 
int ("outc)();
```
#### **DESCRIPTION**

**These functions extract and use information from terminal descriptions that follow the conventions in** *termcapi***4). The functions perform only basic screen manipulation: they find and output specified terminal function strings and interpret the cm string. The** *ocurse(***3X) routine describes a screen updating package built on** *termcap.* 

**The** *tgetent* **routine finds and copies a terminal description. The** *name* **argument is the name of the description;** *bp* **points to a buffer to hold the description. The routine passes** *bp* **to the other** *termcap* **functions; the buffer must remain allocated until the program finishes with the** *termcap* **functions.** 

 $\left($ 

*Tgetent* **uses the TERM and TERMCAP environment variables to locate the terminal description.** 

- **If TERMCAP isn't set or is empty,** *tgetent* **searches for** *name* **in**  *letcltermcap.*
- If **TERMCAP** contains the full pathname of a file (any string that **begins with /),** *tgetent* **searches for** *name* **in that file.**
- **If TERMCAP contains any string that does not begin with /, and TERM is not set or matches** *name, tgetent* **copies the TERMCAP string.**
- **If TERMCAP contains any string that does not begin with /, and TERM does not match** *name, tgetent* **searches for** *name* **in** *letcltermcap.*

**The** *tgetent* **routine returns -1 if it cannot open the terminal capability file; it**  returns 0 if it cannot find an entry for *name*; it returns 1 upon success.

**The** *tgetnum* **routine returns the value of the numeric capability whose name is**  *id;* **It returns -1 if the terminal lacks the specified capability or if it is not a numeric capability.** 

**The** *tgetflag* **routine returns 1 if the terminal has boolean capability whose name is** *id;* **it returns 0 if it does not or it is not a boolean capability.** 

**The** *tgetstr* **routine copies and interprets the value of the string capability named**  by *id.* It expands instances in the string of \ and  $\hat{ }$ . It leaves the expanded string **in the buffer .ul indirectly pointed to by** *area* **and leaves the buffer's direct pointer pointing to the end of the expanded string. For example:** 

# tgetstr("cl", &ptr);

**where** *ptr* **is a character pointer, not an array name. The** *tgetstr* **routine returns a (direct) pointer to the beginning of the string.** 

**The** *tgoto* **routine interprets the % escapes in a cm string. It returns** *cmstr* **with the % sequences changed to the position indicated by** *destcol* **and** *destline.* **This function must have the external variables** *BC* **and** *UP* **set to the values of the be and up capabilities; if the terminal lacks the capability, set the external variable to NULL. If** *tgoto* **cannot interpret all the % sequences in cm, it returns OPS.** 

**The** *tgoto* **routine avoids producing characters that might be misinterpreted by the terminal interface. If expanding a % sequence would produce a null or Control-D, the function tries to send the cursor to the next line or column and use** *BC* **or** *UP* **to move to the correct location. Note that** *tgoto* **does not avoid** 

**producing tabs; a program must disable the TAB3 feature of the terminal interface** *[termio (T)}.* **This is a good idea anyway: some terminals use the tab character as a nondestructive space.** 

**The** *tputs* **routine directs the output of a string returned by** *tgetstr* **or** *tgoto.* **This function must have the external variable** *PC* **set to the value of the pc capability; if the terminal lacks the capability, set the external variable to null. The** *tputs* **routine interprets any delay at the beginning of the string. The** *cp*  **argument is the string to be output;** *affcnt* **is the number of lines affected by the action (1 if "number of lines affected'' doesn't mean anything); and** *outc* **points to a function that takes a single char argument and outputs it, such as** *putchar.* 

FILES

**/usr/lib/libotermcap.a library /etc/termcap database** 

## SEE ALSO

**ex(l), ocurse(3X), termcap(4).** 

 $\left(\begin{array}{c} 1 & 1 \\ 1 & 1 \end{array}\right)$  $\ddot{\phantom{0}}$  $\frac{1}{2}$ 

**perror, errno, sys\_errlist, sys\_nerr - system error messages** 

#### **SYNOPSIS**

void perror (s) char \*s; extern int errno; extern char \*sys errlist[ ]; extern int sys\_nerr;

## **DESCRIPTION**

*perror* **produces a message on the standard error output, describing the last error encountered during a call to a system or library function. The argument string** *s* **is printed first, then a colon and a blank, then the message and a newline. (However, if s="" the colon is not printed.) To be of most use, the argument string should include the name of the program that incurred the error. The error number is taken from the external variable** *errno,* **which is set when errors occur but not cleared when non-erroneous calls are made.** 

**To simplify variant formatting of messages, the array of message strings**  *sys errlist* **is provided;** *errno* **can be used as an index into this table to get the**  message string without the newline. *sys nerr* is the number of messages in the **table; it should be checked because new error codes may be added to the system before they are added to the table.** 

#### SEE ALSO

**intro(2).** 

 $\left(\right)$  $\begin{array}{cccccccccc} \multicolumn{2}{c}{} & \multicolumn{2}{c}{} & \mult$  $\begin{array}{c} \bullet \\ \bullet \\ \bullet \end{array} \qquad \qquad \begin{array}{c} \bullet \\ \bullet \\ \bullet \end{array} \qquad \qquad \begin{array}{c} \bullet \\ \bullet \\ \bullet \end{array} \qquad \qquad \begin{array}{c} \bullet \\ \bullet \\ \bullet \end{array} \qquad \qquad \begin{array}{c} \bullet \\ \bullet \\ \bullet \end{array} \qquad \qquad \begin{array}{c} \bullet \\ \bullet \\ \bullet \end{array} \qquad \qquad \begin{array}{c} \bullet \\ \bullet \\ \bullet \end{array} \qquad \qquad \begin{array}{c} \bullet \\ \bullet \\ \bullet \end{array} \qquad \qquad \begin{array}{c} \bullet \\ \bullet$ 

 $\begin{array}{cccccccccc} \multicolumn{2}{c}{} & \multicolumn{2}{c}{} & \mult$ 

**plot - graphics interface subroutines** 

## **SYNOPSIS**

```
openpl () 
erase () 
label (s) 
char *s; 
line (xl, yl, x2, y2) 
int xl, yl, x2, y2; 
circle (x, y, r) 
int x, y, r; 
arc (x, y, x8, yO, xi, yl) 
int x, y, xO, yO, xl, yl; 
move (x, y) 
int x, y; 
cont (x, y) 
int x, y; 
point (x, y) 
int x, y; 
linemod (s) 
char *s; 
space (xO, yO, xl, yl) 
int xO, yO, xl, yl; 
closepl ()
```
## **DESCRIPTION**

**These subroutines generate graphic output in a relatively device-independent manner. The** *space* **routine must be used before any of these functions to declare the amount of space necessary [see** *plot (4)].* **The** *openpl* **routine must be used before any of the others to open the device for writing. The** *closepl*  routine flushes the output.

**The** *circle* **routine draws a circle of radius** *r* **with center at the point** *(x, y).* 

**The** *arc* **routine draws an arc of a circle with center at the point** *(x, y)* **between the points** *(xO, yO)* **and** *(xl, yl).* 

**String arguments to** *label* **and** *linemod* **are terminated by nulls and do not contain newlines characters.** 

**See** *plot* **(4) for a description of the effect of the remaining functions.** 

**The library files listed below provide several flavors of these routines.** 

### FILES

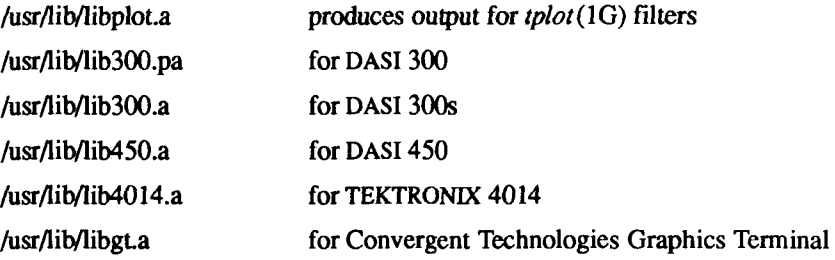

## SEE ALSO

graph(1G), stat(1G), tplot(1G), plot(4).

## WARNINGS

**In order to compile a program containing these functions in** *file.c* **it is necessary to use "cc** *file.c* **-lplot".** 

**In order to execute it, it is necessary to use "a.out I tplot''.** 

The above routines use **<stdio.h>**, which causes them to increase the size of **programs, not otherwise using standard I/O more than might be expected.** 

**popen, pclose - initiate pipe to/from a process** 

#### **SYNOPSIS**

#include <stdio.h>

FILE \*popen (command, type) char \*command, \*type:

int pclose (stream) FILE •stream;

#### **DESCRIPTION**

**The** *popen* **routine creates a pipe between the calling program and the command to be executed. The arguments to** *popen* **are pointers to nullterminated strings. The** *command* **argument consists of a shell command line:**  *type* **is an** I/O **mode, either** r **for reading or** w **for writing. The value returned is a stream pointer such that one can write to the standard input of the command, if the** I/O **mode is w, by writing to the fde** *stream',* **and one can read from the standard output of the command, if the** I/O **mode is** r, **by reading from the file**  *stream.* 

**A stream opened by** *popen* **should be closed by** *pclose,* **which waits for the associated process to terminate and returns the exit status of the command.** 

**Because open files are shared, a type** r **command can be used as an input filter and a type** w **as an output filter.** 

#### EXAMPLE

**A typical call can be the following:** 

```
char *cmd = "Is * .c";FILE *ptr; 
if ((ptr = popen(cmd, "r")) != NULL)while (fgets(buf, n, ptr) != NULL) 
         (void) printf ("%s ",buf);
```
This prints in *stdout* [see *stdio*(3S)] all the file names in the current directory **that have a ".c" suffix.** 

### SEE ALSO

**pipe(2), wait(2), fclose(3S), fopen(3S), stdio(3S), system(3S).** 

 $\frac{1}{2}$ 

## **DIAGNOSTICS**

**The** *popen* **routine returns a NULL pointer if files or processes cannot be created.** 

The *pclose* routine returns -1 if *stream* is not associated with a *popened* **command.** 

## WARNING

If the original and *popened* processes concurrently read or write a common file, **neither should use buffered I/O because the buffering gets all mixed up. Problems with an output filter can be forestalled by careful buffer flushing; for example, with** *fflush* **[see** *fclose* **(3S)].** 

**printf, fprintf, sprintf - print formatted output** 

### **SYNOPSIS**

**#include <stdio.h>**  int printf (format , **arg ... )**  char \*format; int fprintf (stream, format , **arg ... )**  FILE \*stream; char \*format: int sprintf (s, format [ , **arg ] ... )**  char \*s, \*format;

## **DESCRIPTION**

*printf* **places output on the standard output stream** *stdout. fprintf* **places output on the named output** *stream, sprintf* **places "output," followed by the null**  character  $(\theta)$ , in consecutive bytes starting at \*s; it is the user's responsibility **to ensure that enough storage is available. Each function returns the number of characters transmitted (not including the \0 in the case of** *sprintf),* **or a negative value if an output error was encountered.** 

**Each of these functions converts, formats, and prints its** *arg* **s under control of the** *format.* **The** *format* **is a character string that contains two types of objects: plain characters, which are simply copied to the output stream, and conversion specifications, each of which results in fetching of zero or more** *args.* **The results are undefined if there are insufficient** *args* **for the format. If the format is exhausted while** *arg***s remain, the excess** *args* **are simply ignored.** 

**Each conversion specification is introduced by the character %. After the %, the following appear in sequence:** 

- **Zero or more** *flags,* **which modify the meaning of the conversion specification.**
- **An optional decimal digit string specifying a minimum** *field width.* **If the converted value has fewer characters than the field width, it will be padded on the left (or right, if the left-adjustment flag (-), described below, has been given) to the field width. The padding is with blanks unless the field width digit string starts with a zero, in which case the padding is with zeros.**
- **A** *precision* **that gives the minimum number of digits to appear for the**  d, i, o, u, x, **or** X **conversions, the number of digits to appear after the decimal point for the e, E, and** f **conversions, the maximum number of**

**significant digits for the g and G conversion, or the maximum number of characters to be printed from a string in s conversion. The precision takes the form of a period (.) followed by a decimal digit string; a null digit string is treated as zero. Padding specified by the precision overrides the padding specified by the field width.** 

- **An optional 1 (ell) specifying that a following d, i, o, u, x, or X conversion character applies to a long integer** *arg.* **An I before any other conversion character is ignored.**
- **A character that indicates the type of conversion to be applied.**

**A field width or precision or both can be indicated by an asterisk (\*) instead of a digit string. In this case, an integer** *arg* **supplies the field width or precision. The** *arg* **that is actually converted is not fetched until the conversion letter is seen, so the** *arg* **s specifying field width or precision must appear** *before* **the** *arg*  **(if any) to be converted. A negative field width argument is taken as a (-) flag**  followed by a positive field width. If the precision argument is negative, it will **be changed to zero.** 

**The flag characters and their meanings are:** 

- **The result of the conversion will be left-justified within the field.**
- **+ The result of a signed conversion will always begin with a sign (+ or**   $-$ ).
- **blank If the first character of a signed conversion is not a sign, a blank will be prefixed to the result. This implies that if the blank and + flags both appear, the blank flag will be ignored.**
- **# This flag specifies that the value is to be converted to an alternate form. For c, d, i, s, and u conversions, the flag has no effect. For o conversion, it increases the precision to force the first digit of the result to be a zero. For x or X conversion, a non-zero result will have Ox or OX** prefixed to it. For e, E, f, g, and G conversions, the result **will always contain a decimal point, even if no digits follow the point (normally, a decimal point appears in the result of these conversions only if a digit follows it). For g and G conversions, trailing zeroes will** *not* **be removed from the result (which they normally are).**

**The conversion characters and their meanings are:** 

**d,i,o,u,x,X** 

**The integer** *arg* **is converted to signed decimal (d or i), unsigned octal, (o), decimal (u), or hexadecimal notation (x or X), respectively; the letters abcdef are used for x conversion and the letters ABCDEF** 

**for X conversion. The precision specifies the minimum number of digits to appear; if the value being converted can be represented in fewer digits, it will be expanded with leading zeroes. The default precision is 1. The result of converting a zero value with a precision of zero is a null string.** 

**f The float or double** *arg* **is converted to decimal notation in the style 0]ddd.ddd, where the number of digits after the decimal point is equal to the precision specification. If the precision is missing, six digits are output; if the precision is explicitly 0, no decimal point appears.** 

- **e,E The float or double** *arg* **is converted in the style [-]d.ddde±dd, where there is one digit before the decimal point and the number of digits after it is equal to the precision; when the precision is missing, six digits are produced; if the precision is zero, no decimal point appears. The E format code will produce a number with E instead of e introducing the exponent. The exponent always contains at least two digits.**
- **g,G The float or double** *arg* **is printed in style f or e (or in style E in the case of a G format code), with the precision specifying the number of significant digits. The style used depends on the value converted: style e will be used only if the exponent resulting from the conversion is less than -4 or greater than the precision. Trailing zeroes are removed from the result; a decimal point appears only if it is followed by a digit.**
- **c The character** *arg* **is printed.**
- **s The** *arg* **is taken to be a string (character pointer) and characters from the string are printed until a null character (\0) is encountered or the number of characters indicated by the precision specification is reached. If the precision is missing, it is taken to be infinite, so all characters up to the first null character are printed. A NULL value for**  *arg* **will yield undefined results.**
- **% Print a %; no argument is converted.**

**In printing floating point types (float and double), if the exponent is 0x7FF and the mantissa is not equal to zero, then the output is** 

**[-JNaNOxdddddddd** 

**where Oxdddddddd is the hexadecimal representation of the leftmost 32 bits of the mantissa. If the mantissa is zero, the output is** 

**[±]inf.** 

**In no case does a non-existent or small field width cause truncation of a field; if the result of a conversion is wider than the field width, the field is simply expanded to contain the conversion result. Characters generated by** *printf* **and**  *fprintf* are printed as *if putc(3S)* had been called.

## EXAMPLES

**To print a date and time in the following form: Sunday, July 3, 10:02, where**  *weekday* **and** *month* **are pointers to null-terminated strings:** 

```
printf ("%s, %s %i, %d:%.2d", weekday, month, day, hour, min);
```
To print  $\pi$  to 5 decimal places:

printf("pi = %.5f",  $4 * \text{atan}(1.0)$ ;

## SEE ALSO

**ecvt(3C), putc(3S), scanf(3S), stdio(3S).** 

**putc, putchar, fputc, putw - put character or word on a stream** 

#### SYNOPSIS

```
#include <stdio.h> 
int putc (c, stream) 
int c; 
FILE *stream;
int putchar (c) 
int c; 
int fputc (c, stream) 
int c; 
FILE *stream;
int putw (w, stream) 
int w; 
FILE *stream;
```
## DESCRIPTION

*putc* **writes the character c onto the output** *stream* **(at the position where the file pointer, if defined, is pointing),** *putchar***(c) is defined as** *putc***(c,** *stdout). putc*  **and** *putchar* **are macros.** 

*fputc* **behaves like** *putc***, but is a function rather than a macro,** *fputc* **runs more slowly than** *putc,* **but it takes less space per invocation and its name can be passed as an argument to a function.** 

*putw* **writes the word (that is, integer)** *w* **to the output** *stream* **(at the position at**  which the file pointer, if defined, is pointing). The size of a word is the size of **an integer and varies from machine to machine,** *putw* **neither assumes nor causes special alignment in the file.** 

## SEE ALSO

**fclose(3S), ferror(3S), fopen(3S), fread(3S), printf(3S), puts(3S), setbuf(3S), stdio(3S).** 

## DIAGNOSTICS

**On success, these functions (with the exception of** *putw***) each return the value they have written,** *[putw* **returns** *ferror (stream)].* **On failure, they return the constant** EOF. **This will occur if the file** *stream* **is not open for writing or if the output file cannot grow. Because** EOF **is a valid integer,** *ferror(iS)* **should be used to detect** *putw* **errors.** 

# **CAVEATS**

**Because it is implemented as a macro,** *putc* **evaluates a** *stream* **argument more than once. In particular, putc(c, \*f++); doesn't work sensibly,** *fputc* **should be used instead.** 

**Because of possible differences in word length and byte ordering, files written using** *putw* **are machine-dependent, and cannot be read using** *getw* **on a different processor.** 

**putenv - change or add value to environment** 

#### SYNOPSIS

int putenv (string) char \*string;

#### **DESCRIPTION**

*string* **points to a string of the form** *name=value. putenv* **makes the value of the environment variable** *name* **equal to** *value* **by altering an existing variable or creating a new one. In either case, the string pointed to by** *string* **becomes part of the environment, so altering the string will change the environment. The space used by** *string* **is no longer used once a new string-defining** *name* **is passed to** *putenv.* 

#### SEE ALSO

**exec(2), getenv(3C), malloc(3C), environ(5).** 

# DIAGNOSTICS

*putenv* **returns non-zero if it was unable to obtain enough space via** *malloc* **for an expanded environment; otherwise, it returns zero.** 

#### WARNINGS

*putenv* **manipulates the environment pointed to by** *environ,* **and can be used in conjunction with** *getenv.* **However,** *envp* **(the third argument to** *main)* **is not changed.** 

**This routine uses** *malloc (***3Q to enlarge the environment.** 

**After** *putenv* **is called, environmental variables are not in alphabetical order. A potential error is to call** *putenv* **with an automatic variable as the argument, then exit from the calling function while** *string* **is still part of the environment.** 

×  $\begin{array}{cc} \mathbf{i} & \mathbf{j} \\ \mathbf{i} & \mathbf{j} \\ \mathbf{j} & \mathbf{k} \end{array}$  $\frac{1}{2}$ 

#### **PUTPWENT(3C) PUTPWENT(3C)**

#### NAME

**pulpwent - write password file entry** 

## **SYNOPSIS**

#include <pwd.h>

int putpwent (p, f) struct passwd \*p; FILE \*f;

## DESCRIPTION

**The** *putpwent* **routine is the inverse of** *getpwent* **(3C). Given a pointer to a passwd structure created by** *getpwent* **(or** *getpwuid* **or** *getpwnam), putpwent*  writes a line on the stream f, which matches the format of /etc/passwd.

# SEE ALSO

**getpwent(3C), getspent(3X), putspent(3X).** 

# DIAGNOSTICS

**The** *putpwent* **routine returns non-zero if an error is detected during its operation; otherwise it returns zero.** 

## WARNING

**If a program not otherwise using standard I/O uses this routine, the size of the program increases more than might be expected.** 

F  $\frac{1}{2}$  $\bigcup_{i=1}^n$ İ

puts, fputs - put a string on a stream

## **SYNOPSIS**

**#include <stdio.h> int puts (s) char \*s; int fputs (s, stream) char \*s; FILE \* stream;** 

## **DESCRIPTION**

*puts* writes the null-terminated string pointed to by *s,* followed by a newline character, to the standard output stream *stdout.* 

*fputs* writes the null-terminated string pointed to by *s* to the named output *stream.* 

Neither function writes the terminating null character.

## SEE ALSO

**ferror(3S), fopen(3S), fread(3S), printf(3S), putc(3S), stdio(3S).** 

# DIAGNOSTICS

Both routines return EOF on error. This will happen if the routines try to write on a file that has not been opened for writing.

#### **NOTES**

*puts* appends a newline character while *fputs* does not.

F  $\left(\frac{1}{2} + \frac{1}{2} + \frac$  $\overline{\phantom{a}}$  $\bar{\Gamma}$ 

#### **PUTSPENT(3X) PUTSPENT(3X)**

### NAME

putspent - write shadow password file entry

### SYNOPSIS

#include <shadow.h>

int putspent (p, fp) struct spwd \*p; FILE \*fp;

## DESCRIPTION

The *putspent* routine is the inverse of *getspent* (3X). Given a pointer to a *spwd* **structure created by the** *getspent* **routine (or the** *getspnam* **routine), the** *putspent*  **routine writes a line on the stream** *fp ,* **which matches the format of** /etc/shadow.

If the sp min, sp max, or sp **lstchg** field of the *spwd* structure is -1, the **corresponding** /etc/shadow **field is cleared.** 

# SEE ALSO

**getpwent(3C), putpwent(3C), getspent(3X).** 

# DIAGNOSTICS

**The** *putspent* **routine returns non-zero if an error was detected during its operation; otherwise, it returns zero.** 

### WARNING

**If a program not otherwise using standard I/O uses this routine, the size of the program increases more than might be expected.** 

**This routine is for internal use only; compatibility is not guaranteed.** 

ř **I**  $\begin{array}{c} \begin{array}{c} \begin{array}{c} \begin{array}{c} \end{array} \end{array} \end{array} \end{array} \end{array}$ 

**qsort - quicker sort** 

#### SYNOPSIS

```
void qsort ((char *) base, nel, sizeof (*base), compar) 
unsigned nel; 
int (*compar)();
```
#### **DESCRIPTION**

*qsort* **is an implementation of the quicker-sort algorithm. It sorts a table of data in place.** 

*base* **points to the element at the base of the table,** *nel* **is the number of elements in the table,** *compar* **is the name of the comparison function, which is called with two arguments that point to the elements being compared. The function must return an integer giving the resuiis of the comparison: a negative, 0, or positive return indicates to the sort that the first operand is less than, equal to, or greater than the second operand, respectively.** 

## NOTES

**The pointer to the base of the table should be of type pointer-to-element, and cast to type pointer-to-character.** 

**The comparison function need not compare every byte, so arbitrary data may be contained in the elements in addition to the values being compared.** 

**The order in the output of two items which compare as equal is unpredictable.** 

#### SEE ALSO

**sort(l), bsearch(3C), lsearch(3Q, string(3C).** 

ŧ  $\left(\frac{1}{2} + \frac{1}{2} + \frac$  $\frac{1}{1}$ 

**rand, srand - simple random-number generator** 

#### SYNOPSIS

int rand  $( )$ 

void srand (seed) unsigned seed;

# DESCRIPTION

**The** *rand* **routine uses a multiplicative congruential random-number generator**  with period  $2^{32}$  that returns successive pseudo-random numbers in the range from 0 to  $2^{15}$ -1.

**The** *srand* **routine can be called at any time to reset the random-number generator to a random starting point. The generator is initially seeded with a value of 1.** 

#### NOTES

**The spectral properties of** *rand* **are limited. The** *drand48(***3C) routine provides a much better, though more elaborate, random-number generator.** 

## SEE ALSO

**drand48(3C).** 

ŧ **I**  $\frac{1}{\sqrt{2}}$ Â

**rcmd, rresvport, ruserok - routines for returning a stream to a remote command** 

SYNOPSIS<br>rcmd (ahost, inport, locuser, remuser, cmd, fd2p); char \*\*ahost; unsigned short inport; char \*locuser, \*remuser, \*cmd;  $int * fd2p;$  $\cdots$ rresvport (port); int \*port; ruserok (rhost, superuser, ruser, luser); char \*rhost; int superuser: char \*ruser, \*luser;

## **DESCRIPTION**

**The** *rcmd* **routine is used by the super-user to execute a command on a remote machine using an authentication scheme based on reserved port numbers. The**  *rresvport* **routine returns a descriptor to a socket with an address in the privileged port space. The** *ruserok* **routine is used by servers to authenticate clients requesting service with** *rcmd.* **All three functions are present in the same file and are used by the** *rshd(\M)* **server (among others).** 

**The** *rcmd* **routine looks up the host \*** *ahost* **using** *gethostbyname* **(3), returning -1 if the host does not exist; otherwise,** *\*ahost* **is set to the standard name of the host and a connection is established to a server residing at the well-known Internet port** *inport.* 

**If the call succeeds, a socket of type SOCK\_STREAM is returned to the caller and given to the remote command as** *stdin* **and** *stdout.* **If** *fd2p* **is non-zero, an auxiliary channel to a control process is set up, and a descriptor for it is placed in** *\*fd2p***. The control process returns diagnostic output from the command (unit 2) on this channel and accepts bytes on this channel as being CTIX signal numbers, to be forwarded to the process group of the command,** *\ifd2p* **is 0, the**  *stderr* **(unit 2 of the remote command) is made the same as the** *stdout* **and no provision is made for sending arbitrary signals to the remote process, although you may be able to get its attention by using out-of-band data.** 

**The protocol is described in** *rshd{\M).* 

**The** *rresvport* **routine is used to obtain a socket with a privileged address bound to it This socket is suitable for use by** *remd* **and several other routines. Privileged addresses consist of a port in the range 0 to 1023. Only the superuser can bind an address of this sort to a socket.** 

The *ruserok* routine takes a remote host's name, as returned by a *gethostbyname (***3) routine, two user names, and a flag indicating if the local user's name is the super-user. It then checks the files /etc/hosts.equiv and, possibly, .rhosts in the current working directory (normally the local user's home directory) to see if the request for service is allowed. A 1 is returned if the machine name is listed in the hosts.equiv file or if the host and remote user name are found in the .rhosts file; otherwise,** *ruserok* **returns 0. If the** *superuser*  **flag is 1, the checking of the hostequiv file is bypassed.** 

## SEE ALSO

**rcmd(l), rexecd(lM), rlogin(l), rlogind(lM), rshd(lM), rexec(3).** 

## BUGS

**There is no way to specify options to the** *socket* **call that** *remd* **makes.** 

**regcmp, regex - compile and execute regular expression** 

#### SYNOPSIS

char  $*$  regcmp (string1 [, string2, ...],  $(char * )0)$ **char •stringl, \*string2, char •regex (re, subject[, retO, ...])**  char \*re, \*subject, \*ret0, ...; **extern char • loci;** 

## **DESCRIPTION**

*regcmp* **compiles a regular expression (consisting of the concatenated arguments) and returns a pointer to the compiled form,** *malloc* **(3C) is used to create space for the compiled form. It is the user's responsibility to free unneeded space so allocated. A NULL return from** *regcmp* **indicates an incorrect argument** *regcmp (I)* **has been written to generally preclude the need for this routine at execution time.** 

*regex* **executes a compiled pattern against the subject string. Additional arguments are passed to receive values back,** *regex* **returns NULL on failure or a pointer to the next unmatched character on success. A global character pointer** *loci* **points to where the match began,** *regcmp* **and** *regex* **were mostly borrowed from the editor,** *ed(* **1); however, the syntax and semantics have been changed slightly. The following are the valid symbols and their associated meanings.** 

- $\Pi^*$ : **These symbols retain their meaning in** *ed{* **1).**
- Matches the end of the string; **\n** matches a newline. **\$**

**Within brackets the minus means** *through.* **For example, [a-z] is equivalent to [abed.. .xyz]. The - can appear as itself only if used as the first or last character. For example, the character class expression []-] matches the characters ] and -.** 

- **A regular expression followed by + means** *one or more times.* For example,  $[0-9]+$  is equivalent to  $[0-9]$   $[0-9]+$ .
- **{m} {m,} (m,u) Integer values enclosed in {} indicate the number of times the preceding regular expression is to be applied. The value**  *m* **is the minimum number and** *u* **is a number, less than 256, which is the maximum. If only m is present (for example, {m}), it indicates the exact number of times the regular expression is to be applied. The value {m,} is analogous to**

**{m,infinity}. The plus (+) and star (\*) operations are equivalent to {1,} and {0,} respectively.** 

- **The value of the enclosed regular expression is to be**   $(...)$ \$n **returned.** The value will be stored in the  $(n+1)$ <sup>th</sup> argument **following the subject argument. At most ten enclosed regular expressions are allowed,** *regex* **makes its assignments unconditionally.**
- **Parentheses are used for grouping. An operator, for example, \*, +, {}, can work on a single character or a regular expression enclosed in parentheses. For example, (a\*(cb+)\*)\$0.**   $\left( \ldots \right)$

**By necessity, all the above defined symbols are special. They must, therefore,**  be escaped with a  $\cdot$  (backslash) to be used as themselves.

#### EXAMPLES

**This example matches a leading newline in the subject string pointed at by cursor:** 

```
char *cursor, *newcursor, *ptr; 
newcursor = regex((ptr = regcmp("\\n", (char *)0)), cursor);free(ptr);
```
**This example matches through the string "Testing3" and returns the address of the character after the last matched character (the "4"). The string "Testing3" is copied to the character array** *retO:* 

```
char ret0[9]; 
char *newcursor, *name; 
name = regcmp<"([A-Za-z][A-za-z0-9]{0,7})$0", (char *)0); 
newcursor = regex(name, "012Testing345", retO);
```
**This example applies a precompiled regular expression in** file.i **[see** *regcmp{\)]*  **against** *string:* 

```
char *string, *newcursor; 
newcursor = regex(name, string);
```
**These routines are kept in** /lib/libPW. a.
# SEE ALSO

**ed(l), regcmp(l), malloc(3C), regexp(5).** 

# BUGS

**The user program may run out of memory if** *regcmp* **is called iteratively without freeing the vectors no longer required.** 

r  $\begin{array}{c} \vdots \\ \vdots \\ \vdots \\ \vdots \end{array}$  $\overline{\bigcup_{i=1}^{n}}$  $\frac{1}{\sqrt{2}}$  $\frac{1}{3}$  $\epsilon$ 

 $\frac{1}{2}$ 

#### **NAME**

res mkquery, res send, res init, dn\_comp, dn\_expand - resolver routines

#### SYNOPSIS

**#include <sys/types.h> #include <netinet/in.h> #include <arpa/nameser.h> #include <reso!v.h>** 

res mkquery(op, dname, class, type, data, datalen, newrr, buf, buflen) **int op; char "dname; int class, type;** 

**char \*data;** 

**int datalen;** 

**struct rrec \*newrr; char "buf;** 

**int buflen;** 

```
res_send(msg, msglen, answer, anslen) 
char *msg; 
int msglen; 
char "answer; 
int anslen;
```
**res\_init()** 

```
dn comp(exp dn, comp dn, length, dnptrs, lastdnptr)
char *exp dn, *comp dn;
int length; 
char ""dnptrs, ""lastdnptr;
```

```
dn_expand(msg, eomorig, comp dn, expdn, length) 
char "msg, "eomorig, *comp_dn, exp_dn; 
int length;
```
#### **DESCRIPTION**

**These routines are used for making, sending and interpreting packets to Internet domain name servers. Global information that is used by the resolver routines is kept in the variable** *res.* **Most of the values have reasonable defaults and can be ignored. Options stored in** *res.options* **are defined in** *resolv.h* **and are as follows. Options are a simple bit mask and are ORed in to enable.** 

**RES\_INIT** True if the initial name server address and default domain **name are initialized (that is,** *res init* **has been called).** 

**RESOLVER(3) (CTIX Internetworking) RESOLVER(3)** 

- RES DEBUG **Print debugging messages.**
- RES\_AAONLY Accept authoritative answers only, res send will **continue until it finds an authoritative answer or finds an error. Currently this is not implemented.**

RES\_USEVC **Use TCP connections for queries instead of UDP.** 

- RES STAYOPEN **Used with RES\_USEVC to keep the TCP connection open between queries. This is useful only in programs that regularly do many queries. UDP should be the normal mode used.**
- **RES IGNTC Unused currently (ignore truncation errors, that is, don't retry with TCP).**
- RES\_RECURSE **Set the recursion desired bit in queries. This is the default. (***res send* **does not do iterative queries and expects the name server to handle recursion.)**
- RES DEFNAMES **Append the default domain name to single label queries. This is the default.**

*resinit* **reads the initialization file,** /etc/resolv.conf, **to get the default domain name and the Internet address of the initial hosts running the name server. If the keyword** *usefile* **is present, no attempt is made to contact a name server, and the** */etc/hosts* **file is used. If the** nameserver **line does not exist, the host running the resolver is tried. (The current domain name is determined according to the following search scheme: first,** *res init* **checks the value of the environment variable LOCALDOMAIN, and the value is used if this variable is**  set; **if there is no value for LOCALDOMAIN,** *res init* **checks the file**  /etc/resolv.conf **for a domain specification [see** *named* **(1M) and** *resolver(***4)], and the value is used if it can be obtained; if neither of the first two searches is successful,** *res\_init* **uses the value specified in the start-up file**  /etc/rcopts**/INET-DOMAIN if that file exists and contains a valid value.)** 

res mkquery makes a standard query message and places it in buf. *res mkquery* **will return the size of the query or -1 if the query is larger than**  *buflen. op* **is usually QUERY but can be any of the query types defined in**  *nameser.h. dname* **is the domain name. If** *dname* **consists of a single label and the RES\_DEFNAMES flag is enabled (the default),** *dname* **will be appended with the current domain name (determined in** *res init). newrr* **is currently unused but is intended for making update messages.** 

*res send* sends a query to name servers and returns an answer. It will call *res init* if RES INIT is not set, send the query to the local name server, and **handle timeouts and retries. The length of the message is returned or -1 if there were errors.** 

*dnexpand* **expands the compressed domain name** *comp dn* **to a full domain name. Expanded names are converted to upper case,** *msg* **is a pointer to the beginning of the message,** *exp dn* **is a pointer to a buffer of size** *length* **for the result. The size of compressed name is returned or -1 if there was an error.** 

*dn comp* **compresses the domain name** *exp dn* **and stores it in** *comp dn.* **The size of the compressed name is returned or -1 if there were errors,** *length is the size of the comp dn. dnptrs* **is a list of pointers to previously compressed names in the current message. The first pointer points to to the beginning of the message and the list ends with NULL,** *lastdnptr* **is a pointer to the end of the array pointed to** *dnptrs.* **A side effect is to update the list of pointers for labels inserted into the message by** *dn\_comp* **as the name is compressed. If** *dnptr* **is NULL, we don't try to compress names. If** *lastdnptr* **is NULL, we don't update the list.** 

#### FILES

**/etc/resolv.conf** 

### SEE ALSO

**named(lM), resolver(4).**  *CTIX Network Administrator's Guide. CTIX Network Programmer's Primer.* 

 $\ddot{\phantom{0}}$  $\begin{array}{ccccccccccccc} \multicolumn{2}{c}{} & \multicolumn{2}{c}{} & \$  $\begin{picture}(220,20) \put(0,0){\line(1,0){10}} \put(15,0){\line(1,0){10}} \put(15,0){\line(1,0){10}} \put(15,0){\line(1,0){10}} \put(15,0){\line(1,0){10}} \put(15,0){\line(1,0){10}} \put(15,0){\line(1,0){10}} \put(15,0){\line(1,0){10}} \put(15,0){\line(1,0){10}} \put(15,0){\line(1,0){10}} \put(15,0){\line(1,0){10}} \put(15,0){\line($  $\overline{\phantom{a}}$  $\hat{\epsilon}$ 

**rexec - return stream to a remote command** 

### SYNOPSIS

```
rexec (ahost, inport, user, passwd, cmd, fd2p); 
char **ahost:
unsigned short inport; 
char "user, "passwd, "cmd; 
int *fd2p;
```
## DESCRIPTION

*rexec* **looks up the host** *\*ahost* **using** *gethostbyname* **(3), returning -1 if the host does not exist. Otherwise,** *\*ahost* **is set to the standard name of the host If a user name and password are both specified, then these are used to authenticate to the foreign host; otherwise, the environment and then the user's .netrc file in his home directory are searched for appropriate information. If all this fails, the user is prompted for the information.** 

**The port** *inport* **specifies which well-known DARPA Internet port to use for the connection; it will normally be the value returned from the call getnameserv("exec", "tcp") [see** *getservent(3)].* **The protocol for connection is described in** *rexecd(* **1M).** 

**If the call succeeds, a socket of type SOCK\_STREAM is returned to the caller and given to the remote command as** *stdin* **and** *stdout.* **If***fd2 p* **is non-zero, then an auxiliary channel to a control process will be set up, and a descriptor for it will be placed in** *\*fd2p.* **The control process will return diagnostic output from the command (unit 2) on this channel and will also accept bytes on this channel as being CTIX signal numbers, to be forwarded to the process group of the command. If** *fd2p* **is 0, then the** *stderr* **(unit 2 of the remote command) will be made the same as the** *stdout* **and no provision is made for sending arbitrary signals to the remote process, although you may be able to get its attention by using out-of-band data.** 

### SEE ALSO

**rexecd(lM), rcmd(3), gethostbyname(3).** 

### BUGS

**There is no way to specify options to the** *socket* **call which** *rexec* **makes.** 

 $\hat{\mathcal{I}}$  $\ddot{\phantom{0}}$  $\int_{\mathbb{R}^{n-1}}\int_{\mathbb{R}^{n}}\left( \int_{\mathbb{R}^{n}}\left( \int_{\mathbb{R}^{n}}\right) ^{n}d\mu\right) d\mu\right) d\mu.$  $\begin{array}{c} \begin{array}{c} \begin{array}{c} \begin{array}{c} \end{array} \\ \begin{array}{c} \end{array} \end{array} \end{array} \end{array}$  $\label{eq:1} \begin{aligned} \mathcal{L}_{\text{max}}(\mathcal{L}_{\text{max}},\mathcal{L}_{\text{max}},\mathcal{L}_{\text{max}}), \end{aligned}$  $\mathbf{H}^{\mathrm{max}}$ 

**scanf, fscanf, sscanf - convert formatted input** 

### **SYNOPSIS**

**#include <stdio.h> int scanf (format [ , pointer ] ... ) char "format; int fscanf (stream, format [, pointer ] ... ) FILE \* stream;**  char \*format: **int sscanf (s, format [ , pointer ] ... ) char \*s, "format;** 

## **DESCRIPTION**

Nijeri

*scarf* **reads from the standard input stream** *stdin. fscanf* **reads from the named input** *stream, sscanf* **reads from the character string** *s.* **Each function reads characters, interprets them according to a format, and stores the results in its arguments. Each expects, as arguments, a control string** *format* **described below, and a set of** *pointer* **arguments indicating where the converted input should be stored. The results are undefined in that there are insufficient** *args*  **for the format. If the format is exhausted while** *args* **remain, the excess** *args*  **are simply ignored.** 

**The control string usually contains conversion specifications, which are used to direct interpretation of input sequences. The control string can contain:** 

- **1. White-space characters (blanks, tabs, newlines, or form-feeds) which, except in two cases described below, cause input to be read up to the next non-white-space character.**
- **2. An ordinary character (not %), that must match the next character of the input stream.**
- **3. Conversion specifications, consisting of the character %, an optional assignment suppressing character •, an optional numerical maximum field width, an optional 1 (ell) or h indicating the size of the receiving variable, and a conversion code.**

**A conversion specification directs the conversion of the next input field; the result is placed in the variable pointed to by the corresponding argument, unless assignment suppression was indicated by •. The suppression of assignment provides a way of describing an input field that is to be skipped. An input field is defined as a string of non-space characters; it extends to the next**  **inappropriate character or until the field width, if specified, is exhausted. For all descriptors except [ and c, white space leading an input field is ignored.** 

**The conversion code indicates the interpretation of the input field; the corresponding pointer argument must usually be of a restricted type. For a suppressed field, no pointer argument is given. The following conversion codes are legal:** 

- **% A single % is expected in the input at this point; no assignment is done.**
- **d A decimal integer is expected; the corresponding argument should be an integer pointer.**
- **u An unsigned decimal integer is expected; the corresponding argument should be an unsigned integer pointer.**
- **0 An octal integer is expected; the corresponding argument should be an integer pointer.**
- **x A hexadecimal integer is expected; the corresponding argument should be an integer pointer.**
- **1 An integer is expected; the corresponding argument should be an integer pointer. It will store the value of the next input item interpreted according to C conventions: a leading 0 implies octal; a leading Ox implies hexadecimal; otherwise, decimal.**
- **n Stores in an integer argument the total number of characters (including white space) that have been scanned so far since the function call. No input is consumed.**
- **e,f,g A floating point number is expected; the next field is converted accordingly and stored through the corresponding argument, which should be a pointer to a** *float.* **The input format for floating point numbers is an optionally signed string of digits, possibly containing a decimal point, followed by an optional exponent field consisting of an E or an e, followed by an optional +, -, or space, followed by an integer.**
- **s A character string is expected; the corresponding argument should be a character pointer pointing to an array of characters large enough to accept the string and a terminating \0, which will be added automatically. The input field is terminated by a white-space character.**
- **c A character is expected; the corresponding argument should be a character pointer. The normal skip over white space is suppressed in**

**this case; to read the next non-space character, use %ls. If a field width is given, the corresponding argument should refer to a character array; the indicated number of characters is read.** 

**[ Indicates string data and the normal skip over leading white space is suppressed. The left bracket is followed by a set of characters, called the** *scanset,* **and a right bracket; the input field is the maximal sequence of input characters consisting entirely of characters in the scanset. The circumflex (\*), when it appears as the first character in the scanset, serves as a complement operator and redefines the scanset as the set of all characters** *not* **contained in the remainder of the scanset string.** 

> **There are some conventions used in the construction of the scanset. A range of characters can be represented hv the construct** *first-last***; thus, [0123456789] can be expressed [0-9]. Using this convention,** *first*  **must be lexically less than or equal to** *last,* **or else the dash will stand for itself. The dash will also stand for itself whenever it is the first or**  the last character in the scanset. To include the right square bracket as **an element of the scanset it must appear as the first character (possibly**  preceded by a circumflex) of the scanset, and in this case it will not be **syntactically interpreted as the closing bracket. The corresponding argument must point to a character array large enough to hold the data field and the terminating \0, which will be added automatically. At least one character must match for this conversion to be considered successful.**

**The conversion characters d, u, o, x and i can be preceded by 1 or b to indicate that a pointer to long or to short rather than to int is in the argument list. Similarly, the conversion characters e, f, and g can be preceded by I to indicate that a pointer to double rather than to float is in the argument list. The 1 or h modifier is ignored for other conversion characters.** 

*scarf* **conversion terminates at EOF, at the end of the control string, or when an input character conflicts with the control string. In the latter case, the offending character is left unread in the input stream.** 

*scarf* **returns the number of successfully matched and assigned input items; this number can be zero in the event of an early conflict between an input character and the control string. If the input ends before the first conflict or conversion, EOF is returned.** 

## **EXAMPLES**

**The call:** 

int  $n$ ; float  $x$ ; char name $[50]$ ; n = scanf("%d%f%s", &i, &x, name);

**with the input line:** 

25 S4.32E-1 thompson

will assign to *n* the value 3, to *i* the value 25, to *x* the value 5.432, and *name* **will contain thompson\0 . Or:** 

> Int I, J; float x; char name(50]; (void) scanf("%i%2d%f%\*d %[0-9]", &j, &i, &x, name);

**with input:** 

#### 011 56789 0123 56a72

**will assign 9 to** *j,* **56 to** *i,* **789.0 to** *x,* **skip 0123, and place the string 56\0 in**  *name.* **The next call to** *getchar* **[see** *getc(***3S)] will return a. Or:** 

> int  $i, j, s, e$ ; char name $[50]$ ; (void) scanf("%i %i %n%s%n", &i, &j, &s, name, &e);

**with input:** 

### 0x11 Oxy Johnson

will assign 17 to *i*, 0 to *j*, 6 to *s*, will place the string  $xy\$  in *name*, and will **assign 8 to** *e*. Thus, the length of *name* is  $e - s = 2$ . The next call to *getchar* **[see gefc(3S)] will return a blank.** 

## **SEE ALSO**

**getc(3S), printf(3S), stdio(3S), strtod(3C), strtol(3C).** 

# **DIAGNOSTICS**

**These functions return EOF on end of input and a short count for missing or illegal data items.** 

## **CAVEATS**

**Trailing white space (including a newline) is left unread unless matched in the control string.** 

**setbuf, setvbuf - assign buffering to a stream** 

## **SYNOPSIS**

**#include <stdio.h> void setbuf (stream, buf) FILE "stream; char "buf;** 

**int setvbuf (stream, buf, type, size) FILE "stream; char "buf; int type, size;** 

#### **DESCRIPTION**

*setbuf* **can be used after a stream has been opened but before it is read or written. It causes the array pointed to by** *buf* **to be used instead of an automatically allocated buffer. If** *buf* **is the NULL pointer, input/output will be completely unbuffered.** 

**A constant BUFSIZ, defined in the <stdio.h> header file, tells the size of the array needed:** 

char buf[BUFSIZ];

*setvbuf* **can be used after a stream has been opened but before it is read or written.** *Type* **determines how** *stream* **will be buffered. Legal values for** *type*  **(defined in stdio.h) are:** 

- **JOFBF Causes input/output to be fully buffered.**
- **JOLBF Causes output to be line buffered; the buffer will be flushed when a newline is written, the buffer is full, or input is requested.**

**\_IONBF Causes input/output to be completely unbuffered.** 

**If** *buf* **is not the NULL pointer, the array it points to will be used for buffering, instead of an automatically allocated buffer.** *Size* **specifies the size of the buffer to be used. The constant BUFSIZ in <stdio.h> is suggested as a good buffer size. If input/output is unbuffered,** *buf* **and** *size* **are ignored.** 

**By default, output to a terminal is line buffered and all other input/output is fully buffered.** 

#### **SEE ALSO**

**fopen(3S), getc(3S), malloc(3C), putc(3S), stdio(3S).** 

# **DIAGNOSTICS**

**If an illegal value for** *type* **or** *size* **is provided,** *setvbuf* **returns a non-zero value. Otherwise, the value returned will be zero.** 

# **NOTES**

**A common source of error is allocating buffer space as an automatic variable in a code block, and then failing to close the stream in the same block.** 

**setjmp, longjmp - non-local goto** 

#### **SYNOPSIS**

**#include <setjmp.h>** 

```
int setjmp (env) 
jmp buf env;
void longjmp (env, val) 
jmp buf env; 
int val;
```
### **DESCRIPTION**

**These functions are useful for dealing with errors and interrupts encountered in a low-level subroutine of a program.** 

*setjmp* **saves its stack environment in** *env* **(whose type,** *jmp buf,* **is defined in the** *<setjmp.h>* **header file) for later use by** *longjmp.* **It returns the value 0.** 

*longjmp* **restores the environment saved by the last call of** *setjmp* **with the corresponding** *env* **argument. After** *longjmp* **is completed, program execution continues as if the corresponding call of** *setjmp* **(which must not itself have returned in the interim) had just returned the value** *val. longjmp* **cannot cause**  *setjmp* **to return the value 0. If** *longjmp* **is invoked with a second argument of 0,** *setjmp* **will return 1. At the time of the second return from** *setjmp,* **all external and static variables have values as of the time** *longjmp* **is called (see example). The values of register and automatic variables are undefined.** 

**In a future release, C language users will be able to identify syntactically those automatic variables on whose values they need to rely after the second return from** *setjmp.* 

#### **EXAMPLE**

```
#include <setjmp.h>
```

```
jmp buf env; 
Int i = 0;main () { 
          void exit(); 
          if(setjmp(env) != 0) {
                     (void) printf("value of i on 2nd return from 
                                           setjmp: %d\n", i); 
                     exit(0); 
          }
```

```
(void) printf("value of i on 1st return from setjmp:
                             %d\n", i); 
         i = 1;g(); 
         /•NOTREACHED*/ 
} 
g() { 
         long]mp(env, 1);
         /•NOTREACHED*/ 
}
```
**If the a.out resulting from this C language code is run, the output will be:** 

**value of** *i* **on 1st return from** *setjmp***: 0** 

**value of** *i* **on 2nd return from** *setjmp:* **1** 

## **SEE ALSO**

**signal(2).** 

## **WARNING**

**If** *longjmp* **is called even though** *env* **was never primed by a call to** *setjmp,* **or when the last such call was in a function that has since returned, absolute chaos is guaranteed.** 

sinh, cosh, tanh - hyperbolic functions

## SYNOPSIS

 $#include$   $\leq$  math.h>

```
double sinh (x) 
double x; 
double cosh (x) 
double x; 
double tanh (x)
```
double x;

# DESCRIPTION

*sinh, cosh,* and *tanh* return, respectively, the hyberbciic sine, cosine and tangent of their argument

### SEE ALSO

matherr(3M).

## DIAGNOSTICS

*sinh* and *cosh* return HUGE (and *sinh* may return -HUGE for negative  $x$ ) when the correct value would overflow and set *errno* to ERANGE.

These error-handling procedures may be changed with the function *matherr{* 3M).

 $\overline{\mathbf{r}}$  $\frac{1}{2}$  ,  $\frac{1}{2}$  ,  $\frac{1}{2}$  ,  $\frac{1}{2}$  ,  $\frac{1}{2}$  ,  $\frac{1}{2}$ 

sleep - suspend execution for interval

### SYNOPSIS

unsigned sleep (seconds) unsigned seconds;

### **DESCRIPTION**

The current process is suspended from execution for the number of *seconds*  specified by the argument. The actual suspension time may be less than that requested for two reasons: (1) Because scheduled wakeups occur at fixed one-second intervals, (on the second, according to an internal clock) and (2) because any caught signal will terminate the *sleep* following execution of that signal's catching routine. Also, the suspension time may be longer than requested by an arbitrary amount due to the scheduling of other activity in the system. The value returned by *sleep* will be the "unslept" amount (the requested time minus the time actually slept) in case the caller had an alarm set to go off earlier than the end of the requested *sleep* time, or premature arousal due to another caught signal.

The routine is implemented by setting an alarm signal and pausing until it (or some other signal) occurs. The previous state of the alarm signal is saved and restored. The calling program may have set up an alarm signal before calling *sleep.* If the *sleep* time exceeds the time till such alarm signal, the process sleeps only until the alarm signal would have occurred. The caller's alarm catch routine is executed just before the *sleep* routine returns. But if the *sleep*  time is less than the time till such alarm, the prior alarm time is reset to go off at the same time it would have without the intervening *sleep.* 

## SEE ALSO

 $alarm(2), pause(2), signal(2).$ 

 $\left(\frac{1}{2}\right)$  $\frac{1}{2}$  $\begin{array}{c} \vdots \\ \vdots \\ \vdots \end{array}$ 

 $-1 - 1 - 1 - 1 = 0$ 

sputl, sgetl - access long integer data in a machine-independent fashion

#### SYNOPSIS

void sputl (value, buffer) long value; char \* buffer; long sgetl (buffer) char \*buffer;

## **DESCRIPTION**

*sputl* takes the four bytes of the long integer *value* and places them in memory starting at the address pointed to by *buffer.* The ordering of the bytes is the same across all machines.

*sgetl* retrieves the four bytes in memory starting at the address pointed to by *buffer* and returns the long integer value in the byte ordering of the host machine.

The combination of *sputl* and *sgetl* provides a machine-independent way of storing long numeric data in a file in binary form without conversion to characters.

A program that uses these functions must be loaded with the object-file access routine library libld.a.

**I**  $\frac{1}{2}$  ,  $\frac{1}{2}$  ,  $\frac{1}{2}$  ,  $\frac{1}{2}$  ,  $\frac{1}{2}$ 

 $\hat{\boldsymbol{\epsilon}}$ 

## SSIGNAL(3C)

## NAME

ssignal, gsignal - software signals

## SYNOPSIS

#include <signal.h>

int (\*ssignal (sig, action))() int sig, (\*action)( );

int gsignal (sig) int sig;

## DESCRIPTION

*ssignal* and *gsignal* implement a software facility similar to *signal(2).* This facility is used by the Standard C Library to enable users to indicate the disposition of error conditions, and is also made available to users for their own purposes.

Software signals made available to users are associated with integers in the inclusive range 1 through 16. A call to *ssignal* associates a procedure, *action,*  with the software signal *sig;* the software signal, *sig,* is raised by a call to *gsignal.* Raising a software signal causes the action established for that signal to be *taken.* 

The first argument to *ssignal* is a number identifying the type of signal for which an action is to be established. The second argument defines the action; it is either the name of a (user-defined) *action function* or one of the manifest constants SIG DFL (default) or SIG IGN (ignore), *ssignal* returns the action previously established for that signal type; if no action has been established or the signal number is illegal, *ssignal* returns SIG\_DFL.

*gsignal* raises the signal identified by its argument, *sig:* 

- If an action function has been established for *sig,* then that action is reset to SIG\_DFL and the action function is entered with argument *sig. gsignal* returns the value returned to it by the action function.
- If the action for *sig* is SIG IGN, *gsignal* returns the value 1 and takes no other action.
- If the action for *sig* is SIG DFL, *gsignal* returns the value 0 and takes no other action.
- If *sig* has an illegal value or no action was ever specified for *sig, gsignal* returns the value 0 and takes no other action.

## SEE ALSO

signal(2), sigset(2).

ŧ

## NOTES

There are some additional signals with numbers outside the range 1 through 16 which are used by the Standard C Library to indicate error conditions. Thus, some signal numbers outside the range 1 through 16 are legal, although their use may interfere with the operation of the Standard C Library.

stdio - standard buffered input/output package

## **SYNOPSIS**

## #include <stdio.h>

## FILE \*stdin, \*stdout, \*stderr;

## **DESCRIPTION**

The functions described in the entries of sub-class 3S of this manual constitute an efficient, user-level I/O buffering scheme. The in-line macros *getc(*3S) and *putc(*3S) handle characters quickly. The macros *getchar* and *putchar,* and the higher-level routines *fgetc, fgets, fprintf, fputc, fputs, fread, fscanf, fwrite, gets, getw, printf, puts, putw,* and *scarf* all use or act as if they use *getc* and *putc,* they can be intermixed freely.

A file with associated buffering is called a *stream* and is declared to be a pointer to a defined type FILE, *fopen* (3S) creates certain descriptive data for a stream and returns a pointer to designate the stream in all further transactions. Normally, there are three open streams with constant pointers declared in the <stdio.h> header file and associated with the standard open files:

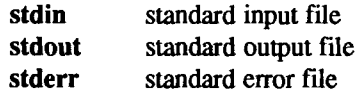

A constant NULL (0) designates a nonexistent pointer.

An integer-constant EOF (-1) is returned upon end-of-file or error by most integer functions that deal with streams (see the individual descriptions for details).

An integer constant BUFSIZ specifies the size of the buffers used by the particular implementation.

Any program that uses this package must include the header file of pertinent macro definitions, as follows:

#include <stdio.h>

The functions and constants mentioned in the entries of sub-class 3S of this manual are declared in that header file and need no further declaration. The constants and the following functions are implemented as macros (redeclaration of these names is perilous): *getc, getchar, putc,putchar, ferror, feof, clearerr,*  and *fileno.* 

Output streams, with the exception of the standard error stream *stderr,* are by default buffered if the output refers to a file and line-buffered if the output

refers to a terminal. The standard error output stream *stderr* is by default unbuffered, but use of *freopen* [see *fopen* (3S)] will cause it to become buffered or line-buffered. When an output stream is unbuffered, information is queued for writing on the destination file or terminal as soon as written; when it is buffered, many characters are saved up and written as a block. When it is linebuffered, each line of output is queued for writing on the destination terminal as soon as the line is completed (that is, as soon as a newline character is written or terminal input is requested). *setbuf(*3S) or *setvbuf(*) in *setbuf(3S)* can be used to change the stream's buffering strategy.

## SEE ALSO

close(2), lseek(2), open(2), pipe(2), read(2), write(2), ctermid(3S), cuserid(3S), fclose(3S), ferror(3S), fopen(3S), fread(3S), fseek(3S), getc(3S), gets(3S), popen(3S), printf(3S), putc(3S), puts(3S), scanf(3S), setbuf(3S), system(3S), tmpfile(3S), tmpnam(3S), ungetc(3S).

# DIAGNOSTICS

Invalid *stream* pointers will usually cause grave disorder, possibly including program termination. Individual function descriptions describe the possible error conditions.

**stdipc, ftok - standard interprocess communication package** 

#### SYNOPSIS

**#include <sys/types.h> #include <sys/ipc.h>** 

**keyt ftok(path, id)**  char \*path; **char id;** 

#### DESCRIPTION

**All interprocess communication facilities require the user to supply a key to be used by the** *msg get (2), semget (2),* **and** *shmget(* **2) system calls to obtain interprocess communication identifiers. One suggested method for forming a key is to use the** *ftok* **subroutine described below. Another way to compose keys is to include the project ID in the most significant byte and to use the remaining portion as a sequence number. There are many other ways to form keys, but each system must define standards for forming them. If some standard is not adhered to, unrelated processes can unintentionally interfere with another's operation. Therefore, it is recommended that the most significant byte of a key in some sense refer to a project so that keys do not conflict across a given system.** 

*ftok* **returns a key based on** *path* **and** *id* **that is usable in subsequent** *msgget, semget,* **and** *shmget* **system calls.** *Path* **must be the path name of an existing file that is accessible to the process.** *Id* **is a character which uniquely identifies a project. Note that** *ftok* **will return the same key for linked files when called with the same** *id* **and that it will return different keys when called with the same file name but different** *ids.* 

#### SEE ALSO

**intro(2), msgget(2), semget(2), shmget(2).** 

## DIAGNOSTICS

*ftok* **returns (key t) -1 if** *path* **does not exist or if it is not accessible to the process.** 

#### WARNING

**If the file whose** *path* **is passed to** *ftok* **is removed when keys still refer to the file, future calls to** *ftok* **with the same** *path* **and** *id* **will return an error. If the same file is recreated, then** *ftok* **is likely to return a different key than it did when it was called originally.** 

 $\vdots$ 

#### **STRING(3C)** STRING (3C)

Ŧ.

### NAME

**string: strcat, strdup, strncat, strcmp, strncmp, strcpy, strncpy, strlen, strchr, strrchr, strpbrk, strspn, strcspn, strtok - string operations** 

#### SYNOPSIS

#include <string.h> #include <sys/types.h> char  $*$ strcat (s1, s2) char  $*s1, *s2;$ char \*strdup (s1) char \*sl; char \*strncat  $(s1, s2, n)$ char \*sl, \*s2; size t n; int strcmp  $(s1, s2)$ char  $*s1, *s2;$ int strncmp (si, s2, n) char »sl, »s2; size t n; char  $*$ strcpy (s1, s2) char  $*sl, *s2;$ char \*strncpy  $(s1, s2, n)$ char  $*sl, *s2;$ size\_t n; int strlen (s) char \*s: char "strchr (s, c) char \*s; int c; char  $*$ strrchr  $(s, c)$ char \*s; int c; char \*strpbrk  $(s1, s2)$ char  $*s1, *s2;$ int strspn (s1, s2) char  $*sl, *sl;$ 

```
int strcspn (s1, s2)char *sl, *s2; 
char *strtok (s1, s2)
char *sl, *s2;
```
## **DESCRIPTION**

**The arguments** si, s2 **and** s **point to strings (arrays of characters terminated by a null character). The functions** *strcat, strncat, strcpy,* **and** *strncpy* **all alter** si. These functions do not check for overflow of the array pointed to by s1.

The *strcat* routine appends a copy of string s2 to the end of string s1.

**The** *strdup* **routine returns a pointer to a new string which is a duplicate of the**  string pointed to by s1. The space for the new string is obtained using *malloc QC).* **If the new string can not be created, null is returned.** 

**The** *strncat* **routine appends at most n characters. Each returns a pointer to the null-terminated result.** 

**The** *strcmp* **routine compares its arguments and returns an integer less than, equal to, or greater than** 0, **according as** si **is lexicographically less than, equal to, or greater than** s2. **The** *strncmp* **routine makes the same comparison but looks at at most** n **characters.** 

**The** *strcpy* **routine copies string** s2 **to** si, **stopping after the null character has been copied. The** *strncpy* **routine copies exactly** n **characters, truncating** s2 **or adding null characters to** si **if necessary The result is not null-terminated if the**  length of s2 is **n** or more. Each function returns s1.

**The** *strlen* **routine returns the number of characters in s, not including the terminating null character.** 

**The** *strchr (strrchr***) routine returns a pointer to the first (last) occurrence of character c in string s, or a NULL pointer if c does not occur in the string. The null character terminating a string is considered to be part of the string.** 

The *strpbrk* routine returns a pointer to the first occurrence in string s1 of any **character from string** s2, **or a NULL pointer if no character from** s2 **exists in** si.

The *strspn* (*strcspn*) routine returns the length of the initial segment of string s1 **which consists entirely of characters from (not from) string** s2.

The *strtok* routine considers the string s1 to consist of a sequence of zero or **more text tokens separated by spans of one or more characters from the separator string** s2. **The first call (with pointer** si **specified) returns a pointer to the first character of the first token, and will have written a null character into**  si **immediately following the returned token. The function keeps track of its**  **position in the string between separate calls, so that subsequent calls (which must be made with the first argument a NULL pointer) work through the string si immediately following that token. This way, subsequent calls work through the string si until no tokens remain. The separator string s2 may be different from call to call. When no token remains in si, a NULL pointer is returned.** 

**For user convenience, all these functions are declared in the optional**  *<string.h>* **header file.** 

## SEE ALSO

**malloc(3C), malloc(3X).** 

#### CAVEATS

**The** *strcmp* **and** *strncmp* **routines use native character comparison. Characters are 8-bit signed values; all ASCII characters have values of at least 0; non-ASCII are negative. On some machines, all characters are positive. Thus, programs that only compare ASCII values are portable; programs that compare ASCII with non-ASCII** values are not.

**Character movement is performed differently in different implementations. Thus, overlapping moves may yield surprises.** 

 $-3-$ 

 $\left(\frac{1}{2}\right)$  $\begin{array}{c} \bullet \\ \bullet \\ \bullet \end{array}$ 

**strtod, atof - convert string to double-precision number** 

#### SYNOPSIS

double strtod (str, ptr) char  $*str, **ptr;$ double atof (str) char \*str;

# DESCRIPTION

**The** *strtod* **routine returns as a double-precision floating-point number the value represented by the character string pointed to by** *str.* **The string is scanned up to the first unrecognized character.** 

**The** *strtod* **routine recognizes an optional string of "white-space" characters [as defined by** *isspace* **in cfype(3C)], then an optional sign, then a string of digits optionally containing a decimal point, then an optional e or E followed by an optional sign or space, followed by an integer.** 

**If the value of** *ptr* **is not (char \*\*)NULL, a pointer to the character terminating the scan is returned in the location pointed to by** *ptr.* **If no number can be formed,** *\*ptr* **is set to** *str,* **and zero is returned.** 

**The** *atof(str)* **variable is equivalent to** *strtod(str, (char \*\*)NULL).* 

#### SEE ALSO

**ctype(3C), scanf(3S), strtol(3C).** 

#### DIAGNOSTICS

**If the correct value would cause overflow,** ±HUGE **(as defined** in <math.h> ) **is returned (according to the sign of the value), and** *errno* **is set to ERANGE.** 

**If the correct value wouia cause underflow, zero is returned and** *errno* **is set to**  ERANGE.

 $\left(\right)$  $\begin{array}{c} \n\downarrow \\
\downarrow \\
\downarrow\n\end{array}$ 医皮质 医皮质性骨  $\begin{array}{c} \begin{array}{c} 1 \\ 1 \end{array} \\ \begin{array}{c} 1 \end{array} \end{array}$  $\begin{aligned} \mathcal{L}_{\text{max}}(\mathbf{r},\mathbf{r}) &\approx \mathcal{L}_{\text{max}}(\mathbf{r},\mathbf{r}) \\ &\approx \mathcal{L}_{\text{max}}(\mathbf{r},\mathbf{r}) \end{aligned}$ 

**strtol, atol, atoi - convert string to integer** 

#### SYNOPSIS

**long strtol (str, ptr, base) char \*str, \*\*ptr; int base; long atol (str) char \*str; int atoi (str) char \*str;** 

# **DESCRIPTION**

**The** *strtol* **routine returns as a long integer the value represented by the character string pointed to by** *str.* **The string is scanned up to the first character inconsistent with the base. Leading "white-space" characters [as defined by**  *isspace* **in** *ctype* **(3C)] are ignored.** 

**If the value of** *ptr* **is not (char** \*\*)NULL, **a pointer to the character terminating the scan is returned in the location pointed to by** *ptr.* **If no integer can be formed, that location is set to** *str***, and zero is returned.** 

**If** *base* **is positive (and not greater than 36), it is used as the base for conversion. After an optional leading sign, leading zeros are ignored, and Ox or OX is ignored if** *base* **is 16.** 

**If** *base* **is zero, the string itself determines the base: After an optional leading sign a leading zero indicates octal conversion, and a leading Ox or OX hexadecimal conversion. Otherwise, decimal conversion is used.** 

**Truncation from long to int can, of course, take place upon assignment or by an explicit cast.** 

**The** *atol(str)* **variable is equivalent to** *strtol(str, (char \*\*)NULL, 10).* 

**The** *atoi(str)* **variable is equivalent to** *(int) strtol(str, (char \*\*)NULL, 10).* 

#### SEE ALSO

**ctype(3C), scanf(3S), strtod(3C).** 

#### CAVEAT

**Overflow conditions are ignored.** 

**I**  $\begin{array}{c} \begin{array}{c} 1 \\ 1 \\ 2 \end{array} \end{array}$
**swab - swap bytes** 

### SYNOPSIS

void swab (from, to, nbytes) char \*from, \*to; int nbytes;

# DESCRIPTION

**The** *swab* **routine copies** *nbytes* **bytes pointed to by** *from* **to the array pointed to by** *to,* **exchanging adjacent even and odd bytes. The** *nbytes* **argument should be even and non-negative. If** *nbytes* **is odd and positive** *swab* **uses** *nbytes* **-1 instead. If** *nbytes* **is negative,** *swab* **does nothing.** 

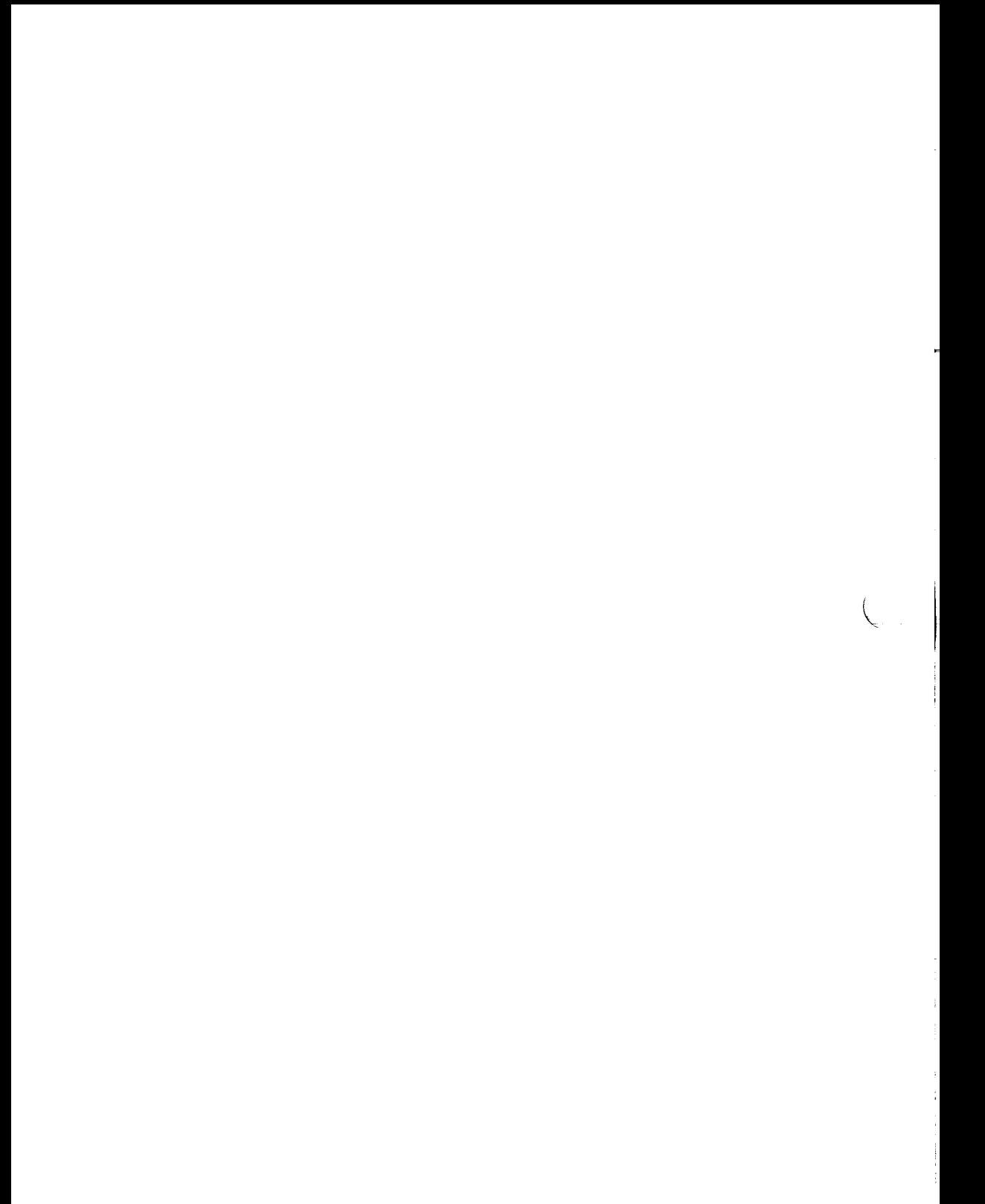

**system - issue a shell command** 

# **SYNOPSIS**

**#include <stdio.h>** 

**int system (string) char \*string;** 

# **DESCRIPTION**

**The** *system* **routine causes the** *string* **to be given to** *sh(l)* **as input, as if the string had been typed as a command at a terminal. The current process waits until the shell has completed, then returns the exit status of the shell.** 

### **FILES**

**/bin/sh** 

# **SEE ALSO**

**sh(l), exec(2).** 

# **DIAGNOSTICS**

*system* **forks to create a child process that in turn exec's /bin/sh in order to execute** *string.* **If the fork or exec fails,** *system* **returns a negative value and sets**  *errno.* 

 $\Big(\Big(\Big(\Big(\frac{1}{2}\Big)\Big)\Big)$  $\mathbf{r}^{(i)}$  $\frac{1}{2}$ 

 $\ddot{\phantom{a}}$ 

**t\_accept - accept a connect request** 

### **SYNOPSIS**

**#include <tiuser.h> int t\_accept(fd, resfd, call) int fd; int resfd; struct t call \*call;** 

# **DESCRIPTION**

**This function is issued by a transport user to accept a connect request,** *fd*  **identifies the local transport endpoint where the connect indication arrived,**  *resfd* **specifies the local transport endpoint where the connection is to be established, and** *call* **contains information required by the transport provider to complete the connection. The** *t call* **structure pointed to by** *call* **contains the following members:** 

> struct netbuf addr; struct netbuf opt; struct netbuf udata; int sequence;

**The** *netbuf* **structure is described in** *intro(***3). In** *call, addr* **is the address of the caller,** *opt* **indicates any protocol-specific parameters associated with the connection,** *udata* **points to any user data to be returned to the caller, and**  *sequence* **is the value returned by** *t listen* **that uniquely associates the response with a previously received connect indication.** 

**A transport user can accept a connection on either the same, or on a different, local transport endpoint than the one on which the connect indication arrived. If the same endpoint is specified (***resfd=fd),* **the connection can be accepted unless the following condition is true: the user has received other indications on that endpoint but has not responded to them (with** *t accept* **or** *t snddis).* **For this condition,** *t accept* **fails and sets** *t errno* **to TBADF.** 

**If a different transport endpoint is specified** *(resfd\=fd),* **the endpoint must be bound** to a protocol address and must be in the TIDLE state [see *t\_getstate(***3N)] before the** *t accept* **is issued.** 

**For both types of endpoints,** *t accept* **fails and sets** *t errno* **to TLOOK if there are indications (such as a connect or disconnect) waiting to be received on that endpoint.** 

The values of parameters specified by *opt* and the syntax of those values are protocol specific. The *udata* argument enables the called transport user to send user data to the caller and the amount of user data must not exceed the limits supported by the transport provider as returned by *t open* or *t getinfo*. If the *len* [see *netbuf* in *intro(3)]* field of *udata* is zero, no data is sent to the caller.

On failure, *t errno* can be set to one of the following:

- [TBADF] The specified file descriptor does not refer to a transport endpoint, or the user is illegally accepting a connection on the same transport endpoint on which the connect indication arrived.
- [TOUTSTATE] The function was issued in the wrong sequence on the transport endpoint referenced by *fd,* or the transport endpoint referred to by *resfd* is not in the T IDLE state.
- [TACCES] The user does not have permission to accept a connection on the responding transport endpoint or use the specified options.
- [TB ADOPT] The specified options were in an incorrect format or contained illegal information.
- [TBADDATA] The amount of user data specified was not within the bounds allowed by the transport provider.
- [TBADSEQ] An invalid sequence number was specified.
- [TLOOK] An asynchronous event has occurred on the transport endpoint referenced by *fd* and requires immediate attention.
- [TNOTSUPPORT] This function is not supported by the underlying transport provider.
- [TSYSERR] A system error has occurred during execution of this function.

# SEE ALSO

**intro(3), t\_connect(3N), t\_getstate(3N), t\_listen(3N), t\_open(3N), t\_rcvconnect(3N).**  *CTIX Network Programmer's Primer. UNIX System V Release 3.2 Network Programmer's Guide.* 

# DIAGNOSTICS

**Upon successful completion, a value of 0 is returned; otherwise, a value of -1 is returned and** *t errno* **is set to indicate the error.** 

**t\_alloc - allocate a library structure** 

### SYNOPSIS

**#include <tiuser.h>**  char \*t\_alloc(fd, struct\_type, fields) **int fd; int struct\_type; int fields;** 

## **DESCRIPTION**

**The** *t alloc* **function dynamically allocates memory for the various transport function argument structures as specified below. This function will allocate memory for the specified structure, and will also allocate memory for buffers referenced by the structure.** 

**The structure to allocate is specified by** *struct type* **and can be one of the following:** 

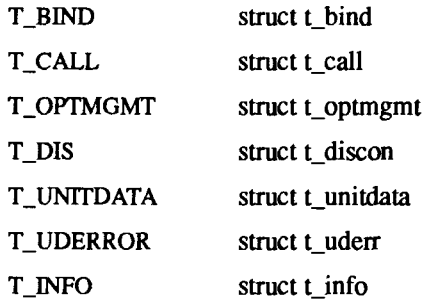

**where each structure can be used subsequendy as an argument to one or more transport functions.** 

**Each of the above structures except T\_INFO contains at least one field of type**  *struct netbuf. netbuf* **is described in** *intro(***3). For each field of this type, the user can specify that the buffer for that field should be allocated as well. The**  *fields* **argument specifies this option, where the argument is the bitwise-OR of any of the following:** 

- **T\_ADDR The** *addr* **field of the** *t bind, tjall, tunitdata,* **or** *tuderr*  **structures.**
- **T\_OPT The** *opt* **field of the** *t optmgmt, t call, t unitdata***, or** *t uderr*  **structures.**

**T\_ALLOC(3N) ( Net work ia g Support Utilitiei) T\_ ALLOC (3N)** 

- T\_UDATA The *udata* field of the *tcall, tdiscon,* or *tunitdata*  structures.
- T\_ALL All relevant fields of the given structure.

**For each field specified in** *fields, t alloc* **will allocate memory for the buffer associated with the field and initialize the** *buf* **pointer and** *maxlen* **[see** *netbuf* **in**  *intro(***3) for description of** *buf* **and** *maxlen***] field accordingly. The length of the buffer allocated will be based on the same size information that is returned to**  the user on  $t$  open and  $t$  getinfo. Thus,  $fd$  must refer to the transport endpoint **through which the newly allocated structure will be passed, so that the appropriate size information can be accessed. If the size value associated with**  any specified field is  $-1$  or  $-2$  (see *t open* or *t getinfo), t alloc* will be unable to **determine the size of the buffer to allocate and will fail, setting** *terrno* **to TSYSERR and** *errno* **to EINVAL. For any field not specified in** *fields, buf* **will be set to** NULL **and** *maxien* **will be set to zero.** 

**Use of** *talloc* **to allocate structures will help ensure the compatibility of user programs with future releases of the transport interface.** 

**On failure,** *t errno* **may be set to one of the following:** 

- [TBADF] The specified file descriptor does not refer to a transport endpoint.
- [TSYSERR] A system error has occurred during execution of this function.

### **SEE ALSO**

**intro(3), t\_free(3N), t\_getinfo(3N), t\_open(3N).**  *CTIX Network Programmer's Primer. UNIX System V Release 3.2 Network Programmer's Guide.* 

# **DIAGNOSTICS**

**On successful completion,** *t alloc* **returns a pointer to the newly allocated structure. On failure, NULL is returned.** 

**t\_bind - bind an address to a transport endpoint** 

## **SYNOPSI S**

**#include <tiuser.h> int t\_bind(fd, req, ret) int fd; struct t\_bind \*req; struct t\_bind \*ret;** 

# **DESCRIPTION**

**This function associates a protocol address with the transport endpoint specified by** *fd* **and activates that transport endpoint. In connection mode, the transport provider may begin accepting or requesting connections on the transport endpoint. In connectionless mode, the transport user may send or receive data units through the transport endpoint.** 

**The** *req* **and** *ret* **arguments point to a** *tbind* **structure containing the following members:** 

# struct netbuf addr; unsigned qlen;

*netbuf is* **described in** *intro(***3). The** *addr* **field of the** *t bind* **structure specifies a protocol address and the** *qlen* **field indicates the maximum number of outstanding connect indications.** 

*req* **requests that an address, represented by the** *netbuf* **structure, be bound to the given transport endpoint.** *len* **[see** *netbuf* **in** *intro(***3); also for** *buf* **and** *maxlen]*  **specifies the number of bytes in the address and** *buf* **points to the address buffer.**  *maxlen* has no meaning for the *req* argument. On return, *ret* contains the **address that the transport provider actually bound to the transport endpoint; this may be different from the address specified by the user in** *req.* **In** *ret,* **the user specifies** *maxlen,* **which is the maximum size of the address buffer and** *buf,*  **which points to the buffer where the address is to be placed. On return,** *len*  **specifies the number of bytes in the bound address and** *buf* **points to the bound address. If** *maxlen* **is not large enough to hold the returned address, an error will result.** 

**If the requested address is not available, or if no address is specified in** *req* **(the**  *len* **field of** *addr* **in** *req* **is zero), the transport provider will assign an appropriate address to be bound and will return that address in the** *addr* **field of** *ret.* **The user can compare the addresses in** *req* **and** *ret* **to determine whether the transport provider bound the transport endpoint to a different address than that requested.** 

*req* **may be NULL if the user does not want to specify an address to be bound. Here, the value of** *qlen* **is assumed to be zero, and the transport provider must assign an address to the transport endpoint. Similarly,** *ret* **may be NULL if the user does not care what address was bound by the provider and is not interested in the negotiated value of** *qlen.* **It is valid to set** *req* **and** *ret* **to NULL for the same call, in which case the provider chooses the address to bind to the transport endpoint and does not return that information to the user.** 

**The** *qlen* **field has meaning only when initializing a connection-mode service. It specifies the number of outstanding connect indications the transport provider should support for the given transport endpoint. An outstanding connect indication is one that has been passed to the transport user by the transport provider. A value of** *qlen* **greater than zero is only meaningful when issued by a passive transport user who expects other users to call it The value of** *qlen* **will be negotiated by the transport provider and can be changed if the transport provider cannot support the specified number of outstanding connect indications. On return, the** *qlen* **field in** *ret* **will contain the negotiated value.** 

**This function allows more than one transport endpoint to be bound to the same protocol address (however, the transport provider must support this capability also), but it is not allowable to bind more than one protocol address to the same transport endpoint. If a user binds more than one transport endpoint to the same protocol address, only one endpoint can be used to listen for connect indications associated with that protocol address. In other words, only one** *t\_bind* **for a given protocol address may specify a value of** *qlen* **greater than zero. In this way, the transport provider can identify which transport endpoint should be notified of an incoming connect indication.** 

**If a user attempts to bind a protocol address to a second transport endpoint with a value of** *qlen* **greater than zero, the transport provider will assign another address to be bound to that endpoint. If a user accepts a connection on the transport endpoint that is being used as the listening endpoint, the bound protocol address will be found to be busy for the duration of that connection. No other transport endpoints may be bound for listening while that initial listening endpoint is in the data transfer phase. This will prevent more than one transport endpoint bound to the same protocol address from accepting connect indications.** 

**On failure,** *terrno* **may be set to one of the following:** 

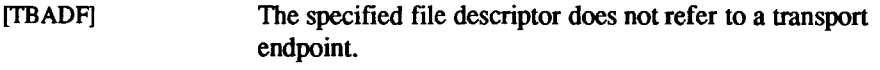

**[TOUTSTATE] The function was issued in the wrong sequence.** 

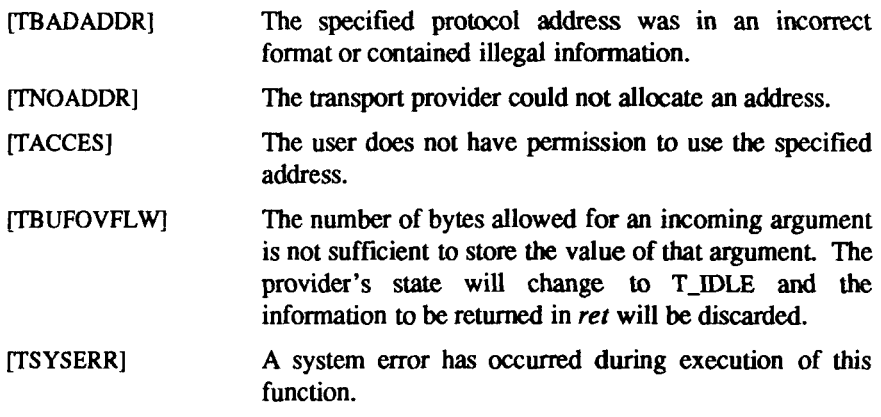

### SEE ALSO

**intro(3), t\_open(3N), t\_optmgmt(3N), t\_unbind(3N).**  *CTIX Network Programmer's Primer. UNIX System V Release 3.2 Network Programmer's Guide.* 

# DIAGNOSTICS

*t bind* **returns 0 on success and -1 on failure and** *t errno* **is set to indicate the error.** 

**I** ţ

**t\_close - close a transport endpoint** 

### SYNOPSIS

#include <tiuser.h>

int t\_close(fd) int fd;

## **DESCRIPTION**

The *t close* function informs the transport provider that the user is finished with **the transport endpoint specified by** *fd* **and frees any local library resources associated with the endpoint. In addition,** *tclose* **closes the file associated with the transport endpoint.** 

*t* close should be called from the T\_UNBND state [see *t getstate* (3N)]. **However, this function does not check state information, so it may be called from any state to close a transport endpoint. If this occurs, the local library resources associated with the endpoint will be freed automatically. In addition,**  *close(***2) will be issued for that file descriptor; the close will be abortive if no other process has that file open and will break any transport connection that may be associated with that endpoint.** 

**On failure,** *t errno* **may be set to the following:** 

**[TBADF] The specified file descriptor does not refer to a transport endpoint.** 

# SEE ALSO

**t\_getstate(3N), t\_open(3N), t\_unbind(3N).**  *UNIX System V Release 3.2 Network Programmer's Guide.* 

# DIAGNOSTICS

*t close* **returns 0 on success and -1 on failure and** *t errno* **is set to indicate the error.** 

 $\left(\frac{1}{2}\right)$  $\frac{1}{2}$  $\frac{1}{2}$ 

**t\_connect - establish a connection with another transport user** 

## **SYNOPSIS**

#include <tiuser.h> int t\_connect(fd, sndcall, rcvcall) int fd; struct t\_call \* sndcall: struct t\_call \*rcvcall;

# DESCRIPTION

**This function enables a transport user to request a connection to the specified destination transport user,** *fd* **identifies the local transport endpoint where communication will be established, while** *sndcall* **and** *rcvcall* **point to a** *t call*  **structure which contains the following members'.** 

> struct netbuf addr; struct netbuf opt; struct netbuf udata; int sequence;

*sndcall* **specifies information needed by the transport provider to establish a connection and** *rcvcall* **specifies information that is associated with the newly established connection.** 

*netbuf* **is described in** *intro(3).* **In** *sndcall, addr* **specifies the protocol address of the destination transport user,** *opt* **presents any protocol-specific information that might be needed by the transport provider,** *udata* **points to optional user data that may be passed to the destination transport user during connection establishment, and** *sequence* **has no meaning for this function.** 

**On return in** *rcvcall, addr* **returns the protocol address associated with the responding transport endpoint,** *opt* **presents any protocol-specific information associated with the connection,** *udata* **points to optional user data that may be returned by the destination transport user during connection establishment, and**  *sequence* **has no meaning for this function.** 

**The** *opt* **argument implies no structure on the options that may be passed to the transport provider. The transport provider is free to specify the structure of any options passed to it. These options are specific to the underlying protocol of the transport provider. The user can choose not to negotiate protocol options by setting the** *len* **field of** *opt* **to zero. In this case, the provider may use default options.** 

**The** *udata* **argument enables the caller to pass user data to the destination transport user and receive user data from the destination user during connection establishment However, the amount of user data must not exceed the limits**  supported by the transport provider as returned by  $t$  open (3N) or  $t$  getinfo (3N). **If the** *len* **[see** *netbuf in intro(***3)] field of** *udata* **is zero in** *sndcall,* **no data will be sent to the destination transport user.** 

**On return, the** *addr, opt,* **and** *udata* **fields of** *rcvcall* **will be updated to reflect values associated with the connection. Thus, the** *maxlen* **[see** *netbuf* **in** *introQ)]*  **field of each argument must be set before issuing this function to indicate the maximum size of the buffer for each. However,** *rcvcall* **may be NULL, in which case no information is given to the user on return from** *t connect.* 

**By default,** *t connect* **executes in synchronous mode and will wait for the destination user's response before returning control to the local user. A successful return (that is, return value of zero) indicates that the requested connection has been established. However, if 0\_NDELAY is set (via** *t open* **or**  *fcntl*), *t connect* executes in asynchronous mode. In this case, the call will not **wait for the remote user's response, but it will return control immediately to the local user and return -1 with** *t errno* **set to TNODATA to indicate that the connection has not yet been established. In this way, the function simply initiates the connection establishment procedure by sending a connect request to the destination transport user.** 

**On failure,** *t errno* **may be set to one of the following:** 

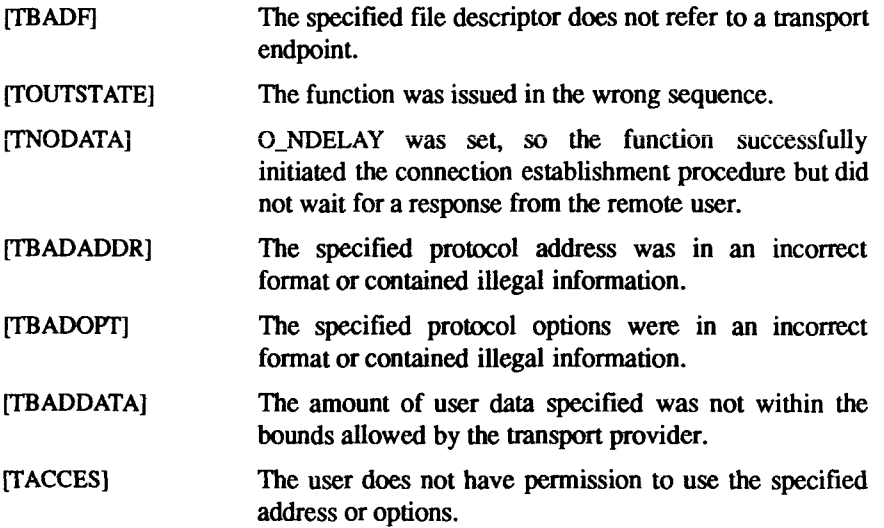

- [TBUFOVFLW] **The number of bytes allocated for an incoming argument is not sufficient to store the value of that argument. If executed in synchronous mode, the provider's state, as seen by the user, changes to T\_DATAXFER, and the connect indication information to be returned in** *rcvcall* **is discarded.**
- **[TLOOK] An asynchronous event has occurred on this transport endpoint and requires immediate attention.**
- **[TNOTS UPPORT] This function is not supported by the underlying transport provider.**
- **[TSYSERR] A system error has occurred during execution of this function.**

### **SEE ALSO**

**intro(3), t\_accept(3N), t\_getinfo(3N), t\_listen(3N), t\_open(3N), t\_optmgmt(3N), t\_rcvconnect(3N).** 

*CTIX Network Programmer's Primer.* 

*UNIX System V Release 3.2 Network Programmer's Guide.* 

# DIAGNOSTICS

*t\_connect* **returns 0 on success and -1 on failure and** *t errno* **is set to indicate the error.** 

 $\alpha$  , and  $\alpha$  , and  $\alpha$  , and  $\alpha$  , and  $\alpha$  , and  $\alpha$  , and  $\alpha$  , and  $\alpha$  , and  $\alpha$ **I** 

 $\begin{array}{c} \begin{array}{c} \begin{array}{c} \begin{array}{c} \end{array} \\ \end{array} \end{array} \end{array}$ 

**t\_error - produce error message** 

### SYNOPSIS

**#include <tiuser.h>** 

void t\_error(errmsg) char \*errmsg; extern int t\_errno; extern char  $*$ t errlist[]; extern int t\_nerr;

### **DESCRIPTION**

The *t* error routine produces a message on the standard error output which **describes the last error encountered during a call to a transport function. The**  argument string *errmsg* is a user-supplied error message that gives context to **the error. The** *t error* **routine prints the user-supplied error message followed by a colon and the standard transport function error message for the current value contained in** *t errno.* **If** *t errno* **is TSYSERR,** *t error* **also prints the standard error message for the current value contained in** *errno* **[see** *intro(***2)]. The** *t\_errlist* **array of message strings allows user message formatting;** *t\_errno*  **can be used as an index into this array to retrieve the error message string (without a terminating newline).** *t nerr* **is the maximum index value for the**  *t\_errlist* **array.** 

*t\_errno* **is set when an error occurs and is not cleared on subsequent successful calls.** 

# EXAMPLE

**If a** *t\_connect* **function fails on transport endpoint** *fd2* **because a bad address was given, the following call might follow the failure:** 

t\_error ("t\_connect failed on fd2");

**The diagnostic message would print as:** 

#### t\_connect failed on fd2: Incorrect transport address format

**where "t\_connect failed on fd2" tells the user which function failed on which transport endpoint, and "Incorrect transport address format" identifies the specific error that occurred.** 

### SEE ALSO

*CTIX Network Programmer's Primer. UNIX System V Release 3.2 Network Programmer's Guide.* 

 $\overline{\mathbf{C}}$  $\overline{\phantom{a}}$  $\begin{array}{c} 1 \\ 1 \end{array}$ 

 $\sim$   $\sim$   $\sim$   $\sim$   $\sim$   $\sim$ 

t\_free - free a library structure

### **SYNOPSIS**

#include <tiuser.h>

int  $t$  free(ptr, struct type) char \*ptr; int struct type;

# **DESCRIPTION**

The *t* free function frees memory previously allocated by *t alloc*. This function will free memory for the specified structure, and will also free memory for buffers referenced by the structure.

*ptr* points to one of the six structure types described for *t alloc*, and *struct type*  identifies the type of thai struciure which can be one of the following:

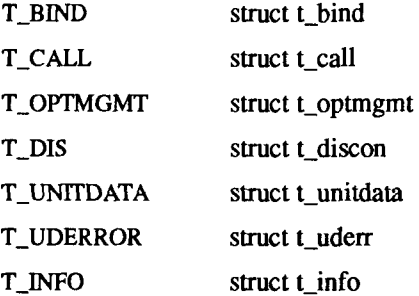

where each of these structures is an argument to one or more transport functions.

*t* free will check the *addr, opt,* and *udata* fields of the given structure (as appropriate) and free the buffers pointed to by the *buf* field of the *netbuf*  structure [see  $intro(3)$ ]. buf is NULL,  $t$  free will not attempt to free memory. After all buffers are freed, *t Jree* will free the memory associated with the structure pointed to by *ptr.* 

Undefined results will occur if *ptr* or any of the *buf* pointers points to a block of memory that was not previously allocated by *t alloc.* 

On failure, *t errno* may be set to the following:

[TSYSERR] A system error has occurred during execution of this function.

# SEE ALSO

**intro(3), t\_alloc(3N).**  *CTIX Network Programmer's Primer. UNIX System V Release 3.2 Network Programmer's Guide.* 

# DIAGNOSTICS

*t Jree* **returns 0 on success and -1 on failure and** *t errno* **is set to indicate the error.** 

**t\_getinfo - get protocol-specific service information** 

## **SYNOPSIS**

**#include <tiuser.h> int t\_getinfo(fd, info) int fd; struct t info \*info;** 

### **DESCRIPTION**

**This function returns the current characteristics of the underlying transport protocol associated with file descriptor** *fd.* **The** *info* **structure returns the same information returned by** *topen.* **This function enables a transport user to access this information during any phase of communication.** 

This argument points to a  $t$  info structure which contains the following **members:** 

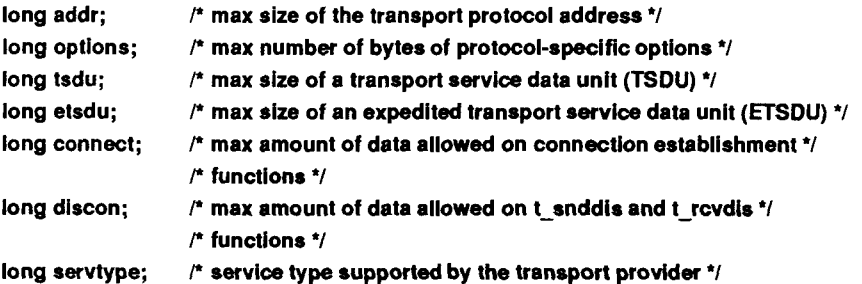

**The values of the fields have the following meanings:** 

- *addr* **A value greater than or equal to zero indicates the maximum size of a transport protocol address; a value of -1 specifies that there is no limit on the address size; and a value of -2 specifies that the transport provider does not provide user access to transport protocol addresses.**
- *options A* **value greater than or equal to zero indicates the maximum number of bytes of protocol-specific options supported by the provider; a value of -1 specifies that there is no limit on the option size; and a value of -2 specifies that the transport provider does not support user-settable options.**
- *tsdu A* **value greater than zero specifies the maximum size of a transport service data unit (TSDU); a value of zero specifies that the transport provider does not support the concept of TSDU, although it does**

 $\left($ 

**support the sending of a data stream with no logical boundaries preserved across a connection; a value of -1 specifies that there is no limit on the size of a TSDU; and a value of -2 specifies that the transfer of normal data is not supported by the transport provider.** 

- *etsdu* **A value greater than zero specifies the maximum size of an expedited transport service data unit (ETSDU); a value of zero specifies that the transport provider does not support the concept of ETSDU, although it does support the sending of an expedited data stream with no logical boundaries preserved across a connection; a value of -1 specifies that there is no limit on the size of an ETSDU; and a value of -2 specifies that the transfer of expedited data is not supported by the transport provider.**
- *connect* **A value greater than or equal to zero specifies the maximum amount of data that can be associated with connection establishment functions; a value of -1 specifies that there is no limit on the amount of data sent during connection establishment; and a value of -2 specifies that the transport provider does not allow data to be sent with connection establishment functions.**
- *discon A* **value greater than or equal to zero specifies the maximum amount**  of data that can be associated with the *t* snddis and *t* revdis **functions; a value of -1 specifies that there is no limit on the amount of data sent with these abortive release functions; and a value of -2 specifies that the transport provider does not allow data to be sent with the abortive release functions.**
- *servtype* **This field specifies the service type supported by the transport provider, as described below.**

**If a transport user is concerned with protocol independence, the above sizes can be accessed to determine how large the buffers must be to hold each piece of information. Alternatively, the** *t alloc* **function can be used to allocate these buffers. An error will result if a transport user exceeds the allowed data size on any function. The value of each field may change as a result of option negotiation, and** *t getinfo* **enables a user to retrieve the current characteristics.** 

**The** *servtype* **field of** *info* **may specify one of the following values on return:** 

- **T\_COTS The transport provider supports a connection-mode service but does not support the optional orderly release facility.**
- **T\_COTS\_ORD The transport provider supports a connection-mode service with the optional orderly release facility.**

**T\_CLTS The transport provider supports a connectionless-mode**  service. For this service type, *t open* will return -2 for *etsdu, connect***, and** *discon.* 

**On failure,** *t errno* **may be set to one of the following:** 

- **[TBADF] The specified fde descriptor does not refer to a transport endpoint.**
- **[TSYSERR] A system error has occurred during execution of this function.**

# SEE ALSO

**t\_open(3N).**  *CTIX Network Programmer's Primer. UNIX System V Release 3.2 Network Programmer's Guide.* 

# DIAGNOSTICS

*t getinfo* **returns 0 on success and -1 on failure and** *t errno* **is set to indicate the error.** 

**I**  $\frac{1}{2}$ 

 $\frac{1}{2}$ 

**t\_getstate - get the current state** 

# SYNOPSIS

#include <tiuser.h>

int t getstate(fd) int fd;

# **DESCRIPTION**

The *t* getstate function returns the current state of the provider associated with **the transport endpoint specified by** *fd.* 

**On failure,** *terrno* **can be set to one of the following:** 

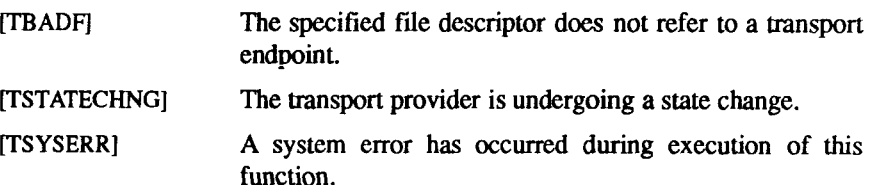

# SEE ALSO

**t\_open(3N).**  *CTIX Network Programmer's Primer. UNIX System V Release 3.2 Network Programmer's Guide.* 

# DIAGNOSTICS

*t getstate* **returns the current state on successful completion, -1 on failure;**  *t errno* **is set to indicate the error. The current state can be one of the following:** 

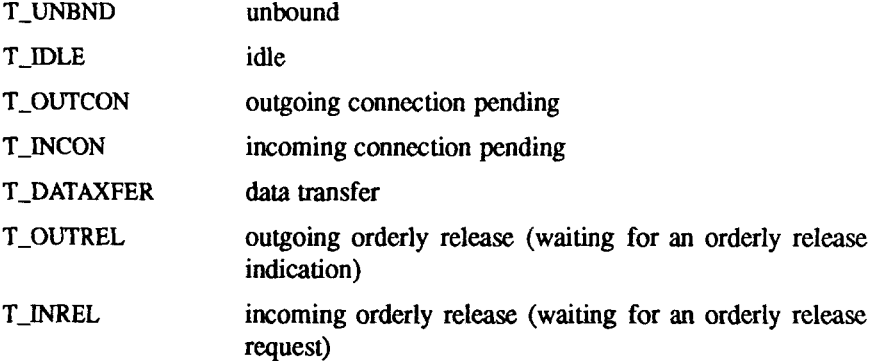

**If the provider is undergoing a state transition when** *t getstate* **is called, the function will fail.** 

**I** 

**t\_listen - listen for a connect request** 

#### **SYNOPSIS**

**#include <tiuser.h> int t\_listen(fd, call) int fd; struct t\_call \*call;** 

### **DESCRIPTION**

**This function listens for a connect request from a calling transport user,** *fd*  **identifies the local transport endpoint where connect indications arrive, and on return,** *call* **contains information describing the connect indication,** *call* **points**  to a *t* call structure which contains the following members:

> struct netbuf addr; struct netbuf opt; struct netbuf udata; int sequence;

*netbuf* **is described in** *intro(* **3). In** *call, addr* **returns the protocol address of the calling transport user,** *opt* **returns protocol-specific parameters associated with the connect request,** *udata* **returns any user data sent by the caller on the connect request, and** *sequence* **is a number that uniquely identifies the returned connect indication. The value of** *sequence* **enables the user to listen for multiple connect indications before responding to any of them.** 

**Since this function returns values for the** *addr, opt,* **and** *udata* **fields of** *call,* **the**  *maxlen* [see *netbuf* in *intro*(3)] field of each must be set before issuing the *t listen* to indicate the maximum size of the buffer for each.

By default, *t listen* executes in synchronous mode and waits for a connect **indication to arrive before returning to the user. However, if 0\_NDELAY is set (via** *t open* **or** *fcntl), t jisten* **executes asynchronously, reducing to a poll for existing connect indications. If none are available, it returns -1 and sets** *t errno*  to TNODATA.

**On failure,** *t errno* **can be set to one of the following:** 

- **[TBADF] The specified file descriptor does not refer to a transport endpoint.**
- **[TBUFOVFLW] The number of bytes allocated for an incoming argument is not sufficient to store the value of that**  argument. The provider's state, as seen by the user,

**changes to TJNCON, and the connect indication information to be returned in** *call* **is discarded. [TNODATA] 0\_NDELAY was set, but no connect indications had been queued. [TLOOK] An asynchronous event has occurred on this transport endpoint and requires immediate attention. [TNOTSUPPORT] This function is not supported by the underlying transport provider. [TSYSERR] A system error has occurred during execution of this function.** 

### CAVEATS

If a user issues *t listen* in synchronous mode on a transport endpoint that was **not bound for listening (that is,** *qlen* **was zero on** *t\_bind),* **the call will wait forever because no connect indications will arrive on that endpoint.** 

# SEE ALSO

 $\text{intro}(3)$ ,  $\text{t} \text{accept}(3N)$ ,  $\text{t} \text{bind}(3N)$ ,  $\text{t} \text{connect}(3N)$ ,  $\text{t} \text{open}(3N)$ , **t\_rcvconnect(3N).**  *CTIX Network Programmer's Primer. UNIX System V Release 3.2 Network Programmer's Guide.* 

### DIAGNOSTICS

*t listen* **returns 0 on success and -1 on failure and** *t errno* **is set to indicate the error.** 

**t\_look - look at the current event on a transport endpoint** 

### **SYNOPSIS**

**#include <tiuser.h>** 

**int t look(fd) int fd;** 

# **DESCRIPTION**

**This function returns the current event on the transport endpoint specified by** *fd.*  **This function enables a transport provider to notify a transport user of an asynchronous event when the user is issuing functions in synchronous mode. Certain events require immediate notification of the user and are indicated by a specific error, TLOOK, on the current or next function to be executed.** 

**This function also enables a transport user to poli a transport endpoint periodically for asynchronous events.** 

**On failure,** *t errno* **can be set to one of the following:** 

- **[TBADF] The specified fde descriptor does not refer to a transport endpoint.**
- **[TSYSERR] A system error has occurred during execution of this function.**

### SEE ALSO

 $t$  open $(3N)$ . *CTIX Network Programmer's Primer.*  UNIX System V Release 3.2 Network Programmer<sup>*'s Guide*.</sup>

### DIAGNOSTICS

Upon success, *t look* returns a value that indicates which of the allowable **events has occurred, or returns zero if no event exists. One of the following events is returned:** 

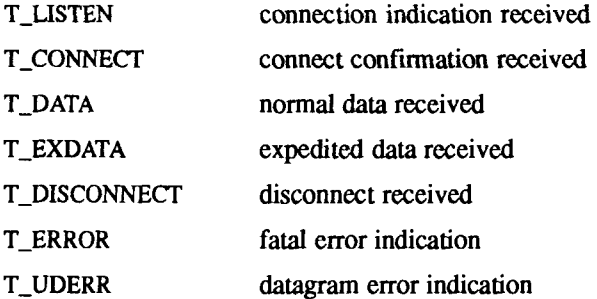

 $\left($ 

T\_ORDREL orderly release indication

On failure, -1 is returned and *t\_errno* is set to indicate the error.

**t\_open - establish a transport endpoint** 

### **SYNOPSIS**

#include <tiuser.h>

int t\_open(path, oflag, info) char \*path; int oflag; struct t\_info \* info:

### **DESCRIPTION**

**The** *topen* **function must be called as the first step in the initialization of a transport endpoint. This function establishes a transport endpoint by opening a**  UNIX file that identifies a particular transport provider (that is, transport protocol) and returning a file descriptor that identifies that endpoint. For **protocol) and returning a file descriptor that identifies that endpoint. For example, opening the file** *ldev/iso\_cots* **identifies an OSI connection-oriented transport layer protocol as the transport provider.** 

*path* **points to the path name of the file to open, and** *oflag* **identifies any open flags [as in** *open(***2)].** *t open* **returns a file descriptor that will be used by all subsequent functions to identify the particular local transport endpoint.** 

**This function also returns various default characteristics of the underlying transport protocol by setting fields in the** *t* **info structure. This argument points to a** *t info* **which contains the following members:** 

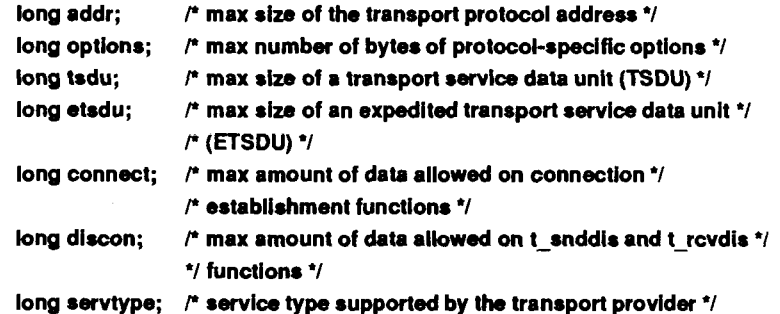

**The values of the fields have the following meanings:** 

*addr* **A value greater than or equal to zero indicates the maximum size of a transport protocol address; a value of -1 specifies that there is no limit on the address size; and a value of -2 specifies that the transport provider does not provide user access to transport protocol addresses.** 

- *options* **A value greater than or equal to zero indicates the maximum number of bytes of protocol-specific options supported by the provider; a value of -1 specifies that there is no limit on the option size; and a value of -2 specifies that the transport provider does not support user-settable options.**
- *tsdu* **A value greater than zero specifies the maximum size of a transport service data unit (TSDU); a value of zero specifies that the transport provider does not support the concept of TSDU, although it does support the sending of a data stream with no logical boundaries preserved across a connection; a value of -1 specifies that there is no limit on the size of a TSDU; and a value of -2 specifies that the transfer of normal data is not supported by the transport provider.**
- *etsdu* **A value greater than zero specifies the maximum size of an expedited transport service data unit (ETSDU); a value of zero specifies that the transport provider does not support the concept of ETSDU, although it does support the sending of an expedited data stream with no logical boundaries preserved across a connection; a value of -1 specifies that there is no limit on the size of an ETSDU; and a value of -2 specifies that the transfer of expedited data is not supported by the transport provider.**
- *connect* **A value greater than or equal to zero specifies the maximum amount of data that can be associated with connection establishment functions; a value of -1 specifies that there is no limit on the amount of data sent during connection establishment; and a value of -2 specifies that the transport provider does not allow data to be sent with connection establishment functions.**
- *discon* **A value greater than or equal to zero specifies the maximum amount of data that can be associated with the** *t snddis* **and** *t rcvdis*  **functions; a value of -1 specifies that there is no limit on the amount of data sent with these abortive release functions; and a value of -2 specifies that the transport provider does not allow data to be sent with the abortive release functions.**
- *servtype* **This field specifies the service type supported by the transport provider, as described below.**

**If a transport user is concerned with protocol independence, the above sizes can be accessed to determine how large the buffers must be to hold each piece of information. Alternatively, the** *t alloc* **function can be used to allocate these buffers. An error will result if a transport user exceeds the allowed data size on any function.** 

**The** *servtype* **field of** *info* **can specify one of the following values on return:** 

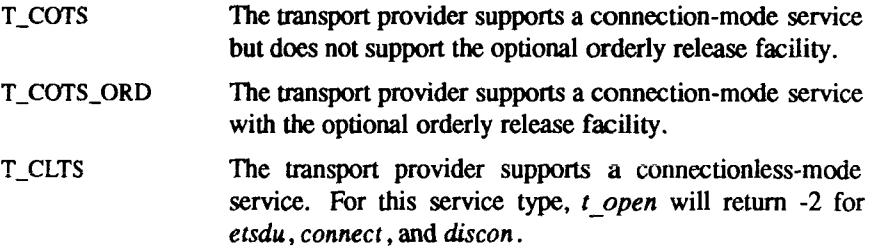

**A single transport endpoint can support only one of the above services at one time.** 

**If** *info* **is set to NULL by the transport user, no protocol information is returned by** *t open.* 

**On failure,** *t errno* **may be set to the following:** 

**[TSYSERR] A system error has occurred during execution of this function.** 

# SEE ALSO

**open(2).** 

*CTIX Network Programmer's Primer. UNIX System V Release 3.2 Network Programmer's Guide.* 

# DIAGNOSTICS

*t open* **returns a valid file descriptor on success and -1 on failure and** *t errno* **is set to indicate the error.** 

 $\left(\right)$  $\begin{array}{c} \frac{1}{2} & \frac{1}{2} \\ \frac{1}{2} & \frac{1}{2} \\ \frac{1}{2} & \frac{1}{2} \end{array}$
**t\_optmgmt - manage options for a transport endpoint** 

# **SYNOPSIS**

**#include <tiuser.h> int t\_optmgmt(fd, req, ret) int fd; struct t\_optmgmt \*req; struct toptmgmt \*ret;** 

# **DESCRIPTION**

**The** *t optmgmt* **function enables a transport user to retrieve, verify, or negotiate protocol options with the transport provider,** *fd* **identifies a bound transport endpoint.** 

**The** *req* **and** *ret* **arguments point to a** *t optmgmt* **structure containing the following members:** 

> struct netbuf opt; long flags;

**The** *opt* **field identifies protocol options and the** *flags* **field specifies the action to take with those options.** 

**The options are represented by a** *netbuf* **[see** *intro(***3); also for** *len, buf* **and**  *maxlen]* **structure in a manner similar to the address in** *t bind. req* **requests a specific action of the provider and to send options to the provider,** *len* **specifies the number of bytes in the options,** *buf* **points to the options buffer, and** *maxlen*  has no meaning for the *req* argument. The transport provider may return **options and flag values to the user through** *ret.* **For** *ret, maxlen* **specifies the maximum size of the options buffer and** *buf* **points to the buffer where the options are to be placed. On return,** *len* **specifies the number of bytes of options returned,** *maxlen* **has no meaning for the** *req* **argument, but must be set in the**  *ret* **argument to specify the maximum number of bytes the options buffer can hold. The actual structure and content of the options are imposed by the transport provider.** 

**The** *flags* **field of** *req* **can specify one of the following actions:** 

- **T\_NEGOTIATE This action enables the user to negotiate the values of the options specified in** *req* **with the transport provider. The provider will evaluate the requested options and negotiate the values, returning the negotiated values through** *ret.*
- **T\_CHECK This action enables the user to verify whether or not the options specified in** *req* **are supported by the transport**

**T\_OPTMGMT ( 3N) (Networking Support Util.) T\_OPTMGMT (3 N)** 

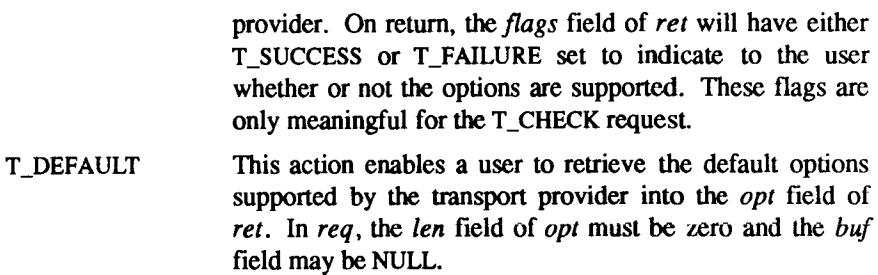

If issued as part of the connectionless-mode service, *t* optmgmt may block due **to flow control constraints. The function will not complete until the transport provider has processed all previously sent data units.** 

**On failure,** *t errno* **can be set to one of the following:** 

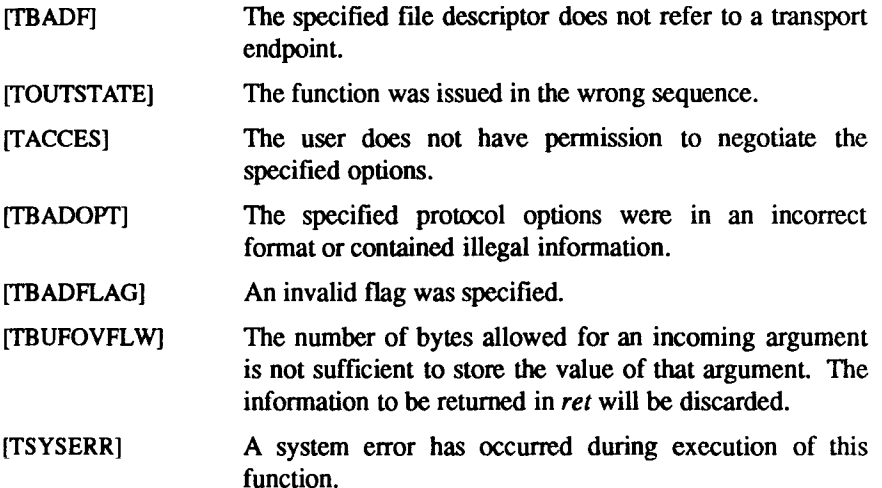

# SEE ALSO

**intro(3), t\_getinfo(3N), t\_open(3N).**  *CTIX Network Programmer's Primer. UNIX System V Release 3.2 Network Programmer's Guide.* 

# DIAGNOSTICS

**The** *t optmgmt* **call returns 0 on success and -1 on failure and** *t errno* **is set to indicate the error.** 

**t\_rcv - receive data or expedited data sent over a connection** 

# **SYNOPSIS**

**int t\_rcv(fd, buf, nbytes, flags) int fd; char \*buf; unsigned nbytes; int \* flags;** 

# **DESCRIPTION**

**This function receives either normal or expedited data,** *fd* **identifies the local transport endpoint through which data will arrive,** *buf* **points to a receive buffer where user data will be placed, and** *nbytes* **specifies the size of the receive buffer,** *flags* **may be set on return from** *t\_rcv* **and specifies optional flags as**  described below.

By default, *t* rcv operates in synchronous mode and will wait for data to arrive **if none is currently available. However, if 0\_NDELAY is set (via** *t open* **or**  *fcntl*), *t rcv* will execute in asynchronous mode and will fail if no data is **available. (See TNODATA below.)** 

**On return from the call, if T\_MORE is set in** *flags* **this indicates that there is more data and the current transport service data unit (TSDU) or expedited transport service data unit (ETSDU) must be received in multiple t rcv calls.**  Each *t* rcv with the T\_MORE flag set indicates that another *t rcv* must follow **immediately to get more data for the current TSDU. The end of the TSDU is identified** by the return of a *t rcv* call with the T\_MORE flag not set. If the **transport provider does not support the concept of a TSDU as indicated in the**  *info* **argument on return from** *t open* **or** *t\_getinfo,* **the T\_MORE flag is not meaningful and should be ignored.** 

**On return, the data returned is expedited data if T\_EXPEDITED is set in** *flags.* **If**  the number of bytes of expedited data exceeds *nbytes*, t rcv will set **T\_EXPEDITED and T\_MORE on return from the initial call. Subsequent calls to retrieve the remaining ETSDU will not have T\_EXPEDITED set on return. The end of the ETSDU is identified by the return of a** *t rcv* **call with the T\_MORE flag not set.** 

**If expedited data arrives after part of a TSDU has been retrieved, receipt of the remainder of the TSDU will be suspended until the ETSDU has been processed. Only after the full ETSDU has been retrieved (T\_MORE not set) will the remainder of the TSDU be available to the user.** 

**On failure,** *t errno* **can be set to one of the following:** 

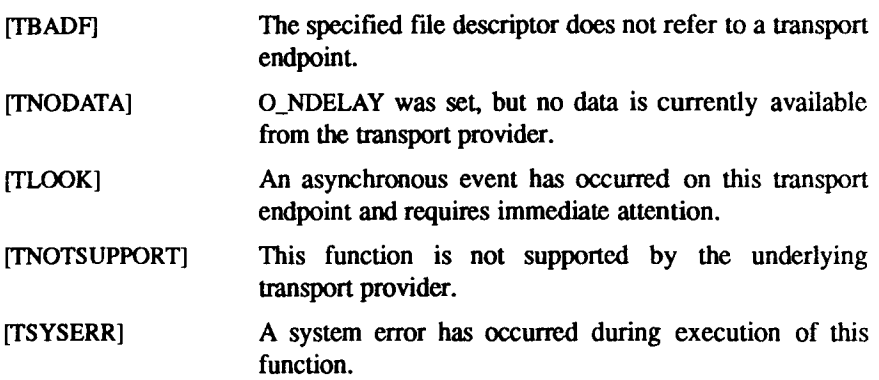

# SEE ALSO

**t\_open(3N), t\_snd(3N).**  *CTIX Network Programmer's Primer. UNIX System V Release 3.2 Network Programmer's Guide.* 

# DIAGNOSTICS

**On successful completion,** *t rcv* **returns the number of bytes received, and it returns -1 on failure and** *t errno* **is set to indicate the error.** 

**t\_rcvconnect - receive the confirmation from a connect request** 

### **SYNOPSIS**

**#include <tiuser.h> int t\_rcvconnect(fd, call) int fd; struct t\_call \*call;** 

**DESCRIPTION**<br>This function enables a calling transport user to determine the status of a **This function enables a calling transport user to determine the status of a previously sent connect request and is used in conjunction with** *t\_connect* **to establish a connection in asynchronous mode. The connection will be established on successful completion of this function.** 

*fd* **identifies the local transport endpoint where communication wiil be established, and** *call* **contains information associated with the newly established connection,** *call* **points to a** *t call* **structure which contains the following members:** 

> struct netbuf addr; struct netbuf opt; struct netbuf udata; int sequence;

*netbuf* **is described in** *introQ).* **In** *call, addr* **returns the protocol address associated with the responding transport endpoint,** *opt* **presents any protocolspecific information associated with the connection,** *udata* **points to optional**  user data that may be returned by the destination transport user during **connection establishment, and** *sequence* **has no meaning for this function.** 

**The** *maxlen* **[see** *netbuf* **in** *intro(***3)] field of each argument must be set before issuing this function to indicate the maximum size of the buffer for each. However,** *call* **may be NULL, in which case no information is given to the user on return from** *t* **revenuenct. By default,** *t\_revenuenct* **executes in synchronous mode and waits for the connection to be established before returning. On return, the** *addr, opt,* **and** *udata* **fields reflect values associated with the connection.** 

**If 0\_NDELAY is set (via** *t open* **or** *fcntl), t rcvconnect* **executes in asynchronous mode and reduces to a poll for existing connect confirmations. If none** *are* **available,** *t rcvconnect* **fails and returns immediately without waiting for the connection to be established. (See TNODATA below.)** *t rcvconnect*  **must be re-issued at a later time to complete the connection establishment phase and retrieve the information returned in** *call.* 

**On failure,** *t errno* **can be set to one of the following:** 

- **[TBADF] The specified file descriptor does not refer to a transport endpoint.**
- **[TBUFOVFLW] The number of bytes allocated for an incoming argument is not sufficient to store the value of that argument and the connect information to be returned in** *call* **will be discarded. The provider's state, as seen by the user, will be changed to DATAXFER.**
- **[TNODATA] 0\_NDELAY was set, but a connect confirmation has not yet arrived.**
- **[TLOOK] An asynchronous event has occurred on this transport connection and requires immediate attention.**
- **[TNOTSUPPORT] This function is not supported by the underlying transport provider.**
- **[TSYSERR] A system error has occurred during execution of this function.**

# SEE ALSO

**intro(3), t\_accept(3N), t\_bind(3N), t\_connect(3N), t\_listen(3N), t\_open(3N).**  *CTIX Network Programmer's Primer. UNIX System VRelease 3.2 Network Programmer's Guide.* 

# DIAGNOSTICS

*t rcvconnect* **returns 0 on success and -1 on failure and** *t errno* **is set to indicate the error.** 

**t\_rcvdis - retrieve information from disconnect** 

# SYNOPSIS

**#include <tiuser.h> t\_rcvdis(fd, discon) int fd; struct t\_discon \*discon;** 

### **DESCRIPTION**

**This function identifies the cause of a disconnect and retrieves any user data sent with the disconnect** *fd* **identifies the local transport endpoint where the connection existed, and** *discon* **points to a** *tdiscon* **structure containing the following members:** 

# struct netbuf udata; int reason; int sequence;

*netbuf* **is described in** *intro(***3).** *reason* **specifies the reason for the disconnect through a protocol-dependent reason code,** *udata* **identifies any user data that was sent with the disconnect, and** *sequence* **can identify an outstanding connect indication with which the disconnect is associated,** *sequence* **is only meaningful when** *t\_rcvdis* **is issued by a passive transport user who has**  executed one or more *t* listen functions and is processing the resulting connect **indications. If a disconnect indication occurs,** *sequence* **can be used to identify**  which of the outstanding connect indications is associated with the disconnect.

**If a user does not care if there is incoming data and does not need to know the value of** *reason* **or** *sequence, discon* **may be NULL and any user data associated with the disconnect will be discarded. However, if a user has retrieved more than one outstanding connect indication (via** *t listen***) and** *discon* **is NULL, the user will be unable to identify with which connect indication the disconnect is associated.** 

**On failure,** *t errno* **may be set to one of the following:** 

- **[TBADF] The specified file descriptor does not refer to a transport endpoint. [TNODIS] No disconnect indication currently exists on the specified transport endpoint.**
- **[TBUFOVFLW] The number of bytes allocated for incoming data is not sufficient to store the data. The provider's state, as**  seen by the user, will change to T<sub>JDLE</sub>, and the

**T\_RC VDIS ( 3N) (Networking Support Utilities) T\_RCVDIS (3N)** 

**disconnect indication information to be returned in**  *discon* **will be discarded.** 

- **[TNOTSUPPORT] This function is not supported by the underlying transport provider.**
- **[TSYSERR] A system error has occurred during execution of this function.**

# SEE ALSO

**intro(3), t\_connect(3N), t\_listen(3N), t\_open(3N), t\_snddis(3N).**  *CTIX Network Programmer's Primer. UNIX System VRelease 3.2 Network Programmer's Guide.* 

# DIAGNOSTICS

*t rcvdis* **returns 0 on success and -1 on failure and** *t errno* **is set to indicate the** effor.

**t\_rcvrel - acknowledge receipt of an orderly release indication** 

# **SYNOPSIS**

**#include <tiuser.h>** 

t rcvrel(fd) **int fd;** 

# DESCRIPTION

**This function acknowledges receipt of an orderly release indication,** *fd*  **identifies the local transport endpoint where the connection exists. After receipt of this indication, the user cannot receive more data because such an attempt will block forever. However, the user can send data over the**  connection if *t* sndrel has not been issued by the user.

**This function is an optional service of the transport provider and is only supported if the transport provider returned service type T\_COTS\_ORD on**  *t open* **or** *t getinfo.* 

**On failure,** *t errno* **can be set to one of the following:** 

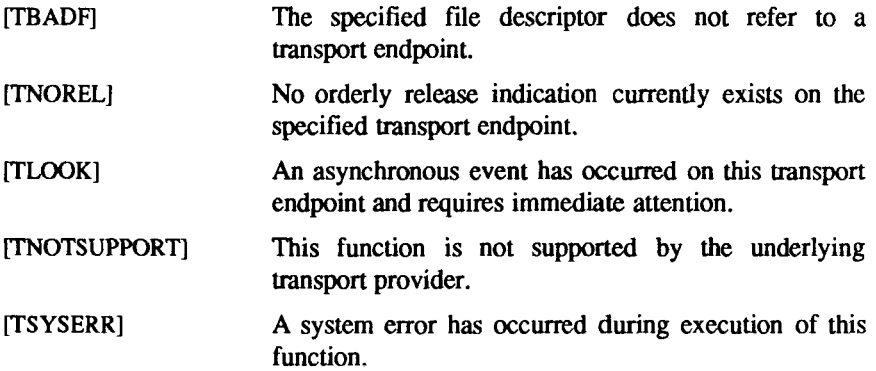

# SEE ALSO

**t\_open(3N), t\_sndrel(3N).**  *CTIX Network Programmer's Primer. UNIX System VRelease 3.2 Network Programmer's Guide.* 

# DIAGNOSTICS

*t\_rcvrel* **returns 0 on success and -1 on failure** *t\_errno* **is set to indicate the error.** 

**I**  $\hat{\mathbf{r}}$  $\mathbf i$ 

 $-1$ 

**t\_rcvudata - receive a data unit** 

#### **SYNOPSIS**

**#include <tiuser.h> int t\_rcvudata(fd, unitdata, flags) int fd; struct t\_unitdata "unitdata; int "flags;** 

#### **DESCRIPTION**

**This function is used in connectionless mode to receive a data unit from another transport user,** *fd* **identifies the local transport endpoint through which data will be received,** *unitdata* **holds information associated with the received data unit, and** *flags* **is set on return to indicate that the complete data unit was not received,** *unitdata* **points to a** *t unitdata* **structure containing the following members:** 

> struct netbuf addr; struct netbuf opt; struct netbuf udata;

**The** *maxlen* **[see** *netbufia intro(3***)] field of** *addr, opt,* **and** *udata* **must be set before issuing this function to indicate the maximum size of the buffer for each.** 

**On return from this call,** *addr* **specifies the protocol address of the sending user,**  *opt* **identifies protocol-specific options that were associated with this data unit, and** *udata* **specifies the user data that was received.** 

**By default,** *trcvudata* **operates in synchronous mode and will wait for a data unit to arrive if none is currently available. However, if 0\_NDELAY is set (via**  *t* open or *fcntl*), *t rcvudata* will execute in asynchronous mode and will fail if **no data units are available.** 

**If the buffer defined in the** *udata* **field of** *unitdata* **is not large enough to hold the current data unit, the buffer will be filled and T\_MORE will be set in** *flags*  **on return to indicate that another** *t\_rcvudata* **should be issued to retrieve the rest of the data unit. Subsequent** *t\_rcvudata* **call(s) will return zero for the length of the address and options until the full data unit has been received.** 

**On failure,** *t\_errno* **can be set to one of the following:** 

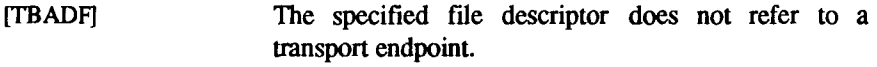

**[TNODATA] 0\_NDELAY was set, but no data units are currently available from the transport provider.** 

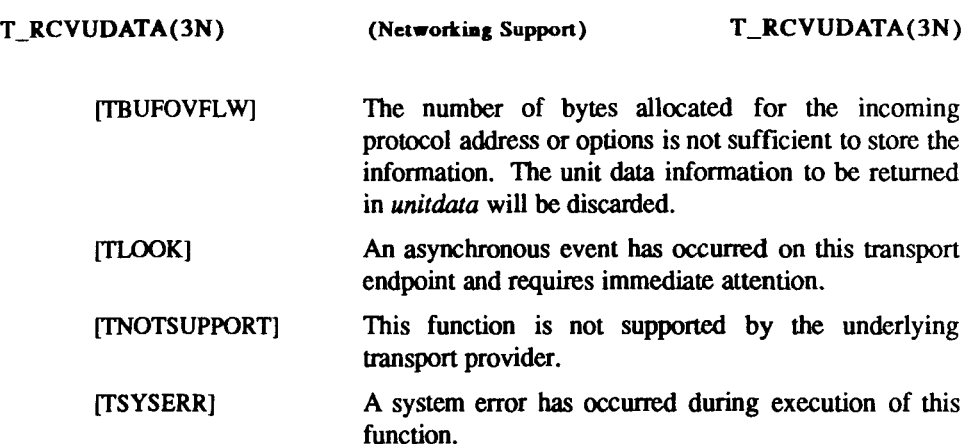

# SEE ALSO

**intro(3), t\_rcvuderr(3N), t\_sndudata(3N).**  *CTIX Network Programmer's Primer. UNIX System V Release 3.2 Network Programmer's Guide.* 

# DIAGNOSTICS

*t rcvudata* **returns 0 on successful completion and -1 on failure and** *t errno* **is set to indicate the error.** 

**t\_rcvuderr - receive a unit data error indication** 

# **SYNOPSIS**

**#include <tiuser.h>** 

**int t\_rcvuderr(fd, uderr) int fd; struct t uderr "uderr;** 

# **DESCRIPTION**

**This function is used in connectionless mode to receive information concerning an error on a previously sent data unit and should only be issued following a unit data error indication. It informs the transport user that a data unit with a specific destination address and protocol options produced an error,** *fd*  **identifies the local transport endpoint through which the error report wiii be received, and** *uderr* **points to a** *t uderr* **structure containing the following members:** 

> struct netbuf addr; struct netbuf opt; long error;

*netbuf is* **described in** *introQ).* **The** *maxlen* **[see** *netbuf* **in** *intro(***3)] field of** *addr*  **and** *opt* **must be set before issuing this function to indicate the maximum size of the buffer for each.** 

**On return from this call, the** *addr* **structure specifies the destination protocol address of the erroneous data unit, the** *opt* **structure identifies protocol-specific options that were associated with the data unit, and** *error* **specifies a protocoldependent error code.** 

**If the user does not care to identify the data unit that produced an error,** *uderr*  **may be set to NULL and** *t\_rcvuderr* **will simply clear the error indication without reporting any information to the user.** 

**On failure,** *t errno* **may be set to one of the following:** 

- **[TBADF] The specified file descriptor does not refer to a transport endpoint.**
- **[TNOUDERR] No unit data error indication currently exists on the specified transport endpoint.**
- **[TBUFOVFLW] The number of bytes allocated for the incoming protocol address or options is not sufficient to store the information. The unit data error information to be returned in** *uderr* **will be discarded.**

**[TNOTSUPPORT] This function is not supported by the underlying transport provider. [TSYSERR] A system error has occurred during execution of this function.** 

# SEE ALSO

**intro(3), t\_rcvudata(3N), t\_sndudata(3N).**  *CTIX Network Programmer's Primer. UNIX System V Release 3.2 Network Programmer's Guide.* 

# DIAGNOSTICS

*t rcvuderr* **returns 0 on successful completion and -1 on failure and** *t errno* **is set to indicate the error.** 

**t\_snd - send data or expedited data over a connection** 

# **SYNOPSIS**

**#include <tiuser.h> int t\_snd(fd, buf, nbytes, flags) int fd; char \*buf; unsigned nbytes; int flags;** 

# **DESCRIPTION**

**This function sends either normal or expedited data,** *fd* **identifies the local transport endpoint over which data should be sent,** *buf* **points to the user data,**  *nbytes* **specifies the number of bytes of user data to be sent, and** *flags* **specifies any optional flags described below.** 

By default, *t snd* operates in synchronous mode and may wait if flow control **restrictions prevent the data from being accepted by the local transport provider at the time the call is made. However, if 0\_NDELAY is set (via** *topen* **or** *fcntl), t snd* **will execute in asynchronous mode and will fail immediately if there are flow control restrictions.** 

**Even when there are no flow control restrictions,** *t snd* **will wait if STREAMS internal resources are not available, regardless of the state of 0\_NDELAY.** 

**On successful completion,** *t snd* **returns the number of bytes accepted by the transport provider. Normally this will be equal to the number of bytes specified in** *nbytes***. However, if 0\_NDELAY is set, it is possible that only part of the data will be accepted by the transport provider. In this case,** *t snd* **will set T\_MORE for the data that was sent (see below) and will return a value less than** *nbytes.* **If**  *nbytes* **is zero, no data will be passed to the provider and** *t snd* **will return zero.** 

**If T\_EXPEDITED is set in** *flags,* **the data will be sent as expedited data, and will be subject to the interpretations of the transport provider.** 

**If T\_MORE is set in** *flags,* **or is set as described above, an indication is sent to the transport provider that the transport service data unit (TSDU) (or expedited transport service data unit - ETSDU) is being sent through multiple** *t snd* **calls. Each** *t snd* **with the T\_MORE flag set indicates that another** *t snd* **will follow with more data for the current TSDU. The end of the TSDU (or ETSDU) is identified by a** *t snd* **call with the T.MORE flag not set Use of T\_MORE enables a user to break up large logical data units without losing the boundaries of those units at the other end of the connection. The flag implies nothing about how the data is packaged for transfer below the transport interface. If the**  **transport provider does not support the concept of a TSDU as indicated in the**  *info* **argument on return from** *t open* **or** *t\_getinfo,* **the T\_MORE flag is not meaningful and should be ignored.** 

**The size of each TSDU or ETSDU must not exceed the limits of the corresponding parameters of the transport provider as returned by** *t open* **or**  *t getinfo.* **(Note that** *t\_getinfo* **returns the limits of several parameters, not just those of TSDU or ETSDU.) If the size is exceeded, a TSYSERR with system error**  EPROTO will occur. However, the *t snd* may not fail because EPROTO errors **may not be reported immediately. In this case, a subsequent call that accesses the transport endpoint will fail with the associated TSYSERR.** 

If  $t$  snd is issued from the  $T$ <sub>JDLE</sub> state, the provider may silently discard the data. If *t snd* is issued from any state other than **T\_DATAXFER**, **T\_INREL** or **TJDLE, the provider will generate a TSYSERR with system error EPROTO (which may be reported in the manner described above).** 

**On failure,** *t errno* **may be set to one of the following:** 

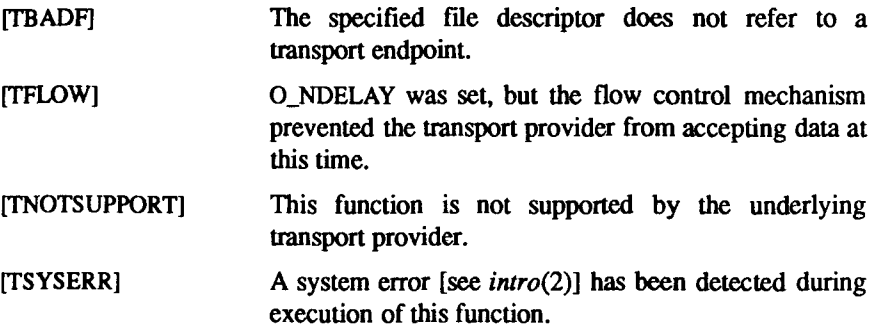

# SEE ALSO

**t\_open(3N), t\_rcv(3N).**  *CTIX Network Programmer's Primer. UNIX System V Release 3.2 Network Programmer's Guide.* 

# DIAGNOSTICS

**On successful completion,** *t\_snd* **returns the number of bytes accepted by the transport provider, and it returns -1 on failure and** *t errno* **is set to indicate the error.** 

**t\_snddis - send user-initiated disconnect request** 

# **SYNOPSIS**

**#include <tiuser.h> int t\_snddis(fd, call) int fd;**  struct t\_call \*call;

# **DESCRIPTION**

**This function initiates an abortive release on an already established connection or rejects a connect request,** *fd* **identifies the local transport endpoint of the connection, and** *call* **specifies information associated with the abortive release.**  *call* **points to a** *t call* **structure that contains the following members:** 

> struct netbuf addr; struct netbuf opt; struct netbuf udata; int sequence;

*netbuf* **is described in** *intro(3).* **The values in** *call* **have different semantics, depending on the context of the call to** *t\_snddis.* **When rejecting a connect request,** *call* **must be non-NULL and contain a valid value of** *sequence* **to uniquely identify the rejected connect indication to the transport provider. The**  *addr* **and** *opt* **fields of** *call* **are ignored. In all other cases,** *call* **need only be used**  when data is being sent with the disconnect request. The *addr*, *opt*, and *sequence* **fields of the** *t call* **structure are ignored. If the user does not want to send data to the remote user, the value of** *call* **may be NULL.** 

*udata* **specifies the user data to be sent to the remote user. The amount of user data cannot exceed the limits supported by the transport provider as returned by**  *t open* **or** *t getinfo.* **If the** *len* **field of** *udata* **is zero, no data will be sent to the remote user.** 

**On failure,** *t errno* **may be set to one of the following:** 

- **[TBADF] The specified file descriptor does not refer to a transport endpoint.**
- **[TOUTSTATE] The function was issued in the wrong sequence. The transport provider's outgoing queue may be flushed, so**  data may be lost.
- **[TBADDATA] The amount of user data specified was not within the bounds allowed by the transport provider. The transport**

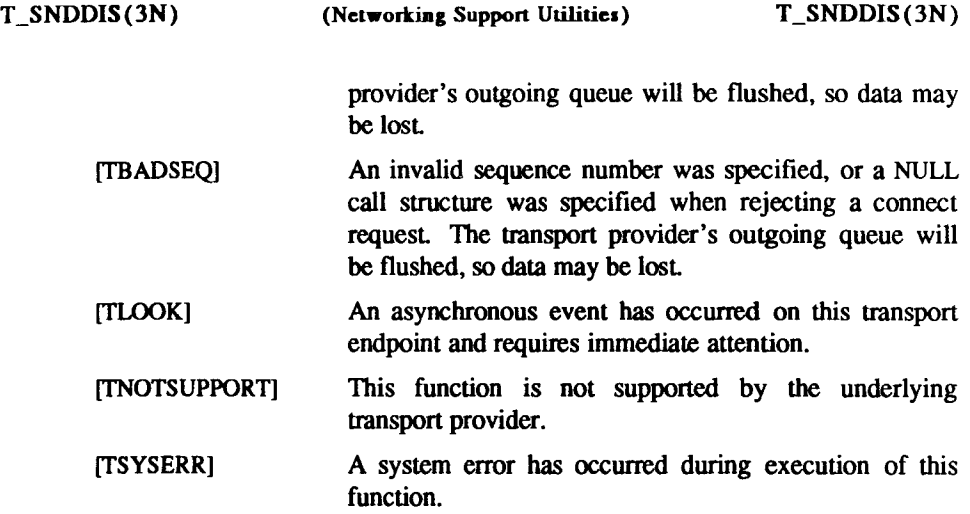

# SEE ALSO

**intro(3), t\_connect(3N), t\_getinfo(3N), t\_listen(3N), t\_open(3N).**  *CTIX Network Programmer's Primer. UNIX System V Release 3.2 Network Programmer's Guide.* 

# DIAGNOSTICS

*t snddis* **returns 0 on success and -1 on failure and** *t errno* **is set to indicate the error.** 

**t\_sndrel - initiate an orderly release** 

#### SYNOPSIS

#include <tiuser.h>

int t\_sndrel(fd) int fd;

# **DESCRIPTION**

**This function initiates an orderly release of a transport connection and indicates to the transport provider that the transport user has no more data to send,** *fd*  **identifies the local transport endpoint where the connection exists. After**  issuing *t* sndrel, the user cannot send any more data over the connection. **However, a user can continue to receive data if an orderly release indication has been received.** 

**This function is an optional service of the transport provider and is only supported if the transport provider returned service type T\_COTS\_ORD on**  *t* open or *t* getinfo.

**On failure,** *t errno* **may be set to one of the following:** 

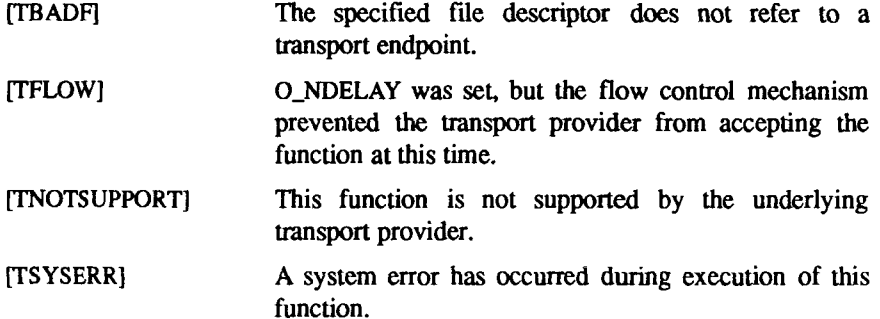

#### SEE ALSO

**t\_open(3N), t\_rcvrel(3N).**  *CTIX Network Programmer's Primer. UNIX System V Release 3.2 Network Programmer's Guide.* 

# DIAGNOSTICS

*t sndrel* **returns 0 on success and -1 on failure and** *t errno* **is set to indicate the error.** 

**I**  $\frac{1}{1}$ 医子宫下的 医骨骨  $\mathfrak i$ 

**t\_sndudata - send a data unit** 

# SYNOPSIS

**#include <tiuser.h> int t\_sndudata(fd, unitdata) int fd; struct t\_unitdata "unitdata;** 

# **DESCRIPTION**

**This function is used in connectionless mode to send a data unit to another transport user,** *fd* **identifies the local transport endpoint through which data will be sent, and** *unitdata* **points to a** *t unitdata* **structure containing the following members:** 

# \*iruci neibuf addr; struct netbuf opt; struct netbuf udata;

*netbuf* **is described in** *intro(***3). In** *unitdata, addr* **specifies the protocol address of the destination user,** *opt* **identifies protocol-specific options that the user wants associated with this request, and** *udata* **specifies the user data to be sent The user can choose not to specify what protocol options are associated with the transfer by setting the** *len* **field of** *opt* **to zero. In this case, the provider can use default options.** 

**If the** *len* **field of** *udata* **is zero, no data unit will be passed to the transport provider;** *t* sndudata will not send zero-length data units.

**By default,** *t sndudata* **operates in synchronous mode and may wait if flow control restrictions prevent the data from being accepted by the local transport provider at the time the call is made. However, if 0\_NDELAY is set (via** *t open*  **or** *fcntl), t sndudata* **will execute in asynchronous mode and will fail under such conditions.** 

**If** *t sndudata* **is issued from an invalid state, or if the amount of data specified in** *udata* **exceeds the TSDU size as returned by** *t open* **or** *t\_getinfo,* **the provider will generate an EPROTO protocol error. (See TSYSERR below.)** 

**On failure,** *t errno* **may be set to one of the following:** 

- **[TBADF] The specified file descriptor does not refer to a transport endpoint.**
- **[TFLOW] 0\_NDELAY was set, but the flow control mechanism prevented the transport provider from accepting data at this time.**

**[TNOTSUPPORT] This function is not supported by the underlying transport provider. [TSYSERR] A system error has occurred during execution of this function.** 

# SEE ALSO

**intro(3), t\_rcvudata(3N), t\_rcvuderr(3N).**  *CTIX Network Programmer's Primer. UNIX System V Release 3.2 Network Programmer's Guide.* 

# DIAGNOSTICS

*t sndudata* **returns 0 on successful completion and -1 on failure** *t errno* **is set to indicate the error.** 

**t\_sync - synchronize transport library** 

# **SYNOPSIS**

#include <tiuser.h>

int t\_sync(fd) int fd;

# **DESCRIPTION**

**For the transport endpoint specified by** *fd , t\_sync* **synchronizes the data structures managed by the transport library with information from the underlying transport provider. In doing so, it can convert a raw file descriptor**  [obtained via *open*(2),  $d\mu p(2)$ , or as a result of a *fork*(2) and *exec*(2)] to an **initialized transport endpoint, assuming that the file descriptor made a reference to a transport provider. This function also allows two cooperating processes to synchronize their interaction with a transport provider.** 

**For example, if a process** *forks* **a new process and issues an** *exec,* **the new process must issue a** *t\_sync* **to build the private library data structure associated with a transport endpoint and to synchronize the data structure with the relevant provider information.** 

**It is important to remember that the transport provider treats all users of a transport endpoint as a single user. If multiple processes are using the same endpoint, they should coordinate their activities so as not to violate the state of the provider.** *t\_sync* **returns the current state of the provider to the user, thereby enabling the user to verify the state before taking further action. This coordination is only valid among cooperating processes; it is possible that a process or an incoming event could change the provider's state** *after* **a** *t\_sync* **is issued.** 

**If the provider is undergoing a state transition when** *t\_sync* **is called, the function will fail.** 

**On failure,** *t errno* **may be set to one of the following:** 

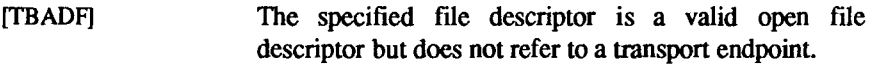

- **[TSTATECHNG] The transport provider is undergoing a state change.**
- **[TSYSERR] A system error has occurred during execution of this function.**

# **SEE ALSO**

**dup(2), exec(2), fork(2), open(2).**  *CTIX Network Programmer's Primer. UNIX System V Release 3.2 Network Programmer's Guide.* 

# **DIAGNOSTICS**

*t sync* **returns the state of the transport provider on successful completion and -1 on failure and** *t errno* **is set to indicate the error. The state returned can be one of the following:** 

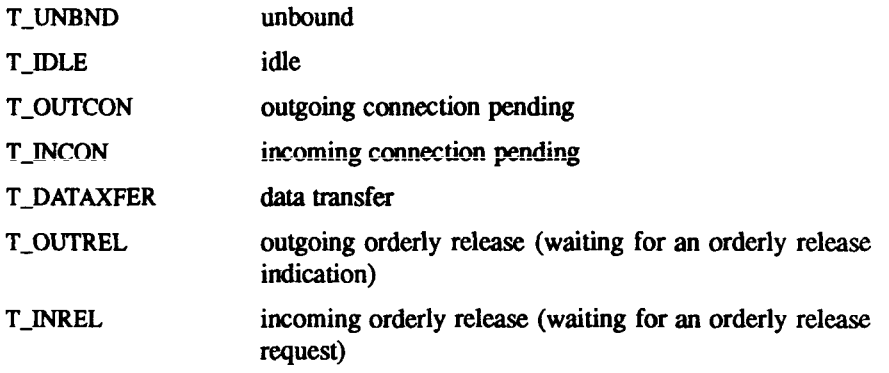

**t\_unbind - disable a transport endpoint** 

### SYNOPSIS

#include <tiuser.h>

int t\_unbind(fd) int fd;

# **DESCRIPTION**

**The** *t unbind* **function disables the transport endpoint specified by** *fd* **which was previously bound by** *t bind* **(3N). On completion of this call, no further data or events destined for this transport endpoint will be accepted by the transport provider.** 

**On failure,** *t\_errno* **may be set to one of the following:** 

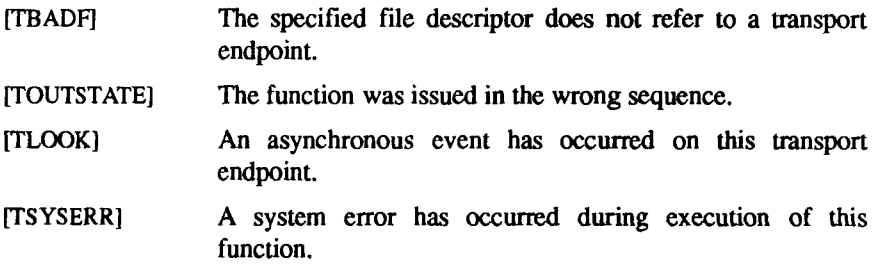

# SEE ALSO

**t\_bind(3N).**  *CTIX Network Programmer's Primer. UNIX System V Release 3.2 Network Programmer's Guide.* 

#### DIAGNOSTICS

*t unbind* **returns 0 on success and -1 on failure and** *t errno* **is set to indicate the error.** 

**I**  $\frac{1}{4}$ 

**tmpfile - create a temporary file** 

# SYNOPSIS

#include <stdio.h>

FILE \*tmpfile ()

# **DESCRIPTION**

*tmpfile* **creates a temporary file using a name generated by** *tmpnam(***3S), and returns a corresponding FILE pointer. If the file cannot be opened, an error message is printed using** *perror(***3Q, and a NULL pointer is returned. The file will automatically be deleted when the process using it terminates. The file is opened for update (w+).** 

#### SEE ALSO

**crcat(2), unlink(2), fopen(3S), mkiemp(3C), perror(3C), stdio(3S), tmpnam(3S).** 

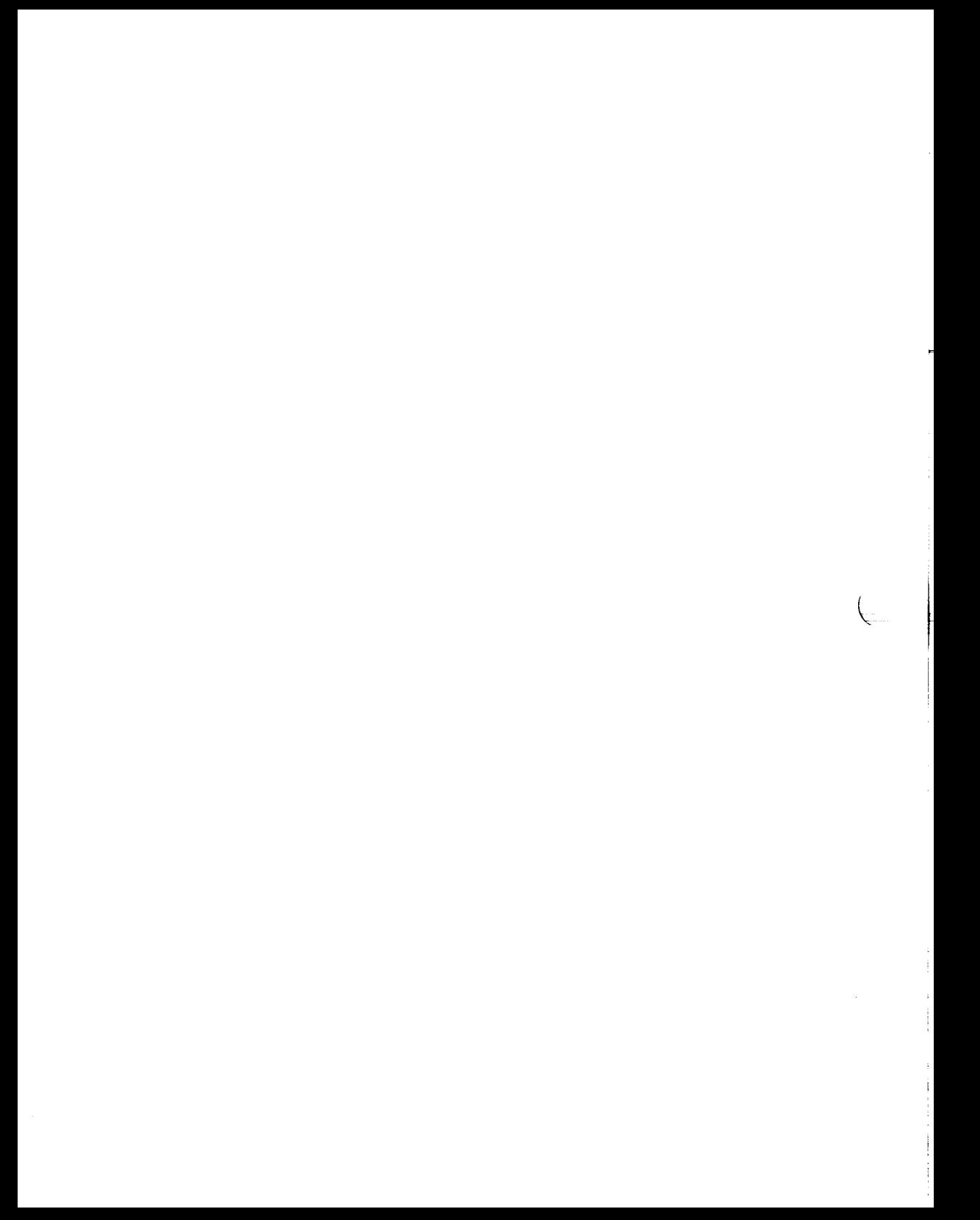

**tmpnam, tempnam - create a name for a temporary file** 

#### **SYNOPSIS**

```
#include <stdio.h> 
char *tmpnam (s)
char "s; 
char "tempnam (dir, pfx) 
char "dir, "pfx;
```
# **DESCRIPTION**

These functions generate file names that can safely be used for a temporary file.

*tmpnam* **always generates a file name using the path-prefix defined as P** tmpdir in the <stdio.h> header file. If s is NULL, *tmpnam* leaves its result **in an internal static area and returns a pointer to that area. The next call to**  *tmpnam* **will destroy the contents of the area. If** *s* **is not NULL, it is assumed to**  be the address of an array of at least L tmpnam bytes, where L tmpnam is a **constant defined in <stdio.h>;** *tmpnam* **places its result in that array and returns**  *s.* 

*tempnam* **allows the user to control the choice of a directory. The argument** *dir*  **points to the name of the directory in which the file is to be created. If** *dir* **is NULL or points to a string that is not a name for an appropriate directory, the path-prefix defined as P\_tmpdir in the <stdio.h> header file is used. If that directory is not accessible, /tmp will be used as a last resort. This entire sequence can be up-staged by providing an environment variable, TMPDIR, in the user's environment, whose value is the name of the desired temporary-file directory.** 

**Many applications prefer their temporary files to have certain favorite initial letter sequences in their names. Use the** *pfx* **argument for this. This argument may be NULL or point to a string of up to five characters to be used as the first few characters of the temporary-file name.** 

*tempnam* **uses** *malloc (3C)* **to get space for the constructed file name and returns a pointer to this area. Thus, any pointer value returned from** *tempnam* **may serve as an argument to** *free* **[see** *malloc (iC)].* **If** *tempnam* **cannot return the**  expected result for any reason—that is, *malloc* (3C) failed—or none of the **above mentioned attempts to find an appropriate directory was successful, a NULL pointer will be returned, to remove the file when its use is ended.** 

#### SEE ALSO

**creat(2), unlink(2), fopen(3S), malloc(3C), mktemp(3C), tmpfile(3S).** 

# CAVEATS

**If called more than 17,576 times in a single process, these functions will start recycling previously used names.** 

**Between the time a file name is created and the file is opened, it is possible for some other process to create a file with the same name. This can never happen if that other process is using these functions or** *mktemp,* **and the file names are chosen to render duplication by other means unlikely.** 

# NOTES

**These functions generate a different file name each time they are called.** 

**Files created using these functions and either** *fopen(***3S) or** *creat(***2) are temporary only in the sense that they reside in a directory intended for temporary use, and their names are unique. It is the user's responsibility to use**  $unlink(2)$ 

**trig: sin, cos, tan, asin, acos, atan, atan2 - trigonometric functions** 

#### SYNOPSIS

**#include <math.h>** 

**double sin (x) double x; double cos (x) double x; double tan (x) double x; double asin (x) double x; double acos (x) double x; double atan (x) double x; double atan2 (y, x) double y, x;** 

#### DESCRIPTION

*sin, cos* **and** *tan* **return respectively the sine, cosine and tangent of their argument,** *x,* **measured in radians.** 

*asin* returns the arcsine of *x*, in the range  $[-\pi/2, \pi/2]$ .

*acos* returns the arccosine of x, in the range  $[0,\pi]$ .

*atan* returns the arctangent of x, in the range  $[-\pi/2, \pi/2]$ .

*atan2* returns the arctangent of  $y/x$ , in the range  $(-\pi,\pi]$ , using the signs of both **arguments to determine the quadrant of the return value.** 

# SEE ALSO

**matherr(3M).** 

# DIAGNOSTICS

*sin, cos,* **and** *tan* **lose accuracy when their argument is far from zero. For arguments sufficiently large, these functions return zero when there would otherwise be a complete loss of significance. In this case a message indicating TLOSS error is printed on the standard error output For less extreme arguments causing partial loss of significance, a PLOSS error is generated but no message is printed. In both cases,** *errno* **is set to ERANGE.** 

If the magnitude of the argument of *asin* or *acos* is greater than one, or if both arguments of *atan2* are zero, zero is returned and *errno* is set to EDOM. In addition, a message indicating DOMAIN error is printed on the standard error output

**These error-handling procedures can be changed with the function**  matherr(3M).

SEE ALSO

**matherr(3M).** 

#### TSEARCH(3C) **TSEARCH(3C) TSEARCH(3C)**

#### NAME

**tsearch, tfind, tdelete, twalk - manage binary search trees** 

# SYNOPSIS

**#include <search.h>** 

```
char "tsearch ((char *) key, (char **) rootp, compar) 
int (*compar)( );
```

```
char "tfind ((char *) key, (char »») rootp, compar) 
int (*compar)( );
```

```
char * tdelete ((char *) key, (char ••) rootp, compar) 
int (*compar)( );
```
**void twalk ((char •) root, action)** 

**void (»action)( );** 

### DESCRIPTION

*tsearch, tfind, tdelete,* **and** *twalk* **are routines for manipulating binary search trees. They are generalized from Knuth (6.2.2) Algorithms T and D. All comparisons are done with a user-supplied routine. This routine is called with two arguments, the pointers to the elements being compared. It returns an integer less than, equal to, or greater than 0, according to whether the first argument is to be considered less than, equal to, or greater than the second**  argument. The comparison function need not compare every byte, so arbitrary **data can be contained in the elements in addition to the values being compared.** 

*tsearch* **is used to build and access the tree, key is a pointer to a datum to be accessed or stored. If there is a datum in the tree equal to "key (the value pointed to by key), a pointer to this found datum is returned. Otherwise, "key is inserted, and a pointer to it returned. Only pointers are copied, so the calling routine must store the data, rootp points to a variable that points to the root of the tree. A NULL value for the variable pointed to by rootp denotes an empty tree; in this case, the variable will be set to point to the datum which will be at the root of the new tree.** 

**Like** *tsearch, tfind* **will search for a datum in the tree, returning a pointer to it if found. However, if it is not found,** *tfind* **will return a NULL pointer. The arguments for** *tfind* **are the same as for** *tsearch.* 

*tdelete* **deletes a node from a binary search tree. The arguments are the same as for** *tsearch.* **The variable pointed to by rootp will be changed if the deleted node was the root of the tree,** *tdelete* **returns a pointer to the parent of the deleted node, or a NULL pointer if the node is not found.** 

*twalk* **traverses a binary search tree, root is the root of the tree to be traversed. (Any node in a tree can be used as the root for a walk below that node.)** *action*  **is the name of a routine to be invoked at each node. This routine is, in turn, called with three arguments. The first argument is the address of the node being visited. The second argument is a value from an enumeration data type** *typedef enum { preorder, postorder, endorder, leaf} VISIT;* **(defined in the** *<search.h>*  **header file), depending on whether this is the first, second or third time that the node has been visited (during a depth-first, left-to-right traversal of the tree), or whether the node is a leaf. The third argument is the level of the node in the tree, with the root being level** *zero.* 

**The pointers to the key and the root of the tree should be of type pointer-toelement, and cast to type pointer-to-character. Similarly, although declared as type pointer-to-character, the value returned should be cast into type pointer**to-element.

# EXAMPLE

**The following code reads in strings and stores structures containing a pointer to each string and a count of its length. It then walks the tree, printing out the stored strings and their lengths in alphabetical order.** 

```
#lnclude <»earch.h>
```
#include <stdio.h>

```
struct node \{ /* pointers to these are stored in the tree \ast/char *string; 
          int length; 
}; 
char string_space[10000]; /» space to store strings */ 
struct node nodes[500]; \frac{1}{2} /* nodes to store */
struct node *root = NULL; \neq this points to the root */
main() 
{ 
          char *strptr = string_space; 
          struct node *nodeptr = nodes;
          void print_node(), twalk();
          int i = 0, node_compare();
          while (gets(strptr) != NULL && i++ < 500) {
                    /* set node */ 
                    nodeptr->string = strptr; 
                    nodeptr->length = strlen(strptr); 
                    /* put node into the tree */
```
**tsearch, tfind, tdelete, twalk - manage binary search trees** 

# SYNOPSIS

**#include <search.h> char "tsearch ((char \*) key, (char \*\*) rootp, compar)**  int (\*compar)( ): **char "tfind ((char •) key, (char \*\*) rootp, compar)**  int (\*compar)( ); **char "tdelete ((char •) key, (char »\*) rootp, compar) int (\*compar)( ); void twalk ((char \*) root, action) void (\*action)( );** 

# DESCRIPTION

*tsearch, tfind, tdelete,* **and** *twalk* **are routines for manipulating binary search trees. They are generalized from Knuth (6.2.2) Algorithms T and D. All comparisons are done with a user-supplied routine. This routine is called with two arguments, the pointers to the elements being compared. It returns an integer less than, equal to, or greater than 0, according to whether the first argument is to be considered less than, equal to, or greater than the second**  argument. The comparison function need not compare every byte, so arbitrary **data can be contained in the elements in addition to the values being compared.** 

*tsearch* **is used to build and access the tree, key is a pointer to a datum to be accessed or stored. If there is a datum in the tree equal to "key (the value pointed to by key), a pointer to this found datum is returned. Otherwise, \*key is inserted, and a pointer to it returned. Only pointers are copied, so the calling routine must store the data, rootp points to a variable that points to the root of the tree. A NULL value for the variable pointed to by rootp denotes an empty tree; in this case, the variable will be set to point to the datum which will be at the root of the new tree.** 

**Like** *tsearch, tfind* **will search for a datum in the tree, returning a pointer to it if found. However, if it is not found,** *tfind* **will return a NULL pointer. The arguments for** *tfind* **are the same as for** *tsearch.* 

*tdelete* **deletes a node from a binary search tree. The arguments are the same as for** *tsearch.* **The variable pointed to by rootp will be changed if the deleted node was the root of the tree,** *tdelete* **returns a pointer to the parent of the deleted node, or a NULL pointer if the node is not found.** 

*twalk* **traverses a binary search tree, root is the root of the tree to be traversed. (Any node in a tree can be used as the root for a walk below that node.)** *action*  **is the name of a routine to be invoked at each node. This routine is, in turn, called with three arguments. The first argument is the address of the node being visited. The second argument is a value from an enumeration data type** *typedef enum { preorder, postorder, endorder, leaf} VISIT;* **(defined in the** *<search.h>*  **header file), depending on whether this is the first, second or third time that the node has been visited (during a depth-first, left-to-right traversal of the tree), or whether the node is a leaf. The third argument is the level of the node in the tree, with the root being level zero.** 

**The pointers to the key and the root of the tree should be of type pointer-toelement, and cast to type pointer-to-character. Similarly, although declared as type pointer-to-character, the value returned should be cast into type pointerto-eiemenL** 

#### EXAMPLE

**The following code reads in strings and stores structures containing a pointer to each string and a count of its length. It then walks the tree, printing out the stored strings and their lengths in alphabetical order.** 

```
#include <search.h>
```
#include <stdio.h>

```
struct node { /* pointers to these are stored in the tree */ 
         char *string; 
         int length; 
}; 
char string space[10000]; /* space to store strings */struct node nodes[500]; /* nodes to store */ 
struct node *root = NULL; /* this points to the root */main() 
{ 
         char *strptr = string_space;
         struct node *nodeptr = nodes;
         void print_node(), twalk(); 
         int i = 0, node compare();
         while (gets(strptr) I = NULL && i++ < 500) {
                   /» set node */ 
                   nodeptr->string = strptr; 
                   nodeptr\rightarrow length = strlen(str);
```
```
/* put node into the tree •/ 
                    (void) tsearch((char *)nodeptr,
                               (char **) &root, node compare);
                    /* adjust pointers, don't overwrite tree */strptr += nodeptr->length +1;
                    nodeptr++; 
          1 
          twalk((char *)root, prlnt node); 
1 
          /* This routine compares two nodes, based on an 
             alphabetical ordering of the string field. */
int 
node compare(node1, node2)
char *node1, *node2; 
{ 
          return strcmp(((struct node *)node1)->string, 
          ((struct node *) node2)->string); 
} 
          I* This routine prints out a node, the first time
            twalk encounters it. */ 
void 
print_node(node, order, level) 
char **node; 
VISIT order; 
int level; 
{ 
          if (order == preorder || order == leaf) {
                    (void)printf("string = %20s, length = %d\n",
                (•((struct node **)node))->string, 
                (•((struct node **)node))->length); 
          } 
}
```
## SEE ALSO

**bsearch(3C), hsearch(3C), lsearch(3C).** 

## DIAGNOSTICS

**A NULL pointer is returned by** *tsearch* **if there is not enough space available to create a new node.** 

**A NULL pointer is returned by** *tfind* **and** *tdelete* **if rootp is NULL on entry.** 

**If the datum is found, both** *tsearch* **and** *tfind* **return a pointer to it If not,** *tfind*  **returns NULL, and** *tsearch* **returns a pointer to the inserted item.** 

# CAVEAT

**If the calling function alters the pointer to the root, results are unpredictable.** 

# WARNINGS

**The** root **argument to** *twalk* **is one level of indirection less than the rootp arguments to** *tsearch* **and** *tdelete.* 

**There are two nomenclatures used to refer to the order in which tree nodes are visited,** *tsearch* **uses preorder, postorder, and endorder in respective order to refer to visting a node before any of its children, after its left child and before its right, and after both its children. The alternate nomenclature uses preorder, inorder, and postorder to refer to the same visits, which could result in some confusion over the meaning of postorder.** 

# **TTYNAME(3C) TTYNAME(3C)**

# **NAME**

**ttyname, isatty - find name of a terminal** 

#### **SYNOPSIS**

char \*ttyname (fildes) int fildes;

int isatty (fildes) int fildes;

# **DESCRIPTION**

*ttyname* **returns a pointer to a string containing the null-terminated path name of the terminal device associated with file descriptor** *fildes.* 

*isatty* **returns 1 if***fildes* **is associated with a terminal device, 0 otherwise.** 

# **FILES**

**/dev/\*** 

# **DIAGNOSTICS**

*ttyname* **returns a NULL pointer if** *fildes* **does not describe a terminal device in directory** /dev.

# **CAVEAT**

**The return value points to static data whose content is overwritten by each call.** 

 $\label{eq:2.1} \frac{1}{\|x\|^{2}}\leq \frac{1}{\|x\|^{2}}\leq \frac{1}{\|x\|^{2}}\leq \frac{1}{\|x\|^{2}}\leq \frac{1}{\|x\|^{2}}\leq \frac{1}{\|x\|^{2}}\leq \frac{1}{\|x\|^{2}}\leq \frac{1}{\|x\|^{2}}\leq \frac{1}{\|x\|^{2}}\leq \frac{1}{\|x\|^{2}}\leq \frac{1}{\|x\|^{2}}\leq \frac{1}{\|x\|^{2}}\leq \frac{1}{\|x\|^{2}}\leq \frac{$ 

# **TTYSLOT(3C) TTYSLOT(3C)**

# NAME

ttyslot - find the slot in the utmp file of the current user

# **SYNOPSIS**

**int ttyslot ( )** 

#### **DESCRIPTION**

*ttyslot* returns the index of the current user's entry in the /etc/utmp file. This is **accomplished by actually scanning the file /etc/inittab for the name of the terminal associated with the standard input, the standard output, or the error output (0, l,or2).** 

#### FILES

**/etc/inittab /etc/utmp** 

#### SEE ALSO

**getut(3C), ttyname(3C).** 

# **DIAGNOSTICS**

**A value of 0 is returned if an error was encountered while searching for the terminal name or if none of the above file descriptors is associated with a terminal device.** 

e  $\label{eq:2.1} \frac{1}{\sqrt{2}}\int_{\mathbb{R}^3}\frac{1}{\sqrt{2}}\left(\frac{1}{\sqrt{2}}\right)^2\frac{1}{\sqrt{2}}\left(\frac{1}{\sqrt{2}}\right)^2\frac{1}{\sqrt{2}}\left(\frac{1}{\sqrt{2}}\right)^2\frac{1}{\sqrt{2}}\left(\frac{1}{\sqrt{2}}\right)^2.$ 医心理学 医心理学 医心理学 医心理学 医心理学 医心理学 

#### NAME

**ungetc - push character back into input stream** 

## **SYNOPSIS**

#include <stdio.h>

int ungetc (c, stream) int c; FILE \*stream:

DESCRIPTION<br>ungetc inserts the character  $c$  into the buffer associated with an input stream. *ungetc* **inserts the character** *c* **into the buffer associated with an input** *stream.*  **That character, c, will be returned by the next** *getc(***3S) call on that** *stream, ungetc* **returns** *c* **and leaves the file** *stream* **unchanged.** 

**One character of pushback is guaranteed, provided something has already been read from the stream and the stream is actually buffered.** 

**If c equals EOF,** *ungetc* **does nothing to the buffer and returns EOF.** 

*fseek(***3S) erases all memory of inserted characters.** 

# SEE ALSO

**fseek(3S), getc(3S), setbuf(3S), stdio(3S).** 

# DIAGNOSTICS

*ungetc* **returns EOF if it cannot insert the character.** 

## **BUGS**

**When** *stream* **is** *stdin***, one character may be pushed back onto the buffer without a previous read statement.** 

**I**  $\begin{array}{c} \begin{array}{c} \text{if }\\ \text{if }\\ \text$ 

# **VPRINTF(3S) VPRINTF(3S)**

#### NAME

**vprintf, vfprintf, vsprintf - print formatted output of a varargs argument list** 

#### **SYNOPSIS**

#include <stdio.h> #include <varargs.h>

int vprintf (format, ap) char \*format; va list ap; int vfprintf (stream, format, ap) FILE \*stream; char \*format; va\_list ap; **lot** vsprintf (s, format, ap) char  $*s$ ,  $*format;$ 

va list ap;

#### DESCRIPTION

*vprintf, vfprintf,* **and** *vsprintf* **are the same as** *printf, fprintf,* **and** *sprintf*  **respectively, except that instead of being called with a variable number of arguments, they are called with an argument list as defined by** *varargs(***5).** 

## EXAMPLE

**The following demonstrates the use of** *vfprintf* **to write an error routine.** 

# #include <stdio.h> finclude <varargs.h>

/\* \* error should be called like error(function\_name, format, arg1, arg2...); \*/ /•VARARGS\*/ void error(va\_alist)  $/*$  Note that the function name and format arguments  $*/$  $I*$  cannot be separately declared because of the  $*I$ /» definition of varargs. \*/ va\_dcl { va list args;

char \*fmt;

```
va_start(args);
/• print out name of function causing error */ 
(void)fprintf(stderr, "ERROR in %s: ", va_arg(args,
          char *)); 
fmt = va\_arg(args, char *);/* print out remainder of message */ 
(votd)vfprlntf(stderr, fmt, args); 
va_end(args);
(void)abort();
```
 $\mathbf{I}$ 

# SEE ALSO

**printf(3S), varargs(5).** 

 $\left(\right)$  $\begin{array}{c} \begin{array}{c} \begin{array}{c} \begin{array}{c} \end{array} \\ \begin{array}{c} \end{array} \end{array} \end{array} \end{array}$ 

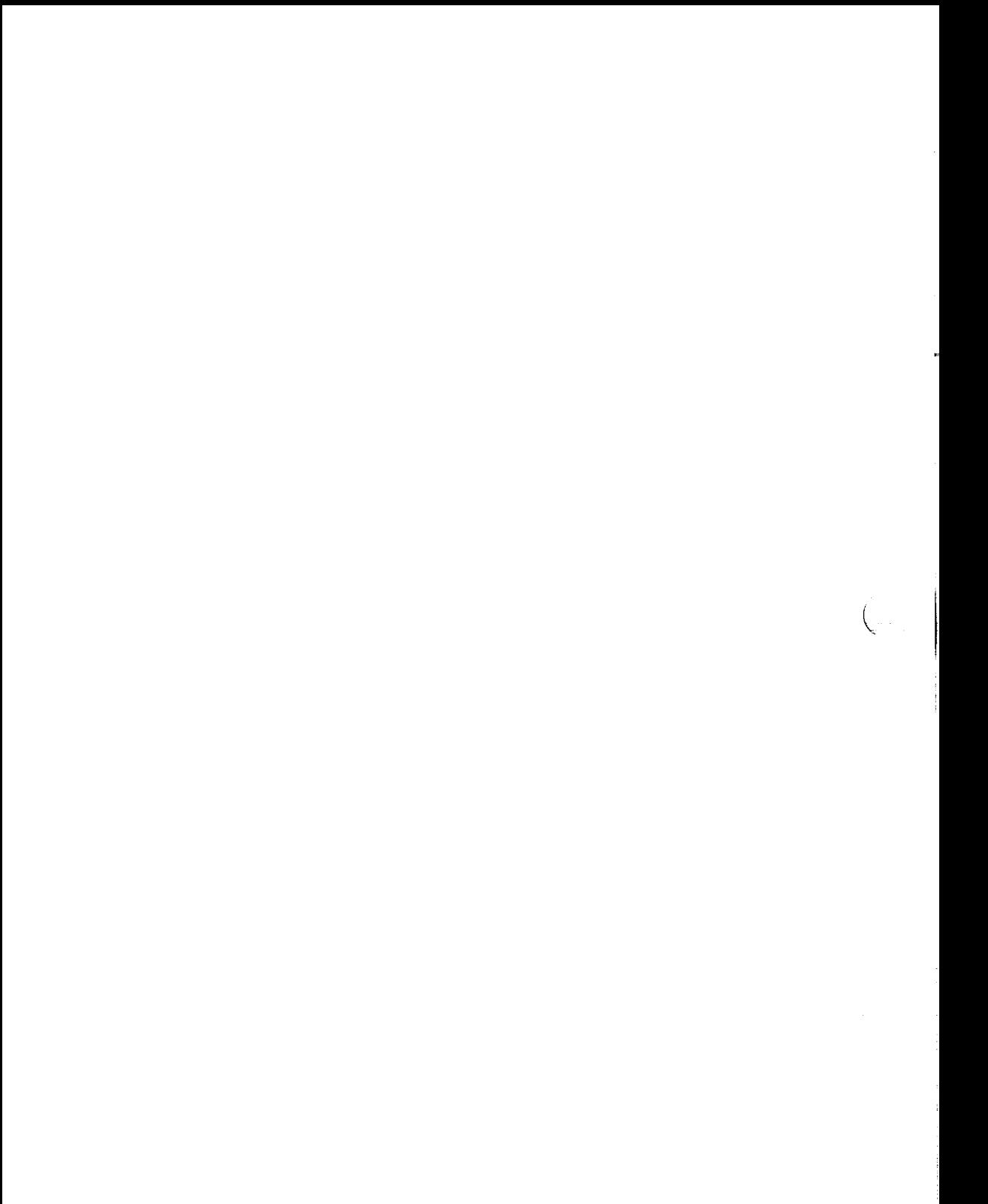